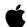

# INSIDE MACINTOSH

# **Files**

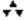

## **Addison-Wesley Publishing Company**

Reading, Massachusetts Menlo Park, California New York Don Mills, Ontario Wokingham, England Amsterdam Bonn Sydney Singapore Tokyo Madrid San Juan Paris Seoul Milan Mexico City Taipei **▲** Apple Computer, Inc. © 1992, Apple Computer, Inc. All rights reserved.

No part of this publication may be reproduced, stored in a retrieval system, or transmitted, in any form or by any means, mechanical, electronic, photocopying, recording, or otherwise, without prior written permission of Apple Computer, Inc. Printed in the United States of America.

No licenses, express or implied, are granted with respect to any of the technology described in this book. Apple retains all intellectual property rights associated with the technology described in this book. This book is intended to assist application developers to develop applications only for Apple Macintosh computers.

Apple Computer, Inc. 20525 Mariani Avenue Cupertino, CA 95014-6299 408-996-1010

Apple, the Apple logo, APDA, AppleShare, AppleTalk, A/UX, LaserWriter, Macintosh, MPW, and ProDOS are trademarks of Apple Computer, Inc. registered in the United States and other countries.

Apple SuperDrive, Balloon Help, Disk First Aid, Finder, ResEdit, and System 7 are trademarks of Apple Computer, Inc. Adobe Illustrator and PostScript are trademarks of Adobe Systems Incorporated, which may be registered in certain jurisdictions.

AGFA is a trademark of Agfa-Gevaert. FrameMaker is a registered trademark of Frame Technology Corporation. Helvetica and Palatino are registered trademarks of Linotype Company. ITC Zapf Dingbats is a registered trademark of International Typeface Corporation.

MS-DOS is a registered trademark of Microsoft Corporation.

Sony is a registered trademark of Sony Corporation.

Simultaneously published in the United States and Canada.

LIMITED WARRANTY ON MEDIA AND REPLACEMENT

ALL IMPLIED WARRANTIES ON THIS MANUAL, INCLUDING IMPLIED WARRANTIES OF MERCHANTABILITY AND FITNESS FOR A PARTICULAR PURPOSE, ARE LIMITED IN DURATION TO NINETY (90) DAYS FROM THE DATE OF THE ORIGINAL RETAIL PURCHASE OF THIS PRODUCT

Even though Apple has reviewed this manual, APPLE MAKES NO WARRANTY OR REPRESENTATION, EITHER EXPRESS OR IMPLIED, WITH RESPECT TO THIS MANUAL, ITS QUALITY, ACCURACY, MERCHANTABILITY, OR FITNESS FOR A PARTICULAR PURPOSE. AS A RESULT, THIS MANUAL IS SOLD "AS IS," AND YOU, THE PURCHASER, ARE ASSUMING THE ENTIRE RISK AS TO ITS QUALITY AND ACCURACY.

IN NO EVENT WILL APPLE BE LIABLE FOR DIRECT, INDIRECT, SPECIAL, INCIDENTAL, OR CONSEQUENTIAL DAMAGES RESULTING FROM ANY DEFECT OR INACCURACY IN THIS MANUAL, even if advised of the possibility of such damages.

THE WARRANTY AND REMEDIES SET FORTH ABOVE ARE EXCLUSIVE AND IN LIEU OF ALL OTHERS, ORAL OR WRITTEN, EXPRESS OR IMPLIED. No Apple dealer, agent, or employee is authorized to make any modification, extension, or addition to this warranty.

Some states do not allow the exclusion or limitation of implied warranties or liability for incidental or consequential damages, so the above limitation or exclusion may not apply to you. This warranty gives you specific legal rights, and you may also have other rights which vary from state to state.

ISBN 0-201-63244-6 1 2 3 4 5 6 7 8 9-MU-9695949392 First Printing, August 1992

# **Contents**

|           | Figures, Tables, and Listings xi                                                                                                    |  |  |  |
|-----------|----------------------------------------------------------------------------------------------------|--|--|--|
| Preface   | About This Book xv                                                                                                    |  |  |  |
|           | Format of a Typical Chapter xvi Conventions Used in This Book xvi Special Fonts xvi Types of Notes xvii Assembly-Language Information xvii Development Environment xviii                                                                                                    |  |  |  |
| Chapter 1 | Introduction to File Management 1-1                                                                                                    |  |  |  |
| опаріст 1 | About Files 1-4 File Forks 1-4 File Forks 1-5 File Access Characteristics 1-8 The Hierarchical File System 1-9 Identifying Files and Directories 1-12 Using Files 1-12 Testing for File Management Routines 1-14 Defining a Document Record 1-15 Creating a New File 1-16 Opening a File 1-18 Reading File Data 1-22 Writing File Data 1-22 Writing File Data 1-23 Saving a File 1-26 Reverting to a Saved File 1-30 Closing a File 1-32 Opening Files at Application Startup Time 1-34 Using a Preferences File 1-36 Adjusting the File Menu 1-37 File Management Reference 1-38 Data Structures 1-39 File System Specification Record 1-39 Standard File Reply Records 1-39 Application Files Records 1-41 File Specification Routines 1-42 File Access Routines 1-43 Reading, Writing, and Closing Files 1-44 Manipulating the File Mark 1-46 Manipulating the End-of-File 1-48 |  |  |  |

1-49 File and Directory Manipulation Routines Opening, Creating, and Deleting Files 1-49 **Exchanging the Data in Two Files** 1-53 **Creating File System Specifications** 1-54 **Volume Access Routines** 1-55 **Updating Volumes** 1-55 **Obtaining Volume Information** 1-56 **Application Launch File Routines** 1-57 **Summary of File Management Pascal Summary Constants** 1-61 **Data Types** 1-62 **File Specification Routines** 1-63 **File Access Routines** 1-63 File and Directory Manipulation Routines **Volume Access Routines Application Launch File Routines** 1-64 **C Summary** 1-64 **Constants** 1-64 1-65 **Data Types File Specification Routines** 1-66 File Access Routines File and Directory Manipulation Routines 1-67 **Volume Access Routines Application Launch File Routines** 1-68 **Assembly-Language Summary Global Variables Result Codes** 1-69

## Chapter 2 File Manager 2-1

2-5 About the File Manager File Manipulation **Directory Manipulation** 2-10 **Volume Manipulation** 2-11 **Volume Searching Shared Environments Shared File Access Permissions** 2-15 **Directory Access Privileges** 2-18 **Remote Volume Mounting** 2-20 **Privilege Information in Foreign File Systems** 2-20 File ID Reference Routines 2-23 Identifying Files, Directories, and Volumes 2-23 **File System Specifications** 2-24 File IDs **Directory IDs** 2-25

```
Volume Reference Numbers
                                 2-26
  Working Directory Reference Numbers
                                            2-26
  Names and Pathnames
                            2-27
  HFS Specifications
                        2-28
  Search Paths
                  2-31
Using the File Manager
                           2-32
  Determining the Features of the File Manager
                                                  2-32
  Creating File System Specification Records
  Manipulating the Default Volume and Directory
                                                    2-35
  Deleting Files and File Forks
                                  2-37
  Searching a Volume
  Constructing Full Pathnames
                                  2-44
  Determining the Amount of Free Space on a Volume
                                                        2-46
  Sharing Volumes and Directories
                                      2-48
  Locking and Unlocking File Ranges
                                        2-50
Data Organization on Volumes
  Disk and Volume Organization
                                    2-54
  Boot Blocks
                 2-57
  Master Directory Blocks
                             2-59
  Volume Bitmaps
  B*-Trees
              2-63
    Nodes
              2-64
    Node Records
                      2-66
                      2-67
    Header Nodes
    Map Nodes
                    2-69
    Index Nodes
                    2-69
    Leaf Nodes
                   2-70
  Catalog Files
                   2-70
    Catalog File Keys
                         2-71
    Catalog File Data Records
                                 2-72
  Extents Overflow Files
                            2-74
                                 2-76
Data Organization in Memory
  The File I/O Queue
  Volume Control Blocks
                            2-77
  File Control Blocks
                        2-81
  B*-Tree Control Blocks
                            2-83
  The Drive Queue
                       2-84
File Manager Reference
                           2-86
  Data Structures
                     2-86
    File System Specification Record
                                        2-86
    Basic File Manager Parameter Block
                                           2-87
    HFS Parameter Block
                             2-91
                                             2-100
    Catalog Information Parameter Blocks
    Catalog Position Records
    Catalog Move Parameter Blocks
    Working Directory Parameter Blocks
                                           2-106
    File Control Block Parameter Blocks
                                           2-107
```

Volume Attributes Buffer 2-109 **Volume Mounting Information Records** 2-110 **High-Level File Access Routines** 2-112 Reading, Writing, and Closing Files 2-112 Manipulating the File Mark 2-115 Manipulating the End-of-File 2-116 **Allocating File Blocks** 2-118 **Low-Level File Access Routines** 2-120 Reading, Writing, and Closing Files 2-121 Manipulating the File Mark Manipulating the End-of-File 2-126 **Allocating File Blocks** 2-128 **Updating Files High-Level Volume Access Routines** 2-132 **Unmounting Volumes** 2-132 **Updating Volumes** 2-133 Manipulating the Default Volume 2-134 **Obtaining Volume Information** 2-137 **Low-Level Volume Access Routines** 2-138 Mounting and Unmounting Volumes 2-139 **Updating Volumes** 2-142 **Obtaining Volume Information** 2-144 Manipulating the Default Volume 2-150 **File System Specification Routines** 2-154 **Opening Files** 2-154 **Creating and Deleting Files and Directories Accessing Information About Files and Directories** 2-159 **Moving Files or Directories** 2-163 **Exchanging the Data in Two Files** 2-165 **Creating File System Specifications** 2-166 **High-Level HFS Routines** 2-169 **Opening Files** 2-169 **Creating and Deleting Files and Directories Accessing Information About Files and Directories** 2-175 **Moving Files or Directories** 2-179 **Maintaining Working Directories** 2-180 **Low-Level HFS Routines** 2-182 **Opening Files** 2-183 **Creating and Deleting Files and Directories** 2-186 **Accessing Information About Files and Directories** 2-190 **Moving Files or Directories** 2-199 **Maintaining Working Directories** 2-201 Searching a Catalog **Exchanging the Data in Two Files** 2-206 **Shared Environment Routines** 2-208 **Opening Files While Denying Access** 2-208 **Locking and Unlocking File Ranges** 2-211

**Manipulating Share Points** 2-213 **Controlling Directory Access** 2-217 **Mounting Volumes Controlling Login Access** 2-222 **Copying and Moving Files** 2-226 **File ID Routines** 2-229 **Resolving File ID References** 2-229 **Creating and Deleting File ID References** 2-230 Foreign File System Routines 2-232 **Utility Routines** 2-235 **Obtaining Queue Headers** 2-235 Adding a Drive 2-236 **Obtaining File Control Block Information** 2-236 **Application-Defined Routines** 2-238 **Completion Routines** 2-238 Summary of the File Manager 2-240 **Pascal Summary** 2-240 Constants 2-240 **Data Types** 2-242 2-251 **Internal Data Types High-Level File Access Routines** 2-253 **Low-Level File Access Routines** 2-254 **High-Level Volume Access Routines** 2-255 **Low-Level Volume Access Routines** 2-255 **File System Specification Routines** 2-256 **High-Level HFS Routines** 2-257 **Low-Level HFS Routines** 2-259 **Shared Environment Routines** 2-261 **File ID Routines** 2-263 **Foreign File System Routines** 2-263 **Utility Routines** 2-264 **Application-Defined Routine** 2-264 **C** Summary 2-264 **Constants** 2-264 **Data Types** 2-267 **Internal Data Types** 2-278 **High-Level File Access Routines** 2-280 **Low-Level File Access Routines** 2-280 **High-Level Volume Access Routines** 2-281 **Low-Level Volume Access Routines** 2-282 **File System Specification Routines** 2-283 2-284 **High-Level HFS Routines Low-Level HFS Routines** 2-285 **Shared Environment Routines** 2-287 **File ID Routines** 2-290 **Foreign File System Routines** 2-290 **Utility Routines** 2-291 **Application-Defined Routine** 2-291

Assembly-Language Summary 2-291
Constants 2-291
Data Structures 2-292
Trap Macros 2-299
Global Variables 2-301
Result Codes 2-301

## Chapter 3 Standard File Package 3-1

**About the Standard File Package** 3-3 **Standard User Interfaces Opening Files Saving Files** 3-5 **Keyboard Equivalents** 3-8 **Customized User Interfaces Saving Files** 3-8 3-9 **Opening Files Selecting Volumes and Directories** 3-10 **User Interface Guidelines** Using the Standard File Package 3-13 **Presenting the Standard User Interface** 3-14 **Customizing the User Interface Customizing Dialog Boxes** 3-17 Writing a File Filter Function 3-20 Writing a Dialog Hook Function 3-21 Writing a Modal-Dialog Filter Function 3-28 Writing an Activation Procedure 3-30 **Setting the Current Directory** 3-31 Selecting a Directory Selecting a Volume 3-38 **Using the Original Procedures** 3-40 Standard File Package Reference 3-41 **Data Structures** 3-41 **Enhanced Standard File Reply Record** 3-42 Original Standard File Reply Record 3-43 **Standard File Package Routines Saving Files** 3-44 **Opening Files** 3-49 **Application-Defined Routines** 3-55 **File Filter Functions** 3-56 **Dialog Hook Functions Modal-Dialog Filter Functions** 3-57 **Activation Procedures** Summary of the Standard File Package 3-60

**Pascal Summary** 3-60 3-60 Constants 3-62 **Data Types Standard File Package Routines** 3-63 **Application-Defined Routines** 3-64 **C** Summary 3-64 **Constants** 3-64 **Data Types** 3-66 3-67 **Standard File Package Routines Application-Defined Routines** 3-68 3-69 **Assembly-Language Summary Data Structures** 3-69 3-69 **Trap Macros Global Variables** 3-69

# Chapter 4 Alias Manager 4-1

**About the Alias Manager** 4-3 **Alias Records** 4-5 **Search Strategies Relative Searches** 4-5 4-6 **Absolute Searches Fast Searches Exhaustive Searches** 4-8 4-8 Using the Alias Manager **Creating Alias Records** 4-9 **Resolving Alias Records** 4-10 **Identifying a Single Target** 4-10 **Identifying Multiple Targets** 4-11 **Maintaining Alias Records Getting Information From Alias Records** 4-13 **Customizing Alias Records** 4-13 Alias Manager Reference **Data Structures** 4-14 Alias Records 4-14 **Alias Manager Routines** 4-14 Creating and Updating Alias Records 4-14 Resolving and Reading Alias Records 4-19 **Application-Defined Routines** 4-25 **Filtering Possible Targets** Summary of the Alias Manager 4-26 **Pascal Summary** 4-26 **Constants** 4-26 **Data Types** 4-26 **Alias Manager Routines Application-Defined Routine** 4-27

| Chapter 5 | Disk Initialization Manager 5-1                            |  |  |  |  |
|-----------|------------------------------------------------------------|--|--|--|--|
|           | About the Disk Initialization Manager 5-3                  |  |  |  |  |
|           | Disk Initialization 5-4                                    |  |  |  |  |
|           | The Disk Initialization User Interface 5-5                 |  |  |  |  |
|           | Bad Block Sparing 5-7                                      |  |  |  |  |
|           | Using the Disk Initialization Manager 5-9                  |  |  |  |  |
|           | Responding to Disk-Inserted Events 5-9                     |  |  |  |  |
|           | Erasing Initialized Disks 5-11                             |  |  |  |  |
|           | Overriding the Standard Initialization Interface 5-12      |  |  |  |  |
|           | Changing Default Volume Characteristics 5-13               |  |  |  |  |
|           | Disk Initialization Manager Reference 5-15                 |  |  |  |  |
|           | Routines 5-15                                              |  |  |  |  |
|           | Loading and Unloading the Disk Initialization Manager 5-15 |  |  |  |  |
|           | Initializing a Disk 5-17                                   |  |  |  |  |
|           | Low-Level Disk Initialization Routines 5-19                |  |  |  |  |
|           | Summary of the Disk Initialization Manager 5-23            |  |  |  |  |
|           | Pascal Summary 5-23                                        |  |  |  |  |
|           | Data Types 5-23                                            |  |  |  |  |
|           | Routines 5-23                                              |  |  |  |  |
|           | C Summary 5-24                                             |  |  |  |  |
|           | Data Types 5-24                                            |  |  |  |  |
|           | Routines 5-24                                              |  |  |  |  |
|           | Assembly-Language Summary 5-25                             |  |  |  |  |
|           | Data Structures 5-25                                       |  |  |  |  |
|           | Trap Macros 5-25                                           |  |  |  |  |
|           | Global Variables 5-25                                      |  |  |  |  |
|           | Result Codes 5-25                                          |  |  |  |  |
|           |                                                            |  |  |  |  |
|           |                                                            |  |  |  |  |
|           | Glossary GL-1                                              |  |  |  |  |
|           |                                                            |  |  |  |  |

**C** Summary

Constants

**Data Types** 

**Data Structure** 

**Trap Macros** 

4-28

4-28

Alias Manager Routines

**Application-Defined Routine** 

Assembly-Language Summary

4-28

4-29 4-30 4-29

4-29

4-29

# Figures, Tables, and Listings

| Chapter 1 | Introduction to File Management 1-1    |                                                                                                    |  |  |
|-----------|----------------------------------------|----------------------------------------------------------------------------------------------------|--|--|
|           | Figure 1-1<br>Figure 1-2<br>Figure 1-3 | The two forks of a Macintosh file 1-5 Logical blocks and allocation blocks 1-7 Logical end-of-file and physical end-of-file 1-8 |  |  |
|           | Figure 1-4                             | The Macintosh hierarchical file system 1-10                                                                                     |  |  |
|           | Figure 1-5                             | The disk switch dialog box 1-11                                                                                                 |  |  |
|           | Figure 1-6                             | A typical File menu 1-12                                                                                                    |  |  |
|           | Figure 1-7                             | The default Open dialog box 1-19                                                                                                |  |  |
|           | Figure 1-8                             | The default Save dialog box 1-28                                                                                                |  |  |
|           | Figure 1-9                             | The new folder dialog box 1-29                                                                                                  |  |  |
|           | Figure 1-10                            | The name conflict dialog box 1-29                                                                                               |  |  |
|           | Figure 1-11                            | A Revert to Saved dialog box 1-30                                                                                               |  |  |
|           | Listing 1-1                            | Handling the File menu commands 1-13                                                                                            |  |  |
|           | Listing 1-2                            | Testing for the availability of routines that operate on FSSpec records 1-14                                                    |  |  |
|           | Listing 1-3                            | A sample document record 1-15                                                                                                   |  |  |
|           | Listing 1-4                            | Handling the New menu command 1-16                                                                                              |  |  |
|           | Listing 1-5                            | Creating a new document window 1-17                                                                                             |  |  |
|           | Listing 1-6                            | Handling the Open menu command 1-19                                                                                             |  |  |
|           | Listing 1-7                            | Opening a file 1-20                                                                                                    |  |  |
|           | Listing 1-8                            | Reading data from a file 1-22                                                                                                   |  |  |
|           | Listing 1-9                            | Writing data into a file 1-24                                                                                                   |  |  |
|           | Listing 1-10                           | Updating a file safely 1-25                                                                                                    |  |  |
|           | Listing 1-11                           | Handling the Save menu command 1-26                                                                                             |  |  |
|           | Listing 1-12                           | Handling the Save As menu command 1-27                                                                                          |  |  |
|           | Listing 1-13                           | Copying a resource from one resource fork to another 1-30                                                                       |  |  |
|           | Listing 1-14                           | Handling the Revert to Saved menu command 1-31                                                                                  |  |  |
|           | Listing 1-15                           | Handling the Close menu command 1-32                                                                                            |  |  |
|           | Listing 1-16                           | Closing a file 1-33                                                                                                    |  |  |
|           | Listing 1-17                           | Opening files at application launch time 1-35                                                                                   |  |  |
|           | Listing 1-18                           | Opening a preferences file 1-36                                                                                                 |  |  |
|           | Listing 1-19                           | Adjusting the File menu 1-37                                                                                                    |  |  |
| Chapter 2 | File Manager                           | 2-1                                                                                                    |  |  |
|           | Figure 2.4                             | Access and dany made synchronization 2.16                                                                                       |  |  |
|           | Figure 2-1<br>Figure 2-2               | Access and deny mode synchronization 2-16 Access privileges information in the ioACAccess field 2-19                            |  |  |
|           | Figure 2-2<br>Figure 2-3               | Identifying a file in HFS 2-30                                                                                                  |  |  |
|           | Figure 2-3                             | Organization of partitions on a disk 2-55                                                                                       |  |  |
|           | Figure 2-4<br>Figure 2-5               | Organization of a volume 2-56                                                                                                   |  |  |
|           | Figure 2-5                             | The structure of a B*-tree file 2-63                                                                                            |  |  |
|           | Figure 2-7                             | The structure of a node 2-64                                                                                                    |  |  |
|           | Figure 2-7                             | Structure of a B*-tree node record 2-66                                                                                         |  |  |
|           | i iuule 2°0                            | 2010COTE OLG D *1166 HOUR 16COTO /*00                                                                                           |  |  |

| Figure 2-9                                | A sample B*-tree 2-67                                                                                                    |  |  |  |
|-------------------------------------------|----------------------------------------------------------------------------------------------------|--|--|--|
| Figure 2-10                               | Header node structure 2-68                                                                                                    |  |  |  |
|                                           |                                                                                                    |  |  |  |
| Table 2-1                                 | Routines for opening file forks 2-7                                                                                                    |  |  |  |
| Table 2-2                                 | Routines for operating on open file forks 2-9                                                                                                    |  |  |  |
| Table 2-3                                 | Routines for operating on closed files 2-9                                                                                                    |  |  |  |
| Table 2-4                                 | Routines for operating on directories 2-10                                                                                                    |  |  |  |
| Table 2-5                                 | Routines for manipulating working directories 2-11                                                                                                    |  |  |  |
| Table 2-6                                 | Routines for operating on volumes 2-12                                                                                                    |  |  |  |
| Table 2-7                                 | Routines for manipulating working directories 2-13                                                                                                    |  |  |  |
| Table 2-8                                 | Shared environment routines 2-15                                                                                                    |  |  |  |
| Table 2-9                                 | Access mode translation 2-17                                                                                                    |  |  |  |
| Table 2-10                                | How FSMakeFSSpec interprets its parameters 2-35                                                                                                    |  |  |  |
| Table 2-11                                | Fields in ioSearchInfol and ioSearchInfo2 used                                                                                                    |  |  |  |
|                                           | for a file 2-39                                                                                                    |  |  |  |
| Table 2-12                                | Fields in ioSearchInfo1 and ioSearchInfo2 used for a directory 2-39                                                                                                    |  |  |  |
|                                           |                                                                                                    |  |  |  |
| Listing 2-1                               | Testing for PBCatSearch 2-33                                                                                                    |  |  |  |
| Listing 2-2                               | Deleting a file's resource fork 2-37                                                                                                    |  |  |  |
| Listing 2-3                               | Searching a volume with PBCatSearch 2-41                                                                                                    |  |  |  |
| Listing 2-4                               | Searching a volume using a recursive, indexed search 2-43                                                                                                    |  |  |  |
| Listing 2-5                               | Constructing the full pathname of a file 2-45                                                                                                    |  |  |  |
| Listing 2-6                               | Determining the amount of free space on a volume 2-47                                                                                                    |  |  |  |
| Listing 2-7                               | Determining whether a volume is sharable 2-48                                                                                                    |  |  |  |
| Listing 2-8                               | Determining whether file sharing is enabled 2-49                                                                                                    |  |  |  |
| Listing 2-9                               | Determining whether a file can have ranges locked 2-50                                                                                                    |  |  |  |
| Listing 2-10                              | Locking a file range to append data to the file 2-51                                                                                                    |  |  |  |
| Listing 2-11                              | Reading a drive queue element's flag bytes 2-85                                                                                                    |  |  |  |
|                                           | riousing a sine quous siements mag syles = 2 00                                                                                                    |  |  |  |
|                                           |                                                                                                    |  |  |  |
| Standard Fil                              | e Package 3-1                                                                                                    |  |  |  |
|                                           |                                                                                                    |  |  |  |
| Figure 3-1                                | The default Open dialog box 3-5                                                                                                    |  |  |  |
| Figure 3-2                                | The default Save dialog box 3-6                                                                                                    |  |  |  |
| Figure 3-3                                | The New Folder dialog box 3-6                                                                                                    |  |  |  |
| Figure 3-4                                | The name conflict dialog box 3-7                                                                                                    |  |  |  |
| Figure 3-5                                | The Save dialog box customized with radio buttons 3-8                                                                                                    |  |  |  |
| Figure 3-6                                | The Save dialog box customized with a pop-up menu 3-9                                                                                                    |  |  |  |
| Figure 3-7                                | The Open dialog box customized with a pop-up menu 3-9                                                                                                    |  |  |  |
| Figure 3-8                                | The Open dialog box customized to allow selection of a directory 3-10                                                                                                    |  |  |  |
| Figure 3-9                                | The Open dialog box when no directory is selected 3-11                                                                                                    |  |  |  |
| Figure 3-10                               |                                                                                                    |  |  |  |
| •                                         | The Open dialog box with a long directory name                                                                                                    |  |  |  |
| Figure 3-11                               | The Open dialog box with a long directory name abbreviated 3-11 A volume selection dialog box 3-12                                                                              |  |  |  |
|                                           | abbreviated 3-11 A volume selection dialog box 3-12                                                                                                    |  |  |  |
| Listing 3-1                               | abbreviated 3-11 A volume selection dialog box 3-12  Handling the Open menu command 3-14                                                                                        |  |  |  |
| Listing 3-1<br>Listing 3-2                | abbreviated 3-11 A volume selection dialog box 3-12  Handling the Open menu command 3-14 Specifying more than four file types 3-15                                              |  |  |  |
| Listing 3-1<br>Listing 3-2<br>Listing 3-3 | abbreviated 3-11 A volume selection dialog box 3-12  Handling the Open menu command 3-14 Specifying more than four file types 3-15 Presenting a customized Open dialog box 3-17 |  |  |  |
| Listing 3-1<br>Listing 3-2                | abbreviated 3-11 A volume selection dialog box 3-12  Handling the Open menu command 3-14 Specifying more than four file types 3-15                                              |  |  |  |

Chapter 3

|           | Listing 3-8                     | A sample file filter function 3-21                                                |  |  |  |
|-----------|---------------------------------|-----------------------------------------------------------------------------------|--|--|--|
|           | Listing 3-9                     | A sample dialog hook function 3-27                                                |  |  |  |
|           | Listing 3-10                    | A sample modal-dialog filter function 3-30                                        |  |  |  |
|           | Listing 3-11                    | Determining the current directory 3-31                                            |  |  |  |
|           | Listing 3-12                    | Determining the current volume 3-32                                               |  |  |  |
|           | Listing 3-13                    | Setting the current directory 3-32                                                |  |  |  |
|           | Listing 3-14                    | Setting the current volume 3-33                                                   |  |  |  |
|           | Listing 3-15                    | Setting the current directory 3-33                                                |  |  |  |
|           | Listing 3-16                    | A file filter function that lists only directories 3-34                           |  |  |  |
|           | Listing 3-17                    | Setting a button's title 3-35                                                     |  |  |  |
|           | Listing 3-18                    | Handling user selections in the directory selection dialog box 3-35               |  |  |  |
|           | Listing 3-19                    | Presenting the directory selection dialog box 3-37                                |  |  |  |
|           | Listing 3-20                    | A file filter function that lists only volumes 3-38                               |  |  |  |
|           | Listing 3-21                    | Handling user selections in the volume selection dialog box 3-39                  |  |  |  |
|           | Listing 3-22                    | Presenting the volume selection dialog box 3-40                                   |  |  |  |
| Chapter 4 | Alias Manage                    | r 4-1                                                                             |  |  |  |
|           | Figure 4-1                      | Resolving a relative path 4-6                                                     |  |  |  |
|           | Listing 4-1                     | Creating an alias record 4-9                                                      |  |  |  |
|           | Listing 4-2                     | Storing an alias record as a resource 4-12                                        |  |  |  |
|           | · ·                             | <b>G</b>                                                                          |  |  |  |
| Chapter 5 | Disk Initialization Manager 5-1 |                                                                                   |  |  |  |
|           | Figure 5-1                      | The disk initialization dialog box 5-5                                            |  |  |  |
|           | Figure 5-2                      | Alternate buttons for the disk initialization dialog box 5-6                      |  |  |  |
|           | Figure 5-3                      | The disk initialization warning 5-6                                               |  |  |  |
|           | Figure 5-4                      | The disk naming dialog box 5-6                                                    |  |  |  |
|           | Figure 5-5                      | The Finder's disk erasing dialog box 5-7                                          |  |  |  |
|           | Listing 5-1                     | Responding to disk-inserted events 5-10                                           |  |  |  |
|           | Listing 5-2                     | Reinitializing a valid disk 5-11                                                  |  |  |  |
|           | Listing 5-3                     | Reinitializing a validly formatted disk without using the standard interface 5-12 |  |  |  |
|           | Listing 5-4                     | Initializing an uninitialized disk without using the standard interface 5-13      |  |  |  |
|           | Listing 5-5                     | Changing default volume characteristics 5-15                                      |  |  |  |
|           |                                 |                                                                                   |  |  |  |

The item list for the default Open dialog box The item list for the default Save dialog box

3-18 3-19

Listing 3-6 Listing 3-7

# **About This Book**

This book, *Inside Macintosh: Files*, describes the parts of the Macintosh Operating System that allow you to manage files. It shows in detail how your application can handle the commands typically found in a File menu. It also provides a complete technical reference to the File Manager, the Standard File Package, the Alias Manager, and other file-related services provided by the system software.

If you are new to the Macintosh Operating System, you should begin with the chapter "Introduction to File Management." This chapter describes the basic structure of Macintosh files and the hierarchical file system (HFS) used with Macintosh computers, and it shows how you can use the services provided by the Standard File Package, the File Manager, the Finder, and other system software components to create, open, update, and close files. Because this chapter is designed to be largely self-contained, the reference and summary sections in this chapter are subsets of the corresponding sections from the other chapters in this book.

Once you are familiar with basic file management on Macintosh computers, you might want to read other chapters in this book. The chapter "File Manager" describes how your application can manage shared files; search for specific files in a volume; obtain information about files, directories, and volumes; and perform other advanced operations. This chapter also describes how the File Manager organizes file and directory data on disk and in memory. Much of this information is of interest only to designers of very specialized applications or file-system utility programs.

If you want to customize the user interface for naming and identifying files, you need to read the chapter "Standard File Package." It provides complete information on how to customize and display the dialog boxes that let the user specify the names and locations of files to be saved or opened.

If your application needs to keep track of particular files, directories, or volumes, you might want to use the Alias Manager. It helps you find objects in the file system, even if those objects have been moved or renamed. See the chapter "Alias Manager" for complete details.

The chapter "Disk Initialization Manager" shows how you can initialize disks and erase the contents of previously initialized disks. The Disk Initialization Manager provides a routine that allows you to present the standard user interface for initializing and naming disks. Most applications should call that routine whenever they receive a disk-inserted event and the inserted disk is invalid.

# Format of a Typical Chapter

Almost all chapters in this book follow a standard structure. For example, the chapter "Standard File Package" contains these sections:

- n "About the Standard File Package." This section provides an overview of the features provided by the Standard File Package.
- "Using the Standard File Package." This section describes the tasks you can accomplish using the Standard File Package. It describes how to use the most common routines, gives related user interface information, provides code samples, and supplies additional information.
- "Standard File Package Reference." This section provides a complete reference to the Standard File Package by describing the data structures and routines that it uses. Each routine description also follows a standard format, which gives the routine declaration and a description of every parameter of the routine. Some routine descriptions also give additional descriptive information, such as assembly-language information or result codes.
- "Summary of the Standard File Package." This section provides the Standard File Package's Pascal interface, as well as the C interface, for the constants, data structures, routines, and result codes associated with the Standard File Package. It also includes relevant assembly-language interface information.

Some chapters contain additional main sections that provide more detailed discussions of certain topics. For example, the chapter "File Manager" contains the section "Identifying Files, Directories, and Volumes," which describes the many ways to identify objects in the file system. That chapter also contains the two advanced sections "Data Organization on Volumes" and "Data Organization in Memory."

# Conventions Used in This Book

*Inside Macintosh* uses various conventions to present information. Words that require special treatment appear in specific fonts or font styles. Certain information, such as parameter blocks, use special formats so that you can scan them quickly.

# Special Fonts

All code listings, reserved words, and the names of actual data structures, constants, fields, parameters, and routines are shown in Courier (this is Courier).

Words that appear in **boldface** are key terms or concepts and are defined in the Glossary.

# Types of Notes

There are several types of notes used in this book.

#### Note

A note like this contains information that is interesting but possibly not essential to an understanding of the main text. (An example appears on page 1-6.)  $\, {\rm u}$ 

#### **IMPORTANT**

A note like this contains information that is essential for an understanding of the main text. (An example appears on page 1-6.) s

#### S WARNING

Warnings like this indicate potential problems that you should be aware of as you design your application. Failure to heed these warnings could result in system crashes or loss of data. (An example appears on page 1-46.) s

# Assembly-Language Information

Inside Macintosh provides information about the registers for specific routines like this:

#### Registers on entry

A0 Contents of register A0 on entry

#### Registers on exit

D0 Contents of register D0 on exit

In addition, *Inside Macintosh* presents information about the fields of a parameter block in this format:

#### Parameter block

inAndOut Integer Input/output parameter.
output1 Ptr Output parameter.
input1 Ptr Input parameter.

The arrow in the far left column indicates whether the field is an input parameter, output parameter, or both. You must supply values for all input parameters and input/output parameters. The routine returns values in output parameters and input/output parameters.

The second column shows the field name as defined in the MPW Pascal interface files; the third column indicates the Pascal data type of that field. The fourth column provides a brief description of the use of the field. For a complete description of each field, see the discussion that follows the parameter block or the description of the parameter block in the reference section of the chapter.

# **Development Environment**

The system software routines described in this book are available using Pascal, C, or assembly-language interfaces. How you access these routines depends on the development environment you are using. This book shows system software routines in their Pascal interface using the Macintosh Programmer's Workshop (MPW).

All code listings in this book are shown in Pascal. They show methods of using various routines and illustrate techniques for accomplishing particular tasks. All code listings have been compiled and, in most cases, tested. However, Apple Computer does not intend that you use these code samples in your application.

This book occasionally uses *SurfDraw* as the name of a sample application for illustrative purposes; this is not an actual product of Apple Computer, Inc.

APDA, Apple's source for developer tools, offers worldwide access to a broad range of programming products, resources, and information for anyone developing on Apple platforms. You'll find the most current versions of Apple and third-party development tools, debuggers, compilers, languages, and technical references for all Apple platforms. To establish an APDA account, obtain additional ordering information, or find out about site licensing and developer training programs, contact

#### **APDA**

Apple Computer, Inc. 20525 Mariani Avenue, M/S 33-G Cupertino, CA 95014-6299

Telephone: 800-282-2732 (United States)

800-637-0029 (Canada)

800-562-3910 (elsewhere in the world)

Fax: 408-562-3971 Telex: 171-576

If you provide commercial products and services, call 408-974-4897 for information on the developer support programs available from Apple.

For information on registering signatures, file types, Apple events, and other technical information, contact

Macintosh Developer Technical Support Apple Computer, Inc. 20525 Mariani Avenue, M/S 75-3T Cupertino, CA 95014-6299

# **Contents**

```
About Files
               1-4
  File Forks
                1-4
  File Size
               1-6
  File Access Characteristics
                                1-8
  The Hierarchical File System
                                   1-9
  Identifying Files and Directories
                                      1-12
               1-12
Using Files
  Testing for File Management Routines
                                            1-14
  Defining a Document Record
  Creating a New File
                     1-18
  Opening a File
  Reading File Data
                        1-22
  Writing File Data
                       1-23
  Saving a File
                   1-26
                               1-30
  Reverting to a Saved File
  Closing a File
                    1-32
  Opening Files at Application Startup Time
                                                1-34
  Using a Preferences File
                              1-36
  Adjusting the File Menu
                               1-37
File Management Reference
                               1-38
  Data Structures
                      1-39
    File System Specification Record
                                         1-39
    Standard File Reply Records
                                     1-39
    Application Files Records
                                  1-41
  File Specification Routines
                                1-42
```

Contents 1-1

#### CHAPTER 1

| File Access Routines 1-43                     |   |
|-----------------------------------------------|---|
| Reading, Writing, and Closing Files 1-44      |   |
| Manipulating the File Mark 1-46               |   |
| Manipulating the End-of-File 1-48             |   |
| File and Directory Manipulation Routines 1-49 |   |
| Opening, Creating, and Deleting Files 1-49    |   |
| Exchanging the Data in Two Files 1-53         |   |
| Creating File System Specifications 1-54      |   |
| Volume Access Routines 1-55                   |   |
| Updating Volumes 1-55                         |   |
| Obtaining Volume Information 1-56             |   |
| Application Launch File Routines 1-57         |   |
| Summary of File Management 1-61               |   |
| Pascal Summary 1-61                           |   |
| Constants 1-61                                |   |
| Data Types 1-62                               |   |
| File Specification Routines 1-63              |   |
| File Access Routines 1-63                     |   |
| File and Directory Manipulation Routines 1-6  | 3 |
| Volume Access Routines 1-64                   |   |
| Application Launch File Routines 1-64         |   |
| C Summary 1-64                                |   |
| Constants 1-64                                |   |
| Data Types 1-65                               |   |
| File Specification Routines 1-66              |   |
| File Access Routines 1-67                     |   |
| File and Directory Manipulation Routines 1-6  | 7 |
| Volume Access Routines 1-68                   |   |
| Application Launch File Routines 1-68         |   |
| Assembly-Language Summary 1-68                |   |
| Global Variables 1-68                         |   |
| Result Codes 1-69                             |   |

1-2 Contents

This chapter is a general introduction to file management on Macintosh computers. It explains the basic structure of Macintosh files and the hierarchical file system (HFS) used with Macintosh computers, and it shows how you can use the services provided by the Standard File Package, the File Manager, the Finder, and other system software components to create, open, update, and close files.

You should read this chapter if your application implements the commands typically found in an application's File menu—except for printing commands and the Quit command, which are described elsewhere. This chapter describes how to

- n create a new file
- n open an existing file
- n close a file
- n save a document's data in a file
- n save a document's data in a file under a new name
- n revert to the last saved version of a file
- n create and read a preferences file

Depending on the requirements of your application, you may be able to accomplish all your file-related operations by following the instructions given in this chapter. If your application has more specialized file management needs, you'll need to read some or all of the remaining chapters in this book.

This chapter assumes that your application is running in an environment in which the routines that accept file system specification records (defined by the FSSpec data type) are available. File system specification records, introduced in system software version 7.0, simplify the identification of objects in the file system. Your development environment may provide "glue" that allows you to call those routines in earlier system software versions. If such glue is not available and you want your application to run in system software versions earlier than version 7.0, you need to read the discussion of HFS file-manipulation routines in the chapter "File Manager" in this book.

This chapter begins with a description of files and their organization into directories and volumes. Then it describes how to test for the presence of the routines that accept FSSpec records and how to use those routines to perform the file management tasks listed above. The chapter ends with descriptions of the data structures and routines used to perform these tasks. The "File Management Reference" and "Summary of File Management" sections in this chapter are subsets of the corresponding sections of the remaining chapters in this book.

## **About Files**

To the user, a file is simply some data stored on a disk. To your application, a **file** is a named, ordered sequence of bytes stored on a Macintosh volume, divided into two forks (as described in the following section, "File Forks"). The information in a file can be used for any of a variety of purposes. For example, a file might contain the text of a letter or the numerical data in a spreadsheet; these types of files are usually known as documents. Typically a **document** is a file that a user can create and edit. A document is usually associated with a single application, which the user expects to be able to open by double-clicking the document's icon in the Finder.

A file might also contain an application. In that case, the information in the file consists of the executable code of the application itself and any application-specific resources and data. Applications typically allow the user to create and manipulate documents. Some applications also create special files in which they store user-specific settings; such files are known as **preferences files**.

The Macintosh Operating System also uses files for other purposes. For example, the File Manager uses a special file located in a volume to maintain the hierarchical organization of files and folders in that volume. This special file is called the volume's **catalog file**. Similarly, if virtual memory is in operation, the Operating System stores unused pages of memory in a disk file called the **backing-store file**.

No matter what its function, each file shares certain characteristics with every other file. This section describes these general characteristics of Macintosh files, including

- n file forks
- n file size and access characteristics
- n file system organization
- n file naming and identification

#### File Forks

Many operating systems treat a file simply as a named, ordered sequence of bytes (possibly terminated by a byte having a special value that indicates the end-of-file). As illustrated in Figure 1-1, however, each Macintosh file has two **forks**, known as the data fork and the resource fork.

A file's **resource fork** contains that file's resources. If the file is an application, the resource fork typically contains resources that describe the application's menus, dialog boxes, icons, and even the executable code of the application itself. A particularly important resource is the application's 'SIZE' resource, which contains information about the capabilities of the application and its run-time memory requirements. If the file is a document, its resource fork typically contains preference settings, window locations, and document-specific fonts, icons, and so forth.

Figure 1-1 The two forks of a Macintosh file

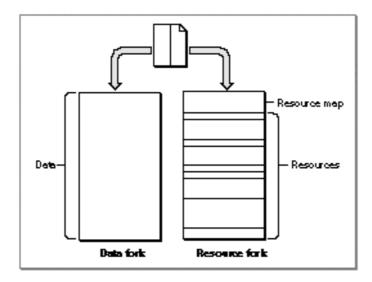

A file's data fork contains the file's data. It is simply a series of consecutive bytes of data. In a sense, the data fork of a Macintosh file corresponds to an entire file in operating systems that treat a file simply as a sequence of bytes. The bytes stored in a file's data fork do not have to exhibit any internal structure, unlike the bytes stored in the resource fork (which consists of a resource map followed by resources). Rather, your application is responsible for interpreting the bytes in the data fork in whatever manner is appropriate. The data fork of a document file might, for example, contain the text of a letter.

Even though a Macintosh file always contains both a resource fork and a data fork, one or both of those forks can be empty. Document files sometimes contain only data (in which case the resource fork is empty). More often, document files contain both resources and data. Application files generally contain resources only (in which case, the data fork is empty). Application files can, however, contain data as well.

Whether you store specific data in the data fork or in the resource fork of a file depends largely on whether that data can usefully be structured as a resource. For example, if you want to store a small number of names and telephone numbers, you can easily define a resource type that pairs each name with its telephone number. Then you can read names and corresponding numbers from the resource file by using Resource Manager routines. To retrieve the data stored in a resource, you simply specify the resource type and ID; you don't need to know, for instance, how many bytes of data are stored in that resource.

In some cases, however, it is not possible or advisable to store your data in resources. The data might be too difficult to put into the structure required by the Resource Manager. For example, it is easiest to store a document's text, which is usually of variable length, in a file's data fork. Then you can use File Manager routines to access any byte or group of bytes individually.

About Files 1-5

Even when it is easy to define a resource type for your data, limitations on the Resource Manager might compel you to store your data in the data fork instead. A resource fork can contain at most about 2700 resources. More importantly, the Resource Manager searches linearly through a file's resource types and resource IDs. If the number of types or IDs to be searched is large, accessing the resource data can become slow. As a rule of thumb, if you need to manage data that would occupy more than about 500 resources total, you should use the data fork instead.

#### IMPORTANT

In general, you should store data created by the user in a file's data fork, unless the data is guaranteed to occupy a small number of resources. The Resource Manager was not designed to be a general-purpose data storage and retrieval system. Also, the Resource Manager does not support multiple access to a file's resource fork. If you want to store data that can be accessed by multiple users of a shared volume, use the data fork. s

Because the Resource Manager is of limited use in storing large amounts of user-generated data, most of the techniques in "Using Files" (beginning on page 1-12) illustrate the use of File Manager routines to manage information stored in a file's data fork. See the section "Using a Preferences File" on page 1-36 for an example of the use of the Resource Manager to access data stored in a file's resource fork.

#### File Size

The size of a file is usually limited only by the size of its volume. A **volume** is a portion of a storage device that is formatted to contain files. A volume can be an entire disk or only a part of a disk. A 3.5-inch floppy disk, for instance, is always formatted as one volume. Other memory devices, such as hard disks and file servers, can contain multiple volumes.

#### Note

Actually, a file on an HFS volume can be as large as 2 GB (\$7FFFFFFF bytes). Most volumes are not large enough to hold a file of that size. An HFS volume currently can be as large as 2 GB. u

The size of a volume varies from one type of device to another. Volumes are formatted into chunks known as **logical blocks**, each of which can contain up to 512 bytes. A double-sided 3.5-inch floppy disk, for instance, usually has 1600 logical blocks, or 800 KB.

Generally, however, the size of a logical block on a volume is of interest only to the disk device driver. This is because the File Manager always allocates space to a file in units called allocation blocks. An **allocation block** is a group of consecutive logical blocks. The File Manager can access a maximum of 65,535 allocation blocks on any volume. For small volumes, such as volumes on floppy disks, the File Manager uses an allocation block size of one logical block. To support volumes larger than about 32 MB, the File

Manager needs to use an allocation block size that is at least two logical blocks. To support volumes larger than about 64 MB, the File Manager needs to use an allocation block that is at least three allocation blocks. In this way, by progressively increasing the number of logical blocks in an allocation block, the File Manager can handle larger and larger volumes. Figure 1-2 illustrates how logical blocks are grouped into allocation blocks.

Logical Blocks

| Blocks | Blocks | Blocks | Blocks | Blocks | Blocks | Blocks | Blocks | Blocks | Blocks | Blocks | Blocks | Blocks | Blocks | Blocks | Blocks | Blocks | Blocks | Blocks | Blocks | Blocks | Blocks | Blocks | Blocks | Blocks | Blocks | Blocks | Blocks | Blocks | Blocks | Blocks | Blocks | Blocks | Blocks | Blocks | Blocks | Blocks | Blocks | Blocks | Blocks | Blocks | Blocks | Blocks | Blocks | Blocks | Blocks | Blocks | Blocks | Blocks | Blocks | Blocks | Blocks | Blocks | Blocks | Blocks | Blocks | Blocks | Blocks | Blocks | Blocks | Blocks | Blocks | Blocks | Blocks | Blocks | Blocks | Blocks | Blocks | Blocks | Blocks | Blocks | Blocks | Blocks | Blocks | Blocks | Blocks | Blocks | Blocks | Blocks | Blocks | Blocks | Blocks | Blocks | Blocks | Blocks | Blocks | Blocks | Blocks | Blocks | Blocks | Blocks | Blocks | Blocks | Blocks | Blocks | Blocks | Blocks | Blocks | Blocks | Blocks | Blocks | Blocks | Blocks | Blocks | Blocks | Blocks | Blocks | Blocks | Blocks | Blocks | Blocks | Blocks | Blocks | Blocks | Blocks | Blocks | Blocks | Blocks | Blocks | Blocks | Blocks | Blocks | Blocks | Blocks | Blocks | Blocks | Blocks | Blocks | Blocks | Blocks | Blocks | Blocks | Blocks | Blocks | Blocks | Blocks | Blocks | Blocks | Blocks | Blocks | Blocks | Blocks | Blocks | Blocks | Blocks | Blocks | Blocks | Blocks | Blocks | Blocks | Blocks | Blocks | Blocks | Blocks | Blocks | Blocks | Blocks | Blocks | Blocks | Blocks | Blocks | Blocks | Blocks | Blocks | Blocks | Blocks | Blocks | Blocks | Blocks | Blocks | Blocks | Blocks | Blocks | Blocks | Blocks | Blocks | Blocks | Blocks | Blocks | Blocks | Blocks | Blocks | Blocks | Blocks | Blocks | Blocks | Blocks | Blocks | Blocks | Blocks | Blocks | Blocks | Blocks | Blocks | Blocks | Blocks | Blocks | Blocks | Blocks | Blocks | Blocks | Blocks | Blocks | Blocks | Blocks | Blocks | Blocks | Blocks | Blocks | Blocks | Blocks | Blocks | Blocks | Blocks | Blocks | Blocks | Blocks | Blocks | Blocks | Blocks | Blocks | Blocks | Blocks | Blocks | Blocks | Blo

Figure 1-2 Logical blocks and allocation blocks

The size of the allocation blocks on a volume is determined when the volume is initialized and depends on the number of logical blocks it contains. In general, the Disk Initialization Manager uses the smallest allocation block size that will allow the File Manager to address the entire volume. A nonempty file fork always occupies at least one allocation block, no matter how many bytes of data that file fork contains. On a 40 MB volume, for example, a file's data fork occupies at least 1024 bytes (that is, two logical blocks), even if it contains only 11 bytes of actual data.

To distinguish between the amount of space allocated to a file and the number of bytes of actual data in the file, two numbers are used to describe the size of a file. The **physical end-of-file** is the number of bytes currently allocated to the file; it's 1 greater than the number of the last byte in its last allocation block (since the first byte is byte number 0). As a result, the physical end-of-file is always an exact multiple of the allocation block size. The **logical end-of-file** is the number of those allocated bytes that currently contain data; it's 1 greater than the number of the last byte in the file that contains data. For example, on a volume having an allocation block size of two logical blocks (that is, 1024 bytes), a file with 509 bytes of data has a logical end-of-file of 509 and a physical end-of-file of 1024 (see Figure 1-3).

About Files 1-7

Figure 1-3 Logical end-of-file and physical end-of-file

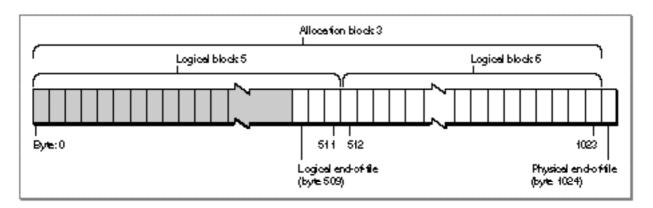

You can move the logical end-of-file to adjust the size of the file. When you move the logical end-of-file to a position more than one allocation block short of the current physical end-of-file, the File Manager automatically deletes the unneeded allocation block from the file. Similarly, you can increase the size of a file by moving the logical end-of-file past the physical end-of-file. When you move the logical end-of-file past the physical end-of-file, the File Manager automatically adds one or more allocation blocks to the file. The number of allocation blocks added to the file is determined by the volume's clump size. A **clump** is a group of contiguous allocation blocks. The purpose of enlarging files always by adding clumps is to reduce file fragmentation on a volume, thus improving the efficiency of read and write operations.

If you plan to keep extending a file with multiple write operations and you know in advance approximately how large the file is likely to become, you should first call the SetEOF function to set the file to that size (instead of having the File Manager adjust the size each time you write past the end-of-file). Doing this reduces file fragmentation and improves I/O performance.

#### File Access Characteristics

A file can be open or closed. Your application can perform certain operations, such as reading and writing data, only on open files. It can perform other operations, such as deleting, only on closed files.

When you open a file, the File Manager reads information about the file from its volume and stores that information in a **file control block** (FCB). The File Manager also creates an **access path** to the file, a description of the route to be followed when accessing the file. The access path specifies the volume on which the file is located and the location of the file on the volume. Each access path is assigned a unique **file reference number** (some number greater than 0) by which your application refers to the path. Multiple access paths can be opened to the same file.

For each open access path to a file, the File Manager maintains a current position marker, called the **file mark**, to keep track of where it is in the file during a read or write operation. The mark is the number of the next byte that will be read or written; each time a byte is read or written, the mark is moved. When, during a write operation, the mark reaches the number of the last byte currently allocated to the file, the File Manager adds another clump to the file.

You can read bytes from and write bytes to a file either singly or in sequences of virtually unlimited length. You can specify where each read or write operation should begin by setting the mark or specifying an offset; if you don't, the operation begins at the current file mark.

Each time you want to read or write a file's data, you need to pass the address of a **data buffer**, a part of RAM (usually in your application's heap). The File Manager uses the buffer when it transfers data to or from your application. You can use a single buffer for each read or write operation, or change the address and size of the buffer as necessary.

When your application writes data to a file, the File Manager transfers the data from your application's data buffer and writes it to the **disk cache**, a part of RAM (usually in the System heap). The File Manager uses the disk cache as an intermediate buffer when reading data from or writing it to the file system. When your application requests that data be read from a file, the File Manager looks for the data in the disk cache and transfers it to your application's data buffer if the data is found in the cache; otherwise, the File Manager reads the requested bytes from the disk and puts them in your data buffer.

#### Note

You can also read a continuous stream of characters or a line of characters from a file. In the first case, you ask the File Manager to read a specific number of bytes: When that many have been read, or when the mark reaches the logical end-of-file, the read operation terminates. In the second case, called **newline mode**, the read operation terminates when either of the above conditions is met or when a specified character, the newline character, is read. The **newline character** is usually Return (ASCII code \$0D), but it can be any character. Information about newline mode is associated with each access path to a file and can differ from one access path to another. See the chapter "File Manager" in this book for more information about newline mode. u

# The Hierarchical File System

The Macintosh Operating System uses a method of organizing files called the **hierarchical file system (HFS).** In HFS, files are grouped into **directories** (also called **folders**), which themselves are grouped into other directories, as illustrated in Figure 1-4. The number listed for each directory is its **directory ID**. The directory ID is one component of a file system specification, as explained in the next section, "Identifying Files and Directories."

About Files 1-9

Figure 1-4 The Macintosh hierarchical file system

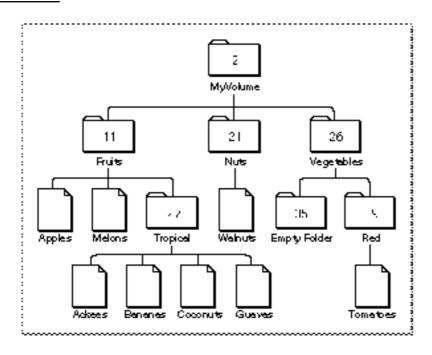

The Finder is responsible for managing the files and folders on the desktop. It works with the File Manager to maintain the organization of files and folders on a volume. The hierarchical relationship of folders within folders on the desktop corresponds directly to the hierarchical directory structure maintained on the volume. The volume is known as the **root directory**, and the folders are known as subdirectories, or simply directories.

A volume appears on the desktop only after it has been mounted. Ejectable volumes (such as 3.5-inch floppy disks) are mounted when they're inserted into a disk drive; nonejectable volumes (such as those on hard disks) are mounted automatically at system startup. When a volume is **mounted**, the File Manager places information about the volume in a nonrelocatable block of memory called a **volume control block (VCB)**. The number of volumes that can be mounted at any time is limited only by the number of drives attached and available memory.

When a volume is mounted, the File Manager assigns a **volume reference number** by which you can refer to the volume for as long as it remains mounted. You can also identify a volume by its **volume name**, a sequence of 1 to 27 printing characters, excluding colons (:). (The File Manager ignores case when comparing names but does recognize diacritical marks.) Whenever possible, though, you should use the volume reference number to avoid confusion between volumes with the same name.

#### Note

A volume reference number is valid only until the volume is unmounted. If a single volume is mounted and then unmounted, the File Manager may assign it a different volume reference number when it is next mounted.  $\mbox{\ u}$ 

When an application ejects a 3.5-inch disk from a drive, the File Manager places the volume **offline**. When a volume is offline, the volume control block is kept in memory and the volume reference number is still valid. If you make a File Manager call that specifies that volume, the File Manager presents the disk switch dialog box to the user. Figure 1-5 shows a sample disk switch dialog box.

Figure 1-5 The disk switch dialog box

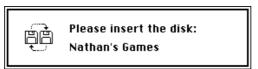

When the user drags a volume icon to the Trash, that volume is **unmounted**; the volume control block is released, and the volume is no longer known to the File Manager. In particular, the volume reference number previously assigned to the volume is no longer valid.

Each subdirectory is located within a directory called its **parent directory**. Typically, the parent directory is specified by a **parent directory ID**, which is simply the directory ID of the parent directory. The File Manager assigns a special parent directory ID to a volume's root directory. This is primarily to permit a consistent method of identifying files and directories using the volume reference number, the parent directory ID, and the file or directory name. See the next section, "Identifying Files and Directories," for details.

For the most part, your application does not need to be concerned about, or keep track of, the location of files in the file system hierarchy. Most of the files your application opens and saves are specified by the user or another application, and their location is provided to your application by either the Finder or the Standard File Package. One notable exception here concerns preferences files, which are typically stored in the Preferences folder in the currently active System Folder. See "Using a Preferences File" on page 1-36 for instructions on finding preferences files.

#### Note

In addition to files, folders, and volumes, a fourth type of object, namely an alias, might appear on the Finder desktop. An **alias** is a special kind of file that represents another file, folder, or volume. The Finder and the Standard File Package automatically resolve aliases before passing files to your application, so you generally don't need to do anything with aliases. For more information on working with alias files, see the chapter "Finder Interface" in *Inside Macintosh: Macintosh Toolbox Essentials* and the chapter "Alias Manager" in this book. u

About Files 1-11

# Identifying Files and Directories

The hierarchical arrangement of files and directories allows you to identify a file or directory uniquely by providing just three pieces of information: its volume reference number, its parent directory ID, and its name within that parent directory. The system software lets you specify these three items together in a file system specification record, defined by the FSSpec data type:

```
TYPE FSSpec = {file system specification}

RECORD

vRefNum: Integer; {volume reference number}

parID: LongInt; {directory ID of parent directory}

name: Str63; {filename or directory name}
END;
```

The FSSpec record provides a simple and standard format for specifying files and directories. For example, the Standard File Package procedure StandardGetFileuses an FSSpec record to return information identifying a user-selected file or folder. You can pass that specification directly to any file-manipulation routines, such as FSpOpenDF and FSpDelete, that accept FSSpec records. In addition, the Alias Manager, Edition Manager, and Finder all use FSSpec records to specify files and directories.

# **Using Files**

This section describes how to perform typical file operations using some of the services provided by the Standard File Package, the File Manager, the Finder, and other system software components. Figure 1-6 shows the typical appearance of an application's File menu.

Figure 1-6 A typical File menu

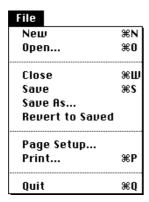

Note that all the commands in this menu, except for the Quit and Page Setup commands, manipulate files. Your application's File menu should resemble the menu shown in Figure 1-6 as closely as possible. In general, whenever the user creates or manipulates information that is stored in a document, you need to implement all the commands shown in Figure 1-6.

#### Note

Some applications allow the user to create or edit information that is not stored in a document. In those cases, it is inappropriate to put the commands that create or manipulate that information in the File menu. Instead, group those commands together in a separate menu. u

Listing 1-1 shows one way to handle some of the typical commands in a File menu. Most of the techniques described in this section are illustrated by means of definitions of the functions called in Listing 1-1.

Listing 1-1 Handling the File menu commands

```
PROCEDURE DoHandleFileCommand (menuItem: Integer);
VAR
   myErr: OSErr;
BEGIN
   CASE menuItem OF
      i New:
                                  {create a new document}
         myErr := DoNewCmd;
      iOpen:
         myErr := DoOpenCmd;
                                  {open an existing document}
      iClose:
         myErr := DoCloseCmd;
                                  {close the current document}
      iSave:
                                  {save the current document}
         myErr := DoSaveCmd;
      iSaveAs:
         myErr := DoSaveAsCmd;
                                  {save document under new name}
      iRevert:
         myErr := DoRevertCmd;
                                  {revert to last saved version}
      OTHERWISE
   END;
END;
```

Your application should deactivate any menu commands that do not apply to the frontmost window. For example, if the frontmost window is not a document window belonging to your application, then the Close, Save, Save As, and Revert commands should be dimmed when the menu appears. Similarly, if the document in the frontmost window does belong to your application but contains data that has not changed since it

Using Files 1-13

was last saved, then the Save menu command should be dimmed. See "Adjusting the File Menu" on page 1-37 for details on implementing this feature. The definitions of the application-defined functions used in Listing 1-1 assume that this feature has been implemented.

The techniques described in this chapter for manipulating files assume that you identify files and directories by using file system specification records. Because the routines that accept FSSpec records are not available on all versions of system software, you may need to test for the availability of those routines before actually calling any of them. See the next section, "Testing for File Management Routines," for details.

# **Testing for File Management Routines**

To determine the availability of the routines that operate on FSSpec records, you can call the Gestalt function with the gestaltFSAttr selector code, as illustrated in Listing 1-2.

Listing 1-2 Testing for the availability of routines that operate on FSSpec records

```
FUNCTION FSSpecRoutinesAvail: Boolean;
VAR
  myErr:
                  OSErr;
                               {Gestalt result code}
  myFeature:
                  LongInt;
                               {Gestalt response}
BEGIN
   FSSpecRoutinesAvail := FALSE;
   IF qHasGestalt THEN
                              {if Gestalt is available}
      BEGIN
         myErr := Gestalt(gestaltFSAttr, myFeature);
         IF myErr = noErr THEN
            IF BTst(myFeature, gestaltHasFSSpecCalls) THEN
               FSSpecRoutinesAvail := TRUE;
      END;
END;
```

To use the procedures defined in the following sections to open and save files, you also need to make sure that the routines <code>StandardGetFile</code> and <code>StandardPutFile</code> are available. You can do this by passing <code>Gestalt</code> the <code>gestaltStandardFileAttr</code> selector and verifying that the bit <code>gestaltStandardFile58</code> is set in the response value. Also, before using the <code>FindFolder</code> function (as shown, for example, in Listing 1-10 on page 1-25), you should call the <code>Gestalt</code> function with the <code>gestaltFindFolderAttr</code> selector and verify that the <code>gestaltFindFolderPresent</code> bit is set; this indicates that the <code>FindFolder</code> function is available.

If the routines that operate on FSSpec records are not available, you can use corresponding File Manager and Standard File Package routines. For example, if you cannot call FSpOpenDF, you can call HOpenDF. That is, instead of writing

```
myErr := FSpOpenDF(mySpec, fsCurPerm, myFile);
you can write something like
myErr := HOpenDF(myVol, myDirID, myName, fsCurPerm, myFile);
```

The only difference is that the mySpec parameter is replaced by three parameters specifying the volume reference number, the parent directory ID, and the filename. With only a few exceptions, all of the techniques presented in this chapter can be easily adapted to work with high-level HFS routines in place of the routines that work with FSSpec records.

#### Note

One notable exception concerns the Standard File Package procedures SFGetFile and SFPutFile. The vRefNum field of the reply record passed to both these functions contains a working directory reference number, which encodes both the directory ID and the volume reference number. In general, you should avoid using this number; instead you can turn it into the corresponding directory ID and volume reference number by calling the GetWDInfo function. See the chapter "File Manager" in this book for details on working directory reference numbers. u

# Defining a Document Record

When a user creates a new document or opens an existing document, your application displays the contents of the document in a window, which provides a standard interface for the user to view and possibly edit the document data. It is useful for your application to define a **document record**, an application-specific data structure that contains information about the window, any controls in the window (such as scroll bars), and the file (if any) whose contents are displayed in the window. Listing 1-3 illustrates a sample document record for an application that handles text files.

**Listing 1-3** A sample document record

```
TYPE

MyDocRecHnd = ^MyDocRecPtr;
MyDocRecPtr = ^MyDocRec;
MyDocRec =

RECORD
editRec: TEHandle; {handle to TextEdit record}
vScrollBar: ControlHandle; {vertical scroll bar}
```

Using Files 1-15

```
hScrollBar: ControlHandle; {horizontal scroll bar} fileRefNum: Integer; {ref num for window's file} fileFSSpec: FSSpec; {file's FSSpec} windowDirty: Boolean; {has window data changed?} END;
```

Some fields in the MyDocRec record hold information about the TextEdit record that contains the window's text data. Other fields describe the horizontal and vertical scroll bars in the window. The myDocRec record also contains a field for the file reference number of the open file (if any) whose data is displayed in the window and a field for the file system specification that identifies that file. The file reference number is needed when the application manipulates the open file (for example, when it reads data from or writes data to the file, and when it closes the file). The FSSpec record is needed when a "safe-save" procedure is used to save data in a file.

The last field of the MyDocRec data type is a Boolean value that indicates whether the contents of the document in the TextEdit record differ from the contents of the document in the associated file. When your application first reads a file into the window, you should set this field to FALSE. Then, when any subsequent operations alter the contents of the document, you should set the field to TRUE. Your application can inspect this field whenever appropriate to determine if special processing is needed. For example, when the user closes a document window and the value of the windowDirty flag is TRUE, your application should ask the user whether to save the changed version of the document in the file. See Listing 1-16 (page 1-33) for details.

To associate a document record with a particular window, you can simply set a handle to that record as the reference constant of the window (by using the Window Manager procedure SetWRefCon). Then you can retrieve the document record by calling the GetWRefCon function. Listing 1-15 illustrates this process.

# Creating a New File

The user expects to be able to create a new document using the New command in the File menu. Listing 1-4 illustrates one way to handle the New menu command.

**Listing 1-4** Handling the New menu command

```
FUNCTION DoNewCmd: OSErr;
VAR
  myWindow: WindowPtr; {the new document window; ignored here}
BEGIN
  {Create a new window and make it visible.}
  DoNewCmd := DoNewDocWindow(TRUE, myWindow);
END;
```

The DoNewCmd function simply calls the application-defined function DoNewDocWindow (shown in Listing 1-5). The first parameter to DoNewDocWindow determines whether the new window should be visible or not; the value TRUE indicates that the new window should be visible. If DoNewDocWindow completes successfully, it returns a window pointer to the calling routine in the second parameter. The DoNewCmd function ignores that returned window pointer.

**Listing 1-5** Creating a new document window

```
FUNCTION DoNewDocWindow (newDocument: Boolean; var myWindow: WindowPtr):
                                   OSErr;
VAR
   myData:
               MyDocRecHnd;
                              {the window's data record}
CONST
  rDocWindow = 1000;
                               {resource ID of window template}
BEGIN
   {Allocate a new window; see Window Mgr chapter for details.}
   myWindow := GetNewWindow(rDocWindow, NIL, WindowPtr(-1));
   IF myWindow = NIL THEN
      BEGIN
         DoNewDocWindow := MemError;
         Exit(DoNewDocWindow);
      END;
   {Allocate space for the window's data record.}
   myData := MyDocRecHnd(NewHandle(SizeOf(MyDocRec)));
   IF myData = NIL THEN
      BEGIN
         DoNewDocWindow := MemError;
         DisposeWindow(myWindow);
         Exit(DoNewDocWindow);
      END;
                                           {move the handle high}
   MoveHHi(Handle(myData));
                                           {lock the handle}
   HLock(Handle(myData));
   WITH myData^^ DO
                                           {fill in window data}
      BEGIN
         editRec := TENew(gDestRect, gViewRect);
         vScroll := GetNewControl(rVScroll, myWindow);
         hScroll := GetNewControl(rHScroll, myWindow);
         fileRefNum := 0;
                                           {no file yet!}
         windowDirty := FALSE;
         IF (editRec = NIL) OR (vScroll = NIL) OR (hScroll = NIL) THEN
```

Using Files 1-17

```
BEGIN
               DoNewDocWindow := memFullErr;
               DisposeWindow(myWindow);
               DisposeControl(vScroll);
               DisposeControl(hScroll);
               TEDispose(editRec);
               DisposeHandle(myData);
               Exit(DoNewDocWindow);
            END;
      END;
  IF newDocument THEN
                                           {if new document, show it}
      ShowWindow(myWindow);
  SetWRefCon(myWindow, LongInt(myData)); {link record to window}
  HUnlock(Handle(myData));
                                           {unlock the handle}
  DoNewDocWindow := noErr;
END;
```

Note that the <code>DoNewDocWindow</code> function does not actually create a new file. The reason for this is that it is usually better to wait until the user actually saves a new document before creating a file (mainly because the user might decide not to save the document). The <code>DoNewDocWindow</code> function creates a window, allocates a new document record, and fills out the fields of that record. However, it sets the <code>fileRefNum</code> field of the document record to 0 to indicate that no file is currently associated with this window.

# Opening a File

Your application might need to open a file in several different situations. For example, if the user launches your application by double-clicking one of its document icons in the Finder, the Finder provides your application with information about the selected file (if your application receives high-level events, the Finder sends it an Open Documents event). At that point, you want to create a new window for the document and read the document data from the file into the window.

Your application also opens files after the user chooses the Open command in the File menu. In this case, you need to determine which file to open. You can use the Standard File Package to present a standard dialog box that allows the user to navigate the file system hierarchy (if necessary) and select a file of the appropriate type. Once you get the necessary information from the Standard File Package, you can then create a new window for the document and read the document data from the file into the window.

As you can see, it makes sense to divide the process of opening a document into several different routines. You can have a routine that elicits a file selection from the user and another routine that creates a window and reads the file data into it. In the sample

listings given here, the function <code>DoOpenCmd</code> handles the interaction with the user and <code>DoOpenFile</code> reads a file into a new window.

Listing 1-6 shows one way to handle the Open command in the File menu. It uses the Standard File Package routine StandardGetFile to determine which file the user wants to open.

**Listing 1-6** Handling the Open menu command

```
FUNCTION DoOpenCmd: OSErr;
VAR
              StandardFileReply;
                                    {Standard File reply record}
   myReply:
  myTypes:
              SFTypeList;
                                    {types of files to display}
  myErr:
              OSErr;
BEGIN
  myErr := noErr;
  myTypes[0] := 'TEXT';
                                    {display text files only}
   StandardGetFile(NIL, 1, myTypes, myReply);
   IF myReply.sfGood THEN
     myErr := DoOpenFile(myReply.sfFile)
   ELSE
     myErr := usrCanceledErr;
   DoOpenCmd := myErr;
END;
```

The StandardGetFile procedure requires a list of file types to display in an Open dialog box, as in Figure 1-7. In this case, only text files are to be listed.

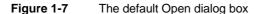

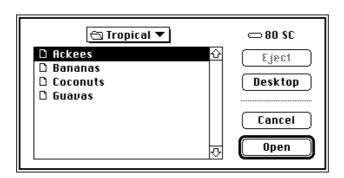

The user can scroll through the list of files in the current directory, change the current directory, select a file to open, or cancel the operation altogether. When the user clicks either the Cancel or the Open button, StandardGetFile fills out the Standard File reply record you pass to it, which has this structure:

```
TYPE StandardFileReply =
   RECORD
      sfGood:
                     Boolean;
                                  {TRUE if user did not cancel}
      sfReplacing:
                     Boolean;
                                  {TRUE if replacing file with same name}
      sfType:
                     OSType;
                                  {file type}
                                  {selected item}
      sfFile:
                     FSSpec;
      sfScript:
                     ScriptCode; {script of selected item's name}
      sfFlags:
                     Integer;
                                  {Finder flags of selected item}
                                  {selected item is a folder}
      sfIsFolder:
                     Boolean;
      sfIsVolume:
                     Boolean;
                                  {selected item is a volume}
      sfReserved1:
                     LongInt;
                                  {reserved}
                                  {reserved}
      sfReserved2:
                     Integer;
   END;
```

In this situation, the relevant fields of the reply record are the sfGood and sfFile fields. If the user selects a file to open, the sfGood field is set to TRUE and the sfFile field contains an FSSpec record for the selected file. In Listing 1-6, the returned FSSpec record is passed directly to the application-defined function DoOpenFile. Listing 1-7 illustrates a way to define the DoOpenFile function.

# Listing 1-7 Opening a file

```
FUNCTION DoOpenFile (mySpec: FSSpec): OSErr;
VAR
  myWindow:
                  WindowPtr;
                                        {window for file data}
   mvData:
                  MyDocRecHnd;
                                        {handle to window data}
                                        {file reference number}
  myFileRefNum:
                  Integer;
  myErr:
                  OSErr;
   {Create a new window, but don't show it yet.}
   myErr := DoNewDocWindow(FALSE, myWindow);
   IF (myErr <> noErr) OR (myWindow = NIL) THEN
      BEGIN
         DoOpenFile := myErr;
         Exit(DoOpenFile);
      END;
   SetWTitle(myWindow, mySpec.name);
                                        {set window's title}
   MySetWindowPosition(myWindow);
                                        {set window position}
```

```
{Open the file's data fork for reading and writing.}
  myErr := FSpOpenDF(mySpec, fsRdWrPerm, myFileRefNum);
   IF myErr <> noErr THEN
      BEGIN
         DisposeWindow(myWindow);
         DoOpenFile := myErr;
         Exit(DoOpenFile);
      END;
   {Retrieve handle to window's data record.}
   myData := MyDocRecHnd(GetWRefCon(myWindow));
   myData^^.fileRefNum := myFileRefNum;{save file information}
   myData^^.fileFSSpec := mySpec;
   myErr := DoReadFile(myWindow);
                                        {read in file data}
   ShowWindow(myWindow);
                                        {now show the window}
   DoOpenFile := myErr;
END;
```

This function is relatively simple because much of the real work is done by the two functions <code>DoNewDocWindow</code> and <code>DoReadFile</code>. The <code>DoReadFile</code> function is responsible for actually reading the file data from the disk into the TextEdit record associated with the document window. See the next section, "Reading File Data," for a sample definition of <code>DoReadFile</code>.

In Listing 1-7, the key step is the call to FSpOpenDF, which opens the data fork of the specified file. A file reference number—which indicates an access path to the open file—is returned in the third parameter. As you can see, this reference number is saved in the document record, from where it can easily be retrieved for future calls to the FSRead and FSWrite functions.

The second parameter in a call to the FSpOpenDF function specifies the access mode for opening the file. For each file, the File Manager maintains access mode information that determines what type of access is available. Most applications support one of two types of access:

- n A single user is allowed to read from and write to a file.
- n Multiple users are allowed to read from a file, but no one can write to it.

Your application can use the following constants to specify these types of access:

CONST

```
fsCurPerm
                 0;
                       {whatever permission is allowed}
fsRdPerm
                 1;
                       {read permission}
              =
fsWrPerm
              = 2;
                       {write permission}
fsRdWrPerm
              = 3;
                       {exclusive read/write permission}
fsRdWrShPerm
              = 4;
                       {shared read/write permission}
```

To open a file with exclusive read/write access, you can specify fsRdWrPerm. To open a file with read-only access, specify fsRdPerm. If you want to open a file and don't know or care which type of access is available, specify fsCurPerm. When you specify fsCurPerm, if no access paths are already open, the file is opened with exclusive read/write access. If other access paths are already open, but they are read-only, another read-only path is opened.

# Reading File Data

Once you have opened a file, you can read data from it by calling the FSRead function. Generally you need to read data from a file when the user first opens a file or when the user reverts to the last saved version of a document. The DoReadFile function defined in Listing 1-8 illustrates how to use FSRead to read data from a file into a TextEdit record in either situation.

**Listing 1-8** Reading data from a file

```
FUNCTION DoReadFile (myWindow: WindowPtr): OSErr;
VAR
  myData:
               MyDocRecHnd;
                                        {handle to a document record}
  myFile:
              Integer;
                                       {file reference number}
                                        {number of bytes to read from file}
  myLength:
               LongInt;
                                        {handle to TextEdit record}
  myText:
               TEHandle;
                                        {pointer to data buffer}
  myBuffer:
               Ptr;
  myErr:
               OSErr;
BEGIN
  myData := MyDocRecHnd(GetWRefCon(myWindow)); {get window's data}
  myFile := myData^^.fileRefNum;
                                                 {get file reference number}
   myErr := SetFPos(myFile, fsFromStart, 0); {set file mark at start}
   IF myErr <> noErr THEN
     BEGIN
         DoReadFile := myErr;
         Exit(DoReadFile);
      END;
   myErr := GetEOF(myFile, myLength);
                                                 {get file length}
   myBuffer := NewPtr(myLength);
                                                 {allocate a buffer}
   IF myBuffer = NIL THEN
      BEGIN
         DoReadFile := MemError;
         Exit(DoReadFile);
      END;
```

The DoreadFile function takes one parameter specifying the window to read data into. This function first retrieves the handle to that window's document record and extracts the file's reference number from that record. Then DoreadFile calls the SetFPos function to set the file mark to the beginning of the file having that reference number. There is no need to check that myFile has a nonzero value, because SetFPos returns an error if you pass it an invalid file reference number.

The second parameter to SetFPos specifies the file mark positioning mode; it can contain one of the following values:

```
CONST
  fsAtMark = 0; {at current mark}
  fsFromStart = 1; {set mark relative to beginning of file}
  fsFromLEOF = 2; {set mark relative to logical end-of-file}
  fsFromMark = 3; {set mark relative to current mark}
```

If you specify fsAtMark, the mark is left wherever it's currently positioned, and the third parameter of SetfPos is ignored. The next three constants let you position the mark relative to either the beginning of the file, the logical end-of-file, or the current mark. If you specify one of these three constants, the third parameter contains the byte offset (either positive or negative) from the specified point. Here, the appropriate positioning mode is relative to the beginning of the file.

If DoReadFile successfully positions the file mark, it next determines the number of bytes in the file by calling the GetEOF function. The key step in the DoReadFile function is the call to FSRead, which reads the specified number of bytes from the file into the specified buffer. In this case, the data is read into a temporary buffer; then the data is moved into the TextEdit record associated with the file. The FSRead function returns, in the myLength parameter, the number of bytes actually read from the file.

# Writing File Data

Generally your application writes data to a file in response to the File menu commands Save or Save As. However, your application might also incorporate a scheme that automatically saves all open documents to disk every few minutes. It therefore makes sense to isolate the routines that handle the menu commands from the routines that

handle the actual writing of data to disk. This section shows how to write the data stored in a TextEdit record to a file. See "Saving a File" on page 1-26 for instructions on handling the Save and Save As menu commands.

It is very easy to write data from a specified buffer into a specified file. You simply position the file mark at the beginning of the file (using SetFPos), write the data into the file (using FSWrite), and then resize the file to the number of bytes actually written (using SetEOF). Listing 1-9 illustrates this sequence.

**Listing 1-9** Writing data into a file

```
FUNCTION DoWriteData (myWindow: WindowPtr; myTemp: Integer): OSErr;
  myData:
               MyDocRecHnd;
                                        {handle to a document record}
  myLength:
              LongInt;
                                       {number of bytes to write to file}
  myText:
               TEHandle;
                                       {handle to TextEdit record}
                                       {handle to actual text in TERec}
  myBuffer:
              Handle;
                                       {volume reference number of myFile}
  myVol:
               Integer;
  myErr:
               OSErr;
BEGIN
  myData := MyDocRecHnd(GetWRefCon(myWindow)); {get window's data record}
  myText := myData^^.editRec;
                                                 {get TERec}
  myBuffer := myText^^.hText;
                                                 {get text buffer}
   myLength := myText^^.teLength;
                                                 {get text buffer size}
  myErr := SetFPos(myTemp, fsFromStart, 0);
                                                 {set file mark at start}
   IF myErr = noErr THEN
                                                 {write buffer into file}
      myErr := FSWrite(myTemp, myLength, myBuffer^);
   IF myErr = noErr THEN
                                                 {adjust file size}
      myErr := SetEOF(myTemp, myLength);
   IF myErr = noErr THEN
                                                 {find volume file is on}
      myErr := GetVRefNum(myTemp, myVol);
   IF myErr = noErr THEN
                                                 {flush volume}
      myErr := FlushVol(NIL, myVol);
   IF myErr = noErr THEN
                                                 {show file is up to date}
      myData^^.windowDirty := FALSE;
   DoWriteData := myErr;
END;
```

The DowriteData function first retrieves the TextEdit record attached to the specified window and extracts the address and length of the actual text buffer from that record. Then it calls SetFPos, FSWrite, and SetEOF as just explained. Finally, DoWriteData determines the volume containing the file (using the GetVRefNum function) and flushes that volume (using the FlushVol function). This is necessary to ensure that both the file's data and the file's catalog entry are updated.

Notice that the <code>DoWriteData</code> function takes a second parameter, <code>myTemp</code>, which should be the file reference number of a temporary file, not the file reference number of the file associated with the window whose data you want to write. If you pass the reference number of the file associated with the window, you risk corrupting the file, because the existing file data is overwritten when you position the file mark at the beginning of the file and call <code>FSWrite</code>. If <code>FSWrite</code> does not complete successfully, it is very likely that the file on disk does not contain the correct document data.

To avoid corrupting the file containing the saved version of a document, always call <code>DoWriteData</code> specifying the file reference number of some new, temporary file. Then, when <code>DoWriteData</code> completes successfully, you can call the <code>FSpExchangeFiles</code> function to swap the contents of the temporary file and the existing file. Listing 1-10 illustrates how to update a file on disk safely; it shows a sequence of updating, renaming, saving, and deleting files that preserves the contents of the existing file until the new version is safely recorded.

Listing 1-10 Updating a file safely

```
FUNCTION DoWriteFile (myWindow): OSErr;
VAR
               MyDocRecHnd;
                              {handle to window's document record}
  myData:
  myFSpec:
               FSSpec;
                              {FSSpec for file to update}
  myTSpec:
               FSSpec;
                              {FSSpec for temporary file}
   myTime:
               LongInt;
                              {current time; for temporary filename}
                              {name of temporary file}
   myName:
               Str255;
   myTemp:
               Integer;
                              {file reference number of temporary file}
   myVRef:
               Integer;
                              {volume reference number of temporary file}
                              {directory ID of temporary file}
   myDirID:
               LongInt;
   mvErr:
               OSErr;
BEGIN
   myData := MyDocRecHnd(GetWRefCon(myWindow));{get that window's data}
   myFSpec := myData^^.fileFSSpec;
                                              {get FSSpec for existing file}
   GetDateTime(myTime);
                                              {create a temporary filename}
   NumToString(myTime, myName);
   {Find the temporary folder on file's volume; create it if necessary.}
   myErr := FindFolder(myFSpec.vRefNum, kTemporaryFolderType,
                        kCreateFolder, myVRef, myDirID);
                                              {make an FSSpec for temp file}
   IF myErr = noErr THEN
      myErr := FSMakeFSSpec(myVRef, myDirID, myName, myTSpec);
   IF (myErr = noErr) OR (myErr = fnfErr) THEN{create a temporary file}
      myErr := FSpCreate(myTSpec, 'trsh', 'trsh', smSystemScript);
   IF myErr = noErr THEN
                                              {open the newly created file}
```

The essential idea behind this "safe-save" process is to save the data in memory into a new file and then to exchange the contents of the new file and the old version of the file by calling FSpExchangeFiles. The FSpExchangeFiles function does not move the data on the volume; it merely changes the information in the volume's catalog file and, if the files are open, in their file control blocks (FCBs). The catalog entry for a file contains

- n fields that describe the physical data, such as the first allocation block, physical end, and logical end of both the resource and data forks
- n fields that describe the file within the file system, such as file ID and parent directory ID

Fields that describe the data remain with the data; fields that describe the file remain with the file. The creation date remains with the file; the modification date remains with the data. (For a more complete description of the FSpExchangeFiles function, see the chapter "File Manager" in this book.)

# Saving a File

There are several ways for a user to indicate that the current contents of a document should be saved (that is, written to disk). The user can choose the File menu commands Save or Save As, or the user can click the Save button in a dialog box that you display when the user attempts to close a "dirty" document (that is, a document whose contents have changed since the last time it was saved). You can handle the Save menu command quite easily, as illustrated in Listing 1-11.

Listing 1-11 Handling the Save menu command

```
FUNCTION DoSaveCmd: OSErr;

VAR

myWindow: WindowPtr; {pointer to the front window}

myData: MyDocRecHnd; {handle to a document record}

myErr: OSErr;
```

#### CHAPTER 1

### Introduction to File Management

The DoSaveCmd function simply checks whether the frontmost window is already associated with a file. If so, then DoSaveCmd calls DoWriteFile to write the data to disk (using the "safe-save" process illustrated in the previous section). Otherwise, if no file exists for that window, DoSaveCmd calls DoSaveAsCmd. Listing 1-12 shows a way to define the DoSaveAsCmd function.

Listing 1-12 Handling the Save As menu command

```
FUNCTION DoSaveAsCmd: OSErr;
VAR
   myWindow:
               WindowPtr;
                                     {pointer to the front window}
   myData:
              MyDocRecHnd;
                                     {handle to a document record}
   myReply:
               StandardFileReply;
                                    {file reference number}
   myFile:
               Integer;
  myErr:
               OSErr;
BEGIN
   myWindow := FrontWindow;
                                     {get front window and its data}
   myData := MyDocRecHnd(GetWRefCon(myWindow));
   myErr := noErr;
   StandardPutFile('Save as:', 'Untitled', myReply);
   IF myReply.sfGood THEN
                                     {user saves file}
      BEGIN
         IF NOT myReply.sfReplacing THEN
            myErr := FSpCreate(myReply.sfFile, 'MYAP', 'TEXT',
                                  smSystemScript);
         IF myErr <> noErr THEN
            Exit(DoSaveAsCmd);
         myData^^.fileFSSpec := myReply.sfFile;
         IF myData^^.fileRefNum <> 0 THEN
                                              {if window already has a file}
            myErr := FSClose(myData^^.fileRefNum);{close it}
```

```
{Create document's resource fork and copy Finder resources to it.}
         FSpCreateResFile(myData^^.fileFSSpec, 'MYAP', 'TEXT',
                            smSystemScript);
        myErr := ResError;
         IF myErr = noErr THEN
            myFile := FSpOpenResFile(myData^^.fileFSSpec, fsRdWrPerm);
         IF myFile > 0 THEN
                                              {copy Finder resources}
            myErr := DoCopyResource('STR ', -16396, gAppsResFile, myFile)
         ELSE
            myErr := ResError;
         IF myErr = noErr THEN
            myErr := FSClose(myFile);
                                             {close the resource fork}
         {Open data fork and leave it open.}
         IF myErr = noErr THEN
            myErr := FSpOpenDF(myData^^.fileFSSpec, fsRdWrPerm, myFile);
         IF myErr = noErr THEN
            BEGIN
               myData^^.fileRefNum := myFile;
               SetWTitle(myWindow, myReply.sfFile.name);
               myErr := DoWriteFile(myWindow);
            END;
        DoSaveAsCmd := myErr;
      END;
END;
```

The StandardPutFile procedure is similar to the StandardGetFile procedure discussed earlier in this chapter. It manages the user interface for the default Save dialog box, illustrated in Figure 1-8.

Figure 1-8 The default Save dialog box

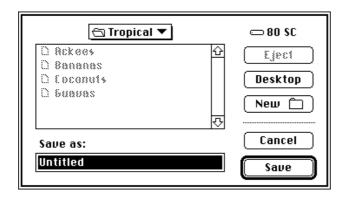

If the user clicks the New Folder button, the Standard File Package presents a subsidiary dialog box like the one shown in Figure 1-9.

Figure 1-9 The new folder dialog box

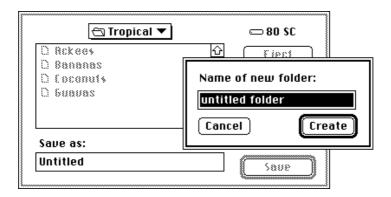

If the user asks to save a file with a name that already exists at the specified location, the Standard File Package displays a subsidiary dialog box, like the one shown in Figure 1-10, to verify that the new file should replace the existing file.

Figure 1-10 The name conflict dialog box

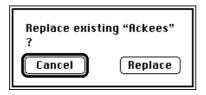

Note in Listing 1-12 that if the user is not replacing an existing file, the DoSaveAsCmd function creates a new file and records the new FSSpec record in the window's document record. Otherwise, if the user is replacing an existing file, DoSaveAsCmd simply records, in the window's document record, the FSSpec record returned by StandardGetFile.

When DoSaveAsCmd creates a new file, it also copies a resource from your application's resource fork to the resource fork of the newly created file. This resource (with ID –16396) identifies the name of your application. (For more details about this resource, see the chapter "Finder Interface" in *Inside Macintosh: Macintosh Toolbox Essentials.*)

The DoSaveAsCmd function calls the application-defined routine DoCopyResource.

Listing 1-13 shows a simple way to define the DoCopyResource function.

**Listing 1-13** Copying a resource from one resource fork to another

```
FUNCTION DoCopyResource (theType: ResType; theID: Integer;
                         source: Integer; dest: Integer): OSErr;
VAR
   myHandle:
               Handle;
                                               {handle to resource to copy}
               Str255;
                                              {name of resource to copy}
   myName:
                                              {ignored; used for GetResInfo}
  myType:
               ResType;
                                              {ignored; used for GetResInfo}
  myID:
               Integer;
BEGIN
   UseResFile(source);
                                              {set the source resource file}
   myHandle := GetResource(theType, theID);
                                              {open the source resource}
   IF myHandle <> NIL THEN
      BEGIN
         GetResInfo(myHandle, myID, myType, myName);
                                                        {get resource name}
         DetachResource(myHandle);
                                              {detach resource}
         UseResFile(dest);
                                              {set destination resource file}
         AddResource(myHandle, theType, theID, myName);
         IF ResError = noErr THEN
            WriteResource(myHandle);
                                              {write resource data}
      DoCopyResource := ResError;
                                                 {return result code}
   ReleaseResource(myHandle);
END;
```

See the chapter "Resource Manager" in *Inside Macintosh: More Macintosh Toolbox* for details about the routines used in Listing 1-13.

# Reverting to a Saved File

Many applications that manipulate files provide a menu command that allows the user to revert to the last saved version of a document. The technique for handling this command is relatively simple. First you should display a dialog box asking whether to revert to the last saved version of the file, as illustrated in Figure 1-11.

Figure 1-11 A Revert to Saved dialog box

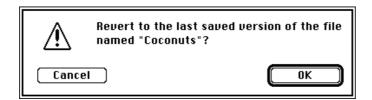

If the user clicks the Cancel button, nothing should happen to the current document. If, however, the user confirms the menu command by clicking OK, you just need to call <code>DoReadFile</code> to read the disk version of the file back into the window. Listing 1-14 illustrates how to implement a Revert to Saved menu command.

Listing 1-14 Handling the Revert to Saved menu command

```
FUNCTION DoRevertCmd: OSErr;
VAR
  myWindow:
               WindowPtr;
                                     {window for file data}
  myData:
             MyDocRecHnd;
                                    {handle to window data}
  myFile:
               Integer;
                                     {file reference number}
   myName:
               Str255;
                                     {file's name}
                                     {pointer to modal dialog box}
   myDialog:
               DialogPtr;
                                     {item selected in modal dialog}
  myItem:
               Integer;
   myPort:
               GrafPtr;
                                     {the original graphics port}
CONST
   kRevertDialog = 128;
                                     {resource ID of Revert to Saved dialog}
BEGIN
   myWindow := FrontWindow;
                                     {get pointer to front window}
                                     {get handle to window's data record}
   myData := MyDocRecHnd(GetWRefCon(myWindow));
   GetWTitle(myWindow, myName);
                                     {get file's name}
   ParamText(myName, '', '', '');
   myDialog := GetNewDialog(kRevertDialog, NIL, WindowPtr(-1));
   GetPort(myPort);
   SetPort(myDialog);
   REPEAT
      ModalDialog(NIL, myItem);
   UNTIL (myItem = iOK) OR (myItem = iCancel);
   DisposeDialog(myDialog);
   SetPort(myPort);
                                     {restore previous grafPort}
   IF myItem = iOK THEN
      DoRevertCmd := DoReadFile(myWindow);
      DoRevertCmd := noErr;
END;
```

The DorevertCmd function retrieves the document record handle from the frontmost window's reference constant field and then gets the window's title (which is also the name of the file) and inserts it into a modal dialog box.

If the user clicks the OK button, <code>DoRevertCmd</code> calls the <code>DoReadFile</code> function to read the data from the file into the window. Otherwise, <code>DoRevertCmd</code> simply exits without changing the data in the window.

# Closing a File

In most cases, your application closes a file after a user clicks in a window's close box or chooses the Close command in the File menu. The Close menu command should be active only when there is actually an active window on the desktop. If there is an active window, you need to determine whether it belongs to your application; if so, you need to handle dialog windows and document windows differently, as illustrated in Listing 1-15.

Listing 1-15 Handling the Close menu command

```
FUNCTION DoCloseCmd: OSErr;
VAR
   myWindow:
               WindowPtr;
   myData:
               MyDocRecHnd;
   myErr:
               OSErr;
BEGIN
   myErr := FALSE;
   myWindow := FrontWindow;
                                     {get window to be closed}
   CASE MyGetWindowType(myWindow) OF
      kDAWindow:
         CloseDeskAcc(WindowPeek(myWindow)^.windowKind);
      kMyModelessDialog:
         HideWindow(myWindow);
                                     {for dialogs, hide the window}
      kMyDocWindow:
         BEGIN
            myData := MyDocRecHnd(GetWRefCon(myWindow));
            myErr := DoCloseFile(myData);
            IF myErr = noErr THEN
               DisposeWindow(myWindow);
         END;
      OTHERWISE
         ;
   END;
   DoCloseCmd := myErr;
END;
```

The DocloseCmd function determines the type of the frontmost window by calling the application-defined function MyGetWindowType. (See the chapter "Window Manager" in *Inside Macintosh: Macintosh Toolbox Essentials* for a definition of MyGetWindowType.) If the window to be closed is a window belonging to a desk accessory, DocloseCmd closes

the desk accessory. If the window to be closed is a dialog window, this procedure just hides the window. If the window to be closed is a document window, <code>DoCloseCmd</code> retrieves its document record handle and calls both <code>DoCloseFile</code> (defined in Listing 1-16) and <code>DisposeWindow</code>. Before you close the file associated with a window, you should check whether the contents of the window have changed since the last time the document was saved. If so, you should ask the user whether to save those changes. Listing 1-16 illustrates one way to do this.

Listing 1-16 Closing a file

```
FUNCTION DoCloseFile (myData: MyDocRecHnd): OSErr;
VAR
   myErr:
               OSErr;
  myDialog:
               DialogPtr;
                                 {pointer to modal dialog box}
                                 {item selected in alert box}
   myItem:
               Integer;
                                 {the original graphics port}
  myPort:
               GrafPtr;
CONST
  kSaveChangesDialog = 129;
                                 {resource of Save changes dialog}
BEGIN
   IF myData^^.windowDirty THEN {see whether window is dirty}
      BEGIN
         myItem := CautionAlert(kSaveChangesDialog, NIL);
         IF myItem = iCancel THEN{user clicked Cancel}
            BEGIN
               DoCloseFile := usrCanceledErr;
               Exit(DoCloseFile);
            END;
         IF myItem = iSave THEN
            myErr := DoSaveCmd;
      END;
   IF myData^^.fileRefNum <> 0 THEN
      BEGIN
         myErr := FSClose(myData^^.fileRefNum);
         IF myErr = noErr THEN
            BEGIN
               myErr := FlushVol(NIL, myData^^.fileFSSpec.vRefNum);
               myData^^.fileRefNum := 0; {clear the file reference number}
            END;
      END;
   {Dispose of TextEdit record and controls here (code omitted).}
   DisposeHandle(Handle(myData));
                                          {dispose of document record}
   DoCloseFile := myErr;
END;
```

If the document is an existing file that has not been changed since it was last saved, your application can simply call the FSClose function. This routine writes to disk any unwritten data remaining in the volume buffer. The FSClose function also updates the information maintained on the volume for that file and removes the access path. The information about the file is not actually written to the disk, however, until the volume is flushed, ejected, or unmounted. To keep the file information current, it's a good idea to follow each call to FSClose with a call to the FlushVol function.

If the contents of an existing file have been changed, or if a new file is being closed for the first time, your application can call the Dialog Manager routine <code>CautionAlert</code> (specifying a resource ID of an 'ALRT' template) to ask the user whether or not to save the changes. If the user decides not to save the file, you can just call <code>FSClose</code> and dispose of the window. Otherwise, <code>DoCloseFile</code> calls the <code>DoSaveCmd</code> function to save the file to disk.

# Opening Files at Application Startup Time

A user often launches your application by double-clicking one of its document icons or by selecting one or more document icons and choosing the Open command in the Finder's File menu. In these cases, your application needs to determine which files the user selected so that it can open each one and display its contents in a window. There are two ways in which your application can determine this.

If the user opens a file from the Finder and if your application supports high-level events, the Finder sends it an Open Documents event. Your application then needs to determine which file or files to open and react accordingly. For a complete description of how to process the Open Documents event, see the chapter "Apple Event Manager" in Inside Macintosh: Interapplication Communication.

### **IMPORTANT**

If at all possible, your application should support high-level events. You should use the techniques illustrated in this section only if your application doesn't support high-level events. s

If your application does not support high-level events, you need to ask the Finder at application launch time whether or not the user launched the application by selecting some documents. You can do this by calling the CountAppFiles procedure and seeing whether the count of files is 1 or more. Then you can call the procedures GetAppFiles and ClrAppFiles to retrieve the information about the selected files. The technique is illustrated in Listing 1-17.

The CountAppFiles procedure determines how many files, if any, the user selected at application startup time. If the value of the myNum parameter is nonzero, then myJob contains a value that indicates whether the files were selected for opening or printing. Currently, myJob can have one of two values:

**Listing 1-17** Opening files at application launch time

```
PROCEDURE DoInitFiles;
VAR
                        {number of files to be opened or printed}
  myNum:
          Integer;
   myJob:
           Integer;
                        {open or print the files?}
   index:
                        {index of current file}
         Integer;
   myFile: AppFile;
                        {file info}
                        {file system specification}
   mySpec: FSSpec;
   myErr:
            OSErr;
BEGIN
   CountAppFiles(myJob, myNum);
   IF myNum > 0 THEN
                                              {user selected some files}
      IF myJob = appOpen THEN
                                              {files are to be opened}
         FOR index := 1 TO myNum DO
            BEGIN
               GetAppFiles(index, myFile);
                                             {get file info from Finder}
               myErr := FSMakeFSSpec(myFile.vRefNum, 0, myFile.fName,
                                    mySpec); {make an FSSpec to hold info}
               myErr := DoOpenFile(mySpec); {read in file's data}
               ClrAppFiles(index);
                                             {show we've got the info}
            END;
END;
```

In Listing 1-17, if the files are to be opened, then <code>DoInitFiles</code> obtains information about them by calling the <code>GetAppFiles</code> procedure for each one. The <code>GetAppFiles</code> procedure returns the information in a record of type <code>AppFiles</code>.

```
TYPE AppFile =
   RECORD

   vRefNum: Integer; {working directory reference number}
   fType: OSType; {file type}
   versNum: Integer; {version number; ignored}
   fName: Str255; {filename}
   END;
```

Because the function DoOpenFile takes an FSSpec record as a parameter, DoInitFiles next converts the information returned in the myFile parameter into an FSSpec record, using FSMakeFSSpec. Then DoInitFiles calls DoOpenFile to read the file data and ClrAppFiles to let the Finder know that it has processed the information for that file.

#### Note

The vRefNum field of an AppFile record does not contain a volume reference number; instead it contains a working directory reference number, which encodes both the volume reference number and the parent directory ID. (That's why the second parameter passed to FSMakeFSSpec in Listing 1-17 is 0.) u

# Using a Preferences File

Many applications allow the user to alter various settings that control the operation or configuration of the application. For example, your application might allow the user to specify the size and placement of any new windows or the default font used to display text in those windows. You can create a preferences file in which to record user preferences, and your application can retrieve that file whenever it is launched.

In deciding how to structure your preferences file, it is important to distinguish document-specific settings from application-specific settings. Some user-specifiable settings affect only a particular document. For example, the user might have changed the text font in a particular window. When you save the text in the window, you also want to save the current font setting. Generally you can do this by storing the font name in a resource in the document file's resource fork. Then, when the user opens that document again, you check for the presence of such a resource, retrieve the information stored in it, and set the document font accordingly.

Some settings, such as a default text font, are not specific to a particular document. You might store such settings in the application's resource fork, but generally it is better to store them in a separate preferences file. The main reason for this is to avoid problems that can arise if an application is located on a server volume. If preferences are stored in resources in the application's resource fork, those preferences apply to all users executing that application. Worse yet, the resources can become corrupted if several different users attempt to alter the settings at the same time.

Thus, it is best to store application-specific settings in a preferences file. The Operating System provides a special folder in the System Folder, called Preferences, where you can store that file. Listing 1-18 illustrates a way to open your application's preferences file.

**Listing 1-18** Opening a preferences file

```
PROCEDURE DoGetPreferences;
WAR
  myErr:
               OSErr;
  myVRef:
               Integer; {volume ref num of Preferences folder}
   myDirID:
               LongInt; {dir ID of Preferences folder}
               FSSpec; {FSSpec for the preferences file}
   mySpec:
  myName:
               Str255;
                        {name of the application}
   myRef:
               Integer; {ref num of app's resource file; ignored}
   myHand:
               Handle; {handle to Finder information; ignored}
   myRefNum:
               Integer; {file reference number}
```

```
CONST
   kPrefID = 128;
                        {resource ID of STR# with filename}
BEGIN
   {Determine the name of the preferences file.}
   GetIndString(myName, kPrefID, 1);
   {Find the Preferences folder in the System Folder.}
   myErr := FindFolder(kOnSystemDisk, kPreferencesFolderType,
                      kDontCreateFolder, myVRef, myDirID);
   IF myErr = noErr THEN
      myErr := FSMakeFSSpec(myVRef, myDirID, myName, mySpec);
   IF myErr = noErr THEN
      myRefNum := FSpOpenResFile(mySpec, fsCurPerm);
   {Read your preference settings here.}
   CloseResFile(myRefNum);
END;
```

The DogetPreferences procedure first determines the name of the preferences file it is to open and read. To allow easy localization, you should store the name in a resource of type 'STR#' in your application's resource file. The DogetPreferences procedure assumes that the name is stored as the first string in the resource having ID kPrefID.

The technique shown here assumes that your preference settings can all be stored in resources. As a result, Listing 1-18 calls the Resource Manager function FSpOpenResFile to open the resource fork of your preferences file. See the chapter "Resource Manager" in Inside Macintosh: More Macintosh Toolbox for complete details on opening resource files and reading resources from them.

# Adjusting the File Menu

Your application should dim any File menu commands that are not available at the time the user pulls down the File menu. For example, if your application does not yet have a document window open, then the Save, Save As, and Revert commands should be dimmed. You can adjust the File menu easily using the technique shown in Listing 1-19.

#### **Listing 1-19** Adjusting the File menu

```
PROCEDURE DoAdjustFileMenu;

VAR
   myWindow: WindowPtr;
   myMenu: MenuHandle;
   myData: MyDocRecHnd; {handle to window data}
```

```
BEGIN
   myWindow := FrontWindow;
   IF myWindow = NIL THEN
      BEGIN
         myMenu := GetMHandle(mFile);
         DisableItem(myMenu, iSave);
                                           {disable Save}
         DisableItem(myMenu, iSaveAs);
                                           {disable Save As}
                                           {disable Revert}
         DisableItem(myMenu, iRevert);
         DisableItem(myMenu, iClose);
                                           {disable Close}
      END
   ELSE IF MyGetWindowType(myWindow) = kMyDocWindow THEN
      BEGIN
         myData := MyDocRecHnd(GetWRefCon(myWindow));
         myMenu := GetMHandle(mFile);
         EnableItem(myMenu, iSaveAs);
                                           {enable Save As}
                                           {enable Close}
         EnableItem(myMenu, iClose);
         IF myData^^.windowDirty THEN
            BEGIN
               EnableItem(myMenu, iSave);
                                                 {enable Save}
               EnableItem(myMenu, iRevert);
                                                 {enable Revert}
            END
         ELSE
            BEGIN
               DisableItem(myMenu, iSave);
                                                 {disable Save}
               DisableItem(myMenu, iRevert);
                                                 {disable Revert}
            END;
      END:
END;
```

Your application should call <code>DoAdjustFileMenu</code> whenever it receives a mouse-down event in the menu bar. (No doubt you want to include code appropriate for enabling and disabling other menu items too.) See the chapter "Menu Manager" in <code>Inside Macintosh: Macintosh Toolbox Essentials</code> for details on the menu enabling and disabling procedures used in Listing 1-19.

# File Management Reference

This section describes the data structures and routines used in this chapter to illustrate basic file management operations. The section "Data Structures" shows the Pascal data structures for the file system specification record and the standard file reply record. The sections that follow describe the Standard File Package routines for opening and saving

documents and the File Manager routines for accessing files, manipulating files and directories, accessing volumes, and getting information about documents to be opened when your application is launched.

For a description of other file-related data structures and routines, see the chapters "File Manager" and "Standard File Package" in this book.

# **Data Structures**

This section describes the data structures that your application can use to exchange information with the File Manager and the Standard File Package. The techniques described in this chapter use file system specification records and standard file reply records.

# File System Specification Record

The file system specification record for files and directories is defined by the FSSpec data type.

## Field descriptions

vRefNum The volume reference number of the volume containing the

specified file or directory.

parID The directory ID of the directory containing the specified file

or directory.

name The name of the specified file or directory.

# Standard File Reply Records

The procedures <code>StandardGetFile</code> and <code>StandardPutFile</code> both return information to your application using a standard file reply record, which is defined by the <code>StandardFileReply</code> data type. The reply record identifies selected files with a file system specification record, which you can pass directly to many of the File Manager functions described in the sections that follow. The reply record also contains fields that support several Finder features.

```
TYPE StandardFileReply =
RECORD
   sfGood:
                  Boolean;
                               {TRUE if user did not cancel}
                               {TRUE if replacing file with same name}
   sfReplacing:
                  Boolean;
   sfType:
                  OSType;
                               {file type}
   sfFile:
                               {selected file, folder, or volume}
                  FSSpec;
                  ScriptCode; {script of file, folder, or volume name}
   sfScript:
                               {Finder flags of selected item}
   sfFlags:
                   Integer;
                               {selected item is a folder}
   sfIsFolder:
                  Boolean;
                               {selected item is a volume}
   sfIsVolume:
                  Boolean;
   sfReserved1:
                               {reserved}
                  LongInt;
   sfReserved2:
                   Integer;
                               {reserved}
END;
```

#### Field descriptions

| sfGood | Reports whether the reply record is valid. The value is TRUE after |
|--------|--------------------------------------------------------------------|
|        |                                                                    |

the user clicks Save or Open; FALSE after the user clicks Cancel. When the user has completed the dialog box, the other fields in the reply record are valid only if the sfGood field contains TRUE.

sfReplacing Reports whether a file to be saved replaces an existing file of

the same name. This field is valid only after a call to the StandardPutFile or CustomPutFile procedure. When the user assigns a name that duplicates that of an existing file, the Standard File Package asks for verification by displaying a subsidiary dialog box (illustrated in Figure 1-10). If the user verifies the name, the Standard File Package sets the sfReplacing field to TRUE and returns to your application; if the user cancels

the overwriting of the file, the Standard File Package returns to the main dialog box. If the name does not conflict with an existing name, the Standard File Package sets the field to FALSE

and returns.

sfType Contains the file type of the selected file. (File types are described in

the chapter "Finder Interface" in Inside Macintosh: Macintosh Toolbox Essentials.) Only StandardGetFile and CustomGetFile return a

file type in this field.

sfFile Describes the selected file, folder, or volume with a file system

specification record, which contains a volume reference number, parent directory ID, and name. (See the chapter "File Manager" in this book for a complete description of the file system specification record.) If the selected item is an alias for another item, the Standard

File Package resolves the alias and places the file system

specification record for the target in the sfFile field when the user completes the dialog box. If the selected file is a stationery pad, the

reply record describes the file itself, not a copy of the file.

sfScript Identifies the script in which the name of the document is to be

displayed. (This information is used by the Finder and by the Standard File Package.) A script code of smSystemScript(-1)

represents the default system script.

sfFlags Contains the Finder flags from the Finder information record in the

catalog entry for the selected file. (See the chapter "Finder Interface" in Inside Macintosh: Macintosh Toolbox Essentials for a description of the Finder flags.) This field is returned only by StandardGetFile and CustomGetFile. If your application supports stationery, it should check the stationery bit in the Finder flags to determine whether to treat the selected file as stationery. Unlike the Finder, the Standard File Package does not automatically create a document from a stationery pad and pass your application the new document. If the user opens a stationery document from within an application that does not support stationery, the Standard File Package displays a dialog box warning the user that the master copy is being opened.

sfisfolder Reports whether the selected item is a folder (TRUE) or a file or

volume (FALSE). This field is meaningful only during the execution

of a dialog hook function.

sfIsVolume Reports whether the selected item is a volume (TRUE) or a file or

folder (FALSE). This field is meaningful only during the execution

of a dialog hook function.

sfReserved1 Reserved. sfReserved2 Reserved.

# **Application Files Records**

The GetAppFiles procedure returns information about files opened at application launch time in an application files record, defined by the AppFile data type:

```
TYPE AppFile =
```

RECORD

vRefNum: Integer; {working directory reference number}

fType: OSType; {file type}

versNum: Integer; {version number; ignored}

fName: Str255; {filename}

END;

# Field descriptions

vRefNum A working directory reference number that encodes the volume and

parent directory of the file.

fType The file type.

versNum Reserved.

fName The filename.

# **File Specification Routines**

If your application has no special user interface requirements, you can use the StandardGetFile and StandardPutFile procedures to display the default dialog boxes for opening and saving documents. For a description of more advanced file specification routines, see the chapter "Standard File Package" in this book.

# **StandardGetFile**

You can use the StandardGetFile procedure to display the default Open dialog box when the user is opening a file.

```
PROCEDURE StandardGetFile (fileFilter: FileFilterProcPtr;

numTypes: Integer;

typeList: SFTypeList;

VAR reply: StandardFileReply);

fileFilter A pointer to an optional file filter function, provided by your application, through which StandardGetFile passes files of the specified types.

numTypes The number of file types to be displayed. If you specify a numTypes value of -1, the first filtering passes files of all types.

typeList A list of file types to be displayed.

reply The reply record, which StandardGetFile fills in before returning.
```

#### DESCRIPTION

The StandardGetFile procedure presents a dialog box through which the user specifies the name and location of a file to be opened. While the dialog box is active, StandardGetFile gets and handles events until the user completes the interaction, either by selecting a file to open or by canceling the operation. StandardGetFile returns the user's input in a record of type StandardFileReply.

The fileFilter, numTypes, and typeList parameters together determine which files appear in the displayed list. The first filtering is by file type, which you specify in the numTypes and typeList parameters. The numTypes parameter specifies the number of file types to be displayed. You can specify one or more types. If you specify a numTypes value of -1, the first filtering passes files of all types.

The fileFilter parameter points to an optional file filter function, provided by your application, through which StandardGetFile passes files of the specified types. See the chapter "Standard File Package" in this book for a complete description of how you specify this filter function.

#### SPECIAL CONSIDERATIONS

The StandardGetFile procedure is not available in all versions of system software. Use the Gestalt function to determine whether StandardGetFile is available before calling it.

Because StandardGetFile may move memory, you should not call it at interrupt time.

# **StandardPutFile**

You can use the StandardPutFile procedure to display the default Save dialog box when the user is saving a file.

```
PROCEDURE StandardPutFile (prompt: Str255; defaultName: Str255; VAR reply: StandardFileReply);
```

prompt The prompt message to be displayed over the text field.

defaultName

The initial name of the file.

reply The reply record, which StandardPutFile fills in before returning.

#### DESCRIPTION

The StandardPutFile procedure presents a dialog box through which the user specifies the name and location of a file to be written to. The dialog box is centered on the screen. While the dialog box is active, StandardPutFile gets and handles events until the user completes the interaction, either by selecting a name and authorizing the save or by canceling the save. The StandardPutFile procedure returns the user's input in a record of type StandardFileReply.

### SPECIAL CONSIDERATIONS

The StandardPutFile procedure is not available in all versions of system software. Use the Gestalt function to determine whether StandardPutFile is available before calling it.

Because StandardPutFile may move memory, you should not call it at interrupt time.

# File Access Routines

This section describes the File Manager's file access routines. When you call one of these routines, you specify a file by a path reference number (which the File Manager returns to your application when your application opens the file). Unless your application has very specialized needs, you should be able to manage all file access (for example, writing data to the file) using the routines described in this section. Typically you use these routines to operate on a file's data fork, but in certain circumstances you might want to use them on a file's resource fork as well.

# Reading, Writing, and Closing Files

You can use the functions FSRead, FSWrite, and FSClose to read data from a file, write data to a file, and close an open file. All three of these functions operate on open files. You can use any one of a variety of routines to open a file (for example, FSpOpenDF).

### **FSRead**

You can use the FSRead function to read any number of bytes from an open file.

refNum The file reference number of an open file.

count On input, the number of bytes to read; on output, the number of bytes

actually read.

buffPtr A pointer to the data buffer into which the bytes are to be read.

#### DESCRIPTION

The FSRead function attempts to read the requested number of bytes from the specified file into the specified buffer. The buffPtr parameter points to that buffer; this buffer is allocated by your application and must be at least as large as the count parameter.

Because the read operation begins at the current mark, you might want to set the mark first by calling the Setfpos function. If you try to read past the logical end-of-file, FSRead reads in all the data up to the end-of-file, moves the mark to the end-of-file, and returnseoferr as its function result. Otherwise, FSRead moves the file mark to the byte following the last byte read and returns noer:

# RESULT CODES

| noErr           | 0     | No error                                          |
|-----------------|-------|---------------------------------------------------|
| ioErr           | -36   | I/O error                                         |
| fnOpnErr        | -38   | File not open                                     |
| eofErr          | -39   | Logical end-of-file reached                       |
| posErr          | -40   | Attempt to position mark before start of file     |
| fLckdErr        | -45   | File is locked                                    |
| paramErr        | -50   | Negative count                                    |
| rfNumErr        | -51   | Bad reference number                              |
| afpAccessDenied | -5000 | User does not have the correct access to the file |
|                 |       |                                                   |

# **FSWrite**

You can use the FSWrite function to write any number of bytes to an open file.

refNum The file reference number of an open file.

count On input, the number of bytes to write to the file; on output, the number

of bytes actually written.

buffPtr A pointer to the data buffer from which the bytes are to be written.

#### DESCRIPTION

The FSWrite function takes the specified number of bytes from the specified data buffer and attempts to write them to the specified file. Because the write operation begins at the current mark, you might want to set the mark first by calling the SetFPos function.

If the write operation completes successfully, FSWrite moves the file mark to the byte following the last byte written and returns noErr. If you try to write past the logical end-of-file, FSWrite moves the logical end-of-file. If you try to write past the physical end-of-file, FSWrite adds one or more clumps to the file and moves the physical end-of-file accordingly.

#### RESULT CODES

| noErr     | 0   | No error                                      |
|-----------|-----|-----------------------------------------------|
| dskFulErr | -34 | Disk full                                     |
| ioErr     | -36 | I/O error                                     |
| fnOpnErr  | -38 | File not open                                 |
| posErr    | -40 | Attempt to position mark before start of file |
| wPrErr    | -44 | Hardware volume lock                          |
| fLckdErr  | -45 | File is locked                                |
| vLckdErr  | -46 | Software volume lock                          |
| paramErr  | -50 | Negative count                                |
| rfNumErr  | -51 | Bad reference number                          |
| wrPermErr | -61 | Read/write permission doesn't allow writing   |
|           |     |                                               |

# **FSClose**

You can use the FSClose function to close an open file.

```
FUNCTION FSClose (refNum: Integer): OSErr;
refNum

The file reference number of an open file.
```

#### DESCRIPTION

The FSClose function removes the access path for the specified file and writes the contents of the volume buffer to the volume.

#### Note

The FSClose function calls PBFlushFile internally to write the file's bytes onto the volume. To ensure that the file's catalog entry is updated, you should call FlushVol after you call FSClose. u

### S WARNING

Make sure that you do not call FSClose with a file reference number of a file that has already been closed. Attempting to close the same file twice may result in loss of data on a volume. See the description of file control blocks in the chapter "File Manager" in this book for a discussion of how this can happen. s

#### RESULT CODES

| noErr    | 0   | No error             |
|----------|-----|----------------------|
| ioErr    | -36 | I/O error            |
| fnOpnErr | -38 | File not open        |
| fnfErr   | -43 | File not found       |
| rfNumErr | -51 | Bad reference number |

# Manipulating the File Mark

You can use the functions GetFPos and SetFPos to get or set the current position of the file mark.

# **GetFPos**

You can use the GetfPos function to determine the current position of the mark before reading from or writing to an open file.

```
FUNCTION GetFPos (refNum: Integer; VAR filePos: LongInt): OSErr;

refNum The file reference number of an open file.

filePos On output, the current position of the mark.
```

## DESCRIPTION

The GetfPos function returns, in the filePos parameter, the current position of the file mark for the specified open file. The position value is zero-based; that is, the value of filePos is 0 if the file mark is positioned at the beginning of the file.

#### RESULT CODES

| noErr    | 0   | No error             |
|----------|-----|----------------------|
| ioErr    | -36 | I/O error            |
| fnOpnErr | -38 | File not open        |
| rfNumErr | -51 | Bad reference number |
| gfpErr   | -52 | Error during GetFPos |

## **SetFPos**

You can use the SetFPos function to set the position of the file mark before reading from or writing to an open file.

```
FUNCTION SetFPos (refNum: Integer; posMode: Integer; posOff: LongInt): OSErr;

refNum

The file reference number of an open file.

posMode

The positioning mode.

posOff

The positioning offset.
```

#### DESCRIPTION

The SetFPos function sets the file mark of the specified file. The posMode parameter indicates how to position the mark; it must contain one of the following values:

```
CONST
  fsAtMark = 0; {at current mark}
  fsFromStart = 1; {set mark relative to beginning of file}
  fsFromLEOF = 2; {set mark relative to logical end-of-file}
  fsFromMark = 3; {set mark relative to current mark}
```

If you specify fsAtMark, the mark is left wherever it's currently positioned, and the posOff parameter is ignored. The next three constants let you position the mark relative to either the beginning of the file, the logical end-of-file, or the current mark. If you specify one of these three constants, you must also pass in posOff a byte offset (either positive or negative) from the specified point. If you specify fsFromLEOF, the value in posOff must be less than or equal to 0.

## RESULT CODES

| noErr    | 0   | No error                                      |
|----------|-----|-----------------------------------------------|
| ioErr    | -36 | I/O error                                     |
| fnOpnErr | -38 | File not open                                 |
| eofErr   | -39 | Logical end-of-file reached                   |
| posErr   | -40 | Attempt to position mark before start of file |
| rfNumErr | -51 | Bad reference number                          |

# Manipulating the End-of-File

You can use the functions GetEOF and SetEOF to get or set the logical end-of-file of an open file.

# **GetEOF**

You can use the GetEOF function to determine the current logical end-of-file of an open file.

```
FUNCTION GetEOF (refNum: Integer; VAR logEOF: LongInt): OSErr;
```

refNum The file reference number of an open file.

O

logEOF On output, the logical end-of-file.

### DESCRIPTION

The GetEOF function returns, in the logEOF parameter, the logical end-of-file of the specified file.

#### RESULT CODES

noErr

| IIOHII          | U     | 110 01101                                         |
|-----------------|-------|---------------------------------------------------|
| ioErr           | -36   | I/O error                                         |
| fnOpnErr        | -38   | File not open                                     |
| rfNumErr        | -51   | Bad reference number                              |
| afpAccessDenied | -5000 | User does not have the correct access to the file |

No error

# SEE ALSO

For a description of the logical and physical end-of-file, see the section "File Access Characteristics" on page 1-8.

## **SetEOF**

You can use the SetEOF function to set the logical end-of-file of an open file.

```
FUNCTION SetEOF (refNum: Integer; logEOF: LongInt): OSErr;
```

refNum The file reference number of an open file.

logEOF The logical end-of-file.

#### DESCRIPTION

The SetEOF function sets the logical end-of-file of the specified file. If you attempt to set the logical end-of-file beyond the physical end-of-file, the physical end-of-file is set 1 byte beyond the end of the next free allocation block; if there isn't enough space on the volume, no change is made, and SetEOF returns dskFulErr as its function result.

If you set the logEOF parameter to 0, all space occupied by the file on the volume is released. The file still exists, but it contains 0 bytes. Setting a file fork's end-of-file to 0 is therefore not the same as deleting the file (which removes both file forks at once).

#### RESULT CODES

| noErr     | 0   | No error                                    |
|-----------|-----|---------------------------------------------|
| dskFulErr | -34 | Disk full                                   |
| ioErr     | -36 | I/O error                                   |
| fnOpnErr  | -38 | File not open                               |
| wPrErr    | -44 | Hardware volume lock                        |
| fLckdErr  | -45 | File is locked                              |
| vLckdErr  | -46 | Software volume lock                        |
| rfNumErr  | -51 | Bad reference number                        |
| wrPermErr | -61 | Read/write permission doesn't allow writing |

#### **SEE ALSO**

For a description of the logical and physical end-of-file, see the section "File Access Characteristics" on page 1-8.

# File and Directory Manipulation Routines

The File Manager includes a set of file and directory manipulation routines that accept FSSpec records as parameters. Depending on the requirements of your application and on the environment in which it is running, you may be able to accomplish all your file and directory operations by using these routines.

Before calling any of these routines, however, you should call the <code>Gestalt</code> function to ensure that they are available in the operating environment. (See "Testing for File Management Routines" on page 1-14 for an illustration of calling <code>Gestalt</code>.) If these routines are not available, you can call the corresponding HFS routines.

# Opening, Creating, and Deleting Files

The File Manager provides the FSpOpenDF, FSpCreate, and FSpDelete routines, which allow you to open, create, and delete files.

# **FSpOpenDF**

You can use the FSpOpenDF function to open a file's data fork.

```
FUNCTION FSpOpenDF (spec: FSSpec; permission: SignedByte;

VAR refNum: Integer): OSErr;

spec An FSSpec record specifying the file whose data fork is to be opened.

permission

A constant indicating the desired file access permissions.

refNum A reference number of an access path to the file's data fork.
```

#### DESCRIPTION

The FSpOpenDF function opens the data fork of the file specified by the spec parameter and returns a file reference number in the refNum parameter. You can pass that reference number as a parameter to any of the low- or high-level file access routines.

The permission parameter specifies the kind of access permission mode you want. You can specify one of these constants:

```
CONST
  fsCurPerm
                    0;
                          {whatever permission is allowed}
  fsRdPerm
                    1;
                          {read permission}
                          {write permission}
  fsWrPerm
                 = 2;
                          {exclusive read/write permission}
  fsRdWrPerm
                 = 3;
                          {shared read/write permission}
  fsRdWrShPerm
                    4;
```

In most cases, you can simply set the permission parameter to fsCurPerm. Some applications request fsRdWrPerm, to ensure that they can both read from and write to a file.

## RESULT CODES

| noErr           | 0     | No error                                          |
|-----------------|-------|---------------------------------------------------|
| nsvErr          | -35   | No such volume                                    |
| ioErr           | -36   | I/O error                                         |
| bdNamErr        | -37   | Bad filename                                      |
| tmfoErr         | -42   | Too many files open                               |
| fnfErr          | -43   | File not found                                    |
| opWrErr         | -49   | File already open for writing                     |
| permErr         | -54   | Attempt to open locked file for writing           |
| dirNFErr        | -120  | Directory not found or incomplete pathname        |
| afpAccessDenied | -5000 | User does not have the correct access to the file |
|                 |       |                                                   |

# **FSpCreate**

You can use the FSpCreate function to create a new file.

spec An FSSpec record specifying the file to be created.

creator The creator of the new file.

fileType The file type of the new file.

scriptTag The code of the script system in which the filename is to be displayed. If

you have established the name and location of the new file using either the StandardPutFile or CustomPutFile procedure, specify the script code returned in the reply record. (See the chapter "Standard File Package" in this book for a description of StandardPutFile and CustomPutFile.) Otherwise, specify the system script by setting the

scriptTag parameter to the value smSystemScript.

#### DESCRIPTION

The FSpCreate function creates a new file (both forks) with the specified type, creator, and script code. The new file is unlocked and empty. The date and time of creation and last modification are set to the current date and time.

See the chapter "Finder Interface" in Inside Macintosh: Macintosh Toolbox Essentials for information on file types and creators.

Files created using FSpCreate are not automatically opened. If you want to write data to the new file, you must first open the file using a file access routine (such as FSpOpenDF).

#### Note

The resource fork of the new file exists but is empty. You'll need to call one of the Resource Manager procedures <code>CreateResFile</code>, <code>HCreateResFile</code>, or <code>FSpCreateResFile</code> to create a resource map in the file before you can open it (by calling one of the Resource Manager functions <code>OpenResFile</code>, <code>HOpenResFile</code>, or <code>FSpOpenResFile</code>). <code>u</code>

#### RESULT CODES

| noErr            | 0     | No error                                   |
|------------------|-------|--------------------------------------------|
| dirFulErr        | -33   | File directory full                        |
| dskFulErr        | -34   | Disk is full                               |
| nsvErr           | -35   | No such volume                             |
| ioErr            | -36   | I/O error                                  |
| bdNamErr         | -37   | Bad filename                               |
| fnfErr           | -43   | Directory not found or incomplete pathname |
| wPrErr           | -44   | Hardware volume lock                       |
| vLckdErr         | -46   | Software volume lock                       |
| dupFNErr         | -48   | Duplicate filename and version             |
| dirNFErr         | -120  | Directory not found or incomplete pathname |
| afpAccessDenied  | -5000 | User does not have the correct access      |
| afpObjectTypeErr | -5025 | A directory exists with that name          |

# **FSpDelete**

You can use the FSpDelete function to delete files and directories.

```
FUNCTION FSpDelete (spec: FSSpec): OSErr;
spec An FSSpec record specifying the file or directory to delete.
```

## DESCRIPTION

The FSpDelete function removes a file or directory. If the specified target is a file, both forks of the file are deleted. The file ID reference, if any, is removed.

A file must be closed before you can delete it. Similarly, a directory must be empty before you can delete it. If you attempt to delete an open file or a nonempty directory, FSpDelete returns the result code fBsyErr. FSpDelete also returns the result code fBsyErr if the directory has an open working directory associated with it.

### RESULT CODES

| noErr           | 0     | No error                                             |
|-----------------|-------|------------------------------------------------------|
| nsvErr          | -35   | No such volume                                       |
| ioErr           | -36   | I/O error                                            |
| bdNamErr        | -37   | Bad filename                                         |
| fnfErr          | -43   | File not found                                       |
| wPrErr          | -44   | Hardware volume lock                                 |
| fLckdErr        | -45   | File is locked                                       |
| vLckdErr        | -46   | Software volume lock                                 |
| fBsyErr         | -47   | File busy, directory not empty, or working directory |
|                 |       | control block open                                   |
| dirNFErr        | -120  | Directory not found or incomplete pathname           |
| afpAccessDenied | -5000 | User does not have the correct access                |

# **Exchanging the Data in Two Files**

The function FSpExchangeFiles allows you to exchange the data in two files.

# **FSpExchangeFiles**

You can use the FSpExchangeFiles function to exchange the data stored in two files on the same volume.

FUNCTION FSpExchangeFiles (source: FSSpec; dest: FSSpec): OSErr;

source The source file. The contents of this file and its file information are placed

in the file specified by the dest parameter.

dest The destination file. The contents of this file and its file information are

placed in the file specified by the source parameter.

#### DESCRIPTION

The FSpExchangeFiles function swaps the data in two files by changing the information in the volume's catalog and, if the files are open, in the file control blocks. You should use FSpExchangeFiles when updating an existing file, so that the file ID remains valid in case the file is being tracked through its file ID. The FSpExchangeFiles function changes the fields in the catalog entries that record the location of the data and the modification dates. It swaps both the data forks and the resource forks.

The FSpExchangeFiles function works on both open and closed files. If either file is open, FSpExchangeFiles updates any file control blocks associated with the file. Exchanging the contents of two files requires essentially the same access permissions as opening both files for writing.

The files whose data is to be exchanged must both reside on the same volume. If they do not, FSpExchangeFiles returns the result code diffVolErr.

### RESULT CODES

| noErr            | 0     | No error                                  |
|------------------|-------|-------------------------------------------|
| nsvErr           | -35   | Volume not found                          |
| ioErr            | -36   | I/O error                                 |
| fnfErr           | -43   | File not found                            |
| fLckdErr         | -45   | File is locked                            |
| vLckdErr         | -46   | Volume is locked or read-only             |
| paramErr         | -50   | Function not supported by volume          |
| volOfflinErr     | -53   | Volume is offline                         |
| wrgVolTypErr     | -123  | Not an HFS volume                         |
| diffVolErr       | -1303 | Files on different volumes                |
| afpAccessDenied  | -5000 | User does not have the correct access     |
| afpObjectTypeErr | -5025 | Object is a directory, not a file         |
| afpSameObjectErr | -5038 | Source and destination files are the same |

# **Creating File System Specifications**

The FSMakeFSSpec function allows you to create FSSpec records.

# **FSMakeFSSpec**

You can use the FSMakeFSSpec function to initialize an FSSpec record to particular values for a file or directory.

```
FUNCTION FSMakeFSSpec (vRefNum: Integer; dirID: LongInt; fileName: Str255; VAR spec: FSSpec):
OSErr;
```

vRefNum A volume specification. This parameter can contain a volume reference

number, a working directory reference number, a drive number, or  $\boldsymbol{0}$  (to

specify the default volume).

dirID A directory specification. This parameter usually specifies the parent

directory ID of the target object. If the directory is sufficiently specified by either the vRefNumorfileName parameter, dirID can be set to 0. If you explicitly specify dirID (that is, if it has any value other than 0), and if vRefNum specifies a working directory reference number. dirID

vRefNum specifies a working directory reference number, dirID overrides the directory ID included in vRefNum. If the fileName parameter contains an empty string, FSMakeFSSpec creates an FSSpec record for a directory specified by either the dirID or vRefNum

parameter.

fileName A full or partial pathname. If fileName specifies a full pathname,

FSMakeFSSpec ignores both the vRefNum and dirID parameters. A partial pathname might identify only the final target, or it might include one or more parent directory names. If fileName specifies a partial

pathname, then vRefNum, dirID, or both must be valid.

spec A file system specification to be filled in by FSMakeFSSpec.

### DESCRIPTION

The FSMakeFSSpec function fills in the fields of the spec parameter using the information contained in the other three parameters. Call FSMakeFSSpec whenever you want to create an FSSpec record.

You can pass the input to FSMakeFSSpec in several ways. The chapter "File Manager" in this book explains how FSMakeFSSpec interprets its input.

If the specified volume is mounted and the specified parent directory exists, but the target file or directory doesn't exist in that location, FSMakeFSSpec fills in the record and then returns fnfErr instead of noErr. The record is valid, but it describes a target that doesn't exist. You can use the record for other operations, such as creating a file with the FSpCreate function.

In addition to the result codes that follow, FSMakeFSSpec can return a number of other File Manager error codes. If your application receives any result code other than noErr or fnfErr, all fields of the resulting FSSpec record are set to 0.

#### RESULT CODES

| noErr | 0 | No error |
|-------|---|----------|
|       |   |          |

nsvErr -35 Volume doesn't exist

fnfErr -43 File or directory does not exist (FSSpec is still valid)

# **Volume Access Routines**

This section describes the high-level volume access routines. Unless your application has very specialized needs, you should be able to manage all volume access using the routines described in this section. In fact, most applications are likely to need only the FlushVol function described in the next section, "Updating Volumes."

When you call one of these routines, you specify a volume by a volume reference number (which you can obtain, for example, by calling the <code>GetVInfo</code> function, or from the reply record returned by the Standard File Package). You can also specify a volume by name, but this is generally discouraged, because there is no guarantee that volume names are unique.

# **Updating Volumes**

When you close a file, you should call FlushVol to ensure that any changed contents of the file are written to the volume.

### FlushVol

You can use the FlushVol function to write the contents of the volume buffer and update information about the volume.

```
FUNCTION FlushVol (volName: StringPtr; vRefNum: Integer): OSErr;
```

volName A pointer to the name of a mounted volume.

vRefNum A volume reference number, a working directory reference number, a

drive number, or 0 for the default volume.

### DESCRIPTION

On the specified volume, the FlushVol function writes the contents of the associated volume buffer and descriptive information about the volume (if they've changed since the last time FlushVol was called). This information is written to the volume.

### RESULT CODES

| noErr    | 0   | No error          |
|----------|-----|-------------------|
| nsvErr   | -35 | No such volume    |
| ioErr    | -36 | I/O error         |
| bdNamErr | -37 | Bad volume name   |
| paramErr | -50 | No default volume |
| nsDrvErr | -56 | No such drive     |

# **Obtaining Volume Information**

You can get information about a volume by calling the <code>GetVInfo</code> or <code>GetVRefNum</code> function.

### **GetVInfo**

You can use the GetVInfo function to get information about a mounted volume.

```
FUNCTION GetVInfo (drvNum: Integer; volName: StringPtr;

VAR vRefNum: Integer;

VAR freeBytes: LongInt): OSErr;
```

drvNum The drive number of the volume for which information is requested.

 $\begin{array}{ll} \text{volName} & \text{On output, a pointer to the name of the specified volume.} \\ \text{vRefNum} & \text{The volume reference number of the specified volume.} \\ \text{freeBytes} & \text{The available space (in bytes) on the specified volume.} \\ \end{array}$ 

### DESCRIPTION

The <code>GetVInfo</code> function returns the name, volume reference number, and available space (in bytes) for the specified volume. You specify a volume by providing its drive number in the <code>drvNum</code> parameter. You can pass 0 in the <code>drvNum</code> parameter to get information about the default volume.

### RESULT CODES

| noErr    | U   | No error          |
|----------|-----|-------------------|
| nsvErr   | -35 | No such volume    |
| paramErr | -50 | No default volume |

# **GetVRefNum**

You can use the GetVRefNum function to get a volume reference number from a file reference number.

refNum The file reference number of an open file.

vRefNum On exit, the volume reference number of the volume containing the file

specified by refNum.

### DESCRIPTION

The GetVRefNum function returns the volume reference number of the volume containing the specified file. If you also want to determine the directory ID of the specified file's parent directory, call the PBGetFCBInfo function.

### RESULT CODES

noErr 0 No error

rfNumErr -51 Bad reference number

# **Application Launch File Routines**

You can call <code>GetAppParms</code> to determine your application's name and the reference number of its resource file. When your application starts up, you can call <code>CountAppFiles</code> to determine whether the user selected any documents to open or print. If so, you can call <code>GetAppFiles</code> and <code>ClrAppFiles</code> to process the information passed to your application by the Finder.

### Note

If your application supports high-level events, you receive this information from the Finder in an Open Documents or Print Documents event. u

# **GetAppParms**

You can use the GetAppParms procedure to get information about the current application and about files selected by the user for opening or printing.

```
PROCEDURE GetAppParms(VAR apName: Str255; VAR apRefNum: Integer; VAR apParam: Handle);
```

apName On output, the name of the calling application.

apRefNum On output, the reference number of the application's resource file.

apParam On output, a handle to the Finder information about files to open or print.

#### DESCRIPTION

The GetAppParms procedure returns information about the current application. You can call GetAppParms at application launch time to determine which files, if any, the user has selected in the Finder for opening or printing. You can call GetAppParms at any time to determine the current application's name and the reference number of the application's resource fork.

The GetAppParms procedure returns the application's name in the apName parameter and the reference number of its resource fork in the apRefNum parameter. A handle to the Finder information is returned in apParam. This information consists of a word that encodes the message or action to be performed, a word that indicates how many files to process, and a list of Finder information about each such file. The Finder information has the structure of an AppFile record, except that the filename occupies only as many bytes as are required to hold the name (padded to an even number of bytes, if necessary). In general, it is easier to use the GetAppFiles procedure to access the Finder information.

### SPECIAL CONSIDERATIONS

If you simply want to determine the application's resource file reference number, you can call the Resource Manager function CurresFile when your application starts up.

If you need more extensive information about the application than GetAppParms provides, you can use the Process Manager function GetCurrentProcess.

### ASSEMBLY-LANGUAGE INFORMATION

You can get the application's name, reference number, and handle to the Finder information directly from the global variables CurApName, CurApRefNum, and AppParmHandle.

# **CountAppFiles**

You can use the CountAppFiles procedure to determine how many documents (if any) the user has selected at application launch time for opening or printing.

```
PROCEDURE CountAppFiles (VAR message: Integer;

VAR count: Integer);

message

The action to be performed on the selected files.

count

The number of files selected.
```

### DESCRIPTION

The CountAppFiles procedure deciphers the Finder information passed to your application and returns information about the files that were selected when your application was started up. On exit, the count parameter contains the number of selected files, and the message parameter contains an integer that indicates whether the files are to be opened or printed. The message parameter contains one of these constants:

```
CONST
  appOpen = 0; {open the document(s)}
  appPrint = 1; {print the document(s)}
```

### **GetAppFiles**

You can use the GetAppFiles procedure to retrieve information about each file selected at application startup for opening or printing.

```
PROCEDURE GetAppFiles (index: Integer; VAR theFile: AppFile);

index

The index of the file whose information is returned.

theFile

A structure containing the returned information.
```

### DESCRIPTION

The GetAppFiles procedure returns information about a file that was selected when your application was started up (as listed in the Finder information). The index parameter indicates the file for which information should be returned; it must be between 1 and the number returned by CountAppFiles, inclusive.

# **ClrAppFiles**

You can use the ClrAppFiles procedure to notify the Finder that you have processed the information about a file selected for opening or printing at application startup.

```
PROCEDURE ClrAppFiles (index: Integer);
```

index The index of the file whose information is to be cleared.

### DESCRIPTION

The ClrAppFiles procedure changes the Finder information passed to your application about the specified file so that the Finder knows you've processed the file. The index parameter must be between 1 and the number returned by CountAppFiles, inclusive. You should call ClrAppFiles for every document your application opens or prints, so that the information returned by CountAppFiles and GetAppFiles is always correct. The ClrAppFiles procedure sets the file type in the Finder information to 0.

# **Summary of File Management**

# **Pascal Summary**

### Constants

```
CONST
  {Gestalt constants}
                          = 'fs '; {file system attributes selector}
  gestaltFSAttr
  gestaltHasFSSpecCalls = 1;
                                       {supports FSSpec records}
  gestaltStandardFileAttr = 'stdf';
                                      {Standard File attributes selector}
  gestaltStandardFile58 = 0;
                                       {supports StandardPutFile etc.}
  gestaltFindFolderAttr = 'fold';
                                      {FindFolder attributes selector}
                                       {FindFolder is present}
  gestaltFindFolderPresent= 0;
   {access modes for opening files}
  fsCurPerm
                    = 0;
                                {whatever permission is allowed}
                    = 1;
  fsRdPerm
                                {read permission}
  fsWrPerm
                       2;
                                {write permission}
                    =
                                {exclusive read/write permission}
  fsRdWrPerm
                    = 3;
  fsRdWrShPerm
                                {shared read/write permission}
                    = 4;
  {file mark positioning modes}
  fsAtMark
                    = 0;
                                {at current mark}
  fsFromStart
                    = 1;
                                {set mark relative to beginning of file}
  fsFromLEOF
                    = 2;
                                {set mark relative to logical end-of-file}
  fsFromMark
                                {set mark relative to current mark}
                    = 3;
  rdVerify
                    = 64;
                                {add to above for read-verify}
   {messages from CountAppFiles}
  app0pen
                    = 0;
                                {open the document(s)}
                                {print the document(s)}
  appPrint
                    = 1;
```

### **Data Types**

### **File System Specification Record**

```
TYPE FSSpec
  RECORD
                                {volume reference number}
     vRefNum:
                     Integer;
                     LongInt;
                                 {directory ID of parent directory}
     parID:
                     Str63;
                                 {filename or directory name}
     name:
   END;
   FSSpecPtr
                     = ^FSSpec;
   FSSpecHandle
                     = ^FSSpecPtr;
```

### **Standard File Reply Record**

```
TYPE StandardFileReply=
  RECORD
                               {TRUE if user did not cancel}
     sfGood:
                    Boolean;
                                {TRUE if replacing file with same name}
     sfReplacing: Boolean;
     sfType:
                                {file type}
                    OSType;
     sfFile:
                                {selected item}
                    FSSpec;
     sfScript:
                    ScriptCode; {script of selected item's name}
     sfFlags:
                    Integer;
                               {Finder flags of selected item}
                                {selected item is a folder}
     sfIsFolder:
                    Boolean;
     sfIsVolume:
                    Boolean;
                                {selected item is a volume}
     sfReserved1:
                    LongInt;
                                {reserved}
     sfReserved2:
                    Integer;
                                {reserved}
  END;
```

### **Application Files Record**

```
TYPE AppFile
  RECORD
     vRefNum:
                                  {working directory reference number}
                     Integer;
      fType:
                     OSType;
                                  {file type}
                                  {version number; ignored}
     versNum:
                     Integer;
      fName:
                     Str255;
                                  {filename}
  END;
  SFTypeList
                     = ARRAY[0..3] OF OSType;
  FileFilterProcPtr = ProcPtr; {file filter function}
```

### File Specification Routines

### **Opening Files**

PROCEDURE StandardGetFile (fileFilter: FileFilterProcPtr;

numTypes: Integer; typeList: SFTypeList;

VAR reply: StandardFileReply);

### **Saving Files**

PROCEDURE StandardPutFile (prompt: Str255; defaultName: Str255;

VAR reply: StandardFileReply);

### File Access Routines

### Reading, Writing, and Closing Files

FUNCTION FSRead (refNum: Integer; VAR count: LongInt;

buffPtr: Ptr): OSErr;

FUNCTION FSWrite (refNum: Integer; VAR count: LongInt;

buffPtr: Ptr): OSErr;

FUNCTION FSClose (refNum: Integer): OSErr;

### Manipulating the File Mark

FUNCTION GetFPos (refNum: Integer; VAR filePos: LongInt): OSErr;

FUNCTION SetFPos (refNum: Integer; posMode: Integer;

posOff: LongInt): OSErr;

### Manipulating the End-of-File

FUNCTION GetEOF (refNum: Integer; VAR logEOF: LongInt): OSErr;
FUNCTION SetEOF (refNum: Integer; logEOF: LongInt): OSErr;

### File and Directory Manipulation Routines

### **Opening, Creating, and Deleting Files**

FUNCTION FSpOpenDF (spec: FSSpec; permission: SignedByte;

VAR refNum: Integer): OSErr;

FUNCTION FSpCreate (spec: FSSpec; creator: OSType;

fileType: OSType; scriptTag: ScriptCode):

OSErr;

FUNCTION FSpDelete (spec: FSSpec): OSErr;

### **Exchanging the Data in Two Files**

```
FUNCTION FSpExchangeFiles (source: FSSpec; dest: FSSpec): OSErr;
```

### **Creating File System Specifications**

```
FUNCTION FSMakeFSSpec (vRefNum: Integer; dirID: LongInt;
```

fileName: Str255; VAR spec: FSSpec): OSErr;

### Volume Access Routines

### **Updating Volumes**

```
FUNCTION FlushVol (volName: StringPtr; vRefNum: Integer): OSErr;
```

### **Obtaining Volume Information**

FUNCTION GetVInfo (drvNum: Integer; volName: StringPtr;

VAR vRefNum: Integer; VAR freeBytes: LongInt):

OSErr;

FUNCTION GetVRefNum (refNum: Integer; VAR vRefNum: Integer): OSErr;

### Application Launch File Routines

```
PROCEDURE GetAppParms (VAR apName: Str255; VAR apRefNum: Integer; VAR apParam: Handle);

PROCEDURE CountAppFiles (VAR message: Integer; VAR count: Integer);

PROCEDURE GetAppFiles (index: Integer; VAR theFile: AppFile);

PROCEDURE ClrAppFiles (index: Integer);
```

# C Summary

### Constants

```
/*Gestalt constants*/
#define gestaltFSAttr 'fs ' /*file system attributes selector*/
#define gestaltFullExtFSDispatching 0 /*exports HFSDispatch traps*/
#define gestaltHasFSSpecCalls 1 /*supports FSSpec records*/
#define gestaltFindFolderAttr 'fold' /*FindFolder attributes selector*/
#define gestaltFindFolderPresent 0 /*FindFolder is present*/
```

### CHAPTER 1

### Introduction to File Management

```
/*Gestalt Standard File attributes selector and reply*/
#define gestaltStandardFileAttr 'stdf'
#define gestaltStandardFile58
/*values for requesting file read/write permissions*/
enum {
  fsCurPerm
                       = 0,
                                /*whatever permission is allowed*/
                       = 1,
  fsRdPerm
                                /*read permission*/
  fsWrPerm
                       = 2,
                                /*write permission*/
                       = 3,
                                /*exclusive read/write permission*/
  fsRdWrPerm
  fsRdWrShPerm
                       = 4};
                                /*shared read/write permission*/
/*file mark positioning modes*/
enum {
                       = 0,
  fsAtMark
                                /*at current mark}
  fsFromStart
                       = 1,
                                /*set mark relative to beginning of file*/
  fsFromLEOF
                       = 2,
                                /*set mark relative to logical end-of-file*/
  fsFromMark
                       = 3,
                                /*set mark relative to current mark*/
                       = 64}; /*add to above for read-verify*/
  rdVerify
/*messages from CountAppFiles*/
enum {
                                /*open the document(s)*/
  app0pen
                       = 0,
                       = 1};
                              /*print the document(s)*/
  appPrint
```

### Data Types

### **File System Specification Record**

### **Standard File Reply Record**

```
struct StandardFileReply {
                               /*enhanced standard file reply record*/
                    sfGood;
     Boolean
                               /*TRUE if user did not cancel*/
                    sfReplacing;/*TRUE if replacing file with same name*/
     Boolean
     OSType
                    sfType;
                               /*file type*/
     FSSpec
                    sfFile;
                               /*selected file, folder, or volume*/
     ScriptCode
                    sfScript; /*script of file, folder, or volume name*/
     short
                    sfFlags;
                                /*Finder flags of selected item*/
     Boolean
                    sfIsFolder; /*selected item is a folder*/
     Boolean
                    sfIsVolume; /*selected item is a volume*/
                    sfReserved1;/*reserved*/
     long
     short
                    sfReserved2;/*reserved*/
};
typedef struct StandardFileReply StandardFileReply;
Application Files Record
struct AppFile {
     short
                    vRefNum;
                               /*working directory reference number*/
                               /*file type*/
     OSType
                   fType;
                    versNum;
                               /*version number; ignored*/
     short
     Str255
                    fName;
                                /*filename*/
  END;
typedef struct AppFile AppFile;
Standard File Type List
typedef OSType SFTypeList[4];
```

# Callback Routine Pointer Types

### File Specification Routines

### **Opening Files**

### **Saving Files**

### File Access Routines

### Reading, Writing, and Closing Files

```
pascal OSErr FSRead (short refNum, long *count, Ptr buffPtr);
pascal OSErr FSWrite (short refNum, long *count, Ptr buffPtr);
pascal OSErr FSClose (short refNum);
```

### Manipulating the File Mark

```
pascal OSErr GetFPos (short refNum, long *filePos);
pascal OSErr SetFPos (short refNum, short posMode, long posOff);
```

### Manipulating the End-of-File

```
pascal OSErr GetEOF (short refNum, long *logEOF);
pascal OSErr SetEOF (short refNum, long logEOF);
```

### File and Directory Manipulation Routines

### **Opening, Creating, and Deleting Files**

### **Exchanging the Data in Two Files**

### **Creating File System Specifications**

### Volume Access Routines

### **Updating Volumes**

```
pascal OSErr FlushVol (StringPtr volName, short vRefNum);
```

### **Obtaining Volume Information**

### Application Launch File Routines

```
pascal void GetAppParms (Str255 apName, short *apRefNum, Handle *apParam);

pascal void CountAppFiles (short *message, short *count);

pascal void GetAppFiles (short index, AppFile *theFile);

pascal void ClrAppFiles (short index);
```

# Assembly-Language Summary

### **Global Variables**

| AppParmHandle<br>CurApName | long<br>32 bytes | Handle to Finder information.  Name of current application (length byte followed by up to 31 characters). |
|----------------------------|------------------|----------------------------------------------------------------------------------------------------|
| CurApRefNum                | word             | Reference number of current application's resource file.                                                  |

# **Result Codes**

| noErr                            | 0     | No error                                                   |
|----------------------------------|-------|------------------------------------------------------------|
| dirFulErr                        | -33   | File directory full                                        |
| dskFulErr                        | -34   | All allocation blocks on the volume are full               |
| nsvErr                           | -35   | Volume not found                                           |
| ioErr                            | -36   | I/O error                                                  |
| bdNamErr                         | -37   | Bad filename or volume name                                |
| fnOpnErr                         | -38   | File not open                                              |
| eofErr                           | -39   | Logical end-of-file reached                                |
| posErr                           | -40   | Attempt to position mark before start of file              |
| tmfoErr                          | -42   | Too many files open                                        |
| fnfErr                           | -43   | File not found                                             |
| wPrErr                           | -44   | Hardware volume lock                                       |
| fLckdErr                         | -45   | File locked                                                |
| vLckdErr                         | -46   | Software volume lock                                       |
| fBsyErr                          | -47   | File is busy; one or more files are open; directory not    |
|                                  |       | empty or working directory control block is open           |
| dupFNErr                         | -48   | A file with the specified name and version number          |
|                                  |       | already exists                                             |
| opWrErr                          | -49   | File already open for writing                              |
| paramErr                         | -50   | Parameter error                                            |
| rfNumErr                         | -51   | Reference number specifies nonexistent access path         |
| gfpErr                           | -52   | Error during GetFPos                                       |
| volOfflinErr                     | -53   | Volume is offline                                          |
| permErr                          | -54   | Attempt to open locked file for writing                    |
| nsDrvErr                         | -56   | Specified drive number doesn't match any number in         |
|                                  |       | the drive queue                                            |
| wrPermErr                        | -61   | Read/write permission doesn't allow writing                |
| dirNFErr                         | -120  | Directory not found or incomplete pathname                 |
| wrgVolTypErr                     | -123  | Not an HFS volume                                          |
| notAFileErr                      | -1302 | Specified file is a directory                              |
| diffVolErr                       | -1303 | Files are on different volumes                             |
| sameFileErr                      | -1306 | Source and destination files are the same                  |
| ${	t afp}{	t Access}{	t Denied}$ | -5000 | User does not have the correct access to the file          |
| afpObjectTypeErr                 | -5025 | Object is a directory, not a file; a directory exists with |
|                                  |       | that name                                                  |
| afpSameObjectErr                 | -5038 | Source and destination files are the same                  |
|                                  |       |                                                            |

# **Contents**

| About the File Manager 2-5                            |
|-------------------------------------------------------|
| File Manipulation 2-7                                 |
| Directory Manipulation 2-10                           |
| Volume Manipulation 2-11                              |
| Volume Searching 2-13                                 |
| Shared Environments 2-14                              |
| Shared File Access Permissions 2-15                   |
| Directory Access Privileges 2-18                      |
| Remote Volume Mounting 2-20                           |
| Privilege Information in Foreign File Systems 2-20    |
| File ID Reference Routines 2-23                       |
| Identifying Files, Directories, and Volumes 2-23      |
| File System Specifications 2-24                       |
| File IDs 2-24                                         |
| Directory IDs 2-25                                    |
| Volume Reference Numbers 2-26                         |
| Working Directory Reference Numbers 2-26              |
| Names and Pathnames 2-27                              |
| HFS Specifications 2-28                               |
| Search Paths 2-31                                     |
| Using the File Manager 2-32                           |
| Determining the Features of the File Manager 2-32     |
| Creating File System Specification Records 2-34       |
| Manipulating the Default Volume and Directory 2-35    |
| Deleting Files and File Forks 2-37                    |
| Searching a Volume 2-38                               |
| Constructing Full Pathnames 2-44                      |
| Determining the Amount of Free Space on a Volume 2-46 |
| Sharing Volumes and Directories 2-48                  |
| Locking and Unlocking File Ranges 2-50                |
|                                                       |

Contents 2-1

| Data Organization on Volumes 2-52                                                                                                    |
|----------------------------------------------------------------------------------------------------|
| Disk and Volume Organization 2-54                                                                                                    |
| Boot Blocks 2-57                                                                                                    |
| Master Directory Blocks 2-59                                                                                                    |
| Volume Bitmaps 2-62                                                                                                    |
| B*-Trees 2-63                                                                                                    |
| Nodes 2-64                                                                                                    |
| Node Records 2-66                                                                                                    |
| Header Nodes 2-67                                                                                                    |
| Map Nodes 2-69                                                                                                    |
| Index Nodes 2-69                                                                                                    |
| Leaf Nodes 2-70                                                                                                    |
| Catalog Files 2-70                                                                                                    |
| Catalog File Keys 2-71                                                                                                    |
| Catalog File Data Records 2-72                                                                                                    |
| Extents Overflow Files 2-74                                                                                                    |
| Data Organization in Memory 2-76                                                                                                    |
| The File I/O Queue 2-77                                                                                                    |
| Volume Control Blocks 2-77                                                                                                    |
| File Control Blocks 2-81                                                                                                    |
| B*-Tree Control Blocks 2-83                                                                                                    |
| The Drive Queue 2-84                                                                                                    |
| File Manager Reference 2-86                                                                                                    |
| Data Structures 2-86 File System Specification Record 2-86                                                                                                    |
| File System Specification Record 2-86 Basic File Manager Parameter Block 2-87                                                                                                    |
| HFS Parameter Block 2-91                                                                                                    |
| Catalog Information Parameter Blocks 2-100                                                                                                    |
| Catalog Position Records 2-104                                                                                                    |
| Catalog Move Parameter Blocks 2-104                                                                                                    |
| Working Directory Parameter Blocks 2-106                                                                                                    |
| File Control Block Parameter Blocks 2-107                                                                                                    |
| Volume Attributes Buffer 2-109                                                                                                    |
|                                                                                                    |
| Volume Mounting Information Records 2-110                                                                                                    |
| 0                                                                                                    |
| Volume Mounting Information Records 2-110 High-Level File Access Routines 2-112 Reading, Writing, and Closing Files 2-112                                                                                                    |
| High-Level File Access Routines 2-112                                                                                                    |
| High-Level File Access Routines 2-112<br>Reading, Writing, and Closing Files 2-112                                                                                                    |
| High-Level File Access Routines 2-112<br>Reading, Writing, and Closing Files 2-112<br>Manipulating the File Mark 2-115                                                                                                    |
| High-Level File Access Routines 2-112 Reading, Writing, and Closing Files 2-112 Manipulating the File Mark 2-115 Manipulating the End-of-File 2-116                                                                                                    |
| High-Level File Access Routines 2-112 Reading, Writing, and Closing Files 2-112 Manipulating the File Mark 2-115 Manipulating the End-of-File 2-116 Allocating File Blocks 2-118                                                                                                    |
| High-Level File Access Routines 2-112 Reading, Writing, and Closing Files 2-112 Manipulating the File Mark 2-115 Manipulating the End-of-File 2-116 Allocating File Blocks 2-118 Low-Level File Access Routines 2-120 Reading, Writing, and Closing Files 2-121 Manipulating the File Mark 2-125                                                                                      |
| High-Level File Access Routines 2-112 Reading, Writing, and Closing Files 2-112 Manipulating the File Mark 2-115 Manipulating the End-of-File 2-116 Allocating File Blocks 2-118 Low-Level File Access Routines 2-120 Reading, Writing, and Closing Files 2-121 Manipulating the File Mark 2-125 Manipulating the End-of-File 2-126                                                   |
| High-Level File Access Routines 2-112 Reading, Writing, and Closing Files 2-112 Manipulating the File Mark 2-115 Manipulating the End-of-File 2-116 Allocating File Blocks 2-118 Low-Level File Access Routines 2-120 Reading, Writing, and Closing Files 2-121 Manipulating the File Mark 2-125 Manipulating the End-of-File 2-126 Allocating File Blocks 2-128                      |
| High-Level File Access Routines 2-112 Reading, Writing, and Closing Files 2-112 Manipulating the File Mark 2-115 Manipulating the End-of-File 2-116 Allocating File Blocks 2-118 Low-Level File Access Routines 2-120 Reading, Writing, and Closing Files 2-121 Manipulating the File Mark 2-125 Manipulating the End-of-File 2-126 Allocating File Blocks 2-128 Updating Files 2-131 |
| High-Level File Access Routines 2-112 Reading, Writing, and Closing Files 2-112 Manipulating the File Mark 2-115 Manipulating the End-of-File 2-116 Allocating File Blocks 2-118 Low-Level File Access Routines 2-120 Reading, Writing, and Closing Files 2-121 Manipulating the File Mark 2-125 Manipulating the End-of-File 2-126 Allocating File Blocks 2-128                      |

2-2 Contents

| Updating Volumes 2-133                                        |       |
|---------------------------------------------------------------|-------|
| Manipulating the Default Volume 2-134                         |       |
| Obtaining Volume Information 2-137                            |       |
| Low-Level Volume Access Routines 2-138                        |       |
| Mounting and Unmounting Volumes 2-139                         |       |
| Updating Volumes 2-142                                        |       |
| Obtaining Volume Information 2-144                            |       |
| Manipulating the Default Volume 2-150                         |       |
| File System Specification Routines 2-154                      |       |
| Opening Files 2-154                                           |       |
| Creating and Deleting Files and Directories 2-156             |       |
| Accessing Information About Files and Directories             | 2-159 |
| Moving Files or Directories 2-163                             |       |
| Exchanging the Data in Two Files 2-165                        |       |
| Creating File System Specifications 2-166                     |       |
| High-Level HFS Routines 2-169                                 |       |
| Opening Files 2-169                                           |       |
| Creating and Deleting Files and Directories 2-172             |       |
| Accessing Information About Files and Directories             | 2-175 |
| Moving Files or Directories 2-179                             |       |
| Maintaining Working Directories 2-180                         |       |
| Low-Level HFS Routines 2-182                                  |       |
| Opening Files 2-183                                           |       |
| Creating and Deleting Files and Directories 2-186             |       |
| Accessing Information About Files and Directories             | 2-190 |
| Moving Files or Directories 2-199                             |       |
| Maintaining Working Directories 2-201                         |       |
| Searching a Catalog 2-204                                     |       |
| Exchanging the Data in Two Files 2-206                        |       |
| Shared Environment Routines 2-208                             |       |
| Opening Files While Denying Access 2-208                      |       |
| Locking and Unlocking File Ranges 2-211                       |       |
| Manipulating Share Points 2-213                               |       |
| Controlling Directory Access 2-217                            |       |
| Mounting Volumes 2-219 Controlling Login Access 2-222         |       |
| Controlling Login Access 2-222 Copying and Moving Files 2-226 |       |
| File ID Routines 2-229                                        |       |
| Resolving File ID References 2-229                            |       |
| Creating and Deleting File ID References 2-230                |       |
| Foreign File System Routines 2-232                            |       |
| Utility Routines 2-235                                        |       |
| Obtaining Queue Headers 2-235                                 |       |
| Adding a Drive 2-236                                          |       |
| Obtaining File Control Block Information 2-236                |       |
| Application-Defined Routines 2-238                            |       |
| Completion Routines 2-238                                     |       |
| <del>-</del>                                                  |       |

Contents 2-3

| Summary of the File Manager 2-240        |
|------------------------------------------|
| Pascal Summary 2-240                     |
| Constants 2-240                          |
| Data Types 2-242                         |
| Internal Data Types 2-251                |
| High-Level File Access Routines 2-253    |
| Low-Level File Access Routines 2-254     |
| High-Level Volume Access Routines 2-255  |
| Low-Level Volume Access Routines 2-255   |
| File System Specification Routines 2-256 |
| High-Level HFS Routines 2-257            |
| Low-Level HFS Routines 2-259             |
| Shared Environment Routines 2-261        |
| File ID Routines 2-263                   |
| Foreign File System Routines 2-263       |
| Utility Routines 2-264                   |
| Application-Defined Routine 2-264        |
| C Summary 2-264                          |
| Constants 2-264                          |
| Data Types 2-267                         |
| Internal Data Types 2-278                |
| High-Level File Access Routines 2-280    |
| Low-Level File Access Routines 2-280     |
| High-Level Volume Access Routines 2-281  |
| Low-Level Volume Access Routines 2-282   |
| File System Specification Routines 2-283 |
| High-Level HFS Routines 2-284            |
| Low-Level HFS Routines 2-285             |
| Shared Environment Routines 2-287        |
| File ID Routines 2-290                   |
| Foreign File System Routines 2-290       |
| Utility Routines 2-291                   |
| Application-Defined Routine 2-291        |
| Assembly-Language Summary 2-291          |
| Constants 2-291                          |
| Data Structures 2-292                    |
| Trap Macros 2-299                        |
| Global Variables 2-301                   |
| Result Codes 2-301                       |

2-4 Contents

This chapter describes how your application can use the File Manager to store and access data in files or to manipulate files, directories, and volumes. It also provides a complete description of all File Manager routines, data types, and constants.

You need to read the information in this chapter if you wish to use File Manager routines other than those described in the chapter "Introduction to File Management" earlier in this book. That chapter shows how to use the File Manager, the Standard File Package, and other system software components to handle the typical File menu commands and perform other common file-manipulation operations. This chapter addresses a number of other important file-related issues, including

- n using the low-level File Manager routines
- n locking and unlocking byte ranges in shared files
- n searching a volume for files or directories satisfying certain criteria
- n obtaining information about files, directories, and volumes

This chapter also addresses some advanced topics of interest primarily to designers of very specialized applications or file-system utility programs. These advanced topics include

- n how the File Manager organizes file and directory data on disk
- n how the File Manager organizes information in memory

To use this chapter, you should already be familiar with the information presented in the chapter "Introduction to File Management" earlier in this book.

This chapter begins with a general introduction to the File Manager and the services it provides. Then it describes

- n ways of identifying files, directories, and volumes
- n file access permissions
- n directory access privileges
- n running in a shared environment

# About the File Manager

The File Manager is the part of the Macintosh Operating System that manages the organization, reading, and writing of data located on physical data storage devices such as disk drives. This data includes the data in documents as well as other collections of data used to maintain the hierarchical file system (HFS) and other system software services. To accomplish these tasks, the File Manager interacts with many other components of the system software. For example, the Resource Manager uses File Manager routines when it needs to read and write resource data. Similarly, the File Manager calls the Device Manager to perform the actual reading and writing of data on a physical data storage device. In general, you'll use the Resource Manager to read and write data in a file's resource fork and the File Manager to read and write data in a file's data fork. You'll also use the File Manager to perform operations on directories and volumes.

The File Manager provides a large number of routines for performing various operations on files, directories, and volumes. The requirements of your application will dictate which of these routines you will need to use. Many applications simply need to open files, read and write the data in those files, and then close the files. Other applications might provide more capabilities, such as the ability to copy a file or move a file to another directory. A few file-system utilities perform even more extensive file operations and hence need to use some of the advanced routines provided by the File Manager. For example, a disk scavenger might need to make a byte-by-byte search through a volume to find pieces of a deleted file.

You can often use one of several File Manager routines to accomplish a particular task. This is because many of the File Manager routines are provided in two different forms: high level and low level. The low-level routines generally provide the greatest control over the requested task; they are identified by the prefixes PB and PBH, indicating that they take the address of a parameter block as a parameter. The high-level routines are always defined in terms of low-level routines; they are identified by prefixes such as FSp or H, indicating how you identify files or directories using those routines, or by no special prefix at all.

You pass information to a high-level routine using the routine's parameters. A high-level routine has as many parameters as are necessary to pass the information it requires.

You pass information to a low-level routine by filling in fields in a parameter block and then passing the address of the parameter block to the routine. In all cases, a low-level routine uses more fields in the parameter block than there are parameters in the corresponding high-level routine. As a result, you can use those low-level routines to perform more advanced operations or to provide more extensive information than you can with the corresponding high-level routines. This is the principal reason you might choose to use a low-level routine instead of its corresponding high-level routine.

### IMPORTANT

If you use the low-level File Manager routines, be sure to clear all unused fields of the parameter block.  $\, {\rm s} \,$ 

Low-level routines also accept a parameter indicating whether you want the routine to be executed synchronously or asynchronously. If you request synchronous execution, control does not return to your application until the routine has been executed. This allows you to inspect the routine's result code to see whether the routine was successfully completed. If so, your application can continue by performing other operations that depend on the successful completion of that routine.

If you request asynchronous execution, an I/O request is put into the file I/O queue and control returns to your application immediately—possibly even before the actual I/O operation is completed. The File Manager takes requests from the queue one at a time and processes them; meanwhile, your application is free to work on other things. Routines that are executed asynchronously return control to your application with the result code noErr as soon as the call is placed in the file I/O queue. Return of control does not signal successful completion of the call, but simply successful queuing of the request. To determine when the call is actually completed, you can poll the ioResult field of the parameter block. This field is set to a positive number when the call is made

and set to the actual result code when the call is completed. If necessary, you can also install a **completion routine** that is executed when the asynchronous call is completed. See "Completion Routines" on page 2-238 for details about completion routines.

### Note

Although you can request asynchronous execution for most low-level routines, the device driver for the device on which the target file, directory, or volume resides might not support asynchronous operations. For example, the current implementation of the SCSI Manager allows synchronous execution only. The Sony disk driver and AppleShare server software do, however, support asynchronous operation. u

The following sections describe the various capabilities of the File Manager. For full details on any of the routines mentioned in these sections, see the descriptions given in "File Manager Reference" beginning on page 2-86.

# File Manipulation

The File Manager provides a number of routines that allow you to manipulate files. You can open a file fork, read and write the data in it, adjust its logical end-of-file, set the file mark, allocate blocks to a file, and close a file.

To manipulate the data in a file, you first need to open the file. You can open a file using one of several routines, depending on whether you want to use low-level or high-level routines and how you identify the file to open. Table 2-1 lists the file-opening routines.

Table 2-1 Routines for opening file forks

| FSSpec    | HFS High-Level | HFS Low-Level | Description                      |
|-----------|----------------|---------------|----------------------------------|
| FSp0penDF | HOpenDF        | PBHOpenDF     | Open a file's data fork.         |
| FSpOpenRF | HOpenRF        | PBHOpenRF     | Open a file's resource fork.     |
|           | HOpen          | PBHOpen       | Open a driver or file data fork. |

All the high-level FSSpec routines require you to specify a file using a file system specification record. All the HFS routines, whether high or low level, require you to specify a file by its volume, directory, and name.

No matter which routine you use to open a file, you need to specify a **file permission** that governs the kind of access your application can have to that file. You can specify one of these constants:

```
CONST
```

```
fsCurPerm = 0; {whatever permission is allowed}
fsRdPerm = 1; {read permission}
```

```
fsWrPerm = 2; {write permission}
fsRdWrPerm = 3; {exclusive read/write permission}
fsRdWrShPerm = 4; {shared read/write permission}
```

Use the constant fscurperm to request whatever permission is currently allowed. If write access is unavailable (because the file is locked or because the file is already open with write access), then read permission is granted. Otherwise, read/write permission is granted.

Use the constant fsrdPerm to request permission to read the file. Similarly, use the constant fswrPerm to request permission to write to the file. If write permission is granted, no other access paths are granted write permission. Note, however, that the File Manager does not support write-only access to a file. As a result, fswrPerm is synonymous with fsrdwrPerm.

There are two types of read/write permission—exclusive and shared. Often you want exclusive read/write permission, so that users can safely read and alter portions of a file. If your application requests and is granted exclusive read/write permission, no users are granted permission to write to the file; other users may, however, be granted permission to read the file.

Shared read/write permission allows multiple access paths for writing and reading. It is safe to have multiple read/write paths open to a file only if there is some way of locking a portion of the file before writing to that portion of the file. You can use the File Manager functions PBLockRange and PBUnlockRange to lock and unlock ranges of bytes in a file. These functions, however, are supported only on remotely mounted volumes or on local volumes that are sharable on the network. As a result, you should request shared read/write permission only if range locking is available. See "Shared File Access Permissions" on page 2-15 for details on permissions in shared environments.

### Note

Don't assume that successfully opening a file for writing ensures that you can actually write data to the file. The File Manager allows you to open with write permission a file located on a locked volume, and you won't receive an error until you first try to write data to the file. To be safe, you can call the PBHGetVInfo function to make sure that the volume is writable. u

When you successfully open a file fork, you receive a **file reference number** that uniquely identifies the open file. You can pass that number to the File Manager routines that allow you to manipulate open files. Table 2-2 lists the routines that operate on open files.

The File Manager provides a number of routines that allow you to operate on files that are closed. You can create, delete, get and set information, and lock and unlock files. You can also move files within a volume and exchange data in two files. Table 2-3 lists these routines.

 Table 2-2
 Routines for operating on open file forks

| <b>High-Level</b><br>FSRead | <b>Low-Level</b><br>PBRead | <b>Description</b> Read bytes from an open file fork. |
|-----------------------------|----------------------------|-------------------------------------------------------|
| FSWrite                     | PBWrite                    | Write bytes to an open file fork.                     |
| FSClose                     | PBClose                    | Close an open file fork.                              |
| GetFPos                     | PBGetFPos                  | Get the position of the file mark.                    |
| SetFPos                     | PBSetFPos                  | Set the position of the file mark.                    |
| GetEOF                      | PBGetEOF                   | Get the current logical end-of-file.                  |
| SetEOF                      | PBSetEOF                   | Set the current logical end-of-file.                  |
| Allocate                    | PBAllocate                 | Add allocation blocks to a file fork.                 |
| AllocContig                 | PBAllocContig              | Add contiguous allocation blocks to a file fork.      |
|                             | PBFlushFile                | Update the disk contents of a file fork.              |
| GetVRefNum                  |                            | Get volume reference number of an open file.          |

 Table 2-3
 Routines for operating on closed files

| FSSpec      | HFS High-Level | HFS Low-Level | Description                                |
|-------------|----------------|---------------|--------------------------------------------|
| FSpCreate   | HCreate        | PBHCreate     | Create both forks of a new file.           |
| FSpDelete   | HDelete        | PBHDelete     | Delete both forks of a file.               |
| FSpGetFInfo | HGetFInfo      | PBHGetFInfo   | Get a file's Finder information.           |
| FSpSetFInfo | HSetFInfo      | PBHSetFInfo   | Set a file's Finder information.           |
| FSpSetFLock | HSetFLock      | PBHSetFLock   | Lock a file.                               |
| FSpRstFLock | HRstFLock      | PBHRstFLock   | Unlock a file.                             |
| FSpCatMove  | CatMove        | PBCatMove     | Move a file or directory within a volume.  |
| FSpRename   | HRename        | PBHRename     | Rename a file or directory.                |
|             |                | PBGetCatInfo  | Get information about a file or directory. |
|             |                | PBSetCatInfo  | Set information about a file or directory. |

# Note

You can use the functions listed in Table 2-2 on open files as well, except for those functions that create or delete file forks.  $\mbox{\it u}$ 

You can exchange the data in two files using the FSpExchangeFiles and PBExchangeFiles functions. If you need to create a file system specification record, you can use the FSMakeFSSpec or PBMakeFSSpec function.

# **Directory Manipulation**

The File Manager provides a number of routines that allow you to manipulate directories. For example, you can create and delete directories, get information about a directory, and move and rename directories. The directory manipulation routines are listed in Table 2-4.

**Table 2-4** Routines for operating on directories

| FSSpec           | HFS High-Level | HFS Low-Level | Description                                |
|------------------|----------------|---------------|--------------------------------------------|
| FSpDirCreat<br>e | DirCreate      | PBDirCreate   | Create a directory.                        |
| FSpDelete        | HDelete        | PBHDelete     | Delete a directory.                        |
| FSpGetFInfo      | HGetFInfo      | PBHGetFInfo   | Get Finder information for a directory.    |
| FSpSetFInfo      | HSetFInfo      | PBHSetFInfo   | Set Finder information for a directory.    |
| FSpSetFLock      | HSetFLock      | PBHSetFLock   | Lock a directory.                          |
| FSpRstFLock      | HRstFLock      | PBHRstFLock   | Unlock a directory.                        |
| FSpCatMove       | CatMove        | PBCatMove     | Move a file or directory within a volume.  |
| FSpRename        | HRename        | PBHRename     | Rename a file or directory.                |
|                  |                | PBGetCatInfo  | Get information about a file or directory. |
|                  |                | PBSetCatInfo  | Set information about a file or directory. |

The File Manager includes a number of routines that allow you to manipulate working directories. See Table 2-5. Most applications do not need to use working directories.

**Table 2-5** Routines for manipulating working directories

| High-Level | Low-Level   | Description                                |
|------------|-------------|--------------------------------------------|
| OpenWD     | PBOpenWD    | Open a working directory.                  |
| CloseWD    | PBCloseWD   | Close a working directory.                 |
| GetWDInfo  | PBGetWDInfo | Get information about a working directory. |

# Volume Manipulation

The File Manager provides a number of routines that allow you to manipulate volumes. For example, you can obtain information about a mounted volume, update the information on a volume, unmount a mounted volume or place it offline, and so forth. Most applications don't need explicit access to volumes. The Standard File Package and the Finder handle most events related to the insertion and ejection of disks.

When the Event Manager function WaitNextEvent (or GetNextEvent) receives a disk-inserted event, it calls the Desk Manager function SystemEvent. The Desk Manager in turn calls the File Manager function PBMountVol, which attempts to mount the volume on the disk. The result of the PBMountVol call is put into the high-order word of the event message, and the drive number is put into its low-order word. If the result code indicates that an error occurred, you need to call the Disk Initialization Manager routine DIBadMount to allow the user to initialize or eject the volume. For details, see the chapter "Disk Initialization Manager" in this book.

After a volume has been mounted, your application can call <code>GetVInfo</code>, which returns the name, the amount of unused space, and the volume reference number. Given a file reference number, you can get the volume reference number of the volume containing that file by calling either <code>GetVRefNum</code> or <code>GetFCBInfo</code>.

You can unmount or place offline any volumes that aren't currently being used. To unmount a volume, call <code>UnmountVol</code>, which flushes a volume (by calling <code>FlushVol</code>) and releases all of the memory it uses. To place a volume offline, call <code>PBOffLine</code>, which flushes a volume and releases all of the memory used for it except for the volume control block. The File Manager places offline volumes online as needed, but your application must remount any unmounted volumes it wants to access. The File Manager itself may place volumes offline during its normal operation.

### Note

If you make a call to an offline volume, the File Manager displays the disk switch dialog box and waits for the user to reinsert the disk containing the volume. When the user inserts the required disk, the File Manager mounts the volume and then reissues your original call. To avoid presenting the user with numerous disk switch dialog boxes, you might need to check that a volume is online before attempting to access data on it. u

To protect against data loss due to power interruption or unexpected disk ejection, you should periodically call FlushVol (probably after each time you close a file), which writes the contents of the volume buffer and all access path buffers (if any) to the volume and updates the descriptive information contained on the volume.

Whenever your application is finished with a disk, or when the user chooses Eject from a menu, call the Eject function. This function calls FlushVol, places the volume offline, and then physically ejects the volume from its drive.

If you would like all File Manager calls to apply to a particular volume, specify it as the default volume. You can use the HGetVol (or GetVol) function to determine the name and volume reference number of the default volume, and the SetVol function to make any mounted volume the default.

Normally, volume initialization and naming are handled by the Disk Initialization Manager. If you want to initialize a volume explicitly or erase all files from a volume, you can call the Disk Initialization Manager directly. When you want to change the name of a volume, call the HRename function.

Table 2-6 summarizes the volume-manipulation routines. Most of these routines require you to specify a volume either by name or by volume reference number.

 Table 2-6
 Routines for operating on volumes

| High-Level | Low-Level PBMountVol | Description Mount a volume.                                           |
|------------|----------------------|-----------------------------------------------------------------------|
| UnmountVol | PBUnmountVol         | Unmount a volume.                                                     |
| Eject      | PBEject              | Eject a volume.                                                       |
|            | PBOffLine            | Place a volume offline.                                               |
| FlushVol   | PBFlushVol           | Update a volume.                                                      |
| GetVol     | PBGetVol             | Get the default volume.                                               |
| HGetVol    | PBHGetVol            | Get the default volume.                                               |
| SetVol     | PBSetVol             | Set the default volume.                                               |
| HSetVol    | PBHSetVol            | Set the default volume.                                               |
| GetVInfo   | PBHGetVInfo          | Get information about a volume.                                       |
|            | PBSetVInfo           | Set information about a volume.                                       |
|            | PBHGetVolParms       | Determine capabilities of a volume.                                   |
|            | PBCatSearch          | Search a volume for files or directories satisfying certain criteria. |

# Volume Searching

The File Manager provides several routines that you can use to search a volume for files or directories having specific characteristics. For example, you can search for all files with modification dates of two days ago or less or all directories with the string "Temp" in their names.

In general, you should avoid searching entire volumes, because a search of large volumes can consume significant amounts of time. Suppose you are looking for a particular file (for example, a dictionary file against which your application needs to check the spelling of a document). In this case, you can save time and increase the chances of finding the correct file by storing and later resolving an alias record that describes the desired file. See the chapter "Alias Manager" in this book for details on using alias records.

Alternatively, suppose you need to find the location of a standard system directory, such as the Preferences folder or the Temporary Items folder. To perform this search most efficiently, you should use the FindFolder function. See the chapter "Finder Interface" in Inside Macintosh: Macintosh Toolbox Essentials for details.

In some cases, however, you do need to search volumes. For instance, a backup utility needs to search an entire volume to find which files and directories, if any, might need to be backed up. In these cases, you can choose either of two general search strategies: you can search the volume's catalog by calling the PBCatSearch function, or you can use a recursive, indexed search by calling the PBGetCatInfo function (see Table 2-2).

 Table 2-7
 Routines for manipulating working directories

| Routine      | Description                                              |
|--------------|----------------------------------------------------------|
| PBCatSearch  | Search a volume's catalog file for files or directories. |
| PBGetCatInfo | Get information about a single catalog file entry.       |

Using the PBCatSearch function is the fastest and most reliable way to search the catalog file of an HFS volume for files and directories satisfying certain criteria. The PBCatSearch function returns a list of FSSpec records describing the files or directories that match the criteria specified by your application.

However, PBCatSearch is not available on all volumes or in all versions of the File Manager. See "Determining the Features of the File Manager" on page 2-32 for instructions on how to determine whether the system software and the target volume both support the PBCatSearch function.

### Note

The PBCatSearch function is available on all volumes that support the AppleTalk Filing Protocol (AFP) version 2.1. This includes volumes and directories shared using the file sharing software introduced in system software version 7.0 and using the AppleShare 3.0 file server software. u

In environments where PBCatSearch is not available, you'll need to do a search that recursively descends the directory hierarchy and reads through the catalog entries of all files and directories located in each directory in that hierarchy. You can do this by making indexed calls to the PBGetCatInfo function, which is supported by all system software versions and by all volumes. However, using this recursive, indexed search method is usually significantly slower than using the PBCatSearch function. (For example, a recursive, indexed search that takes over 6 minutes might take about 20 seconds using PBCatSearch.)

See "Searching a Volume" beginning on page 2-38 for examples of using both PBCatSearch and PBGetCatInfo to search a volume for files and directories.

# **Shared Environments**

Any operating environment that supports multiple users and multiple access to data or applications is known as a **shared environment**. A shared environment can be a number of workstations attached to a network as well as a single workstation executing a multi-user operating system such as A/UX.

The File Manager supports access both to locally mounted volumes and to volumes located on devices attached to remote machines on a network. For example, AppleShare, Apple's file-server application, allows users to share data, applications, and disk storage over a network. System software version 7.0 introduced File Sharing, a local version of AppleShare that allows users to make some or all of the files on a volume available over the network. To do so, a user establishes a volume or directory as a **share point**, making it available for use by registered users or guests on the network.

It is a virtual certainty that some users will run your application in a shared environment. The File Manager, Chooser, and other system software components cooperate to make access to remote volumes largely transparent to your application. As a result, most applications do not need to accommodate shared environments explicitly. You can read and write files, for instance, regardless of whether they are located on a local or a remote volume.

If your application performs certain operations on files, however, you might be able to save considerable time by using special shared environment routines. Suppose, for example, that you want to copy a file to another directory on a volume. In the general case, you handle this by reading a buffer of data from the source file and then writing it to the destination file. If the source and destination volumes are remote, however, this technique might involve the copying of a lot of data over the network. To optimize remote file copying, the File Manager provides the PBHCopyFile function, which copies a remote file without sending the data across the network. Similarly, the PBHMoveRename function allows you to move and optionally rename a file located on a remote volume.

The File Manager provides routines that allow you to control other aspects of a shared environment, including

- n providing multiple users with shared read/write access to files
- n locking and unlocking byte ranges within a file to ensure exclusive access to data during updates

- n enabling and disabling sharing on local volumes and directories
- n getting and setting access privileges for directories
- n determining volume mounting and login information so that any volume can be unmounted and remounted easily

Table 2-8 lists the File Manager routines that you can use in a shared environment. Note that all of these are low-level routines.

 Table 2-8
 Shared environment routines

| Routine               | Description                                              |
|-----------------------|----------------------------------------------------------|
| PBHOpenDeny           | Open a file's data fork using the access deny modes.     |
| PBHOpenRFDeny         | Open a file's resource fork using the access deny modes. |
| PBLockRange           | Lock a portion of a shared file.                         |
| PBUnlockRange         | Unlock a previously locked portion of a shared file.     |
| PBShare               | Establish a volume or directory as a share point.        |
| PBUnshare             | Remove a share point from a shared environment.          |
| PBGetUGEntry          | Get a list of users and groups on the local file server. |
| PBHGetDirAccess       | Get the access control information for a directory.      |
| PBHSetDirAccess       | Set the access control information for a directory.      |
| PBGetVolMountInfoSize | Get the size of a volume mounting information record.    |
| PBGetVolMountInfo     | Get volume mounting information.                         |
| PBVolumeMount         | Mount a volume.                                          |
| PBHGetLogInInfo       | Get the method used to log on to a shared volume.        |
| PBHMapID              | Get the name of a user or group from its ID.             |
| PBHMapName            | Get the ID of a user or group from its name.             |
| PBHCopyFile           | Copy a file on a remote volume.                          |
| PBHMoveRename         | Move (and perhaps rename) a file on a remote volume.     |
|                       |                                                          |

The following sections describe the capabilities provided by these routines.

### Shared File Access Permissions

In a shared environment, files can be shared at a file or subfile level. At a file level, a project schedule could be read by many users simultaneously but updated by only one user at a time. At a subfile level, different records of a data base file could be updated by several users at the same time.

The access modes provided by the standard file-opening routines prove insufficient for shared files. Two additional open functions, PBHOpenDeny and PBHOpenRFDeny, allow the ability to *deny* access as well. These **deny modes** are cumulative, combining to determine the current access permissions for a file. For instance, if the first opening routine denies reading to others and the second denies writing, both reading and writing are then denied for the file.

Figure 2-1 shows how new access and deny modes are granted or refused according to a file's current access and deny modes. An unshaded square indicates that a new open call with the listed permissions would succeed; otherwise, the new open call would fail.

Figure 2-1 Access and deny mode synchronization

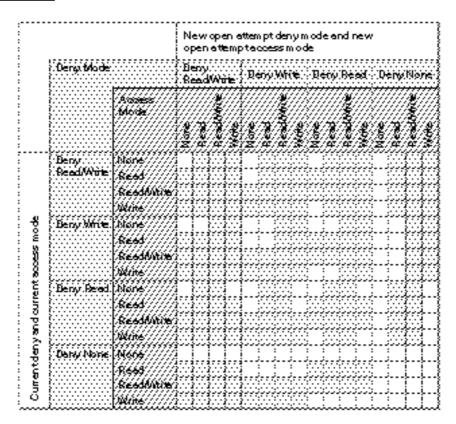

You specify deny modes by setting bits in the <code>ioDenyModes</code> field of the parameter block passed to <code>PBHOpenDeny</code> or <code>PBHOpenRFDeny</code>. Currently four bits of this field are meaningful:

| Bit | Meaning                                                |
|-----|--------------------------------------------------------|
| 0   | If set, request read permission                        |
| 1   | If set, request write permission                       |
| 4   | If set, deny other users read permission to this file  |
| 5   | If set, deny other users write permission to this file |

The combination of access and deny requests allows four common opening possibilities:

- Browsing access. You request browsing access by specifying both read and deny-write modes (ioDenyModes set to \$0021). Browsing access is traditional read-only access; it permits multiple readers but no writers. This access mode is useful for shared files that do not change often, such as help files, configuration files, and dictionaries.
- n Exclusive access. You request exclusive access by specifying both read and write access and both deny-read and deny-write access (ioDenyModes set to \$0033). Most applications that are not specifically designed to share file data use this permission setting. An exclusive access opening call succeeds only if there are no existing paths to the file. After a successful opening call, all future attempts to establish access paths to the file are denied until the exclusive-access path is closed.
- n Access as a single writer with multiple readers. You request access as the single writer with multiple readers by specifying both read and write access and deny-write access (ioDenyModes set to \$0023). This access method allows additional users to gain read-only access to browse a document being modified by the initial writer. The writer's application is responsible for range locking the file (by calling PBLockRange) before writing to it, to prevent reading when the file is inconsistent.
- Shared access. You request shared access by specifying both read and write access (ioDenyModes set to \$0003). Shared access should be used by applications that support full multi-user access to its documents. Range locking is needed to prevent other users from accessing information undergoing change. Each user must also check for and handle any errors that result from access by other users. You might prefer to use a semaphore to flag records in the document as they are checked out, rather than use range locking exclusively.

You can open a shared file using either the deny modes described here or the file access permissions described in "File Manipulation" on page 2-7. If you use the original permissions when you open a file located in a shared directory, the File Manager translates those permissions into the corresponding access and deny modes. The basic rule followed in this translation is to allow a single writer or multiple readers, but not both. The translation from the original permissions to the deny-mode permissions is shown in Table 2-9.

Table 2-9 Access mode translation

| HFS permissions | Deny-mode permissions                                                    |
|-----------------|--------------------------------------------------------------------------|
| fsCurPerm       | Exclusive access, or browsing access if exclusive access is unavailable. |
| fsRdPerm        | Browsing access.                                                         |
| fsWrPerm        | Exclusive access.                                                        |
| fsRdWrPerm      | Exclusive access, or browsing access if exclusive access is unavailable. |
| fsRdWrShPerm    | Shared access.                                                           |

Notice that fsCurPerm and fsRdWrPerm are retried as read-only (browsing access) if exclusive access is not available. In addition, whenever browsing access is requested (that is, when you directly request fsRdPerm, or when a request for fsCurPerm or fsRdWrPerm is retried because exclusive access is not available) and cannot be granted, the AppleShare external file system searches through the open file control blocks (FCBs) for another AFP access path to the file. If an AFP access path to that file is found, a read-only access path is returned that shares the AFP access path.

### **Directory Access Privileges**

AppleShare allows users to assign **directory access privileges** to individual directories, controlling who has access to the files and folders in the directory. A directory may be kept private, shared by a group of registered users, or shared with all users on the network.

Users are organized into groups. Users can belong to more than one group. Information about users and their privileges is maintained by AppleShare. Each directory has access privileges assigned for each of these three classifications of users: owner, group, and everyone. The following privileges can be assigned:

- See Folders. A user with this access privilege (also called search privilege) can see other directories in the specified directory.
- n **See Files.** A user with this access privilege (also called **read privilege**) can see the icons and open documents or applications in that directory as well.
- Make Changes. A user with this access privilege (also called write privilege) can create, modify, rename, or delete any file or directory contained in the specified directory. Directory deletion requires additional privileges. It is possible to have Make Changes privileges without also having See Folders or See Files privileges; this would allow users to put items into a directory but not view the contents of that directory.

For instance, a user might assign privileges to a particular directory allowing the owner to read, write, and search the directory, and allowing everyone else (whether in the group or not) only to search the directory.

On directories shared using File Sharing, you can also assign **blank access privileges**. In this case, the File Manager ignores any other access privileges and uses the access privileges of the directory's parent. On the local machine, directories in a shared area have blank access privileges, until set otherwise.

### Note

You cannot assign blank access privileges to a volume's root directory. u

You can use the PBHGetDirAccess and PBHSetDirAccess functions to determine and change the access privileges for a directory. The access privileges are passed in the 4-byte ioACAccess field of the accessParam variant of the HFS parameter block passed to these two functions. The 4 bytes are interpreted separately; byte 0 is the high-order byte.

| Byte | Meaning                      |
|------|------------------------------|
| 0    | User's access privileges     |
| 1    | Everyone's access privileges |
| 2    | Group's access privileges    |
| 3    | Owner's access privileges    |

The bits in each byte encode access privilege information, as illustrated in Figure 2-2. (The high-order byte is on top, and the high-order bit is on the left.) Note that the user's privileges byte also indicates whether the user owns the directory and whether the directory has blank access privileges.

Figure 2-2 Access privileges information in the ioACAccess field

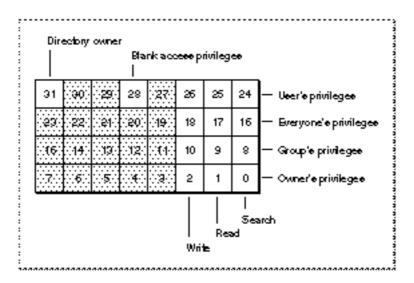

If bit 31 is set, then the user is the owner of the specified directory. If bit 28 is set, the specified directory has blank access privileges. If bit 28 is clear, the 3 low-order bits of each byte encode the write, read, and search privileges, respectively. If one of these bits is set, the directory privileges permit the indicated access to the specified individual.

The 3 low-order bits of the byte encoding the user's access privilege information are the logical OR of the corresponding bits in whichever of the other 3 bytes apply to the user. For example, if the user is the owner of a directory and is in the directory's group, then the 3 low-order bits of the user byte are the logical OR of the corresponding bits in the other 3 bytes. If, however, the user is not the owner and is not in the directory's group, the user privilege bits have the same values as the corresponding ones in the everyone byte.

You can use PBHSetDirAccess to set the low-order 3 bits of all the privileges bytes except the user's privileges byte. In the user's privileges byte, you can set only the blank access privileges bit (bit 28).

#### Note

Not all volumes support blank access privileges. You can call the  ${\tt PBHGetVolParms}$  function to determine whether a particular volume supports blank access privileges.  $\tt u$ 

### Remote Volume Mounting

Typically, the user mounts remote shared volumes through the Chooser or by opening an alias file. The File Manager in system software version 7.0 and later provides a set of calls for collecting the mounting information from a mounted volume and then using that information to mount the volume again later, without going through the Chooser.

Ordinarily, before you can mount a volume programmatically, you must record its mounting information while it's mounted. Because the size of the mounting information can vary, you first call the PBGetVolMountInfoSize function, which returns the size of the record you'll need to allocate to hold the mounting information. You then allocate the record and call PBGetVolMountInfo, passing a pointer to the record. When you want to mount the volume later, you can pass the record directly to the PBVolumeMount function.

#### Note

The functions for mounting volumes programmatically are low-level functions designed for specialized applications. Even if your application needs to track and access volumes automatically, it can ordinarily use the Alias Manager, described in the chapter "Alias Manager" in this book. The Alias Manager can record mounting information and later remount most volumes, even those that do not support the programmatic mounting functions. u

The programmatic mounting functions can now be used to mount AppleShare volumes. The functions have been designed so that they can eventually be used to mount local Macintosh volumes, such as partitions on devices that support partitioning, and local or remote volumes managed by non-Macintosh file systems.

### Privilege Information in Foreign File Systems

Virtually every file system has its own **privilege model**, that is, conventions for controlling access to stored files and directories. A number of non-Macintosh file systems support access from a Macintosh computer by mapping their native privilege models onto the model defined by the **AppleTalk Filing Protocol** (**AFP**). Most applications that manipulate files in foreign file systems can rely on the intervening software to translate AFP privileges into whatever is required by the remote system.

The correlation is not always simple, however, and some applications require more control over the files stored on the foreign system. The A/UX privilege model, for example, recognizes four kinds of access: read, write, execute, and search. The AFP model recognizes read, write, deny-read, and deny-write access. If a shell program running on the Macintosh Operating System wants to allow the user to set native A/UX privileges on a remote file, it has to communicate with the A/UX file system using the A/UX privilege model.

System software version 7.0 provides two new functions, PBGetForeignPrivs and PBSetForeignPrivs, for manipulating privileges in a non-Macintosh file system. These access-control functions were designed for use by shell programs, such as the Finder, that need to use the native privilege model of the foreign file system. Most applications can rely on using shared environment functions, which are recognized by file systems that support the Macintosh privilege model. The new access-control functions do not relieve a foreign file system of the need to map its own privilege model onto the shared environment functions.

Like all other low-level File Manager functions, the access-control functions exchange information with your application through parameter blocks. The meanings of some fields vary according to the foreign file system used. These fields are currently defined for A/UX, and you can define them for other file systems.

You can identify the foreign file system through the PBHGetVolParms function. The attributes buffer introduced in system software version 7.0 for the PBHGetVolParms function contains a field for the foreign privilege model, vMForeignPrivID.

### Note

The value of vMForeignPrivID does not specify whether the remote volume supports the AFP access-control functions. You can determine whether the volume supports the AFP access-control functions by checking the bAccessCntl bit in the vMAttrib field. u

A value of 0 for vMForeignPrivID signifies an HFS volume that supports no foreign privilege models. The field currently has one other defined value.

For an updated list of supported models and their constants and fields, contact Macintosh Developer Technical Support.

A volume can support no more than one foreign privilege model.

The access-control functions store information in an HFS parameter block of type foreignPrivParam. The parameter block can store access-control information in one or both of

- n a buffer of any length, whose location and size are stored in the parameter block
- n 4 long words of data stored in the parameter block itself

The meanings of the fields in the parameter block depend on the definitions established by the foreign file system. For example, the A/UX operating system uses the <code>ioForeignPrivBuffer</code> field to point to a 16-byte buffer that describes the access rights for the specified file or directory. The buffer is divided into four fields, as follows:

| Bytes | Description                                                                                                    |
|-------|----------------------------------------------------------------------------------------------------|
| 0-3   | The user ID of the owner of the file or directory.                                                                                                    |
| 4-7   | The group ID of the owner of the file or directory.                                                                                                    |
| 8–11  | Mode bits specifying the type of access available to the owner of the file or directory, the group of the file or directory, and to everyone else. The value in this field is a logical $OR$ of some of the following octal values: |

| Value | Meaning                    |
|-------|----------------------------|
| 0001  | Executable by others.      |
| 0002  | Writable by others.        |
| 0004  | Readable by others.        |
| 0010  | Executable by the group.   |
| 0020  | Writable by the group.     |
| 0040  | Readable by the group.     |
| 0100  | Executable by the owner.   |
| 0200  | Writable by the owner.     |
| 0400  | Readable by the owner.     |
| 2000  | Set group ID on execution. |
| 4000  | Set user ID on execution.  |

(Execute privileges on a directory mean that the directory is searchable.) You can also use these octal masks to test or set common acess rights:  $\frac{1}{2}$ 

| Mask | Meaning                                          |
|------|--------------------------------------------------|
| 0007 | Executable, writable, and readable by others.    |
| 0070 | Executable, writable, and readable by the group. |
| 0700 | Executable, writable, and readable by the owner. |

12–15 The active user's access rights. The value in this field is a logical  $\ \,$ OR of some of the following octal values:

| Value | Meaning                                  |
|-------|------------------------------------------|
| 0001  | Executable by user.                      |
| 0002  | Writable by user.                        |
| 0004  | Readable by user.                        |
| 0010  | Set if user owns this file or directory. |

Note that you cannot change the owner of a file or directory using PBSetForeignPrivs. Accordingly, the value 0010 is meaningful for PBGetForeignPrivs only.

## File ID Reference Routines

The File Manager provides a set of three low-level functions for creating, resolving, and deleting file ID references. These functions were developed for use by the Alias Manager in tracking files that have been moved within a volume or renamed. In most cases, you should use the Alias Manager, not file IDs, to track files. See the chapter "Alias Manager" in this book.

You establish a file ID reference when you need to identify a file using a file number (see "File IDs" on page 2-24). You create a file ID reference with the PBCreateFileIDRef function. Because the File Manager assigns file numbers independently on each volume, file IDs are not unique across volumes.

You can resolve a file ID reference by calling the PBResolveFileIDRef function, which determines the name and parent directory ID of the file with a given ID. If you no longer need a file ID, remove its record from the directory by calling the PBDeleteFileIDRef function.

#### Note

Removing a file ID is seldom appropriate, but the function is provided for completeness.  $\mbox{\sc u}$ 

# Identifying Files, Directories, and Volumes

Whenever you want to perform some operation on a file, directory, or volume, you need to identify the target item to the File Manager. Exactly how you specify these items in the file system depends on several factors, including which version of system software is currently running and, if the target item is a file, whether it is open or closed. For example, once you have opened a file, you subsequently identify that file to the File Manager by providing its **file reference number**, a unique number returned to your application when you open the file.

In all other cases, you can identify files, directories, and volumes to the File Manager by using a variety of methods. In addition to file reference numbers, the File Manager recognizes

- n file system specifications
- n file ID references
- n directory ID numbers
- n volume reference numbers
- n working directory reference numbers
- n names and full or partial pathnames

This section describes each of these ways to identify items in the file system. Note, however, that some of these methods are of historical or theoretical interest only. Working directory reference numbers exist solely to provide compatibility with the

now-obsolete **Macintosh file system (MFS)**, and their use is no longer recommended. Similarly, the use of full pathnames to specify volumes, directories, or files is not generally recommended.

Whenever possible, you should use file system specifications to identify files and directories because they provide the simplest method of identification and are recognized by the Finder, the Standard File Package, and other system software components beginning with system software version 7.0. If your application is intended to run in system software versions in which the routines that accept file system specification records are not available, you should use the volume reference number, parent directory ID, and name of the item you wish to identify.

## File System Specifications

Conventions for identifying files, directories, and volumes have evolved as the File Manager has matured. System software version 7.0 introduced a simple, standard form for identifying a file or directory, called a **file system specification**. You can use a file system specification whenever you must identify a file or directory for the File Manager.

A file system specification contains

- n the volume reference number of the volume on which the file or directory resides
- n the directory ID of the parent directory
- n the name of the file or directory

For a complete description of the file system specification (FSSpec) record, see "File System Specification Record" on page 2-86.

The Standard File Package in system software version 7.0 uses FSSpec records to identify files to be saved or opened. The File Manager provides a new set of high-level routines that accept FSSpec records as input, so that your application can pass the data directly from the Standard File Package to the File Manager. The Alias Manager and the Edition Manager accept file specifications only in the form of FSSpec records.

The Finder introduced in version 7.0 uses alias records, which are resolved into FSSpec records, to identify files to be opened or printed.

Version 7.0 also introduced the FSMakeFSSpec function, which initializes an FSSpec record for a particular file or directory. For a description of FSMakeFSSpec, see "Creating File System Specification Records" on page 2-34.

### File IDs

A **file ID** is a unique number that the File Manager assigns to a file at the time it is created. The File Manager uses file IDs to distinguish one file from another on the same volume. In fact, a file ID is simply the catalog node ID of a file. As a result, file IDs are functionally analogous to directory IDs (described in the next section), and both kinds of IDs are assigned from the same set of numbers.

The File Manager can set up an internal record in the volume's catalog that specifies the filename and parent directory ID of the file with a given file ID, allowing you to reference the file by that number. (For more information about the volume's catalog, see "Catalog Files" on page 2-70.) This internal record in the volume catalog is a file ID reference (or file ID thread record).

It is important to distinguish file IDs from file ID references. File IDs exist on all HFS volumes, but file ID references might or might not exist on a particular HFS volume. Even if file ID references do exist on a volume, they might not exist for all the files on that volume. In addition, you can track files by their file IDs only on systems capable of creating and resolving file ID references. See "File ID Reference Routines" on page 2-23 for a description of the File Manager functions that allow you to manipulate file IDs.

#### Note

The file ID is a low-level tool and is unique only on one HFS volume. In most cases, your application should track files using the Alias Manager, described in the chapter "Alias Manager" in this book. The Alias Manager can track files across volumes. It creates a detailed record describing a file that you want to track, and, when you need to resolve the record later, it performs a sophisticated search. The Alias Manager uses file IDs internally. u

A file ID is analogous to a directory ID. A file ID is unique only within a volume and remains constant even when the file is moved or renamed. When a file is copied or restored from backup, however, the file ID changes. File IDs are unique over time—that is, once an ID has been assigned to a file, that number is not reused even after the file has been deleted.

The file ID is a permanent file reference, one that a user cannot change. After storing a file ID, your application can locate a specific file quickly and automatically, even if the user has moved or renamed it on the same volume.

File IDs are intended only as a tool for tracking files, not as a new element in file specification conventions. Neither high-level nor low-level File Manager functions accept file IDs as parameters.

# **Directory IDs**

fsRtDirID

A directory ID is a unique number that the File Manager uses to distinguish one directory from another on the same volume. Assigned by the File Manager when the directory is created, a directory ID is simply the catalog node ID of a directory. As a result, directory IDs are functionally equivalent to file IDs, and both kinds of IDs are assigned from the same set of numbers.

Directory IDs are long integers. The File Manager defines several constants to refer to special directory IDs that exist on every volume.

```
CONST
                        {directory ID of root directory's parent}
   fsRtParID
               = 1;
                        {directory ID of volume's root directory}
```

2;

The root directory of every volume has a directory ID of 2. In addition, the root directory of every volume has a parent directory ID of 1. There is, however, no such parent directory; the constant fsrtparid is provided solely for use by applications and File Manager routines that need to specify a parent ID when referring to the volume's root directory. For example, if you call the PBGetCatinfo function when the ioDirID field is set to fsrtdirid, the value fsrtparid is returned in the iodrparid field.

### Volume Reference Numbers

A **volume reference number** is a unique number assigned to a volume at the time it is mounted. Unlike the volume name (which the user can change at any time and hence may not be unique), the volume reference number is both unique and unchangeable by the user, and so is a reliable way to refer to a volume for as long as it is mounted.

Volume reference numbers are small negative integers. They are valid only until the volume is unmounted. For example, if you place a volume offline and then bring it back online, that volume retains the same volume reference number it was originally assigned. However, if you unmount a volume and then remount it at some later time, its volume reference number might not be the same during both mounts.

### Note

A volume reference number refers to a volume only as long as the volume is mounted. To create a volume reference that remains valid across subsequent boots, use alias records. See the chapter "Alias Manager" in this book for details. u

## Working Directory Reference Numbers

The File Manager provides a method of identifying directories known as working directory reference numbers. A **working directory** is a temporary directory reference that the File Manager uses to specify both a directory and the volume on which it resides. Each working directory is assigned a **working directory reference number** at the time it is created. You can use this number in place of a volume reference number in all File Manager routines.

### Note

Working directories were developed to allow applications written for the now-obsolete Macintosh file system to execute correctly when accessing volumes using the hierarchical file system. In general, your application should not create working directories and, in the few instances a working directory reference number is returned to your application, it should immediately convert that number to a volume reference number and directory ID. u

The first file system available on Macintosh computers was the Macintosh file system (MFS), a "flat" file system in which all files are stored in a single directory. The hierarchical organization of folders within folders is an illusion maintained by the system software. As a result, you can identify a file under MFS simply by specifying its name and its volume. Typically, MFS routines require a volume reference number and a filename to specify a file.

To improve performance, especially with larger volumes, Apple Computer, Inc., introduced the **hierarchical file system (HFS)** on the Macintosh Plus computer and later models. In HFS, a volume can be divided into smaller units known as directories, which can themselves contain files or other directories. This hierarchical relationship of folders corresponds to an actual hierarchical directory structure maintained on disk. (See "Data Organization on Volumes" beginning on page 2-52 for the precise details of this hierarchical directory structure.)

Each file on an HFS volume is stored in a directory, called the file's **parent directory**. To identify a file in HFS, you must specify its volume, its parent directory, and its name. The File Manager assigns each directory a directory ID, and the user or the system software assigns each directory a name. The HFS File Manager routines include an additional parameter to handle the directory specification.

To keep existing applications running smoothly, Apple Computer, Inc. introduced the concept of working directories. A working directory is a combined directory and volume specification. To make a directory into a working directory, the File Manager establishes a **working directory control block** that contains both the volume and the directory ID of the target directory. The File Manager returns a unique working directory reference number, which you can use instead of the volume reference number in all routines.

### Note

If your application provides both a directory ID and a working directory reference number, the directory ID is used to specify the directory (overriding the working directory specified by the working directory reference number). The working directory reference number is used to specify the volume (unless a volume name, which overrides all other forms of volume specification, is also provided). u

The best course of action is to avoid using working directories altogether. In the few cases where system software returns a working directory reference number to your application, the recommended practice is to immediately convert that working directory reference number into its corresponding directory ID and volume reference number (using PBGetWDInfo or its high-level equivalent, GetWDInfo).

In system software versions 7.0 and later, the Process Manager closes all working directories opened on behalf of your application when it terminates (quits or crashes). If your application might also run under earlier system software versions, you need to be careful to close any such working directories before you quit (using PBCloseWD) or its high-level equivalent, CloseWD).

### Names and Pathnames

Volumes, directories, and files all have names. A **volume name** is any sequence of 1 to 27 characters, excluding colons (:), that is assigned to a volume. File and directory names consist of any sequence of 1 to 31 characters, excluding colons. You can use uppercase and lowercase letters in names, but the File Manager ignores case when comparing names. The File Manager does not, however, ignore diacritical marks when comparing names.

#### Note

Although it is legal to use any character other than the colon in file, directory, and volume names, you should avoid using nonprinting characters in such names, even for temporary files that do not appear on the desktop or in the Standard File Package dialog boxes. A program written in C interprets a null character (ASCII code \$00) as the end of a name; as a result, embedding the null character in a filename is likely to cause problems. In addition, file, directory, or volume names with null characters are not usable by AFP file servers (such as computers running Macintosh File Sharing or AppleShare software). In general, you should ensure that you use only printing characters in names of objects that you create in the file system.

Files and directories located in the same directory must all have unique names. However, there is no requirement that volumes have unique names. It is perfectly acceptable for two mounted volumes to have the same name. This is one reason why your application should use volume reference numbers rather than volume names to specify volumes.

You can also specify files and directories using **pathnames**, although this method is discouraged. There are two kinds of pathnames, full and partial. A **full pathname** is a sequence of directory names, separated by colons, starting from the root directory (or volume) and leading down to the file. A full pathname to the file "Bananas," for instance, might be something like this:

MyVolume:Fruits:Tropical:Bananas

A partial pathname is a pathname that begins in some directory other than the root directory. A particular directory is specified by volume reference number (in the case of the root directory), working directory reference number, or directory ID, and the pathname begins relative to that directory. If the directory "Fruits" were specified, for instance, the partial pathname to the "Bananas" file would be

:Tropical:Bananas

The use of pathnames, however, is highly discouraged. If the user changes names or moves things around, they are worthless. It's best to stay with simple file or directory names and specify the directory containing the file or directory by its directory ID.

## **HFS Specifications**

The simplest way to identify a mounted volume is by giving its volume reference number. The simplest way to identify a file or directory located on a mounted volume is by providing a file system specification. In some cases, however, you might not be able to use file system specifications.

For example, the low-level File Manager routines do not accept file system specifications, and so you must specify files and directories by some other method. You must also use another file-identification method when you use the high-level HFS routines that existed prior to the introduction of the routines that accept FSSpec records as file or directory

specifications. This section summarizes the conventions the File Manager uses to interpret the various volume, directory, and file specifications that are available even when file system specifications are not.

The File Manager recognizes three kinds of file system objects: files, directories, and volumes. You can identify them using various methods.

Object Method of identification

File Filename

Directory Directory name

**Directory ID** 

Working directory reference number,

which also implies a volume

Volume Volume name

Volume reference number

Working directory reference number,

which also implies a directory

In HFS, you can pass a complete file specification in any of several ways:

- n full pathname
- n volume reference number and partial pathname
- n working directory reference number and partial pathname
- n volume reference number, directory ID, and partial pathname

A full pathname consists of the name of the volume, the names of all directories between the root directory and the target, and the name of the target. A full pathname starts with a character other than a colon and contains at least one colon. If the first character is a colon, or if the pathname contains no colons, it is a partial pathname. If a partial pathname starts with the name of a parent directory, the first character in the pathname must be a colon. If a partial pathname contains only the name of the target file or directory, the leading colon is optional.

You can identify a volume in the vRefNum parameter by volume reference number or drive number, but volume reference number is preferred. A value of 0 represents the default volume. A volume name in the pathname overrides any other volume specification. Unlike a volume name, a volume reference number is guaranteed to be unique. It changes, however, each time a volume is mounted.

A working directory reference number represents both the directory ID and the volume reference number. If you specify any value other than 0 for the dirID parameter, that value overrides the directory ID implied by a working directory reference number in the volume parameter. The volume specification remains valid.

Figure 2-3 illustrates the standard ways to identify a file in HFS.

Figure 2-3 Identifying a file in HFS

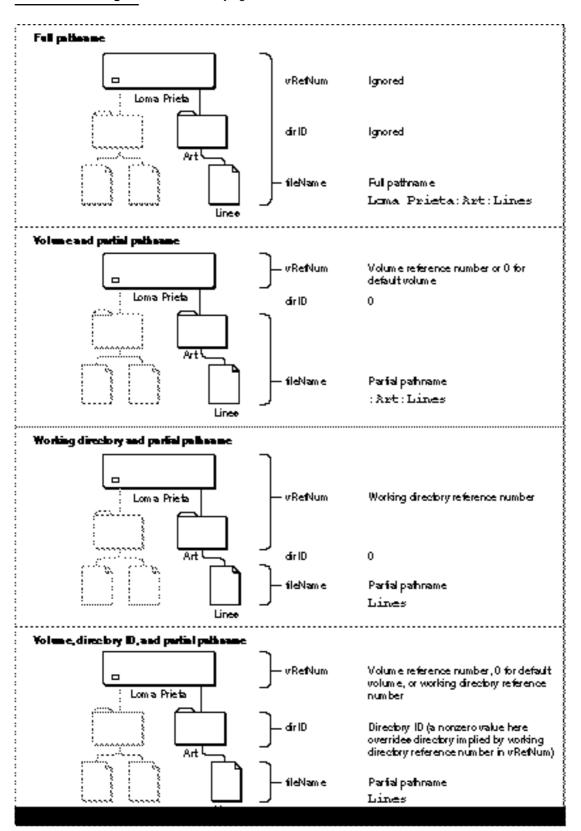

### Search Paths

Whenever you specify a value of 0 for the directory ID in an HFS specification, the File Manager first looks for the desired file in the directory indicated by the two other relevant HFS parameters or fields—namely, the pathname and the volume specification. If the specified file is not found in that directory, the File Manager continues searching for the file along a path known as the **poor man's search path**. You need to be aware of this behavior so that you do not accidentally open, delete, or otherwise manipulate the wrong file.

### Note

The File Manager uses the poor man's search path only when the directory ID parameter or field has the value 0. You can avoid the consequences of accidentally opening or deleting the wrong file by specifying a directory explicitly with its directory ID. u

If the volume specification is a working directory reference number, the File Manager searches in the directory whose directory ID is encoded in that working directory reference number. If the volume specification is a volume reference number or 0, the File Manager searches in the default directory on the indicated volume. (See "Manipulating the Default Volume and Directory" on page 2-35 for information about default directories.) If you provide a full pathname, the File Manager searches in the directory whose name is contained in the pathname.

If the File Manager cannot find the specified file in the first directory it searches, it next searches the root directory of the boot volume, but only if the first directory searched is located on the boot volume. If the specified file is still not found, or if the first directory searched is not located on the boot volume, the File Manager next searches the System Folder, if one exists, on the volume containing the first directory searched. If the file still cannot be found, the File Manager gives up and returns the result code fnfErr (file not found) to your application.

As you can see, the use of the poor man's search path might lead to unexpected results. Suppose, for example, that you call the HOpenDF function like this:

```
myErr := HOpenDF(0, 0, ':Ackees', fsRdWrPerm, myRefNum);
```

The values of 0 for the first two parameters (the volume specification and directory ID) indicate that you want the File Manager to look for the named file in the default directory. If, however, there is no such file in that directory, the File Manager continues looking along the poor man's search path for a file with the specified name. The result might be that you open the wrong file. (Worse yet, if you had called HDelete instead of HOpenDF, you might have deleted the wrong file!)

The File Manager uses the poor man's search path for all routines that can return the fnfErr result code and to which you passed a directory ID of zero. It does not use the poor man's search path when you specify a nonzero directory ID or when you call an indexed routine (that is, when the ioFDirIndex field of the parameter block has a nonzero value). The File Manager also does not use the poor man's search path when you create a file (perhaps by calling PBHCreate) or move a file between directories (by calling PBCatMove).

#### Note

The poor man's search path might not be supported in future versions of system software. You should not depend on its availability. u

# Using the File Manager

You can use the File Manager to manipulate files, directories, and volumes. The chapter "Introduction to File Management" in this book shows how to use the File Manager and other system software services to accomplish the most common file-related operations (that is, handling the typical File menu commands). This section shows how to accomplish a variety of other operations on files, directories, and volumes. In particular, this section shows how to

- n determine the available features of the File Manager
- n determine the characteristics of a particular mounted volume
- n create file system specification records
- n manipulate the default volume and directory
- n delete files and file forks
- n search a volume for files or directories matching various criteria
- n construct the full pathname of a file
- n determine the amount of free space on a volume
- n lock and unlock byte ranges in shared files

Altogether, the code listings given in this section provide a rich source of information about using the many File Manager routines and data structures.

# Determining the Features of the File Manager

Some of the capabilities provided by the File Manager depend on the version of system software that is running, and some others depend on the characteristics of the target volume. For example, the routines that accept FSSpec records as file or directory specifications were introduced in system software version 7.0 and are unavailable in earlier system software versions—unless your software development system provides "glue" that allows you to call those routines when running in earlier system software versions (or unless some system extension provides those routines). Similarly, some volumes support features that other volumes do not; a volume that has local file sharing enabled, for instance, allows you to lock byte ranges in any files on a volume that is sharable.

Before using any of the File Manager features that are not universally available in all system software versions and on all volumes, you should check for that feature's availability by calling either the <code>Gestalt</code> function or the <code>PBHGetVolParms</code> function, according to whether the feature's presence depends on the system software or the characteristics of the volume.

You can use Gestalt to determine whether or not you can call the functions that accept and support FSSpec records. Call Gestalt with the gestaltFSAttr selector to check for File Manager features. The response parameter currently has two relevant bits:

### CONST

```
gestaltFullExtFSDispatching = 0; {exports HFSDispatch traps}
gestaltHasFSSpecCalls = 1; {supports FSSpec records}
```

### **Constant descriptions**

gestaltFullExtFSDispatching

If set, all of the routines selected through the \_HFSDispatch trap are available to external file systems. If this bit is clear, the File Manager checks the selector passed to \_HFSDispatch and ensures that it is valid; if the selector is invalid, the result code paramerr is returned to the caller. If this bit is set, no such validity checking is performed.

gestaltHasFSSpecCalls

If set, the operating environment provides the file system specification versions of the basic file-manipulation functions, plus the FSMakeFSSpec function.

The chapter "Introduction to File Management" in this book illustrates how to use the Gestalt function to determine whether the operating environment supports the routines that accept FSSpec records. For a complete description of the Gestalt function, see the chapter "Gestalt Manager" in Inside Macintosh: Operating System Utilities.

To test for the availability of the features that depend on the volume, you can call the low-level function PBHGetVolParms. Listing 2-1 illustrates how you can determine whether the PBCatSearch function is available before using it to search a volume's catalog. Note that the SupportsCatSearch function defined in Listing 2-1 first calls Gestalt to determine whether the File Manager supports PBCatSearch. If it does, the SupportsCatSearch function calls PBHGetVolParms to see if the indicated volume also supports PBCatSearch.

### **Listing 2-1** Testing for PBCatSearch

```
BEGIN {this File Mgr has PBCatSearch}

WITH myHPB DO

BEGIN

ioNamePtr := NIL;

ioVRefNum := vRefNum;

ioBuffer := @infoBuffer;

ioReqCount := SIZEOF(infoBuffer);

END;

IF PBHGetVolParms(@myHPB, FALSE) = noErr THEN

IF BTST(infoBuffer.vMAttrib, bHasCatSearch) THEN

SupportsCatSearch := TRUE;

END;
```

The SupportsCatSearch function calls PBHGetVolParms for the volume whose reference number is passed as a parameter to SupportsCatSearch. The PBHGetVolParms function returns information about a volume in a record of type GetVolParmsInfoBuffer. The vMAttrib field of that record contains a number of bits that encode information about the capabilities of the target volume. In particular, the bit bHasCatSearch is set if the specified volume supports the PBCatSearch function.

### Note

Some features of volumes might change dynamically during the execution of your application. For example, the user can turn File Sharing on and off, thereby changing the capabilities of volumes. See "Locking and Unlocking File Ranges" on page 2-50 for more details. u

# Creating File System Specification Records

Sometimes it is useful for your application to create a file system specification record. For example, your application might be running in an environment where the enhanced Standard File Package routines (which return FSSpec records) are unavailable but the File Manager routines that accept FSSpec records are available (perhaps as glue code in your development system). You can call the FSMakeFSSpec function (or its low-level equivalent PBMakeFSSpec) to initialize a file system specification record.

Three of the parameters to FSMakeFSSpec represent the volume, parent directory, and file specifications of the target object. You can provide this information in any of the four combinations described in "HFS Specifications" beginning on page 2-28. Table 2-10 details the ways your application can identify the name and location of a file or directory in a call to FSMakeFSSpec.

The fourth parameter to FSMakeFSSpec is a pointer to the FSSpec record.

Table 2-10 How FSMakeFSSpec interprets its parameters

| vRefNum                                       | dirID        | fileName            | Interpretation                                                                                         |
|-----------------------------------------------|--------------|---------------------|----------------------------------------------------------------------------------------------------|
| Ignored                                       | Ignored      | Full pathname       | Full pathname overrides any other information                                                          |
| Volume reference<br>number or drive<br>number | Directory ID | Partial pathname    | Partial pathname starts in the directory whose parent is specified in the dirID parameter              |
| Working directory reference number            | Directory ID | Partial pathname    | Directory specification in the dirID parameter overrides the directory implied by the reference number |
|                                               |              |                     | Partial pathname starts in the directory whose parent is specified in dirID                            |
| Volume reference<br>number or drive<br>number | 0            | Partial pathname    | Partial pathname starts in the root directory of the volume in $\mathtt{vRefNum}$                      |
| Working directory reference number            | 0            | Partial pathname    | Partial pathname starts in the directory specified by the working directory reference number           |
| Volume reference number of drive              | Directory ID | Empty string or NIL | The target object is the directory specified by the directory ID in dirID                              |
| Working directory reference number            | 0            | Empty string or NIL | The target object is the directory specified by the working directory reference number in vRefNum      |
| Volume reference<br>number or drive<br>number | 0            | Empty string or NIL | The target object is the volume specified in $\ensuremath{\mathtt{vRefNum}}$                           |
| 0                                             | Directory ID | Empty string or NIL | The target object is the directory specified in dirID on the default volume                            |
| 0                                             | Directory ID | Partial pathname    | Partial pathname starts in the directory specified in dirID on the default volume                      |
| 0                                             | 0            | Empty string or NIL | The target object is the default directory on the default volume                                       |
| 0                                             | 0            | Partial pathname    | Partial pathname starts in the default directory on the default volume                                 |

## Manipulating the Default Volume and Directory

When your application is running, the File Manager maintains a default volume and a default directory for it. The **default directory** is used in File Manager routines whenever you don't explicitly specify some directory. The **default volume** is the volume containing the default directory.

If you pass 0 as the volume specification with routines that operate on a volume (such as mounting or ejecting routines), the File Manager assumes that you want to perform the operation on the default volume. Initially, the volume used to start up the application is set as the default volume, but your application can designate any mounted volume as the default volume.

With routines that access files or directories, if you don't specify a directory and you pass a volume specification of 0, the File Manager assumes that the file or directory is located in the default directory. Initially, the default directory is set to the root directory of the default volume, but your application can designate any directory as the default directory.

### Note

Don't confuse the default directory and volume maintained by the File Manager with the current directory and volume maintained by the Standard File Package. Although the default volume and current volume are initially the same, they can differ whenever your application resets one of them. See the chapter "Standard File Package" in this book for more information about the current directory and volume. u

The provision of a default volume was originally intended as a convenient way for you to limit all File Manager calls to a particular volume. The default directory was introduced along with HFS as an analog to the default volume. In general, however, it is safest to specify both a volume and a directory explicitly in all File Manager calls. In particular, the introduction of file system specification records has rendered default volumes and directories largely obsolete. As a result, you should avoid relying on them.

In some cases, however, you might want to set the default volume or directory explicitly. You can determine the default volume and directory by calling the <code>GetVol</code> or <code>HGetVol</code> function. You can explicitly set the default directory and volume by calling the <code>SetVol</code> or <code>HSetVol</code> function. For reasons explained later, however, the use of <code>HSetVol</code> and its low-level equivalent <code>PBHSetVol</code> is discouraged.

To set the default volume only, you can call SetVol, passing it the volume reference number of the volume you want to establish as the default volume, as in this example:

```
myErr := SetVol(NIL, myVRefNum);
```

You can instead specify the volume by name, but because volume names might not be unique, it is best to use the volume reference number.

To set both the default directory and the default volume, you could call <code>HSetVol</code>, passing it the appropriate volume reference number and directory ID, as in this example:

```
myErr := HSetVol(NIL, myVRefNum, myDirID);
```

However, using HSetVol can lead to problems in certain circumstances. When you call HSetVol (or its low-level version PBHSetVol) and pass a working directory reference number in the vRefNum parameter, the File Manager stores the encoded volume reference number and directory ID separately. If you later call GetVol (or its low-level version PBGetVol), the File Manager returns that volume reference number, not the working directory reference number you passed to HSetVol. The net result is that any code using the results of the GetVol call will access the root directory of the default volume, not the actual default directory.

It is important to realize that calling <code>HSetVol</code> is perfectly safe if all the code executing in your application's partition always calls <code>HGetVol</code> instead of <code>GetVol</code>. This is because <code>HGetVol</code> returns a working directory reference number whenever the previous call to <code>HSetVol</code> passed one in. Calling <code>HSetVol</code> can create problems only if your application is running under a system software version prior to version 7.0. In that case, a desk accessory might be opened in your application's partition, thereby inheriting your application's default volume and directory. If that desk accessory calls <code>GetVol</code> instead of <code>HGetVol</code>, it might receive a volume reference number when it expects a working directory reference number, as described in the previous paragraph. To avoid this problem, you can simply use <code>SetVol</code> (or <code>PBSetVol</code>) instead of <code>HSetVol</code>, as in this example:

```
myErr := SetVol(NIL, myVRefNum);
```

In this case, the myVRefNum parameter should contain a working directory reference number.

# Deleting Files and File Forks

You can delete a file by calling FSpDelete, HDelete, or PBHDelete. These functions delete both forks of a file by removing the catalog entry for the file and adjusting the volume information block and volume bitmap accordingly. These functions do not actually erase the disk areas occupied by the file, so there is a reasonable chance that a good disk utility might be able to salvage a deleted file if the user hasn't allocated any new file blocks in the meantime.

Sometimes you might want to truncate just one fork of a file. Listing 2-2 illustrates how you can truncate a file's resource fork while preserving the data fork.

**Listing 2-2** Deleting a file's resource fork

```
FUNCTION TruncateRF (myFileSpec: FSSpec): OSErr;
VAR
                        {result code}
  mvErr:
            OSErr;
                        {file reference number}
  myFile:
            Integer;
BEGIN
   myErr := FSpOpenRF(myFileSpec, fsRdWrPerm, myFile);
   IF myErr = noErr THEN
      myErr := SetEOF(myFile, 0);
   IF myErr = noErr THEN
      myErr := FSClose(myFile);
   IF myErr = noErr THEN
      myErr := FlushVol(myFileSpec.vRefNum);
   TruncateRF := myErr;
END;
```

The function TruncateRF defined in Listing 2-2 opens the file's resource fork with exclusive read/write permission and sets its logical end-of-file to 0. This effectively releases all the space occupied by the resource fork on the volume. Then TruncateRF closes the file and updates the volume.

## Searching a Volume

To search a volume efficiently, you can use the PBCatSearch function. The PBCatSearch function looks at all entries in the volume's catalog file and returns a list of all files or directories that match the criteria you specify. You can ask PBCatSearch to match files or directories using many types of criteria, including

- n names or partial names
- n file and directory attributes
- n Finder information
- n physical and logical file length
- n creation, modification, and backup dates
- n parent directory ID

Like all low-level File Manager functions, PBCatSearch exchanges information with your application through a parameter block. The PBCatSearch function uses the csParam variant of the basic parameter block defined by the HParamBlockRec data type. That variant includes two fields, ioSearchInfol and ioSearchInfo2, that contain the addresses of two catalog information records (of type CInfoPBRec). You specify which kinds of files or directories you want to search for by filling in the fields of those two records.

The fields in ioSearchInfol and ioSearchInfo2 have different uses:

- n The ioNamePtr field in ioSearchInfol holds a pointer to the target string; the ioNamePtr field in ioSearchInfol must be NIL. (If you're not searching for the name, the ioNamePtr field in ioSearchInfol must also be NIL.)
- n The date and length fields in ioSearchInfol hold the lowest values in the target range, and the date and length fields in ioSearchInfol hold the highest values in the target range. The PBCatSearch function looks for values greater than or equal to the field values in ioSearchInfol and less than or equal to the values in ioSearchInfol.
- n The ioFlAttrib and ioFlFndrInfo fields in ioSearchInfo1 hold the target values, and the same fields in ioSearchInfo2 hold masks that specify which bits are relevant.

Some fields in the catalog information records apply only to files, some only to directories, and some to both. Some of the fields that apply to both have different names, depending on whether the target of the record is a file or a directory. The PBCatSearch function uses only some fields in the catalog information record. Table 2-11 lists the fields used for files.

Table 2-12 lists the fields in catalog information records used for directories.

Table 2-11 Fields in ioSearchInfol and ioSearchInfo2 used for a file

| Field         | Meaning in ioSearchInfol                | Meaning in ioSearchInfo2      |
|---------------|-----------------------------------------|-------------------------------|
| ioNamePtr     | Pointer to filename                     | Reserved (must be NIL)        |
| ioFlAttrib    | Desired file attributes                 | Mask for file attributes      |
| ioFlFndrInfo  | Desired Finder information              | Mask for Finder information   |
| ioFlLgLen     | Smallest logical size of data fork      | Largest logical size          |
| ioFlPyLen     | Smallest physical size of data fork     | Largest physical size         |
| ioFlRLgLen    | Smallest logical size of resource fork  | Largest logical size          |
| ioFlRPyLen    | Smallest physical size of resource fork | Largest physical size         |
| ioFlCrDat     | Earliest file creation date             | Latest file creation date     |
| ioFlMdDat     | Earliest file modification date         | Latest file modification date |
| ioFlBkDat     | Earliest file backup date               | Latest file backup date       |
| ioFlXFndrInfo | Desired extended Finder information     | Mask for Finder information   |
| ioFlParID     | Smallest directory ID of file's parent  | Largest parent directory ID   |

Table 2-12 Fields in ioSearchInfo1 and ioSearchInfo2 used for a directory

| Field        | Meaning in ioSearchInfol                    | Meaning in ioSearchInfo2      |
|--------------|---------------------------------------------|-------------------------------|
| ioNamePtr    | Pointer to directory name                   | Reserved (must be NIL)        |
| ioFlAttrib   | Desired directory attributes                | Mask for directory attributes |
| ioDrUsrWds   | Desired Finder information                  | Mask for Finder information   |
| ioDrNmFls    | Smallest number of files in directory       | Largest number of files       |
| ioDrCrDat    | Earliest directory creation date            | Latest creation date          |
| ioDrMdDat    | Earliest directory modification date        | Latest modification date      |
| ioDrBkDat    | Earliest directory backup date              | Latest backup date            |
| ioDrFndrInfo | Desired extended Finder information         | Mask for Finder information   |
| ioDrParID    | Smallest directory ID of directory's parent | Largest parent directory ID   |

The PBCatSearch function searches only on bits  $\bf 0$  and  $\bf 4$  in the file attributes field (ioFlAttrib).

| Bit | Meaning                                 |
|-----|-----------------------------------------|
| 0   | Set if the file or directory is locked. |
| 4   | Set if the item is a directory.         |

### Note

The PBCatSearch function cannot use the additional bits returned in the ioFlAttrib field by the PBGetCatInfo function. u

To give PBCatSearch a full description of the search criteria, you pass it a pair of catalog information records that determine the limits of the search and a mask that identifies the relevant fields within the records. You pass the mask in the ioSearchBits field in the PBCatSearch parameter block. To determine the value of ioSearchBits, add the appropriate constants. To match all files and directories on a volume (including the volume's root directory), set ioSearchBits to 0.

```
CONST
  fsSBPartialName
                      1;
                             {substring of name}
  fsSBFullName
                      2;
                             {full name}
  fsSBFlAttrib
                      4;
                             {directory flag; software lock flag}
  fsSBNegate
                      16384; {reverse match status}
  {for files only}
  fsSBFlFndrInfo
                   = 8;
                             {Finder file info}
  fsSBFlLgLen
                      32;
                             {logical length of data fork}
                    =
                   = 64;
                             {physical length of data fork}
  fsSBFlPyLen
  fsSBFlRLqLen
                    = 128; {logical length of resource fork}
  fsSBFlRPyLen
                    = 256; {physical length of resource fork}
  fsSBFlCrDat
                    = 512;
                            {file creation date}
  fsSBFlMdDat
                   = 1024; {file modification date}
  fsSBFlBkDat
                    = 2048; {file backup date}
  fsSBFlXFndrInfo =
                      4096; {more Finder file info}
  fsSBFlParID
                      8192; {file's parent ID}
   {for directories only}
  fsSBDrUsrWds
                             {Finder directory info}
  fsSBDrNmFls
                   = 16;
                             {number of files in directory}
  fsSBDrCrDat
                    = 512; {directory creation date}
  fsSBDrMdDat
                   = 1024; {directory modification date}
  fsSBDrBkDat
                    = 2048; {directory backup date}
                   = 4096; {more Finder directory info}
  fsSBDrFndrInfo
  fsSBDrParID
                      8192; {directory's parent ID}
                    =
```

For example, to search for a file that was created between two specified dates and whose name contains a specified string, set <code>ioSearchBits</code> to 517 (that is, to <code>fsSBFlAttrib</code> + <code>fsSBFlCrDat+fsSBPartialName</code>).

A catalog entry must meet all of the specified criteria to be placed in the list of matches. After PBCatSearch has completed its scan of each entry, it checks the fsSBNegate bit. If that bit is set, PBCatSearch reverses the entry's match status (that is, if the entry is a match but the fsSBNegate bit is set, the entry is not put in the list of matches; if it is not a match, it is put in the list).

### Note

The fsSBNegate bit is ignored during searches of remote volumes that support AFP version 2.1.  $\mbox{\sc u}$ 

Although using PBCatSearch is significantly more efficient than searching the directories recursively, searching a large volume can still take long enough to affect user response time. You can break a search into several shorter searches by specifying a maximum length of time in the ioSearchTime field of the parameter block and keeping an index in the ioCatPosition field. The PBCatSearch function stores its directory-location index in a catalog position record, which is defined by the CatPositionRec data type.

```
TYPE CatPositionRec = {catalog position record}

RECORD
   initialize: LongInt; {starting point}
   priv: ARRAY[1..6] OF Integer; {private data}

END;
```

To start a search at the beginning of the catalog, set the initialize field to 0. When PBCatSearch exits because of a timeout, it updates the record so that it describes the next entry to be searched. When you call PBCatSearch to resume the search after a timeout, pass the entire record that was returned by the last call. PBCatSearch returns a list of the names and parent directories of all files and directories that match the criteria you specify. It places the list in an array pointed to by the ioMatchPtr field.

### Note

The ioSearchTime field is not used by AFP volumes. To break up a potentially lengthy search into smaller searches on AFP volumes, use the ioReqMatchCount field to specify the maximum number of matches to return. u

Listing 2-3 illustrates how to use PBCatSearch to find all files (not directories) whose names contain the string "Temp" and that were created within the past two days.

**Listing 2-3** Searching a volume with PBCatSearch

```
CONST
   kMaxMatches
                         30;
                                  {find up to 30 matches in one pass}
   kOptBufferSize
                         $4000;
                                  {use a 16K search cache for speed}
VAR
                                  {result code of function calls}
  myErr:
               OSErr;
   myCount:
               Integer;
                                  {loop control variable}
   myFName:
               Str255;
                                  {name of string to look for}
   myVRefNum:
                                  {volume to search}
               Integer;
   myDirID:
                                  {ignored directory ID for HGetVol}
               LongInt;
   myCurrDate: LongInt;
                                  {current date, in seconds}
   twoDaysAgo: LongInt;
                                  {date two days ago, in seconds}
                                  {parameter block for PBCatSearch}
               HParamBlockRec;
   myMatches: PACKED ARRAY[1..kMaxMatches] OF FSSpec;
                                  {put matches here}
```

### CHAPTER 2

### File Manager

```
mySpec1:
              CInfoPBRec;
                                 {search criteria, part 1}
                                 {search criteria, part 2}
   mySpec2:
              CInfoPBRec;
   myBuffer:
               PACKED ARRAY[1..kOptBufferSize] OF Char;
                                 {search cache}
   done:
               Boolean;
                                 {have all matches been found?}
PROCEDURE SetupForFirstTime;
BEGIN
  myErr := HGetVol(NIL, myVRefNum, myDirID);
                                          {search on the default volume}
  myFName := 'Temp';
                                          {search for "Temp"}
                                          {get current time in seconds}
   GetDateTime(myCurrDate);
   twoDaysAgo := myCurrDate - (2 * 24 * 60 * 60);
   WITH myPB DO
  BEGIN
                                          {no completion routine}
      ioCompletion
                    := NIL;
                                          {no volume name; use vRefNum}
      ioNamePtr
                    := NIL;
      ioVRefNum
                    := myVRefNum;
                                          {volume to search}
      ioMatchPtr
                    := FSSpecArrayPtr(@myMatches);
                                          {points to results buffer}
                                          {number of matches}
      ioReqMatchCount:= kMaxMatches;
      ioSearchBits := fsSBPartialName
                                          {search on partial name}
                        + fsSBFlAttrib
                                         {search on file attributes}
                        + fsSBFlCrDat;
                                          {search on creation date}
                                          {points to first criteria set}
      ioSearchInfo1 := @mySpec1;
      ioSearchInfo2 := @mySpec2;
                                          {points to second criteria set}
      ioSearchTime := 0;
                                          {no timeout on searches}
      ioCatPosition.initialize := 0;
                                          {set hint to 0}
      ioOptBuffer := @myBuffer;
                                          {point to search cache}
      ioOptBufSize := kOptBufferSize;
                                          {size of search cache}
   END;
   WITH mySpec1 DO
   BEGIN
     ioNamePtr := @myFName;
                                          {point to string to find}
     ioFlAttrib := $00;
                                          {clear bit 4 to ask for files}
                                          {lower bound of creation date}
      ioFlCrDat := twoDaysAgo;
   END;
  WITH mySpec2 DO
   BEGIN
     ioNamePtr := NIL;
                                          {set to NIL}
     ioFlAttrib := $10;
                                          {set mask for bit 4}
     ioFlCrDat := myCurrDate;
                                          {upper bound of creation date}
  END;
END;
```

### CHAPTER 2

File Manager

When PBCatSearch is not available in the current operating environment or is not supported by the volume you wish to search, you'll need to use PBGetCatInfo to perform a recursive, indexed search through the volume's directory hierarchy. This kind of search is usually much slower than a search with PBCatSearch, and you can encounter problems you avoid by using PBCatSearch. For example, a recursive, indexed search can require a large amount of stack space. The procedure EnumerateShell defined in Listing 2-4 is designed to minimize the amount of stack space used. As a result, it should execute even in environments with very limited stack space.

**Listing 2-4** Searching a volume using a recursive, indexed search

```
PROCEDURE EnumerateShell (vRefNum: Integer; dirID: LongInt);
VAR
  myName:
                  Str63;
  myCPB:
                  CInfoPBRec;
   myErr:
                  OSErr;
   PROCEDURE EnumerateCatalog (dirID: LongInt);
   CONST
         kFolderBit = 4;
   VAR
         index:
                  Integer;
   BEGIN
      index := 1;
      REPEAT
         WITH myCBP DO
         BEGIN
            ioFDirIndex := index;
            ioDrDirID := dirID;
                                     {reset dirID; PBGetCatInfo may change it}
            ioACUser := 0;
         myErr := PBGetCatInfo(@myCPB, FALSE);
         IF myErr = noErr THEN
```

```
IF BTst(myCPB.ioFlAttrib, kFolderBit) THEN
               BEGIN {we have a directory}
                  {Do something useful with the dir. information in myCPB.}
                  EnumerateCatalog(myCPB.ioDrDirID);
                  myErr := noErr; {clear error return on way back}
               END
            ELSE
               BEGIN {we have a file}
                  {Do something useful with the file information in myCPB.}
               END:
         index := index + 1;
      UNTIL (myErr <> noErr);
  END; {EnumerateCatalog}
BEGIN {EnumerateShell}
  WITH myCPB DO
     BEGIN
         ioNamePtr := @myName;
         ioVRefNum := vRefNum;
      END;
  EnumerateCatalog(dirID);
END; {EnumerateShell}
```

The EnumerateShell procedure sets up a catalog information parameter block with a pointer to a string variable and the volume reference number passed to it. It then calls the EnumerateDir procedure, which uses indexed calls to PBGetCatInfo to read the catalog information about all items in the specified directory. If an item is a directory (as indicated by the kFolderBit bit of the ioFlAttrib field of the parameter block), EnumerateDir calls itself recursively to enumerate the contents of that directory. If an item is a file, EnumerateDir performs whatever processing is appropriate.

Note that <code>EnumerateDir</code> resets the <code>ioDrDirID</code> field before calling <code>PBGetCatInfo</code>. This is necessary because <code>PBGetCatInfo</code> returns a file ID number in that field if the item is a file. The <code>EnumerateDir</code> procedure also clears the <code>ioACUser</code> field. You need to do this if your search depends on the value in that field after the call to <code>PBGetCatInfo</code>, because the value returned in that field for local volumes is meaningless.

To search an entire volume, call the <code>EnumerateShell</code> procedure with the <code>vRefNum</code> parameter set to the volume reference number of the volume you want to search and the <code>dirID</code> parameter set to <code>fsRtDirID</code>. You can also do a partial search of a volume by specifying a different directory ID in the <code>dirID</code> parameter.

# Constructing Full Pathnames

As indicated in "Names and Pathnames" on page 2-27, the use of full or partial pathnames is strongly discouraged. Full pathnames are particularly unreliable as a means of identifying files or directories within your application, largely because the user can change the name of any element in the path at virtually any time. In general, you should use a file's name, parent directory ID, and volume reference number to identify a file you want to open, delete, or otherwise manipulate.

If you need to remember the location of a particular file across subsequent system boots, use the Alias Manager to create an alias record describing the file. If the Alias Manager is not available, you can save the file's name, its parent directory ID, and the name of the volume on which it's located. Although none of these methods is foolproof, they are much more reliable than using full pathnames to identify files.

Nonetheless, it is sometimes useful to display a file's full pathname to the user. For example, a backup utility might display a list of full pathnames of files as it copies them onto the backup medium. Or, a utility might want to display a dialog box showing the full pathname of a file when it needs the user's confirmation to delete the file. No matter how unreliable full pathnames may be from a file-specification viewpoint, users understand them more readily than volume reference numbers or directory IDs.

### Note

The following technique for constructing the full pathname of a file is intended for display purposes only. Applications that depend on any particular structure of a full pathname are likely to fail on alternate foreign file systems or under future system software versions. u

Listing 2-5 shows one way to define a function, <code>GetFullPath</code>, that accepts a directory ID and a filename as parameters and returns the full pathname of the corresponding file (if any). The <code>GetFullPath</code> function calls the low-level function <code>PBGetCatInfo</code> for the specified directory to determine the name and directory ID of that directory's parent directory. It then performs the same operation on the parent directory's parent, continuing until it finds a parent directory with ID <code>fsRtDirID</code>. Under HFS, this is always the ID of a volume's root directory.

**Listing 2-5** Constructing the full pathname of a file

```
FUNCTION GetFullPath (DirID: LongInt; vRefnum: Integer): Str255;
VAR
   myPB:
              CInfoPBRec;
                              {parameter block for PBGetCatInfo}
   dirName:
               Str255;
                              {a directory name}
   fullPath: Str255;
                              {full pathname being constructed}
   myErr:
              OSErr;
BEGIN
   fullPath := '';
                                 {initialize full pathname}
   myPB.ioNamePtr := @dirName;
   myPB.ioVRefNum := vRefNum;
                                 {indicate target volume}
   myPB.ioDrParID := DirId;
                                 {initialize parent directory ID}
  myPB.ioFDirIndex := −1;
                                 {get info about a directory}
   {Get name of each parent directory, up to root directory.}
   REPEAT
     myPB.ioDrDirID := myPB.ioDrParID;
     myErr := PBGetCatInfo(@myPB, FALSE);
     IF qHaveAUX THEN
```

Note that GetFullPath uses either a slash (/) or a colon (:) to separate names in the full path, depending on whether A/UX is running or not. The GetFullPath function reads the value of the global variable gHaveAUX to determine whether A/UX is running; your application must initialize this variable (preferably by calling the Gestalt function) before it calls GetFullPath.

The GetFullPath function defined in Listing 2-5 returns a result of type Str255, which limits the full pathname to 255 characters. An actual full pathname, however, might exceed 255 characters. A volume name can be up to 27 characters, and each directory name can be up to 31 characters. If the average volume and directory name is about 20 characters long, GetFullPath can handle files located only about 12 levels deep. If the length of the average directory name is closer to the maximum, GetFullPath provides a full pathname for files located only about 8 levels deep. If necessary, you can overcome this limitation by rewriting GetFullPath to return a handle to the full pathname; the algorithm for ascending the directory hierarchy using PBGetCatInfo will still work, however.

# Determining the Amount of Free Space on a Volume

You can determine how much space is free on a particular volume by calling the low-level function <code>PBHGetVInfo</code>. This function returns, in the <code>ioVFrBlk</code> field of the parameter block passed to it, the number of free allocation blocks on a volume. It also returns, in the <code>ioVAlBlkSiz</code> field, the number of bytes in the allocation blocks on that volume. By multiplying those two values, you can determine how many bytes are free on a particular volume.

There is, however, one complication in this process. The <code>iovfrblk</code> field of the parameter block is actually an unsigned integer and can contain values from 0 to 65,535. However, because Pascal does not support unsigned integers, it interprets the values in the <code>iovfrblk</code> field as lying in the range -32,768 to 32,767. (Integers are stored as 16-bit quantities where the high-order bit indicates whether the value is true binary or a negated value in its two's complement positive form.) If, for example, a volume has 40,000 allocation blocks free and your application blindly returned the value in the <code>iovfrblk</code> field, it would erroneously report that the volume had -25,536 allocation blocks available.

You can circumvent this problem by forcing Pascal to interpret the high-order bit as part of the number of free blocks. For example, if you install the value returned in the

iovFrBlk field as the low-order word of a long integer, the high-order bit of that word is no longer the high-order bit of that long integer and hence is not interpreted as a sign indication. The data type TwoIntsMakeALong provides a convenient way to accomplish this.

Listing 2-6 illustrates how to use this technique to determine the amount of free space on a volume (specified by its volume reference number).

**Listing 2-6** Determining the amount of free space on a volume

```
FUNCTION GetVolumeFreeSpace (myVol: Integer): LongInt;
VAR
  myHPB:
           HParamBlockRec;
                                 {parameter block for PBHGetVInfo}
  myErr: OSErr;
                                 {result code from PBHGetVInfo}
   myRec:
            TwoIntsMakeALong;
                                 {easy way to get an unsigned int}
BEGIN
   WITH myHPB DO
      BEGIN
         ioNamePtr := NIL;
         ioVRefNum := myVol;
         ioVolIndex := 0;
      END;
   myErr := PBHGetVInfo(@myHPB, FALSE);
   IF myErr = noErr THEN
      BEGIN
         myRec.ints[0] := 0;
         myRec.ints[1] := myHPB.ioVFrBlk;
         GetVolumeFreeSpace := myRec.long * myHPB.ioVAlBlkSiz;
      END
   ELSE
      GetVolumeFreeSpace := 0;
END;
```

If the value passed to GetVolumeFreeSpace is a valid volume reference number, then this function reads the number of free allocation blocks on the volume, installs that number as the low-order word of a long integer, and performs the necessary multiplication to determine how many bytes are free on the volume.

#### Note

You could avoid these complications with unsigned integers by calling PBHGetVInfo as illustrated and then passing the value returned in the ioVDrvInfo field to the high-level function GetVInfo. The technique using the TwoIntsMakeALong data type to convert unsigned integers to long integers is illustrated here because it is useful when reading the fields of many other File Manager data structures from Pascal. For example, the vcbFreeBks field of a volume control block contains an unsigned integer that you can interpret in this way. u

## **Sharing Volumes and Directories**

The File Manager includes several functions that allow you to manipulate share points on local volumes that have file sharing enabled and to obtain a list of user and group names and IDs recognized by the local file server. These functions are especially useful if you need to implement a dialog box that allows the user to designate a volume or directory as a share point or to set the owner, user, and group of a shared folder.

The PBShare function makes a volume or directory a share point, hence available on the network. The PBUnshare function undoes the effects of PBShare: it makes an existing share point unavailable on the network. The PBGetUGEntry function lets you create a list of user and group names and IDs on the local server.

Before calling any of these functions, you should check whether file sharing is enabled on the local machine and, if so, whether the desired local volume is sharable. You can determine whether a particular volume is sharable by using the function VolIsSharable defined in Listing 2-7.

**Listing 2-7** Determining whether a volume is sharable

```
FUNCTION VollsSharable (vRefNum: Integer): Boolean;
VAR
   myHPB:
                  HParamBlockRec;
  myInfoBuffer: GetVolParmsInfoBuffer;
  myErr:
                  OSErr;
BEGIN
WITH myHPB DO
   REGIN
      ioNamePtr := NIL;
      ioVRefNum := vRefNum;
      ioBuffer := @myInfoBuffer;
      ioReqCount := SizeOf(myInfoBuffer);
   END;
   myErr := PBHGetVolParms(@myHPB, FALSE);
   IF myErr = noErr THEN
      IF BTst(myInfoBuffer.vMAttrib, bHasPersonalAccessPrivileges) THEN
```

### CHAPTER 2

### File Manager

```
VolIsSharable := TRUE

ELSE

VolIsSharable := FALSE

ELSE

VolIsSharable := FALSE;

END;
```

The VolIsSharable function inspects the bHasPersonalAccessPrivileges bit returned in the vMAttrib field of the volume attributes buffer it passed to PBHGetVolParms. If this bit is set, local file sharing is enabled on the specified volume.

You can use the function SharingIsOn defined in Listing 2-8 to determine whether file sharing is enabled on the local machine.

**Listing 2-8** Determining whether file sharing is enabled

```
FUNCTION SharingIsOn: Boolean;
VAR
  myHPB:
              HParamBlockRec;
  myErr:
              OSErr;
   volIndex:
               Integer;
   sharing: Boolean;
BEGIN
  sharing := FALSE;
                                      {assume file sharing is off}
   volIndex := 1;
   REPEAT
      WITH myHPB DO
         BEGIN
            ioNamePtr := NIL;
            ioVolIndex := volIndex;
      myErr := PBHGetVInfo(@myHPB, FALSE);
      IF myErr = noErr THEN
         sharing := VolIsSharable(myHPB.ioVRefNum);
      volIndex := volIndex + 1;
   UNTIL (myErr <> noErr) OR sharing;
   SharingIsOn := sharing;
END;
```

The SharingIsOn function simply calls the VolIsSharable function for each local volume (or until a sharable volume is found). It uses indexed calls to PBHGetVInfo to obtain the volume reference number of each mounted volume.

## Locking and Unlocking File Ranges

A file can be opened with shared read/write permission to allow several users to share the data in the file. When a user needs to modify a portion of a file that has been opened with shared read/write permission, it is usually desirable to make that portion of the file unavailable to other users while the changes are made. You can call the PBLockRange function to lock a range of bytes before modifying the file and then PBUnlockRange to unlock that range after your changes are safely recorded in the file.

Locking a range of bytes in a file gives the user exclusive read/write access to that range and makes it inaccessible to other users. Other users can neither write nor read the bytes in that range until you unlock it. If other users attempt to read data from a portion of a file that you have locked, they receive the flckdErr result code.

The functions PBLockRange and PBUnlockRange are effective only on files that are located on volumes that are sharable. If you call PBLockRange on a file that is not located on a remote server volume or that is not currently being shared, no range locking occurs. Moreover, PBLockRange does not return a result code indicating that no range locking has occurred. As a result, you should usually check whether range locking will be effective on a file before attempting to lock the desired range.

Listing 2-9 illustrates how you can check to make sure that calling PBLockRange will have the desired effect.

**Listing 2-9** Determining whether a file can have ranges locked

```
FUNCTION RangesCanBeLocked (fRefNum: Integer): Boolean;
VAR
   myParmBlk: ParamBlockRec;
                                           {basic parameter block}
  myErr:
               OSErr;
BEGIN
  WITH myParmBlk DO
      BEGIN
         ioRefNum := fRefNum;
         ioRegCount := 1;
                                           {lock a single byte}
         ioPosMode := fsFromStart;
                                           {at the beginning of the file}
         ioPosOffset := 0;
   myErr := PBLockRange(@myParmBlk, FALSE);{lock the byte; ignore result}
   myErr := PBLockRange(@myParmBlk, FALSE);{lock the byte again}
   CASE myErr OF
      fLckdErr,
                                           {byte was locked by another user}
      afpRangeOverlap,
                                           {byte was locked by this user}
      afpNoMoreLocks:
                                           {max number of locks already used}
```

#### CHAPTER 2

### File Manager

The function RangesCanBelocked takes a file reference number of an open file as a parameter; this is the reference number of the file in which a range of bytes is to be locked. The function attempts to locks the first byte in the file and immediately attempts to lock it again. If the second range locking fails with the result code afpRangeOverlap, the first call to PBLockRange was successful. If the second call to PBLockRange fails with the result code flckdErr, the byte was already locked by another user. Similarly, if the second call to PBLockRange fails with the result code afpNoMoreLocks, the maximum number of range locks has been reached. In these three cases, range locking is supported by the volume containing the specified file. If any other result code (including noErr) is returned, range locking is not supported by that volume or for some reason the capabilities of the volume cannot be determined.

### Note

Local file sharing can be started or stopped (via the Sharing Setup control panel) while your application is running. For this reason, each time you want to lock a range, it's best to check that byte ranges in that file can be locked. u

You can unlock a locked range of bytes by calling PBUnlockRange. Note that the range to be unlocked must be the exact same range of bytes that was previously locked using PBLockRange. (You can lock and unlock different byte ranges in any order, however.) If for some reason you need to unlock a range of bytes and do not know where the range started or how long the range is, you must close the file to unlock the range. When a file is closed, all locked ranges held by a user are unlocked.

If you want to append data to a shared file, you can use PBLockRange to lock the range of bytes from the file's current logical end-of-file to the last possible addressable byte of the file. Once you have locked that range, you can write data into it. Listing 2-10 shows how to determine the current logical end-of-file and lock the appropriate range.

**Listing 2-10** Locking a file range to append data to the file

```
BEGIN
  myParmBlk.ioCompletion := NIL;
  myParmBlk.ioRefNum := fRefNum;
  myErr := PBGetEOF(@myParmBlk, FALSE);
                                          {get the current EOF}
  IF myErr <> noErr THEN
     BEGIN
         LockRangeForAppending := myErr;
         Exit(LockRangeForAppending);
                                           {trouble reading EOF}
      END;
  myEOF := LongInt(myParmBlk.ioMisc);
                                           {save the current EOF}
  WITH myParmBlk DO
     BEGIN
         ioReqCount := -1;
                                           {all addressable bytes}
         ioPosMode := fsFromStart;
                                           {start range...}
         ioPosOffset := myEOF;
                                           {...at the current end-of-file}
      END;
  myErr := PBLockRange(@myParmBlk, FALSE);{lock the specified range}
  EOF := myEOF;
                                           {return current EOF to caller}
  LockRangeForAppending := myErr;
END;
```

The function <code>LockRangeForAppending</code> first determines the current logical end-of-file. It is important to get this value immediately before you attempt to lock a range that depends on it because another user of the shared file might have changed the end-of-file since you last read it. Then <code>LockRangeForAppending</code> locks the range beginning at the current end-of-file and extending for the maximum number of bytes (specified using the special value <code>-1</code>).

In effect, this technique locks a range where data does not yet exist. Practically speaking, locking the entire addressable range of a file prevents another user from appending data to the file until you unlock that range. Note that LockRangeForAppending returns the current logical end-of-file to the caller so that the caller can unlock the correct range of bytes after appending the data.

You can also call PBLockRange to lock a range of bytes when you want to truncate a file. Locking the end portion of a file to be deleted prevents another user from using that portion during the truncation. Instead of setting the ioPosOffset field of the parameter block to the logical end-of-file (as in Listing 2-10), simply set it to what will be the last byte after the file is truncated. Similarly, you can lock an entire file fork by setting the ioPosOffset field to 0.

# **Data Organization on Volumes**

This section describes how data is organized on HFS volumes. In general, an application that simply manipulates data stored in files does not need to know how that data is organized on a volume or on the physical storage medium containing that volume. The

organization described in this section is maintained by the File Manager for its own uses. Some specialized applications and file-system utilities, however, do need to know exactly how file data is stored on a disk.

### S WARNING

This section is provided primarily for informational purposes. The organization of data on volumes is subject to change. Before you use this information to read or modify the data stored on a volume, be sure to check that the <code>drSigWord</code> field in the master directory block (described in "Master Directory Blocks" beginning on page 2-59) identifies that volume as an HFS volume.

Much of the information describing the files and directories on an HFS volume is read into memory when the volume is mounted. (For example, most of the volume's master directory block is read into memory as a volume control block.) For a description of how that data is organized in memory, see "Data Organization in Memory" beginning on page 2-76.

The File Manager uses a number of interrelated structures to manage the organization of data on disk and in memory. For this reason, it is easy to lose sight of the simple and elegant scheme that underlies these structures. As you read through this section and the next, you should keep these points in mind:

- n The File Manager keeps track of which blocks on a disk are allocated to files and which are not by storing a *volume bitmap* on disk and in memory. If a bit in the map is set, the corresponding block is allocated to some file; otherwise, the corresponding block is free for allocation.
- n The File Manager always allocates logical disk blocks to a file in groups called allocation blocks; an allocation block is simply a group of consecutive logical blocks. The size of a volume's allocation blocks depends on the capacity of the volume; there can be at most 65,535 allocation blocks on a volume.
- n The File Manager keeps track of the directory hierarchy on a volume by maintaining a file called the *catalog file*; the catalog file lists all the files and directories on a volume, as well as some of the attributes of those files and directories. A catalog file is organized as a B\*-tree (or "balanced tree") to allow quick and efficient searches through a directory hierarchy that is typically quite large.
- n The File Manager keeps track of which allocation blocks belong to a file by maintaining a list of the file's extents; an *extent* is a contiguous range of allocation blocks allocated to some file, which can be represented by a pair of numbers: the start of the range and the length of the range. The first three extents of most files are stored in the volume's catalog file. All remaining file extents are stored in the *extents* overflow file, which is also organized as a B\*-tree.
- n The first three extents of the catalog file and the extents overflow file are stored in the master directory block (on disk) and the volume control buffer (in memory); a master directory block is always located at a fixed offset from the beginning of a volume, and a volume control block is stored in the VCB queue.

## Disk and Volume Organization

A disk is a physical medium capable of storing information. Examples of disks include 3.5-inch floppy disks, SCSI hard disks and CD-ROM discs, and even RAM disks. A SCSI disk may be divided into one or more partitions. A partition is simply part of a disk that has been allocated to a particular operating system, file system, or device driver. For example, you can partition a single SCSI disk into both Macintosh partitions and A/UX partitions. The Macintosh partitions are typically used to hold Macintosh volumes. An A/UX partition can contain an A/UX file system, but it can also be used as a paging area for virtual memory or as a storage area for autorecovery files.

The information describing the division of a SCSI disk into partitions is contained in the disk's **partition map**, which is always located in the first physical block (512 bytes) on a disk. The partition map specifies the first and last physical blocks in each partition, as well as additional information about the partition (such as its type). The exact structure of a partition map is described in the chapter "SCSI Manager" in *Inside Macintosh: Devices*.

Often the first partition on a SCSI disk, following the partition map, is the driver partition that contains the actual device driver used to communicate with the disk. (There is, however, no requirement that the driver partition be the first partition on a disk.) Figure 2-4 illustrates a typical organization of partitions on a disk.

A partition can contain at most one volume. A **volume** is a single disk partition that contains both file data and the file and directory information necessary to maintain the appropriate data organization or file system. For example, a volume can contain a Macintosh, ProDOS, MS-DOS, or A/UX file system structure. Notice in Figure 2-4 that a Macintosh volume occupies only part of the entire physical disk, and that there can be multiple partitions (both Macintosh volumes or other types of partitions) on a given disk.

### Note

The disk organization illustrated in Figure 2-4 does not apply to Macintosh 3.5-inch floppy disks. Because each floppy disk is one volume, there is no need for a disk partition map. Also, there is no device driver partition on a floppy disk.  $\mbox{\sc u}$ 

The remainder of this section describes only **HFS volumes**, that is, Macintosh file systems organized using the hierarchical file system (HFS) implemented on the Macintosh Plus and later models.

Each HFS volume begins with two boot blocks. The boot blocks on the startup volume are read at system startup time and contain booting instructions and other important information such as the name of the System file and the Finder. Following the boot blocks are two additional structures, the master directory block and the volume bitmap.

The master directory block contains information about the volume, such as the date and time of the volume's creation and the number of files on the volume. The volume bitmap contains a record of which blocks in the volume are currently in use.

Figure 2-4 Organization of partitions on a disk

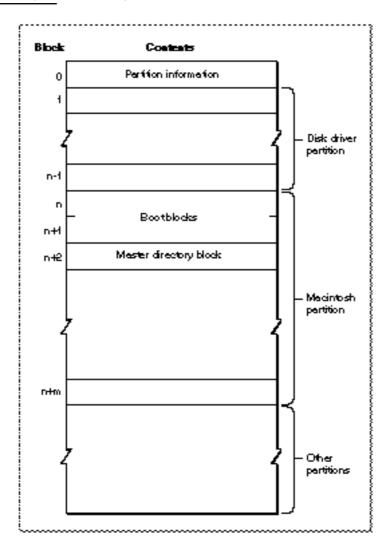

The largest portion of a volume consists of four types of information or areas:

- n applications and data files
- n the catalog file
- n the extents overflow file
- n unused space

The general structure of an HFS volume is illustrated in Figure 2-5.

Figure 2-5 Organization of a volume

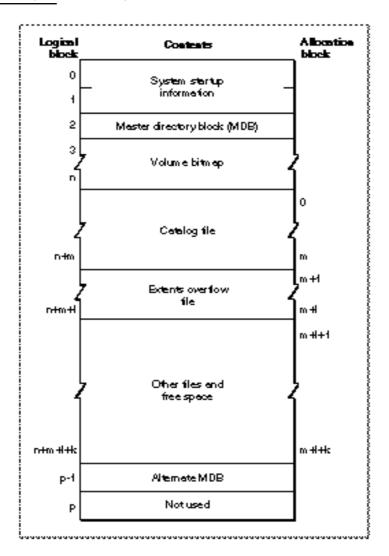

All the areas on a volume are of fixed size and location, except for the catalog file and the extents overflow file. These two files can appear anywhere between the volume bitmap and the alternate master directory block (MDB). They can appear in any order and are not necessarily contiguous.

The information on all block-formatted volumes is organized in logical blocks and allocation blocks. Logical blocks contain a number of bytes of standard information (512 bytes on Macintosh-initialized volumes). Allocation blocks are composed of any integral number of logical blocks and are simply a means of grouping logical blocks in more convenient parcels. The allocation block size is a volume parameter whose value is set when the volume is initialized; it cannot be changed unless the volume is reinitialized.

To promote file contiguity and avoid fragmentation, space is allocated to files in groups of allocation blocks, or **clumps**. The clump size is always a multiple of the allocation

block size, and it's the minimum number of bytes to allocate each time the Allocate function is called or the physical end-of-file is reached during a write operation. The clump size is specified in the catalog information for a file; you can determine the clump size using the PBGetCatInfo function.

The rest of this section describes in detail the structure of the boot blocks, the master directory block, and the catalog and extents overflow files. It also describes the general structure of a  $B^*$ -tree, because the catalog and extents overflow files are both organized as  $B^*$ -trees.

### **Boot Blocks**

The first two logical blocks on every Macintosh volume are **boot blocks**. These blocks contain **system startup information**: instructions and information necessary to start up (or "boot") a Macintosh computer. This information consists of certain configurable system parameters (such as the capacity of the event queue, the number of open files allowed, and so forth) and is contained in a boot block header. The system startup information also includes actual machine-language instructions that could be used to load and execute the System file. Usually these instructions follow immediately after the boot block header. Generally, however, the boot code stored on disk is ignored in favor of boot code stored in a resource in the System file.

The structure of the boot block header can be described by the Pascal BootBlkHdr data type.

#### S WARNING

The format of the boot block header is subject to change. If your application relies on the information presented here, it should check the boot block header version number and react gracefully if that number is greater than that documented here.

Note that there are two boot block header formats. The current format includes two fields at the end that are not contained in the older format. These fields allow the Operating System to size the System heap relative to the amount of available physical RAM. A boot block header that conforms to the older format sets the size of the System heap absolutely, using values specified in the header itself. You can determine whether a boot block header uses the current or the older format by inspecting a bit in the high-order byte of the bbVersion field, as explained in its field description.

```
{boot block header}
TYPE BootBlkHdr
RECORD
                      Integer; {boot blocks signature}
   bbID:
   bbEntry:
                      LongInt; {entry point to boot code}
   bbVersion:
                      Integer; {boot blocks version number}
                      Integer; {used internally}
   bbPageFlags:
   bbSysName:
                      Str15;
                               {System filename}
   bbShellName:
                      Str15;
                               {Finder filename}
   bbDbg1Name:
                      Str15;
                               {debugger filename}
```

|    | bbDbg2Name:     | Str15;   | {debugger filename}                         |
|----|-----------------|----------|---------------------------------------------|
|    | bbScreenName:   | Str15;   | {name of startup screen}                    |
|    | bbHelloName:    | Str15;   | <pre>{name of startup program}</pre>        |
|    | bbScrapName:    | Str15;   | <pre>{name of system scrap file}</pre>      |
|    | bbCntFCBs:      | Integer; | <pre>{number of FCBs to allocate}</pre>     |
|    | bbCntEvts:      | Integer; | <pre>{number of event queue elements}</pre> |
|    | bb128KSHeap:    | LongInt; | {system heap size on 128K Mac}              |
|    | bb256KSHeap:    | LongInt; | {used internally}                           |
|    | bbSysHeapSize:  | LongInt; | {system heap size on all machines}          |
|    | filler:         | Integer; | {reserved}                                  |
|    | bbSysHeapExtra: | LongInt; | {additional system heap space}              |
|    | bbSysHeapFract: | LongInt; | {fraction of RAM for system heap}           |
| EN | D <i>i</i>      |          |                                             |

#### **Field descriptions**

bbID A signature word. For HFS volumes, this field always contains the

value \$4C4B.

bbEntry The entry point to the boot code stored in the boot blocks. This

field contains machine-language instructions that translate to BRA.S \*+\$90 (or BRA.S \*+\$88, if the older block header format is used), which jumps to the main boot code following the boot block header. This field is ignored, however, if bit 6 is clear in the high-order byte of the bbVersion field or if the low-order byte in

that field contains \$D.

A flag byte and boot block version number. The high-order byte of this field is a flag byte whose bits have the following meanings:

Bit Meaning

0-4 Reserved; must be 0

5 Set if relative system heap sizing is to be used

6 Set if the boot code in boot blocks is to be executed

7 Set if new boot block header format is used

If bit 7 is clear, then bits 5 and 6 are ignored and the version number is found in the low-order byte of this field. If that byte contains a value that is less than \$15, the Operating System ignores any values in the bb128KSHeap and bb256KSHeap fields and configures the System heap to the default value contained in the bbSysHeapSize field. If that byte contains a value that is greater than or equal to \$15, the Operating System sets the System heap to the value in bbSysHeapSize. In addition, the Operating System executes the boot code in the bbEntry field only if the low-order byte contains \$D.

If bit 7 is set, the Operating System inspects bit 6 to determine whether to execute the boot code contained in the bbEntry field and bit 5 to determine whether to use relative System heap sizing. If bit 5 is clear, the Operating System sets the System heap to the value

in bbSysHeapSize. If bit 5 is set, the System heap is extended by the value in bbSysHeapExtra plus the fraction of available RAM

specified in bbSysHeapFract.

Used internally. bbPageFlags

bbSysName The name of the System file.

bbShellName The name of the shell file. Usually, the system shell is the Finder. The name of the first debugger installed during the boot process. bbDbg1Name

Typically this is Macsbug.

bbDbg2Name The name of the second debugger installed during the boot process.

Typically this is Disassembler.

The name of the file containing the startup screen. Usually this is bbScreenName

StartUpScreen.

bbHelloName The name of the startup program. Usually this is Finder. The name of the system scrap file. Usually this is Clipboard. bbScrapName

The number of file control blocks (FCBs) to put in the FCB buffer. In bbCntFCBs

system software version 7.0 and later, this field specifies only the initial number of FCBs in the FCB buffer, because the Operating System can usually resize the FCB buffer if necessary. See "File Control Blocks" on page 2-81 for details on the FCB buffer.

The number of event queue elements to allocate. This number bbCntEvts

> determines the maximum number of events that the Event Manager can store at any one time. Usually this field contains the value 20.

bb128KSHeap The size of the System heap on a Macintosh computer having

128 KB of RAM.

bb256KSHeap Reserved

The size of the System heap on a Macintosh computer having bbSysHeapSize

512 KB or more of RAM. This field might be ignored, as explained

in the description of the bbVersion field.

filler Reserved.

The minimum amount of additional System heap space required. If bbSysHeapExtra

bit 5 of the high-order word of the bbVersion field is set, this

value is added to bbSysHeapSize.

The fraction of RAM available to be used for the System heap. If bbSysHeapFract

> bit 5 of the high-order word of the bbVersion field is set, this fraction of available RAM is added to bbSysHeapSize.

# Master Directory Blocks

A master directory block (MDB)—also sometimes known as a volume information block (VIB)—contains information about the rest of the volume. This information is written into the MDB when the volume is initialized. Thereafter, whenever the volume is mounted, the File Manager reads the information in the MDB and copies some of that information into a volume control block (VCB). A VCB is a private data structure maintained in memory by the File Manager (in the VCB queue). The structure of a VCB is described in "Volume Control Blocks," later in this chapter.

Note in Figure 2-5 (page 2-56) that a copy of the MDB is located in the next-to-last block in the volume. This copy is updated only when the extents overflow file or the catalog file grows larger. This alternate MBD is intended for use solely by disk utilities.

The MDB data type defines a master directory block record.

```
{master directory block}
TYPE MDB
RECORD
                               {volume signature}
   drSigWord:
                  Integer;
   drCrDate:
                               {date and time of volume creation}
                  LongInt;
                               {date and time of last modification}
   drLsMod:
                  LongInt;
   drAtrb:
                  Integer;
                               {volume attributes}
                  Integer;
                               {number of files in root directory}
   drNmFls:
   drVBMSt:
                  Integer;
                               {first block of volume bitmap}
                               {start of next allocation search}
   drAllocPtr:
                  Integer;
                               {number of allocation blocks in volume}
   drNmAlBlks:
                  Integer;
   drAlBlkSiz:
                               {size (in bytes) of allocation blocks}
                  LongInt;
                               {default clump size}
   drClpSiz:
                  LongInt;
   drAlBlSt:
                               {first allocation block in volume}
                  Integer;
   drNxtCNID:
                  LongInt;
                               {next unused catalog node ID}
                               {number of unused allocation blocks}
   drFreeBks:
                  Integer;
   drVN:
                  String[27]; {volume name}
                               {date and time of last backup}
   drVolBkUp:
                  LongInt;
                  Integer;
                               {volume backup sequence number}
   drVSeqNum:
   drWrCnt:
                  LongInt;
                               {volume write count}
                               {clump size for extents overflow file}
   drXTClpSiz:
                  LongInt;
   drCTClpSiz:
                               {clump size for catalog file}
                  LongInt;
   drNmRtDirs:
                  Integer;
                               {number of directories in root directory}
   drFilCnt:
                               {number of files in volume}
                  LongInt;
   drDirCnt:
                               {number of directories in volume}
                  LongInt;
   drFndrInfo:
                  ARRAY[1..8] OF LongInt;
                               {information used by the Finder}
   drVCSize:
                               {size (in blocks) of volume cache}
                  Integer;
                               {size (in blocks) of volume bitmap cache}
   drVBMCSize:
                  Integer;
   drCtlCSize:
                               {size (in blocks) of common volume cache}
                  Integer;
   drXTFlSize:
                  LongInt;
                               {size of extents overflow file}
                  ExtDataRec; {extent record for extents overflow file}
   drXTExtRec:
   drCTFlSize:
                               {size of catalog file}
                  LongInt;
   drCTExtRec:
                  ExtDataRec; {extent record for catalog file}
END;
```

### Field descriptions

drSigWord The volume signature. For HFS volumes, this field contains \$4244;

for the obsolete flat MFS volumes, this field contains \$D2D7.

drCrDate The date and time of volume creation (initialization).

| drLsMod     |                                                              | and time the volume was last modified. This is not ly when the volume was last flushed.                                                                                                  |  |  |
|-------------|--------------------------------------------------------------|----------------------------------------------------------------------------------------------------|--|--|
| drAtrb      | Volume attributes. Currently the following bits are defined: |                                                                                                    |  |  |
|             | Bit                                                          | Meaning                                                                                                    |  |  |
|             | 7                                                            | Set if the volume is locked by hardware                                                                                                    |  |  |
|             | 8                                                            | Set if the volume was successfully unmounted                                                                                                    |  |  |
|             | 9                                                            | Set if the volume has had its bad blocks spared                                                                                                    |  |  |
|             | 15                                                           | Set if the volume is locked by software                                                                                                    |  |  |
| drNmFls     | The numl                                                     | ber of files in the root directory.                                                                                                    |  |  |
| drVBMSt     | The first l                                                  | block of the volume bitmap. This field always contains 3 in nt implementation.                                                                                                    |  |  |
| drAllocPtr  |                                                              | ber of the allocation block at which the next allocation<br>ill begin. Used internally.                                                                                                  |  |  |
| drNmAlBlks  |                                                              | ber of allocation blocks in the volume. Because the value in is an integer, a volume can contain at most 65,535 in blocks.                                                               |  |  |
| drAlBlkSiz  |                                                              | ation block size (in bytes). This value must always be a of 512 bytes.                                                                                                    |  |  |
| drClpSiz    | The default clump size.                                      |                                                                                                    |  |  |
| drAlBlSt    | The location of the first allocation block in the volume.    |                                                                                                    |  |  |
| drNxtCNID   | The next                                                     | unused catalog node ID (directory ID or file ID).                                                                                                    |  |  |
| drFreeBks   | The num                                                      | ber of unused allocation blocks on the volume.                                                                                                    |  |  |
| drVN        | by 27 byte<br>27 charac                                      | me name. This field consists of a length byte followed es. Note that the volume name can occupy at most ters; this is an exception to the normal file and directory it of 31 characters. |  |  |
| drVolBkUp   | The date                                                     | and time of the last volume backup.                                                                                                    |  |  |
| drVSeqNum   | Volume b                                                     | packup sequence number. Used internally.                                                                                                    |  |  |
| drWrCnt     |                                                              | me write count (that is, the number of times the volume written to).                                                                                                    |  |  |
| drXTClpSize | The clum                                                     | p size for the extents overflow file.                                                                                                    |  |  |
| drCTClpSize | The clum                                                     | p size for the catalog file.                                                                                                    |  |  |
| drNmRtDirs  |                                                              | ber of directories in the root directory.                                                                                                    |  |  |
| drFilCnt    |                                                              | ber of files on the volume.                                                                                                    |  |  |
| drDirCnt    | The number of directories on the volume.                     |                                                                                                    |  |  |
| drFndrInfo  | <b>in</b> Inside l                                           | ion used by the Finder. See the chapter "Finder Interface" Macintosh: Macintosh Toolbox Essentials for details on formation.                                                             |  |  |
| drVCSize    | The size (                                                   | (in allocation blocks) of the volume cache. Used internally.                                                                                                    |  |  |
| drVBMCSize  | The size (<br>Used inte                                      | (in allocation blocks) of the volume bitmap cache.<br>ernally.                                                                                                    |  |  |
| drCtlCSize  | The size (<br>Used inte                                      | (in allocation blocks) of the common volume cache.<br>ernally.                                                                                                    |  |  |

drXTFlSize The size (in allocation blocks) of the extents overflow file.

drXTExtRec First extent record for the extents overflow file. An extent record is

an array of three extents. See "Extents Overflow Files" on page 2-74

for a description of extents and extent records.

drCTFlSize The size (in allocation blocks) of the catalog file.

drCTExtRec First extent record for the catalog file.

#### Note

The values in the drNmAlBlks and drFreeBks fields should be interpreted as unsigned integers (that is, they can range from 0 to 65,535, not from –32,768 to 32,767). Pascal does not support unsigned data types, and so you need to use the technique illustrated in "Determining the Amount of Free Space on a Volume" on page 2-46 to read the values in these fields correctly. u

# Volume Bitmaps

The File Manager uses a **volume bitmap** to keep track of whether each block in a volume is currently allocated to some file or not. The bitmap contains one bit for each allocation block in the volume. If a bit is set, the corresponding allocation block is currently in use by some file. If a bit is clear, the corresponding allocation block is not currently in use by any file and is available for allocation.

#### Note

The volume bitmap indicates which blocks on a volume are currently in use, but it does not indicate which files occupy which blocks. The File Manager maintains file-mapping information in two locations: in each file's catalog entry and in the extents overflow file. u

The size of the volume bitmap depends on the number of allocation blocks in the volume, which in turn depends both on the number of physical blocks in the volume and on the size of the volume's allocation blocks (the number of physical blocks per allocation block). For example, a floppy disk that can hold 800 KB of data and has an allocation block size of one physical block has a volume bitmap size of 1600 bits (200 bytes). A volume containing 32 MB of data and having an allocation block size of one physical block has a volume bitmap size of 65,536 bits (8192 bytes). However, the size of the volume bitmap is rounded up, if necessary, so that the volume bitmap occupies an integral number of physical blocks.

Because the drNmAlblks field in the MDB occupies only 2 bytes, the File Manager can address at most 65,535 allocation blocks. Thus, the volume bitmap is never larger than 8192 bytes (or 16 physical blocks). For volumes containing more than 32 MB of space, the allocation block size must be increased. For example, a volume containing 40 MB of space must have an allocation block size that is at least 2 physical blocks; a volume containing 80 MB of space must have an allocation block size that is at least 3 physical blocks; and so forth.

### B\*-Trees

The File Manager maintains information about a volume's directory hierarchy and file block mapping in two files that are organized as B\*-trees to allow quick and efficient retrieval of that information. In a B\*-tree, all the information that needs to be stored is intelligently classified and sorted into objects called nodes. Figure 2-6 illustrates the general structure of a B\*-tree file.

Figure 2-6 The structure of a B\*-tree file

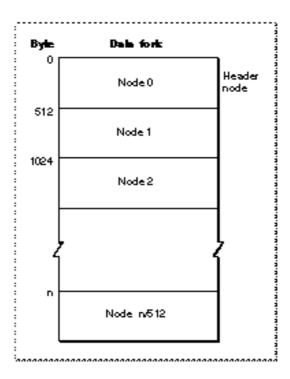

Note that each B\*-tree file used by the File Manager makes use of the data fork only; the resource fork of a B\*-tree file is unused. The length of a B\*-tree file varies according to the number of nodes it contains.

A node in turn contains records, which can be used for a variety of purposes. Some records contain the actual data that is to be retrieved and possibly updated; these records occupy nodes called leaf nodes. Other records contain information about the structure of the B\*-tree. The File Manager uses these records to find the information it needs quickly. There are three types of these "bookkeeping" nodes: header nodes, index nodes, and map nodes.

### **Nodes**

A B\*-tree file consists entirely of objects called **nodes**, each of which is 512 bytes long. Figure 2-7 illustrates the structure of a node.

Each node has the same general structure and consists of three main parts: a node descriptor that starts at the beginning of the node, a group of record offsets that starts at the end of the node, and a group of records.

The node descriptor contains information about the node, as well as forward and backward links to other nodes. You can use the NodeDescriptor data type to display the structure of a node descriptor.

```
TYPE NodeDescriptor =
                                 {node descriptor}
RECORD
                                 {forward link}
  ndFLink:
                  LongInt;
  ndBLink:
                  LongInt;
                                 {backward link}
  ndType:
                  SignedByte;
                                 {node type}
  ndNHeight:
                  SignedByte;
                                 {node level}
                                 {number of records in node}
  ndNRecs:
                  Integer;
  ndResv2:
                  Integer;
                                 {reserved}
END;
```

Figure 2-7 The structure of a node

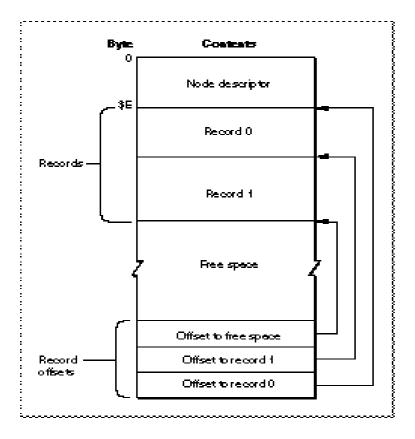

#### Field descriptions

ndFLink A link to the next node of this type. If this node is the last node, this

field contains NIL.

ndBLink A link to the previous node of this type. If this node is the first node,

this field contains NIL.

ndType The type of this node. Currently four types of nodes are recognized,

defined by the constants listed in this section.

ndNHeight The level or "depth" of this node in the B\*-tree hierarchy. The

top-level node (a header node, described in "Header Nodes" on page 2-67) always has a level of 0; all other nodes have a level that is one greater than their parent node. Currently, the maximum depth

of a node is 8.

ndNRecs The number of records contained in this node.

ndResv2 Reserved. This field should always be 0.

A node descriptor is always \$0E bytes in length, and so the records contained in the node always begin at offset \$0E from the beginning of the node. The size of a record can vary, depending on its type and on the amount of information it contains; as a result, the File Manager accesses a record by storing the offset from the beginning of the node to that record in the list of offsets found at the end of the node. Each offset occupies a word, and (as you might have guessed) the last word in a node always contains the value \$0E, pointing to the first record in the node. The offsets to subsequent records are stored in order starting from the end of the node, as illustrated in Figure 2-7.

Note that there is always one more offset than the number of records contained in a node; this is an offset to the beginning of any unused space in the node. If there is no free space in the node, then that offset contains its own byte offset within the node.

The ndType field of the node descriptor indicates the type of a node. In essence, the type of a node indicates what kinds of records it contains and hence what its function in the  $B^*$ -tree hierarchy is. The File Manager maintains four kinds of nodes in a  $B^*$ -tree, indicated by constants:

These node types are described in the four sections immediately after the next one.

#### Node Records

A record in a B\*-tree node contains either data or a pointer to some other node in the tree. Figure 2-8 shows the general structure of a record in a leaf or index node.

Figure 2-8 Structure of a B\*-tree node record

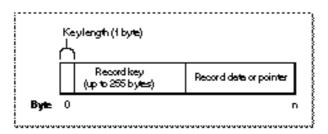

#### Note

The three records in a B\*-tree header node do not have the structure depicted in Figure 2-8. They consist solely of data, as described in the next section, "Header Nodes." Similarly, the single record in a map node consists solely of data; see "Map Nodes" on page 2-69 for details. u

Each record contains a **search key**, which the File Manager uses to search through the B\*-tree to locate the information it needs. The key can contain any information at all that is deemed useful in finding the data contained in the leaf nodes. In a catalog file, which maintains information about the hierarchy of files and directories on a volume, the search key is a combination of the file or directory name and the parent directory ID of that file or directory. In an extents overflow file, which maintains information about the extra extents belonging to a file, the search key is a combination of that file's type, its file ID, and the index of the first allocation block in the extent.

In a B\*-tree, the records in each node are always grouped so that their keys are in ascending order. Moreover, the nodes on any given level are linked (through the ndFLink and ndBLink fields of their node descriptors) in such a way as to preserve the ascending order of record keys throughout that level. This is the essential ordering principle that allows the File Manager to search quickly through a tree. To illustrate this ordering scheme, Figure 2-9 shows a sample B\*-tree containing hypothetical search keys (in this case, the keys are simply integers).

When the File Manager needs to find a data record, it begins searching at the root node (which is an index node, unless the tree has only one level), moving from one record to the next until it finds the record with the highest key that is less than or equal to the search key. The pointer of that record leads to another node, one level down in the tree. This process continues until the File Manager reaches a leaf node; then the records of that leaf node are examined until the desired key is found. At that point, the desired data has also been found.

Figure 2-9 A sample B\*-tree

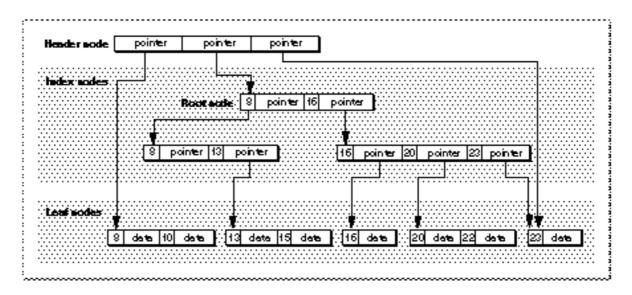

There is of course no guarantee that a record having the desired key will always be found in a search through a B\*-tree. In this case, the search stops when a key larger than the search key is reached. (This is most likely to happen in a search through the catalog file.)

#### **Header Nodes**

The first node (that is, node 0) in every B\*-tree file is a **header node**, which contains essential information about the entire B\*-tree file. The File Manager stores the location of the header node of the catalog file in the first 2 bytes of the drCTExtRec field of the MDB; the value in those 2 bytes indicates the allocation block number on which the catalog file (and hence the header node) begins. Similarly, the File Manager stores the location of the header node of the extents overflow file in the first 2 bytes of the drXTExtRec field of the MDB.

#### Note

When a volume is mounted, the File Manager reads the header node and copies some of the information it contains into a  $B^\ast\text{-tree}$  control block in memory. See "B\*-Tree Control Blocks" on page 2-83 for a description of this control block.  $\mbox{\sc u}$ 

A header node contains three records, the second of which occupies 128 bytes and is reserved for use by the File Manager. The other two records are called the B\*-tree header record and the B\*-tree map record; they occupy the first and third record positions, respectively. Hence, a header node has the structure illustrated in Figure 2-10.

Figure 2-10 Header node structure

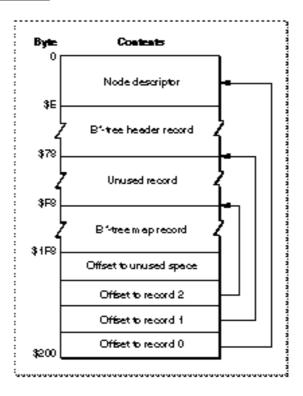

### Note

The three records contained in the header node do not contain keys. u

The **map record** is a bitmap that indicates which nodes in the B\*-tree file are used and which are not. The bits are interpreted in exactly the same way as the bits in the volume bitmap: if a bit in the map record is set, then the corresponding node in the B\*-tree file is being used. This bitmap occupies 256 bytes and can therefore encode information about 2048 nodes at most. If more nodes are needed to contain all the data that is to be stored in the B\*-tree, the File Manager uses a map node to store additional mapping information. See the next section, "Map Nodes," for a description of the structure of a map node.

The **B\*-tree header record**, a data structure of type BTHdrRec, contains information about the beginning of the tree, as well as the size of the tree.

```
TYPE BTHdrRec
                               {B*-tree header}
RECORD
   bthDepth:
                  Integer;
                               {current depth of tree}
   bthRoot:
                  LongInt;
                               {number of root node}
                               {number of leaf records in tree}
   bthNRecs:
                  LongInt;
                               {number of first leaf node}
   bthFNode:
                  LongInt;
   bthLNode:
                  LongInt;
                               {number of last leaf node}
   bthNodeSize:
                  Integer;
                               {size of a node}
                               {maximum length of a key}
   bthKeyLen:
                  Integer;
```

#### CHAPTER 2

#### File Manager

bthNNodes: LongInt; {total number of nodes in tree}

bthFree: LongInt; {number of free nodes}

bthResv: ARRAY[1..76] OF SignedByte; {reserved}

END;

#### Field descriptions

bthDepth The current depth of the B\*-tree.

bthRoot The node number of the root node. The root node is the start of the

B\*-tree structure; usually the root node is first index node, but it

might be a leaf node if there are no index nodes.

bthNRecs The number of data records (records contained in leaf nodes).

bthFNode The node number of the first leaf node.

bthLNode The node number of the last leaf node.

bthNodeSize The size (in bytes) of a node. Currently, this is always 512.

bthKeyLen The maximum length of the key records in each node.

bthNNodes The total number of nodes in the B\*-tree.

bthFree The total number of free nodes in the B\*-tree.

bthResv Reserved.

### Map Nodes

As indicated in the previous section, the File Manager maintains a bitmap of the tree nodes in the map record of the B\*-tree header node. If a B\*-tree file contains more than 2048 nodes (enough for about 8000 files), the File Manager uses a **map node** to store additional node-mapping information. It stores the node number of the new map node in the ndFLink field of the node descriptor of the header node.

A map node consists of a node descriptor and a single map record. The map record is a continuation of the map record contained in the header node and occupies 494 bytes (512 bytes in the node, less 14 bytes for the node descriptor and 2 bytes for each of the two record offsets at the end of the node). A map node can therefore contain mapping information for an additional 3952 nodes.

If a B\*-tree contains more than 6000 nodes (that is, 2048 + 3952, enough for about 25,000 files), the File Manager uses a second map node, the node number of which is stored in the ndFLink field of the node descriptor of the first map node. If more map nodes are required, each additional map node is similarly linked to the previous one.

### **Index Nodes**

An **index node** contains records that point to other nodes in the B\*-tree hierarchy. The File Manager uses index nodes to navigate the tree structure quickly when it wants to find some data (which is always stored in leaf nodes). Index nodes speed a tree search by dividing the tree into smaller pieces, as illustrated in Figure 2-9 (page 2-67).

The records stored in an index node are called **pointer records**. A pointer record consists of a key followed by the node number of the corresponding node. The structure of the key varies according to the type of B\*-tree file that contains the index node. For a catalog

file, the search key is a combination of the file or directory name and the parent directory ID of that file or directory. In an extents overflow file, the search key is a combination of that file's type, its file ID, and the index of the first allocation block in the extent. See the sections "Catalog File Keys" on page 2-71 and "Extents Overflow Files" on page 2-74 for more details on the structure of index node search keys.

The immediate descendants of an index node are called the children of the index node. An index node can have from 1 to 15 children, depending on the size of the pointer records that the index node contains. Typically the File Manager selects one of the node's children and continues the search at that node; the File Manager may stop the search, however, if the index node does not contain a pointer record with the appropriate key.

The first index node in a B\*-tree is called the **root node**. Recall that the B\*-tree header node contains the node number of the root node in the bthRoot field of the header record.

### Leaf Nodes

The bottom level of a B\*-tree structure is occupied exclusively by **leaf nodes**, which contain data records (not pointer records). The structure of the leaf node data records varies according to the type of B\*-tree under consideration. In an extents overflow file, the leaf node data records consist of a key and an extent record. In a catalog file (described in the next section), the leaf node data records can be any one of four kinds of records.

# Catalog Files

The File Manager uses a file called the **catalog file** to maintain information about the hierarchy of files and directories on a volume. A catalog file is organized as a B\*-tree file and hence consists of a header node, index nodes, leaf nodes, and (if necessary) map nodes. The allocation block number of the first file extent of the catalog file (and hence of the file's header node) is stored in the MDB; when the volume is mounted, that information is copied into that volume's volume control block. From the header node, the File Manager can obtain the node number of the catalog file's root node; from the root node, the File Manager can find the entire catalog file.

Each node of the catalog file is assigned a unique **catalog node ID (CNID)**. For directories, the CNID is the directory ID; for files, it's the file ID. For any given file or directory, the parent ID is the CNID of the parent directory. The first 16 CNIDs are reserved for use by Apple Computer, Inc., and include the following standard assignments:

| CNID | Assignment                                   |
|------|----------------------------------------------|
| 1    | Parent ID of the root directory              |
| 2    | Directory ID of the root directory           |
| 3    | File number of the extents file              |
| 4    | File number of the catalog file              |
| 5    | File number of the bad allocation block file |

You need to know only two things about a catalog file in addition to the information given earlier in this chapter in "B\*-Trees":

- n the format of the catalog key used in index and leaf nodes
- n the format of the leaf node data records

These formats are described in the following two sections.

### Catalog File Keys

The key that the File Manager uses to navigate the catalog file is simple: for a given file or directory, the key consists principally of the name of that file or directory and its parent directory ID. With the exception of a volume reference number (which is not needed here), this mirrors the standard way to specify a file or directory with the high-level HFS routines. You can describe a catalog file key using a record of the CatKeyRec data type.

```
{catalog key record}
TYPE CatKeyRec
RECORD
                  SignedByte;
                                  {key length}
   ckrKeyLen:
                  SignedByte;
   ckrResrv1:
                                  {reserved}
                  LongInt;
                                  {parent directory ID}
   ckrParID:
   ckrCName:
                  Str31;
                                  {catalog node name}
END;
```

#### Field descriptions

| ckrKeyLen | The l | ength | (in | bytes) | of th | e rest o | f the | key. | The | val | ue in t | his field |
|-----------|-------|-------|-----|--------|-------|----------|-------|------|-----|-----|---------|-----------|
|           |       | _     | •   |        |       | _        |       | •    |     |     | 10 -0   |           |

does not include the byte occupied by the field itself. If this field

contains 0, the key indicates a deleted record.

ckrResrv1 Reserved.

ckrParID The catalog node ID of the parent directory.

ckrCName The name of the file or directory whose catalog entry is to be found.

This field is padded with null characters if necessary to have the

next record data or pointer begin on a word boundary.

You should pay special attention to the fact that the catalog key differs slightly depending on whether it occurs in a record in an index node or a leaf node. If the key occurs in a pointer record (hence in an index node), the <code>ckrCName</code> field always occupies a full 32 bytes and the <code>ckrKeyLen</code> field always contains the value \$25.

If, however, the catalog file key occurs in a data record (hence in a leaf node), then the <code>ckrCName</code> field varies in length; it occupies only the number of bytes required to hold the file or directory name, suitably padded so that the data following it begins on a word boundary. In that case, the <code>ckrKeyLen</code> field varies as well and may contain values from \$7 to \$25.

### Catalog File Data Records

A catalog file leaf node can contain four different types of records:

- n Directory records. A directory record contains information about a single directory.
- n File records. A file record contains information about a single file.
- n Directory thread records. A directory thread record provides a link between a directory and its parent directory. It allows the File Manager to find the name and directory ID of the parent of a given directory.
- File thread records. A file thread record provides a link between a file and its parent directory. It allows the File Manager to find the name and directory ID of the parent of a given file.

Each record is defined by a variant of the CatDataType data type.

```
TYPE CatDataType = (cdrDirRec, cdrFilRec, cdrThdRec,
                      cdrFThdRec);
TYPE CatDataRec
                               {catalog data records}
RECORD
   cdrType:
                  SignedByte; {record type}
                  SignedByte; {reserved}
   cdrResrv2:
CASE CatDataType OF
cdrDirRec:
                               {directory record}
                               {directory flags}
  (dirFlags:
                  Integer;
   dirVal:
                               {directory valence}
                  Integer;
                               {directory ID}
   dirDirID:
                  LongInt;
   dirCrDat:
                  LongInt;
                               {date and time of creation}
                               {date and time of last modification}
   dirMdDat:
                  LongInt;
   dirBkDat:
                  LongInt;
                               {date and time of last backup}
   dirUsrInfo:
                  DInfo;
                               {Finder information}
   dirFndrInfo:
                  DXInfo;
                               {additional Finder information}
   dirResrv:
                  ARRAY[1..4] OF LongInt);
                               {reserved}
cdrFilRec:
                               {file record}
  (filFlags:
                  SignedByte; {file flags}
                  SignedByte; {file type}
   filTyp:
   filUsrWds:
                  FInfo;
                               {Finder information}
   filFlNum:
                               {file ID}
                  LongInt;
   filStBlk:
                  Integer;
                               {first alloc. blk. of data fork}
                               {logical EOF of data fork}
   filLgLen:
                  LongInt;
                               {physical EOF of data fork}
   filPyLen:
                  LongInt;
   filRStBlk:
                  Integer;
                               {first alloc. blk. of resource fork}
                               {logical EOF of resource fork}
   filRLgLen:
                  LongInt;
                               {physical EOF of resource fork}
   filRPyLen:
                  LongInt;
                               {date and time of creation}
   filCrDat:
                  LongInt;
```

#### CHAPTER 2

#### File Manager

```
filMdDat:
                LongInt; {date and time of last modification}
  filBkDat:
                LongInt;
                            {date and time of last backup}
  filFndrInfo:
                            {additional Finder information}
                FXInfo;
  filClpSize: Integer;
                            {file clump size}
  filExtRec:
                ExtDataRec; {first data fork extent record}
  filRExtRec: ExtDataRec; {first resource fork extent record}
  filResrv:
                LongInt); {reserved}
cdrThdRec:
                            {directory thread record}
  (thdResrv:
                ARRAY[1..2] OF LongInt;
                            {reserved}
  thdParID:
                            {parent ID for this directory}
                 LongInt;
  thdCName:
                 Str31);
                            {name of this directory}
cdrFThdRec:
                            {file thread record}
  (fthdResrv:
                 ARRAY[1..2] OF LongInt;
                            {reserved}
  fthdParID:
                            {parent ID for this file}
                 LongInt;
                            {name of this file}
  fthdCName:
                 Str31);
END;
```

The first two fields of a catalog data record are common to all four variants. Each variant also includes its own unique fields.

### Field descriptions common to all variants

| cdrType | The type values: | of catalog data record. This field can contain one of four |
|---------|------------------|------------------------------------------------------------|
|         | Value            | Meaning                                                    |
|         | 1                | Directory record                                           |
|         | 2                | File record                                                |
|         | 3                | Directory thread record                                    |
|         | 4                | File thread record                                         |
|         |                  |                                                            |

### Field descriptions for the cdrDirRec variant

Reserved.

cdrResrv2

| dirFlags    | Directory flags.                                               |
|-------------|----------------------------------------------------------------|
| dirVal      | The directory valence (the number of files in this directory). |
| dirDirID    | The directory ID.                                              |
| dirCrDat    | The date and time this directory was created.                  |
| dirMdDat    | The date and time this directory was last modified.            |
| dirBkDat    | The date and time this directory was last backed up.           |
| dirUsrInfo  | Information used by the Finder.                                |
| dirFndrInfo | Additional information used by the Finder.                     |
| dirResrv    | Reserved.                                                      |

### Field descriptions for the cdrFilRec variant

filFlags File flags. This is interpreted as a bitmap; currently the following

bits are defined:

Bit Meaning
0 If set, file is locked and cannot be written to.
1 If set, a file thread record exists for this file.
7 If set, the file record is used.

filTyp The file type. This field should always contain 0.

filusrWds The file's Finder information.

filFlNum The file ID.

filstblk The first allocation block of the data fork.

fillgLen The logical EOF of the data fork.
fillpyLen The physical EOF of the data fork.

filrstblk The first allocation block of the resource fork.

filRLgLen
filRPyLen
filCrDat
filMdDat
filBkDat
filFndrInfo
The logical EOF of the resource fork.
The physical EOF of the resource fork.
The date and time this file was created.
The date and time this file was last modified.
The date and time this file was last backed up.
Additional information used by the Finder.

filClpSize The file clump size.

filExtRec The first extent record of the file's data fork.

filRExtRec The first extent record of the file's resource fork.

filResrv Reserved.

### Field descriptions for the cdrThdRec variant

thdResrv Reserved.

thdParID The directory ID of the parent of the associated directory.

thdCName The name of this directory.

### Field descriptions for the cdrFThdRec variant

fthdResrv Reserved.

fthdParID The directory ID of the parent of the associated file.

fthdCName The name of this file.

As you can see, a file thread record is exactly the same as a directory thread record except that the associated object is a file, not a directory.

### **Extents Overflow Files**

The File Manager keeps track of which allocation blocks belong to a file by maintaining a list of contiguous disk segments that belong to that file, in the appropriate order. When the list of disk segments gets too large, some of those segments (or extents) are stored on disk in a file called the **extents overflow file**.

The structure of an extents overflow file is relatively simple compared to that of a catalog file. The function of the extents overflow file is to store those file extents that are not contained in the MDB or VCB (in the case of the catalog and extents overflow files themselves) or in an FCB (in the case of all other files). Because the first three file extents are always maintained in memory (in a VCB or an FCB), the File Manager needs to read the extents overflow file only to retrieve any file extents beyond the first three; if a file has at most three extents, the File Manager never needs to read the disk to find the locations of the file's blocks. (This is one good reason to promote file block contiguity.)

An **extent** is a contiguous range of allocation blocks that have been allocated to some file. You can represent the structure of an extent using an **extent descriptor**, defined by the <code>ExtDescriptor</code> data type.

```
TYPE ExtDescriptor = {extent descriptor}

RECORD

xdrStABN: Integer; {first allocation block}

xdrNumABlks: Integer; {number of allocation blocks}

END;
```

An extent descriptor record consists of the first allocation block of the extent, followed by the number of allocation blocks in that extent. The File Manager prefers to access extent descriptors in groups of three; to do so, it uses the **extent data record**, defined by the ExtDataRec data type.

```
TYPE
    ExtDataRec: ARRAY[1..3] OF ExtDescriptor;{extent data record}
```

Recall that the drCTExtRec and drXTExtRec fields of the MDB are of type ExtDataRec (see "Master Directory Blocks," earlier in this chapter), as is the fcbExtRec field of an FCB (see "File Control Blocks" beginning on page 2-81). Also, the records in the leaf nodes of the extents overflow file are extent data records. For this reason, the extents overflow file is much simpler than the catalog file: the data in a leaf node of an extents overflow file always consists of a single kind of record, instead of the four kinds of records found in a catalog file.

The other main difference between a catalog  $B^*$ -tree and an extents overflow  $B^*$ -tree concerns the format of the key. You can describe an extent record key with the ExtKeyRec data type.

```
TYPE ExtKeyRec
                                   {extent key record}
RECORD
   xkrKeyLen:
                  SignedByte;
                                   {key length}
   xkrFkType:
                  SignedByte;
                                  {fork type}
   xkrFNum:
                  LongInt;
                                   {file number}
   xkrFABN:
                   Integer;
                                   {starting file allocation block}
END;
```

#### Field descriptions

xkrKeyLen The length (in bytes) of the rest of the key. In the current

implementation, this field always contains the value 7.

xkrFkType The type of file fork. This field contains \$00 if the file is a data fork

and \$FF if the file is a resource fork.

xkrFNum The file ID of the file.

xkrfabn The starting file allocation block number. In the list of the allocation

blocks belonging to this file, this number is the index of the first allocation block of the first extent descriptor of the extent record.

#### Note

Disks initialized using the enhanced Disk Initialization Manager introduced in system software version 7.0 might contain extent records for some blocks that do not belong to any actual file in the file system. These extent records have a file ID set to 5, indicating that the extent contains a bad block. See the chapter "Disk Initialization Manager" in this book for details on bad block sparing. u

# **Data Organization in Memory**

This section describes the data structures used internally by the File Manager and any external file system that accesses files on Macintosh-initialized volumes. As described in "Data Organization on Volumes," which begins on page 2-52, most applications do not need to access these internal data structures directly. In general, you need to know about these data structures only if you are writing an external file system or a disk utility.

#### S WARNING

This section is provided primarily for informational purposes. The organization of data in memory is subject to change. If you want your application to be compatible with future versions of Macintosh system software, you should not access these internal data structures directly.

The data structures maintained in memory by the File Manager and external file systems include

- n the file I/O queue
- n the volume control block queue, listing information about each mounted volume
- n the file control block buffer, listing information about each access path to a fork
- n a B\*-tree control block for the catalog file and the extents overflow file for each mounted volume
- n the drive queue, listing information about each drive connected to the Macintosh

### The File I/O Queue

The file I/O queue is a standard Operating System queue (described in the chapter "Queue Utilities" in *Inside Macintosh: Operating System Utilities*) that contains parameter blocks for all asynchronous routines awaiting execution.

Each entry in the file I/O queue consists of a parameter block for the routine that was called. The File Manager uses the first four fields of each parameter block in processing the I/O requests in the queue.

```
TYPE ParamBlockRec =
RECORD
   qLink:
                   QElemPtr;
                                   {next queue entry}
   qType:
                   Integer;
                                   {queue type}
   ioTrap:
                                   {routine trap}
                   Integer;
   ioCmdAddr:
                                   {routine address}
                   Ptr;
                                   {rest of block}
END;
```

#### Field descriptions

qLink A pointer to the next entry in the file I/O queue.

The queue type. This field must always contain ORD(ioQType).

ioTrap The trap word of the routine that was called.
ioCmdAddr The address of the routine that was called.

You can get a pointer to the header of the file I/O queue by calling the File Manager utility function GetfSQHdr.

#### **Assembly-Language Note**

The global variable  ${\tt FSQHdr}$  contains the header of the file I/O queue.  ${\tt u}$ 

### Volume Control Blocks

Each time a volume is mounted, the File Manager reads its volume information from the master directory block and uses the information to build a new volume control block (VCB) in the volume control block queue (unless an ejected or offline volume is being remounted). The File Manager also creates a volume buffer in the system heap. When a volume is placed offline, its buffer is released. When a volume is unmounted, its VCB is removed from the VCB queue as well.

#### **Assembly-Language Note**

The global variable VCBQHdr contains the header of the VCB queue. The global variable DefVCBPtr points to the VCB of the default volume. u

#### S WARNING

The size and structure of a VCB may be different in future versions of Macintosh system software. To ensure that you are reading the correct version of a VCB, check the <code>vcbSigWord</code> field; it should contain the value \$4244.

The **volume control block queue** is a standard Operating System queue that's maintained in the system heap. It contains a volume control block for each mounted volume. A **volume control block** is a nonrelocatable block that contains volume-specific information. The structure of a volume control block is defined by the VCB data type.

```
TYPE VCB
                                  {volume control block}
RECORD
                                  {next queue entry}
   qLink:
                     QElemPtr;
                                  {queue type}
   qType:
                      Integer;
   vcbFlags:
                      Integer;
                                  {volume flags}
   vcbSigWord:
                     Integer;
                                  {volume signature}
   vcbCrDate:
                     LongInt;
                                  {date and time of volume creation}
   vcbLsMod:
                     LongInt;
                                  {date and time of last modification}
   vcbAtrb:
                      Integer;
                                  {volume attributes}
   vcbNmFls:
                                  {number of files in root directory}
                     Integer;
   vcbVBMSt:
                                  {first block of volume bitmap}
                      Integer;
                                  {start of next allocation search}
   vcbAllocPtr:
                     Integer;
                                  {number of allocation blocks in volume}
   vcbNmAlBlks:
                     Integer;
   vcbAlBlkSiz:
                     LongInt;
                                  {size (in bytes) of allocation blocks}
                                  {default clump size}
   vcbClpSiz:
                     LongInt;
   vcbAlBlSt:
                                  {first allocation block in volume}
                     Integer;
   vcbNxtCNID:
                                  {next unused catalog node ID}
                     LongInt;
   vcbFreeBks:
                     Integer;
                                  {number of unused allocation blocks}
   vcbVN:
                      String[27]; {volume name}
   vcbDrvNum:
                      Integer;
                                  {drive number}
   vcbDRefNum:
                      Integer;
                                  {driver reference number}
   vcbFSID:
                     Integer;
                                  {file-system identifier}
   vcbVRefNum:
                                  {volume reference number}
                     Integer;
   vcbMAdr:
                      Ptr;
                                  {used internally}
   vcbBufAdr:
                     Ptr;
                                  {used internally}
   vcbMLen:
                      Integer;
                                  {used internally}
   vcbDirIndex:
                                  {used internally}
                      Integer;
   vcbDirBlk:
                                  {used internally}
                     Integer;
                                  {date and time of last backup}
   vcbVolBkUp:
                     LongInt;
   vcbVSeqNum:
                      Integer;
                                  {volume backup sequence number}
                                  {volume write count}
   vcbWrCnt:
                     LongInt;
   vcbXTClpSiz:
                                  {clump size for extents overflow file}
                     LongInt;
   vcbCTClpSiz:
                                  {clump size for catalog file}
                     LongInt;
   vcbNmRtDirs:
                                  {number of directories in root dir.}
                     Integer;
   vcbFilCnt:
                     LongInt;
                                  {number of files in volume}
```

#### CHAPTER 2

### File Manager

| vcbDirCnt:   | LongInt;  | {number of directories in volume}                |
|--------------|-----------|--------------------------------------------------|
| vcbFndrInfo: | ARRAY[18] | OF LongInt;                                      |
|              |           | {information used by the Finder}                 |
| vcbVCSize:   | Integer;  | {used internally}                                |
| vcbVBMCSiz:  | Integer;  | {used internally}                                |
| vcbCtlCSiz:  | Integer;  | {used internally}                                |
| vcbXTAlBks:  | Integer;  | <pre>{size of extents overflow file}</pre>       |
| vcbCTAlBks:  | Integer;  | {size of catalog file}                           |
| vcbXTRef:    | Integer;  | <pre>{ref. num. for extents overflow file}</pre> |
| vcbCTRef:    | Integer;  | <pre>{ref. num. for catalog file}</pre>          |
| vcbCtlBuf:   | Ptr;      | <pre>{ptr. to extents and catalog caches}</pre>  |
| vcbDirIDM:   | LongInt;  | {directory last searched}                        |
| vcbOffsM:    | Integer;  | {offspring index at last search}                 |
| END;         |           |                                                  |

#### Note

The values in the <code>vcbNmAlBlks</code> and <code>vcbFreeBks</code> fields are unsigned integers (that is, they can range from 0 to 65,535, not from -32,768 to 32,767). Because Pascal does not support unsigned data types, you need to use the technique illustrated in "Determining the Amount of Free Space on a Volume" on page 2-46 to read the values in these fields correctly.  $\mbox{\sc u}$ 

### Field descriptions

| qLink      | A pointer to the next entry in the VCB queue. You can get a pointer to the header of the VCB queue by calling the File Manager utility function <code>GetVCBQHdr</code> .  |                                                        |  |  |
|------------|----------------------------------------------------------------------------------------------------|--------------------------------------------------------|--|--|
| qType      | The queue type. When the volume is mounted and the VCB is created, this field is cleared. Thereafter, bit 7 of this field is set whenever a file on that volume is opened. |                                                        |  |  |
| vcbFlags   | Volume flags. Bit 15 is set if the volume information has been changed by a File Manager call since the volume was last affected by a FlushVol call.                       |                                                        |  |  |
| vcbSigWord | The volume signature. For HFS volumes, this field contains \$4244.                                                                                                    |                                                        |  |  |
| vcbCrDate  | The date and time of volume creation (initialization).                                                                                                    |                                                        |  |  |
| vcbLsMod   | The date and time of last modification. This is not necessarily when<br>the volume was last flushed.                                                                       |                                                        |  |  |
| vcbAtrb    | Volume attributes. The bits have these meanings:                                                                                                    |                                                        |  |  |
|            | Bit                                                                                                    | Meaning                                                |  |  |
|            | 0-5                                                                                                    | Reserved                                               |  |  |
|            | 6                                                                                                    | Set if the volume is busy (one or more files are open) |  |  |
|            | 7                                                                                                    | Set if the volume is locked by hardware                |  |  |
|            | 8-14                                                                                                    | Reserved                                               |  |  |
|            | 15                                                                                                    | Set if the volume is locked by software                |  |  |
| vcbNmFls   | The num                                                                                                    | ber of files in the root directory.                    |  |  |
|            |                                                                                                    |                                                        |  |  |

vcbVBMSt The first block of the volume bitmap.

vcbAllocPtr The start block of the next allocation search. Used internally.

vcbNmAlBlks The number of allocation blocks in the volume.

vcbAlBlkSiz The allocation block size (in bytes). This value must always be a

multiple of 512 bytes.

vcbClpSiz The default clump size.

vcbAlBlSt The first allocation block in the volume.

vcbNxtCNID The next unused catalog node ID (directory ID or file ID). vcbFreeBks The number of unused allocation blocks on the volume.

vcbVN The volume name. This field consists of a length byte followed

by 27 bytes. Note that the volume name can occupy at most 27 characters; this is an exception to the normal file and directory

name limit of 31 characters.

vcbDrvNum The drive number of the drive on which the volume is located.

When a mounted volume is placed offline or ejected, vcbDrvNum is

set to 0.

vcbDRefNum The driver reference number of the driver used to access the

volume. When a volume is ejected, vcbDRefNum is set to the previous value of vcbDrvNum (and hence is a positive number). When a volume is placed offline, vcbDRefNum is set to the negative of the previous value of vcbDrvNum (and hence is

a negative number).

vcbFSID An identifier for the file system handling the volume; it's zero for

volumes handled by the File Manager and nonzero for volumes

handled by other file systems.

vcbVRefNum The volume reference number.

vcbMAdrUsed internally.vcbBufAdrUsed internally.vcbMLenUsed internally.vcbDirIndexUsed internally.vcbDirBlkUsed internally.

vcbVolBkUp The date and time of the last volume backup.

vcbVSeqNum Used internally.

vcbWrCnt The volume write count.

vcbXTClpSiz The clump size of the extents overflow file.

vcbCTClpSiz The clump size of the catalog file.

vcbNmRtDirs The number of directories in the root directory.

vcbFilCnt The number of files on the volume.

vcbDirCnt The number of directories on the volume.

vcbFndrInfo Information used by the Finder.

vcbVCSize Used internally.
vcbVBMCSiz Used internally.
vcbCtlCSiz Used internally.

#### CHAPTER 2

#### File Manager

vcbXTAlBks The size (in blocks) of the extents overflow file.

vcbCTAlBks The size (in blocks) of the catalog file.

vcbXTRef The path reference number for the extents overflow file.

vcbCTRef The path reference number for the catalog file.
vcbCtlBuf A pointer to the extents and catalog caches.

vcbDirIDM The directory last searched.

vcbOffsM The offspring index at the last search.

### File Control Blocks

Each time a file is opened, the File Manager reads that file's catalog entry and builds a **file control block** (FCB) in the FCB buffer, which contains information about all access paths. The FCB buffer is a block in the system heap; the first word contains the length of the buffer, and the remainder of the buffer is used to hold FCBs for open files.

The initial size of the FCB buffer is determined by the system startup information stored on a volume. Beginning in system software version 7.0, the File Manager attempts to resize the FCB buffer whenever the existing buffer is filled.

You can find the beginning of any particular FCB by adding the size of all preceding FCBs to the size of the FCB buffer length word (that is, 2). This offset from the head of the FCB buffer is used as the file reference number of the corresponding open file. Because the current size of an FCB is 94 bytes, the first few valid file reference numbers are 2, 96, 190, 284, 378, 472, and so on. The maximum size of an expandable FCB buffer is 32,535 bytes, so there is an absolute limit of 342 FCBs in the FCB buffer.

#### Note

The size and structure of an FCB will be different in future versions of Macintosh system software. To be safe, you should get information from the FCB allocated for an open file by calling the File Manager function PBGetFCBInfo. u

When you close a file (for example, by calling FSClose), the FCB for that file is cleared, and the File Manager may use that space to hold the FCB for a file that is opened at a later time. Consequently, it is important that you do not attempt to close a file more than once; you may inadvertently close a file that was opened by the system or by another application.

### S WARNING

Closing a volume's catalog file (perhaps by inadvertently calling  ${\tt FSClose}$  or  ${\tt PBClose}$  twice with the same file reference number) may result in damage to the volume's file system and loss of data.  ${\tt s}$ 

The structure of a file control block is defined by the FCB data type.

```
TYPE FCB = {file control block}

RECORD
fcbFlNum: LongInt; {file ID}
fcbFlags: Integer; {file flags}
```

| fcbS | BBlk:     | Integer;    | {reserved}                                   |
|------|-----------|-------------|----------------------------------------------|
| fcbE | EOF:      | LongInt;    | {logical end-of-file}                        |
| fcbI | PLen:     | LongInt;    | {physical end-of-file}                       |
| fcb0 | CrPs:     | LongInt;    | {current file mark position}                 |
| fcbV | /Ptr:     | Ptr;        | <pre>{pointer to volume control block}</pre> |
| fcbE | BfAdr:    | Ptr;        | <pre>{pointer to access path buffer}</pre>   |
| fcbE | FlPos:    | Integer;    | {reserved}                                   |
| fcb0 | ClmpSize: | LongInt;    | <pre>{file clump size}</pre>                 |
| fcbE | BTCBPtr:  | Ptr;        | {pointer to B*-tree control block}           |
| fcbE | ExtRec:   | ExtDataRec; | <pre>{first three file extents}</pre>        |
| fcbE | Type:     | LongInt;    | {file's four Finder type bytes}              |
| fcb0 | CatPos:   | LongInt;    | {catalog hint for use on close}              |
| fcbI | DirID:    | LongInt;    | <pre>{file's parent directory ID}</pre>      |
| fcb0 | CName:    | String[31]; | <pre>{name of file}</pre>                    |
| END; |           |             |                                              |

# Field descriptions

| fcbFlNum     | The file ID of this file. |
|--------------|---------------------------|
| T CDI TIVUII | THE HIE ID OF HIS HIE.    |

fcbFlags Flags describing the status of the file. Currently the following bits

are defined:

|             | Bit                                                                      | Meaning                                                 |  |  |
|-------------|--------------------------------------------------------------------------|---------------------------------------------------------|--|--|
|             | 0-7                                                                      | Reserved                                                |  |  |
|             | 8                                                                        | Set if data can be written to the file                  |  |  |
|             | 9                                                                        | Set if this FCB describes a resource fork               |  |  |
|             | 10                                                                       | Set if the file has a locked byte range                 |  |  |
|             | 11                                                                       | Reserved                                                |  |  |
|             | 12                                                                       | Set if the file has shared write permissions            |  |  |
|             | 13                                                                       | Set if the file is locked (write-protected)             |  |  |
|             | 14                                                                       | Set if the file's clump size is specified in the FCB    |  |  |
|             | 15                                                                       | Set if the file has changed since it was last flushed   |  |  |
| fcbSBlk     | Reserved.                                                                |                                                         |  |  |
| fcbEOF      | The logical                                                              | end-of-file of the file.                                |  |  |
| fcbPLen     | The physical end-of-file of the file.                                    |                                                         |  |  |
| fcbCrPs     | The position of the mark.                                                |                                                         |  |  |
| fcbVPtr     | A pointer to the volume control block of the volume containing the file. |                                                         |  |  |
| fcbBfAdr    | A pointer t                                                              | o the file's access path buffer.                        |  |  |
| fcbFlPos    | Reserved.                                                                |                                                         |  |  |
| fcbClmpSize | The clump size of the file.                                              |                                                         |  |  |
| fcbBTCBPtr  | A pointer to the file's B*-tree control block.                           |                                                         |  |  |
| fcbExtRec   | An extent the file.                                                      | record (12 bytes) containing the first three extents of |  |  |

#### CHAPTER 2

#### File Manager

fcbFType The file's Finder type.

fcbCatPos A catalog hint, used when you close the file.

fcbDirID The file's parent directory ID.

fcbCName The file's name (as contained in the volume catalog file).

### B\*-Tree Control Blocks

When the File Manager mounts a volume, it reads the B\*-tree header node for both the catalog file and the extents overflow file found on that volume and, for each file, creates a **B\*-tree control block** in memory. (See the section "Header Nodes" on page 2-67 for a description of B\*-tree header nodes.) The structure of a B\*-tree control block is defined by the BTCB data type.

```
TYPE BTCB
                               {B*-tree control block}
RECORD
   btcFlags:
                   SignedByte; {flag byte}
   btcResv:
                   SignedByte; {reserved}
   btcRefNum:
                   Integer;
                               {file reference number}
                               {pointer to key comparison routine}
   btcKeyCr:
                  ProcPtr:
   btcCOPtr:
                  LongInt;
                               {pointer to cache queue}
                               {pointer to B*-tree variables}
   btcVarPtr:
                  LongInt;
   btcLevel:
                               {current level}
                   Integer;
   btcNodeM:
                               {current node mark}
                  LongInt;
   btcIndexM:
                   Integer;
                               {current index mark}
   btcDepth:
                   Integer;
                               {current depth of tree}
   btcRoot:
                               {number of root node}
                  LongInt;
   btcNRecs:
                  LongInt;
                               {number of leaf records in tree}
   btcFNode:
                  LongInt;
                               {number of first leaf node}
   btcLNode:
                               {number of last leaf node}
                  LongInt;
   btcNodeSize:
                   Integer;
                               {size of a node}
   btcKeyLen:
                   Integer;
                               {maximum length of a key}
   btcNNodes:
                  LongInt;
                               {total number of nodes in tree}
   btcFree:
                   LongInt;
                               {number of free nodes}
END;
```

### Field descriptions

| i icia accomptionio |                                                        |                                                        |  |  |  |
|---------------------|--------------------------------------------------------|--------------------------------------------------------|--|--|--|
| btcFlags            | A flag byte. Currently the following bits are defined: |                                                        |  |  |  |
|                     | Bit                                                    | Meaning                                                |  |  |  |
|                     | 4                                                      | Set if an existing index record must be deleted        |  |  |  |
|                     | 5                                                      | Set if a new index record must be created              |  |  |  |
|                     | 6                                                      | Set if the index key must be updated                   |  |  |  |
|                     | 7                                                      | Set if the block has changed since it was last flushed |  |  |  |

| btcResv     | Reserved.                                                                                                    |
|-------------|----------------------------------------------------------------------------------------------------|
| btcRefNum   | The file reference number of the catalog or extents overflow file corresponding to this control block.                                                                                         |
| btcKeyCr    | A pointer to the routine used to compare keys.                                                                                                    |
| btcCQPtr    | A pointer to the cache queue.                                                                                                    |
| btcVarPtr   | A pointer to B*-tree variables.                                                                                                    |
| btcLevel    | The current level.                                                                                                    |
| btcNodeM    | The current node mark.                                                                                                    |
| btcIndexM   | The current index mark.                                                                                                    |
| bthDepth    | The current depth of the B*-tree.                                                                                                    |
| btcRoot     | The node number of the root node. The root node is the start of the B*-tree structure; usually the root node is the first index node, but it might be a leaf node if there are no index nodes. |
| btcNRecs    | The number of data records (records contained in leaf nodes).                                                                                                    |
| btcFNode    | The node number of the first leaf node.                                                                                                    |
| btcLNode    | The node number of the last leaf node.                                                                                                    |
| btcNodeSize | The size (in bytes) of a node. Currently, this is always 512.                                                                                                    |
| btcKeyLen   | The length of the key records in each node.                                                                                                    |
| btcNNodes   | The total number of nodes in the B*-tree.                                                                                                    |
| btcFree     | The total number of free nodes in the B*-tree.                                                                                                    |

### The Drive Queue

The File Manager maintains a list of all disk drives connected to the computer. It maintains this list in the **drive queue**, which is a standard operating system queue. The drive queue is initially created at system startup time. Elements are added to the queue at system startup time or when you call the AddDrive procedure. The drive queue can support any number of drives, limited only by memory space. Each element in the drive queue contains information about the corresponding drive; the structure of a drive queue element is defined by the DrvQEl data type.

```
TYPE DrvQEl =
RECORD
   qLink:
                   QElemPtr;
                               {next queue entry}
                               {flag for dQDrvSz and dQDrvSz2}
   qType:
                   Integer;
   dQDrive:
                   Integer;
                               {drive number}
                               {driver reference number}
   dQRefNum:
                   Integer;
                               {file-system identifier}
   dQFSID:
                   Integer;
   dQDrvSz:
                               {number of logical blocks on drive}
                   Integer;
   dQDrvSz2:
                   Integer;
                               {additional field for large drives}
END;
```

| Field descriptions | Field | descri | ptions |
|--------------------|-------|--------|--------|
|--------------------|-------|--------|--------|

| qLink    | A pointer to the next entry in the drive queue.                                                                                                    |
|----------|----------------------------------------------------------------------------------------------------|
| qType    | Used to specify the size of the drive. If the value of $qType$ is 0, the number of logical blocks on the drive is contained in the $dQDrvSz$ field alone. If the value of $qType$ is 1, both $dQDrvSz$ and $dQDrvSz2$ are used to store the number of blocks; in that case, $dQDrvSz2$ contains the high-order word of this number and $dQDrvSz$ contains the low-order word. |
| dQDrive  | The drive number of the drive.                                                                                                    |
| dQRefNum | The driver reference number of the driver controlling the device on which the volume is mounted.                                                                                                    |
| dQFSID   | An identifier for the file system handling the volume in the drive; it's zero for volumes handled by the File Manager and nonzero for volumes handled by other file systems.                                                                                                    |
| dQDrvSz  | The number of logical blocks on the drive.                                                                                                    |
| dQDrvSz2 | An additional field to handle large drives. This field is used only if the ${\tt qType}$ field contains 1.                                                                                                    |

The File Manager also maintains four flag bytes preceding each drive queue element. These bytes contain the following information:

| Byte | Contents                                                                                                    |
|------|----------------------------------------------------------------------------------------------------|
| 0    | Bit 7=1 if the volume on the drive is locked                                                                                                    |
| 1    | 0 if no disk in drive; 1 or 2 if disk in drive; 8 if nonejectable disk in drive; \$FC-\$FF if disk was ejected within last 1.5 seconds; \$48 if disk in drive is nonejectable but driver wants a call |
| 2    | Used internally during system startup                                                                                                    |
| 3    | Bit 7=0 if disk is single-sided                                                                                                    |

You can read these flags by subtracting 4 bytes from the beginning of a drive queue element, as illustrated in Listing 2-11.

**Listing 2-11** Reading a drive queue element's flag bytes

```
FUNCTION GetDriveFlags (myDQElemPtr: DrvQElPtr): LongInt;
TYPE
   FlagPtr = ^LongInt; {pointer to the queue element flag bytes}
VAR
   myQFlagsPtr: FlagPtr;
BEGIN
   {Just subtract 4 from the queue element pointer.}
   myQFlagsPtr := FlagPtr(ORD4(myDQElemPtr) - 4);
   GetDriveFlags := myQFlagsPtr^;
END;
```

The <code>GetDriveFlags</code> function defined Listing 2-11 takes a pointer to a drive queue element as a parameter. You can get a queue element pointer for a particular volume by walking the drive queue until you find a queue element whose <code>dQDrive</code> field contains the same value as the <code>vcbDrvNum</code> field of that volume's VCB. You can get a pointer to the header of the drive queue by calling the File Manager function <code>GetDrvQHdr</code>.

Note that the bit numbers given in this section use the standard MC68000 numbering scheme; to access the correct bit using some Pascal routines, you must reverse that numbering. For example, if you use the Toolbox BitTst routine to determine whether a particular disk is single-sided, you must test bit 24 (that is, 31 minus 7) of the returned long integer. If you use the built-in Pascal function BTST, however, you can test the indicated bit directly.

#### **Assembly-Language Note**

The global variable DrvQHdr contains the header of the drive queue. u

# File Manager Reference

This section describes the routines provided by the File Manager and the data structures you must pass when calling those routines.

The "Data Structures" section shows the Pascal data structures for all the records and parameter blocks that most applications are likely to use. If you need information about data structures describing the structure of the information maintained on volumes or in memory, see "Data Organization on Volumes" and "Data Organization in Memory" earlier in this chapter.

The remaining sections describe the routines provided by the File Manager.

### Data Structures

This section describes the data structures that your application uses to exchange information with the File Manager.

### File System Specification Record

The system software recognizes the file system specification record, which provides a simple, standard way to specify the name and location of a file or directory. The file system specification record is defined by the FSSpec data type.

### Field descriptions

vRefNum The volume reference number of the volume containing the specified

file or directory.

parID The directory ID of the directory containing the specified file or

directory.

name The name of the specified file or directory.

The FSSpec record can describe only a file or a directory, not a volume. A volume can be identified by its root directory, although the system software never uses an FSSpec record to describe a volume. (The directory ID of the root's parent directory is fsRtParID, defined in the interface files. The name of the root directory is the same as the name of the volume.)

If you need to convert a file specification into an FSSpec record, call the function FSMakeFSSpec. Do not fill in the fields of an FSSpec record yourself.

### **Basic File Manager Parameter Block**

Many of the low-level functions that manipulate files and volumes exchange information with your application using the basic File Manager parameter block, defined by the ParamBlockRec data type.

```
TYPE ParamBlockRec
                                         {basic File Manager parameter block}
RECORD
                         QElemPtr;
                                         {next queue entry}
      qLink:
                                         {queue type}
      qType:
                         Integer;
                                         {routine trap}
      ioTrap:
                         Integer;
      ioCmdAddr:
                                         {routine address}
                         Ptr;
                                         {pointer to completion routine}
      ioCompletion:
                         ProcPtr;
      ioResult:
                         OSErr;
                                         {result code}
      ioNamePtr:
                                         {pointer to pathname}
                         StringPtr;
      ioVRefNum:
                                         {volume specification}
                         Integer;
   CASE ParamBlkType OF
   ioParam:
     (ioRefNum:
                         Integer;
                                         {file reference number}
      ioVersNum:
                         SignedByte;
                                         {version number}
      ioPermssn:
                         SignedByte;
                                         {read/write permission}
      ioMisc:
                         Ptr;
                                         {miscellaneous}
      ioBuffer:
                         Ptr;
                                         {data buffer}
      ioReqCount:
                                         {requested number of bytes}
                         LongInt;
      ioActCount:
                         LongInt;
                                         {actual number of bytes}
      ioPosMode:
                         Integer;
                                         {positioning mode and newline char.}
      ioPosOffset:
                         LongInt);
                                         {positioning offset}
   fileParam:
     (ioFRefNum:
                                         {file reference number}
                         Integer;
      ioFVersNum:
                         SignedByte;
                                         {file version number (unused)}
```

### CHAPTER 2

### File Manager

|    | filler1:      | SignedByte;          | {reserved}                                                 |
|----|---------------|----------------------|------------------------------------------------------------|
|    | ioFDirIndex:  | Integer;             | {directory index}                                          |
|    | ioFlAttrib:   | SignedByte;          | <pre>{file attributes}</pre>                               |
|    | ioFlVersNum:  | SignedByte;          | <pre>{file version number (unused)}</pre>                  |
|    | ioFlFndrInfo: | Finfo;               | {information used by the Finder}                           |
|    | ioFlNum:      | LongInt;             | {file ID}                                                  |
|    | ioFlStBlk:    | Integer;             | {first alloc. blk. of data fork}                           |
|    | ioFlLgLen:    | LongInt;             | {logical EOF of data fork}                                 |
|    | ioFlPyLen:    | LongInt;             | {physical EOF of data fork}                                |
|    | ioFlRStBlk:   | Integer;             | {first alloc. blk. of resource fork}                       |
|    | ioFlRLgLen:   | LongInt;             | {logical EOF of resource fork}                             |
|    | ioFlRPyLen:   | LongInt;             | <pre>{physical EOF of resource fork}</pre>                 |
|    | ioFlCrDat:    | LongInt;             | {date and time of creation}                                |
|    | ioFlMdDat:    | LongInt);            | $\{ {\tt date \ and \ time \ of \ last \ modification} \}$ |
| vo | lumeParam:    |                      |                                                            |
|    | (filler2:     | LongInt;             | {reserved}                                                 |
|    | ioVolIndex:   | Integer;             | <pre>{volume index}</pre>                                  |
|    | ioVCrDate:    | LongInt;             | {date and time of initialization}                          |
|    | ioVLsBkUp:    | LongInt;             | $\{ {\tt date \ and \ time \ of \ last \ modification} \}$ |
|    | ioVAtrb:      | Integer;             | <pre>{volume attributes}</pre>                             |
|    | ioVNmFls:     | Integer;             | <pre>{number of files in root directory}</pre>             |
|    | ioVDirSt:     | Integer;             | {first block of directory}                                 |
|    | ioVBlLn:      | Integer;             | {length of directory in blocks}                            |
|    | ioVNmAlBlks:  | Integer;             | <pre>{number of allocation blocks}</pre>                   |
|    | ioVAlBlkSiz:  | LongInt;             | <pre>{size of allocation blocks}</pre>                     |
|    | ioVClpSiz:    | LongInt;             | {default clump size}                                       |
|    | ioAlBlSt:     | Integer;             | {first block in block map}                                 |
|    | ioVNxtFNum:   | LongInt;             | <pre>{next unused file ID}</pre>                           |
|    | ioVFrBlk:     | <pre>Integer);</pre> | $\{ \verb"number" of unused allocation blocks" \}$         |
| ΕN | D;            |                      |                                                            |

The first eight fields are common to all three variants. Each variant also includes its own unique fields.

### Field descriptions for fields common to all variants

| qLink     | A pointer to the next entry in the file I/O queue. (This field is used internally by the File Manager to keep track of asynchronous calls awaiting execution.) |
|-----------|----------------------------------------------------------------------------------------------------|
| qType     | The queue type. (This field is used internally by the File Manager.)                                                                                           |
| ioTrap    | The trap number of the routine that was called. (This field is used internally by the File Manager.)                                                           |
| ioCmdAddr | The address of the routine that was called. (This field is used internally by the File Manager.)                                                               |

ioCompletion A pointer to a completion routine to be executed at the end of an

asynchronous call. It should be  ${\tt NIL}$  for asynchronous calls with no completion routine and is automatically set to  ${\tt NIL}$  for all synchronous calls. See "Completion Routines" on page 2-238 for

information about completion routines.

ioResult The result code of the function. For synchronous calls, this field is

the same as the result code of the function call itself. To determine when an asynchronous call has actually been completed, your application can poll this field; it's set to a positive number when the call is made and receives the actual result code when the call

is completed.

ioNamePtr A pointer to a pathname. Whenever a routine description specifies

that ioNamePtr is used—whether for input, output, or both—it's very important that you set this field to point to storage for a Str255 value (if you're using a pathname) or to NIL (if you're not).

ioVRefNum A volume specification (volume reference number, working

directory reference number, drive number, or 0 for default volume).

#### Field descriptions for the ioParam variant

ioRefNum The file reference number of an open file.

ioVersNum A version number. This field is no longer used and you should

always set it to 0.

ioPermssn The access mode.

ioMisc Depends on the routine called. This field contains either a new

logical end-of-file, a new version number, or a pointer to a new pathname. Because <code>ioMisc</code> is of type <code>Ptr</code>, you'll need to perform type coercion to interpret the value of <code>ioMisc</code> correctly when it contains an end-of-file (a <code>LongInt</code> value) or version number (a

SignedByte value).

ioBuffer A pointer to a data buffer into which data is written by \_Read calls

and from which data is read by \_Write calls.

ioReqCount The requested number of bytes to be read, written, or allocated.

ioActCount The number of bytes actually read, written, or allocated.

ioPosMode The positioning mode for setting the mark. Bits 0 and 1 of this field

indicate how to position the mark; you can use the following

predefined constants to set or test their value:

CONST

fsAtMark = 0; {at current mark}

fsFromStart = 1; {from beginning of file}
fsFromLEOF = 2; {from logical end-of-file}
fsFromMark = 3; {relative to current mark}

You can set bit 4 of the ioPosMode field to request that the data be cached, and you can set bit 5 to request that the data not be cached. You can set bit 6 to request that any data written be immediately

read; this ensures that the data written to a volume exactly matches the data in memory. To request a read-verify operation, add the following constant to the positioning mode:

CONST

rdVerify = 64; {use read-verify mode}

You can set bit 7 to read a continuous stream of bytes, and place the ASCII code of a newline character in the high-order byte to terminate a read operation at the end of a line.

ioPosOffset The offset to be used in conjunction with the positioning mode.

### Field descriptions for the fileParam variant

| ioFRefNum    | The file reference number of an open file.                                                           |                                                                                                    |  |
|--------------|----------------------------------------------------------------------------------------------------|----------------------------------------------------------------------------------------------------|--|
| ioFVersNum   | A file version number. This field is no longer used and you should always set it to 0.               |                                                                                                    |  |
| filler1      | Reserved.                                                                                            |                                                                                                    |  |
| ioFDirIndex  | An index f                                                                                           | for use with the PBHGetFInfo function.                                                                           |  |
| ioFlAttrib   | File attributes. The bits in this field have these meanings:                                         |                                                                                                    |  |
|              | Bit                                                                                                  | Meaning                                                                                                    |  |
|              | 0                                                                                                    | Set if file is locked                                                                                            |  |
|              | 2                                                                                                    | Set if resource fork is open                                                                                     |  |
|              | 3                                                                                                    | Set if data fork is open                                                                                         |  |
|              | 4                                                                                                    | Set if a directory                                                                                               |  |
|              | 7                                                                                                    | Set if file (either fork) is open                                                                                |  |
| ioFlVersNum  | A file version number. This feature is no longer supported, and you must always set this field to 0. |                                                                                                    |  |
| ioFlFndrInfo |                                                                                                    | on used by the Finder. (See the chapter "Finder Interface" facintosh: Macintosh Toolbox Essentials for details.) |  |
| ioFlNum      | A file ID.                                                                                           |                                                                                                    |  |
| ioFlStBlk    |                                                                                                    | llocation block of the data fork. This field contains 0 if the fork is empty.                                    |  |
| ioFlLgLen    | The logica                                                                                           | l end-of-file of the data fork.                                                                                  |  |
| ioFlPyLen    | The physic                                                                                           | cal end-of-file of the data fork.                                                                                |  |
| ioFlRStBlk   |                                                                                                    | llocation block of the resource fork. This field contains 0 if esource fork is empty.                            |  |
| ioFlRLgLen   | The logica                                                                                           | l end-of-file of the resource fork.                                                                              |  |
| ioFlRPyLen   | The physic                                                                                           | cal end-of-file of the resource fork.                                                                            |  |
| ioFlCrDat    |                                                                                                    | nd time of the file's creation, specified in seconds since<br>January 1, 1904.                                   |  |
| ioFlMdDat    |                                                                                                    | nd time of the last modification to the file, specified in nce midnight, January 1, 1904.                        |  |

# Field descriptions for the volumeParam variant

| filler2     | Reserved.                                                                                                    |
|-------------|----------------------------------------------------------------------------------------------------|
| ioVolIndex  | The volume index.                                                                                                    |
| ioVCrDate   | The date and time of volume initialization.                                                                                                    |
| ioVLsBkUp   | The date and time the volume information was last modified. (This field is not changed when information is written to a file and does not necessarily indicate when the volume was flushed.) |
| ioVAtrb     | The volume attributes.                                                                                                    |
| ioVNmFls    | The number of files in the root directory.                                                                                                    |
| ioVDirSt    | The first block of the volume directory.                                                                                                    |
| ioVBlLn     | Length of directory in blocks.                                                                                                    |
| ioVNmAlBlks | The number of allocation blocks.                                                                                                    |
| ioVAlBlkSiz | The size of allocation blocks.                                                                                                    |
| ioVClpSiz   | The volume clump size.                                                                                                    |
| ioAlBlSt    | The first block in the volume map.                                                                                                    |
| ioVNxtFNum  | The next unused file number.                                                                                                    |
| ioVFrBlk    | The number of unused allocation blocks.                                                                                                    |

### **HFS Parameter Block**

Most of the low-level HFS functions exchange information with your application using the HFS parameter block, defined by the HParamBlockRec data type.

```
TYPE HParamBlockRec
                                         {HFS parameter block}
   RECORD
                                         {next queue entry}
      qLink:
                         QElemPtr;
                         Integer;
      qType:
                                         {queue type}
      ioTrap:
                                         {routine trap}
                         Integer;
      ioCmdAddr:
                         Ptr;
                                         {routine address}
      ioCompletion:
                        ProcPtr;
                                         {pointer to completion routine}
      ioResult:
                        OSErr;
                                         {result code}
      ioNamePtr:
                         StringPtr;
                                         {pointer to pathname}
      ioVRefNum:
                         Integer;
                                         {volume specification}
   CASE ParamBlkType OF
   ioParam:
     (ioRefNum:
                                         {file reference number}
                         Integer;
      ioVersNum:
                         SignedByte;
                                         {version number}
                                         {read/write permission}
      ioPermssn:
                         SignedByte;
      ioMisc:
                         Ptr;
                                         {miscellaneous}
      ioBuffer:
                         Ptr;
                                         {data buffer}
                                         {requested number of bytes}
      ioReqCount:
                         LongInt;
      ioActCount:
                         LongInt;
                                         {actual number of bytes}
      ioPosMode:
                                         {positioning mode and newline char.}
                         Integer;
      ioPosOffset:
                         LongInt);
                                         {positioning offset}
```

#### CHAPTER 2

#### File Manager

```
fileParam:
                                     {file reference number}
  (ioFRefNum:
                      Integer;
   ioFVersNum:
                      SignedByte;
                                     {file version number (unused)}
   filler1:
                                      {reserved}
                      SignedByte;
   ioFDirIndex:
                      Integer;
                                     {directory index}
                                     {file attributes}
   ioFlAttrib:
                      SignedByte;
                                     {file version number (unused)}
   ioFlVersNum:
                      SignedByte;
   ioFlFndrInfo:
                     FInfo;
                                     {information used by the Finder}
   ioDirID:
                     LongInt;
                                     {directory ID or file ID}
   ioFlStBlk:
                     Integer;
                                     {first alloc. blk. of data fork}
   ioFlLgLen:
                     LongInt;
                                     {logical EOF of data fork}
                                     {physical EOF of data fork}
   ioFlPyLen:
                     LongInt;
   ioFlRStBlk:
                                     {first alloc. blk. of resource fork}
                      Integer;
   ioFlRLgLen:
                     LongInt;
                                      {logical EOF of resource fork}
                                     {physical EOF of resource fork}
   ioFlRPyLen:
                     LongInt;
   ioFlCrDat:
                     LongInt;
                                      {date and time of creation}
   ioFlMdDat:
                     LongInt);
                                     {date and time of last modification}
volumeParam:
  (filler2:
                                     {reserved}
                     LongInt;
   ioVolIndex:
                                      {volume index}
                     Integer;
   ioVCrDate:
                     LongInt;
                                      {date and time of initialization}
   ioVLsMod:
                     LongInt;
                                      {date and time of last modification}
   ioVAtrb:
                      Integer;
                                      {volume attributes}
   ioVNmFls:
                                      {number of files in root directory}
                     Integer;
                                     {first block of volume bitmap}
   ioVBitMap:
                      Integer;
   ioAllocPtr:
                      Integer;
                                      {first block of next new file}
   ioVNmAlBlks:
                      Integer;
                                     {number of allocation blocks}
   ioVAlBlkSiz:
                     LongInt;
                                     {size of allocation blocks}
                                     {default clump size}
   ioVClpSiz:
                     LongInt;
   ioAlBlSt:
                      Integer;
                                     {first block in volume map}
   ioVNxtCNID:
                     LongInt;
                                      {next unused node ID}
                                      {number of unused allocation blocks}
   ioVFrBlk:
                      Integer;
   ioVSigWord:
                                      {volume signature}
                      Integer;
   ioVDrvInfo:
                                      {drive number}
                      Integer;
   ioVDRefNum:
                                     {driver reference number}
                      Integer;
   ioVFSID:
                                      {file-system identifier}
                      Integer;
   ioVBkUp:
                      LongInt;
                                      {date and time of last backup}
                                      {used internally}
   ioVSeqNum:
                      Integer;
   ioVWrCnt:
                     LongInt;
                                      {volume write count}
   ioVFilCnt:
                     LongInt;
                                     {number of files on volume}
   ioVDirCnt:
                     LongInt;
                                      {number of directories on volume}
   ioVFndrInfo:
                     ARRAY[1..8] OF LongInt);
                                      {information used by the Finder}
accessParam:
                                     {reserved}
  (filler3:
                      Integer;
```

#### File Manager

```
ioDenyModes:
                      Integer;
                                      {access mode information}
   filler4:
                      Integer;
                                      {reserved}
   filler5:
                      SignedByte;
                                      {reserved}
   ioACUser:
                      SignedByte;
                                      {user access rights}
   filler6:
                                      {reserved}
                      LongInt;
   ioACOwnerID:
                      LongInt;
                                      {owner ID}
   ioACGroupID:
                      LongInt;
                                      {group ID}
   ioACAccess:
                      LongInt);
                                      {directory access rights}
objParam:
  (filler7:
                      Integer;
                                      {reserved}
   ioObjType:
                      Integer;
                                      {function code}
   ioObjNamePtr:
                                      {ptr to returned creator/group name}
                      Ptr;
   ioObjID:
                                      {creator/group ID}
                      LongInt);
copyParam:
                                      {destination volume identifier}
  (ioDstVRefNum:
                      Integer;
   filler8:
                      Integer;
                                      {reserved}
                                      {pointer to destination pathname}
   ioNewName:
                      Ptr;
   ioCopyName:
                                      {pointer to optional name}
                      Ptr;
   ioNewDirID:
                      LongInt);
                                      {destination directory ID}
wdParam:
  (filler9:
                      Integer;
                                      {reserved}
   ioWDIndex:
                                      {working directory index}
                      Integer;
   ioWDProcID:
                      LongInt;
                                      {working directory user identifier}
   ioWDVRefNum:
                                      {working directory's vol. ref. num.}
                      Integer;
   filler10:
                      Integer;
                                      {reserved}
   filler11:
                      LongInt;
                                      {reserved}
   filler12:
                      LongInt;
                                      {reserved}
   filler13:
                      LongInt;
                                      {reserved}
   ioWDDirID:
                      LongInt);
                                      {working directory's directory ID}
fidParam:
  (filler14:
                      LongInt;
                                      {reserved}
   ioDestNamePtr:
                      StringPtr;
                                      {pointer to destination filename}
   filler15:
                      LongInt;
                                      {reserved}
   ioDestDirID:
                      LongInt;
                                      {destination parent directory ID}
   filler16:
                                      {reserved}
                      LongInt;
   filler17:
                      LongInt;
                                      {reserved}
   ioSrcDirID:
                      LongInt;
                                      {source parent directory ID}
   filler18:
                                      {reserved}
                      Integer;
   ioFileID:
                      LongInt);
                                      {file ID}
csParam:
  (ioMatchPtr:
                      FSSpecArrayPtr;{pointer to array of matches}
   ioReqMatchCount:
                      LongInt;
                                      {max. number of matches to return}
   ioActMatchCount:
                      LongInt;
                                      {actual number of matches}
   ioSearchBits:
                                      {enable bits for matching rules}
                      LongInt;
   ioSearchInfol:
                                      {pointer to values and lower bounds}
                      CInfoPBPtr;
```

#### File Manager

```
ioSearchInfo2:
                     CInfoPBPtr;
                                    {pointer to masks and upper bounds}
   ioSearchTime:
                                    {maximum time to search}
                    LongInt;
   ioCatPosition:
                    CatPositionRec;{current catalog position}
   ioOptBuffer:
                                    {pointer to optional read buffer}
                     Ptr;
   ioOptBufSize:
                     LongInt);
                                    {length of optional read buffer}
foreignPrivParam:
  (filler21:
                                       {reserved}
                           LongInt;
   filler22:
                           LongInt;
                                       {reserved}
   ioForeignPrivBuffer:
                          Ptr;
                                       {privileges data buffer}
   ioForeignPrivReqCount: LongInt;
                                       {size of buffer}
                                       {amount of buffer used}
   ioForeignPrivActCount: LongInt;
   filler23:
                           LongInt;
                                       {reserved}
   ioForeignPrivDirID:
                           LongInt;
                                       {parent directory ID of }
                                       { foreign file or directory}
   ioForeignPrivInfol:
                                       {privileges data}
                           LongInt;
                                       {privileges data}
   ioForeignPrivInfo2:
                           LongInt;
   ioForeignPrivInfo3:
                           LongInt;
                                       {privileges data}
   ioForeignPrivInfo4:
                           LongInt);
                                       {privileges data}
END;
```

The first eight fields are common to all ten variants. Each variant also includes its own unique fields.

# Field descriptions common to all variants

| qLink        | A pointer to the next entry in the file I/O queue. (This field is used internally by the File Manager to keep track of asynchronous calls awaiting execution.)                                                                                                    |
|--------------|----------------------------------------------------------------------------------------------------|
| qType        | The queue type. (This field is used internally by the File Manager.)                                                                                                    |
| ioTrap       | The trap number of the routine that was called. (This field is used internally by the File Manager.)                                                                                                    |
| ioCmdAddr    | The address of the routine that was called. (This field is used internally by the File Manager.)                                                                                                    |
| ioCompletion | A pointer to a completion routine to be executed at the end of an asynchronous call. It should be NIL for asynchronous calls with no completion routine and is automatically set to NIL for all synchronous calls. See "Completion Routines" on page 2-238 for information about completion routines.                                                        |
| ioResult     | The result code of the function. For synchronous calls, this field is the same as the result code of the function call itself. To determine when an asynchronous call has actually been completed, your application can poll this field; it's set to a positive number when the call is made and receives the actual result code when the call is completed. |
| ioNamePtr    | A pointer to a pathname. Whenever a routine description specifies that <code>ioNamePtr</code> is used—whether for input, output, or both—it's very important that you set this field to point to storage for a <code>Str255</code> value (if you're using a pathname) or to <code>NIL</code> (if you're not).                                                |

ioVRefNum A volume specification (volume reference number, working

directory reference number, drive number, or 0 for default volume).

#### Field descriptions for the ioParam variant

ioRefNum The file reference number of an open file.

ioVersNum A version number. This field is no longer used and you should

always set it to 0.

ioPermssn The access mode.

ioMisc Depends on the routine called. This field contains either a new

logical end-of-file, a new version number, a pointer to an access path buffer, or a pointer to a new pathname. Because ioMisc is of type Ptr, you'll need to perform type coercion to interpret the value of ioMisc correctly when it contains an end-of-file (a LongInt

value) or version number (a SignedByte value).

ioBuffer A pointer to a data buffer into which data is written by \_Read calls

and from which data is read by \_Write calls.

ioReqCount The requested number of bytes to be read, written, or allocated.

ioActCount The number of bytes actually read, written, or allocated.

ioPosMode The positioning mode for setting the mark. Bits 0 and 1 of this field

indicate how to position the mark; you can use the following

predefined constants to set or test their value:

CONST

```
fsAtMark = 0; {at current mark}
```

fsFromStart = 1; {from beginning of file}
fsFromLEOF = 2; {from logical end-of-file}
fsFromMark = 3; {relative to current mark}

You can set bit 4 of the ioposmode field to request that the data be cached, and you can set bit 5 to request that the data not be cached. You can set bit 6 to request that any data written be immediately read; this ensures that the data written to a volume exactly matches the data in memory. To request a read-verify operation, add the following constant to the positioning mode:

CONST

```
rdVerify = 64; {use read-verify mode}
```

You can set bit 7 to read a continuous stream of bytes, and place the ASCII code of a newline character in the high-order byte to

terminate a read operation at the end of a line.

ioPosOffset The offset to be used in conjunction with the positioning mode.

# Field descriptions for the fileParam variant

iofrefnum The file reference number of an open file.

iofVersNum A file version number. This field is no longer used and you should

always set it to 0.

| filler1      | Reserved.                                                                              |                                                                                           |  |
|--------------|----------------------------------------------------------------------------------------|-------------------------------------------------------------------------------------------|--|
| ioFDirIndex  | An index for use with the PBHGetFInfo function.                                        |                                                                                           |  |
| ioFlAttrib   | File attributes. The bits in this field have these meanings:                           |                                                                                           |  |
|              | Bit                                                                                    | Meaning                                                                                   |  |
|              | 0                                                                                      | Set if file is locked                                                                     |  |
|              | 2                                                                                      | Set if resource fork is open                                                              |  |
|              | 3                                                                                      | Set if data fork is open                                                                  |  |
|              | 4                                                                                      | Set if a directory                                                                        |  |
|              | 7                                                                                      | Set if file (either fork) is open                                                         |  |
| ioFlVersNum  | A file version number. This field is no longer used and you should always set it to 0. |                                                                                           |  |
| ioFlFndrInfo | Information used by the Finder.                                                        |                                                                                           |  |
| ioDirID      | A director                                                                             | y ID.                                                                                     |  |
| ioFlStBlk    |                                                                                        | llocation block of the data fork. This field contains 0 if the fork is empty.             |  |
| ioFlLgLen    | The logica                                                                             | l end-of-file of the data fork.                                                           |  |
| ioFlPyLen    | The physic                                                                             | cal end-of-file of the data fork.                                                         |  |
| ioFlRStBlk   | The first a                                                                            | llocation block of the resource fork.                                                     |  |
| ioFlRLgLen   | The logica                                                                             | l end-of-file of the resource fork.                                                       |  |
| ioFlRPyLen   | The physic                                                                             | cal end-of-file of the resource fork.                                                     |  |
| ioFlCrDat    |                                                                                        | nd time of the file's creation, specified in seconds since<br>January 1, 1904.            |  |
| ioFlMdDat    |                                                                                        | nd time of the last modification to the file, specified in nce midnight, January 1, 1904. |  |

# Field descriptions for the volumeParam variant

| filler2     | Reserved.                                                                                                    |
|-------------|----------------------------------------------------------------------------------------------------|
| ioVolIndex  | An index for use with the PBHGetVInfo function.                                                                                                    |
| ioVCrDate   | The date and time of volume initialization.                                                                                                    |
| ioVLsMod    | The date and time the volume information was last modified. (This field is not changed when information is written to a file and does not necessarily indicate when the volume was flushed.) |
| ioVAtrb     | The volume attributes.                                                                                                    |
| ioVNmFls    | The number of files in the root directory.                                                                                                    |
| ioVBitMap   | The first block of the volume bitmap.                                                                                                    |
| ioAllocPtr  | The block at which the next new file starts. Used internally.                                                                                                    |
| ioVNmAlBlks | The number of allocation blocks.                                                                                                    |
| ioVAlBlkSiz | The size of allocation blocks.                                                                                                    |
| ioVClpSiz   | The clump size.                                                                                                    |
| ioAlBlSt    | The first block in the volume map.                                                                                                    |
| ioVNxtCNID  | The next unused catalog node ID.                                                                                                    |
| ioVFrBlk    | The number of unused allocation blocks.                                                                                                    |

# File Manager

| ioVSigWord  | A signature word identifying the type of volume; it's \$D2D7 for MFS volumes and \$4244 for volumes that support HFS calls.                                                        |
|-------------|----------------------------------------------------------------------------------------------------|
| ioVDrvInfo  | The drive number of the drive containing the volume.                                                                                                    |
| ioVDRefNum  | For online volumes, the reference number of the I/O driver for the drive identified by $iovDrvInfo$ .                                                                              |
| ioVFSID     | The file-system identifier. It indicates which file system is servicing the volume; it's zero for File Manager volumes and nonzero for volumes handled by an external file system. |
| ioVBkUp     | The date and time the volume was last backed up (it's 0 if never backed up).                                                                                                    |
| ioVSeqNum   | Used internally.                                                                                                    |
| ioVWrCnt    | The volume write count.                                                                                                    |
| ioVFilCnt   | The total number of files on the volume.                                                                                                    |
| ioVDirCnt   | The total number of directories (not including the root directory) on the volume.                                                                                                  |
| ioVFndrInfo | Information used by the Finder.                                                                                                    |

| Field descriptions for the accessParam variant |                                                                                                    |                                                                                                    |  |
|------------------------------------------------|----------------------------------------------------------------------------------------------------|----------------------------------------------------------------------------------------------------|--|
| filler3                                        | Reserved.                                                                                                 |                                                                                                    |  |
| ioDenyModes                                    | Access mode information. The bits in this field have these meanings:                                      |                                                                                                    |  |
|                                                | Bit                                                                                                    | Meaning                                                                                                    |  |
|                                                | 0                                                                                                    | If set, request read permission                                                                                  |  |
|                                                | 1                                                                                                    | If set, request write permission                                                                                 |  |
|                                                | 2-3                                                                                                    | Reserved; must be 0                                                                                              |  |
|                                                | 4                                                                                                    | If set, deny other readers access to this file                                                                   |  |
|                                                | 5                                                                                                    | If set, deny other writers access to this file                                                                   |  |
|                                                | 6-15                                                                                                    | Reserved; must be 0                                                                                              |  |
| filler4                                        | Reserved.                                                                                                 |                                                                                                    |  |
| filler5                                        | Reserved.                                                                                                 |                                                                                                    |  |
| ioACUser                                       | The user's access rights for the specified directory. The bits in this field have the following meanings: |                                                                                                    |  |
|                                                | Bit                                                                                                    | Meaning                                                                                                    |  |
|                                                | 0                                                                                                    | Set if user does not have See Folder privileges                                                                  |  |
|                                                | 1                                                                                                    | Set if user does not have See Files privileges                                                                   |  |
|                                                | 2                                                                                                    | Set if user does not have Make Changes privileges                                                                |  |
|                                                | 3-6                                                                                                    | Reserved; always set to 0                                                                                        |  |
|                                                | 7                                                                                                    | Set if user is not owner of the directory                                                                        |  |
| filler6                                        | Reserved.                                                                                                 |                                                                                                    |  |
| ioACOwnerID                                    | The owner ID.                                                                                             |                                                                                                    |  |
| ioACGroupID                                    | The group ID.                                                                                             |                                                                                                    |  |
| ioACAccess                                     |                                                                                                    | ory access privileges. See the section "Directory Access," beginning on page 2-18, for a complete description of |  |

# Field descriptions for the objParam variant

filler7 Reserved.

ioObjType A function code. The values passed in this field are determined by

the routine to which you pass this parameter block.

ioObjNamePtr A pointer to the returned creator/group name.

ioObjID The creator/group ID.

#### Field descriptions for the copyParam variant

ioDstVRefNum A volume reference number for the destination volume.

filler8 Reserved.

ioNewName A pointer to the destination pathname.

ioCopyName A pointer to an optional name.
ioNewDirID A destination directory ID.

#### Field descriptions for the wdParam variant

filler9 Reserved.

ioWDIndex An index to working directories.

ioWDProcID The working directory user identifier.

ioWDVRefNum The volume reference number for the working directory.

filler10 Reserved.
filler11 Reserved.
filler12 Reserved.
filler13 Reserved.

ioWDDirID The working directory's directory ID.

#### Field descriptions for the fidParam variant

filler14 Reserved.

ioDestNamePtr A pointer to the name of the destination file.

filler15 Reserved.

ioDestDirID The parent directory ID of the destination file.

filler16 Reserved. filler17 Reserved.

ioSrcDirID The parent directory ID of the source file.

filler18 Reserved.
ioFileID The file ID.

# Field descriptions for the ${\tt csParam}$ variant

ioMatchPtr A pointer to an array of FSSpec records in which the file and

directory names that match the selection criteria are returned. The array must be large enough to hold the largest possible number of FSSpec records, as determined by the ioReqMatchCount field.

ioReqMatchCount

The maximum number of matches to return. This number should be the number of FSSpec records that will fit in the memory pointed

to by ioMatchPtr. You can use this field to avoid a possible excess of matches for criteria that prove to be too general (or to limit the length of a search if the ioSearchTime field isn't used).

ioActMatchCount

The number of actual matches found.

ioSearchBits The fields of the parameter blocks ioSearchInfol and

ioSearchInfo2 that are relevant to the search. See "Searching a Volume" beginning on page 2-38 for constants you can add to

determine a value for ioSearchBits.

ioSearchInfol A pointer to a CInfoPBRec parameter block that contains values

and the lower bounds of ranges for the fields selected by

ioSearchBits.

ioSearchInfo2 A pointer to a second CInfoPBRec parameter block that contains

masks and upper bounds of ranges for the fields selected by

ioSearchBits.

ioSearchTime A time limit on a search, in Time Manager format. Use this field to

limit the run time of a single call to <code>PBCatSearch</code>. A value of 0 imposes no time limit. If the value of this field is positive, it is interpreted as milliseconds. If the value of this field is negative, it is

interpreted as negated microseconds.

ioCatPosition A position in the catalog where searching should begin. Use this

field to keep an index into the catalog when breaking down the PBCatSearch search into a number of smaller searches. This field is valid whenever PBCatSearch exits because it either spends the maximum time allowed by ioSearchTime or finds the maximum

number of matches allowed by ioReqMatchCount.

To start at the beginning of the catalog, set the initialize field of ioCatPosition to 0. Before exiting after an interrupted search, PBCatSearch sets that field to the next catalog entry to

be searched.

To resume where the previous call stopped, pass the entire CatPosition record returned by the previous call as input

to the next.

ioOptBuffer A pointer to an optional read buffer. The ioOptBuffer and

ioOptBufSize fields let you specify a part of memory as a read

buffer, increasing search speed.

ioOptBufSize The size of the buffer pointed to by ioOptBuffer. Buffer size

effectiveness varies with models and configurations, but a 16 KB buffer is likely to be optimal. The size should be at least 1024 bytes

and should be an integral multiple of 512 bytes.

Field descriptions for the foreignPrivParam variant

filler21 Reserved. filler22 Reserved.

ioForeignPrivBuffer

A pointer to a buffer containing access-control information about the foreign file system.

ioForeignPrivReqCount

The size of the buffer pointed to by the ioForeignPrivBuffer field.

ioForeignPrivActCount

The amount of the buffer pointed to by the  $\verb"ioForeignPrivBuffer"$ 

field that was actually used to hold data.

filler23 Reserved.

ioForeignPrivDirID

The parent directory ID of the foreign file or directory.

ioForeignPrivInfo1

A long word that may contain privileges data.

ioForeignPrivInfo2

A long word that may contain privileges data.

ioForeignPrivInfo3

A long word that may contain privileges data.

ioForeignPrivInfo4

A long word that may contain privileges data.

# **Catalog Information Parameter Blocks**

The low-level functions PBGetCatInfo, PBSetCatInfo, and PBCatSearch exchange information with your application using the catalog information parameter block, which is defined by the CInfoPBRec data type. There are two variants of this record, hFileInfo and dirInfo, which describe files and directories, respectively.

```
TYPE CInfoPBRec
                     {catalog information parameter block}
RECORD
                                      {next queue entry}
   qLink:
                      OElemPtr;
   qType:
                      Integer;
                                      {queue type}
                                      {routine trap}
   ioTrap:
                      Integer;
   ioCmdAddr:
                                      {routine address}
                      Ptr;
   ioCompletion:
                                      {pointer to completion routine}
                      ProcPtr;
   ioResult:
                      OSErr;
                                      {result code}
   ioNamePtr:
                                      {pointer to pathname}
                      StringPtr;
   ioVRefNum:
                      Integer;
                                      {volume specification}
   ioFRefNum:
                      Integer;
                                      {file reference number}
   ioFVersNum:
                      SignedByte;
                                      {version number}
   filler1:
                      SignedByte;
                                      {reserved}
   ioFDirIndex:
                      Integer;
                                      {directory index}
   ioFlAttrib:
                      SignedByte;
                                      {file or directory attributes}
   ioACUser:
                      SignedByte;
                                      {directory access rights}
CASE CInfoType OF
hFileInfo:
  (ioFlFndrInfo:
                      FInfo;
                                      {information used by the Finder}
   ioDirID:
                      LongInt;
                                      {directory ID or file ID}
   ioFlStBlk:
                      Integer;
                                      {first alloc. blk. of data fork}
```

# File Manager

|    | ioFlLgLen:     | LongInt;     | {logical EOF of data fork}                      |
|----|----------------|--------------|-------------------------------------------------|
|    | ioFlPyLen:     | LongInt;     | {physical EOF of data fork}                     |
|    | ioFlRStBlk:    | Integer;     | <pre>{first alloc. blk. of resource fork}</pre> |
|    | ioFlRLgLen:    | LongInt;     | {logical EOF of resource fork}                  |
|    | ioFlRPyLen:    | LongInt;     | <pre>{physical EOF of resource fork}</pre>      |
|    | ioFlCrDat:     | LongInt;     | {date and time of creation}                     |
|    | ioFlMdDat:     | LongInt;     | {date and time of last modification}            |
|    | ioFlBkDat:     | LongInt;     | {date and time of last backup}                  |
|    | ioFlXFndrInfo: | FXInfo;      | {additional Finder information}                 |
|    | ioFlParID:     | LongInt;     | <pre>{file parent directory ID}</pre>           |
|    | ioFlClpSiz:    | LongInt);    | <pre>{file's clump size}</pre>                  |
| di | rInfo:         |              |                                                 |
|    | (ioDrUsrWds:   | DInfo;       | {information used by the Finder}                |
|    | ioDrDirID:     | LongInt;     | {directory ID}                                  |
|    | ioDrNmFls:     | Integer;     | {number of files in directory}                  |
|    | filler3:       | ARRAY[19] OF | <pre>Integer;</pre>                             |
|    | ioDrCrDat:     | LongInt;     | {date and time of creation}                     |
|    | ioDrMdDat:     | LongInt;     | {date and time of last modification}            |
|    | ioDrBkDat:     | LongInt;     | {date and time of last backup}                  |
|    | ioDrFndrInfo:  | DXInfo;      | {additional Finder information}                 |
|    | ioDrParID:     | LongInt);    | {directory's parent directory ID}               |
| EN | D;             |              |                                                 |

The first 14 fields are common to both variants. Each variant also includes its own unique fields.

# Field descriptions common to both variants

| . ioia accomplicito ci | on to both variants                                                                                                    |
|------------------------|----------------------------------------------------------------------------------------------------|
| qLink                  | A pointer to the next entry in the file $I/O$ queue. (This field is used internally by the File Manager to keep track of asynchronous calls awaiting execution.)                                                                                                    |
| qType                  | The queue type. (This field is used internally by the File Manager.)                                                                                                    |
| ioTrap                 | The trap number of the routine that was called. (This field is used internally by the File Manager.)                                                                                                    |
| ioCmdAddr              | The address of the routine that was called. (This field is used internally by the File Manager.)                                                                                                    |
| ioCompletion           | A pointer to a completion routine to be executed at the end of an asynchronous call. It should be ${\tt NIL}$ for asynchronous calls with no completion routine and is automatically set to ${\tt NIL}$ for all synchronous calls. See "Completion Routines" on page 2-238 for information about completion routines.                                        |
| ioResult               | The result code of the function. For synchronous calls, this field is the same as the result code of the function call itself. To determine when an asynchronous call has actually been completed, your application can poll this field; it's set to a positive number when the call is made and receives the actual result code when the call is completed. |
|                        |                                                                                                    |

ioNamePtr A pointer to a pathname. Whenever a routine description specifies

that ioNamePtr is used—whether for input, output, or both—it's very important that you set this field to point to storage for a Str255 value (if you're using a pathname) or to NIL (if you're not).

ioVRefNum A volume specification. You can specify a volume using a volume

reference number, a drive number, a working directory reference

number, or 0 for the default drive.

iofrefnum The file reference number of an open file.

iofVersNum A file version number. This field is no longer used and you should

always set it to 0.

filler1 Reserved.

ioFDirIndex A file and directory index. If this field contains a positive number,

PBGetCatInfo returns information about the file or directory having that directory index in the directory specified by the ioVRefNum field. (If ioVRefNum contains a volume reference number, the specified directory is that volume's root directory.)

If this field contains 0, PBGetCatInfo returns information about the file or directory whose name is specified in the ioNamePtr field and that is located in the directory specified by the ioVRefNum field. (Once again, if ioVRefNum contains a volume reference number, the specified directory is that volume's root directory.)

If this field contains a negative number, PBGetCatInfo ignores the ioNamePtr field and returns information about the directory specified in the ioDirID field. If both ioDirID and ioVRefNum are set to 0, PBGetCatInfo returns information about the current default directory.

default directory

ioFlAttrib File or directory attributes. For files, the bits in this field have the

following meanings:

| Bit | Meaning                           |
|-----|-----------------------------------|
| 0   | Set if file is locked             |
| 1   | Reserved                          |
| 2   | Set if resource fork is open      |
| 3   | Set if data fork is open          |
| 4   | Set if a directory                |
| 5-6 | Reserved                          |
| 7   | Set if file (either fork) is open |

For directories, the bits in this field have the following meanings:

| Bit | Meaning                                                                 |
|-----|-------------------------------------------------------------------------|
| 0   | Set if the directory is locked                                          |
| 1   | Reserved                                                                |
| 2   | Set if the directory is within a shared area of the directory hierarchy |
| 3   | Set if the directory is a share point that is mounted by some user      |

|          | Bit                                                                                                    | Meaning                                                                                                    |
|----------|----------------------------------------------------------------------------------------------------|----------------------------------------------------------------------------------------------------|
|          | 4                                                                                                    | Set if the item is a directory                                                                                                    |
|          | 5                                                                                                    | Set if the directory is a share point                                                                                                    |
|          | 6-7                                                                                                    | Reserved                                                                                                    |
| ioACUser | The user's access rights for the specified directory. The bits in this field have the following meanings: |                                                                                                    |
|          | Bit                                                                                                    | Meaning                                                                                                    |
|          | 0                                                                                                    | Set if user does not have See Folder privileges                                                                                                    |
|          | 1                                                                                                    | Set if user does not have See Files privileges                                                                                                    |
|          | 2                                                                                                    | Set if user does not have Make Changes privileges                                                                                                    |
|          | 3-6                                                                                                    | Reserved; always set to 0                                                                                                    |
|          | 7                                                                                                    | Set if user is not owner of the directory                                                                                                    |
|          | volume an                                                                                                 | ole, if you call PBGetCatInfo for a particular shared ad ioACUser returns 0, you know that the user is the he directory and has complete privileges to it. |

# Field descriptions for the hFileInfo variant

| ioFlFndrInfo  | Information used by the Finder.                                                                                                    |
|---------------|----------------------------------------------------------------------------------------------------|
| ioDirID       | A directory ID or file ID. On input to PBGetCatInfo, this field contains a directory ID (which is used only if the ioFDirIndex field is negative). On output, this field contains the file ID of the specified file. |
| ioFlStBlk     | The first allocation block of the data fork. This field contains 0 if the file's data fork is empty.                                                                                                    |
| ioFlLgLen     | The logical end-of-file of the data fork.                                                                                                    |
| ioFlPyLen     | The physical end-of-file of the data fork.                                                                                                    |
| ioFlRStBlk    | The first allocation block of the resource fork.                                                                                                    |
| ioFlRLgLen    | The logical end-of-file of the resource fork.                                                                                                    |
| ioFlRPyLen    | The physical end-of-file of the resource fork.                                                                                                    |
| ioFlCrDat     | The date and time of the file's creation, specified in seconds since midnight, January 1, 1904.                                                                                                    |
| ioFlMdDat     | The date and time of the last modification to the file, specified in seconds since midnight, January 1, 1904.                                                                                                    |
| ioFlBkDat     | The date and time of the last backup to the file, specified in seconds since midnight, January 1, 1904.                                                                                                    |
| ioFlXFndrInfo | Additional information used by the Finder. (See the chapter "Finder Interface" in <i>Inside Macintosh: Macintosh Toolbox Essentials</i> for details.)                                                                |
| ioFlParID     | The directory ID of the file's parent.                                                                                                    |
| ioFlClpSiz    | The clump size to be used when writing the file; if it's 0, the volume's clump size is used when the file is opened.                                                                                                 |

## Field descriptions for the dirInfo variant

ioDrUsrWds Information used by the Finder. A directory ID. On input to PBGetCatInfo, this field contains a ioDrDirID directory ID (which is used only if the value of the ioFDirIndex field is negative). On output, this field contains the directory ID of the specified directory. The number of files in the directory. ioDrNmFls filler3 Reserved. ioDrCrDat The date and time of the directory's creation, specified in seconds since midnight, January 1, 1904. ioDrMdDat The date and time of the last modification to the directory, specified in seconds since midnight, January 1, 1904. The date and time of the last backup to the directory, specified in ioDrBkDat seconds since midnight, January 1, 1904. Additional information used by the Finder. ioDrFndrInfo The directory ID of the specified directory's parent. ioDrParID

# **Catalog Position Records**

When you call the PBCatSearch function to search a volume's catalog file, you can specify (in the ioCatPosition field of the parameter block passed to PBCatSearch) a catalog position record. If a catalog search consumes more time than is allowed by the ioSearchTime field, PBCatSearch stores a directory-location index in that record; when you call PBCatSearch again, it uses that record to resume searching where it left off. A catalog position record is defined by the CatPositionRec data type.

## Field descriptions

initialize The starting point of the catalog search. To start searching at

the beginning of a catalog, specify 0 in this field. To resume a previous search, pass the value returned by the previous call

to PBCatSearch.

priv An array of integers that is used internally by PBCatSearch.

# **Catalog Move Parameter Blocks**

The low-level HFS function PBCatMove uses the catalog move parameter block defined by the CMovePBRec data type.

#### File Manager

TYPE CMovePBRec {catalog move parameter block} RECORD {next queue entry} qLink: OElemPtr; {queue type} qType: Integer; ioTrap: Integer; {routine trap} {routine address} ioCmdAddr: Ptr; ioCompletion: {pointer to completion routine} ProcPtr; ioResult: OSErr; {result code} {pointer to pathname} ioNamePtr: StringPtr; ioVRefNum: Integer; {volume specification} filler1: {reserved} LongInt; ioNewName: StringPtr; {name of new directory} filler2: LongInt; {reserved} ioNewDirID: LongInt; {directory ID of new directory} filler3: ARRAY[1..2] OF LongInt; {reserved} ioDirID: {directory ID of current directory} LongInt; END;

## Field descriptions

qLink A pointer to the next entry in the file I/O queue. (This field is used

internally by the File Manager to keep track of asynchronous calls

awaiting execution.)

qType The queue type. (This field is used internally by the File Manager.)

ioTrap The trap number of the routine that was called. (This field is used

internally by the File Manager.)

ioCmdAddr The address of the routine that was called. (This field is used

internally by the File Manager.)

ioCompletion A pointer to a completion routine to be executed at the end of an

asynchronous call. It should be NIL for asynchronous calls with no

completion routine and is automatically set to NIL for all

synchronous calls. See "Completion Routines" on page 2-238 for

information about completion routines.

ioResult The result code of the function. For synchronous calls, this field is the

same as the result code of the function call itself. To determine when an asynchronous call has actually been completed, your application can poll this field; it's set to a positive number when the call is made

and receives the actual result code when the call is completed.

ioNamePtr A pointer to a pathname. Whenever a routine description specifies

that ioNamePtr is used—whether for input, output, or both—it's very important that you set this field to point to storage for a Str255

value (if you're using a pathname) or to NIL (if you're not).

ioVRefNum A volume specification (volume reference number, working directory

reference number, drive number, or 0 for default volume).

filler1 Reserved.

#### File Manager

ioNewName The name of the directory into which the specified file or directory

is to be moved.

filler2 Reserved.

ioNewDirID The directory ID of the directory into which the specified file or

directory is to be moved.

filler3 Reserved.

ioDirID The current directory ID of the file or directory to be moved (used

in conjunction with the ioVRefNum and ioNamePtr fields).

# **Working Directory Parameter Blocks**

The low-level HFS functions PBOpenWD, PBCloseWD, and PBGetWDInfo use the working directory parameter block defined by the WDPBRec data type.

```
TYPE WDPBRec
                               {working directory parameter block}
RECORD
   qLink:
                  OElemPtr;
                               {next queue entry}
   qType:
                  Integer;
                               {queue type}
   ioTrap:
                               {routine trap}
                  Integer;
   ioCmdAddr:
                               {routine address}
                  Ptr;
   ioCompletion:
                  ProcPtr;
                               {pointer to completion routine}
   ioResult:
                  OSErr;
                               {result code}
   ioNamePtr:
                  StringPtr;
                               {pointer to pathname}
   ioVRefNum:
                  Integer;
                               {volume specification}
   filler1:
                               {reserved}
                  Integer;
   ioWDIndex:
                  Integer;
                               {working directory index}
   ioWDProcID:
                  LongInt;
                               {working directory user identifier}
   ioWDVRefNum:
                  Integer;
                               {working directory's vol. ref. num.}
                  ARRAY[1..7] OF Integer; {reserved}
   filler2:
   ioWDDirTD:
                               {working directory's directory ID}
                  LongInt;
END;
```

## Field descriptions

qLink A pointer to the next entry in the file I/O queue. (This field is used

internally by the File Manager to keep track of asynchronous calls

awaiting execution.)

The queue type. (This field is used internally by the File Manager.)

ioTrap The trap number of the routine that was called. (This field is used

internally by the File Manager.)

ioCmdAddr The address of the routine that was called. (This field is used

internally by the File Manager.)

ioCompletion A pointer to a completion routine to be executed at the end of an

asynchronous call. It should be  $\mathtt{NIL}$  for asynchronous calls with no completion routine and is automatically set to  $\mathtt{NIL}$  for all synchronous calls. See "Completion Routines" on page 2-238 for

information about completion routines.

| ioResult    | The result code of the function. For synchronous calls, this field is the same as the result code of the function call itself. To determine when an asynchronous call has actually been completed, your application can poll this field; it's set to a positive number when the call is made and receives the actual result code when the call is completed. |
|-------------|----------------------------------------------------------------------------------------------------|
| ioNamePtr   | A pointer to a pathname. Whenever a routine description specifies that ioNamePtr is used—whether for input, output, or both—it's very important that you set this field to point to storage for a Str255 value (if you're using a pathname) or to NIL (if you're not).                                                                                       |
| ioVRefNum   | A volume specification (volume reference number, working directory reference number, drive number, or 0 for default volume).                                                                                                    |
| filler1     | Reserved.                                                                                                    |
| ioWDIndex   | An index for use with the PBGetWDInfo function.                                                                                                    |
| ioWDProcID  | An identifier that's used to distinguish between working directories set up by different users; you should set ioWDProcID to your application's signature.                                                                                                    |
| ioWDVRefNum | The working directory's volume reference number.                                                                                                    |
| filler2     | Reserved.                                                                                                    |
| ioWDDirID   | The working directory's directory ID.                                                                                                    |

# **File Control Block Parameter Blocks**

The low-level HFS function PBGetFCBInfo uses the file control block parameter block defined by the FCBPBRec data type.

```
TYPE FCBPBRec
                            {file control block parameter block}
RECORD
   qLink:
                  QElemPtr;
                                  {next queue entry}
   qType:
                  Integer;
                                  {queue type}
   ioTrap:
                  Integer;
                                  {routine trap}
   ioCmdAddr:
                  Ptr;
                                  {routine address}
   ioCompletion:
                  ProcPtr;
                                  {pointer to completion routine}
                                  {result code}
   ioResult:
                  OSErr;
                                  {pointer to pathname}
   ioNamePtr:
                  StringPtr;
   ioVRefNum:
                  Integer;
                                  {volume specification}
   ioRefNum:
                  Integer;
                                  {file reference number}
   filler:
                  Integer;
                                  {reserved}
   ioFCBIndx:
                  Integer;
                                  {FCB index}
   filler1:
                  Integer;
                                  {reserved}
                                  {file ID}
   ioFCBFlNm:
                  LongInt;
   ioFCBFlags:
                  Integer;
                                  {flags}
                                  {first allocation block of file}
   ioFCBStBlk:
                  Integer;
   iofCBEOf:
                  LongInt;
                                  {logical end-of-file}
                                  {physical end-of-file}
   ioFCBPLen:
                  LongInt;
```

| ioFCBCrPs:                 | LongInt;                                                                                                    | {position of the file mark}                                                                                                    |  |
|----------------------------|----------------------------------------------------------------------------------------------------|----------------------------------------------------------------------------------------------------|--|
| ioFCBVRefNu                | 3 -                                                                                                    | {volume reference number}                                                                                                    |  |
| ioFCBClpSiz<br>ioFCBParID: |                                                                                                    | <pre>{file's clump size} {parent directory ID}</pre>                                                                                                    |  |
| END;                       | LongInt;                                                                                                    | {parent directory ID}                                                                                                    |  |
| END                        |                                                                                                    |                                                                                                    |  |
| Field descriptions         |                                                                                                    |                                                                                                    |  |
| qLink                      | A pointer to the next entry in the file I/O queue. (This field is used internally by the File Manager to keep track of asynchronous calls awaiting execution.) |                                                                                                    |  |
| qType                      | The queue type. (This                                                                                                    | field is used internally by the File Manager.)                                                                                                    |  |
| ioTrap                     | The trap number of the internally by the File M                                                                                                    | e routine that was called. (This field is used<br>Manager.)                                                                                                    |  |
| ioCmdAddr                  | The address of the rou internally by the File M                                                                                                    | tine that was called. (This field is used<br>Ianager.)                                                                                                    |  |
| ioCompletion               | asynchronous call. It sl<br>no completion routine                                                                                                    | ion routine to be executed at the end of an hould be NIL for asynchronous calls with and is automatically set to NIL for all "Completion Routines" on page 2-238 for apletion routines.                                           |  |
| ioResult                   | the same as the result of<br>when an asynchronous<br>application can poll the                                                                                  | function. For synchronous calls, this field is code of the function call itself. To determine is call has actually been completed, your is field; it's set to a positive number when coeives the actual result code when the call |  |
| ioNamePtr                  | that ioNamePtr is use it's very important tha                                                                                                    | ne. Whenever a routine description specifies ed—whether for input, output, or both—t you set this field to point to storage for a re using a pathname) or to NIL (if you're not).                                                 |  |
| ioVRefNum                  | -                                                                                                    | (volume reference number, working<br>mber, drive number, or 0 for default volume).                                                                                                    |  |
| ioRefNum                   | The file reference num                                                                                                    | ber of an open file.                                                                                                    |  |
| filler                     | Reserved.                                                                                                    |                                                                                                    |  |
| ioFCBIndx                  | An index for use with                                                                                                    | the PBGetFCBInfo function.                                                                                                    |  |
| filler1                    | Reserved.                                                                                                    |                                                                                                    |  |
| ioFCBFlNm                  | The file ID.                                                                                                    |                                                                                                    |  |
| ioFCBFlags                 | Flags describing the sta<br>currently used have th                                                                                                    | atus of the file. The bits in this field that are e following meanings:                                                                                                    |  |

| Bit | Meaning                                   |
|-----|-------------------------------------------|
| 8   | Set if data can be written to the file    |
| 9   | Set if this FCB describes a resource fork |
| 10  | Set if the file has a locked byte range   |
| 11  | Reserved                                  |

|              | Bit                             | Meaning                                               |
|--------------|---------------------------------|-------------------------------------------------------|
|              | 12                              | Set if the file has shared write permissions          |
|              | 13                              | Set if the file is locked (write-protected)           |
|              | 14                              | Set if the file's clump size is specified in the FCB  |
|              | 15                              | Set if the file has changed since it was last flushed |
| ioFCBStBlk   | The number                      | er of the first allocation block of the file.         |
| iofCBEOf     | The logical end-of-file.        |                                                       |
| ioFCBPLen    | The physical end-of-file.       |                                                       |
| ioFCBCrPs    | The position of the file mark.  |                                                       |
| ioFCBVRefNum | The volume reference number.    |                                                       |
| ioFCBClpSiz  | The file clump size.            |                                                       |
| ioFCBParID   | The file's parent directory ID. |                                                       |

# **Volume Attributes Buffer**

The low-level HFS function PBHGetVolParms returns information in the volume attributes buffer, defined by the GetVolParmsInfoBuffer data type.

```
TYPE GetVolParmsInfoBuffer =
RECORD
  vMVersion:
                  Integer; {version number}
  vMAttrib:
                  LongInt; {volume attributes}
  vMLocalHand:
                 Handle; {reserved}
  vMServerAdr: LongInt;
                           {network server address}
  vMVolumeGrade:
                 LongInt;
                              {relative speed rating}
  vMForeignPrivID: Integer;
                              {foreign privilege model}
END:
```

| END i              |                                                                                                    |
|--------------------|----------------------------------------------------------------------------------------------------|
| Field descriptions |                                                                                                    |
| vMVersion          | The version of the attributes buffer structure. Currently this field returns either 1 or 2.                                                                                                    |
| vMAttrib           | A 32-bit quantity that encodes information about the volume attributes. See the list of constants in the description of PBHGetVolParms beginning on page 2-147 for details on the meaning of each bit.                                                                                                    |
| vMLocalHand        | A handle to private data for shared volumes. On creation of the VCB (right after mounting), this field is a handle to a 2-byte block of memory. The Finder uses this for its local window list storage, allocating and deallocating memory as needed. It is disposed of when the volume is unmounted. Your application should treat this field as reserved. |
| vMServerAdr        | For AppleTalk server volumes, this field contains the internet address of an AppleTalk server volume. Your application can inspect this field to tell which volumes belong to which server; the value of this field is 0 if the volume does not have a server.                                                                                              |

vMVolumeGrade

The relative speed rating of the volume. The scale used to determine these values is currently uncalibrated. In general, lower values indicate faster speeds. A value of 0 indicates that the volume's speed is unrated. The buffer version returned in the vMVersion field must be greater than 1 for this field to be meaningful.

vMForeignPrivID

An integer representing the privilege model supported by the volume. Currently two values are defined for this field: 0 represents a standard HFS volume that might or might not support the AFP privilege model; fsUnixPriv represents a volume that supports the A/UX privilege model. The buffer version returned in the vMVersion field must be greater than 1 for this field to be meaningful.

# **Volume Mounting Information Records**

The File Manager remote mounting functions store the mounting information in a variable-sized structure called a volume mounting information record, defined by the VolMountInfoHeader data type.

# Field descriptions

length

The length of the VolMountInfoHeader structure (that is, the total length of the structure header described here plus the variable-length location data). The length of the record is flexible so that non-Macintosh file systems can store whatever information

they need for volume mounting.

media

AppleShareMediaType (a constant that translates to 'afpm') represents an AppleShare volume. If you are adding support for the programmatic mounting functions to a non-Macintosh file system, you should register a four-character identifier for your volumes with Macintosh Developer Technical Support at Apple Computer, Inc.

The only volumes that currently support the programmatic mounting functions are AppleShare servers, which use a volume mounting record of type AFPVolMountInfo.

The volume type of the remote volume. The value

```
TYPE AFPVolMountInfo = {AFP volume mounting information}
RECORD
length: Integer; {length of mounting information}
media: VolumeType; {type of volume}
```

```
flags:
                      Integer;
                                  {reserved; must be set to 0}
                     SignedByte; {NBP retry interval}
   nbpInterval:
   nbpCount:
                     SignedByte; {NBP retry count}
                                  {user authentication method}
   uamType:
                     Integer;
   zoneNameOffset:
                      Integer;
                                  {offset to zone name}
   serverNameOffset: Integer;
                                  {offset server name}
   volNameOffset:
                                  {offset to volume name}
                      Integer;
   userNameOffset:
                     Integer;
                                  {offset to user name}
   userPasswordOffset:
                     Integer;
                                  {offset to user password}
   volPasswordOffset:
                      Integer;
                                  {offset to volume password}
                     PACKED ARRAY[1..144] OF CHAR;
   AFPData:
                                  {standard AFP mounting info}
   {optional volume-specific, variable-length data}
END;
```

# Field descriptions

length The length of the AFPVolMountInfo structure (that is, the total

length of the structure header described here plus the variable-

length location data).

media The volume type of the remote volume. The value

AppleShareMediaType (a constant that translates to 'afpm')

represents an AppleShare volume.

flags Reserved; set this field to 0. If bit 0 is set, no greeting message from

the server is displayed.

nbpInterval The NBP retransmit interval, in units of 8 ticks.

npbCount The NBP retransmit count. This field specifies the total number of

times a packet should be transmitted, including the first

transmission.

uamType The access-control method used by the remote volume. AppleShare

uses four methods, defined by constants:

CONST

```
kNoUserAuthentication = 1; {no password}
kPassword = 2; {8-byte password}
```

kEncryptPassword = 3;

{encrypted 8-byte password}

kTwoWayEncryptPassword = 6;

{two-way random encryption}

zoneNameOffset The offset in bytes from the beginning of the record to the entry in the AFPData field containing the name of the AppleShare zone.

serverNameOffset

The offset in bytes from the beginning of the record to the entry in the AFPData field containing the name of the AppleShare server.

volNameOffset The offset in bytes from the beginning of the record to the entry in

the AFPData field containing the name of the volume.

userNameOffset The offset in bytes from the beginning of the record to the entry in

the AFPData field containing the name of the user.

userPasswordOffset

The offset in bytes from the beginning of the record to the entry in the AFPData field containing the user's password.

volPasswordOffset

The offset in bytes from the beginning of the record to the entry in the AFPData field containing the volume's password. Some versions of the AppleShare software do not pass the information

in this field to the server.

AFPData The actual volume mounting information, offsets to which are

contained in the preceding six fields. To mount an AFP volume, you must fill in the record with at least the zone name, server name, user name, user password, and volume password. You can lay out the data in any order within this data field, as long as you specify

the correct offsets in the offset fields.

# **High-Level File Access Routines**

This section describes the File Manager's high-level file access routines. When you call one of these routines, you specify a file by a file reference number (which the File Manager returns to your application when the application opens a file). Unless your application has very specialized needs, you should be able to manage all file access (for example, writing data to the file) using the routines described in this section. Typically you use these routines to operate on a file's data fork, but in certain circumstances you might want to use them on a file's resource fork as well.

# Reading, Writing, and Closing Files

You can use the functions FSRead, FSWrite, and FSClose to read data from a file, write data to a file, and close an open file. All three of these functions operate on open files. You can use any one of a variety of routines to open a file (for example, FSpOpenDF).

### **FSRead**

You can use the FSRead function to read any number of bytes from an open file.

refNum The file reference number of an open file.

#### File Manager

count On input, the number of bytes to read; on output, the number of bytes

actually read.

buffPtr A pointer to the data buffer into which the bytes are to be read.

#### DESCRIPTION

The FSRead function attempts to read the requested number of bytes from the specified file into the specified buffer. The buffPtr parameter points to that buffer; this buffer is allocated by your application and must be at least as large as the count parameter.

Because the read operation begins at the current mark, you might want to set the mark first by calling the SetfPos function. If you try to read past the logical end-of-file, FSRead reads in all the data up to the end-of-file, moves the mark to the end-of-file, and returns eofErr as its function result. Otherwise, FSRead moves the file mark to the byte following the last byte read and returns noErr.

#### Note

The low-level PBRead function lets you set the mark without having to call SetFPos. Also, if you want to read data in newline mode, you must use PBRead instead of FSRead. u

#### **RESULT CODES**

| noErr           | 0     | No error                                          |
|-----------------|-------|---------------------------------------------------|
| ioErr           | -36   | I/O error                                         |
| fnOpnErr        | -38   | File not open                                     |
| eofErr          | -39   | Logical end-of-file reached                       |
| posErr          | -40   | Attempt to position mark before start of file     |
| fLckdErr        | -45   | File is locked                                    |
| paramErr        | -50   | Negative count                                    |
| rfNumErr        | -51   | Bad reference number                              |
| afpAccessDenied | -5000 | User does not have the correct access to the file |

## **FSWrite**

You can use the FSWrite function to write any number of bytes to an open file.

refNum The file reference number of an open file.

count On input, the number of bytes to write to the file; on output, the number

of bytes actually written.

buffPtr A pointer to the data buffer from which the bytes are to be written.

#### DESCRIPTION

The FSWrite function takes the specified number of bytes from the specified data buffer and attempts to write them to the specified file. Because the write operation begins at the current mark, you might want to set the mark first by calling the SetFPos function.

If the write operation completes successfully, FSWrite moves the file mark to the byte following the last byte written and returns noErr. If you try to write past the logical end-of-file, FSWrite moves the logical end-of-file. If you try to write past the physical end-of-file, FSWrite adds one or more clumps to the file and moves the physical end-of-file accordingly.

#### Note

The low-level PBWrite function lets you set the mark without having to call  ${\tt SetFPos.}\ {\tt u}$ 

#### RESULT CODES

| noErr     | 0          | No error                                      |
|-----------|------------|-----------------------------------------------|
| dskFulErr | -34        | Disk full                                     |
| ioErr     | -36        | I/O error                                     |
| fnOpnErr  | -38        | File not open                                 |
| posErr    | <b>-40</b> | Attempt to position mark before start of file |
| wPrErr    | -44        | Hardware volume lock                          |
| fLckdErr  | -45        | File is locked                                |
| vLckdErr  | -46        | Software volume lock                          |
| paramErr  | -50        | Negative count                                |
| rfNumErr  | -51        | Bad reference number                          |
| wrPermErr | -61        | Read/write permission doesn't allow writing   |

# **FSClose**

You can use the FSClose function to close an open file.

#### DESCRIPTION

The FSClose function removes the access path for the specified file and writes the contents of the volume buffer to the volume.

# Note

The FSClose function calls PBFlushFile internally to write the file's bytes onto the volume. To ensure that the file's catalog entry is updated, you should call FlushVol after you call FSClose. u

#### S WARNING

Make sure that you do not call FSClose with a file reference number of a file that has already been closed. Attempting to close the same file twice may result in loss of data on a volume. See "File Control Blocks" on page 2-81 for a description of how this can happen. s

#### RESULT CODES

| noErr    | 0   | No error             |
|----------|-----|----------------------|
| ioErr    | -36 | I/O error            |
| fnOpnErr | -38 | File not open        |
| fnfErr   | -43 | File not found       |
| rfNumErr | -51 | Bad reference number |

# Manipulating the File Mark

You can use the functions GetFPos and SetFPos to get or set the current position of the file mark.

# **GetFPos**

You can use the Getfpos function to determine the current position of the mark before reading from or writing to an open file.

```
FUNCTION GetFPos (refNum: Integer; VAR filePos: LongInt): OSErr;

refNum The file reference number of an open file.

filePos On output, the current position of the mark.
```

#### DESCRIPTION

The GetfPos function returns, in the filePos parameter, the current position of the file mark for the specified open file. The position value is zero-based; that is, the value of filePos is 0 if the file mark is positioned at the beginning of the file.

| U   | No error             |
|-----|----------------------|
| -36 | I/O error            |
| -38 | File not open        |
| -51 | Bad reference number |
| -52 | Error during GetFPos |
|     | -36<br>-38<br>-51    |

# **SetFPos**

You can use the SetFPos function to set the position of the file mark before reading from or writing to an open file.

```
FUNCTION SetFPos (refNum: Integer; posMode: Integer; posOff: LongInt): OSErr;

refNum The file reference number of an open file.
posMode The positioning mode.
posOff The positioning offset.
```

#### DESCRIPTION

The SetfPos function sets the file mark of the specified file. The posMode parameter indicates how to position the mark; it must contain one of the following values:

```
CONST
  fsAtMark = 0; {at current mark}
  fsFromStart = 1; {set mark relative to beginning of file}
  fsFromLEOF = 2; {set mark relative to logical end-of-file}
  fsFromMark = 3; {set mark relative to current mark}
```

If you specify fsAtMark, the mark is left wherever it's currently positioned, and the posOff parameter is ignored. The next three constants let you position the mark relative to either the beginning of the file, the logical end-of-file, or the current mark. If you specify one of these three constants, you must also pass in posOff a byte offset (either positive or negative) from the specified point. If you specify fsFromLEOF, the value in posOff must be less than or equal to 0.

#### RESULT CODES

| noerr    | U   | No error                                      |
|----------|-----|-----------------------------------------------|
| ioErr    | -36 | I/O error                                     |
| fnOpnErr | -38 | File not open                                 |
| eofErr   | -39 | Logical end-of-file reached                   |
| posErr   | -40 | Attempt to position mark before start of file |
| rfNumErr | -51 | Bad reference number                          |
|          |     |                                               |

NIa aman

# Manipulating the End-of-File

-- - T----

You can use the functions GetEOF and SetEOF to get or set the logical end-of-file of an open file.

# **GetEOF**

You can use the GetEOF function to determine the current logical end-of-file of an open file.

```
FUNCTION GetEOF (refNum: Integer; VAR logEOF: LongInt): OSErr;
```

refNum The file reference number of an open file.

logEOF On output, the logical end-of-file.

#### DESCRIPTION

The GetEOF function returns, in the logEOF parameter, the logical end-of-file of the specified file.

#### RESULT CODES

| noErr    | 0   | No error          |
|----------|-----|-------------------|
| ioErr    | -36 | I/O error         |
| fnOpnErr | -38 | File not open     |
| ~fNimE~~ | 51  | Rad reference num |

rfNumErr -51 Bad reference number

afpAccessDenied -5000 User does not have the correct access to the file

## **SetEOF**

You can use the SetEOF function to set the logical end-of-file of an open file.

```
FUNCTION SetEOF (refNum: Integer; logEOF: LongInt): OSErr;
```

refNum The file reference number of an open file.

logEOF The logical end-of-file.

#### DESCRIPTION

The SetEOF function sets the logical end-of-file of the specified file. If you attempt to set the logical end-of-file beyond the physical end-of-file, the physical end-of-file is set 1 byte beyond the end of the next free allocation block; if there isn't enough space on the volume, no change is made, and SetEOF returns dskFulErr as its function result.

If you set the logEOF parameter to 0, all space occupied by the file on the volume is released. The file still exists, but it contains 0 bytes. Setting a file fork's end-of-file to 0 is therefore not the same as deleting the file (which removes both file forks at once).

#### File Manager

#### RESULT CODES

| noErr     | 0   | No error                                    |
|-----------|-----|---------------------------------------------|
| dskFulErr | -34 | Disk full                                   |
| ioErr     | -36 | I/O error                                   |
| fnOpnErr  | -38 | File not open                               |
| wPrErr    | -44 | Hardware volume lock                        |
| fLckdErr  | -45 | File is locked                              |
| vLckdErr  | -46 | Software volume lock                        |
| rfNumErr  | -51 | Bad reference number                        |
| wrPermErr | -61 | Read/write permission doesn't allow writing |

# **Allocating File Blocks**

The File Manager provides two functions, Allocate and AllocContig, that allow you to allocate additional blocks to a file. The File Manager automatically allocates file blocks if you move the logical end-of-file past the physical end-of-file, and it automatically deallocates unneeded blocks from a file if you move the logical end-of-file to a position more than one allocation block before the current physical end-of-file. Consequently, you do not in general need to be concerned with allocating or deallocating file blocks. However, you can improve file block contiguity if you use the Allocate or AllocContig function to preallocate file blocks. This is most useful if you know in advance how big a file is likely to become.

#### Note

When the File Manager allocates (or deallocates) file blocks automatically, it always adds (or removes) blocks in clumps. The  ${\tt Allocate} \ and \ {\tt AllocContig} \ functions \ allow \ you \ to \ add \ blocks \ in \ allocation \ blocks, \ which \ may \ be \ smaller \ than \ clumps. \ \ {\tt u}$ 

The Allocate and AllocContig functions are not supported by AppleShare volumes. Instead, use SetEOF or PBSetEOF to extend a file by setting the end-of-file.

## Allocate

You can use the Allocate function to allocate additional blocks to an open file.

```
FUNCTION Allocate (refNum: Integer; VAR count: LongInt): OSErr;
```

refNum The file reference number of an open file.

count On input, the number of additional bytes to allocate to the file; on output,

the number of bytes actually allocated, rounded up to the nearest

multiple of the allocation block size.

#### DESCRIPTION

The Allocate function adds the specified number of bytes to the specified file and sets the physical end-of-file to 1 byte beyond the last block allocated. If there isn't enough empty space on the volume to satisfy the allocation request, Allocate allocates the rest of the space on the volume and returns dskFulErr as its function result.

The Allocate function always attempts to allocate contiguous blocks. If the total number of requested bytes is unavailable, Allocate allocates whatever space, contiguous or not, is available. To force the allocation of the entire requested space as a contiguous piece, call AllocContig instead.

#### RESULT CODES

| noErr     | 0   | No error                                    |
|-----------|-----|---------------------------------------------|
| dskFulErr | -34 | Disk full                                   |
| ioErr     | -36 | I/O error                                   |
| fnOpnErr  | -38 | File not open                               |
| wPrErr    | -44 | Hardware volume lock                        |
| fLckdErr  | -45 | File is locked                              |
| vLckdErr  | -46 | Software volume lock                        |
| rfNumErr  | -51 | Bad reference number                        |
| wrPermErr | -61 | Read/write permission doesn't allow writing |
|           |     |                                             |

# **AllocContig**

You can use the AllocContig function to allocate additional contiguous blocks to an open file.

```
FUNCTION AllocContig (refNum: Integer; VAR count: LongInt): OSErr;
```

refNum The file reference number of an open file.

count On input, the number of additional bytes to allocate to the file; on output,

the number of bytes allocated, rounded up to the nearest multiple of the

allocation block size.

## DESCRIPTION

The AllocContig function is identical to the Allocate function except that if there isn't enough contiguous empty space on the volume to satisfy the allocation request, AllocContig does nothing and returns dskFulErr as its function result. If you want to allocate whatever space is available, even when the entire request cannot be filled by the allocation of a contiguous piece, call Allocate instead.

| noErr     | 0   | No error                                    |
|-----------|-----|---------------------------------------------|
| dskFulErr | -34 | Disk full                                   |
| ioErr     | -36 | I/O error                                   |
| fnOpnErr  | -38 | File not open                               |
| wPrErr    | -44 | Hardware volume lock                        |
| fLckdErr  | -45 | File is locked                              |
| vLckdErr  | -46 | Software volume lock                        |
| rfNumErr  | -51 | Bad reference number                        |
| wrPermErr | -61 | Read/write permission doesn't allow writing |
|           |     |                                             |

# Low-Level File Access Routines

This section describes the low-level file access routines. These low-level routines, whose names begin with the letters PB, provide two advantages over the corresponding high-level file access routines:

- These routines can be executed asynchronously, returning control to your application before the operation is completed.
- n In certain cases, these routines provide more extensive information or perform advanced operations.

All of these routines exchange parameters with your application through a parameter block of type ParamBlock. When you call a low-level routine, you pass the address of the parameter block to the routine.

## **Assembly-Language Note**

When you call any of these low-level routines, register A0 must point to a parameter block containing the parameters for the routine. If you want the routine to be executed asynchronously, set bit 10 of the routine trap word. You can do this by supplying the word ASYNC as the second argument to the routine macro. Here's an example:

```
_Read, ASYNC
```

You can set or test bit 10 of a trap word using the global constant asyncTrpBit.

The hierarchical extensions of certain basic File Manager routines actually are not new calls. For instance, \_Open and \_HOpen both trap to the same routine. The trap word generated by the \_HOpen macro is the same as the trap word that would be generated by invoking the \_Open macro with bit 9 set. The setting of this bit tells the File Manager to expect a larger parameter block containing the additional fields (such as a directory ID) needed to handle a hierarchical directory volume. You can set or test bit 9 of a trap word by using the global constant hfsBit.

All File Manager routines return a result code in register D0. u

These low-level file access routines can run either synchronously or asynchronously. There are three versions of each routine. The first takes two parameters: a pointer to the parameter block and a Boolean parameter that specifies whether the routine is to run asynchronously (TRUE) or synchronously (FALSE). For example, the first version of the low-level routine to read bytes from a file has this declaration:

```
FUNCTION PBRead (paramBlock: ParmBlkPtr; async: Boolean): OSErr;
```

The second version does not take a second parameter; instead, it adds the suffix Async to the name of the routine.

```
FUNCTION PBReadAsync (paramBlock: ParmBlkPtr): OSErr;
```

Similarly, the third version of the routine does not take a second parameter; instead, it adds the suffix Sync to the name of the routine.

```
FUNCTION PBReadSync (paramBlock: ParmBlkPtr): OSErr;
```

Only the first version of each routine is documented in this section. (See "Summary of the File Manager," beginning on page 2-240, for a listing of all three versions of these routines.) Note, however, that the second and third versions of these routines do not use the glue code that the first version uses and are therefore more efficient.

#### Note

Although you can execute low-level file access routines asynchronously, the underlying device driver may not support asynchronous operation. The SCSI Manager, for example, currently supports only synchronous data transfers. Data transfers to a floppy disk or to a network server, however, can be made asynchronously. u

# Reading, Writing, and Closing Files

You can use the functions PBRead, PBWrite, and PBClose to read data from a file, write data to a file, and close an open file. All three of these functions operate on open files. You can use any one of a variety of routines (for example, PBHOpenDF) to open a file.

# **PBRead**

You can use the PBRead function to read any number of bytes from an open file.

```
FUNCTION PBRead (paramBlock: ParmBlkPtr; async: Boolean): OSErr; paramBlock A pointer to a basic File Manager parameter block.
```

A Boolean value that specifies asynchronous (TRUE) or synchronous (FALSE) execution.

#### Parameter block

| ioCompletion | ProcPtr | A pointer to a completion routine. |
|--------------|---------|------------------------------------|
| ioResult     | OSErr   | The result code of the function.   |
| ioRefNum     | Integer | A file reference number.           |
| ioBuffer     | Ptr     | A pointer to a data buffer.        |
| ioReqCount   | LongInt | The number of bytes requested.     |
| ioActCount   | LongInt | The number of bytes actually read. |
| ioPosMode    | Integer | The positioning mode.              |
| ioPosOffset  | LongInt | The positioning offset.            |

#### DESCRIPTION

The PBRead function attempts to read ioReqCount bytes from the open file whose access path is specified in the ioRefNum field and transfer them to the data buffer pointed to by the ioBuffer field. The position of the mark is specified by ioPosMode and ioPosOffset. If your application tries to read past the logical end-of-file, PBRead reads the data, moves the mark to the end-of-file, and returns eofErr as its function result. Otherwise, PBRead moves the file mark to the byte following the last byte read and returns noErr. After the read is completed, the mark is returned in ioPosOffset, and the number of bytes actually read into the buffer is returned in ioActCount.

You can specify that PBRead read the file data 1 byte at a time until the requested number of bytes have been read or until the end-of-file is reached. To do so, set bit 7 of the ioPosMode field. Similarly, you can specify that PBRead should stop reading data when it reaches an application-defined newline character. To do so, place the ASCII code of that character into the high-order byte of the ioPosMode field; you must also set bit 7 of that field to enable newline mode.

#### Note

When reading data in newline mode, PBRead returns the newline character as part of the data read and sets ioActCount to the actual number of bytes placed into the buffer (which includes the newline character). u

#### ASSEMBLY-LANGUAGE INFORMATION

The trap macro for PBRead is \_Read.

#### RESULT CODES

| noErr           | 0     | No error                                          |
|-----------------|-------|---------------------------------------------------|
| ioErr           | -36   | I/O error                                         |
| fnOpnErr        | -38   | File not open                                     |
| eofErr          | -39   | Logical end-of-file reached                       |
| posErr          | -40   | Attempt to position mark before start of file     |
| fLckdErr        | -45   | File is locked                                    |
| paramErr        | -50   | Negative ioReqCount                               |
| rfNumErr        | -51   | Bad reference number                              |
| afpAccessDenied | -5000 | User does not have the correct access to the file |

# **PBWrite**

You can use the PBWrite function to write any number of bytes to an open file.

```
FUNCTION PBWrite (paramBlock: ParmBlkPtr; async: Boolean): OSErr; paramBlock A pointer to a basic File Manager parameter block.
```

async A Boolean value that specifies asynchronous (TRUE) or synchronous

(FALSE) execution.

#### Parameter block

| ioCompletion | ProcPtr | A pointer to a completion routine.    |
|--------------|---------|---------------------------------------|
| ioResult     | OSErr   | The result code of the function.      |
| ioRefNum     | Integer | A file reference number.              |
| ioBuffer     | Ptr     | A pointer to a data buffer.           |
| ioReqCount   | LongInt | The number of bytes requested.        |
| ioActCount   | LongInt | The number of bytes actually written. |
| ioPosMode    | Integer | The positioning mode.                 |
| ioPosOffset  | LongInt | The positioning offset.               |

#### DESCRIPTION

The PBWrite function takes ioReqCount bytes from the buffer pointed to by ioBuffer and attempts to write them to the open file whose access path is specified by ioRefNum. The position of the mark is specified by ioPosMode and ioPosOffset. If the write operation completes successfully, PBWrite moves the file mark to the byte following the last byte written and returns noErr. After the write operation is completed, the mark is returned in ioPosOffset and the number of bytes actually written is returned in ioActCount.

If you try to write past the logical end-of-file, PBWrite moves the logical end-of-file. If you try to write past the physical end-of-file, PBWrite adds one or more clumps to the file and moves the physical end-of-file accordingly.

# ASSEMBLY-LANGUAGE INFORMATION

The trap macro for PBWrite is \_Write.

| noErr     | 0   | No error                                      |
|-----------|-----|-----------------------------------------------|
| dskFulErr | -34 | Disk full                                     |
| ioErr     | -36 | I/O error                                     |
| fnOpnErr  | -38 | File not open                                 |
| posErr    | -40 | Attempt to position mark before start of file |
| wPrErr    | -44 | Hardware volume lock                          |
| fLckdErr  | -45 | File is locked                                |
| vLckdErr  | -46 | Software volume lock                          |
| paramErr  | -50 | Negative ioReqCount                           |
| rfNumErr  | -51 | Bad reference number                          |
| wrPermErr | -61 | Read/write permission doesn't allow writing   |

# **PBClose**

You can use the PBClose function to close an open file.

```
FUNCTION PBClose (paramBlock: ParmBlkPtr; async: Boolean): OSErr;
```

paramBlock A pointer to a basic File Manager parameter block.

async A Boolean value that specifies asynchronous (TRUE) or synchronous

(FALSE) execution.

#### Parameter block

| ioCompletion | ProcPtr | A pointer to a completion routine. |
|--------------|---------|------------------------------------|
| ioResult     | OSErr   | The result code of the function.   |
| ioRefNum     | Integer | A file reference number.           |

#### DESCRIPTION

The PBClose function writes the contents of the access path buffer specified by the ioRefNum field to the volume and removes the access path.

#### S WARNING

Some information stored on the volume won't be updated until  ${\tt PBFlushVol}$  is called.  ${\tt s}$ 

## S WARNING

Do not call PBClose with a file reference number of a file that has already been closed. Attempting to close the same file twice may result in loss of data on a volume. See "File Control Blocks" on page 2-81 for a description of how this can happen.  $\,$  s

#### ASSEMBLY-LANGUAGE INFORMATION

The trap macro for PBClose is \_Close.

| noErr    | 0   | No error             |
|----------|-----|----------------------|
| ioErr    | -36 | I/O error            |
| fnOpnErr | -38 | File not open        |
| fnfErr   | -43 | File not found       |
| rfNumErr | -51 | Bad reference number |
|          |     |                      |

# Manipulating the File Mark

You can use the functions PBGetFPos and PBSetFPos to get or set the current position of the file mark.

# **PBGetFPos**

You can use the PBGetFPos function to determine the current position of the file mark before reading from or writing to an open file.

paramBlock A pointer to a basic File Manager parameter block.

async A Boolean value that specifies asynchronous (TRUE) or synchronous (TRUE)

(FALSE) execution.

#### Parameter block

| ioCompletion | ProcPtr | A pointer to a completion routine. |
|--------------|---------|------------------------------------|
| ioResult     | OSErr   | The result code of the function.   |
| ioRefNum     | Integer | A file reference number.           |
| ioReqCount   | LongInt | On output, set to 0.               |
| ioActCount   | LongInt | On output, set to 0.               |
| ioPosMode    | Integer | On output, set to 0.               |
| ioPosOffset  | LongInt | The current position of the mark.  |

# DESCRIPTION

The PBGetFPos function returns, in the ioPosOffset field, the mark of the specified file. The value returned in ioPosOffset is zero-based. Thus, a call to PBGetFPos returns 0 if you call it when the file mark is positioned at the beginning of the file.

# ASSEMBLY-LANGUAGE INFORMATION

The trap macro for PBGetFPos is \_GetFPos.

| noErr    | U   | No error               |
|----------|-----|------------------------|
| ioErr    | -36 | I/O error              |
| fnOpnErr | -38 | File not open          |
| rfNumErr | -51 | Bad reference number   |
| gfpErr   | -52 | Error during PBGetFPos |

# **PBSetFPos**

You can use the PBSetFPos function to position the file mark before reading from or writing to an open file.

```
FUNCTION PBSetFPos (paramBlock: ParmBlkPtr; async: Boolean):
                     OSErr;
```

paramBlock A pointer to a basic File Manager parameter block.

A Boolean value that specifies asynchronous (TRUE) or synchronous async

(FALSE) execution.

#### Parameter block

| ioCompletion | ProcPtr | A pointer to a completion routine.     |
|--------------|---------|----------------------------------------|
| ioResult     | OSErr   | The result code of the function.       |
| ioRefNum     | Integer | A file reference number.               |
| ioPosMode    | Integer | The positioning mode.                  |
| ioPosOffset  | LongInt | On input, the positioning offset. On   |
|              |         | output, the position at which the mark |

was actually set.

# DECRIPTION

The PBSetFPos function sets the mark of the specified file to the position specified by the ioPosMode and ioPosOffset fields. If you try to set the mark past the logical end-of-file, PBSetFPos moves the mark to the end-of-file and returns eofErr as its function result.

#### ASSEMBLY-LANGUAGE INFORMATION

The trap macro for PBSetFPos is \_SetFPos.

# RESULT CODES

| noErr    | 0   | No error                                      |
|----------|-----|-----------------------------------------------|
| ioErr    | -36 | I/O error                                     |
| fnOpnErr | -38 | File not open                                 |
| eofErr   | -39 | Logical end-of-file reached                   |
| posErr   | -40 | Attempt to position mark before start of file |
| rfNumErr | -51 | Bad reference number                          |
| extFSErr | -58 | External file system                          |

# Manipulating the End-of-File

You can use the functions PBGetEOF and PBSetEOF to get or set the current end-of-file.

# **PBGetEOF**

You can use the PBGetEOF function to determine the current logical end-of-file of an open file.

```
FUNCTION PBGetEOF (paramBlock: ParmBlkPtr; async: Boolean): OSErr;
```

paramBlock A pointer to a basic File Manager parameter block.

async A Boolean value that specifies asynchronous (TRUE) or synchronous

(FALSE) execution.

## Parameter block

| ioCompletion | ProcPtr | A pointer to a completion routine. |
|--------------|---------|------------------------------------|
| ioResult     | OSErr   | The result code of the function.   |
| ioRefNum     | Integer | A file reference number.           |
| ioMisc       | Ptr     | The logical end-of-file.           |

#### DESCRIPTION

The PBGetEOF function returns, in the ioMisc field, the logical end-of-file of the specified file. Because ioMisc is of type Ptr, you'll need to coerce the value to type LongInt to interpret the value correctly.

## ASSEMBLY-LANGUAGE INFORMATION

The trap macro for PBGetEOF is \_GetEOF.

(FALSE) execution.

### RESULT CODES

| noErr           | 0     | No error                                          |
|-----------------|-------|---------------------------------------------------|
| ioErr           | -36   | I/O error                                         |
| fnOpnErr        | -38   | File not open                                     |
| rfNumErr        | -51   | Bad reference number                              |
| afpAccessDenied | -5000 | User does not have the correct access to the file |

# **PBSetEOF**

You can use the PBSetEOF function to set the logical end-of-file of an open file.

```
FUNCTION PBSetEOF (paramBlock: ParmBlkPtr; async: Boolean): OSErr;

paramBlock A pointer to a basic File Manager parameter block.

A Boolean value that specifies asynchronous (TRUE) or synchronous
```

#### Parameter block

| ioCompletion | ProcPtr | A pointer to a completion routine. |
|--------------|---------|------------------------------------|
| ioResult     | OSErr   | The result code of the function.   |
| ioRefNum     | Integer | A file reference number.           |
| ioMisc       | Ptr     | The logical end-of-file.           |

#### DESCRIPTION

The PBSetEOF function sets the logical end-of-file of the open file, whose access path is specified by ioRefNum, to ioMisc. Because the ioMisc field is of type Ptr, you must coerce the desired value from type LongInt to type Ptr.

If you attempt to set the logical end-of-file beyond the current physical end-of-file, another allocation block is added to the file; if there isn't enough space on the volume, no change is made and PBSetEOF returns dskFulErr as its function result.

If the value of the <code>ioMisc</code> field is 0, all space occupied by the file on the volume is released. The file still exists, but it contains 0 bytes. Setting a file fork's end-of-file to 0 is therefore not the same as deleting the file (which removes both file forks at once).

#### ASSEMBLY-LANGUAGE INFORMATION

The trap macro for PBSetEOF is \_SetEOF.

#### RESULT CODES

| noErr     | 0   | No error                                    |
|-----------|-----|---------------------------------------------|
| dskFulErr | -34 | Disk full                                   |
| ioErr     | -36 | I/O error                                   |
| fnOpnErr  | -38 | File not open                               |
| wPrErr    | -44 | Hardware volume lock                        |
| fLckdErr  | -45 | File is locked                              |
| vLckdErr  | -46 | Software volume lock                        |
| rfNumErr  | -51 | Bad reference number                        |
| wrPermErr | -61 | Read/write permission doesn't allow writing |

# **Allocating File Blocks**

The File Manager provides two low-level functions, PBAllocate and PBAllocContig, that allow you to allocate additional blocks to a file. The File Manager automatically allocates file blocks if you move the logical end-of-file past the physical end-of-file, and it automatically deallocates unneeded blocks from a file if you move the logical end-of-file to a position more than one allocation block before the current physical end-of-file. Consequently, you do not in general need to be concerned with allocating or deallocating file blocks. However, you can improve file block contiguity if you use the PBAllocate or PBAllocContig function to preallocate file blocks. This is most useful if you know in advance how big a file is likely to become.

PBAllocate and PBAllocContig are not supported by AppleShare volumes. Instead, use SetEOF or PBSetEOF to extend a file by setting the end-of-file.

# **PBAllocate**

You can use the PBAllocate function to allocate additional blocks to an open file.

paramBlock A pointer to a basic File Manager parameter block.

A Boolean value that specifies asynchronous (TRUE) or synchronous (FALSE) execution.

## Parameter block

| ioCompletion | ProcPtr | A pointer to a completion routine.     |
|--------------|---------|----------------------------------------|
| ioResult     | OSErr   | The result code of the function.       |
| ioRefNum     | Integer | A file reference number.               |
| ioReqCount   | LongInt | The number of bytes requested.         |
| ioActCount   | LongInt | The number of bytes actually           |
|              |         | allocated, rounded up to the nearest   |
|              |         | multiple of the allocation block size. |

### DESCRIPTION

The PBAllocate function adds ioReqCount bytes to the specified file and sets the physical end-of-file to 1 byte beyond the last block allocated. If there isn't enough empty space on the volume to satisfy the allocation request, PBAllocate allocates the rest of the space on the volume and returns dskFulErr as its function result.

### Note

If the total number of requested bytes is unavailable, PBAllocate allocates whatever space, contiguous or not, is available. To force the allocation of the entire requested space as a contiguous piece, call PBAllocContig instead. u

### ASSEMBLY-LANGUAGE INFORMATION

The trap macro for PBAllocate is \_Allocate.

| noErr     | 0   | No error                                     |
|-----------|-----|----------------------------------------------|
| dskFulErr | -34 | Disk full                                    |
| ioErr     | -36 | I/O error                                    |
| fnOpnErr  | -38 | File not open                                |
| wPrErr    | -44 | Hardware volume lock                         |
| fLckdErr  | -45 | File is locked                               |
| vLckdErr  | -46 | Software volume lock                         |
| rfNumErr  | -51 | Bad reference number                         |
| wrPermErr | -61 | Read/write permission doesn't allow writing  |
| MILEIMETT | -01 | head/ write permission doesn't allow writing |

# **PBAllocContig**

You can use the PBAllocContig function to allocate additional contiguous blocks to an open file.

paramBlock A pointer to a basic File Manager parameter block.

async A Boolean value that specifies asynchronous (TRUE) or synchronous  $% \left( \mathbb{R}^{2}\right) =0$ 

(FALSE) execution.

### Parameter block

| ioCompletion | ProcPtr | A pointer to a completion routine. |
|--------------|---------|------------------------------------|
| ioResult     | OSErr   | The result code of the function.   |
| ioRefNum     | Integer | A file reference number.           |
| ioReqCount   | LongInt | The number of bytes requested.     |
| ioActCount   | LongInt | The number of bytes allocated,     |
|              |         | rounded up to the nearest multiple |
|              |         | of the allocation block size       |

of the allocation block size.

### DESCRIPTION

The PBAllocContig function is identical to the PBAllocate function except that if there isn't enough contiguous empty space on the volume to satisfy the allocation request, PBAllocContig does nothing and returns dskFulErr as its function result. If you want to allocate whatever space is available, even when the entire request cannot be filled by the allocation of a contiguous piece, call PBAllocate instead.

## ASSEMBLY-LANGUAGE INFORMATION

The trap macro for PBAllocContig is \_AllocContig.

| noErr     | 0   | No error                                    |
|-----------|-----|---------------------------------------------|
| dskFulErr | -34 | Disk full                                   |
| ioErr     | -36 | I/O error                                   |
| fnOpnErr  | -38 | File not open                               |
| wPrErr    | -44 | Hardware volume lock                        |
| fLckdErr  | -45 | File is locked                              |
| vLckdErr  | -46 | Software volume lock                        |
| rfNumErr  | -51 | Bad reference number                        |
| wrPermErr | -61 | Read/write permission doesn't allow writing |

# **Updating Files**

You can use the PBFlushFile function to ensure that the path access buffer of a file is written to disk. There is no high-level equivalent of this function.

# **PBFlushFile**

You can use the PBFlushFile function to write the contents of a file's access path buffer.

paramBlock A pointer to a basic File Manager parameter block.

async A Boolean value that specifies asynchronous (TRUE) or synchronous

(FALSE) execution.

## Parameter block

| ioCompletion | ProcPtr | A pointer to a completion routine. |
|--------------|---------|------------------------------------|
| ioResult     | OSErr   | The result code of the function.   |
| ioRefNum     | Integer | A file reference number.           |

## DESCRIPTION

The PBFlushFile function writes the contents of the access path buffer indicated by ioRefNum to the volume and then updates the file's entry in the volume catalog.

# S WARNING

Some information stored on the volume won't be correct until  ${\tt PBFlushVol}$  is called.  ${\tt s}$ 

# ASSEMBLY-LANGUAGE INFORMATION

The trap macro for PBFlushFile is \_FlushFile.

| noErr    | 0   | No error             |
|----------|-----|----------------------|
| nsvErr   | -35 | Volume not found     |
| ioErr    | -36 | I/O error            |
| fnOpnErr | -38 | File not open        |
| fnfErr   | -43 | File not found       |
| rfNumErr | -51 | Bad reference number |
| extFSErr | -58 | External file system |
|          |     |                      |

# **High-Level Volume Access Routines**

This section describes the File Manager's high-level routines for accessing volumes. Most applications are likely to need only the FlushVol function described on page 2-134.

When you call one of these routines, you specify a volume by a volume reference number (which you can obtain, for example, by calling the <code>GetVInfo</code> function, or from the reply record returned by the Standard File Package). You can also specify a volume by name, but this is generally discouraged, because there is no guarantee that volume names will be unique.

# **Unmounting Volumes**

The functions <code>UnmountVol</code> and <code>Eject</code> allow you to unmount and eject volumes. Most applications do not need to use these routines, because the user typically ejects (and possibly also unmounts) a volume in the Finder.

# **UnmountVol**

You can use the UnmountVol function to unmount a volume that isn't currently being used.

FUNCTION UnmountVol (volName: StringPtr; vRefNum: Integer): OSErr;

volName A pointer to the name of a mounted volume.

vRefNum A volume reference number, a working directory reference number, a

drive number, or 0 for the default volume.

### DESCRIPTION

The UnmountVol function unmounts the specified volume. All files on the volume (except those opened by the Operating System) must be closed before you call UnmountVol, which does not eject the volume.

### S WARNING

Don't unmount the startup volume. Doing so will cause a system crash. s

### CHAPTER 2

# File Manager

### RESULT CODES

| noErr    | 0   | No error                   |
|----------|-----|----------------------------|
| nsvErr   | -35 | No such volume             |
| ioErr    | -36 | I/O error                  |
| bdNamErr | -37 | Bad volume name            |
| fBsyErr  | -47 | One or more files are open |
| paramErr | -50 | No default volume          |
| nsDrvErr | -56 | No such drive              |
| extFSErr | -58 | External file system       |
|          |     |                            |

# **Eject**

You can use the Eject function to place a volume offline and eject it.

```
FUNCTION Eject (volName: StringPtr; vRefNum: Integer): OSErr;
```

volName A pointer to the name of a volume.

vRefNum A volume reference number, a working directory reference number, a

drive number, or 0 for the default volume.

## DESCRIPTION

The Eject function flushes the specified volume, places it offline, and then ejects the volume.

## RESULT CODES

| noErr    | 0   | No error             |
|----------|-----|----------------------|
| nsvErr   | -35 | No such volume       |
| ioErr    | -36 | I/O error            |
| bdNamErr | -37 | Bad volume name      |
| paramErr | -50 | No default volume    |
| nsDrvErr | -56 | No such drive        |
| extFSErr | -58 | External file system |
|          |     |                      |

# **Updating Volumes**

When you close a file, you should call FlushVol to ensure that any changed contents of the file are written to the volume.

# **FlushVol**

You can use the FlushVol function to write the contents of the volume buffer and update information about the volume.

```
FUNCTION FlushVol (volName: StringPtr; vRefNum: Integer): OSErr;
```

volName A pointer to the name of a mounted volume.

vRefNum A volume reference number, a working directory reference number, a

drive number, or 0 for the default volume.

## DESCRIPTION

On the specified volume, the FlushVol function writes the contents of the associated volume buffer and descriptive information about the volume (if they've changed since the last time FlushVol was called). This information is written to the volume.

### RESULT CODES

| noErr    | 0   | No error          |
|----------|-----|-------------------|
| nsvErr   | -35 | No such volume    |
| ioErr    | -36 | I/O error         |
| bdNamErr | -37 | Bad volume name   |
| paramErr | -50 | No default volume |
| nsDrvErr | -56 | No such drive     |

# Manipulating the Default Volume

The functions GetVol, SetVol, HGetVol, and HSetVol allow you to determine which volume is the default volume and to set the default volume.

# **GetVol**

You can use the GetVol function to determine the current default volume and possibly also the default directory.

```
FUNCTION GetVol (volName: StringPtr; VAR vRefNum: Integer): OSErr;
```

volName A pointer to the name of the default volume.

vRefNum A volume reference number or a working directory reference number.

### DESCRIPTION

The <code>GetVol</code> function returns a pointer to the name of the default volume in the <code>volName</code> parameter and its volume reference number in the <code>vRefNum</code> parameter. If the default directory has a working directory associated with it, the <code>vRefNum</code> parameter instead contains a working directory reference number (which encodes both the volume reference number and the default directory ID). However, if, in a previous call to <code>HSetVol</code> (or <code>PBHSetVol</code>), a working directory reference number was passed in, <code>GetVol</code> returns a volume reference number in the <code>vRefNum</code> parameter.

### RESULT CODES

noErr 0 No error nsvErr -35 No such volume

# **SetVol**

You can change the default volume and default directory using the SetVol function.

FUNCTION SetVol (volName: StringPtr; vRefNum: Integer): OSErr;

volName A pointer to the name of a mounted volume.

vRefNum A volume reference number or a working directory reference number.

### DESCRIPTION

The SetVol function sets the default volume and directory to the values specified in the volName and vRefNum parameters. If you pass a volume reference number in vRefNum or a pointer to a volume name in volName, SetVol makes the specified volume the default volume and the root directory of that volume the default directory. If you pass a working directory reference number in vRefNum, SetVol makes the specified directory the default directory, and the volume containing that directory the default volume.

| noErr    | 0   | No error          |
|----------|-----|-------------------|
| nsvErr   | -35 | No such volume    |
| bdNamErr | -37 | Bad volume name   |
| paramErr | -50 | No default volume |

# **HGetVol**

You can use the HGetVol function to determine the current default volume and default directory.

```
FUNCTION HGetVol (volName: StringPtr; VAR vRefNum: Integer; VAR dirID: LongInt): OSErr;
```

volName A pointer to the name of the default volume.

vRefNum A volume reference number or a working directory reference number.

dirID The directory ID of the default directory.

#### DESCRIPTION

The HGetVol function returns the name and reference number of the default volume, as well as the directory ID of the default directory. A pointer to the name of the default volume is returned in the volName parameter, unless you set volName to NIL before calling HGetVol.

The HGetVol function returns a working directory reference number in the vRefNum parameter if the previous call to HSetVol (or PBHSetVol) passed in a working directory reference number. If, however, you have previously called HSetVol (or PBHSetVol) specifying the target volume with a volume reference number, then HGetVol returns a volume reference number in the vRefNum parameter.

### RESULT CODES

noErr 0 No error nsvErr -35 No default volume

## **HSetVol**

You can use the  ${\tt HSetVol}$  function to set both the default volume and the default directory.

 ${\tt volName} \qquad A \ pointer \ to \ the \ name \ of \ a \ mounted \ volume \ or \ the \ partial \ pathname$ 

of a directory.

vRefNum A volume reference number or a working directory reference number.

dirID A directory ID.

### DESCRIPTION

The HSetVol function lets you specify the default directory by volume reference number, by directory ID, or by a combination of working directory reference number and partial pathname (beginning from that working directory).

#### S WARNING

Use of the HSetVol function is discouraged if your application may execute in system software versions prior to version 7.0. Because the specified directory might not itself be a working directory, HSetVol records the default volume and directory separately, using the volume reference number of the volume and the actual directory ID of the specified directory. Subsequent calls to GetVol (or PBGetVol) return only the volume reference number, which will cause that volume's root directory (rather than the default directory, as expected) to be accessed. s

### Note

Both the default volume and the default directory are used in calls made with no volume name, a volume reference number of 0, and a directory ID of 0.  $\,$ u

#### RESULT CODES

| noErr           | 0     | No error                                   |
|-----------------|-------|--------------------------------------------|
| nsvErr          | -35   | No such volume                             |
| bdNamErr        | -37   | Bad volume name                            |
| fnfErr          | -43   | Directory not found                        |
| paramErr        | -50   | No default volume                          |
| afpAccessDenied | -5000 | User does not have access to the directory |

# **Obtaining Volume Information**

You can get information about a volume by calling the GetVInfo or GetVRefNum function.

# **GetVInfo**

You can use the GetVInfo function to get information about a mounted volume.

```
FUNCTION GetVInfo (drvNum: Integer; volName: StringPtr;

VAR vRefNum: Integer;

VAR freeBytes: LongInt): OSErr;
```

drvNum The drive number of the volume for which information is requested.

volName On output, a pointer to the name of the specified volume.

The volume reference number of the specified volume.

The available space (in bytes) on the specified volume.

### DESCRIPTION

The GetVInfo function returns the name, volume reference number, and available space (in bytes) for the specified volume. You specify a volume by providing its drive number in the drvNum parameter. You can pass 0 in the drvNum parameter to get information about the default volume.

### RESULT CODES

noErr 0 No error

nsvErr -35 No such volume paramErr -50 No default volume

# **GetVRefNum**

You can use the GetVRefNum function to get a volume reference number from a file reference number.

```
FUNCTION GetVRefNum (refNum: Integer; VAR vRefNum: Integer):
OSErr;
```

refNum The file reference number of an open file.

vRefNum On exit, the volume reference number of the volume containing the file

specified by refNum.

# DESCRIPTION

The  ${\tt GetVRefNum}$  function returns the volume reference number of the volume containing the specified file. If you also want to determine the directory ID of the specified file's parent directory, call the <code>PBGetFCBInfo</code> function.

## RESULT CODES

noErr 0 No error

rfNumErr -51 Bad reference number

# **Low-Level Volume Access Routines**

This section describes the low-level routines for accessing volumes. These routines exchange parameters with your application through a parameter block of type ParamBlock, HParamBlock, or WDPBRec. When you call a low-level routine, you pass the address of the appropriate parameter block to the routine.

Some low-level routines for accessing volumes can run either asynchronously or synchronously. Each of these routines comes in three versions: one version requires the async parameter and two have the suffix Async or Sync added to their names. For

more information about the differences between the three versions, see "Low-Level File Access Routines" on page 2-120.

Only the first version of these routines is documented in this section. See "Summary of the File Manager," beginning on page 2-240, for a listing that includes all three versions.

# **Assembly-Language Note**

See the assembly-language note on page 2-120 for details on calling these routines from assembly language.  $\mbox{\it u}$ 

# Mounting and Unmounting Volumes

The File Manager provides several low-level routines that allow you to mount and unmount Macintosh volumes, eject volumes, and place mounted volumes offline.

# **PBMountVol**

You can use the PBMountVol function to mount a volume.

```
FUNCTION PBMountVol (paramBlock: ParmBlkPtr): OSErr;
```

paramBlock A pointer to a basic File Manager parameter block.

## Parameter block

| ioResult  | OSErr   | The result code of the function.     |
|-----------|---------|--------------------------------------|
| ioVRefNum | Integer | On input, a drive number. On output, |
|           |         | the volume reference number.         |

### DESCRIPTION

The PBMountVol function mounts the volume in the specified drive. If there are no volumes already mounted, this volume becomes the default volume.

Because you specify the volume to be mounted by providing a drive number, you can use PBMountVol to mount only one volume per disk.

The PBMountVol function always executes synchronously.

## Note

The PBMountVol function opens two files needed for maintaining file catalog and file mapping information. If no access paths are available for these two files, PBMountVol fails and returns tmfoErr as its function result. u

## ASSEMBLY-LANGUAGE INFORMATION

The trap macro for PBMountVol is \_MountVol.

### CHAPTER 2

## File Manager

### RESULT CODES

| noErr       | 0    | No error                     |
|-------------|------|------------------------------|
| ioErr       | -36  | I/O error                    |
| tmfoErr     | -42  | Too many files open          |
| paramErr    | -50  | Bad drive number             |
| volOnLinErr | -55  | Volume already online        |
| nsDrvErr    | -56  | No such drive                |
| noMacDskErr | -57  | Not a Macintosh disk         |
| extFSErr    | -58  | External file system         |
| badMDBErr   | -60  | Bad master directory block   |
| memFullErr  | -108 | Not enough room in heap zone |

# **PBUnmountVol**

You can use the PBUnmount Vol function to unmount a volume.

```
FUNCTION PBUnmountVol (paramBlock: ParmBlkPtr): OSErr;
```

paramBlock A pointer to a basic File Manager parameter block.

### Parameter block

| ioResult  | OSErr     | The result code of the function.    |
|-----------|-----------|-------------------------------------|
| ioNamePtr | StringPtr | A pointer to a pathname.            |
| ioVRefNum | Integer   | A volume reference number, a        |
|           |           | working directory reference number, |
|           |           | or 0 for the default volume.        |

# DESCRIPTION

The PBUnmountVol function unmounts the specified volume. All user files on the volume must be closed. Then, PBUnmountVol calls PBFlushVol to flush the volume and releases the memory used for the volume.

The PBUnmountVol function always executes synchronously.

## S WARNING

Don't unmount the startup volume. Doing so will cause a system crash. s

# Note

Unmounting a volume does not close working directories; to release the memory allocated to a working directory, call PBCloseWD. u

# ASSEMBLY-LANGUAGE INFORMATION

The trap macro for PBUnmountVol is \_UnmountVol.

### RESULT CODES

| noErr    | 0   | No error                   |
|----------|-----|----------------------------|
| nsvErr   | -35 | No such volume             |
| ioErr    | -36 | I/O error                  |
| bdNamErr | -37 | Bad volume name            |
| fBsyErr  | -47 | One or more files are open |
| paramErr | -50 | No default volume          |
| nsDrvErr | -56 | No such drive              |
| extFSErr | -58 | External file system       |
|          |     |                            |

# **PBEject**

When your application is finished with a volume, you can use the PBEject function to place the volume offline and eject it.

```
FUNCTION PBEject (paramBlock: ParmBlkPtr): OSErr;
```

paramBlock A pointer to a basic File Manager parameter block.

# Parameter block

| ioCompletion | ProcPtr   | A pointer to a completion        |
|--------------|-----------|----------------------------------|
|              |           | routine.                         |
| ioResult     | OSErr     | The result code of the function. |
| ioNamePtr    | StringPtr | A pointer to a pathname.         |
| ioVRefNum    | Integer   | A volume specification.          |

## DESCRIPTION

The  $\mathtt{PBEject}$  function flushes the specified volume, places it offline, and then ejects the volume.

## ASSEMBLY-LANGUAGE INFORMATION

The trap macro for PBEject is \_Eject. You can invoke the \_Eject macro asynchronously; the first two parts of the call are executed synchronously, and the actual ejection is executed asynchronously.

| noErr    | U   | No error             |
|----------|-----|----------------------|
| nsvErr   | -35 | No such volume       |
| ioErr    | -36 | I/O error            |
| bdNamErr | -37 | Bad volume name      |
| paramErr | -50 | No default volume    |
| nsDrvErr | -56 | No such drive        |
| extFSErr | -58 | External file system |

# **PBOffLine**

You can use the PBOffLine function to place a volume offline. Most applications don't need to do this.

```
FUNCTION PBOffLine (paramBlock: ParmBlkPtr): OSErr;
```

paramBlock A pointer to a basic File Manager parameter block.

### Parameter block

| ioCompletion | ProcPtr   | A pointer to a completion routine. |
|--------------|-----------|------------------------------------|
| ioResult     | OSErr     | The result code of the function.   |
| ioNamePtr    | StringPtr | A pointer to a pathname.           |
| ioVRefNum    | Integer   | A volume specification.            |

## DESCRIPTION

The PBOffLine function places the specified volume offline by calling PBFlushVol to flush the volume and releasing all the memory used for the volume except for the volume control block.

The PBOffLine function always executes synchronously.

# ASSEMBLY-LANGUAGE INFORMATION

The trap macro for PBOffLine is \_OffLine.

## **RESULT CODES**

| noErr    | 0   | No error             |
|----------|-----|----------------------|
| nsvErr   | -35 | No such volume       |
| ioErr    | -36 | I/O error            |
| bdNamErr | -37 | Bad volume name      |
| paramErr | -50 | No default volume    |
| nsDrvErr | -56 | No such drive        |
| extFSErr | -58 | External file system |

# **Updating Volumes**

You can update a volume by calling the PBFlushVol function.

# **PBFlushVol**

You can use the PBFlushVol function to write the contents of the volume buffer and update information about the volume.

paramBlock A pointer to a basic File Manager parameter block.

async A Boolean value that specifies asynchronous (TRUE) or synchronous (FALSE) execution.

### Parameter block

| ioCompletion | ProcPtr   | A pointer to a completion routine. |
|--------------|-----------|------------------------------------|
| ioResult     | OSErr     | The result code of the function.   |
| ioNamePtr    | StringPtr | A pointer to a pathname.           |
| ioVRefNum    | Integer   | A volume specification.            |

### DESCRIPTION

On the volume specified by <code>ioNamePtr</code> or <code>ioVRefNum</code>, the <code>PBFlushVol</code> function writes descriptive information about the volume, the contents of the associated volume buffer, and all access path buffers for the volume (if they've changed since the last time <code>PBFlushVol</code> was called).

### Note

The date and time of the last modification to the volume are set when the modification is made, not when the volume is flushed. u

# ASSEMBLY-LANGUAGE INFORMATION

The trap macro for PBFlushVol is \_FlushVol.

| noErr    | 0   | No error             |
|----------|-----|----------------------|
| nsvErr   | -35 | No such volume       |
| ioErr    | -36 | I/O error            |
| bdNamErr | -37 | Bad volume name      |
| paramErr | -50 | No default volume    |
| nsDrvErr | -56 | No such drive        |
| extFSErr | -58 | External file system |

# **Obtaining Volume Information**

The File Manager provides several routines that allow you to obtain and modify information about a volume. For example, you can use the PBHGetVInfo function to determine the date and time that a volume was last modified. You can use the PBHGetVolParms function to determine other features of the volume, such as whether it supports the PBHOpenDeny function.

# **PBHGetVInfo**

You can use the PBHGetVInfo function to get detailed information about a volume.

paramBlock A pointer to a basic HFS parameter block.

A Boolean value that specifies asynchronous (TRUE) or synchronous (FALSE) execution.

# Parameter block

| ioCompletion | ProcPtr   | A pointer to a completion routine.    |
|--------------|-----------|---------------------------------------|
| ioResult     | OSErr     | The result code of the function.      |
| ioNamePtr    | StringPtr | A pointer to the volume's name.       |
| ioVRefNum    | Integer   | On input, a volume specification.     |
|              |           | On output, the volume reference       |
|              |           | number.                               |
| ioVolIndex   | Integer   | An index used for indexing through    |
|              |           | all mounted volumes.                  |
| ioVCrDate    | LongInt   | The date and time of initialization.  |
| ioVLsMod     | LongInt   | The date and time of last             |
|              |           | modification.                         |
| ioVAtrb      | Integer   | The volume attributes.                |
| ioVNmFls     | Integer   | The number of files in the root       |
|              |           | directory.                            |
| ioVBitMap    | Integer   | The first block of the volume bitmap. |
| ioVAllocPtr  | Integer   | The block at which the next new       |
|              |           | file starts.                          |
| ioVNmAlBlks  | Integer   | The number of allocation blocks.      |
| ioVAlBlkSiz  | LongInt   | The size of allocation blocks.        |
| ioVClpSiz    | LongInt   | The default clump size.               |
| ioAlBlSt     | Integer   | The first block in the volume         |
|              |           | block map.                            |
| ioVNxtCNID   | LongInt   | The next unused catalog node ID.      |
| ioVFrBlk     | Integer   | The number of unused                  |
|              |           | allocation blocks.                    |
| ioVSigWord   | Integer   | The volume signature.                 |
| ioVDrvInfo   | Integer   | The drive number.                     |
| ioVDRefNum   | Integer   | The driver reference number.          |
|              |           |                                       |

| ioVFSID     | Integer   | The file system handling this volume. |
|-------------|-----------|---------------------------------------|
| ioVBkUp     | LongInt   | The date and time of the last backup. |
| ioVSeqNum   | Integer   | Used internally.                      |
| ioVWrCnt    | LongInt   | The volume write count.               |
| ioVFilCnt   | LongInt   | The number of files on the volume.    |
| ioVDirCnt   | LongInt   | The number of directories on          |
|             |           | the volume.                           |
| ioVFndrInfo | ARRAY[18] | 3                                     |
|             |           | Information used by the Finder.       |

### DESCRIPTION

The PBHGetVInfo function returns information about the specified volume. If the value of ioVolIndex is positive, the File Manager attempts to use it to find the volume; for instance, if the value of ioVolIndex is 2, the File Manager attempts to access the second mounted volume in the VCB queue. If the value of ioVolIndex is negative, the File Manager uses ioNamePtr and ioVRefNum in the standard way to determine the volume. If the value of ioVolIndex is 0, the File Manager attempts to access the volume by using ioVRefNum only. The volume reference number is returned in ioVRefNum, and the volume name is returned in the buffer whose address you passed in ioNamePtr. You should pass a pointer to a Str31 value if you want that name returned. If you pass NIL in the ioNamePtr field, no volume name is returned.

If you pass a working directory reference number in ioVRefNum (or if the default directory is a subdirectory), the number of files and directories in the specified directory (the directory's valence) is returned in ioVNmFls.

You can read the <code>ioVDrvInfo</code> and <code>ioVDRefNum</code> fields to determine whether the specified volume is online, offline, or ejected. For online volumes, <code>ioVDrvInfo</code> contains the drive number of the drive containing the specified volume and hence is always greater than 0. If the value returned in <code>ioVDrvInfo</code> is 0, the volume is either offline or ejected. You can determine whether the volume is offline or ejected by inspecting the value of the <code>ioVDRefNum</code> field. For online volumes, <code>ioVDRefNum</code> contains a driver reference number; these numbers are always less than 0. If the volume is not online, the value of <code>ioVDRefNum</code> is either the negative of the drive number (if the volume is offline) or the drive number itself (if the volume is ejected).

You can get information about all the online volumes by making repeated calls to PBHGetVInfo, starting with the value of ioVolIndex set to 1 and incrementing that value until PBHGetVInfo returns nsvErr.

## SPECIAL CONSIDERATIONS

The values returned in the <code>ioVNmAlBlks</code> and <code>ioVFrBlk</code> fields are unsigned integers. You need to exercise special care when reading those values from Pascal. See "Determining the Amount of Free Space on a Volume" on page 2-46 for one technique you can use to read those values.

### ASSEMBLY-LANGUAGE INFORMATION

The trap macro for PBHGetVInfo is \_HGetVolInfo.

## RESULT CODES

| noErr    | 0          | No error          |
|----------|------------|-------------------|
| nsvErr   | -35        | No such volume    |
| paramErr | <b>-50</b> | No default volume |

# **PBSetVInfo**

You can use the PBSetVInfo function to change information about a volume.

paramBlock A pointer to a basic HFS parameter block.

A Boolean value that specifies asynchronous (TRUE) or synchronous (FALSE) execution.

#### Parameter block

| ioCompletion | ProcPtr   | A pointer to a completion routine.   |
|--------------|-----------|--------------------------------------|
| ioResult     | OSErr     | The result code of the function.     |
| ioNamePtr    | StringPtr | A pointer to the volume's name.      |
| ioVRefNum    | Integer   | A volume specification.              |
| ioVCrDate    | LongInt   | The date and time of initialization. |
| ioVLsMod     | LongInt   | The date and time of last            |
|              |           | modification.                        |
| ioVAtrb      | Integer   | The volume attributes.               |
| ioVBkUp      | LongInt   | The date and time of the last        |
|              |           | backup.                              |
| ioVSeqNum    | Integer   | Used internally.                     |
| ioVFndrInfo  | ARRAY[18] | OF LongInt                           |
|              |           | Information used by the Finder.      |
|              |           |                                      |

# DESCRIPTION

The PBSetVInfo function lets you modify information about volumes. You can specify, in ioNamePtr, a pointer to a new name for the volume. Only bit 15 of ioVAtrb can be changed; setting it locks the volume.

## Note

You cannot specify the volume by name; you must use either the volume reference number, the drive number, or a working directory reference number.  $\mbox{\sc u}$ 

### ASSEMBLY-LANGUAGE INFORMATION

The trap macro for PBSetVInfo is \_SetVolInfo.

### RESULT CODES

| noErr    | 0   | No error          |
|----------|-----|-------------------|
| nsvErr   | -35 | No such volume    |
| naramErr | -50 | No default volume |

# **PBHGetVolParms**

You can use the PBHGetVolParms function to determine the characteristics of a volume.

paramBlock A pointer to a basic HFS parameter block.

A Boolean value that specifies asynchronous (TRUE) or synchronous (FALSE) execution.

#### Parameter block

| ioCompletion | ProcPtr   | A pointer to a completion routine.      |
|--------------|-----------|-----------------------------------------|
| ioResult     | OSErr     | The result code of the function.        |
| ioNamePtr    | StringPtr | A pointer to the volume's name.         |
| ioVRefNum    | Integer   | A volume specification.                 |
| ioBuffer     | Ptr       | A pointer to a GetVolParmsInfoBuffer    |
|              |           | record.                                 |
| ioReqCount   | LongInt   | The size of the buffer area.            |
| ioActCount   | LongInt   | The size of the data actually returned. |

### DESCRIPTION

The PBHGetVolParms function returns information about the characteristics of a volume. You specify a volume (either by name or by volume reference number) and a buffer size, and PBHGetVolParms fills in the volume attributes buffer, as described in this section.

You can use a name (pointed to by the <code>ioNamePtr</code> field) or a volume specification (contained in the <code>ioVRefNum</code> field) to specify the volume. A volume specification can be a volume reference number, drive number, or working directory reference number. If you use a volume specification to specify the volume, you should set the <code>ioNamePtr</code> field to <code>NIL</code>.

You must allocate memory to hold the returned attributes and put a pointer to the buffer in the ioBuffer field. Specify the size of the buffer in the ioReqCount field. The PBHGetVolParms function places the attributes information in the buffer pointed to by the ioBuffer field and specifies the actual length of the data in the ioActCount field.

The PBHGetVolParms function returns the bulk of its volume description in the vMAttrib field of the attributes buffer. The vMAttrib field contains 32 bits of attribute information about the volume. Bits 0–3 and 21–24 are reserved; all volumes should return these bits clear. The bits currently used are defined by these constants:

```
CONST
  bHasBlankAccessPrivileges
                         {volume supports inherited privileges}
  bHasBTreeMqr = 5;
                          {reserved}
  bHasFileIDs
                 = 6;
                          {volume supports file ID functions}
                          {volume supports PBCatSearch}
  bHasCatSearch = 7;
  bHasUserGroupList
                   8;
                          {volume supports AFP privileges}
  bHasPersonalAccessPrivileges
                 = 9;
                          {local file sharing is enabled}
                          {volume supports locking of folders}
  bHasFolderLock = 10;
                         {volume supports AFP short names}
  bHasShortName = 11;
  bHasDesktopMgr = 12;
                          {volume supports Desktop Manager}
  bHasMoveRename = 13;
                         {volume supports _MoveRename}
                          {volume supports _CopyFile}
  bHasCopyFile = 14;
                         {volume supports shared access modes}
  bHasOpenDeny = 15;
  bHasExtFSVol = 16;
                          {volume is external file system volume}
  bNoSysDir
                = 17;
                         {volume has no system directory}
                 = 18;
  bAccessCntl
                          {volume supports AFP access control}
  bNoBootBlks = 19;
                         {volume is not a startup volume}
  bNoDeskItems = 20;
                          {do not place objects on the desktop}
  bNoSwitchTo
                = 25;
                         {do not switch launch to applications}
  bTrshOffLine = 26;
                         {zoom volume when it is unmounted}
  bNoLclSync
               = 27;
                         {don't let Finder change mod. date}
  bNoVNEdit
                = 28;
                         {lock volume name}
                = 29;
  bNoMiniFndr
                         {reserved; always 1}
  bLocalWList
                 = 30;
                          {use shared volume handle for window }
                          { list}
```

These constants have the following meanings if set:

31;

## **Constant descriptions**

bHasBlankAccessPrivileges

This volume supports inherited access privileges for folders.

{limit file control blocks}

bHasBTreeMgr Reserved for internal use.

bhasfileIds This volume supports the file ID functions, including the

PBExchangeFiles function.

bHasCatSearch This volume supports the PBCatSearch function.

bLimitFCBs

bHasUserGroupList

This volume supports the Users and Groups file and thus the AFP

privilege functions.

bHasPersonalAccessPrivileges

This volume has local file sharing enabled.

bHasFolderLock Folders on the volume can be locked, and so they cannot be deleted

or renamed.

bHasShortName This volume supports AFP short names.

bHasDesktopMgr This volume supports all of the desktop functions (described in

the chapter "Desktop Manager" in Inside Macintosh: More

Macintosh Toolbox).

bhasMoveRename This volume supports the PBHMoveRename function.

bhasCopyFile This volume supports the PBHCopyFile function, which is used in

copy and duplicate operations if both source and destination

volumes have the same server address.

bHasOpenDeny This volume supports the PBHOpenDeny and PBHOpenRFDeny

functions.

bhasextfsvol This volume is an external file system volume.

bNoSysDir This volume doesn't support a system directory. Do not switch

launch to this volume.

bAccessCnt1 This volume supports AppleTalk AFP access-control interfaces. The

PBHGetLoginInfo, PBHGetDirAccess, PBHSetDirAccess, PBHMapID, and PBHMapName functions are supported. Special folder icons are used. The Access Privileges menu command is enabled for disk and folder items. The ioFlAttrib field of

PBGetCatInfo calls is assumed to be valid.

bNoBootBlks This volume is not a startup volume. The Startup menu item is

disabled. Boot blocks are not copied during copy operations.

bNoDeskItems Don't place objects in this volume on the Finder desktop.

bNoSwitchTo The Finder will not switch launch to any application on this volume.

bTrshOffLine Any time this volume goes offline, it is zoomed to the Trash

and unmounted.

bNoLclSync Don't let the Finder change the modification date.

bNoVNEdit This volume's name cannot be edited.

bNoMiniFndr Reserved; always set to 1.

 ${\tt bLocalWList} \qquad \text{The Finder uses the returned shared volume handle for its local}$ 

window list.

bLimitFCBs The Finder limits the number of file control blocks used during

copying to 8 instead of 16.

## SPECIAL CONSIDERATIONS

A volume's characteristics can change when the user enables and disables file sharing. You might have to make repeated calls to PBHGetVolParms to ensure that you have the current status of a volume.

### ASSEMBLY-LANGUAGE INFORMATION

The trap macro and routine selector for PBHGetVolParms are

| Trap macro   | Selector |
|--------------|----------|
| _HFSDispatch | \$0030   |

### RESULT CODES

| noErr  | 0 | No error |
|--------|---|----------|
| IIOFIT | U | 110 611  |

nsvErr -35 Volume not found

paramErr -50 Volume doesn't support the function

# Manipulating the Default Volume

The low-level functions PBGetVol, PBSetVol, PBHGetVol, and PBHSetVol allow you to manipulate the default volume and directory.

# **PBGetVol**

You can use the PBGetVol function to determine the default volume and default directory.

FUNCTION PBGetVol (paramBlock: ParmBlkPtr; async: Boolean): OSErr;

paramBlock A pointer to a basic File Manager parameter block.

async A Boolean value that specifies asynchronous (TRUE) or synchronous

(FALSE) execution.

### Parameter block

| ioCompletion | ProcPtr   | A pointer to a completion routine. |
|--------------|-----------|------------------------------------|
| ioResult     | OSErr     | The result code of the function.   |
| ioNamePtr    | StringPtr | A pointer to a pathname.           |
| ioVRefNum    | Integer   | A volume reference number          |
|              |           | or a working directory             |
|              |           | reference number.                  |

# DESCRIPTION

The PBGetVol function returns, in ioNamePtr, a pointer to the name of the default volume (unless ioNamePtr is NIL) and, in ioVRefNum, its volume reference number. If a default directory was set with a previous call to PBSetVol, a pointer to its name is returned in ioNamePtr and its working directory reference number is returned in ioVRefNum. However, if, in a previous call to HSetVol (or PBHSetVol), a working directory reference number was passed in, PBGetVol returns a volume reference number in the ioVRefNum field.

### ASSEMBLY-LANGUAGE INFORMATION

The trap macro for PBGetVol is \_GetVol.

### RESULT CODES

noErr 0 No error

nsverr -35 No default volume

# **PBSetVol**

You can change the default volume and default directory using the PBSetVol function.

FUNCTION PBSetVol (paramBlock: ParmBlkPtr; async: Boolean): OSErr;

paramBlock A pointer to a basic File Manager parameter block.

async A Boolean value that specifies asynchronous (TRUE) or synchronous

(FALSE) execution.

## Parameter block

| ioCompletion | ProcPtr   | A pointer to a completion routine.  |
|--------------|-----------|-------------------------------------|
| ioResult     | OSErr     | The result code of the function.    |
| ioNamePtr    | StringPtr | A pointer to a pathname.            |
| ioVRefNum    | Integer   | A volume reference number or a      |
|              |           | working directory reference number. |

## DESCRIPTION

If you pass a volume reference number in <code>ioVRefNum</code>, the <code>PBSetVol</code> function makes the specified volume the default volume and the root directory of that volume the default directory. If you pass a working directory reference number, <code>PBSetVol</code> makes the specified directory the default directory, and the volume containing that directory the default volume.

## ASSEMBLY-LANGUAGE INFORMATION

The trap macro for PBSetVol is \_SetVol.

| noErr    | 0   | No error          |
|----------|-----|-------------------|
| nsvErr   | -35 | No such volume    |
| bdNamErr | -37 | Bad volume name   |
| paramErr | -50 | No default volume |

# **PBHGetVol**

You can use the PBHGetVol function to determine the default volume and default directory.

```
FUNCTION PBHGetVol (paramBlock: WDPBPtr; async: Boolean): OSErr;
```

paramBlock A pointer to a working directory parameter block.

async A Boolean value that specifies asynchronous (TRUE) or synchronous

(FALSE) execution.

### Parameter block

| ioCompletion | ProcPtr   | A pointer to a completion routine.                                 |
|--------------|-----------|--------------------------------------------------------------------|
| ioResult     | OSErr     | The result code of the function.                                   |
| ioNamePtr    | StringPtr | A pointer to a pathname.                                           |
| ioVRefNum    | Integer   | A volume reference number or a working directory reference number. |
| ioWDProcID   | LongInt   | The working directory user identifier.                             |
| ioWDVRefNum  | Integer   | The volume reference number of the default volume.                 |
| ioWDDirID    | LongInt   | The directory ID of the default directory.                         |

## DESCRIPTION

The PBHGetVol function returns the default volume and directory last set by a call to either PBSetVol or PBHSetVol. The reference number of the default volume is returned in ioVRefNum. The PBHGetVol function returns a pointer to the volume's name in the ioNamePtr field. You should pass a pointer to a Str31 value if you want that name returned. If you pass NIL in the ioNamePtr field, no volume name is returned.

### S WARNING

On exit, the <code>iovRefNum</code> field contains a working directory reference number (instead of the volume reference number) if, in the last call to <code>PBSetVol</code> or <code>PBHSetVol</code>, a working directory reference number was passed in this field. s

The volume reference number of the volume on which the default directory exists is returned in ioWDVRefNum. The directory ID of the default directory is returned in ioWDDirID.

# ASSEMBLY-LANGUAGE INFORMATION

The trap macro for PBHGetVol is \_HGetVol.

## RESULT CODES

| noErr | U   | No error   |  |
|-------|-----|------------|--|
|       | ~ ~ | 37 10 1. 1 |  |

nsvErr -35 No default volume

# **PBHSetVol**

The PBHSetVol function sets both the default volume and the default directory.

```
FUNCTION PBHSetVol (paramBlock: WDPBPtr; async: Boolean): OSErr;
```

paramBlock A pointer to a working directory parameter block.

async A Boolean value that specifies asynchronous (TRUE) or synchronous

(FALSE) execution.

# Parameter block

| ioCompletion | ProcPtr   | A pointer to a completion routine.  |
|--------------|-----------|-------------------------------------|
| ioResult     | OSErr     | The result code of the function.    |
| ioNamePtr    | StringPtr | A pointer to a pathname.            |
| ioVRefNum    | Integer   | A volume reference number or a      |
|              |           | working directory reference number. |
| ioWDDirID    | LongInt   | The directory ID.                   |

### DESCRIPTION

The PBHSetVol function sets the default volume and directory to the volume and directory specified by the ioNamePtr, ioVRefNum, and ioWDDirID fields.

The PBHSetVol function sets the default volume to the volume specified by the <code>ioVRefNum</code> field, which can contain either a volume reference number or a working directory reference number. If the <code>ioNamePtr</code> field specifies a full pathname, however, the default volume is set to the volume whose name is contained in that pathname. (A full pathname overrides the <code>ioVRefNum</code> field.)

The PBHSetVol function also sets the default directory. If the ioVRefNum field contains a volume reference number, then the default directory is set to the directory on that volume having the partial pathname specified by ioNamePtr in the directory specified by ioWDDirID. If the value of ioNamePtr is NIL, the default directory is simply the directory whose directory ID is contained in ioWDDirID.

### S WARNING

If the ioVRefNum field contains a working directory reference number, then ioWDDirID is ignored and the default directory is set to the directory on that volume having the partial pathname specified by ioNamePtr in the directory specified by the working directory reference number. If the value of ioNamePtr is NIL, the default directory is simply the directory specified in ioVRefNum. Use of the PBHSetVol function is discouraged if your application may execute in system software versions prior to version 7.0. Because the specified directory might not itself be a working directory, PBHSetVol records the default volume and directory separately, using the volume reference number of the volume and the actual directory ID of the specified directory. Subsequent calls to GetVol (or PBGetVol) return only the volume reference number, which will cause that volume's root directory (rather than the default directory, as expected) to be accessed.

#### Note

Both the default volume and the default directory are used in calls made with no volume name, a volume reference number of 0, and a directory ID of 0.  $\,$ u

### ASSEMBLY-LANGUAGE INFORMATION

The trap macro for PBSGetVol is \_HSetVol.

## RESULT CODES

| noErr           | 0     | No error                                   |
|-----------------|-------|--------------------------------------------|
| nsvErr          | -35   | No such volume                             |
| bdNamErr        | -37   | Bad volume name                            |
| fnfErr          | -43   | Directory not found                        |
| paramErr        | -50   | No default volume                          |
| afpAccessDenied | -5000 | User does not have access to the directory |

# **File System Specification Routines**

The File Manager provides a set of file and directory manipulation routines that accept file system specification records as parameters. Depending on the requirements of your application and on the environment in which it is running, you may be able to accomplish all your file and directory operations by using these routines.

Before calling any of these routines, however, you should call the Gestalt function to ensure that they are available in the operating environment. If these routines are not available, you can call the corresponding HFS routines. See "High-Level HFS Routines" on page 2-169 for details.

# **Opening Files**

There are two FSSpec functions that allow you to open files, FSpOpenDF and FSpOpenRF. You can use them to open a file's data fork and resource fork, respectively.

# **FSpOpenDF**

You can use the FSpOpenDF function to open a file's data fork.

```
FUNCTION FSpOpenDF (spec: FSSpec; permission: SignedByte;
VAR refNum: Integer): OSErr;

spec An FSSpec record specifying the file whose data fork is to be opened.

permission A constant indicating the desired file access permissions.

refNum A reference number of an access path to the file's data fork.
```

#### DESCRIPTION

The FSpOpenDF function opens the data fork of the file specified by the spec parameter and returns a file reference number in the refNum parameter. You can pass that reference number as a parameter to any of the low- or high-level file access routines.

The permission parameter specifies the kind of access permission mode you want. In most cases, you can simply set the permission parameter to fsCurPerm. Some applications request fsRdWrPerm, to ensure that they can both read from and write to a file. For more information about permissions, see "File Manipulation" on page 2-7. In shared environments, permission requests are translated into the deny mode permissions defined by AppleShare.

#### ASSEMBLY-LANGUAGE INFORMATION

The trap macro and routine selector for FSpOpenDF are

| Trap macro            | Selector |
|-----------------------|----------|
| _HighLevelHFSDispatch | \$0002   |

#### RESULT CODES

| noErr           | 0     | No error                                          |
|-----------------|-------|---------------------------------------------------|
| nsvErr          | -35   | No such volume                                    |
| ioErr           | -36   | I/O error                                         |
| bdNamErr        | -37   | Bad filename                                      |
| tmfoErr         | -42   | Too many files open                               |
| fnfErr          | -43   | File not found                                    |
| opWrErr         | -49   | File already open for writing                     |
| permErr         | -54   | Attempt to open locked file for writing           |
| dirNFErr        | -120  | Directory not found or incomplete pathname        |
| afpAccessDenied | -5000 | User does not have the correct access to the file |

# **FSpOpenRF**

You can use the FSpOpenRF function to open a file's resource fork.

```
FUNCTION FSpOpenRF (spec: FSSpec; permission: SignedByte; VAR refNum: Integer): OSErr;
```

spec An FSSpec record specifying the file whose resource fork is to be opened.

permission A constant indicating the desired file access permissions.

refNum A reference number of an access path to the file's resource fork.

### DESCRIPTION

The FSpOpenRF function creates an access path to the resource fork of a file and returns, in the refNum parameter, an access path reference number to that fork. You can pass that

reference number as a parameter to any of the low- or high-level file access routines. The permission parameter should contain a constant indicating the desired file access permissions.

### SPECIAL CONSIDERATIONS

Generally, your application should use Resource Manager routines rather than File Manager routines to access a file's resource fork. The FSpOpenRF function does not read the resource map into memory and is generally useful only for applications (such as utilities that copy files) that need block-level access to a resource fork. In particular, you should not use the resource fork of a file to hold nonresource data. Many parts of the system software assume that a resource fork always contains resource data.

## ASSEMBLY-LANGUAGE INFORMATION

The trap macro and routine selector for FSpOpenRF are

| Trap macro            | Selector |
|-----------------------|----------|
| _HighLevelHFSDispatch | \$0003   |

### RESULT CODES

| noErr           | 0     | No error                                          |
|-----------------|-------|---------------------------------------------------|
| nsvErr          | -35   | No such volume                                    |
| ioErr           | -36   | I/O error                                         |
| bdNamErr        | -37   | Bad filename                                      |
| tmfoErr         | -42   | Too many files open                               |
| fnfErr          | -43   | File not found                                    |
| opWrErr         | -49   | File already open for writing                     |
| permErr         | -54   | Attempt to open locked file for writing           |
| dirNFErr        | -120  | Directory not found or incomplete pathname        |
| afpAccessDenied | -5000 | User does not have the correct access to the file |

# Creating and Deleting Files and Directories

You can create files and directories by calling FSpCreate and FSpDirCreate, respectively. You can delete files and directories by calling the FSpDelete function.

# **FSpCreate**

You can use the FSpCreate function to create a new file.

spec An FSSpec record specifying the file to be created.

### CHAPTER 2

### File Manager

creator The creator of the new file.

fileType The file type of the new file.

scriptTag The code of the script system in which the filename is to be displayed. If

you have established the name and location of the new file using either the StandardPutFile or CustomPutFile procedure, specify the script code returned in the reply record. (See the chapter "Standard File Package"

in this book for a description of StandardPutFile and

CustomPutFile.) Otherwise, specify the system script by setting the

scriptTag parameter to the value smSystemScript.

### DESCRIPTION

The FSpCreate function creates a new file (both forks) with the specified type, creator, and script code. The new file is unlocked and empty. The date and time of creation and last modification are set to the current date and time.

See the chapter "Finder Interface" in Inside Macintosh: Macintosh Toolbox Essentials for information on file types and creators.

Files created using FSpCreate are not automatically opened. If you want to write data to the new file, you must first open the file using a file access routine (such as FSpOpenDF).

### Note

The resource fork of the new file exists but is empty. You'll need to call one of the Resource Manager procedures <code>CreateResFile</code>, <code>HCreateResFile</code>, or <code>FSpCreateResFile</code> to create a resource map in the file before you can open it (by calling one of the Resource Manager functions <code>OpenResFile</code>, <code>HOpenResFile</code>, or <code>FSpOpenResFile</code>). <code>u</code>

# ASSEMBLY-LANGUAGE INFORMATION

The trap macro and routine selector for FSpCreate are

| Trap macro           | Selector |
|----------------------|----------|
| HighLevelHFSDispatch | \$0004   |

| noErr            | 0     | No error                                   |
|------------------|-------|--------------------------------------------|
| dirFulErr        | -33   | File directory full                        |
| dskFulErr        | -34   | Disk is full                               |
| nsvErr           | -35   | No such volume                             |
| ioErr            | -36   | I/O error                                  |
| bdNamErr         | -37   | Bad filename                               |
| fnfErr           | -43   | Directory not found or incomplete pathname |
| wPrErr           | -44   | Hardware volume lock                       |
| vLckdErr         | -46   | Software volume lock                       |
| dupFNErr         | -48   | Duplicate filename and version             |
| dirNFErr         | -120  | Directory not found or incomplete pathname |
| afpAccessDenied  | -5000 | User does not have the correct access      |
| afpObjectTypeErr | -5025 | A directory exists with that name          |
|                  |       |                                            |

# **FSpDirCreate**

You can use the FSpDirCreate function to create a new directory.

```
FUNCTION FSpDirCreate (spec: FSSpec; scriptTag: ScriptCode; VAR createdDirID: LongInt): OSErr;
```

spec An FSSpec record specifying the directory to be created.

scriptTag The code of the script system in which the directory name is to be

displayed. If you have established the name and location of the new directory using either the StandardPutFile or CustomPutFile procedure, specify the script code returned in the reply record. (See the chapter "Standard File Package" in this book for a description of StandardPutFile and CustomPutFile.) Otherwise, specify the system script by setting the scriptTag parameter to the value

smSystemScript.

createdDirID

The directory ID of the directory that was created.

### DESCRIPTION

The FSpDirCreate function creates a new directory and returns the directory ID of the new directory in the createdDirID parameter. Then FSpDirCreate sets the date and time of creation and last modification to the current date and time.

### ASSEMBLY-LANGUAGE INFORMATION

The trap macro and routine selector for FSpDirCreate are

| Trap macro                | Selector |  |
|---------------------------|----------|--|
| $\_$ HighLevelHFSDispatch | \$0005   |  |

| noErr           | 0     | No error                                   |
|-----------------|-------|--------------------------------------------|
| dirFulErr       | -33   | File directory full                        |
| dskFulErr       | -34   | Disk is full                               |
| nsvErr          | -35   | No such volume                             |
| ioErr           | -36   | I/O error                                  |
| bdNamErr        | -37   | Bad filename                               |
| fnfErr          | -43   | Directory not found or incomplete pathname |
| wPrErr          | -44   | Hardware volume lock                       |
| vLckdErr        | -46   | Software volume lock                       |
| dupFNErr        | -48   | Duplicate filename and version             |
| dirNFErr        | -120  | Directory not found or incomplete pathname |
| wrgVolTypErr    | -123  | Not an HFS volume                          |
| afpAccessDenied | -5000 | User does not have the correct access      |

# **FSpDelete**

You can use the FSpDelete function to delete files and directories.

```
FUNCTION FSpDelete (spec: FSSpec): OSErr;

spec An FSSpec record specifying the file or directory to delete.
```

### DESCRIPTION

The FSpDelete function removes a file or directory. If the specified target is a file, both forks of the file are deleted. The file ID reference, if any, is removed.

A file must be closed before you can delete it. Similarly, a directory must be empty before you can delete it. If you attempt to delete an open file or a nonempty directory, FSpDelete returns the result code fBsyErr. FSpDelete also returns the result code fBsyErr if the directory has an open working directory associated with it.

## ASSEMBLY-LANGUAGE INFORMATION

The trap macro and routine selector for FSpDelete are

| Trap macro            | Selector |
|-----------------------|----------|
| _HighLevelHFSDispatch | \$0006   |

# RESULT CODES

| noErr           | 0          | No error                                                                |
|-----------------|------------|-------------------------------------------------------------------------|
| nsvErr          | -35        | No such volume                                                          |
| ioErr           | -36        | I/O error                                                               |
| bdNamErr        | -37        | Bad filename                                                            |
| fnfErr          | -43        | File not found                                                          |
| wPrErr          | -44        | Hardware volume lock                                                    |
| fLckdErr        | -45        | File is locked                                                          |
| vLckdErr        | -46        | Software volume lock                                                    |
| fBsyErr         | <b>-47</b> | File busy, directory not empty, or working directory control block open |
| dirNFErr        | -120       | Directory not found or incomplete pathname                              |
| afpAccessDenied | -5000      | User does not have the correct access                                   |

# **Accessing Information About Files and Directories**

You can use several File Manager routines that accept FSSpec records if you want to obtain and set information about files and directories and to manipulate file locking. These routines don't require the file to be open.

# **FSpGetFInfo**

You can use the FSpGetFInfo function to obtain the Finder information about a file or directory.

```
FUNCTION FSpGetFinfo (spec: FSSpec; VAR fndrinfo: Finfo): OSErr;
```

spec An FSSpec record specifying the file or directory whose Finder

information is desired.

fndrInfo Information used by the Finder.

### DESCRIPTION

The FSpGetFInfo function returns the Finder information from the volume catalog entry for the specified file or directory. The FSpGetFInfo function provides only the original Finder information—the FInfo or DInfo records, not FXInfo or DXInfo. (See the chapter "Finder Interface" in Inside Macintosh: Macintosh Toolbox Essentials for a discussion of Finder information.)

## ASSEMBLY-LANGUAGE INFORMATION

The trap macro and routine selector for FSpGetFInfo are

| Trap macro           | Selecto |  |
|----------------------|---------|--|
| HighLevelHFSDispatch | \$0007  |  |

### RESULT CODES

| noErr            | 0     | No error                                   |
|------------------|-------|--------------------------------------------|
| nsvErr           | -35   | No such volume                             |
| ioErr            | -36   | I/O error                                  |
| bdNamErr         | -37   | Bad filename                               |
| fnfErr           | -43   | File not found                             |
| paramErr         | -50   | No default volume                          |
| dirNFErr         | -120  | Directory not found or incomplete pathname |
| afpAccessDenied  | -5000 | User does not have the correct access      |
| afpObjectTypeErr | -5025 | Directory not found or incomplete pathname |
|                  |       |                                            |

# **FSpSetFInfo**

You can use the FSpSetFInfo function to set the Finder information about a file or directory.

```
FUNCTION FSpSetFInfo (spec: FSSpec; fndrInfo: FInfo): OSErr;
```

 ${\tt spec} \qquad \qquad {\tt An\,FSSpec} \ {\tt record} \ {\tt specifying} \ {\tt the file or directory whose } \ {\tt Finder}$ 

information will be set.

fndrInfo Information to be used by the Finder.

### DESCRIPTION

The FSpSetFInfo function changes the Finder information in the volume catalog entry for the specified file or directory. FSpSetFInfo allows you to set only the original Finder information—the FInfo or DInfo records, not FXInfo or DXInfo. (See the chapter "Finder Interface" in *Inside Macintosh: Macintosh Toolbox Essentials* for a discussion of Finder information.)

## ASSEMBLY-LANGUAGE INFORMATION

The trap macro and routine selector for  ${\tt FSpSetFInfo}$  are

| Trap macro            | Selector |
|-----------------------|----------|
| _HighLevelHFSDispatch | \$0008   |

## RESULT CODES

| noErr            | 0     | No error                                   |
|------------------|-------|--------------------------------------------|
| nsvErr           | -35   | No such volume                             |
| ioErr            | -36   | I/O error                                  |
| bdNamErr         | -37   | Bad filename                               |
| fnfErr           | -43   | File not found                             |
| wPrErr           | -44   | Hardware volume lock                       |
| fLckdErr         | -45   | File is locked                             |
| vLckdErr         | -46   | Software volume lock                       |
| dirNFErr         | -120  | Directory not found or incomplete pathname |
| afpAccessDenied  | -5000 | User does not have the correct access      |
| afpObjectTypeErr | -5025 | Object was a directory                     |

# **FSpSetFLock**

You can use the FSpSetFLock function to lock a file.

```
FUNCTION FSpSetFLock (spec: FSSpec): OSErr; spec An FSSpec record specifying the file to lock.
```

## DESCRIPTION

The FSpSetFLock function locks a file. After you lock a file, all new access paths to that file are read-only. This function has no effect on existing access paths.

If the PBHGetVolParms function indicates that the volume supports folder locking (that is, the bHasFolderLock bit of the vMAttrib field is set), you can use FSpSetFLock to lock a directory.

### ASSEMBLY-LANGUAGE INFORMATION

The trap macro and routine selector for  ${\tt FSpSetFLock}$  are

| Trap macro            | Selector |  |
|-----------------------|----------|--|
| _HighLevelHFSDispatch | \$0009   |  |

### RESULT CODES

| noErr            | 0     | No error                                          |
|------------------|-------|---------------------------------------------------|
| nsvErr           | -35   | No such volume                                    |
| ioErr            | -36   | I/O error                                         |
| fnfErr           | -43   | File not found                                    |
| wPrErr           | -44   | Hardware volume lock                              |
| vLckdErr         | -46   | Software volume lock                              |
| dirNFErr         | -120  | Directory not found or incomplete pathname        |
| afpAccessDenied  | -5000 | User does not have the correct access to the file |
| afpObjectTypeErr | -5025 | Folder locking not supported by volume            |

# **FSpRstFLock**

You can use the FSpRstFLock function to unlock a file.

## DESCRIPTION

The FSpRstFLock function unlocks a file.

If the PBHGetVolParms function indicates that the volume supports folder locking (that is, the bHasFolderLock bit of the vMAttrib field is set), you can use FSpRstFLock to unlock a directory.

## ASSEMBLY-LANGUAGE INFORMATION

The trap macro and routine selector for  ${\tt FSpRstFLock}$  are

| Trap macro           | Selector |  |
|----------------------|----------|--|
| HighLevelHFSDispatch | \$000A   |  |

| noErr            | 0     | No error                                          |
|------------------|-------|---------------------------------------------------|
| nsvErr           | -35   | No such volume                                    |
| ioErr            | -36   | I/O error                                         |
| fnfErr           | -43   | File not found                                    |
| wPrErr           | -44   | Hardware volume lock                              |
| vLckdErr         | -46   | Software volume lock                              |
| dirNFErr         | -120  | Directory not found or incomplete pathname        |
| afpAccessDenied  | -5000 | User does not have the correct access to the file |
| afpObjectTypeErr | -5025 | Folder locking not supported by volume            |
|                  |       |                                                   |

# **FSpRename**

You can use the FSpRename function to rename a file or directory.

```
FUNCTION FSpRename (spec: FSSpec; newName: Str255): OSErr;
spec An FSSpec record specifying the file or directory to rename.
```

newName The new name of the file or directory.

### DESCRIPTION

The FSpRename function changes the name of a file or directory. If a file ID reference for the specified file exists, it remains with the renamed file.

## SPECIAL CONSIDERATIONS

If you want to change the name of a new copy of an existing file, you should use the FSpExchangeFiles function instead.

## ASSEMBLY-LANGUAGE INFORMATION

The trap macro and routine selector for FSpRename are

| Trap macro            | Selector |
|-----------------------|----------|
| _HighLevelHFSDispatch | \$000B   |

## RESULT CODES

| noErr           | 0     | No error                                          |
|-----------------|-------|---------------------------------------------------|
| dirFulErr       | -33   | File directory full                               |
| dskFulErr       | -34   | Volume is full                                    |
| nsvErr          | -35   | No such volume                                    |
| ioErr           | -36   | I/O error                                         |
| bdNamErr        | -37   | Bad filename                                      |
| fnfErr          | -43   | File not found                                    |
| wPrErr          | -44   | Hardware volume lock                              |
| fLckdErr        | -45   | File is locked                                    |
| vLckdErr        | -46   | Software volume lock                              |
| dupFNErr        | -48   | Duplicate filename and version                    |
| paramErr        | -50   | No default volume                                 |
| fsRnErr         | -59   | Problem during rename                             |
| dirNFErr        | -120  | Directory not found or incomplete pathname        |
| afpAccessDenied | -5000 | User does not have the correct access to the file |
|                 |       |                                                   |

# **Moving Files or Directories**

The FSpCatMove function allows you to move files and directories within a volume. If the FSSpec routines are not available, you can call the high-level HFS routine CatMove or the low-level HFS routine PBCatMove.

# **FSpCatMove**

You can use the FSpCatMove function to move a file or directory from one location to another on the same volume.

FUNCTION FSpCatMove (source: FSSpec; dest: FSSpec): OSErr;

source An FSSpec record specifying the name and location of the file or

directory to be moved.

dest An FSSpec record specifying the name and location of the directory into

which the source file or directory is to be moved.

### DESCRIPTION

The FSpCatMove function moves the file or directory specified by the source parameter into the directory specified by the dest parameter. The directory ID specified in the parID field of the dest parameter is the directory ID of the parent of the directory into which you want to move the source file or directory. The name field of the dest parameter specifies the name of the directory into which you want to move the source file or directory.

#### Note

If you don't already know the parent directory ID of the destination directory, it might be easier to use the PBCatMove function, which allows you to specify only the directory ID of the destination directory. u

The FSpCatMove function is strictly a file catalog operation; it does not actually change the location of the file or directory on the disk. You cannot use FSpCatMove to move a file or directory to another volume (that is, the vRefNum field in both FSSpec parameters must be the same). Also, you cannot use FSpCatMove to rename files or directories; to rename a file or directory, use FSpRename.

### ASSEMBLY-LANGUAGE INFORMATION

The trap macro and routine selector for FSpCatMove are

Trap macro Selector
HighLevelHFSDispatch \$000C

#### RESULT CODES

| nsvErr -35 No such volume ioErr -36 I/O error bdNamErr -37 Bad filename or attempt to move into a file fnfErr -43 File not found wPrErr -44 Hardware volume lock fLckdErr -45 Target directory is locked vLckdErr -46 Software volume lock dupFNErr -48 Duplicate filename and version paramErr -50 No default volume badMovErr -122 Attempt to move into offspring | ioErr -36 I/O error bdNamErr -37 Bad filename or attempt to move into a file fnfErr -43 File not found wPrErr -44 Hardware volume lock fLckdErr -45 Target directory is locked vLckdErr -46 Software volume lock dupFNErr -48 Duplicate filename and version |
|----------------------------------------------------------------------------------------------------|----------------------------------------------------------------------------------------------------|
| bdNamErr -37 Bad filename or attempt to move into a file fnfErr -43 File not found wPrErr -44 Hardware volume lock fLckdErr -45 Target directory is locked vLckdErr -46 Software volume lock dupFNErr -48 Duplicate filename and version paramErr -50 No default volume                                                                                             | bdNamErr -37 Bad filename or attempt to move into a file fnfErr -43 File not found wPrErr -44 Hardware volume lock fLckdErr -45 Target directory is locked vLckdErr -46 Software volume lock dupFNErr -48 Duplicate filename and version                     |
| fnfErr -43 File not found  wPrErr -44 Hardware volume lock  fLckdErr -45 Target directory is locked  vLckdErr -46 Software volume lock  dupFNErr -48 Duplicate filename and version  paramErr -50 No default volume                                                                                                    | fnfErr -43 File not found wPrErr -44 Hardware volume lock fLckdErr -45 Target directory is locked vLckdErr -46 Software volume lock dupFNErr -48 Duplicate filename and version                                                                              |
| wPrErr -44 Hardware volume lock fLckdErr -45 Target directory is locked vLckdErr -46 Software volume lock dupFNErr -48 Duplicate filename and version paramErr -50 No default volume                                                                                                    | wPrErr -44 Hardware volume lock fLckdErr -45 Target directory is locked vLckdErr -46 Software volume lock dupFNErr -48 Duplicate filename and version                                                                                                    |
| fLckdErr-45Target directory is lockedvLckdErr-46Software volume lockdupFNErr-48Duplicate filename and versionparamErr-50No default volume                                                                                                    | flckdErr -45 Target directory is locked vlckdErr -46 Software volume lock dupFNErr -48 Duplicate filename and version                                                                                                    |
| vLckdErr-46Software volume lockdupFNErr-48Duplicate filename and versionparamErr-50No default volume                                                                                                    | vLckdErr-46Software volume lockdupFNErr-48Duplicate filename and version                                                                                                    |
| dupFNErr -48 Duplicate filename and version paramErr -50 No default volume                                                                                                    | dupFNErr -48 Duplicate filename and version                                                                                                    |
| paramErr -50 No default volume                                                                                                    |                                                                                                    |
| -                                                                                                    | TO No de Caraltera la como                                                                                                    |
| badMovErr -122 Attempt to move into offspring                                                                                                    | paramerr -30 No default Volume                                                                                                    |
|                                                                                                    | badMovErr -122 Attempt to move into offspring                                                                                                    |
| wrgVolTypErr -123 Not an HFS volume                                                                                                    | wrgVolTypErr -123 Not an HFS volume                                                                                                    |
| afpaccesspenied -5000 User does not have the correct access to the file                                                                                                    | afpAccessDenied -5000 User does not have the correct access to the fi                                                                                                    |

# **Exchanging the Data in Two Files**

The FSpExchangeFiles function allows you to exchange the data in two files.

# **FSpExchangeFiles**

You can use the FSpExchangeFiles function to exchange the data stored in two files on the same volume.

FUNCTION FSpExchangeFiles (source: FSSpec; dest: FSSpec): OSErr;

source The source file. The contents of this file and its file information are placed

in the file specified by the dest parameter.

dest The destination file. The contents of this file and its file information are

placed in the file specified by the source parameter.

#### DESCRIPTION

The FSpExchangeFiles function swaps the data in two files by changing the information in the volume's catalog and, if the files are open, in the file control blocks. You should use FSpExchangeFiles when updating an existing file, so that the file ID remains valid in case the file is being tracked through its file ID. The FSpExchangeFiles function changes the fields in the catalog entries that record the location of the data and the modification dates. It swaps both the data forks and the resource forks.

The FSpExchangeFiles function works on both open and closed files. If either file is open, FSpExchangeFiles updates any file control blocks associated with the file.

Exchanging the contents of two files requires essentially the same access permissions as opening both files for writing.

The files whose data is to be exchanged must both reside on the same volume. If they do not, FSpExchangeFiles returns the result code diffVolErr.

### ASSEMBLY-LANGUAGE INFORMATION

The trap macro and routine selector for FSpExchangeFiles are

| Trap macro            | Selector |
|-----------------------|----------|
| _HighLevelHFSDispatch | \$000F   |

#### **RESULT CODES**

| noErr            | 0     | No error                                  |
|------------------|-------|-------------------------------------------|
| nsvErr           | -35   | Volume not found                          |
| ioErr            | -36   | I/O error                                 |
| fnfErr           | -43   | File not found                            |
| fLckdErr         | -45   | File is locked                            |
| vLckdErr         | -46   | Volume is locked or read-only             |
| paramErr         | -50   | Function not supported by volume          |
| volOfflinErr     | -53   | Volume is offline                         |
| wrgVolTypErr     | -123  | Not an HFS volume                         |
| diffVolErr       | -1303 | Files on different volumes                |
| afpAccessDenied  | -5000 | User does not have the correct access     |
| afpObjectTypeErr | -5025 | Object is a directory, not a file         |
| afpSameObjectErr | -5038 | Source and destination files are the same |

# **Creating File System Specifications**

You can use either the FSMakeFSSpec function or the PBMakeFSSpec function to create FSSpec records. You should always use FSMakeFSSpec or PBMakeFSSpec to create an FSSpec record rather than allocating space and filling out the fields of the record yourself.

# **FSMakeFSSpec**

You can use the FSMakeFSSpec function to initialize an FSSpec record to particular values for a file or directory.

```
FUNCTION FSMakeFSSpec (vRefNum: Integer; dirID: LongInt; fileName: Str255; VAR spec: FSSpec): OSErr;
```

#### File Manager

vRefNum A volume specification. This parameter can contain a volume reference

number, a working directory reference number, a drive number, or 0

(to specify the default volume).

dirID A directory specification. This parameter usually specifies the parent

directory ID of the target object. If the directory is sufficiently specified by either the vRefNum or fileName parameter, dirID can be set to 0. If you explicitly specify dirID (that is, if it has any value other than 0), and if vRefNum specifies a working directory reference number, dirID overrides the directory ID included in vRefNum. If the fileName parameter contains an empty string, FSMakeFSSpec creates an FSSpec record for a directory specified by either the dirID or

vRefNum parameter.

fileName A full or partial pathname. If fileName specifies a full pathname,

FSMakeFSSpec ignores both the vRefNum and dirID parameters. A partial pathname might identify only the final target, or it might include one or more parent directory names. If fileName specifies a partial

pathname, then vRefNum, dirID, or both must be valid.

spec A file system specification to be filled in by FSMakeFSSpec.

#### DESCRIPTION

The FSMakeFSSpec function fills in the fields of the spec parameter using the information contained in the other three parameters. Call FSMakeFSSpec whenever you want to create an FSSpec record.

You can pass the input to FSMakeFSSpec in any of the ways described in "HFS Specifications" on page 2-28. See Table 2-10 on page 2-35 for information about the way FSMakeFSSpec interprets its input.

If the specified volume is mounted and the specified parent directory exists, but the target file or directory doesn't exist in that location, FSMakeFSSpec fills in the record and then returns fnfErr instead of noErr. The record is valid, but it describes a target that doesn't exist. You can use the record for other operations, such as creating a file with the FSpCreate function.

In addition to the result codes that follow, FSMakeFSSpec can return a number of other File Manager error codes. If your application receives any result code other than noErr or fnfErr, all fields of the resulting FSSpec record are set to 0.

#### ASSEMBLY-LANGUAGE INFORMATION

The trap macro and routine selector for FSMakeFSSpec are

Trap macro Selector
\_HighLevelHFSDispatch \$0001

#### RESULT CODES

| noErr  | 0   | No error                                                 |
|--------|-----|----------------------------------------------------------|
| nsvErr | -35 | Volume doesn't exist                                     |
| fnfErr | -43 | File or directory does not exist (FSSpec is still valid) |

# **PBMakeFSSpec**

You can use the low-level PBMakeFSSpec function to create an FSSpec record for a file or directory.

paramBlock A pointer to a basic HFS parameter block.

A Boolean value that specifies asynchronous (TRUE) or synchronous (FALSE) execution.

Parameter block

| ioCompletion | ProcPtr   | A pointer to a completion routine.     |
|--------------|-----------|----------------------------------------|
| ioResult     | OSErr     | The result code of the function.       |
| ioNamePtr    | StringPtr | A pointer to a file or directory name. |
| ioVRefNum    | Integer   | A volume specification.                |
| ioMisc       | LongInt   | A pointer to an FSSpec record.         |
| ioDirID      | LongInt   | A parent directory ID.                 |

#### DESCRIPTION

Given a complete specification for a file or directory, the PBMakeFSSpec function fills in an FSSpec record that identifies the file or directory. (See Table 2-10 on page 2-35 for a detailed description of valid file specifications.)

If the specified volume is mounted and the specified parent directory exists, but the target file or directory doesn't exist in that location, PBMakeFSSpec fills in the record and returns fnferr instead of noerr. The record is valid, but it describes a target that doesn't exist. You can use the record for another operation, such as creating a file.

In addition to the result codes that follow, PBMakeFSSpec can return a number of different File Manager error codes. When PBMakeFSSpec returns any result other than noErr or fnfErr, all fields of the resulting FSSpec record are set to 0.

### ASSEMBLY-LANGUAGE INFORMATION

The trap macro and routine selector for  ${\tt PBMakeFSSpec}$  are

| Trap macro   | Selector |
|--------------|----------|
| _HFSDispatch | \$001B   |

#### RESULT CODES

| noErr | 0 | No error |
|-------|---|----------|
|       |   |          |

nsvErr -35 Volume doesn't exist

fnfErr -43 File or directory does not exist (FSSpec is still valid)

# **High-Level HFS Routines**

The File Manager provides a set of high-level file and directory manipulation routines that are available in all operating environments. You may need to use these routines if the FSSpec routines are not available. You do not need to call the Gestalt function to determine if these routines are available.

Each of the high-level HFS routines allows you to specify a file or directory by providing three parameters: a volume specification, a directory specification, and a filename. See "HFS Specifications" on page 2-28 for a complete description of the many ways in which you can set these parameters to pick out a file or directory.

# **Opening Files**

You can use the functions HOpenDF, HOpenRF, and HOpen to open files.

# **HOpenDF**

You can use the HOpenDF function to open the data fork of a file.

vRefNum A volume reference number, a working directory reference number, or 0

for the default volume.

dirID A directory ID.
fileName The name of the file.

permission The access mode under which to open the file.
refNum The file reference number of the opened file.

### DESCRIPTION

The HOpenDF function creates an access path to the data fork of a file and returns, in the refNum parameter, an access path reference number to that fork. You can pass that reference number as a parameter to any of the high-level file access routines.

#### File Manager

#### RESULT CODES

| noErr           | 0     | No error                                          |
|-----------------|-------|---------------------------------------------------|
| nsvErr          | -35   | No such volume                                    |
| ioErr           | -36   | I/O error                                         |
| bdNamErr        | -37   | Bad filename                                      |
| tmfoErr         | -42   | Too many files open                               |
| fnfErr          | -43   | File not found                                    |
| opWrErr         | -49   | File already open for writing                     |
| permErr         | -54   | Attempt to open locked file for writing           |
| dirNFErr        | -120  | Directory not found or incomplete pathname        |
| afpAccessDenied | -5000 | User does not have the correct access to the file |

# **HOpenRF**

You can use the HOpenRF function to open the resource fork of file.

```
FUNCTION HOpenRF (vRefNum: Integer; dirID: LongInt;
fileName: Str255; permission: SignedByte;
VAR refNum: Integer): OSErr;

vRefNum

A volume reference number, a working directory reference number, or 0 for the default volume.
```

dirID A directory ID.

fileName The name of the file.

permission The access mode under which to open the file.
refNum The file reference number of the opened file.

### DESCRIPTION

The HOpenRF function creates an access path to the resource fork of a file. A file reference number for that file is returned in the refNum parameter.

#### SPECIAL CONSIDERATIONS

Generally, your application should use Resource Manager routines rather than File Manager routines to access a file's resource fork. The HOpenRF function does not read the resource map into memory and is generally useful only for applications (such as utilities that copy files) that need block-level access to a resource fork. In particular, you should not use the resource fork of a file to hold nonresource data. Many parts of the system software assume that a resource fork always contains resource data.

#### RESULT CODES

| noErr           | 0          | No error                                          |
|-----------------|------------|---------------------------------------------------|
| nsvErr          | -35        | No such volume                                    |
| ioErr           | -36        | I/O error                                         |
| bdNamErr        | -37        | Bad filename                                      |
| tmfoErr         | -42        | Too many files open                               |
| fnfErr          | -43        | File not found                                    |
| opWrErr         | <b>-49</b> | File already open for writing                     |
| permErr         | -54        | Attempt to open locked file for writing           |
| dirNFErr        | -120       | Directory not found or incomplete pathname        |
| afpAccessDenied | -5000      | User does not have the correct access to the file |

# **HOpen**

You can use the HOpen function to open the data fork of a file. Because HOpen also opens devices, it's safer to use the HOpenDF function instead.

```
FUNCTION HOpen (vRefNum: Integer; dirID: LongInt;
fileName: Str255; permission: SignedByte;
VAR refNum: Integer): OSErr;

vRefNum
A volume reference number, a working directory reference number, or 0 for the default volume.

dirID
A directory ID.
fileName
The name of the file.
permission
The access mode under which to open the file.
refNum
The file reference number of the opened file.
```

#### DESCRIPTION

The Hopen function creates an access path to the data fork of the specified file. A file reference number for that file is returned in the refNum parameter.

#### S WARNING

If you use HOpen to try to open a file whose name begins with a period, you might mistakenly open a driver instead; subsequent attempts to write data might corrupt data on the target device. To avoid these problems, you should always use HOpenDF instead of HOpen. s

#### File Manager

#### RESULT CODES

| noErr           | 0     | No error                                          |
|-----------------|-------|---------------------------------------------------|
| nsvErr          | -35   | No such volume                                    |
| ioErr           | -36   | I/O error                                         |
| bdNamErr        | -37   | Bad filename                                      |
| tmfoErr         | -42   | Too many files open                               |
| fnfErr          | -43   | File not found                                    |
| opWrErr         | -49   | File already open for writing                     |
| permErr         | -54   | Attempt to open locked file for writing           |
| dirNFErr        | -120  | Directory not found or incomplete pathname        |
| afpAccessDenied | -5000 | User does not have the correct access to the file |

# **Creating and Deleting Files and Directories**

You can create a file by calling the HCreate function and a directory by calling the DirCreate function. To delete either a file or a directory, call HDelete.

### **HCreate**

You can use the HCreate function to create a new file.

#### DESCRIPTION

The HCreate function creates a new file (both forks) with the specified name, creator, and file type. For information on a file's creator and type, see the chapter "Finder Interface" in Inside Macintosh: Macintosh Toolbox Essentials.

The new file is unlocked and empty. The date and time of its creation and last modification are set to the current date and time.

Files created using HCreate are not automatically opened. If you want to write data to the new file, you must first open the file using a file access routine.

#### Note

The resource fork of the new file exists but is empty. You'll need to call one of the Resource Manager procedures CreateResFile, HCreateResFile, or FSpCreateResFile to create a resource map in the file before you can open it (by calling one of the Resource Manager functions OpenResFile, HOpenResFile, or FSpOpenResFile). u

You should not allow users to give files names that begin with a period (.). This ensures that files can be successfully opened by applications calling HOpen instead of HOpenDF.

#### RESULT CODES

| noErr            | 0     | No error                                   |
|------------------|-------|--------------------------------------------|
| dirFulErr        | -33   | File directory full                        |
| dskFulErr        | -34   | Disk is full                               |
| nsvErr           | -35   | No such volume                             |
| ioErr            | -36   | I/O error                                  |
| bdNamErr         | -37   | Bad filename                               |
| fnfErr           | -43   | Directory not found or incomplete pathname |
| wPrErr           | -44   | Hardware volume lock                       |
| vLckdErr         | -46   | Software volume lock                       |
| dupFNErr         | -48   | Duplicate filename and version             |
| dirNFErr         | -120  | Directory not found or incomplete pathname |
| afpAccessDenied  | -5000 | User does not have the correct access      |
| afpObjectTypeErr | -5025 | A directory exists with that name          |

### **DirCreate**

You can use the DirCreate function to create a new directory.

```
FUNCTION DirCreate (vRefNum: Integer; parentDirID: LongInt;
directoryName: Str255;
VAR createdDirID: LongInt): OSErr;
vRefNum

A volume reference number, a working directory reference number,
```

or 0 for the default volume.

parentDirID The directory ID of the parent directory; if it's 0, the new directory

is placed in the root directory of the specified volume.

directoryName The name of the new directory.

createdDirID The directory ID of the created directory.

### DESCRIPTION

The DirCreate function creates a new directory and returns the directory ID of the new directory in the createdDirID parameter. The date and time of its creation and last modification are set to the current date and time.

#### Note

A directory ID, unlike a volume reference number or a working directory reference number, is a LongInt value. u

#### RESULT CODES

| noErr           | 0     | No error                                   |
|-----------------|-------|--------------------------------------------|
| dirFulErr       | -33   | File directory full                        |
| dskFulErr       | -34   | Disk is full                               |
| nsvErr          | -35   | No such volume                             |
| ioErr           | -36   | I/O error                                  |
| bdNamErr        | -37   | Bad filename                               |
| fnfErr          | -43   | Directory not found or incomplete pathname |
| wPrErr          | -44   | Hardware volume lock                       |
| vLckdErr        | -46   | Software volume lock                       |
| dupFNErr        | -48   | Duplicate filename and version             |
| dirNFErr        | -120  | Directory not found or incomplete pathname |
| wrgVolTypErr    | -123  | Not an HFS volume                          |
| afpAccessDenied | -5000 | User does not have the correct access      |

### **HDelete**

You can use the HDelete function to delete a file or directory.

fileName The name of the file or directory to delete.

#### DESCRIPTION

The HDelete function removes a file or directory. If the specified target is a file, both forks of the file are deleted. In addition, if a file ID reference for the specified file exists, that reference is removed.

A file must be closed before you can delete it. Similarly, you cannot delete a directory unless it's empty. If you attempt to delete an open file or a nonempty directory, <code>HDelete</code> returns the result code <code>fBsyErr</code>. <code>HDelete</code> also returns the result code <code>fBsyErr</code> if the directory has an open working directory associated with it.

#### RESULT CODES

| noErr           | 0     | No error                                                                |
|-----------------|-------|-------------------------------------------------------------------------|
| nsvErr          | -35   | No such volume                                                          |
| ioErr           | -36   | I/O error                                                               |
| bdNamErr        | -37   | Bad filename                                                            |
| fnfErr          | -43   | File not found                                                          |
| wPrErr          | -44   | Hardware volume lock                                                    |
| fLckdErr        | -45   | File is locked                                                          |
| vLckdErr        | -46   | Software volume lock                                                    |
| fBsyErr         | -47   | File busy, directory not empty, or working directory control block open |
| dirNFErr        | -120  | Directory not found or incomplete pathname                              |
| afpAccessDenied | -5000 | User does not have the correct access                                   |

# **Accessing Information About Files and Directories**

The File Manager provides a number of high-level HFS routines that allow you to obtain and set information about files and directories and to manipulate file locking. All of the routines described in this section operate on both forks of a file and don't require the file to be open.

### **HGetFInfo**

You can use the <code>HGetFInfo</code> function to obtain the Finder information for a file.

vRefNum A volume reference number, a working directory reference number, or

0 for the default volume.

 $\begin{array}{ll} \mbox{dir}\mbox{ID} & \mbox{A directory ID.} \\ \mbox{fileName} & \mbox{The name of the file.} \end{array}$ 

fndrInfo Information used by the Finder.

#### DESCRIPTION

The <code>HGetFInfo</code> function returns the Finder information stored in the volume's catalog for a file. The <code>HGetFInfo</code> function returns only the original Finder information—the <code>FInfo</code> record, not <code>FXInfo</code>. (See the chapter "Finder Interface" in <code>Inside Macintosh</code>: <code>Macintosh Toolbox Essentials</code> for a discussion of Finder information.)

#### File Manager

#### RESULT CODES

| noErr            | 0     | No error                                   |
|------------------|-------|--------------------------------------------|
| nsvErr           | -35   | No such volume                             |
| ioErr            | -36   | I/O error                                  |
| bdNamErr         | -37   | Bad filename                               |
| fnfErr           | -43   | File not found                             |
| paramErr         | -50   | No default volume                          |
| dirNFErr         | -120  | Directory not found or incomplete pathname |
| afpAccessDenied  | -5000 | User does not have the correct access      |
| afpObjectTypeErr | -5025 | Directory not found or incomplete pathname |

# **HSetFInfo**

You can use the HSetFInfo function to set the Finder information for a file.

```
FUNCTION HSetFInfo (vRefNum: Integer; dirID: LongInt; fileName: Str255; fndrInfo: FInfo): OSErr;
```

vRefNum A volume reference number, a working directory reference number, or 0

for the default volume.

 $\begin{array}{ll} \mbox{dir}\mbox{ID} & \mbox{A directory ID.} \\ \mbox{fileName} & \mbox{The name of the file.} \end{array}$ 

fndrInfo Information used by the Finder.

#### DESCRIPTION

The <code>HSetFInfo</code> function changes the Finder information stored in the volume's catalog for a file. <code>HSetFInfo</code> changes only the original Finder information—the <code>FInfo</code> record, not <code>FXInfo</code>. (See the chapter "Finder Interface" in <code>Inside Macintosh</code>: <code>Macintosh Toolbox Essentials</code> for a discussion of Finder information.)

| noErr            | U     | No error                                   |
|------------------|-------|--------------------------------------------|
| nsvErr           | -35   | No such volume                             |
| ioErr            | -36   | I/O error                                  |
| bdNamErr         | -37   | Bad filename                               |
| fnfErr           | -43   | File not found                             |
| wPrErr           | -44   | Hardware volume lock                       |
| fLckdErr         | -45   | File is locked                             |
| vLckdErr         | -46   | Software volume lock                       |
| dirNFErr         | -120  | Directory not found or incomplete pathname |
| afpAccessDenied  | -5000 | User does not have the correct access      |
| afpObjectTypeErr | -5025 | Object was a directory                     |
|                  |       |                                            |

### **HSetFLock**

You can use the HSetFLock function to lock a file.

vRefNum A volume reference number, a working directory reference number, or 0

for the default volume.

dirID A directory ID.
fileName The name of the file.

#### DESCRIPTION

The HSetFLock function locks a file. After you lock a file, all new access paths to that file are read-only. This function has no effect on existing access paths.

If the PBHGetVolParms function indicates that the volume supports folder locking (that is, the bHasFolderLock bit of the vMAttrib field is set), you can use HSetFLock to lock a directory.

#### RESULT CODES

| noErr            | 0     | No error                                          |
|------------------|-------|---------------------------------------------------|
| nsvErr           | -35   | No such volume                                    |
| ioErr            | -36   | I/O error                                         |
| fnfErr           | -43   | File not found                                    |
| wPrErr           | -44   | Hardware volume lock                              |
| vLckdErr         | -46   | Software volume lock                              |
| dirNFErr         | -120  | Directory not found or incomplete pathname        |
| afpAccessDenied  | -5000 | User does not have the correct access to the file |
| afpObjectTypeErr | -5025 | Folder locking not supported by volume            |

### **HRstFLock**

You can use the HRstFLock function to unlock a file.

```
FUNCTION HRstFLock (vRefNum: Integer; dirID: LongInt; fileName: Str255): OSErr;
```

 ${\tt vRefNum} \qquad \text{$A$ volume reference number, a working directory reference number, or 0}$ 

for the default volume.

dirID A directory ID.
fileName The name of the file.

#### DESCRIPTION

The HRStFLock function unlocks a file.

If the PBHGetVolParms function indicates that the volume supports folder locking (that is, the bHasFolderLock bit of the vMAttrib field is set), you can use HRstFLock to unlock a directory.

#### RESULT CODES

| noErr            | 0          | No error                                          |
|------------------|------------|---------------------------------------------------|
| nsvErr           | -35        | No such volume                                    |
| ioErr            | -36        | I/O error                                         |
| fnfErr           | -43        | File not found                                    |
| wPrErr           | -44        | Hardware volume lock                              |
| vLckdErr         | <b>-46</b> | Software volume lock                              |
| dirNFErr         | -120       | Directory not found or incomplete pathname        |
| afpAccessDenied  | -5000      | User does not have the correct access to the file |
| afpObjectTypeErr | -5025      | Folder locking not supported by volume            |

### **HRename**

You can use the HRename function to rename a file, directory, or volume.

#### DESCRIPTION

The HRename function changes the name of a file, directory, or volume. Given the name of a file or directory in oldName, HRename changes it to the name in newName. Given a volume name or a volume reference number, it changes the name of the volume to the name in newName. Access paths currently in use aren't affected.

#### SPECIAL CONSIDERATIONS

You cannot use HRename to change the directory in which a file resides. If you're renaming a volume, make sure that both names end with a colon.

#### Note

If a file ID reference exists for a file you are renaming, the file ID remains with the renamed file.  $\mbox{\ensuremath{\mathsf{u}}}$ 

#### File Manager

#### RESULT CODES

| noErr           | 0     | No error                                          |
|-----------------|-------|---------------------------------------------------|
| dirFulErr       | -33   | File directory full                               |
| dskFulErr       | -34   | Volume is full                                    |
| nsvErr          | -35   | No such volume                                    |
| ioErr           | -36   | I/O error                                         |
| bdNamErr        | -37   | Bad filename                                      |
| fnfErr          | -43   | File not found                                    |
| wPrErr          | -44   | Hardware volume lock                              |
| fLckdErr        | -45   | File is locked                                    |
| vLckdErr        | -46   | Software volume lock                              |
| dupFNErr        | -48   | Duplicate filename                                |
| paramErr        | -50   | No default volume                                 |
| fsRnErr         | -59   | Problem during rename                             |
| dirNFErr        | -120  | Directory not found or incomplete pathname        |
| afpAccessDenied | -5000 | User does not have the correct access to the file |

# **Moving Files or Directories**

The high-level HFS function CatMove allows you to move files and directories within a volume.

### **CatMove**

You can use the CatMove function to move files or directories from one directory to another on the same volume.

### DESCRIPTION

The CatMove function moves a file or directory from one directory to another within a volume. CatMove is strictly a file catalog operation; it does not actually change the location of the file or directory on the disk.

The newName parameter specifies the name of the directory to which the file or directory is to be moved. If a valid directory name is provided for newName, the destination directory's parent directory is specified in newDirID. However, you can specify an empty name for newName, in which case newDirID should be set to the directory ID of the destination directory.

#### Note

It is usually simplest to specify the destination directory by passing its directory ID in the newDirID parameter and by setting newName to an empty name. To specify an empty name, set newName to ':'. u

The CatMove function cannot move a file or directory to another volume (that is, the vRefNum parameter is used in specifying both the source and the destination). Also, you cannot use it to rename files or directories; to rename a file or directory, use HRename.

#### RESULT CODES

| noErr           | 0          | No error                                          |
|-----------------|------------|---------------------------------------------------|
| nsvErr          | -35        | No such volume                                    |
| ioErr           | -36        | I/O error                                         |
| bdNamErr        | -37        | Bad filename or attempt to move into a file       |
| fnfErr          | -43        | File not found                                    |
| wPrErr          | -44        | Hardware volume lock                              |
| fLckdErr        | -45        | Target directory is locked                        |
| vLckdErr        | <b>-46</b> | Software volume lock                              |
| dupFNErr        | -48        | Duplicate filename and version                    |
| paramErr        | -50        | No default volume                                 |
| badMovErr       | -122       | Attempt to move into offspring                    |
| wrgVolTypErr    | -123       | Not an HFS volume                                 |
| afpAccessDenied | -5000      | User does not have the correct access to the file |

# **Maintaining Working Directories**

The File Manager provides several functions that allow you to manipulate working directories. Working directories are used internally by the File Manager; in general, your application should not create or directly access working directories. For more information about working directories, see "Working Directory Reference Numbers," beginning on page 2-26.

### **OpenWD**

You can use the OpenWD function to create a working directory.

#### File Manager

vRefNum A volume reference number, a working directory reference number, or 0

for the default volume.

dirID A directory ID.

procid A working directory user identifier. You should use your application's

signature as the user identifier.

wdRefNum On exit, the working directory reference number.

#### DESCRIPTION

The <code>OpenWD</code> function creates a working directory that corresponds to the specified directory. It returns in <code>wdRefNum</code> a working directory reference number that can be used in subsequent File Manager calls.

If a working directory having the specified user identifier already exists for the specified directory, no new working directory is opened; instead, the existing working directory reference number is returned in wdRefNum. If the specified directory already has a working directory with a different user identifier, a new working directory reference number is returned.

If the directory specified by the dirID parameter is the volume's root directory, no working directory is created; instead, the volume reference number is returned in the wdRefNum parameter.

#### RESULT CODES

| noErr  | 0   | No error          |
|--------|-----|-------------------|
| nsvErr | -35 | No such volume    |
| fnfErr | -43 | No such directory |
| _      | 404 |                   |

tmwdoErr -121 Too many working directories open

afpAccessDenied -5000 User does not have the correct access to the file

### **CloseWD**

You can use the CloseWD function to close a working directory.

```
FUNCTION CloseWD (wdRefNum: Integer): OSErr;
```

wdRefNum A working directory reference number.

### DESCRIPTION

The CloseWD function releases the specified working directory.

#### Note

If you specify a volume reference number in the  ${\tt wdRefNum}$  parameter,  ${\tt CloseWD}$  does nothing. <code>u</code>

#### RESULT CODES

noErr 0 No error nsvErr -35 No such volume

rfNumErr -51 Bad working directory reference number

### **GetWDInfo**

You can use the GetWDInfo function to get information about a working directory.

```
FUNCTION GetWDInfo (wdRefNum: Integer; VAR vRefNum: Integer; VAR dirID: LongInt; VAR procID: LongInt):

OSErr;
```

wdRefNum A working directory reference number.

vRefNum If nonzero on input, a volume reference number or drive number. On

output, the volume reference number of the working directory.

dirID On output, the directory ID of the specified working directory.

procID The working directory user identifier.

#### DESCRIPTION

The <code>GetWDInfo</code> function returns information about the specified working directory. You can use <code>GetWDInfo</code> to convert a working directory reference number to its corresponding volume reference number and directory ID.

### RESULT CODES

noErr 0 No error nsvErr -35 No such volume

rfNumErr -51 Bad working directory reference number

### Low-Level HFS Routines

The File Manager provides a set of low-level file and directory manipulation routines that are available in all operating environments. You do not need to call the Gestalt function to determine if these routines are available.

These routines exchange parameters with your application through a parameter block. When you call a low-level routine, you pass the address of the appropriate parameter block to the routine.

Some low-level HFS routines can run either asynchronously or synchronously. Each of these routines comes in three versions: one version requires the async parameter, and two have the suffix Async or Sync added to their names. For more information about the differences between the three versions, see "Low-Level File Access Routines" on

page 2-120. Only the first version of these routines is documented in this section. See "Summary of the File Manager," beginning on page 2-240, for a listing that includes all three versions.

#### **Assembly-Language Note**

See the assembly-language note on page 2-120 for details on calling these routines from assembly language. u

# **Opening Files**

You can use the functions PBHOpenDF, PBHOpenRF, and PBHOpen to open files.

# **PBHOpenDF**

You can use the PBHOpenDF function to open the data fork of a file.

paramBlock A pointer to a basic HFS parameter block.

A Boolean value that specifies asynchronous (TRUE) or synchronous (FALSE) execution.

### Parameter block

| ioCompletion | ProcPtr    | A pointer to a completion routine. |
|--------------|------------|------------------------------------|
| ioResult     | OSErr      | The result code of the function.   |
| ioNamePtr    | StringPtr  | A pointer to a pathname.           |
| ioVRefNum    | Integer    | A volume specification.            |
| ioRefNum     | Integer    | A file reference number.           |
| ioPermssn    | SignedByte | The read/write permission.         |
| ioDirID      | LongInt    | A parent directory ID.             |

#### DESCRIPTION

The PBHOpenDF function creates an access path to the data fork of a file and returns a file reference number in the ioRefNum field. PBHOpenDF is exactly like the PBHOpen function except that PBHOpenDF allows you to open a file whose name begins with a period (.).

You can open a path for writing even if it accesses a file on a locked volume, and no error is returned until a PBWrite, PBSetEOF, or PBAllocate call is made.

If you attempt to open a locked file for writing, PBHOpenDF returns the result code permErr. If you request exclusive read/write permission but another access path is already open, PBHOpenDF returns the reference number of the existing access path in ioRefNum and opWrErr as its function result. You should not use this reference number unless your application originally opened the file.

#### ASSEMBLY-LANGUAGE INFORMATION

The trap macro and routine selector for PBHOpenDF are

| Trap macro   | Selector |
|--------------|----------|
| _HFSDispatch | \$001A   |

### RESULT CODES

| noErr           | 0     | No error                                          |
|-----------------|-------|---------------------------------------------------|
| nsvErr          | -35   | No such volume                                    |
| ioErr           | -36   | I/O error                                         |
| bdNamErr        | -37   | Bad filename                                      |
| tmfoErr         | -42   | Too many files open                               |
| fnfErr          | -43   | File not found                                    |
| opWrErr         | -49   | File already open for writing                     |
| permErr         | -54   | Attempt to open locked file for writing           |
| dirNFErr        | -120  | Directory not found or incomplete pathname        |
| afpAccessDenied | -5000 | User does not have the correct access to the file |

# **PBHOpenRF**

You can use the PBHOpenRF function to open the resource fork of file.

 ${\tt paramBlock}\ \ A\ pointer\ to\ a\ basic\ HFS\ parameter\ block.$ 

async A Boolean value that specifies asynchronous (TRUE) or synchronous (FALSE) execution.

#### Parameter block

| ioCompletion | ProcPtr    | A pointer to a completion routine. |
|--------------|------------|------------------------------------|
| ioResult     | OSErr      | The result code of the function.   |
| ioNamePtr    | StringPtr  | A pointer to a pathname.           |
| ioVRefNum    | Integer    | A volume specification.            |
| ioRefNum     | Integer    | A file reference number.           |
| ioPermssn    | SignedByte | The read/write permission.         |
| ioDirID      | LongInt    | A directory ID.                    |

### DESCRIPTION

The PBHOpenRF function creates an access path to the resource fork of a file and returns a file reference number in the ioRefNum field.

#### SPECIAL CONSIDERATIONS

Generally your application should use Resource Manager routines rather than File Manager routines to access a file's resource fork. The PBHOpenRF function does not read the resource map into memory and is generally useful only for applications (such as utilities that copy files) that need block-level access to a resource fork. In particular, you should not use the resource fork of a file to hold nonresource data. Many parts of the system software assume that a resource fork always contains resource data.

#### ASSEMBLY-LANGUAGE INFORMATION

The trap macro for PBHOpenRF is \_HOpenRF.

#### RESULT CODES

| n o Eroro       | 0     | No error                                          |
|-----------------|-------|---------------------------------------------------|
| noErr           | U     |                                                   |
| nsvErr          | -35   | No such volume                                    |
| ioErr           | -36   | I/O error                                         |
| bdNamErr        | -37   | Bad filename                                      |
| tmfoErr         | -42   | Too many files open                               |
| fnfErr          | -43   | File not found                                    |
| opWrErr         | -49   | File already open for writing                     |
| permErr         | -54   | Attempt to open locked file for writing           |
| dirNFErr        | -120  | Directory not found or incomplete pathname        |
| afpAccessDenied | -5000 | User does not have the correct access to the file |
|                 |       |                                                   |

# **PBHOpen**

You can use the PBHOpen function to open the data fork of a file. Because PBHOpen will also open devices, it's safer to use the PBHOpenDF function instead.

```
FUNCTION PBHOpen (paramBlock: HParmBlkPtr; async: Boolean): OSErr;
```

paramBlock A pointer to a basic HFS parameter block.

A Boolean value that specifies asynchronous (TRUE) or synchronous (FALSE) execution.

### Parameter block

| ioCompletion | ProcPtr    | A pointer to a completion routine. |
|--------------|------------|------------------------------------|
| ioResult     | OSErr      | The result code of the function.   |
| ioNamePtr    | StringPtr  | A pointer to a pathname.           |
| ioVRefNum    | Integer    | A volume specification.            |
| ioRefNum     | Integer    | A file reference number.           |
| ioPermssn    | SignedByte | The read/write permission.         |
| ioDirID      | LongInt    | A directory ID.                    |

#### DESCRIPTION

The PBHOpen function creates an access path to the data fork of the specified file and returns a file reference number in the ioRefNum field.

You can open a path for writing even if it accesses a file on a locked volume, and no error is returned until a PBWrite, PBSetEOF, or PBAllocate call is made.

If you attempt to open a locked file for writing, PBHOpen returns the result code permerr. If you request exclusive read/write permission but another access path is already open, PBHOpen returns the reference number of the existing access path in ioRefNum and opWrErr as its function result. You should not use this reference number unless your application originally opened the file.

#### S WARNING

If you use PBHOpen to try to open a file whose name begins with a period, you might mistakenly open a driver instead; subsequent attempts to write data might corrupt data on the target device. To avoid these problems, you should always use PBHOpenDF instead of PBHOpen. s

#### ASSEMBLY-LANGUAGE INFORMATION

The trap macro for PBHOpen is \_HOpen.

### RESULT CODES

| noErr           | 0     | No error                                          |
|-----------------|-------|---------------------------------------------------|
| nsvErr          | -35   | No such volume                                    |
| ioErr           | -36   | I/O error                                         |
| bdNamErr        | -37   | Bad filename                                      |
| tmfoErr         | -42   | Too many files open                               |
| fnfErr          | -43   | File not found                                    |
| opWrErr         | -49   | File already open for writing                     |
| permErr         | -54   | Attempt to open locked file for writing           |
| dirNFErr        | -120  | Directory not found or incomplete pathname        |
| afpAccessDenied | -5000 | User does not have the correct access to the file |

## **Creating and Deleting Files and Directories**

You can create a file by calling the PBHCreate function and a directory by calling the PBDirCreate function. To delete either a file or a directory, use PBHDelete.

# **PBHCreate**

You can use the PBHCreate function to create a new file.

#### File Manager

paramBlock A pointer to a basic HFS parameter block.

async A Boolean value that specifies asynchronous (TRUE) or synchronous

(FALSE) execution.

#### Parameter block

| ioCompletion | ProcPtr   | A pointer to a completion routine. |
|--------------|-----------|------------------------------------|
| ioResult     | OSErr     | The result code of the function.   |
| ioNamePtr    | StringPtr | A pointer to a pathname.           |
| ioVRefNum    | Integer   | A volume specification.            |
| ioDirID      | LongInt   | A directory ID.                    |

#### DESCRIPTION

The PBHCreate function creates a new file (both forks); the new file is unlocked and empty. The date and time of its creation and last modification are set to the current date and time. If the file created isn't temporary (that is, if it will exist after the user quits the application), the application should call PBHSetFInfo (after PBHCreate) to fill in the information needed by the Finder.

Files created using PBHCreate are not automatically opened. If you want to write data to the new file, you must first open the file using a file access routine (such as PBHOpenDF).

#### Note

The resource fork of the new file exists but is empty. You'll need to call one of the Resource Manager procedures <code>CreateResFile</code>, <code>HCreateResFile</code>, or <code>FSpCreateResFile</code> to create a resource map in the file before you can open it (by calling one of the Resource Manager functions <code>OpenResFile</code>, <code>HOpenResFile</code>, or <code>FSpOpenResFile</code>). <code>u</code>

### ASSEMBLY-LANGUAGE INFORMATION

The trap macro for PBHCreate is \_HCreate.

|                  | •          | **                                         |
|------------------|------------|--------------------------------------------|
| noErr            | 0          | No error                                   |
| dirFulErr        | -33        | File directory full                        |
| dskFulErr        | -34        | Disk is full                               |
| nsvErr           | -35        | No such volume                             |
| ioErr            | -36        | I/O error                                  |
| bdNamErr         | -37        | Bad filename                               |
| fnfErr           | -43        | Directory not found or incomplete pathname |
| wPrErr           | -44        | Hardware volume lock                       |
| vLckdErr         | <b>-46</b> | Software volume lock                       |
| dupFNErr         | -48        | Duplicate filename and version             |
| dirNFErr         | -120       | Directory not found or incomplete pathname |
| afpAccessDenied  | -5000      | User does not have the correct access      |
| afpObjectTypeErr | -5025      | A directory exists with that name          |

### **PBDirCreate**

You can use the PBDirCreate function to create a new directory.

paramBlock A pointer to a basic HFS parameter block.

async A Boolean value that specifies asynchronous (TRUE) or synchronous

(FALSE) execution.

#### Parameter block

| ioCompletion | ProcPtr   | A pointer to a completion routine. |
|--------------|-----------|------------------------------------|
| ioResult     | OSErr     | The result code of the function.   |
| ioNamePtr    | StringPtr | A pointer to a pathname.           |
| ioVRefNum    | Integer   | A volume specification.            |
| ioDirID      | LongInt   | A directory ID.                    |

#### DESCRIPTION

The PBDirCreate function is identical to PBHCreate except that it creates a new directory instead of a file. You can specify the parent of the directory to be created in ioDirID; if it's 0, the new directory is placed in the root directory of the specified volume. The directory ID of the new directory is returned in ioDirID. The date and time of its creation and last modification are set to the current date and time.

#### Note

A directory ID, unlike a volume reference number or a working directory reference number, is a LongInt value. u

### ASSEMBLY-LANGUAGE INFORMATION

The trap macro and routine selector for PBDirCreate are

| Trap macro   | Selector |
|--------------|----------|
| _HFSDispatch | \$0006   |

| noErr           | 0     | No error                                   |
|-----------------|-------|--------------------------------------------|
| dirFulErr       | -33   | File directory full                        |
| dskFulErr       | -34   | Disk is full                               |
| nsvErr          | -35   | No such volume                             |
| ioErr           | -36   | I/O error                                  |
| bdNamErr        | -37   | Bad filename                               |
| fnfErr          | -43   | Directory not found or incomplete pathname |
| wPrErr          | -44   | Hardware volume lock                       |
| vLckdErr        | -46   | Software volume lock                       |
| dupFNErr        | -48   | Duplicate filename and version             |
| dirNFErr        | -120  | Directory not found or incomplete pathname |
| wrgVolTypErr    | -123  | Not an HFS volume                          |
| afpAccessDenied | -5000 | User does not have the correct access      |

### **PBHDelete**

You can use the PBHDelete function to delete a file or directory.

paramBlock A pointer to a basic HFS parameter block.

A Boolean value that specifies asynchronous (TRUE) or synchronous (FALSE) execution.

#### Parameter block

| ioCompletion | ProcPtr   | A pointer to a completion routine. |
|--------------|-----------|------------------------------------|
| ioResult     | OSErr     | The result code of the function.   |
| ioNamePtr    | StringPtr | A pointer to a pathname.           |
| ioVRefNum    | Integer   | A volume specification.            |
| ioDirID      | LongInt   | A directory ID.                    |

#### DESCRIPTION

The PBHDelete function removes a file or directory. If the specified target is a file, both forks of the file are deleted. In addition, if a file ID reference for the specified file exists, that file ID reference is also removed.

A file must be closed before you can delete it. Similarly, you cannot delete a directory unless it's empty. If you attempt to delete an open file or a nonempty directory, PBHDelete returns the result code fBsyErr. PBHDelete also returns fBsyErr if you attempt to delete a directory that has an open working directory associated with it.

### ASSEMBLY-LANGUAGE INFORMATION

The trap macro for PBHDelete is  $\_$ HDelete.

| noErr           | 0          | No error                                             |
|-----------------|------------|------------------------------------------------------|
| nsvErr          | -35        | No such volume                                       |
| ioErr           | -36        | I/O error                                            |
| bdNamErr        | -37        | Bad filename                                         |
| fnfErr          | -43        | File not found                                       |
| wPrErr          | -44        | Hardware volume lock                                 |
| fLckdErr        | <b>-45</b> | File is locked                                       |
| vLckdErr        | -46        | Software volume lock                                 |
| fBsyErr         | -47        | File busy, directory not empty, or working directory |
|                 |            | control block open                                   |
| dirNFErr        | -120       | Directory not found or incomplete pathname           |
| afpAccessDenied | -5000      | User does not have the correct access                |

# Accessing Information About Files and Directories

The File Manager provides a number of low-level HFS routines that allow you to obtain and set information about files and directories and to manipulate file locking. All of the routines described in this section operate on both forks of a file and don't require the file to be open.

# **PBGetCatInfo**

You can use the PBGetCatInfo function to get information about the files and directories in a file catalog.

paramBlock A pointer to a catalog information parameter block.

async A Boolean value that specifies asynchronous (TRUE) or synchronous (FALSE) execution.

#### Parameter block for files

| ioCompletion ioResult ioNamePtr ioVRefNum ioFRefNum ioFDirIndex ioFlAttrib | ProcPtr OSErr StringPtr Integer Integer Integer | A pointer to a completion routine. The result code of the function. A pointer to a pathname. A volume specification. A file reference number. An index. The file attributes. |
|----------------------------------------------------------------------------|-------------------------------------------------|----------------------------------------------------------------------------------------------------|
| ioFlFndrInfo                                                               | SignedByte<br>FInfo                             | Information used by the Finder.                                                                                                    |
| ioDirID                                                                    | LongInt                                         | On input, a directory ID. On output, a file ID.                                                                                                    |
| ioFlStBlk                                                                  | Integer                                         | The first allocation block of the data fork.                                                                                                    |
| ioFlLgLen                                                                  | LongInt                                         | The logical end-of-file of the data fork.                                                                                                    |
| ioFlPyLen                                                                  | LongInt                                         | The physical end-of-file of the data fork.                                                                                                    |
| ioFlRStBlk                                                                 | Integer                                         | The first allocation block of the resource fork.                                                                                                    |
| ioFlRLgLen                                                                 | LongInt                                         | The logical end-of-file of the resource fork.                                                                                                    |
| ioFlRPyLen                                                                 | LongInt                                         | The physical end-of-file of the resource fork.                                                                                                    |
| ioFlCrDat                                                                  | LongInt                                         | The date and time of creation.                                                                                                    |
| ioFlMdDat                                                                  | LongInt                                         | The date and time of the last modification.                                                                                                    |
| ioFlBkDat<br>ioFlXFndrInfo                                                 | LongInt<br>FXInfo                               | The date and time of the last backup.<br>Additional information used by<br>the Finder.                                                                                       |
| ioFlParID<br>ioFlClpSiz                                                    | LongInt<br>LongInt                              | The directory ID of the parent directory. The file's clump size.                                                                                                    |

#### Parameter block for directories

| ioCompletion | ProcPtr    | A pointer to a completion routine.        |
|--------------|------------|-------------------------------------------|
| ioResult     | OSErr      | The result code of the function.          |
| ioNamePtr    | StringPtr  | A pointer to a pathname.                  |
| ioVRefNum    | Integer    | A volume specification.                   |
| ioFDirIndex  | Integer    | An index.                                 |
| ioFlAttrib   | SignedByte | The directory attributes.                 |
| ioACUser     | SignedByte | The directory access rights.              |
| ioDrUsrWds   | DInfo      | Information used by the Finder.           |
| ioDrDirID    | LongInt    | The directory ID.                         |
| ioDrNmFls    | Integer    | The number of files in the directory.     |
| ioDrCrDat    | LongInt    | The date and time of creation.            |
| ioDrMdDat    | LongInt    | The date and time of the last             |
|              |            | modification.                             |
| ioDrBkDat    | LongInt    | The date and time of the last backup.     |
| ioDrFndrInfo | DXInfo     | Additional information used by            |
|              |            | the Finder.                               |
| ioDrParID    | LongInt    | The directory ID of the parent directory. |

#### DESCRIPTION

The PBGetCatInfo function returns information about a file or directory, depending on the values you specify in the ioFDirIndex, ioNamePtr, ioVRefNum, and ioDirID or ioDrDirID fields. If you need to determine whether the information returned is for a file or a directory, you can test bit 4 of the ioFlAttrib field; if that bit is set, the information returned describes a directory.

The PBGetCatInfo function selects a file or directory according to these rules:

- n If the value of ioFDirIndex is positive, PBGetCatInfo returns information about the file or directory whose directory index is ioFDirIndex in the directory specified by ioVRefNum (this will be the root directory if a volume reference number is provided).
- n If the value of ioFDirIndex is 0, PBGetCatInfo returns information about the file or directory specified by ioNamePtr in the directory specified by ioVRefNum (again, this will be the root directory if a volume reference number is provided).
- n If the value of ioFDirIndex is negative, PBGetCatInfo ignores ioNamePtr and returns information about the directory specified by ioDrDirID.

With files, PBGetCatInfo is similar to PBHGetFInfo but returns some additional information. If the file is open, the reference number of the first access path found is returned in ioFRefNum, and the name of the file is returned in ioNamePtr (unless ioNamePtr is NIL). The file's attributes are returned in the ioFlAttrib field. See the description of the fields of the CInfoPBRec data type (beginning on page 2-100) for the meaning of the bits in this field.

#### Note

When you get information about a file, the <code>ioDirID</code> field contains the file ID on exit from <code>PBGetCatInfo</code>. You might need to save the value of <code>ioDirID</code> before calling <code>PBGetCatInfo</code> if you make subsequent calls with the same parameter block.  $\tt u$ 

With directories, PBGetCatInfo returns information such as the directory attributes and, for server volumes, the directory access privileges of the user. The directory attributes are encoded by bits in the ioFlAttrib field and have these meanings:

| Bit | Meaning                                                                 |
|-----|-------------------------------------------------------------------------|
| 0   | Set if the directory is locked                                          |
| 1   | Reserved                                                                |
| 2   | Set if the directory is within a shared area of the directory hierarchy |
| 3   | Set if the directory is a share point that is mounted by some user      |
| 4   | Set if the item is a directory                                          |
| 5   | Set if the directory is a share point                                   |
| 6-7 | Reserved                                                                |

#### Note

These bits in the ioFlAttrib field for directories are read-only. You cannot alter directory attributes by setting these bits using PBSetCatInfo. Instead, you can call PBHSetFLock and PBHRstFLock to lock and unlock a directory, and PBShare and PBUnshare to enable and disable file sharing on local directories. u

The PBGetCatInfo function returns the directory access rights in the ioACUser field only for shared volumes. As a result, you should set this field to 0 before calling PBGetCatInfo.

You can also use PBGetCatInfo to determine whether a file has a file ID reference. The value of the file ID is returned in the ioDirID field. Because that parameter could also represent a directory ID, call PBResolveFileIDRef to see if the value is a real file ID. If you want to determine whether a file ID reference exists for a file and create one if it doesn't, use PBCreateFileIDRef, which will either create a file ID or return fidExists.

### ASSEMBLY-LANGUAGE INFORMATION

The trap macro and routine selector for  ${\tt PBGetCatInfo}$  are

| Trap macro   | Selector |
|--------------|----------|
| _HFSDispatch | \$0009   |

| noErr            | U     | No error                                   |
|------------------|-------|--------------------------------------------|
| nsvErr           | -35   | No such volume                             |
| ioErr            | -36   | I/O error                                  |
| bdNamErr         | -37   | Bad filename                               |
| fnfErr           | -43   | File not found                             |
| paramErr         | -50   | No default volume                          |
| dirNFErr         | -120  | Directory not found or incomplete pathname |
| afpAccessDenied  | -5000 | User does not have the correct access      |
| afpObjectTypeErr | -5025 | Directory not found or incomplete pathname |
|                  |       |                                            |

### **PBSetCatInfo**

You can use the PBSetCatInfo function to modify information about files and directories.

paramBlock A pointer to a catalog information parameter block.

A Boolean value that specifies asynchronous (TRUE) or synchronous (FALSE) execution.

#### Parameter block for files

| ioCompletion    | ProcPtr   | A pointer to a completion routine.    |
|-----------------|-----------|---------------------------------------|
| ioResult        | OSErr     | The result code of the function.      |
| ioNamePtr       | StringPtr | A pointer to a pathname.              |
| ioVRefNum       | Integer   | A volume specification.               |
| ioFlFndrInfo    | FInfo     | Information used by the Finder.       |
| ioDirID         | LongInt   | The directory ID.                     |
| ioFlCrDat       | LongInt   | The date and time of creation.        |
| ioFlMdDat       | LongInt   | The date and time of the last         |
| : - m1 m1-m - + | T         | modification.                         |
| ioFlBkDat       | LongInt   | The date and time of the last backup. |
| ioFlXFndrInfo   | FXInfo    | Additional information used by        |
|                 |           | the Finder.                           |

### Parameter block for directories

| ioCompletion | ProcPtr   | A pointer to a completion routine.    |
|--------------|-----------|---------------------------------------|
| ioResult     | OSErr     | The result code of the function.      |
| ioNamePtr    | StringPtr | A pointer to a pathname.              |
| ioVRefNum    | Integer   | A volume specification.               |
| ioDrUsrWds   | DInfo     | Information used by the Finder.       |
| ioDrDirID    | LongInt   | The directory ID.                     |
| ioDrCrDat    | LongInt   | The date and time of creation.        |
| ioDrMdDat    | LongInt   | The date and time of the last         |
|              |           | modification.                         |
| ioDrBkDat    | LongInt   | The date and time of the last backup. |
| ioDrFndrInfo | DXInfo    | Additional information used by        |
|              |           | the Finder.                           |

### DESCRIPTION

The PBSetCatInfo function sets information about a file or directory. When used to set information about a file, it works much as PBHSetFInfo does, but lets you set some additional information.

### ASSEMBLY-LANGUAGE INFORMATION

The trap macro and routine selector for  ${\tt PBSetCatInfo}$  are

| Trap macro   | Selector |
|--------------|----------|
| _HFSDispatch | \$000A   |

### RESULT CODES

| noErr           | 0     | No error                                   |
|-----------------|-------|--------------------------------------------|
| nsvErr          | -35   | No such volume                             |
| ioErr           | -36   | I/O error                                  |
| bdNamErr        | -37   | Bad filename                               |
| fnfErr          | -43   | File not found                             |
| fLckdErr        | -45   | File is locked                             |
| vLckdErr        | -46   | Volume is locked or read-only              |
| paramErr        | -50   | No default volume                          |
| dirNFErr        | -120  | Directory not found or incomplete pathname |
| afpAccessDenied | -5000 | User does not have the correct access      |

# **PBHGetFInfo**

You can use the PBHGetFInfo function to obtain information about a file.

 ${\tt paramBlock}\ \ A\ pointer\ to\ a\ basic\ HFS\ parameter\ block.$ 

async A Boolean value that specifies asynchronous (TRUE) or synchronous (FALSE) execution.

### Parameter block

| ioCompletion | ProcPtr    | A pointer to a completion routine.               |
|--------------|------------|--------------------------------------------------|
| ioResult     | OSErr      | The result code of the function.                 |
| ioNamePtr    | StringPtr  | A pointer to a pathname.                         |
| ioVRefNum    | Integer    | A volume specification.                          |
| ioFRefNum    | Integer    | A file reference number.                         |
| ioFDirIndex  | Integer    | An index.                                        |
| ioFlAttrib   | SignedByte | The file attributes.                             |
| ioFlFndrInfo | FInfo      | Information used by the Finder.                  |
| ioDirID      | LongInt    | On input, a directory ID; on output, a file ID.  |
| ioFlStBlk    | Integer    | The first allocation block of the data fork.     |
| ioFlLgLen    | LongInt    | The logical end-of-file of the data fork.        |
| ioFlPyLen    | LongInt    | The physical end-of-file of the data fork.       |
| ioFlRStBlk   | Integer    | The first allocation block of the resource fork. |
| ioFlRLgLen   | LongInt    | The logical end-of-file of the resource fork.    |
| ioFlRPyLen   | LongInt    | The physical end-of-file of the resource fork.   |
| ioFlCrDat    | LongInt    | The date and time of creation.                   |
| ioFlMdDat    | LongInt    | The date and time of last modification.          |

#### DESCRIPTION

If the value of <code>ioFDirIndex</code> is positive, the <code>PBHGetFInfo</code> function returns information about the file whose directory index is <code>ioFDirIndex</code> on the volume specified by <code>ioVRefNum</code> in the directory specified by <code>ioDirID</code>. You should call <code>PBHGetFInfo</code> just before <code>PBHSetFInfo</code>, so that the current information is present in the parameter block.

#### Note

If a working directory reference number is specified in ioVRefNum, the File Manager returns information about the file whose directory index is ioFDirIndex in the specified directory. u

If the value of ioFDirIndex is negative or 0, the PBHGetFInfo function returns information about the file having the name pointed to by ioNamePtr on the volume specified by ioVRefNum. If the file is open, the reference number of the first access path found is returned in ioFRefNum, and the name of the file is returned in ioNamePtr (unless ioNamePtr is NIL).

#### ASSEMBLY-LANGUAGE INFORMATION

The trap macro for PBHGetFInfo is \_HGetFileInfo.

#### RESULT CODES

| noErr            | 0     | No error                                   |
|------------------|-------|--------------------------------------------|
| nsvErr           | -35   | No such volume                             |
| ioErr            | -36   | I/O error                                  |
| bdNamErr         | -37   | Bad filename                               |
| fnfErr           | -43   | File not found                             |
| paramErr         | -50   | No default volume                          |
| dirNFErr         | -120  | Directory not found or incomplete pathname |
| afpAccessDenied  | -5000 | User does not have the correct access      |
| afpObjectTypeErr | -5025 | Directory not found or incomplete pathname |

### **PBHSetFInfo**

You can use the PBHSetFInfo function to set information for a file.

```
FUNCTION PBHSetFInfo (paramBlock: HParmBlkPtr; async: Boolean): OSErr;
```

paramBlock A pointer to a basic HFS parameter block.

A Boolean value that specifies asynchronous (TRUE) or synchronous (FALSE) execution.

#### Parameter block

| ioCompletion | ProcPtr   | A pointer to a completion routine.      |
|--------------|-----------|-----------------------------------------|
| ioResult     | OSErr     | The result code of the function.        |
| ioNamePtr    | StringPtr | A pointer to a pathname.                |
| ioVRefNum    | Integer   | A volume specification.                 |
| ioFlFndrInfo | FInfo     | Information used by the Finder.         |
| ioDirID      | LongInt   | A directory ID.                         |
| ioFlCrDat    | LongInt   | The date and time of creation.          |
| ioFlMdDat    | LongInt   | The date and time of last modification. |

#### DESCRIPTION

The PBHSetFInfo function sets information (including the date and time of creation and modification, and information needed by the Finder) about the file having the name pointed to by ioNamePtr on the volume specified by ioVRefNum. You should call PBHGetFInfo just before PBHSetFInfo, so that the current information is present in the parameter block.

#### ASSEMBLY-LANGUAGE INFORMATION

The trap macro for PBHSetFInfo is  $\_$ HSetFileInfo.

#### RESULT CODES

| noErr            | 0     | No error                                   |
|------------------|-------|--------------------------------------------|
| nsvErr           | -35   | No such volume                             |
| ioErr            | -36   | I/O error                                  |
| bdNamErr         | -37   | Bad filename                               |
| fnfErr           | -43   | File not found                             |
| wPrErr           | -44   | Hardware volume lock                       |
| fLckdErr         | -45   | File is locked                             |
| vLckdErr         | -46   | Software volume lock                       |
| dirNFErr         | -120  | Directory not found or incomplete pathname |
| afpAccessDenied  | -5000 | User does not have the correct access      |
| afpObjectTypeErr | -5025 | Object was a directory                     |

### **PBHSetFLock**

You can use the PBHSetFLock function to lock a file.

paramBlock A pointer to a basic HFS parameter block.

async A Boolean value that specifies asynchronous (TRUE) or synchronous (FALSE) execution.

File Manager

#### Parameter block

| ioCompletion | ProcPtr   | A pointer to a completion routine. |
|--------------|-----------|------------------------------------|
| ioResult     | OSErr     | The result code of the function.   |
| ioNamePtr    | StringPtr | A pointer to a pathname.           |
| ioVRefNum    | Integer   | A volume specification.            |
| ioDirID      | LongInt   | A directory ID.                    |

#### DESCRIPTION

The PBHSetFLock function locks the file with the name pointed to by ioNamePtr on the volume specified by ioVRefNum. After you lock a file, all new access paths to that file are read-only. Access paths currently in use aren't affected.

If the PBHGetVolParms function indicates that the volume supports folder locking (that is, the bhasFolderLock bit of the vMAttrib field is set), you can use PBHSetFLock to lock a directory.

#### ASSEMBLY-LANGUAGE INFORMATION

The trap macro for PBHSetFLock is \_HSetFLock.

#### RESULT CODES

| noErr            | 0          | No error                                          |
|------------------|------------|---------------------------------------------------|
| nsvErr           | -35        | No such volume                                    |
| ioErr            | -36        | I/O error                                         |
| fnfErr           | -43        | File not found                                    |
| wPrErr           | -44        | Hardware volume lock                              |
| vLckdErr         | <b>-46</b> | Software volume lock                              |
| dirNFErr         | -120       | Directory not found or incomplete pathname        |
| afpAccessDenied  | -5000      | User does not have the correct access to the file |
| afpObjectTypeErr | -5025      | Folder locking not supported by volume            |

### **PBHRstFLock**

You can use the PBHRstFLock function to unlock a file.

paramBlock A pointer to a basic HFS parameter block.

async A Boolean value that specifies asynchronous (TRUE) or synchronous (FALSE) execution.

#### File Manager

#### Parameter block

| ioCompletion | ProcPtr   | A pointer to a completion routine. |
|--------------|-----------|------------------------------------|
| ioResult     | OSErr     | The result code of the function.   |
| ioNamePtr    | StringPtr | A pointer to a pathname.           |
| ioVRefNum    | Integer   | A volume specification.            |
| ioDirID      | LongInt   | A directory ID.                    |

#### DESCRIPTION

The PBHRstFlock function unlocks the file with the name pointed to by ioNamePtr on the volume specified by ioVRefNum. Access paths currently in use aren't affected.

If the PBHGetVolParms function indicates that the volume supports folder locking (that is, the bHasFolderLock bit of the vMAttrib field is set), you can use PBHRstFLock to unlock a directory.

#### ASSEMBLY-LANGUAGE INFORMATION

The trap macro for PBHRstFLock is \_HRstFLock.

#### RESULT CODES

| noErr            | 0     | No error                                          |
|------------------|-------|---------------------------------------------------|
| nsvErr           | -35   | No such volume                                    |
| ioErr            | -36   | I/O error                                         |
| fnfErr           | -43   | File not found                                    |
| wPrErr           | -44   | Hardware volume lock                              |
| vLckdErr         | -46   | Software volume lock                              |
| dirNFErr         | -120  | Directory not found or incomplete pathname        |
| afpAccessDenied  | -5000 | User does not have the correct access to the file |
| afpObjectTypeErr | -5025 | Folder locking not supported by volume            |

### **PBHRename**

You can use the PBHRename function to rename a file, directory, or volume.

paramBlock A pointer to a basic HFS parameter block.

async A Boolean value that specifies asynchronous (TRUE) or synchronous (FALSE) execution.

#### File Manager

#### Parameter block

| ioCompletion | ProcPtr   | A pointer to a completion routine.      |
|--------------|-----------|-----------------------------------------|
| ioResult     | OSErr     | The result code of the function.        |
| ioNamePtr    | StringPtr | A pointer to a pathname.                |
| ioVRefNum    | Integer   | A volume specification.                 |
| ioMisc       | Ptr       | A pointer to the new name for the file. |
| ioDirID      | LongInt   | A directory ID.                         |

#### DESCRIPTION

Given a pointer to the name of a file or directory in ioNamePtr, PBHRename changes it to the name pointed to by ioMisc. Given a pointer to a volume name in ioNamePtr or a volume reference number in ioVRefNum, it changes the name of the volume to the name pointed to by ioMisc.

#### Note

If a file ID reference exists for the file being renamed, the file ID remains with the file.  $\mbox{\sc u}$ 

#### **IMPORTANT**

You cannot use  $\mbox{\tt PBHRename}$  to change the directory in which a file is located.  $\mbox{\tt s}$ 

#### ASSEMBLY-LANGUAGE INFORMATION

The trap macro for PBHRename is \_HRename.

#### RESULT CODES

| noErr           | 0     | No error                                   |
|-----------------|-------|--------------------------------------------|
| dirFulErr       | -33   | File directory full                        |
| dskFulErr       | -34   | Volume is full                             |
| nsvErr          | -35   | No such volume                             |
| ioErr           | -36   | I/O error                                  |
| bdNamErr        | -37   | Bad filename                               |
| fnfErr          | -43   | File not found                             |
| wPrErr          | -44   | Hardware volume lock                       |
| fLckdErr        | -45   | File is locked                             |
| vLckdErr        | -46   | Software volume lock                       |
| dupFNErr        | -48   | Duplicate filename and version             |
| paramErr        | -50   | No default volume                          |
| fsRnErr         | -59   | Problem during rename                      |
| dirNFErr        | -120  | Directory not found or incomplete pathname |
| afpAccessDenied | -5000 | User does not have the correct access      |
|                 |       |                                            |

# **Moving Files or Directories**

The low-level HFS function PBCatMove allows you to move files and directories within a volume.

### **PBCatMove**

You can use the PBCatMove function to move files or directories from one directory to another on the same volume.

paramBlock A pointer to a catalog move parameter block.

A Boolean value that specifies asynchronous (TRUE) or synchronous (FALSE) execution.

#### Parameter block

| ioCompletion | ProcPtr   | A pointer to a completion routine.                                                                                                    |
|--------------|-----------|----------------------------------------------------------------------------------------------------|
| ioResult     | OSErr     | The result code of the function.                                                                                                    |
| ioNamePtr    | StringPtr | A pointer to the name of the file or directory to be moved.                                                                                                    |
| ioVRefNum    | Integer   | A volume specification.                                                                                                    |
| ioNewName    | StringPtr | A pointer to the name of the directory into which the file or directory is to be moved.                                                                                                    |
| ioNewDirID   | LongInt   | The directory ID of the directory into which the file or directory is to be moved, if ionewname is nil. If ionewname is not nil, this is the parent directory ID of the directory into which the file or directory is to be moved. |
| ioDirID      | LongInt   | The directory ID of the file or directory to be moved.                                                                                                    |

#### DESCRIPTION

The PBCatMove function moves a file or directory from one directory to another within a volume. PBCatMove is strictly a file catalog operation; it does not actually change the location of the file or directory on the disk.

The source file or directory should be specified by its volume, parent directory ID, and partial pathname. Pass a volume specification in ioVRefNum. Pass the parent directory ID in the ioDirID field and a pointer to the partial pathname in the ioNamePtr field.

The name of the directory into which the file or directory is to be moved is specified by the <code>ioNewName</code> field. If a valid directory name is provided for <code>ioNewName</code>, the destination directory's parent directory is specified in <code>ioNewDirID</code>. However, you can specify <code>NIL</code> for <code>ioNewName</code>, in which case <code>ioNewDirID</code> should be set to the directory ID of the destination directory itself.

#### Note

It is usually simplest to specify the destination directory by passing its directory ID in the <code>ioNewDirID</code> field and by setting <code>ioNewName</code> to NIL. u

The PBCatMove function cannot move a file or directory to another volume (that is, ioVRefNum is used in specifying both the source and the destination). Also, you cannot use it to rename files or directories; to rename a file or directory, use PBHRename.

If a file ID reference exists for the file, the file ID reference remains with the moved file.

### ASSEMBLY-LANGUAGE INFORMATION

The trap macro and routine selector for PBCatMove are

| Trap macro   | Selector |
|--------------|----------|
| _HFSDispatch | \$0005   |

### **RESULT CODES**

| noErr           | 0          | No error                                    |
|-----------------|------------|---------------------------------------------|
| nsvErr          | -35        | No such volume                              |
| ioErr           | -36        | I/O error                                   |
| bdNamErr        | -37        | Bad filename or attempt to move into a file |
| fnfErr          | -43        | File not found                              |
| wPrErr          | -44        | Hardware volume lock                        |
| fLckdErr        | -45        | Target directory is locked                  |
| vLckdErr        | <b>-46</b> | Software volume lock                        |
| dupFNErr        | -48        | Duplicate filename and version              |
| paramErr        | -50        | No default volume                           |
| badMovErr       | -122       | Attempt to move into offspring              |
| wrgVolTypErr    | -123       | Not an HFS volume                           |
| afpAccessDenied | -5000      | User does not have the correct access       |

# **Maintaining Working Directories**

The File Manager provides several low-level functions that allow you to manipulate working directories. Working directories are used internally by the File Manager; in general, your application should not create or directly access working directories. For more information about working directories, see "Working Directory Reference Numbers," beginning on page 2-26.

# **PBOpenWD**

You can use the PBOpenWD function to create a working directory.

```
FUNCTION PBOpenWD (paramBlock: WDPBPtr; async: Boolean): OSErr;

paramBlock A pointer to a working directory parameter block.

A Boolean value that specifies asynchronous (TRUE) or synchronous (FALSE) execution.
```

#### Parameter block

| ioCompletion | ProcPtr   | A pointer to a completion routine.     |
|--------------|-----------|----------------------------------------|
| ioResult     | OSErr     | The result code of the function.       |
| ioNamePtr    | StringPtr | A pointer to a pathname.               |
| ioVRefNum    | Integer   | A volume specification.                |
| ioWDProcID   | LongInt   | The working directory user identifier. |
| ioWDDirID    | LongInt   | The working directory's directory ID.  |

### DESCRIPTION

The PBOpenWD function creates a working directory that corresponds to the directory specified by <code>ioVRefNum</code>, <code>ioWDDirID</code>, and <code>ioWDProcID</code>. (You can also specify the directory using a combination of partial pathname and directory ID.) <code>PBOpenWD</code> returns in <code>ioVRefNum</code> a working directory reference number that can be used in subsequent File Manager calls.

If a working directory having the specified user identifier already exists for the specified directory, no new working directory is opened; instead, the existing working directory reference number is returned in iournelsnum. If the specified directory already has a working directory with a different user identifier, a new working directory reference number is returned.

If the directory specified by the <code>ioWDDirID</code> parameter is the volume's root directory, no working directory is created; instead, the volume reference number is returned in the <code>ioVRefNum</code> parameter.

### ASSEMBLY-LANGUAGE INFORMATION

noFrr

The trap macro and routine selector for PBOpenWD are

| Trap macro   | Selector |
|--------------|----------|
| _HFSDispatch | \$0001   |

### RESULT CODES

| U     | 110 61101                             |
|-------|---------------------------------------|
| -35   | No such volume                        |
| -43   | No such directory                     |
| -121  | Too many working directories open     |
| -5000 | User does not have the correct access |
|       | -43<br>-121                           |

No error

### **PBCloseWD**

You can use the PBCloseWD function to close a working directory.

```
FUNCTION PBCloseWD (paramBlock: WDPBPtr; async: Boolean): OSErr;

paramBlock A pointer to a working directory parameter block.

A Boolean value that specifies asynchronous (TRUE) or synchronous (FALSE) execution.
```

#### CHAPTER 2

### File Manager

### Parameter block

| ioCompletion | ProcPtr | A pointer to a completion routine. |
|--------------|---------|------------------------------------|
| ioResult     | OSErr   | The result code of the function.   |
| ioVRefNum    | Integer | A working directory reference      |
|              |         | numher                             |

#### DESCRIPTION

The PBCloseWD function releases the working directory whose working directory reference number is specified in ioVRefNum.

#### Note

If you specify a volume reference number in the  ${\tt ioVRefNum}$  field,  ${\tt PBCloseWD}$  does nothing. u

### ASSEMBLY-LANGUAGE INFORMATION

The trap macro and routine selector for PBCloseWD are

| Trap macro  | Selector |
|-------------|----------|
| HFSDispatch | \$0002   |

### RESULT CODES

| noErr    | 0   | No error                               |
|----------|-----|----------------------------------------|
| nsvErr   | -35 | No such volume                         |
| rfNumErr | -51 | Bad working directory reference number |

### **PBGetWDInfo**

You can use the PBGetWDInfo function to get information about a working directory.

```
FUNCTION PBGetWDInfo (paramBlock: WDPBPtr; async: Boolean): OSErr;

paramBlock A pointer to a working directory parameter block.

A Boolean value that specifies asynchronous (TRUE) or synchronous (FALSE) execution.
```

### Parameter block

| ioCompletion | ProcPtr   | A pointer to a completion routine.     |
|--------------|-----------|----------------------------------------|
| ioResult     | OSErr     | The result code of the function.       |
| ioNamePtr    | StringPtr | A pointer to a pathname.               |
| ioVRefNum    | Integer   | A volume specification.                |
| ioWDIndex    | Integer   | An index.                              |
| ioWDProcID   | LongInt   | The working directory user identifier. |
| ioWDVRefNum  | Integer   | The volume reference number for the    |
|              |           | working directory.                     |
| ioWDDirID    | LongInt   | The working directory's directory ID.  |

#### DESCRIPTION

The PBGetWDInfo function returns information about the specified working directory. The working directory can be specified either by its working directory reference number in ioVRefNum (in which case the value of ioWDIndex should be 0), or by its index number in ioWDIndex. In the latter case, if the value of ioVRefNum is not 0, it's interpreted as a volume specification, and only working directories on that volume are indexed.

The iowdvrefNum field always returns the volume reference number. The iovrefNum field contains a working directory reference number when a working directory reference number is passed in that field; otherwise, it returns a volume reference number. PBGetWDInfo returns a pointer to the volume's name in the ionamePtr field. You should pass a pointer to a Str31 value if you want that name returned. If you pass NIL in the ionamePtr field, no volume name is returned.

#### ASSEMBLY-LANGUAGE INFORMATION

The trap macro and routine selector for PBGetWDInfo are

| Trap macro   | Selector |
|--------------|----------|
| _HFSDispatch | \$0007   |

#### RESULT CODES

| noErr    | 0   | No error                               |
|----------|-----|----------------------------------------|
| nsvErr   | -35 | No such volume                         |
| rfNumErr | -51 | Bad working directory reference number |

## Searching a Catalog

The low-level HFS function PBCatSearch allows you to search a volume using a particular set of search criteria.

### **PBCatSearch**

The PBCatSearch function searches a volume's catalog file using a set of search criteria that you specify. It builds a list of all files or directories that meet your specifications.

paramBlock A pointer to a csParam variant of an HFS parameter block.

async A Boolean value that specifies asynchronous (TRUE) or synchronous (FALSE) execution.

#### Parameter block

| ioCompletion    | ProcPtr        | A pointer to a completion routine.  |
|-----------------|----------------|-------------------------------------|
| ioResult        | OSErr          | The result code of the function.    |
| ioNamePtr       | StringPtr      | A pointer to a volume name.         |
| ioVRefNum       | Integer        | A volume specification.             |
| ioMatchPtr      | FSSpecArrayPtr | A pointer to an array of matches.   |
| ioReqMatchCount | LongInt        | The maximum match count.            |
| ioActMatchCount | LongInt        | The actual match count.             |
| ioSearchBits    | LongInt        | Enable bits for fields in criteria  |
|                 |                | records.                            |
| ioSearchInfo1   | CInfoPBPtr     | The values and lower bounds.        |
| ioSearchInfo2   | CInfoPBPtr     | The masks and upper bounds.         |
| ioSearchTime    | LongInt        | The maximum allowed search time.    |
| ioCatPosition   | CatPositionRec | The current catalog position.       |
| ioOptBuffer     | Ptr            | A pointer to optional read buffer.  |
| ioOptBufSize    | LongInt        | The length of optional read buffer. |
|                 |                |                                     |

#### DESCRIPTION

The PBCatSearch function searches the volume you specify for files or directories that match two coordinated sets of selection criteria. PBCatSearch returns (in the ioMatchPtr field) a pointer to an array of FSSpec records identifying the files and directories that match the criteria.

If the catalog file changes between two timed calls to PBCatSearch (that is, when you are using ioSearchTime and ioCatPosition to search a volume in segments and the catalog file changes between searches), PBCatSearch returns a result code of catChangedErr and no matches. Depending on what has changed on the volume, ioCatPosition might be invalid, most likely by a few entries in one direction or another. You can continue the search, but you risk either skipping some entries or reading some twice

When PBCatSearch has searched the entire volume, it returns <code>eofErr</code>. If it exits because it either spends the maximum time allowed by <code>ioSearchTime</code> or finds the maximum number of matches allowed by <code>ioReqMatchCount</code>, it returns <code>noErr</code>. You can specify a value of 0 in the <code>ioSearchTime</code> field to indicate that no time limit is to be enforced.

#### SPECIAL CONSIDERATIONS

Not all volumes support the PBCatSearch function. Before you call PBCatSearch to search a particular volume, you should call the PBHGetVolParms function to determine whether that volume supports PBCatSearch. See page 2-147 for details on calling PBHGetVolParms.

Even though AFP volumes support PBCatSearch, they do not support all of its features that are available on local volumes. These restrictions apply to AFP volumes:

n AFP volumes do not use the ioSearchTime field. Current versions of the AppleShare server software search for 1 second or until 4 matches are found. The AppleShare workstation software keeps requesting the appropriate number of matches until the server returns either the number specified in the ioRegMatchCount field or an error.

- n AFP volumes do not support both logical and physical fork lengths. If you request a search using the length of a fork, the actual minimum length used is the smallest of the values in the logical and physical fields of the ioSearchInfol record and the actual maximum length used is the largest of the values in the logical and physical fields of the ioSearchInfol record.
- n The fsSBNegate bit of the ioSearchBits field is ignored during searches of remote volumes that support AFP version 2.1.
- n If the AFP server returns afpCatalogChanged, the catalog position record returned to your application (in the ioCatPosition field) is the same one you passed to PBCatSearch. You should clear the initialize field of that record to restart the search from the beginning.

### ASSEMBLY-LANGUAGE INFORMATION

The trap macro and routine selector for PBCatSearch are

| Trap macro   | Selector |
|--------------|----------|
| _HFSDispatch | \$0018   |

### RESULT CODES

| noErr            | 0     | No error (entire catalog has not been searched)  |
|------------------|-------|--------------------------------------------------|
| nsvErr           | -35   | Volume not found                                 |
| ioErr            | -36   | I/O error                                        |
| eofErr           | -39   | Logical end-of-file reached                      |
| paramErr         | -50   | Parameters don't specify an existing volume      |
| extFSErr         | -58   | External file system                             |
| wrgVolTypErr     | -123  | Volume is an MFS volume                          |
| catChangedErr    | -1304 | Catalog has changed and catalog position record  |
|                  |       | may be invalid                                   |
| afpCatalogChange | -5037 | Catalog has changed and search cannot be resumed |

### **SEE ALSO**

See "Searching a Volume" on page 2-38 for a description of how to use PBCatSearch.

# **Exchanging the Data in Two Files**

The function PBExchangeFiles allows you to exchange the data in two files.

### **PBExchangeFiles**

You can use the PBExchangeFiles function to exchange the data stored in two files on the same volume.

```
FUNCTION PBExchangeFiles (paramBlock: HParmBlkPtr; async: Boolean): OSErr;
```

paramBlock A pointer to a basic HFS parameter block.

async A Boolean value that specifies asynchronous (TRUE) or synchronous

(FALSE) execution.

#### Parameter block

| ioCompletion | ProcPtr   | A pointer to a completion routine.             |
|--------------|-----------|------------------------------------------------|
| ioResult     | OSErr     | The result code of the function.               |
| ioNamePtr    | StringPtr | A pointer to a pathname.                       |
| ioVRefNum    | Integer   | A volume specification.                        |
| ioDestNamePt | StringPtr | A pointer to the name of the destination file. |
| r            |           |                                                |
| ioDestDirID  | LongInt   | The destination file's parent directory ID.    |
| ioSrcDirID   | LongInt   | The source file's parent directory ID.         |

#### DESCRIPTION

The PBExchangeFiles function swaps the data in two files by changing some of the information in the volume catalog and, if the files are open, in the file control blocks. The PBExchangeFiles function uses the file ID parameter block.

You should use PBExchangeFiles to preserve the file ID when updating an existing file, in case the file is being tracked through its file ID.

Typically, you use PBExchangeFiles after creating a new file during a safe save. You identify the names and parent directory IDs of the two files to be exchanged in the fields <code>ioNamePtr</code>, <code>ioDestNamePtr</code>, <code>ioSrcDirID</code>, and <code>ioDestDirID</code>. The PBExchangeFiles function changes the fields in the catalog entries that record the location of the data and the modification dates. It swaps both the data forks and the resource forks.

The PBExchangeFiles function works on either open or closed files. If either file is open, PBExchangeFiles updates any file control blocks associated with the file. Exchanging the contents of two files requires essentially the same access privileges as opening both files for writing.

The PBExchangeFiles function does not require that file ID references exist for the files being exchanged.

#### ASSEMBLY-LANGUAGE INFORMATION

The trap macro and routine selector for PBExchangeFiles are

| Trap macro   | Selector |
|--------------|----------|
| _HFSDispatch | \$0017   |

#### RESULT CODES

| noErr            | 0          | No error                              |
|------------------|------------|---------------------------------------|
| nsvErr           | -35        | Volume not found                      |
| ioErr            | -36        | I/O error                             |
| fnfErr           | -43        | File not found                        |
| fLckdErr         | -45        | File is locked                        |
| vLckdErr         | <b>-46</b> | Volume is locked or read-only         |
| paramErr         | -50        | Function not supported by volume      |
| volOfflinErr     | -53        | Volume is offline                     |
| wrgVolTypErr     | -123       | Not an HFS volume                     |
| diffVolErr       | -1303      | Files on different volumes            |
| afpAccessDenied  | -5000      | User does not have the correct access |
| afpObjectTypeErr | -5025      | Object is a directory, not a file     |
| afpSameObjectErr | -5038      | Source and destination are the same   |

# **Shared Environment Routines**

The File Manager provides a number of routines that allow you to control access to files, directories, and volumes in a shared environment. The routines described in this section allow you to

- n provide multiple users with read/write access to files
- n lock and unlock portions of files opened with shared read/write permission
- n manipulate share points on local shared volumes
- n get and change the access privileges for directories
- n mount remote volumes
- n control login access
- n access a list of users and groups on the local file server

Before using the routines described in this section, call the PBHGetVolParms function to see if the volume supports them. (The PBGetVolMountInfoSize, PBGetVolMountInfo, and PBVolumeMount routines are exceptions: you'll just have to make these calls and check the result code.)

### **Opening Files While Denying Access**

The PBHOpenDeny and PBHOpenRFDeny functions control file access modes and enable applications to implement shared read/write access to files.

# **PBHOpenDeny**

You can use the PBHOpenDeny function to open a file's data fork using the access deny modes.

#### CHAPTER 2

### File Manager

paramBlock A pointer to a basic HFS parameter block.

async A Boolean value that specifies asynchronous (TRUE) or synchronous

(FALSE) execution.

#### Parameter block

| ioCompletion | ProcPtr   | A pointer to a completion routine. |
|--------------|-----------|------------------------------------|
| ioResult     | OSErr     | The result code of the function.   |
| ioNamePtr    | StringPtr | A pointer to a pathname.           |
| ioVRefNum    | Integer   | A volume specification.            |
| ioRefNum     | Integer   | The file reference number.         |
| ioDenyModes  | Integer   | Access rights data.                |
| ioDirID      | LongInt   | The directory ID.                  |

#### DESCRIPTION

The PBHOpenDeny function opens a file's data fork with specific access rights specified in the ioDenyModes field. The file reference number is returned in ioRefNum.

The result code <code>opWrErr</code> is returned if you've requested write permission and you have already opened the file for writing; in that case, the existing file reference number is returned in <code>ioRefNum</code>. You should not use this reference number unless your application originally opened the file.

### ASSEMBLY-LANGUAGE INFORMATION

The trap macro and routine selector for PBHOpenDeny are

| Trap macro   | Selector |
|--------------|----------|
| _HFSDispatch | \$0038   |

| noErr           | 0     | No error                                                             |
|-----------------|-------|----------------------------------------------------------------------|
| tmfoErr         | -42   | Too many files open                                                  |
| fnfErr          | -43   | File not found                                                       |
| fLckdErr        | -45   | File is locked                                                       |
| vLckdErr        | -46   | Volume is locked or read-only                                        |
| opWrErr         | -49   | File already open for writing                                        |
| paramErr        | -50   | Function not supported by volume                                     |
| permErr         | -54   | File is already open and cannot be opened using specified deny modes |
| afpAccessDenied | -5000 | User does not have the correct access to the file                    |
| afpDenyConflict | -5006 | Requested access permission not possible                             |

# **PBHOpenRFDeny**

You can use the PBHOpenRFDeny function to open a file's resource fork using the access deny modes.

paramBlock A pointer to a basic HFS parameter block.

async A Boolean value that specifies asynchronous (TRUE) or synchronous (FALSE) execution.

### Parameter block

| ioCompletion | ProcPtr   | A pointer to a completion routine. |
|--------------|-----------|------------------------------------|
| ioResult     | OSErr     | The result code of the function.   |
| ioNamePtr    | StringPtr | A pointer to a pathname.           |
| ioVRefNum    | Integer   | A volume specification.            |
| ioRefNum     | Integer   | The file reference number.         |
| ioDenyModes  | Integer   | Access rights data.                |
| ioDirID      | LongInt   | The directory ID.                  |

#### DESCRIPTION

The PBHOpenRFDeny function opens a file's resource fork with specific access rights. The path reference number is returned in ioRefNum.

The result code <code>opWrErr</code> is returned if you've requested write permission and you have already opened the file for writing; in that case, the existing file reference number is returned in <code>ioRefNum</code>. You should not use this reference number unless your application originally opened the file.

### ASSEMBLY-LANGUAGE INFORMATION

The trap macro and routine selector for PBHOpenRFDeny are

| Trap macro   | Selector |
|--------------|----------|
| _HFSDispatch | \$0039   |

| noErr           | 0          | No error                                          |
|-----------------|------------|---------------------------------------------------|
| tmfoErr         | -42        | Too many files open                               |
| fnfErr          | -43        | File not found                                    |
| fLckdErr        | -45        | File is locked                                    |
| vLckdErr        | -46        | Volume is locked or read-only                     |
| opWrErr         | <b>-49</b> | File already open for writing                     |
| paramErr        | -50        | Function not supported by volume                  |
| permErr         | -54        | File is already open and cannot be opened using   |
|                 |            | specified deny modes                              |
| afpAccessDenied | -5000      | User does not have the correct access to the file |
| afpDenyConflict | -5006      | Requested access permission not possible          |

# **Locking and Unlocking File Ranges**

The File Manager provides several low-level routines that allow you to lock and unlock parts of files. These functions are ineffective when used on local HFS volumes unless local file sharing is enabled for those volumes.

# **PBLockRange**

You can use the PBLockRange function to lock a portion of a file.

paramBlock A pointer to a basic File Manager parameter block.

A Boolean value that specifies asynchronous (TRUE) or synchronous (FALSE) execution.

#### Parameter block

| ioCompletion | ProcPtr | A pointer to a completion routine. |
|--------------|---------|------------------------------------|
| ioResult     | OSErr   | The result code of the function.   |
| ioRefNum     | Integer | A file reference number.           |
| ioReqCount   | LongInt | The number of bytes in the range.  |
| ioPosMode    | Integer | The positioning mode.              |
| ioPosOffset  | LongInt | The positioning offset.            |

#### DESCRIPTION

The PBLockRange function locks a portion of a file that was opened with shared read/write permission. The beginning of the range to be locked is determined by the ioPosMode and ioPosOffset fields. The end of the range to be locked is determined by the beginning of the range and the ioReqCount field. For example, to lock the first 50 bytes in a file, set ioReqCount to 50, ioPosMode to fsFromStart, and ioPosOffset to 0. Set ioReqCount to -1 to lock the maximum number of bytes from the position specified in ioPosOffset.

The PBLockRange function uses the same parameters as both PBRead and PBWrite; by calling it immediately before PBRead, you can use the information in the parameter block for the PBRead call.

When you're finished with the data (typically after a call to PBWrite), be sure to call PBUnlockRange to free that portion of the file for subsequent PBRead calls.

#### SPECIAL CONSIDERATIONS

The PBLockRange function does nothing if the file specified in the ioRefNum field is open with shared read/write permission but is not located on a remote server volume or is not located under a share point on a sharable local volume. See "Locking and

Unlocking File Ranges" on page 2-50 for a simple way to determine whether calling PBLockRange on an open file would in fact lock a range of bytes.

#### S WARNING

In system software versions 6.0.7 and earlier, specifying ioPosMode as fsFromLEOF results in the wrong byte range being locked. s

### ASSEMBLY-LANGUAGE INFORMATION

The trap macro and routine selector for PBLockRange are

| Trap macro   | Selector |  |
|--------------|----------|--|
| _HFSDispatch | \$0010   |  |

#### RESULT CODES

| noErr           | 0     | No error                            |
|-----------------|-------|-------------------------------------|
| ioErr           | -36   | I/O error                           |
| fnOpnErr        | -38   | File not open                       |
| eofErr          | -39   | Logical end-of-file reached         |
| fLckdErr        | -45   | File is locked by another user      |
| paramErr        | -50   | Negative ioReqCount                 |
| rfNumErr        | -51   | Bad reference number                |
| extFSErr        | -58   | External file system                |
| volGoneErr      | -124  | Server volume has been disconnected |
| afpNoMoreLocks  | -5015 | No more ranges can be locked        |
| afpRangeOverlap | -5021 | Part of range is already locked     |

# **PBUnlockRange**

You can use the PBUnlockRange function to unlock a portion of a file that was previously locked by a call to PBLockRange.

paramBlock A pointer to a basic File Manager parameter block.

async A Boolean value that specifies asynchronous (TRUE) or synchronous (FALSE) execution.

### Parameter block

| ioCompletion | ProcPtr | A pointer to a completion routine. |
|--------------|---------|------------------------------------|
| ioResult     | OSErr   | The result code of the function.   |
| ioRefNum     | Integer | A file reference number.           |
| ioReqCount   | LongInt | The number of bytes in the range.  |
| ioPosMode    | Integer | The positioning mode.              |
| ioPosOffset  | LongInt | The positioning offset.            |

#### DESCRIPTION

The PBUnlockRange function unlocks a portion of a file that you locked with PBLockRange. You specify the range by filling in the <code>ioReqCount</code>, <code>ioPosMode</code>, and <code>ioPosOffset</code> fields as described in the preceding discussion of <code>PBLockRange</code>. The range of bytes to be unlocked must be the exact same range locked by a previous call to <code>PBLockRange</code>.

If for some reason you need to unlock a range whose beginning or length is unknown, you can simply close the file. When a file is closed, all locked ranges held by the user are unlocked.

### SPECIAL CONSIDERATIONS

The PBUnlockRange function does nothing if the file specified in the ioRefNum field is open with shared read/write permission but is not located on a remote server volume or is not located under a share point on a local volume.

### ASSEMBLY-LANGUAGE INFORMATION

The trap macro and routine selector for PBUnlockRange are

| Trap macro   | Selector |
|--------------|----------|
| _HFSDispatch | \$0011   |

### RESULT CODES

| noErr                     | 0     | No error                            |
|---------------------------|-------|-------------------------------------|
| ioErr                     | -36   | I/O error                           |
| fnOpnErr                  | -38   | File not open                       |
| eofErr                    | -39   | Logical end-of-file reached         |
| paramErr                  | -50   | Negative ioReqCount                 |
| rfNumErr                  | -51   | Bad reference number                |
| extFSErr                  | -58   | External file system                |
| volGoneErr                | -124  | Server volume has been disconnected |
| ${\tt afpRangeNotLocked}$ | -5020 | Specified range was not locked      |

# **Manipulating Share Points**

The PBShare and PBUnshare functions allow you to manipulate share points on local volumes. The PBGetUGEntry function lets you access the list of user and group names and IDs on the local server.

### **PBShare**

You can use the  ${\tt PBShare}$  function to establish a local volume or directory as a share point.

```
FUNCTION PBShare (paramBlock: HParmBlkPtr; async: Boolean): OSErr;
```

paramBlock A pointer to a basic HFS parameter block.

async A Boolean value that specifies asynchronous (TRUE) or synchronous

(FALSE) execution.

### Parameter block

| ioCompletion | ProcPtr   | A pointer to a completion routine. |
|--------------|-----------|------------------------------------|
| ioResult     | OSErr     | The result code of the function.   |
| ioNamePtr    | StringPtr | A pointer to a pathname.           |
| ioVRefNum    | Integer   | A volume specification.            |
| ioDirID      | LongInt   | A directory ID.                    |

### DESCRIPTION

The PBShare function makes the directory specified by the <code>ioNamePtr</code> and <code>ioDirID</code> fields a share point. If <code>ioNamePtr</code> is <code>NIL</code>, then <code>ioDirID</code> is the directory ID of the directory that is to become a share point. If <code>ioNamePtr</code> points to a partial pathname, <code>ioDirID</code> is the parent directory of the directory to be shared. The <code>ioVRefNum</code> field can contain a volume reference number, a working directory reference number, a drive number, or 0 for the default volume.

### ASSEMBLY-LANGUAGE INFORMATION

The trap macro and routine selector for PBShare are

| Trap macro   | Selector |
|--------------|----------|
| _HFSDispatch | \$0042   |

| noErr                | 0     | No error                                   |
|----------------------|-------|--------------------------------------------|
| tmfoErr              | -42   | Too many share points                      |
| fnfErr               | -43   | File not found                             |
| dupFNErr             | -48   | Already a share point with this name       |
| paramErr             | -50   | Function not supported by volume           |
| dirNFErr             | -120  | Directory not found                        |
| afpAccessDenied      | -5000 | This directory cannot be shared            |
| afpObjectTypeErr     | -5025 | Object was a file, not a directory         |
| afpContainsSharedErr | -5033 | The directory contains a share point       |
| afpInsideSharedErr   | -5043 | The directory is inside a shared directory |

### **PBUnshare**

You can use the PBUnshare function to reverse the effects of PBShare.

paramBlock A pointer to a basic HFS parameter block.

A Boolean value that specifies asynchronous (TRUE) or synchronous (FALSE) execution.

Parameter block

| ioCompletion | ProcPtr   | A pointer to a completion routine. |
|--------------|-----------|------------------------------------|
| ioResult     | OSErr     | The result code of the function.   |
| ioNamePtr    | StringPtr | A pointer to a pathname.           |
| ioVRefNum    | Integer   | A volume specification.            |
| ioDirID      | LongInt   | A directory ID.                    |

#### DESCRIPTION

The PBUnshare function makes the share point specified by the <code>ioNamePtr</code> and <code>ioDirID</code> fields unavailable on the network. If <code>ioNamePtr</code> is <code>NIL</code>, then <code>ioDirID</code> is the directory ID of the directory that is to become unavailable. If <code>ioNamePtr</code> points to a partial pathname, <code>ioDirID</code> is the parent directory of the directory to become unavailable. The <code>ioVRefNum</code> field can contain a volume reference number, a working directory reference number, a drive number, or 0 for the default volume.

### ASSEMBLY-LANGUAGE INFORMATION

The trap macro and routine selector for PBUnshare are

| Trap macro  | Selecto |
|-------------|---------|
| HFSDispatch | \$0043  |

| 0          | No error                                                                    |
|------------|-----------------------------------------------------------------------------|
| -43        | File not found                                                              |
| <b>-50</b> | Function not supported by volume                                            |
| -120       | Directory not found                                                         |
| -5025      | Object was a file, not a directory; or, this directory is not a share point |
|            | -50                                                                         |

# **PBGetUGEntry**

You can use the PBGetUGEntry function to get a list of user and group entries from the local file server.

paramBlock A pointer to an objParam variant of an HFS parameter block.

async A Boolean value that specifies asynchronous (TRUE) or synchronous

(FALSE) execution.

### Parameter block

| ioCompletion | ProcPtr | A pointer to a completion routine.         |
|--------------|---------|--------------------------------------------|
| ioResult     | OSErr   | The result code of the function.           |
| ioObjType    | Integer | A function code.                           |
| ioObjNamePtr | Ptr     | A pointer to the returned user/group name. |
| ioObjID      | LongInt | A user/group ID.                           |

#### DESCRIPTION

The PBGetUGEntry function returns the name and ID of the user or group whose name is alphabetically next to that of the user or group whose ID is contained in the <code>ioObjID</code> field. You can enumerate the users or groups in alphabetical order by setting <code>ioObjID</code> to 0 and then repetitively calling <code>PBGetUGEntry</code> with the same parameter block until the result code <code>fnfErr</code> is returned.

You specify whether you want information about users or groups by setting the ioObjType field to the desired value. Set ioObjType to 0 to receive the next user entry; set it to -1 to receive the next group entry.

The user or group name is returned as a Pascal string pointed to by ioObjNamePtr. The maximum size of the string is 31 characters, preceded by a length byte. If you set ioObjNamePtr to NIL, no name is returned.

If you set ioObjID to 0, PBGetUGEntry returns information about the user or group known to the local server whose name is alphabetically first. If the value of ioObjID is not 0, PBGetUGEntry returns information about the user or group whose name follows immediately in alphabetical order that of the user or group having that ID.

### ASSEMBLY-LANGUAGE INFORMATION

The trap macro and routine selector for  ${\tt PBGetUGEntry}$  are

| Trap macro   | Selector |
|--------------|----------|
| _HFSDispatch | \$0044   |

| noErr    | 0   | No error                                        |
|----------|-----|-------------------------------------------------|
| fnfErr   | -43 | No more users or groups                         |
| paramErr | -50 | Function not supported; or, ioObjID is negative |

# **Controlling Directory Access**

The PBHGetDirAccess and PBHSetDirAccess functions control privileges for individual directories.

### **PBHGetDirAccess**

You can use the PBHGetDirAccess function to get the access control information for a directory.

```
FUNCTION PBHGetDirAccess (paramBlock: HParmBlkPtr; async: Boolean): OSErr;
```

paramBlock A pointer to an HFS parameter block.

async A Boolean value that specifies asynchronous (TRUE) or synchronous

(FALSE) execution.

#### Parameter block

| ioCompletion | ProcPtr   | A pointer to a completion routine. |
|--------------|-----------|------------------------------------|
| ioResult     | OSErr     | The result code of the function.   |
| ioNamePtr    | StringPtr | A pointer to a pathname.           |
| ioVRefNum    | Integer   | A volume specification.            |
| ioACOwnerID  | LongInt   | The owner ID.                      |
| ioACGroupID  | LongInt   | The group ID.                      |
| ioACAccess   | LongInt   | The access rights.                 |
| ioDirID      | LongInt   | The directory ID.                  |

### DESCRIPTION

The PBHGetDirAccess returns access control information for the specified directory. On output, the <code>ioACOwnerID</code> field contains the ID of the directory's owner, and the <code>ioACGroupID</code> field contains the directory's primary group. The directory's access rights are encoded in the <code>ioACAccess</code> field. See "Directory Access Privileges," beginning on page 2-18, for a description of the <code>ioACAccess</code> field.

### ASSEMBLY-LANGUAGE INFORMATION

The trap macro and routine selector for PBHGetDirAccess are

| Trap macro   | Selector |
|--------------|----------|
| _HFSDispatch | \$0032   |

| noErr           | 0     | No error                                               |
|-----------------|-------|--------------------------------------------------------|
| fnfErr          | -43   | Directory not found                                    |
| paramErr        | -50   | Function not supported by volume                       |
| afpAccessDenied | -5000 | User does not have the correct access to the directory |

### **PBHSetDirAccess**

You can use the PBHSetDirAccess function to change the access control information for a directory.

```
FUNCTION PBHSetDirAccess (paramBlock: HParmBlkPtr; async: Boolean): OSErr;
```

paramBlock A pointer to an HFS parameter block.

async A Boolean value that specifies asynchronous (TRUE) or synchronous

(FALSE) execution.

### Parameter block

| ioCompletion | ProcPtr   | A pointer to a completion routine. |
|--------------|-----------|------------------------------------|
| ioResult     | OSErr     | The result code of the function.   |
| ioNamePtr    | StringPtr | A pointer to a pathname.           |
| ioVRefNum    | Integer   | A volume specification.            |
| ioACOwnerID  | LongInt   | The owner ID.                      |
| ioACGroupID  | LongInt   | The group ID.                      |
| ioACAccess   | LongInt   | The access rights.                 |
| ioDirID      | LongInt   | The directory ID.                  |

### DESCRIPTION

The PBHSetDirAccess function allows you to change the access rights to the specified directory. The ioACAccess field contains the directory's access rights. You cannot set the owner or user rights bits of the ioACAccess field directly (if you try to do this, PBHSetDirAccess returns the result code parametr). See "Directory Access Privileges," beginning on page 2-18, for a description of the ioACAccess field.

To change the owner or group, you should set the <code>ioACOwnerID</code> or <code>ioACGroupID</code> field to the appropriate ID. You must be the owner of the directory to change the owner or group ID. A guest on a server can manipulate the privileges of any directory owned by the guest.

### ASSEMBLY-LANGUAGE INFORMATION

The trap macro and routine selector for PBHSetDirAccess are

| Trap macro  | Selecto |
|-------------|---------|
| HFSDispatch | \$0033  |

| noErr            | 0     | No error                                               |
|------------------|-------|--------------------------------------------------------|
| fnfErr           | -43   | Directory not found                                    |
| vLckdErr         | -46   | Volume is locked or read-only                          |
| paramErr         | -50   | Parameter error                                        |
| afpAccessDenied  | -5000 | User does not have the correct access to the directory |
| afpObjectTypeErr | -5025 | Object is a file, not a directory                      |

# **Mounting Volumes**

The File Manager provides three functions that allow your application to record the mounting information for a volume and then to mount the volume later. The programmatic mounting functions store the mounting information in a structure called the AFPVolMountInforecord. The programmatic mounting functions use the ioParam variant of the ParamBlockRec record.

In general, it is easier to mount remote volumes by creating and then resolving alias records that describe those volumes. The Alias Manager displays the standard user interface for user authentication when resolving alias records for remote volumes. As a result, the routines described in this section are primarily of interest for applications that need to mount remote volumes with no user interface or with some custom user interface.

#### Note

All the functions described in this section execute synchronously. You should not call them at interrupt time.  $\mbox{\ \ u}$ 

### **PBGetVolMountInfoSize**

You use the PBGetVolMountInfoSize function to determine how much space to allocate for a volume mounting information record.

```
FUNCTION PBGetVolMountInfoSize (paramBlock: ParmBlkPtr): OSErr;
```

paramBlock A pointer to a basic File Manager parameter block.

#### Parameter block

| ioCompletion | LongInt | A pointer to a completion routine. |
|--------------|---------|------------------------------------|
| ioResult     | OSErr   | The function's result code.        |
| ioVRefNum    | Integer | A volume specification.            |
| ioBuffer     | LongInt | A pointer to storage for size.     |

### DESCRIPTION

For a specified volume, the PBGetVolMountInfoSize function provides the size of the record needed to hold the volume's mounting information. The ioBuffer field is a pointer to the size information, which is of type Integer (2 bytes). If PBGetVolMountInfoSize returns noErr, that integer contains the size of the volume mounting information record.

### ASSEMBLY-LANGUAGE INFORMATION

The trap macro and routine selector for PBGetVolMountInfoSize are

| Trap macro  | Selector |
|-------------|----------|
| HFSDispatch | \$003F   |

#### RESULT CODES

| noErr    | U   | No error                                        |
|----------|-----|-------------------------------------------------|
| nsvErr   | -35 | Volume not found                                |
| paramErr | -50 | Parameter error                                 |
| extFSErr | -58 | External file system error; typically, function |
|          |     | is not available for that volume                |

### **PBGetVolMountInfo**

After ascertaining the size of the record needed and allocating storage, you can use the PBGetVolMountInfo function to retrieve a record containing all the information needed to mount the volume, except for passwords. You can later pass this record to the PBVolumeMount function to mount the volume.

```
FUNCTION PBGetVolMountInfo (paramBlock: ParmBlkPtr): OSErr;
```

paramBlock A pointer to a basic File Manager parameter block.

#### Parameter block

| ioCompletion | LongInt | A pointer to a completion routine. |
|--------------|---------|------------------------------------|
| ioResult     | OSErr   | The function's result code.        |
| ioVRefNum    | Integer | A volume specification.            |
| ioBuffer     | LongInt | A pointer to mounting information. |

### DESCRIPTION

The PBGetVolMountInfo function places the mounting information for a specified volume into the buffer pointed to by the ioBuffer field. The mounting information for an AppleShare volume is stored as an AFP mounting record. The length of the buffer is specified by the value pointed to by the ioBuffer field in a previous call to PBGetVolMountInfoSize.

The PBGetVolMountInfo function does not return the user password or volume password in the AFPVolMountInfo record. Your application should solicit these passwords from the user and fill in the record before attempting to mount the remote volume.

### ASSEMBLY-LANGUAGE INFORMATION

The trap macro and routine selector for  ${\tt PBGetVolMountInfo}$  are

| Trap macro   | Selector |
|--------------|----------|
| _HFSDispatch | \$0040   |

#### RESULT CODES

| noErr    | 0   | No error                                               |
|----------|-----|--------------------------------------------------------|
| nsvErr   | -35 | Volume not found                                       |
| paramErr | -50 | Parameter error                                        |
| extFSErr | -58 | External file system error; typically, function is not |
|          |     | available for that volume                              |

### **PBVolumeMount**

You can use the PBVolumeMount function to mount a volume, using either the information returned by the PBGetVolMountInfo function or a structure filled in by your application.

```
FUNCTION PBVolumeMount (paramBlock: ParmBlkPtr): OSErr;
```

paramBlock A pointer to a basic File Manager parameter block.

#### Parameter block

| ioCompletion | LongInt | A pointer to a completion routine. |
|--------------|---------|------------------------------------|
| ioResult     | OSErr   | The function's result code.        |
| ioVRefNum    | Integer | A volume reference number.         |
| ioBuffer     | LongInt | A pointer to mounting information. |

### DESCRIPTION

The PBVolumeMount function mounts a volume and returns its volume reference number. If you're mounting an AppleShare volume, place the volume's AFP mounting information record in the buffer pointed to by the ioBuffer field.

The PBGetVolMountInfo function does not return the user and volume passwords; they're returned blank. Typically, your application asks the user for any necessary passwords and fills in those fields just before calling PBVolumeMount. If you want to mount a volume with guest status, pass an empty string as the user password.

If you have enough information about the volume, you can fill in the mounting record yourself and call PBVolumeMount, even if you did not save the mounting information while the volume was mounted. To mount an AFP volume, you must fill in the record with at least the zone name, server name, user name, user password, and volume password. You can lay out the fields in any order within the data field, as long as you specify the correct offsets.

#### SPECIAL CONSIDERATIONS

The File Sharing workstation software introduced in system software version 7.0 does not currently pass the volume password. The AppleShare 3.0 workstation software does, however, pass the volume password.

AFP volumes currently ignore the user authentication method passed in the uamType field of the volume mounting information record whose address is passed in ioBuffer. The most secure available method is used by default, except when a user mounts the volume as <Guest> and uses the kNoUserAuthentication authentication method.

### ASSEMBLY-LANGUAGE INFORMATION

The trap macro and routine selector for PBVolumeMount are

| Trap macro   | Selector |
|--------------|----------|
| _HFSDispatch | \$0041   |

#### RESULT CODES

| noErr                 | 0     | No error                                                                                 |
|-----------------------|-------|------------------------------------------------------------------------------------------|
| notOpenErr            | -28   | AppleTalk is not open                                                                    |
| nsvErr                | -35   | Volume not found                                                                         |
| paramErr              | -50   | Parameter error; typically, zone, server, and                                            |
| -                     |       | volume name combination is not valid or not complete, or the user name is not recognized |
| extFSErr              | -58   | External file system error; typically, file system                                       |
|                       |       | signature was not recognized, or function is                                             |
|                       |       | not available for that volume                                                            |
| memFullErr            | -108  | Not enough memory to create a new volume                                                 |
|                       |       | control block for mounting the volume                                                    |
| afpBadUAM             | -5002 | User authentication method is unknown                                                    |
| afpBadVersNum         | -5003 | Workstation is using an AFP version that the                                             |
|                       |       | server doesn't recognize                                                                 |
| afpNoServer           | -5016 | Server is not responding                                                                 |
| afpUserNotAuth        | -5023 | User authentication failed (usually, password                                            |
|                       |       | is not correct)                                                                          |
| afpPwdExpired         | -5042 | Password has expired on server                                                           |
| afpBadDirIDType       | -5060 | Not a fixed directory ID volume                                                          |
| afpCantMountMoreSrvrs | -5061 | Maximum number of volumes has                                                            |
| -                     |       | been mounted                                                                             |
| afpAlreadyMounted     | -5062 | Volume already mounted                                                                   |
| afpSameNodeErr        | -5063 | Attempt to log on to a server running on the                                             |
| •                     |       | same machine                                                                             |

# **Controlling Login Access**

You can use the functions PBHGetLogInInfo, PBHMapID, and PBHMapName to get information about the login method and the recognized users and groups on a particular machine.

# **PBHGetLogInInfo**

You can use the PBHGetLogInInfo function to determine the login method used to log on to a particular shared volume.

```
FUNCTION PBHGetLogInInfo (paramBlock: HParmBlkPtr; async: Boolean): OSErr;
```

paramBlock A pointer to an objParam variant of the HFS parameter block.

A Boolean value that specifies asynchronous (TRUE) or synchronous (FALSE) execution.

# Parameter block

| ioCompletion | ProcPtr | A pointer to a completion routine. |
|--------------|---------|------------------------------------|
| ioResult     | OSErr   | The result code of the function.   |
| ioVRefNum    | Integer | The volume specification.          |
| ioObjType    | Integer | The login method.                  |
| ioObjNamePtr | Ptr     | A pointer to the user name.        |

#### DESCRIPTION

The PBHGetLogInInfo function returns the method used for login and the user name specified at login time for the volume specified by the <code>ioVRefNum</code> field. The login user name is returned as a Pascal string in <code>ioObjNamePtr</code>. The maximum size of the user name is 31 characters. The login method type is returned in the <code>ioObjType</code> field. These values are recognized.

### CONST

```
kNoUserAuthentication = 1; {no password}
kPassword = 2; {8-byte password}
kEncryptPassword = 3; {encrypted 8-byte password}
kTwoWayEncryptPassword = 6; {two-way random encryption}
```

Values in the range 7–127 are reserved for future use by Apple Computer, Inc. Values in the range 128–255 are available to your application as user-defined values.

### ASSEMBLY-LANGUAGE INFORMATION

The trap macro and routine selector for PBHGetLogInInfo are

| Trap macro   | Selector |
|--------------|----------|
| _HFSDispatch | \$0031   |

| noErr    | 0   | No error                         |
|----------|-----|----------------------------------|
| nsvErr   | -35 | Specified volume doesn't exist   |
| paramErr | -50 | Function not supported by volume |

# **PBHMapID**

You can use the PBHMapID function to determine the name of a user or group if you know the user or group ID.

paramBlock A pointer to an objParam variant of the HFS parameter block.

async A Boolean value that specifies asynchronous (TRUE) or synchronous

(FALSE) execution.

### Parameter block

| ioCompletion | ProcPtr   | A pointer to a completion routine. |
|--------------|-----------|------------------------------------|
| ioResult     | OSErr     | The result code of the function.   |
| ioNamePtr    | StringPtr | A pointer to a pathname.           |
| ioVRefNum    | Integer   | A volume specification.            |
| ioObjType    | Integer   | The login method.                  |
| ioObjNamePtr | Ptr       | A pointer to the user/group name.  |
| ioObjID      | LongInt   | The user/group ID.                 |

### DESCRIPTION

The PBHMapID function returns the name of a user or group given its unique ID. The ioObjID field contains the ID to be mapped. (AppleShare uses the value 0 to signify <Any User>.) The ioObjType field is the mapping function code; its value is 1 if you're mapping a user ID to a user name or 2 if you're mapping a group ID to a group name. The name is returned in ioObjNamePtr; the maximum size of the name is 31 characters (preceded by a length byte).

Because user and group IDs are interchangeable under AFP 2.1 and later volumes, you might not need to specify a value in the ioObjType field.

### ASSEMBLY-LANGUAGE INFORMATION

The trap macro and routine selector for PBHMapID are

| Trap macro  | Selector |
|-------------|----------|
| HFSDispatch | \$0034   |

| noerr    | U   | No error                           |
|----------|-----|------------------------------------|
| fnfErr   | -43 | Unrecognizable owner or group name |
| paramErr | -50 | Function not supported by volume   |

# **PBHMapName**

You can use the PBHMapName function to determine the user ID or group ID from a user or group name.

paramBlock A pointer to an objParam variant of the HFS parameter block.

A Boolean value that specifies asynchronous (TRUE) or synchronous (FALSE) execution.

#### Parameter block

| ioCompletion | ProcPtr   | A pointer to a completion routine. |
|--------------|-----------|------------------------------------|
| ioResult     | OSErr     | The result code of the function.   |
| ioNamePtr    | StringPtr | A pointer to a pathname.           |
| ioVRefNum    | Integer   | A volume specification.            |
| ioObjType    | Integer   | The login method.                  |
| ioObjNamePtr | Ptr       | A pointer to the user/group name.  |
| ioObjID      | LongInt   | The user/group ID.                 |

### DESCRIPTION

Given a name, the PBHMapName function returns the corresponding unique user ID or group ID. The name is passed as a string in <code>ioObjNamePtr</code>. If NIL is passed, the ID returned is always 0. The maximum size of the name is 31 characters. The <code>ioObjType</code> field is the mapping function code; its value is 3 if you're mapping a user name to a user ID or 4 if you're mapping a group name to a group ID. On exit, <code>ioObjID</code> contains the mapped ID.

Because user and group IDs are interchangeable under AFP 2.1 and later volumes, you might need to set the ioObjType field to determine which database (user or group) to search first. If both a user and a group have the same name, this field determines which kind of ID you receive.

### ASSEMBLY-LANGUAGE INFORMATION

The trap macro and routine selector for PBHMapName are

| Trap macro   | Selector |
|--------------|----------|
| _HFSDispatch | \$0035   |

| noErr    | 0   | No error                           |
|----------|-----|------------------------------------|
| fnfErr   | -43 | Unrecognizable owner or group name |
| paramErr | -50 | Function not supported by volume   |

# Copying and Moving Files

The File Manager provides two shared environment routines—PBHCopyFile and PBHMoveRename—that allow you to copy and move files. These routines are especially useful when you want to copy or move files located on a remote volume, because they allow you to forgo transmitting large amounts of data across a network. These routines are used internally by the Finder; most applications do not need to use them.

If you do want to use PBHCopyFile or PBHMoveRename, you should first call PBHGetVolParms to see whether the target volume supports these routines.

# **PBHCopyFile**

You can use the PBHCopyFile function to duplicate a file and optionally to rename it.

paramBlock A pointer to a copyParam variant of the HFS parameter block.

A Boolean value that specifies asynchronous (TRUE) or synchronous (FALSE) execution.

#### Parameter block

| ioCompletion | ProcPtr   | A pointer to a completion routine. |
|--------------|-----------|------------------------------------|
| ioResult     | OSErr     | The result code of the function.   |
| ioNamePtr    | StringPtr | A pointer to a pathname.           |
| ioVRefNum    | Integer   | A volume specification.            |
| ioDstVRefNum | Integer   | Destination volume identifier.     |
| ioNewName    | Ptr       | A pointer to the destination       |
|              |           | pathname (may be NIL).             |
| ioCopyName   | Ptr       | A pointer to the file's new name   |
|              |           | (may be NIL).                      |
| ioNewDirID   | LongInt   | The destination directory ID.      |
| ioDirID      | LongInt   | The source directory ID.           |

### DESCRIPTION

The PBHCopyFile function duplicates a file on the specified volume and optionally renames it. It is an optional call for AppleShare file servers. Your application should examine the information returned by the PBHGetVolParms function to see if the volume supports PBHCopyFile.

For AppleShare file servers, the source and destination pathnames must indicate the same file server; however, the parameter block may specify different source and destination volumes on that file server. A useful way to tell if two file server volumes are on the same file server is to call the PBHGetVolParms function for each volume and compare the server addresses returned. The server opens source files with read/deny write enabled and destination files with write/deny read and write enabled.

You specify the source file with the <code>ioVRefNum</code>, <code>ioDirID</code>, and <code>ioNamePtr</code> fields. You specify the destination directory with the <code>ioDstVRefNum</code>, <code>ioNewDirID</code>, and <code>ioNewName</code> fields. If <code>ioNewName</code> is <code>NIL</code>, the destination directory is the directory having ID <code>ioNewDirID</code> on the specified volume; if <code>ioNewName</code> is not <code>NIL</code>, the destination directory is the directory having the partial pathname pointed to by <code>ioNewName</code> in the directory having ID <code>ioNewDirID</code> on the specified volume.

The ioCopyName field may contain a pointer to an optional string to be used in copying the file; if it is not NIL, the file copy is renamed to the name specified in ioCopyName. The string pointed to by ioCopyName must be a filename, not a partial pathname.

### ASSEMBLY-LANGUAGE INFORMATION

The trap macro and routine selector for PBHCopyFile are

| Trap macro   | Selector |
|--------------|----------|
| _HFSDispatch | \$0036   |

#### **RESULT CODES**

| noErr            | 0     | No error                                               |
|------------------|-------|--------------------------------------------------------|
| dskFulErr        | -34   | Destination volume is full                             |
| fnfErr           | -43   | Source file not found, or destination directory does   |
|                  |       | not exist                                              |
| vLckdErr         | -46   | Destination volume is read-only                        |
| fBsyErr          | -47   | The source or destination file could not be opened     |
|                  |       | with the correct access modes                          |
| dupFNErr         | -48   | Destination file already exists                        |
| paramErr         | -50   | Function not supported by volume                       |
| wrgVolTypErr     | -123  | Function not supported by volume                       |
| afpAccessDenied  | -5000 | The user does not have the right to read the source or |
|                  |       | write to the destination                               |
| afpDenyConflict  | -5006 | The source or destination file could not be opened     |
|                  |       | with the correct access modes                          |
| afpObjectTypeErr | -5025 | Source is a directory                                  |

### **PBHMoveRename**

You can use the PBHMoveRename function to move a file or directory and optionally to rename it.

paramBlock A pointer to a copyParam variant of the HFS parameter block.

A Boolean value that specifies asynchronous (TRUE) or synchronous (FALSE) execution.

#### Parameter block

| ioCompletion | ProcPtr   | A pointer to a completion routine. |
|--------------|-----------|------------------------------------|
| ioResult     | OSErr     | The result code of the function.   |
| ioNamePtr    | StringPtr | A pointer to a pathname.           |
| ioVRefNum    | Integer   | A volume specification.            |
| ioNewName    | Ptr       | A pointer to the destination       |
|              |           | pathname (may be NIL).             |
| ioCopyName   | Ptr       | A pointer to the file's new name   |
|              |           | (may be NIL).                      |
| ioNewDirID   | LongInt   | The destination directory ID.      |
| ioDirID      | LongInt   | The source directory ID.           |

### DESCRIPTION

The PBHMoveRename function allows you to move (not copy) a file or directory and optionally to rename it. The source and destination pathnames must point to the same file server volume.

You specify the source file or directory with the <code>ioVRefNum</code>, <code>ioDirID</code>, and <code>ioNamePtr</code> fields. You specify the destination directory with the <code>ioNewDirID</code> and <code>ioNewName</code> fields. If <code>ioNewName</code> is <code>NIL</code>, the destination directory is the directory having ID <code>ioNewDirID</code> on the specified volume; if <code>ioNewName</code> is not <code>NIL</code>, the destination directory is the directory having the partial pathname pointed to by <code>ioNewName</code> in the directory having ID <code>ioNewDirID</code> on the specified volume.

The <code>ioCopyName</code> field may contain a pointer to an optional string to be used in copying the file or directory; if it is not <code>NIL</code>, the moved object is renamed to the name specified in <code>ioCopyName</code>. The string pointed to by <code>ioCopyName</code> must be a filename, not a partial pathname.

### ASSEMBLY-LANGUAGE INFORMATION

The trap macro and routine selector for PBHMoveRename are

| Trap macro   | Selecto |
|--------------|---------|
| _HFSDispatch | \$0037  |

| noErr                                         | 0                         | No error                                                                                                    |
|-----------------------------------------------|---------------------------|----------------------------------------------------------------------------------------------------|
| fnfErr                                        | -43                       | Source file or directory not found                                                                                                    |
| fLckdErr                                      | -45                       | File is locked                                                                                                    |
| vLckdErr                                      | -46                       | Destination volume is read-only                                                                                                    |
| dupFNErr                                      | -48                       | Destination already exists                                                                                                    |
| paramErr                                      | -50                       | Function not supported by volume                                                                                                    |
| badMovErr                                     | -122                      |                                                                                                    |
| afpAccessDenied                               | -5000                     | The user does not have the right to move the file                                                                                      |
| vLckdErr<br>dupFNErr<br>paramErr<br>badMovErr | -46<br>-48<br>-50<br>-122 | Destination volume is read-only Destination already exists Function not supported by volume Attempted to move directory into offspring |

## File ID Routines

The File Manager provides several routines that allow you to track files using file IDs. These routines use the fidParam variant of the HFS parameter block.

#### Note

Most applications do not need to use these routines. In general you should track files using alias records, as described in the chapter "Alias Manager" in this book. The Alias Manager uses file IDs internally as part of its search algorithms for finding the target of an alias record. u

# **Resolving File ID References**

You can find the target of a file ID reference by calling the PBResolveFileIDRef function.

### **PBResolveFileIDRef**

You can use the PBResolveFileIDRef function to retrieve the filename and parent directory ID of the file with a specified file ID.

```
FUNCTION PBResolveFileIDRef (paramBlock: HParmBlkPtr; async: Boolean): OSErr;
```

paramBlock A pointer to an fidParam variant of the HFS parameter block.

A Boolean value that specifies asynchronous (TRUE) or synchronous (FALSE) execution.

### Parameter block

| ioCompletion | ProcPtr   | A pointer to a completion routine. |
|--------------|-----------|------------------------------------|
| ioResult     | OSErr     | The result code of the function.   |
| ioNamePtr    | StringPtr | A pointer to a filename.           |
| ioVRefNum    | Integer   | A volume specification.            |
| ioSrcDirID   | LongInt   | The file's parent directory ID.    |
| ioFileID     | LongInt   | A file ID.                         |

#### DESCRIPTION

The PBResolveFileIDRef function returns the filename and parent directory ID of the file referred to by file ID in the <code>ioFileID</code> field. It places the filename in the string pointed to by the <code>ioNamePtr</code> field and the parent directory ID in the <code>ioSrcDirID</code> field. If the name string is <code>NIL</code>, <code>PBResolveFileIDRef</code> returns only the parent directory ID. If the name string is not <code>NIL</code> but is only a volume name, <code>PBResolveFileIDRef</code> ignores the value in the <code>ioVRefNum</code> field, uses the volume name instead, and overwrites the name string with the filename. A return code of <code>fidNotFoundErr</code> means that the specified file ID reference has become invalid, either because the file was deleted or because the file ID reference was destroyed by <code>PBDeleteFileIDRef</code>.

#### ASSEMBLY-LANGUAGE INFORMATION

The trap macro and routine selector for  ${\tt PBResolveFileIDRef}$  are

| Trap macro   | Selector |
|--------------|----------|
| _HFSDispatch | \$0016   |

#### RESULT CODES

| noErr            | 0     | No error                              |
|------------------|-------|---------------------------------------|
| nsvErr           | -35   | Volume not found                      |
| ioErr            | -36   | I/O error                             |
| fnfErr           | -43   | File not found                        |
| paramErr         | -50   | Function not supported by volume      |
| volOfflinErr     | -53   | Volume is offline                     |
| extFSErr         | -58   | External file system                  |
| wrgVolTypErr     | -123  | Not an HFS volume                     |
| fidNotFoundErr   | -1300 | File ID not found                     |
| notAFileErr      | -1302 | Specified file is a directory         |
| afpAccessDenied  | -5000 | User does not have the correct access |
| afpObjectTypeErr | -5025 | Specified file is a directory         |
| afpIDNotFound    | -5034 | Fîle ID not found                     |
| afpBadIDErr      | -5039 | File ID not found                     |

# Creating and Deleting File ID References

You can create and delete file ID references using the functions PBCreateFileIDRef and PBDeleteFileIDRef.

### Note

Most applications should not directly create or delete file ID references. u

### **PBCreateFileIDRef**

Use the PBCreateFileIDRef function to establish a file ID reference for a file.

paramBlock A pointer to an fidParam variant of the HFS parameter block.

async A Boolean value that specifies asynchronous (TRUE) or synchronous

(FALSE) execution.

### Parameter block

| ioCompletion | ProcPtr   | A pointer to a completion routine. |
|--------------|-----------|------------------------------------|
| ioResult     | OSErr     | The result code of the function.   |
| ioNamePtr    | StringPtr | A pointer to a filename.           |
| ioVRefNum    | Integer   | A volume specification.            |
| ioSrcDirID   | LongInt   | The file's parent directory ID.    |
| ioFileID     | LongInt   | A file ID.                         |

#### DESCRIPTION

Given a volume reference number, filename, and parent directory ID, the PBCreateFileIDRef function creates a record to hold the name and parent directory ID of the specified file. PBCreateFileIDRef places the file ID in the ioFileID field. If a file ID reference already exists for the file, PBCreateFileIDRef supplies the file ID but returns the result code fidexists.

### ASSEMBLY-LANGUAGE INFORMATION

The trap macro and routine selector for PBCreateFileIDRef are

| Trap macro   | Selector |
|--------------|----------|
| _HFSDispatch | \$0014   |

### RESULT CODES

| noErr            | 0     | No error                              |
|------------------|-------|---------------------------------------|
| nsvErr           | -35   | Volume not found                      |
| ioErr            | -36   | I/O error                             |
| fnfErr           | -43   | File not found                        |
| wPrErr           | -44   | Hardware volume lock                  |
| vLckdErr         | -46   | Software volume lock                  |
| paramErr         | -50   | Function not supported by volume      |
| volOfflinErr     | -53   | Volume is offline                     |
| extFSErr         | -58   | External file system                  |
| wrgVolTypErr     | -123  | Not an HFS volume                     |
| fidExists        | -1301 | File ID already exists                |
| notAFileErr      | -1302 | Specified file is a directory         |
| afpAccessDenied  | -5000 | User does not have the correct access |
| afpObjectTypeErr | -5025 | Specified file is a directory         |
| afpIDExists      | -5035 | File ID already exists                |

# **PBDeleteFileIDRef**

You can use the PBDeleteFileIDRef function to delete a file ID reference.

 $\verb|paramBlock| A pointer to an \verb|fidParam| variant of the HFS parameter block.$ 

A Boolean value that specifies asynchronous (TRUE) or synchronous (FALSE) execution.

### Parameter block

| ioCompletion | ProcPtr   | A pointer to a completion routine. |
|--------------|-----------|------------------------------------|
| ioResult     | OSErr     | The result code of the function.   |
| ioNamePtr    | StringPtr | A pointer to a filename.           |
| ioVRefNum    | Integer   | A volume specification.            |
| ioFileID     | LongInt   | A file ID.                         |

#### DESCRIPTION

The PBDeleteFileIDRef function invalidates the specified file ID reference on the volume specified by ioVRefNum or ioNamePtr. After it has invalidated a file ID reference, the File Manager can no longer resolve that ID reference to a filename and parent directory ID.

#### ASSEMBLY-LANGUAGE INFORMATION

The trap macro and routine selector for PBDeleteFileIDRef are

| Trap macro   | Selector |
|--------------|----------|
| _HFSDispatch | \$0015   |

#### RESULT CODES

| noErr            | 0          | No error                              |
|------------------|------------|---------------------------------------|
| nsvErr           | -35        | Volume not found                      |
| ioErr            | -36        | I/O error                             |
| fnfErr           | -43        | File not found                        |
| wPrErr           | -44        | Hardware volume lock                  |
| vLckdErr         | <b>-46</b> | Software volume lock                  |
| paramErr         | -50        | Function not supported by volume      |
| volOfflinErr     | -53        | Volume is offline                     |
| extFSErr         | -58        | External file system                  |
| wrgVolTypErr     | -123       | Function is not supported by volume   |
| fidNotFoundErr   | -1300      | File ID not found                     |
| afpAccessDenied  | -5000      | User does not have the correct access |
| afpObjectTypeErr | -5025      | Specified file is a directory         |
| afpIDNotFound    | -5034      | File ID not found                     |

# Foreign File System Routines

The File Manager provides several routines that allow you to obtain and set privilege information on foreign file systems. The PBGetForeignPrivs and PBSetForeignPrivs functions allow your application or shell program to communicate with a foreign file system about its native access-control system. These functions retrieve and set access permissions on the foreign file system, using a foreignPrivParam variant of the HFS parameter block.

### **PBGetForeignPrivs**

You can use the PBGetForeignPrivs function to determine the native access-control information for a file or directory stored on a volume managed by a foreign file system.

```
FUNCTION PBGetForeignPrivs (paramBlock: HParmBlkPtr; async: Boolean): OSErr;
```

#### CHAPTER 2

### File Manager

paramBlock A pointer to a foreignPrivParam variant of the HFS parameter block.

async A Boolean value that specifies asynchronous (TRUE) or synchronous

(FALSE) execution.

### Parameter block

| ioCompletion          | ProcPtr   | A pointer to a completion routine. |
|-----------------------|-----------|------------------------------------|
| ioResult              | OSErr     | The result code of the function.   |
| ioNamePtr             | StringPtr | A pointer to a file or             |
|                       |           | directory name.                    |
| ioVRefNum             | Integer   | A volume specification.            |
| ioForeignPrivBuffer   | Ptr       | A pointer to the privilege         |
|                       |           | information buffer.                |
| ioForeignPrivReqCount | LongInt   | The size allocated for the buffer. |
| ioForeignPrivActCount | LongInt   | The amount used in buffer.         |
| ioForeignPrivDirID    | Integer   | The parent directory ID.           |
| ioForeignPrivInfo1    | LongInt   | Information specific to            |
|                       |           | privilege model.                   |
| ioForeignPrivInfo2    | LongInt   | Information specific to            |
|                       |           | privilege model.                   |
| ioForeignPrivInfo3    | LongInt   | Information specific to            |
|                       |           | privilege model.                   |
| ioForeignPrivInfo4    | LongInt   | Information specific to            |
|                       |           | privilege model.                   |

### DESCRIPTION

The PBGetForeignPrivs function retrieves access information for a file or directory on a volume managed by a file system that uses a privilege model different from the AFP model. See "Privilege Information in Foreign File Systems" on page 2-20 for a more complete explanation of access-control privileges.

# ASSEMBLY-LANGUAGE INFORMATION

The trap macro and routine selector for PBGetForeignPrivs are

| Trap macro   | Selecto |
|--------------|---------|
| _HFSDispatch | \$0060  |

| noErr    | 0   | No error                                                                                      |
|----------|-----|-----------------------------------------------------------------------------------------------|
| nsvErr   | -35 | Volume not found                                                                              |
| paramErr | -50 | Volume is HFS or MFS (that is, it has no foreign privilege model), or foreign volume does not |
|          |     | support these calls                                                                           |

# **PBSetForeignPrivs**

You can use the PBSetForeignPrivs function to change the native access-control information for a file or directory stored on a volume managed by a foreign file system.

paramBlock A pointer to a foreignPrivParam variant of the HFS

parameter block.

async A Boolean value that specifies asynchronous (TRUE) or synchronous

(FALSE) execution.

### Parameter block

| <pre>ioCompletion ioResult ioNamePtr</pre> | ProcPtr<br>OSErr<br>StringPtr | A pointer to a completion routine. The result code of the function. A pointer to a file or directory name. |
|--------------------------------------------|-------------------------------|----------------------------------------------------------------------------------------------------|
| ioVRefNum                                  | Integer                       | A volume specification.                                                                                    |
| ioForeignPrivBuffer                        | Ptr                           | A pointer to the privilege information buffer.                                                             |
| ioForeignPrivReqCount                      | LongInt                       | The size allocated for the buffer.                                                                         |
| ioForeignPrivActCount                      | LongInt                       | The amount used in buffer.                                                                                 |
| ioForeignPrivDirID                         | Integer                       | The parent directory ID.                                                                                   |
| ioForeignPrivInfo1                         | LongInt                       | Information specific to privilege model.                                                                   |
| ioForeignPrivInfo2                         | LongInt                       | Information specific to privilege model.                                                                   |
| ioForeignPrivInfo3                         | LongInt                       | Information specific to privilege model.                                                                   |
| ioForeignPrivInfo4                         | LongInt                       | Information specific to privilege model.                                                                   |

### DESCRIPTION

The PBSetForeignPrivs function modifies access information for a file or directory on a volume managed by a file system that uses a privilege model different from the AFP model.

## ASSEMBLY-LANGUAGE INFORMATION

The trap macro and routine selector for  ${\tt PBSetForeignPrivs}$  are

| Trap macro   | Selector |
|--------------|----------|
| _HFSDispatch | \$0061   |

| noErr    | 0   | No error                                                                                      |
|----------|-----|-----------------------------------------------------------------------------------------------|
| nsvErr   | -35 | Volume not found                                                                              |
| paramErr | -50 | Volume is HFS or MFS (that is, it has no foreign privilege model), or foreign volume does not |
|          |     | support these calls                                                                           |

# **Utility Routines**

The File Manager provides several utility routines that allow you to obtain information about File Manager queues and file control blocks. These routines insulate your application from the need to know about the data structures maintained internally by the File Manager. Most applications do not need to use these routines.

# **Obtaining Queue Headers**

You can use the functions <code>GetFSQHdr</code>, <code>GetVCBQHdr</code>, and <code>GetDrvQHdr</code> to obtain a pointer to the header of the file I/O queue, the VCB queue, and the drive queue, respectively. See the chapter "Queue Utilities" in <code>Inside Macintosh</code>: Operating System Utilities for a description of queues and the format of a queue header.

# **GetFSQHdr**

You can use the GetFSQHdr function to get a pointer to the header of the file I/O queue.

```
FUNCTION GetFSQHdr: QHdrPtr;
```

### DESCRIPTION

The  ${\tt GetFSQHdr}$  function returns a pointer to the header of the file I/O queue.

### ASSEMBLY-LANGUAGE INFORMATION

The global variable FSQHdr contains the header of the file I/O queue.

# **GetVCBQHdr**

You can use the GetVCBOHdr function to get a pointer to the header of the VCB queue.

```
FUNCTION GetVCBQHdr: QHdrPtr;
```

### DESCRIPTION

The  ${\tt GetVCBQHdr}$  function returns a pointer to the header of the VCB queue.

#### ASSEMBLY-LANGUAGE INFORMATION

The global variable VCBQHdr contains the header of the VCB queue. The default volume's VCB is pointed to by the global variable DefVCBPtr.

# GetDrvQHdr

You can use the GetDrvQHdr function to get a pointer to the header of the drive queue.

```
FUNCTION GetDrvQHdr: QHdrPtr;
```

#### DESCRIPTION

The GetDrvQHdr function returns a pointer to the header of the drive queue.

### ASSEMBLY-LANGUAGE INFORMATION

The global variable DrvQHdr contains the header of the drive queue.

# Adding a Drive

The AddDrive procedure allows you to add a drive.

### **AddDrive**

You can use the AddDrive procedure to add a drive to the system.

```
PROCEDURE AddDrive (drvrRefNum: Integer; drvNum: Integer; qEl: DrvQElPtr);
```

drvrRefNum A driver reference number.

dryNum A drive number.

qEl A pointer to a drive queue element.

### DESCRIPTION

The AddDrive procedure adds a disk drive having the specified driver reference number and drive number to the system. The File Manager expands the drive queue by adding a copy of the queue element pointed to by the qEl parameter to the end of the existing queue.

# **Obtaining File Control Block Information**

You can get information from the file control block (FCB) allocated for an open file by calling the function PBGetFCBInfo.

### **PBGetFCBInfo**

You can use PBGetFCBInfo to get information about an open file.

paramBlock A pointer to a file control block parameter block.

A Boolean value that specifies asynchronous (TRUE) or synchronous (FALSE) execution.

### Parameter block

| ioCompletion | ProcPtr   | A pointer to a completion routine.      |
|--------------|-----------|-----------------------------------------|
| ioResult     | OSErr     | The result code of the function.        |
| ioNamePtr    | StringPtr | A pointer to a pathname.                |
| ioVRefNum    | Integer   | A volume specification.                 |
| ioRefNum     | Integer   | The file reference number.              |
| ioFCBIndx    | Integer   | An index.                               |
| ioFCBFlNm    | LongInt   | The file ID.                            |
| ioFCBFlags   | Integer   | File status flags.                      |
| ioFCBStBlk   | Integer   | The first allocation block of the file. |
| ioFCBEOF     | LongInt   | The logical end-of-file.                |
| ioFCBPLen    | LongInt   | The physical end-of-file.               |
| ioFCBCrPs    | LongInt   | The position of the file mark.          |
| ioFCBVRefNum | Integer   | The volume reference number.            |
| ioFCBClpSiz  | LongInt   | The file clump size.                    |
| ioFCBParID   | LongInt   | The parent directory ID.                |

### DESCRIPTION

The PBGetFCBInfo function returns information about the specified open file. If the value of iofCBIndx is positive, the File Manager returns information about the file whose index in the FCB buffer is iofCBIndx and that is located on the volume specified by ioVRefNum (which may contain a drive number, volume reference number, or working directory reference number). If the value of ioVRefNum is 0, all open files are indexed; otherwise, only open files on the specified volume are indexed.

If the value of iofcbindx is 0, the File Manager returns information about the file whose file reference number is specified by the ioRefNum field. If the value of iofcbindx is positive, the ioRefNum field is ignored on input and contains the file reference number on output.

If PBGetFCBInfo executes successfully, the ioNamePtr field contains the name of the specified open file. You should pass a pointer to a Str31 value if you want that name returned. If you pass NIL in the ioNamePtr field, no filename is returned.

The iofCBFlags field returns status information about the specified open file. See "File Control Block Parameter Blocks" beginning on page 2-107 for a description of the meaning of the bits in this field.

#### ASSEMBLY-LANGUAGE INFORMATION

The trap macro and routine selector for PBGetFCBInfo are

| Trap macro   | Selector |  |  |
|--------------|----------|--|--|
| _HFSDispatch | \$0008   |  |  |

#### RESULT CODES

| noErr    | 0   | No error                                           |
|----------|-----|----------------------------------------------------|
| nsvErr   | -35 | Specified volume doesn't exist                     |
| fnOpnErr | -38 | File not open                                      |
| rfNumErr | -51 | Reference number specifies nonexistent access path |

# **Application-Defined Routines**

This section describes the application-defined routines whose addresses you pass to some of the File Manager routines. You can define a routine that is called after the completion of an asynchronous call.

## **Completion Routines**

Most low-level File Manager routines can be executed either synchronously (that is, the application can't continue until the routine is completed) or asynchronously (that is, the application is free to perform other tasks while the routine is executing). Some routines, however, can only be executed synchronously because they use the Memory Manager to allocate and release memory.

When you execute a routine asynchronously, you can specify a completion routine that the File Manager executes after the completion of the call.

# MyCompletionProc

A File Manager completion routine has the following syntax:

```
PROCEDURE MyCompletionProc;
```

## DESCRIPTION

When you execute a File Manager routine asynchronously (by setting its async parameter to TRUE), you can specify a completion routine by passing the routine's address in the ioCompletion field of the parameter block passed to the routine. Because you requested asynchronous execution, the File Manager places an I/O request in the file I/O queue and returns control to your application—possibly even before the actual I/O operation is completed. The File Manager takes requests from the queue one at a time and processes them; meanwhile, your application is free to do other processing.

A routine executed asynchronously returns control to your application with the result code noErr as soon as the call is placed in the file I/O queue. This result code does not indicate that the call has successfully completed, but simply indicates that the call was successfully placed in the queue. To determine when the call is actually completed, you can inspect the ioResult field of the parameter block. This field is set to a positive number when the call is made and set to the actual result code when the call is completed. If you specify a completion routine, it is executed after the result code is placed in ioResult.

#### ASSEMBLY-LANGUAGE INFORMATION

When your completion routine is called, register A0 contains a pointer to the parameter block of the asynchronous call, and register D0 contains the result code. The value in register D0 is always identical to the value in the ioResult field of the parameter block.

A completion routine must preserve all registers other than A0, A1, and D0-D2.

#### SPECIAL CONSIDERATIONS

Because a completion routine is executed at interrupt time, it should not allocate, move, or purge memory (either directly or indirectly) and should not depend on the validity of handles to unlocked blocks.

If your completion routine uses application global variables, it must also ensure that register A5 contains the address of the boundary between your application global variables and your application parameters. For details, see the discussion of the functions SetCurrentA5 and SetA5 in the chapter "Memory Management Utilities" in Inside Macintosh: Memory.

#### **SEE ALSO**

For a more complete discussion of interrupt-level processing and its limitations, see the chapter "Introduction to Processes and Tasks" in *Inside Macintosh: Processes*.

# Summary of the File Manager

# **Pascal Summary**

#### Constants

```
CONST
  {Gestalt constants}
                                          {file system attributes selector}
  gestaltFSAttr
                                'fs
  gestaltFullExtFSDispatching=
                                0;
                                           {exports HFSDispatch traps}
  gestaltHasFSSpecCalls
                                           {supports FSSpec records}
                                 1;
  {directory IDs}
  fsRtParID
                                 {directory ID of root directory's parent}
                        1;
  fsRtDirID
                                 {directory ID of volume's root directory}
                        2:
  {access modes for opening files}
  fsCurPerm
                        0;
                                 {whatever permission is allowed}
  fsRdPerm
                     = 1;
                                 {read permission}
  fsWrPerm
                                 {write permission}
                       2;
                                 {exclusive read/write permission}
  fsRdWrPerm
                       3;
  fsRdWrShPerm
                                 {shared read/write permission}
                        4;
  {file mark positioning modes}
  fsAtMark
                        0;
                                 {at current mark}
  fsFromStart
                     = 1;
                                 {set mark relative to beginning of file}
  fsFromLEOF
                       2;
                                 {set mark relative to logical end-of-file}
  fsFromMark
                     = 3;
                                 {set mark relative to current mark}
  rdVerify
                        64;
                                 {add to above for read-verify}
  {values for ioSearchBits in PBCatSearch parameter block}
                                 {substring of name}
  fsSBPartialName
                        1;
  fsSBFullName
                        2;
                                 {full name}
  fsSBFlAttrib
                        4;
                                 {directory flag; software lock flag}
  fsSBNegate
                     = 16384;
                                 {reverse match status}
  {for files only}
  fsSBFlFndrInfo
                     = 8;
                                 {Finder file info}
                                 {logical length of data fork}
  fsSBFlLgLen
                       32;
  fsSBFlPyLen
                     = 64;
                                 {physical length of data fork}
```

```
fsSBFlRLqLen
                 = 128;
                             {logical length of resource fork}
                 = 256;
                             {physical length of resource fork}
fsSBFlRPyLen
                 = 512i
                             {file creation date}
fsSBFlCrDat
                             {file modification date}
fsSBFlMdDat
                 = 1024;
                 = 2048;
fsSBFlBkDat
                             {file backup date}
                 = 4096;
                             {more Finder file info}
fsSBFlXFndrInfo
                 = 8192;
fsSBFlParID
                             {file's parent ID}
{for directories only}
fsSBDrUsrWds
                 = 8;
                             {Finder directory info}
                             {number of files in directory}
fsSBDrNmFls
                 = 16;
                 = 512;
fsSBDrCrDat
                             {directory creation date}
fsSBDrMdDat
                 = 1024;
                             {directory modification date}
                 = 2048;
fsSBDrBkDat
                             {directory backup date}
                 = 4096;
fsSBDrFndrInfo
                             {more Finder directory info}
                 = 8192;
                             {directory's parent ID}
fsSBDrParID
{value of vMForeignPrivID in file attributes buffer}
fsUnixPriv
                 = 1;
                             {A/UX privilege model}
{bit positions in vMAttrib field of GetVolParmsInfoBuffer}
bHasBlankAccessPrivileges
                              {volume supports inherited privileges}
                 = 4:
                 = 5;
bHasBTreeMgr
                              {reserved}
bHasFileIDs
                              {volume supports file ID functions}
                 = 6;
                              {volume supports PBCatSearch}
bHasCatSearch
                 = 7;
bHasUserGroupList = 8;
                              {volume supports AFP privileges}
bHasPersonalAccessPrivileges
                 = 9;
                             {local file sharing is enabled}
bHasFolderLock
                 = 10;
                             {volume supports locking of folders}
bHasShortName
                 = 11;
                             {volume supports AFP short names}
bHasDesktopMgr
                 = 12;
                             {volume supports Desktop Manager}
bHasMoveRename
                 = 13;
                              {volume supports _MoveRename}
bHasCopyFile
                 = 14;
                             {volume supports _CopyFile}
bHasOpenDeny
                 = 15;
                             {volume supports shared access modes}
bHasExtFSVol
                 = 16;
                              {volume is external file system volume}
bNoSvsDir
                 = 17;
                              {volume has no system directory}
bAccessCntl
                 = 18;
                             {volume supports AFP access control}
bNoBootBlks
                 = 19;
                             {volume is not a startup volume}
bNoDeskItems
                 = 20;
                              {do not place objects on the desktop}
bNoSwitchTo
                 = 25;
                             {do not switch launch to applications}
bTrshOffLine
                 = 26;
                              {zoom volume when it is unmounted}
bNoLclSync
                 = 27;
                             {don't let Finder change mod. date}
bNoVNEdit
                 = 28;
                              {lock volume name}
```

### File Manager

```
bNoMiniFndr
                  = 29;
                              {reserved; always 1}
                    30;
                              {use shared volume handle for window list}
bLocalWList
bLimitFCBs
                              {limit file control blocks}
                     31;
{media type in remote mounting information}
AppleShareMediaType
                  = 'afpm'; {an AppleShare volume}
{user authentication methods in AFP remote mounting information}
                       = 1;
kNoUserAuthentication
                               {guest status; no password needed}
kPassword
                                 {8-byte password}
                        = 2;
                                {encrypted 8-byte password}
kEncryptPassword
                       = 3;
kTwoWayEncryptPassword = 6;
                                 {two-way random encryption; }
                                 { authenticate both user and server}
```

## **Data Types**

### **File System Specification Record**

```
TYPE
                                    {file system specification}
  FSSpec
  RECORD
                                    {volume reference number}
     vRefNum:
                        Integer;
                                    {directory ID of parent directory}
     parID:
                        LongInt;
                        Str63;
                                    {filename or directory name}
     name:
  END;
  FSSpecPtr
                     = ^FSSpec;
  FSSpecHandle
                     = ^FSSpecPtr;
  FSSpecArray
                     = ARRAY[0..0] OF FSSpec;
                        ^FSSpecArray;
  FSSpecArrayPtr
  FSSpecArrayHandle = ^FSSpecArrayPtr;
```

## **File and Directory Parameter Blocks**

```
TYPE

ParamBlkType = (ioParam, fileParam, volumeParam, cntrlParam, slotDevParam, multiDevParam, accessParam, objParam, copyParam, wdParam, fidParam, csParam, foreignPrivsParam);
```

```
ParmBlkPtr
                     ^ParamBlockRec;
ParamBlockRec
                                      {basic File Manager parameter block}
RECORD
                                      {next queue entry}
   qLink:
                      QElemPtr;
   qType:
                      Integer;
                                      {queue type}
   ioTrap:
                      Integer;
                                      {routine trap}
   ioCmdAddr:
                                      {routine address}
                      Ptr;
                                      {pointer to completion routine}
   ioCompletion:
                      ProcPtr;
                                      {result code}
   ioResult:
                      OSErr;
   ioNamePtr:
                      StringPtr;
                                      {pointer to pathname}
   ioVRefNum:
                                      {volume specification}
                      Integer;
CASE ParamBlkType OF
ioParam:
  (ioRefNum:
                      Integer;
                                      {file reference number}
   ioVersNum:
                      SignedByte;
                                      {version number}
                                      {read/write permission}
   ioPermssn:
                      SignedByte;
   ioMisc:
                                      {miscellaneous}
                      Ptr;
   ioBuffer:
                      Ptr;
                                      {data buffer}
   ioReqCount:
                                      {requested number of bytes}
                      LongInt;
                                      {actual number of bytes}
   ioActCount:
                     LongInt;
                                      {positioning mode and newline char.}
   ioPosMode:
                      Integer;
   ioPosOffset:
                                      {positioning offset}
                      LongInt);
fileParam:
  (ioFRefNum:
                                      {file reference number}
                      Integer;
   ioFVersNum:
                      SignedByte;
                                      {file version number (unused)}
   filler1:
                      SignedByte;
                                      {reserved}
   ioFDirIndex:
                      Integer;
                                      {directory index}
                                      {file attributes}
   ioFlAttrib:
                      SignedByte;
   ioFlVersNum:
                      SignedByte;
                                      {file version number (unused)}
   ioFlFndrInfo:
                      FInfo;
                                      {information used by the Finder}
   ioFlNum:
                      LongInt;
                                      {file ID}
   ioFlStBlk:
                                      {first alloc. blk. of data fork}
                      Integer;
                                      {logical EOF of data fork}
   ioFlLgLen:
                      LongInt;
   ioFlPyLen:
                      LongInt;
                                      {physical EOF of data fork}
                                      {first alloc. blk. of resource fork}
   ioFlRStBlk:
                      Integer;
                                      {logical EOF of resource fork}
   ioFlRLgLen:
                     LongInt;
   ioFlRPyLen:
                                      {physical EOF of resource fork}
                     LongInt;
   ioFlCrDat:
                     LongInt;
                                      {date and time of creation}
   ioFlMdDat:
                                      {date and time of last modification}
                      LongInt);
volumeParam:
  (filler2:
                                      {reserved}
                     LongInt;
   ioVolIndex:
                      Integer;
                                      {volume index}
                                      {date and time of initialization}
   ioVCrDate:
                      LongInt;
```

```
ioVLsBkUp:
                      LongInt;
                                      {date and time of last modification}
                                      {volume attributes}
   ioVAtrb:
                      Integer;
                                      {number of files in root directory}
   ioVNmFls:
                      Integer;
                                      {first block of directory}
   ioVDirSt:
                      Integer;
   ioVBlLn:
                      Integer;
                                      {length of directory in blocks}
                                      {number of allocation blocks}
   ioVNmAlBlks:
                      Integer;
   ioVAlBlkSiz:
                                      {size of allocation blocks}
                      LongInt;
                                      {default clump size}
   ioVClpSiz:
                      LongInt;
                                      {first block in block map}
   ioAlBlSt:
                      Integer;
   ioVNxtFNum:
                                      {next unused file ID}
                      LongInt;
   ioVFrBlk:
                                      {number of unused allocation blocks}
                      Integer);
END;
HParmBlkPtr
                     ^HParamBlockRec;
HParamBlockRec
                                      {HFS parameter block}
RECORD
                                      {next queue entry}
   qLink:
                      QElemPtr;
                                      {queue type}
   qType:
                      Integer;
   ioTrap:
                                      {routine trap}
                      Integer;
                                      {routine address}
   ioCmdAddr:
                      Ptr;
                                      {pointer to completion routine}
   ioCompletion:
                      ProcPtr;
   ioResult:
                      OSErr;
                                      {result code}
   ioNamePtr:
                                      {pointer to pathname}
                      StringPtr;
   ioVRefNum:
                      Integer;
                                      {volume specification}
CASE ParamBlkType OF
ioParam:
  (ioRefNum:
                                      {file reference number}
                      Integer;
                                      {version number}
   ioVersNum:
                      SignedByte;
                                      {read/write permission}
   ioPermssn:
                      SignedByte;
   ioMisc:
                                      {miscellaneous}
                      Ptr;
   ioBuffer:
                      Ptr;
                                      {data buffer}
                                      {requested number of bytes}
   ioReqCount:
                      LongInt;
                                      {actual number of bytes}
   ioActCount:
                      LongInt;
   ioPosMode:
                                      {positioning mode and newline char.}
                      Integer;
   ioPosOffset:
                      LongInt);
                                      {positioning offset}
fileParam:
  (ioFRefNum:
                      Integer;
                                      {file reference number}
   ioFVersNum:
                      SignedByte;
                                     {file version number (unused)}
   filler1:
                      SignedByte;
                                      {reserved}
   ioFDirIndex:
                                      {directory index}
                      Integer;
   ioFlAttrib:
                                      {file attributes}
                      SignedByte;
   ioFlVersNum:
                                     {file version number (unused)}
                      SignedByte;
   ioFlFndrInfo:
                      FInfo;
                                      {information used by the Finder}
   ioDirID:
                                      {directory ID or file ID}
                      LongInt;
```

| ioFlStBlk:   | Integer;     | {first alloc. blk. of data fork}                |
|--------------|--------------|-------------------------------------------------|
| ioFlLgLen:   | LongInt;     | {logical EOF of data fork}                      |
| ioFlPyLen:   | LongInt;     | {physical EOF of data fork}                     |
| ioFlRStBlk:  | Integer;     | <pre>{first alloc. blk. of resource fork}</pre> |
| ioFlRLgLen:  | LongInt;     | {logical EOF of resource fork}                  |
| ioFlRPyLen:  | LongInt;     | <pre>{physical EOF of resource fork}</pre>      |
| ioFlCrDat:   | LongInt;     | {date and time of creation}                     |
| ioFlMdDat:   | LongInt);    | {date and time of last modification}            |
| volumeParam: |              |                                                 |
| (filler2:    | LongInt;     | {reserved}                                      |
| ioVolIndex:  | Integer;     | <pre>{volume index}</pre>                       |
| ioVCrDate:   | LongInt;     | {date and time of initialization}               |
| ioVLsMod:    | LongInt;     | {date and time of last modification}            |
| ioVAtrb:     | Integer;     | <pre>{volume attributes}</pre>                  |
| ioVNmFls:    | Integer;     | {number of files in root directory}             |
| ioVBitMap:   | Integer;     | <pre>{first block of volume bitmap}</pre>       |
| ioAllocPtr:  | Integer;     | {first block of next new file}                  |
| ioVNmAlBlks: | Integer;     | <pre>{number of allocation blocks}</pre>        |
| ioVAlBlkSiz: | LongInt;     | <pre>{size of allocation blocks}</pre>          |
| ioVClpSiz:   | LongInt;     | {default clump size}                            |
| ioAlBlSt:    | Integer;     | {first block in volume map}                     |
| ioVNxtCNID:  | LongInt;     | {next unused node ID}                           |
| ioVFrBlk:    | Integer;     | <pre>{number of unused allocation blocks}</pre> |
| ioVSigWord:  | Integer;     | <pre>{volume signature}</pre>                   |
| ioVDrvInfo:  | Integer;     | {drive number}                                  |
| ioVDRefNum:  | Integer;     | {driver reference number}                       |
| ioVFSID:     | Integer;     | <pre>{file-system identifier}</pre>             |
| ioVBkUp:     | LongInt;     | {date and time of last backup}                  |
| ioVSeqNum:   | Integer;     | {used internally}                               |
| ioVWrCnt:    | LongInt;     | <pre>{volume write count}</pre>                 |
| ioVFilCnt:   | LongInt;     | <pre>{number of files on volume}</pre>          |
| ioVDirCnt:   | LongInt;     | <pre>{number of directories on volume}</pre>    |
| ioVFndrInfo: | ARRAY[18] OF | F LongInt);                                     |
|              |              | {information used by the Finder}                |
| accessParam: |              |                                                 |
| (filler3:    | Integer;     | {reserved}                                      |
| ioDenyModes: | Integer;     | {access mode information}                       |
| filler4:     | Integer;     | {reserved}                                      |
| filler5:     | SignedByte;  | {reserved}                                      |
| ioACUser:    | SignedByte;  | {user access rights}                            |
| filler6:     | LongInt;     | {reserved}                                      |
| ioACOwnerID: | LongInt;     | {owner ID}                                      |
| ioACGroupID: | LongInt;     | {group ID}                                      |
| ioACAccess:  | LongInt);    | {directory access rights}                       |
|              |              |                                                 |

```
objParam:
                                      {reserved}
  (filler7:
                      Integer;
   ioObjType:
                      Integer;
                                      {function code}
                                      {ptr to returned creator/group name}
   ioObjNamePtr:
                      Ptr;
   ioObjID:
                      LongInt);
                                      {creator/group ID}
copyParam:
  (ioDstVRefNum:
                                      {destination volume identifier}
                      Integer;
   filler8:
                      Integer;
                                      {reserved}
                                      {pointer to destination pathname}
   ioNewName:
                      Ptr;
   ioCopyName:
                                      {pointer to optional name}
                      Ptr;
   ioNewDirID:
                                      {destination directory ID}
                      LongInt);
wdParam:
  (filler9:
                      Integer;
                                     {reserved}
   ioWDIndex:
                                      {working directory index}
                      Integer;
   ioWDProcID:
                                      {working directory user identifier}
                      LongInt;
                                      {working directory's vol. ref. num.}
   ioWDVRefNum:
                      Integer;
   filler10:
                                      {reserved}
                      Integer;
   filler11:
                                      {reserved}
                      LongInt;
   filler12:
                      LongInt;
                                      {reserved}
   filler13:
                      LongInt;
                                      {reserved}
   ioWDDirID:
                                      {working directory's directory ID}
                      LongInt);
fidParam:
  (filler14:
                      LongInt;
                                     {reserved}
                                      {pointer to destination filename}
   ioDestNamePtr:
                      StringPtr;
   filler15:
                                      {reserved}
                     LongInt;
   ioDestDirID:
                                      {destination parent directory ID}
                     LongInt;
   filler16:
                      LongInt;
                                      {reserved}
   filler17:
                                      {reserved}
                     LongInt;
                                     {source parent directory ID}
   ioSrcDirID:
                      LongInt;
   filler18:
                      Integer;
                                      {reserved}
   ioFileID:
                     LongInt);
                                     {file ID}
csParam:
  (ioMatchPtr:
                     FSSpecArrayPtr;{pointer to array of matches}
   ioReqMatchCount:
                     LongInt;
                                      {max. number of matches to return}
                                      {actual number of matches}
   ioActMatchCount:
                     LongInt;
                                      {enable bits for matching rules}
   ioSearchBits:
                     LongInt;
   ioSearchInfol:
                     CInfoPBPtr;
                                      {pointer to values and lower bounds}
                                      {pointer to masks and upper bounds}
   ioSearchInfo2:
                     CInfoPBPtr;
                                      {maximum time to search}
   ioSearchTime:
                     LongInt;
                     CatPositionRec;{current catalog position}
   ioCatPosition:
   ioOptBuffer:
                                     {pointer to optional read buffer}
                     Ptr;
   ioOptBufSize:
                     LongInt);
                                      {length of optional read buffer}
```

### File Manager

foreignPrivParam: (filler21: {reserved} LongInt; filler22: LongInt; {reserved} ioForeignPrivBuffer: {privileges data buffer} Ptr; ioForeignPrivReqCount: LongInt; {size of buffer} {amount of buffer used} ioForeignPrivActCount: LongInt; filler23: {reserved} LongInt; ioForeignPrivDirID: {parent directory ID of } LongInt; { foreign file or directory} ioForeignPrivInfol: LongInt; {privileges data} ioForeignPrivInfo2: {privileges data} LongInt; ioForeignPrivInfo3: LongInt; {privileges data} {privileges data} ioForeignPrivInfo4: LongInt); END;

## **Catalog Information Parameter Blocks**

```
TYPE
   CInfoType
                      = (hfileInfo, dirInfo);
   CInfoPBPtr
                      = ^CInfoPBRec;
   CInfoPBRec
                      = {catalog information parameter block}
   RECORD
                                         {next queue entry}
      qLink:
                         QElemPtr;
                                         {queue type}
      qType:
                         Integer;
      ioTrap:
                         Integer;
                                         {routine trap}
      ioCmdAddr:
                                         {routine address}
                         Ptr;
      ioCompletion:
                         ProcPtr;
                                         {pointer to completion routine}
      ioResult:
                         OSErr;
                                         {result code}
      ioNamePtr:
                         StringPtr;
                                         {pointer to pathname}
      ioVRefNum:
                                         {volume specification}
                         Integer;
      ioFRefNum:
                                         {file reference number}
                         Integer;
      ioFVersNum:
                         SignedByte;
                                         {version number}
      filler1:
                         SignedByte;
                                         {reserved}
                                         {directory index}
      ioFDirIndex:
                         Integer;
                                         {file or directory attributes}
      ioFlAttrib:
                         SignedByte;
      ioACUser:
                         SignedByte;
                                         {directory access rights}
   CASE CInfoType OF
   hFileInfo:
     (ioFlFndrInfo:
                                         {information used by the Finder}
                         FInfo;
                                         {directory ID or file ID}
      ioDirID:
                         LongInt;
                                         {first alloc. blk. of data fork}
      ioFlStBlk:
                         Integer;
      ioFlLgLen:
                                         {logical EOF of data fork}
                         LongInt;
                                         {physical EOF of data fork}
      ioFlPyLen:
                         LongInt;
```

### File Manager

```
ioFlRStBlk:
                     Integer;
                                     {first alloc. blk. of resource fork}
                                     {logical EOF of resource fork}
   ioFlRLgLen:
                     LongInt;
                                     {physical EOF of resource fork}
   ioFlRPyLen:
                     LongInt;
                                     {date and time of creation}
   ioFlCrDat:
                     LongInt;
   ioFlMdDat:
                     LongInt;
                                     {date and time of last modification}
                                     {date and time of last backup}
   ioFlBkDat:
                     LongInt;
   ioFlXFndrInfo:
                     FXInfo;
                                     {additional Finder information}
                                     {file parent directory ID}
   ioFlParID:
                     LongInt;
   ioFlClpSiz:
                                     {file's clump size}
                     LongInt);
dirInfo:
  (ioDrUsrWds:
                     DInfo;
                                     {information used by the Finder}
   ioDrDirID:
                     LongInt;
                                     {directory ID}
   ioDrNmFls:
                                     {number of files in directory}
                     Integer;
  filler3:
                     ARRAY[1..9] OF Integer;
   ioDrCrDat:
                                     {date and time of creation}
                     LongInt;
                                     {date and time of last modification}
   ioDrMdDat:
                     LongInt;
                                     {date and time of last backup}
   ioDrBkDat:
                     LongInt;
                                     {additional Finder information}
   ioDrFndrInfo:
                     DXInfo;
   ioDrParID:
                                     {directory's parent directory ID}
                     LongInt);
END;
```

### **Catalog Position Record**

```
TYPE
    CatPositionRec = {catalog position record}

RECORD
    initialize: LongInt; {starting point}
    priv: ARRAY[1..6] OF Integer; {private data}
```

### **Catalog Move Parameter Block**

```
TYPE
   CMovePBPtr
                      = ^CMovePBRec;
   CMovePBRec
                                         {catalog move parameter block}
   RECORD
      qLink:
                         QElemPtr;
                                         {next queue entry}
      qType:
                         Integer;
                                         {queue type}
      ioTrap:
                         Integer;
                                         {routine trap}
      ioCmdAddr:
                                         {routine address}
                         Ptr;
      ioCompletion:
                                         {pointer to completion routine}
                         ProcPtr;
      ioResult:
                         OSErr;
                                         {result code}
      ioNamePtr:
                         StringPtr;
                                         {pointer to pathname}
      ioVRefNum:
                         Integer;
                                         {volume specification}
```

### File Manager

filler1: LongInt; {reserved} {name of new directory} ioNewName: StringPtr; filler2: LongInt; {reserved} {directory ID of new directory} ioNewDirID: LongInt; filler3: ARRAY[1..2] OF LongInt; {reserved} ioDirID: {directory ID of current directory} LongInt; END;

## **Working Directory Parameter Block**

TYPE WDPBPtr = ^WDPBRec; WDPBRec {working directory parameter block} RECORD qLink: QElemPtr; {next queue entry} {queue type} qType: Integer; ioTrap: Integer; {routine trap} ioCmdAddr: Ptr; {routine address} ioCompletion: ProcPtr; {pointer to completion routine} ioResult: OSErr; {result code} ioNamePtr: StringPtr; {pointer to pathname} ioVRefNum: Integer; {volume specification} filler1: Integer; {reserved} {working directory index} ioWDIndex: Integer; ioWDProcID: LongInt; {working directory user identifier} ioWDVRefNum: {working directory's vol. ref. num.} Integer; filler2: ARRAY[1..7] OF Integer; {reserved} {working directory's directory ID} ioWDDirID: LongInt; END;

### File Control Block Parameter Block

TYPE FCBPBPtr = ^FCBPBRec; FCBPBRec {file control block parameter block} RECORD qLink: QElemPtr; {next queue entry} qType: Integer; {queue type} ioTrap: Integer; {routine trap} {routine address} ioCmdAddr: Ptr; ioCompletion: {pointer to completion routine} ProcPtr; ioResult: OSErr; {result code} ioNamePtr: StringPtr; {pointer to pathname} ioVRefNum: {volume specification} Integer;

### File Manager

```
ioRefNum:
                      Integer;
                                      {file reference number}
   filler:
                                      {reserved}
                      Integer;
                                      {FCB index}
   ioFCBIndx:
                      Integer;
   filler1:
                                      {reserved}
                      Integer;
   ioFCBFlNm:
                      LongInt;
                                      {file ID}
   ioFCBFlags:
                      Integer;
                                      {flags}
   ioFCBStBlk:
                                      {first allocation block of file}
                      Integer;
   ioFCBEOF:
                                      {logical end-of-file}
                      LongInt;
                                      {physical end-of-file}
   ioFCBPLen:
                      LongInt;
                                      {position of the file mark}
   ioFCBCrPs:
                      LongInt;
   ioFCBVRefNum:
                                      {volume reference number}
                      Integer;
   ioFCBClpSiz:
                      LongInt;
                                      {file's clump size}
                                      {parent directory ID}
   ioFCBParID:
                      LongInt;
END;
```

### **Volume Attributes Buffer**

```
TYPE
  GetVolParmsInfoBuffer =
  RECORD
     vMVersion:
                        Integer;
                                        {version number}
      vMAttrib:
                        LongInt;
                                        {volume attributes}
                        Handle;
     vMLocalHand:
                                        {reserved}
                                        {network server address}
     vMServerAdr:
                        LongInt;
     vMVolumeGrade:
                        LongInt;
                                        {relative speed rating}
                                        {foreign privilege model}
      vMForeignPrivID:
                        Integer;
  END;
```

## **Volume Mounting Information Records**

```
TYPE
  VolumeType
                        = OSType;
                           ^VolMountInfoHeader;
  VolMountInfoPtr
  VolMountInfoHeader
                                        {volume mounting information}
  RECORD
                        Integer;
                                        {length of mounting information}
      length:
     media:
                        VolumeType;
                                        {type of volume}
   END;
   AFPVolMountInfoPtr
                        = ^AFPVolMountInfo;
  AFPVolMountInfo
                                        {AFP volume mounting information}
  RECORD
      length:
                                        {length of mounting information}
                        Integer;
      media:
                        VolumeType;
                                        {type of volume}
```

### File Manager

```
flags:
                      Integer;
                                     {reserved; must be set to 0}
                      SignedByte;
                                     {NBP retry interval}
   nbpInterval:
                                     {NBP retry count}
   nbpCount:
                      SignedByte;
                                     {user authentication method}
   uamType:
                      Integer;
   zoneNameOffset:
                      Integer;
                                     {offset to zone name}
                                     {offset server name}
   serverNameOffset: Integer;
   volNameOffset:
                                     {offset to volume name}
                      Integer;
   userNameOffset:
                                     {offset to user name}
                      Integer;
   userPasswordOffset:
                                     {offset to user password}
                      Integer;
   volPasswordOffset:
                      Integer;
                                     {offset to volume password}
                      PACKED ARRAY[1..144] OF CHAR;
   AFPData:
                                     {standard AFP mounting info}
END;
```

### Internal Data Types

### **Volume and File Control Blocks**

```
TYPE
   WCB
                                     {volume control block}
   RECORD
                                     {next queue entry}
      qLink:
                        QElemPtr;
      qType:
                        Integer;
                                     {queue type}
                                     {volume flags (bit 15 = 1 if dirty)}
      vcbFlaqs:
                        Integer;
      vcbSigWord:
                        Integer;
                                     {volume signature}
      vcbCrDate:
                        LongInt;
                                     {date and time of volume creation}
      vcbLsMod:
                        LongInt;
                                     {date and time of last modification}
      vcbAtrb:
                                     {volume attributes}
                         Integer;
      vcbNmFls:
                                     {number of files in root directory}
                        Integer;
      vcbVBMSt:
                        Integer;
                                     {first block of volume bitmap}
      vcbAllocPtr:
                        Integer;
                                     {start of next allocation search}
      vcbNmAlBlks:
                                     {number of allocation blocks in volume}
                        Integer;
                                     {size (in bytes) of allocation blocks}
      vcbAlBlkSiz:
                        LongInt;
      vcbClpSiz:
                        LongInt;
                                     {default clump size}
      vcbAlBlSt:
                        Integer;
                                     {first allocation block in volume}
      vcbNxtCNID:
                        LongInt;
                                     {next unused catalog node ID}
                                     {number of unused allocation blocks}
      vcbFreeBks:
                        Integer;
      vcbVN:
                        String[27]; {volume name}
                                     {drive number}
      vcbDrvNum:
                        Integer;
      vcbDRefNum:
                                     {driver reference number}
                        Integer;
                                     {file-system identifier}
      vcbFSID:
                         Integer;
```

```
vcbVRefNum:
                     Integer;
                                  {volume reference number}
                                  {used internally}
   vcbMAdr:
                     Ptr;
   vcbBufAdr:
                     Ptr;
                                  {used internally}
                                  {used internally}
   vcbMLen:
                     Integer;
   vcbDirIndex:
                     Integer;
                                  {used internally}
   vcbDirBlk:
                     Integer;
                                  {used internally}
                                  {date and time of last backup}
   vcbVolBkUp:
                     LongInt;
                                  {volume backup sequence number}
   vcbVSeqNum:
                     Integer;
                                  {volume write count}
   vcbWrCnt:
                     LongInt;
   vcbXTClpSiz:
                     LongInt;
                                  {clump size for extents overflow file}
   vcbCTClpSiz:
                                  {clump size for catalog file}
                     LongInt;
   vcbNmRtDirs:
                     Integer;
                                  {number of directories in root dir.}
                                  {number of files in volume}
   vcbFilCnt:
                     LongInt;
   vcbDirCnt:
                     LongInt;
                                  {number of directories in volume}
   vcbFndrInfo:
                     ARRAY[1..8] OF LongInt;
                                  {information used by the Finder}
   vcbVCSize:
                     Integer;
                                  {used internally}
   vcbVBMCSiz:
                     Integer;
                                  {used internally}
   vcbCtlCSiz:
                     Integer;
                                  {used internally}
                                  {size of extents overflow file}
   vcbXTAlBlks:
                     Integer;
                                  {size of catalog file}
   vcbCTAlBlks:
                     Integer;
   vcbXTRef:
                                  {ref. num. for extents overflow file}
                     Integer;
   vcbCTRef:
                     Integer;
                                  {ref. num. for catalog file}
   vcbCtlBuf:
                                  {ptr. to extents and catalog caches}
                     Ptr;
   vcbDirIDM:
                                  {directory last searched}
                     LongInt;
   vcbOffsM:
                                  {offspring index at last search}
                     Integer;
END;
FCB
                                  {file control block}
RECORD
   fcbFlNum:
                     LongInt;
                                  {file ID}
                                  {file flags}
   fcbFlags:
                     Integer;
   fcbSBlk:
                                  {first allocation block of file}
                     Integer;
   fcbEOF:
                                  {logical end-of-file}
                     LongInt;
   fcbPLen:
                     LongInt;
                                  {physical end-of-file}
   fcbCrPs:
                                  {current file mark position}
                     LongInt;
   fcbVPtr:
                                  {pointer to volume control block}
                     Ptr;
   fcbBfAdr:
                     Ptr;
                                  {pointer to access path buffer}
   fcbFlPos:
                     Integer;
                                  {reserved}
                                  {file clump size}
   fcbClmpSize:
                     LongInt;
   fcbBTCBPtr:
                                  {pointer to B*-tree control block}
                     Ptr;
   fcbExtRec:
                     ExtDataRec; {first three file extents}
   fcbFType:
                     LongInt;
                                  {file's four Finder type bytes}
```

### File Manager

```
fcbCatPos: LongInt; {catalog hint for use on Close}
fcbDirID: LongInt; {file's parent directory ID}
fcbCName: String[31]; {name of file}
END;
```

### **Drive Queue Elements**

```
TYPE
  DrvQEl
                                        {drive queue element}
   RECORD
      qLink:
                        QElemPtr;
                                        {next queue entry}
                                        {flag for dQDrvSz and dQDrvSz2}
      qType:
                        Integer;
      dQDrive:
                                        {drive number}
                        Integer;
      dQRefNum:
                        Integer;
                                        {driver reference number}
      dQFSID:
                                        {file-system identifier}
                        Integer;
      dQDrvSz:
                        Integer;
                                        {number of logical blocks on drive}
      dQDrvSz2:
                        Integer;
                                        {additional field for large drives}
   END;
```

### High-Level File Access Routines

### Reading, Writing, and Closing Files

### **Manipulating the File Mark**

FUNCTION GetFPos (refNum: Integer; VAR filePos: LongInt): OSErr;
FUNCTION SetFPos (refNum: Integer; posMode: Integer;

posOff: LongInt): OSErr;

## Manipulating the End-of-File

FUNCTION GetEOF (refNum: Integer; VAR logEOF: LongInt): OSErr;
FUNCTION SetEOF (refNum: Integer; logEOF: LongInt): OSErr;

### **Allocating File Blocks**

FUNCTION Allocate (refNum: Integer; VAR count: LongInt): OSErr;
FUNCTION AllocContig (refNum: Integer; VAR count: LongInt): OSErr;

### Low-Level File Access Routines

### Reading, Writing, and Closing Files

```
FUNCTION PBRead
                             (paramBlock: ParmBlkPtr; async: Boolean): OSErr;
FUNCTION PBReadSync
                             (paramBlock: ParmBlkPtr): OSErr;
FUNCTION PBReadAsync
                             (paramBlock: ParmBlkPtr): OSErr;
FUNCTION PBWrite
                             (paramBlock: ParmBlkPtr; async: Boolean): OSErr;
FUNCTION PBWriteSync
                             (paramBlock: ParmBlkPtr): OSErr;
FUNCTION PBWriteAsync
                             (paramBlock: ParmBlkPtr): OSErr;
FUNCTION PBClose
                             (paramBlock: ParmBlkPtr; async: Boolean): OSErr;
FUNCTION PBCloseSync
                             (paramBlock: ParmBlkPtr): OSErr;
FUNCTION PBCloseAsync
                             (paramBlock: ParmBlkPtr): OSErr;
```

# Manipulating the File Mark

```
FUNCTION PBGetFPos (paramBlock: ParmBlkPtr; async: Boolean): OSErr;
FUNCTION PBGetFPosSync (paramBlock: ParmBlkPtr): OSErr;
FUNCTION PBGetFPosAsync (paramBlock: ParmBlkPtr): OSErr;
FUNCTION PBSetFPos (paramBlock: ParmBlkPtr; async: Boolean): OSErr;
FUNCTION PBSetFPosSync (paramBlock: ParmBlkPtr): OSErr;
FUNCTION PBSetFPosAsync (paramBlock: ParmBlkPtr): OSErr;
```

## Manipulating the End-of-File

```
FUNCTION PBGetEOF (paramBlock: ParmBlkPtr; async: Boolean): OSErr;

FUNCTION PBGetEOFSync (paramBlock: ParmBlkPtr): OSErr;

FUNCTION PBGetEOFAsync (paramBlock: ParmBlkPtr): OSErr;

FUNCTION PBSetEOF (paramBlock: ParmBlkPtr; async: Boolean): OSErr;

FUNCTION PBSetEOFSync (paramBlock: ParmBlkPtr): OSErr;

FUNCTION PBSetEOFAsync (paramBlock: ParmBlkPtr): OSErr;
```

## **Allocating File Blocks**

```
FUNCTION PBAllocate (paramBlock: ParmBlkPtr; async: Boolean): OSErr;

FUNCTION PBAllocateSync (paramBlock: ParmBlkPtr): OSErr;

FUNCTION PBAllocateAsync (paramBlock: ParmBlkPtr): OSErr;

FUNCTION PBAllocContig (paramBlock: ParmBlkPtr; async: Boolean): OSErr;

FUNCTION PBAllocContigSync (paramBlock: ParmBlkPtr): OSErr;

FUNCTION PBAllocContigAsync (paramBlock: ParmBlkPtr): OSErr;
```

### File Manager

## **Updating Files**

```
FUNCTION PBFlushFile (paramBlock: ParmBlkPtr; async: Boolean): OSErr;

FUNCTION PBFlushFileSync (paramBlock: ParmBlkPtr): OSErr;

FUNCTION PBFlushFileAsync (paramBlock: ParmBlkPtr): OSErr;
```

### High-Level Volume Access Routines

### **Unmounting Volumes**

```
FUNCTION UnmountVol (volName: StringPtr; vRefNum: Integer): OSErr;
FUNCTION Eject (volName: StringPtr; vRefNum: Integer): OSErr;
```

## **Updating Volumes**

FUNCTION FlushVol (volName: StringPtr; vRefNum: Integer): OSErr;

## **Manipulating the Default Volume**

| FUNCTION GetVol (volName: | StringPtr; | VAR | vRefNum: | Integer): |
|---------------------------|------------|-----|----------|-----------|
|---------------------------|------------|-----|----------|-----------|

OSErr;

FUNCTION SetVol (volName: StringPtr; vRefNum: Integer): OSErr;
FUNCTION HGetVol (volName: StringPtr; VAR vRefNum: Integer;

VAR dirID: LongInt): OSErr;

FUNCTION HSetVol (volName: StringPtr; vRefNum: Integer;

dirID: LongInt): OSErr;

### **Obtaining Volume Information**

FUNCTION GetVInfo (drvNum: Integer; volName: StringPtr;

VAR vRefNum: Integer; VAR freeBytes: LongInt):

OSErr;

FUNCTION GetVRefNum (refNum: Integer; VAR vRefNum: Integer): OSErr;

### Low-Level Volume Access Routines

## **Mounting and Unmounting Volumes**

```
FUNCTION PBMountVol (paramBlock: ParmBlkPtr): OSErr;
FUNCTION PBUnmountVol (paramBlock: ParmBlkPtr): OSErr;
FUNCTION PBEject (paramBlock: ParmBlkPtr): OSErr;
FUNCTION PBOffLine (paramBlock: ParmBlkPtr): OSErr;
```

### **Updating Volumes**

```
FUNCTION PBFlushVol (paramBlock: ParmBlkPtr; async: Boolean): OSErr;

FUNCTION PBFlushVolSync (paramBlock: ParmBlkPtr): OSErr;

FUNCTION PBFlushVolAsync (paramBlock: ParmBlkPtr): OSErr;
```

## **Obtaining Volume Information**

```
FUNCTION PBHGetVInfo
                             (paramBlock: HParmBlkPtr; async: Boolean):
                             OSErr;
FUNCTION PBHGetVInfoSync
                             (paramBlock: HParmBlkPtr): OSErr;
FUNCTION PBHGetVInfoAsync
                             (paramBlock: HParmBlkPtr): OSErr;
FUNCTION PBSetVInfo
                             (paramBlock: HParmBlkPtr; async: Boolean):
                             OSErr;
FUNCTION PBSetVInfoSync
                             (paramBlock: HParmBlkPtr): OSErr;
                             (paramBlock: HParmBlkPtr): OSErr;
FUNCTION PBSetVInfoAsync
FUNCTION PBHGetVolParms
                             (paramBlock: HParmBlkPtr; async: Boolean):
                              OSErr;
FUNCTION PBHGetVolParmsSync (paramBlock: HParmBlkPtr): OSErr;
FUNCTION PBHGetVolParmsAsync(paramBlock: HParmBlkPtr): OSErr;
```

### **Manipulating the Default Volume**

```
FUNCTION PBGetVol
                             (paramBlock: ParmBlkPtr; async: Boolean): OSErr;
FUNCTION PBGetVolSync
                             (paramBlock: ParmBlkPtr): OSErr;
FUNCTION PBGetVolAsync
                             (paramBlock: ParmBlkPtr): OSErr;
FUNCTION PBSetVol
                             (paramBlock: ParmBlkPtr; async: Boolean): OSErr;
FUNCTION PBSetVolSync
                             (paramBlock: ParmBlkPtr): OSErr;
                             (paramBlock: ParmBlkPtr): OSErr;
FUNCTION PBSetVolAsync
FUNCTION PBHGetVol
                             (paramBlock: WDPBPtr; async: Boolean): OSErr;
                             (paramBlock: WDPBPtr): OSErr;
FUNCTION PBHGetVolSync
FUNCTION PBHGetVolAsync
                             (paramBlock: WDPBPtr): OSErr;
FUNCTION PBHSetVol
                             (paramBlock: WDPBPtr; async: Boolean): OSErr;
FUNCTION PBHSetVolSync
                             (paramBlock: WDPBPtr): OSErr;
                             (paramBlock: WDPBPtr): OSErr;
FUNCTION PBHSetVolAsync
```

### File System Specification Routines

## **Opening Files**

```
FUNCTION FSpOpenDF (spec: FSSpec; permission: SignedByte; VAR refNum: Integer): OSErr;

FUNCTION FSpOpenRF (spec: FSSpec; permission: SignedByte; VAR refNum: Integer): OSErr;
```

## **Creating and Deleting Files and Directories**

FUNCTION FSpCreate (spec: FSSpec; creator: OSType;

fileType: OSType; scriptTag: ScriptCode):

OSErr;

FUNCTION FSpDirCreate (spec: FSSpec; scriptTag: ScriptCode;

VAR createdDirID: LongInt): OSErr;

FUNCTION FSpDelete (spec: FSSpec): OSErr;

### **Accessing Information About Files and Directories**

FUNCTION FSpGetFinfo (spec: FSSpec; VAR fndrinfo: Finfo): OSErr;
FUNCTION FSpSetFinfo (spec: FSSpec; fndrinfo: Finfo): OSErr;

FUNCTION FSpSetFLock (spec: FSSpec): OSErr;
FUNCTION FSpRstFLock (spec: FSSpec): OSErr;

FUNCTION FSpRename (spec: FSSpec; newName: Str255): OSErr;

## **Moving Files or Directories**

FUNCTION FSpCatMove (source: FSSpec; dest: FSSpec): OSErr;

### **Exchanging the Data in Two Files**

FUNCTION FSpExchangeFiles (source: FSSpec; dest: FSSpec): OSErr;

### **Creating File System Specifications**

FUNCTION FSMakeFSSpec (vRefNum: Integer; dirID: LongInt;

fileName: Str255; VAR spec: FSSpec): OSErr;

FUNCTION PBMakeFSSpec (paramBlock: HParmBlkPtr; async: Boolean):

OSErr;

FUNCTION PBMakeFSSpecSync (paramBlock: HParmBlkPtr): OSErr;
FUNCTION PBMakeFSSpecAsync (paramBlock: HParmBlkPtr): OSErr;

## High-Level HFS Routines

### **Opening Files**

FUNCTION HOpenDF (vRefNum: Integer; dirID: LongInt;

fileName: Str255; permission: SignedByte;

VAR refNum: Integer): OSErr;

FUNCTION HOpenRF (vRefNum: Integer; dirID: LongInt;

fileName: Str255; permission: SignedByte;

VAR refNum: Integer): OSErr;

### File Manager

FUNCTION HOpen (vRefNum: Integer; dirID: LongInt;

fileName: Str255; permission: SignedByte;

VAR refNum: Integer): OSErr;

## **Creating and Deleting Files and Directories**

FUNCTION HCreate (vRefNum: Integer; dirID: LongInt;

fileName: Str255; creator: OSType;

fileType: OSType): OSErr;

FUNCTION DirCreate (vRefNum: Integer; parentDirID: LongInt;

directoryName: Str255;

VAR createdDirID: LongInt): OSErr;
(vRefNum: Integer; dirID: LongInt;

(vkernam: integer/ arrib: hongr

fileName: Str255): OSErr;

## **Accessing Information About Files and Directories**

FUNCTION HGetFinfo (vRefNum: Integer; dirID: LongInt;

fileName: Str255; VAR fndrInfo: FInfo): OSErr;

FUNCTION HSetFinfo (vRefNum: Integer; dirID: LongInt;

fileName: Str255; fndrInfo: FInfo): OSErr;

FUNCTION HSetFLock (vRefNum: Integer; dirID: LongInt;

fileName: Str255): OSErr;

FUNCTION HRstFLock (vRefNum: Integer; dirID: LongInt;

fileName: Str255): OSErr;

FUNCTION HRename (vRefNum: Integer; dirID: LongInt;

oldName: Str255; newName: Str255): OSErr;

### **Moving Files or Directories**

FUNCTION HDelete

FUNCTION CatMove (vRefNum: Integer; dirID: LongInt;

oldName: Str255; newDirID: LongInt;

newName: Str255): OSErr;

### **Maintaining Working Directories**

FUNCTION OpenWD (vRefNum: Integer; dirID: LongInt;

procID: LongInt; VAR wdRefNum: Integer): OSErr;

FUNCTION CloseWD (wdRefNum: Integer): OSErr;

FUNCTION GetWDInfo (wdRefNum: Integer; VAR vRefNum: Integer;

VAR dirID: LongInt; VAR procID: LongInt):

OSErr;

### Low-Level HFS Routines

### **Opening Files**

```
FUNCTION PBHOpenDF
                             (paramBlock: HParmBlkPtr; async: Boolean):
                              OSErr;
FUNCTION PBHOpenDFSync
                             (paramBlock: HParmBlkPtr): OSErr;
FUNCTION PBHOpenDFAsync
                             (paramBlock: HParmBlkPtr): OSErr;
FUNCTION PBHOpenRF
                             (paramBlock: HParmBlkPtr; async: Boolean):
                              OSErr;
FUNCTION PBHOpenRFSync
                             (paramBlock: HParmBlkPtr): OSErr;
                             (paramBlock: HParmBlkPtr): OSErr;
FUNCTION PBHOpenRFAsync
FUNCTION PBHOpen
                             (paramBlock: HParmBlkPtr; async: Boolean):
                              OSErr;
                             (paramBlock: HParmBlkPtr): OSErr;
FUNCTION PBHOpenSync
FUNCTION PBHOpenAsync
                             (paramBlock: HParmBlkPtr): OSErr;
```

## **Creating and Deleting Files and Directories**

```
FUNCTION PBHCreate
                             (paramBlock: HParmBlkPtr; async: Boolean):
                              OSErr;
FUNCTION PBHCreateSync
                             (paramBlock: HParmBlkPtr): OSErr;
FUNCTION PBHCreateAsync
                             (paramBlock: HParmBlkPtr): OSErr;
FUNCTION PBDirCreate
                             (paramBlock: HParmBlkPtr; async: Boolean):
                              OSErr;
                             (paramBlock: HParmBlkPtr): OSErr;
FUNCTION PBDirCreateSync
FUNCTION PBDirCreateAsync
                             (paramBlock: HParmBlkPtr): OSErr;
FUNCTION PBHDelete
                             (paramBlock: HParmBlkPtr; async: Boolean):
                              OSErr;
FUNCTION PBHDeleteSync
                             (paramBlock: HParmBlkPtr): OSErr;
FUNCTION PBHDeleteAsync
                             (paramBlock: HParmBlkPtr): OSErr;
```

## **Accessing Information About Files and Directories**

```
FUNCTION PBGetCatInfo (paramBlock: CInfoPBPtr; async: Boolean): OSErr;

FUNCTION PBGetCatInfoSync (paramBlock: CInfoPBPtr): OSErr;

FUNCTION PBGetCatInfoAsync (paramBlock: CInfoPBPtr): OSErr;

FUNCTION PBSetCatInfo (paramBlock: CInfoPBPtr; async: Boolean): OSErr;

FUNCTION PBSetCatInfoSync (paramBlock: CInfoPBPtr): OSErr;

FUNCTION PBSetCatInfoAsync (paramBlock: CInfoPBPtr): OSErr;

FUNCTION PBHGetFInfo (paramBlock: HParmBlkPtr; async: Boolean): OSErr;
```

### File Manager

```
FUNCTION PBHGetFInfoSync
                             (paramBlock: HParmBlkPtr): OSErr;
FUNCTION PBHGetFInfoAsync
                             (paramBlock: HParmBlkPtr): OSErr;
FUNCTION PBHSetFinfo
                             (paramBlock: HParmBlkPtr; async: Boolean):
                              OSErr;
FUNCTION PBHSetFInfoSync
                             (paramBlock: HParmBlkPtr): OSErr;
FUNCTION PBHSetFInfoAsync
                             (paramBlock: HParmBlkPtr): OSErr;
FUNCTION PBHSetFLock
                             (paramBlock: HParmBlkPtr; async: Boolean):
                              OSErr;
FUNCTION PBHSetFLockSync
                             (paramBlock: HParmBlkPtr): OSErr;
FUNCTION PBHSetFLockAsync
                             (paramBlock: HParmBlkPtr): OSErr;
FUNCTION PBHRstFLock
                             (paramBlock: HParmBlkPtr; async: Boolean):
                              OSErr;
FUNCTION PBHRstFLockSync
                             (paramBlock: HParmBlkPtr): OSErr;
FUNCTION PBHRstFLockAsync
                             (paramBlock: HParmBlkPtr): OSErr;
FUNCTION PBHRename
                             (paramBlock: HParmBlkPtr; async: Boolean):
FUNCTION PBHRenameSync
                             (paramBlock: HParmBlkPtr): OSErr;
FUNCTION PBHRenameAsync
                             (paramBlock: HParmBlkPtr): OSErr;
Moving Files or Directories
FUNCTION PBCatMove
                             (paramBlock: CMovePBPtr; async: Boolean): OSErr;
FUNCTION PBCatMoveSync
                             (paramBlock: CMovePBPtr): OSErr;
FUNCTION PBCatMoveAsync
                             (paramBlock: CMovePBPtr): OSErr;
Maintaining Working Directories
FUNCTION PBOpenWD
                             (paramBlock: WDPBPtr; async: Boolean): OSErr;
FUNCTION PBOpenWDSync
                             (paramBlock: WDPBPtr): OSErr;
FUNCTION PBOpenWDAsync
                             (paramBlock: WDPBPtr): OSErr;
FUNCTION PBCloseWD
                             (paramBlock: WDPBPtr; async: Boolean): OSErr;
FUNCTION PBCloseWDSync
                             (paramBlock: WDPBPtr): OSErr;
FUNCTION PBCloseWDAsync
                             (paramBlock: WDPBPtr): OSErr;
FUNCTION PBGetWDInfo
                             (paramBlock: WDPBPtr; async: Boolean): OSErr;
```

## Searching a Catalog

FUNCTION PBGetWDInfoSync

FUNCTION PBGetWDInfoAsync

```
FUNCTION PBCatSearch (paramBlock: HParmBlkPtr; async: Boolean):
OSErr;

FUNCTION PBCatSearchSync (paramBlock: HParmBlkPtr): OSErr;

FUNCTION PBCatSearchAsync (paramBlock: HParmBlkPtr): OSErr;
```

(paramBlock: WDPBPtr): OSErr;

(paramBlock: WDPBPtr): OSErr;

### **Exchanging the Data in Two Files**

### **Shared Environment Routines**

## **Opening Files While Denying Access**

## **Locking and Unlocking File Ranges**

```
FUNCTION PBLockRange (paramBlock: ParmBlkPtr; async: Boolean): OSErr;

FUNCTION PBLockRangeSync (paramBlock: ParmBlkPtr): OSErr;

FUNCTION PBLockRangeAsync (paramBlock: ParmBlkPtr): OSErr;

FUNCTION PBUnlockRange (paramBlock: ParmBlkPtr; async: Boolean): OSErr;

FUNCTION PBUnlockRangeSync (paramBlock: ParmBlkPtr): OSErr;

FUNCTION PBUnlockRangeAsync (paramBlock: ParmBlkPtr): OSErr;
```

### **Manipulating Share Points**

```
FUNCTION PBShare
                             (paramBlock: HParmBlkPtr; async: Boolean):
                              OSErr;
FUNCTION PBShareSync
                             (paramBlock: HParmBlkPtr): OSErr;
FUNCTION PBShareAsync
                             (paramBlock: HParmBlkPtr): OSErr;
FUNCTION PBUnshare
                             (paramBlock: HParmBlkPtr; async: Boolean):
                              OSErr;
FUNCTION PBUnshareSync
                             (paramBlock: HParmBlkPtr): OSErr;
FUNCTION PBUnshareAsync
                             (paramBlock: HParmBlkPtr): OSErr;
FUNCTION PBGetUGEntry
                             (paramBlock: HParmBlkPtr; async: Boolean):
                              OSErr;
FUNCTION PBGetUGEntrySync
                             (paramBlock: HParmBlkPtr): OSErr;
                             (paramBlock: HParmBlkPtr): OSErr;
FUNCTION PBGetUGEntryAsync
```

## **Controlling Directory Access**

## **Mounting Volumes**

```
FUNCTION PBGetVolMountInfoSize

(paramBlock: ParmBlkPtr): OSErr;

FUNCTION PBGetVolMountInfo (paramBlock: ParmBlkPtr): OSErr;

FUNCTION PBVolumeMount (paramBlock: ParmBlkPtr): OSErr;
```

## **Controlling Login Access**

```
FUNCTION PBHGetLogInInfo
                             (paramBlock: HParmBlkPtr; async: Boolean):
                              OSErr;
FUNCTION PBHGetLogInInfoSync(paramBlock: HParmBlkPtr): OSErr;
FUNCTION PBHGetLogInInfoAsync
                             (paramBlock: HParmBlkPtr): OSErr;
FUNCTION PBHMapID
                             (paramBlock: HParmBlkPtr; async: Boolean):
                              OSErr;
FUNCTION PBHMapIDSync
                             (paramBlock: HParmBlkPtr): OSErr;
FUNCTION PBHMapIDAsync
                             (paramBlock: HParmBlkPtr): OSErr;
FUNCTION PBHMapName
                             (paramBlock: HParmBlkPtr; async: Boolean):
                              OSErr;
FUNCTION PBHMapNameSync
                             (paramBlock: HParmBlkPtr): OSErr;
FUNCTION PBHMapNameAsync
                             (paramBlock: HParmBlkPtr): OSErr;
```

### **Copying and Moving Files**

```
FUNCTION PBHCopyFile (paramBlock: HParmBlkPtr; async: Boolean):
OSErr;

FUNCTION PBHCopyFileSync (paramBlock: HParmBlkPtr): OSErr;

FUNCTION PBHCopyFileAsync (paramBlock: HParmBlkPtr): OSErr;
```

### File Manager

```
FUNCTION PBHMoveRename (paramBlock: HParmBlkPtr; async: Boolean):
OSErr;

FUNCTION PBHMoveRenameSync (paramBlock: HParmBlkPtr): OSErr;

FUNCTION PBHMoveRenameAsync (paramBlock: HParmBlkPtr): OSErr;
```

### File ID Routines

## **Resolving File ID References**

## **Creating and Deleting File ID References**

### Foreign File System Routines

### **Accessing Privilege Information in Foreign File Systems**

### File Manager

### **Utility Routines**

## **Obtaining Queue Headers**

FUNCTION GetFSQHdr : QHdrPtr;
FUNCTION GetVCBQHdr : QHdrPtr;
FUNCTION GetDrvQHdr : QHdrPtr;

## **Adding a Drive**

PROCEDURE AddDrive (drvrRefNum: Integer; drvNum: Integer; qEl: DrvQElPtr);

## **Obtaining File Control Block Information**

```
FUNCTION PBGetFCBInfo (paramBlock: FCBPBPtr; async: Boolean): OSErr;

FUNCTION PBGetFCBInfoSync (paramBlock: FCBPBPtr): OSErr;

FUNCTION PBGetFCBInfoAsync (paramBlock: FCBPBPtr): OSErr;
```

## Application-Defined Routine

## **Completion Routines**

PROCEDURE MyCompletionProc;

# C Summary

### Constants

```
/*Gestalt constants*/
#define gestaltFSAttr 'fs ' /*file system attributes selector*/
#define gestaltFullExtFSDispatching 0 /*exports HFSDispatch traps*/
#define gestaltHasFSSpecCalls 1 /*supports FSSpec records*/
```

```
/*directory IDs*/
enum {
                       = 1,
  fsRtParID
                               /*directory ID of root directory's parent*/
  fsRtDirID
                       = 2};
                                /*directory ID of volume's root directory*/
/*values for requesting file read/write permissions*/
enum {
                       = 0,
  fsCurPerm
                               /*whatever permission is allowed*/
  fsRdPerm
                      = 1,
                               /*read permission*/
                      = 2,
  fsWrPerm
                               /*write permission*/
  fsRdWrPerm
                      = 3,
                               /*exclusive read/write permission*/
                       = 4};
                               /*shared read/write permission*/
  fsRdWrShPerm
/*file mark positioning modes*/
enum {
  fsAtMark
                      = 0,
                               /*at current mark}
                              /*set mark relative to beginning of file*/
                      = 1,
  fsFromStart
                       = 2,
                               /*set mark relative to logical end-of-file*/
  fsFromLEOF
                      = 3,
  fsFromMark
                               /*set mark relative to current mark*/
  rdVerify
                       = 64}; /*add to above for read-verify*/
/*values for ioSearchBits in PBCatSearch parameter block*/
enum {
  fsSBPartialName
                      = 1,
                                   /*substring of name*/
  fsSBFullName
                       = 2,
                                   /*full name*/
  fsSBFlAttrib
                       = 4,
                                   /*directory flag; software lock flag*/
  fsSBNegate
                       = 16384};
                                   /*reverse match status*/
/*for files only*/
enum {
  fsSBFlFndrInfo
                      = 8,
                                  /*Finder file info*/
                      = 32,
                                   /*logical length of data fork*/
  fsSBFlLqLen
                      = 64,
                                  /*physical length of data fork*/
  fsSBFlPyLen
  fsSBFlRLgLen
                      = 128,
                                   /*logical length of resource fork*/
                                  /*physical length of resource fork*/
  fsSBFlRPvLen
                      = 256,
  fsSBFlCrDat
                       = 512,
                                   /*file creation date*/
  fsSBFlMdDat
                      = 1024,
                                  /*file modification date*/
  fsSBFlBkDat
                       = 2048,
                                  /*file backup date*/
  fsSBFlXFndrInfo
                      = 4096,
                                  /*more Finder file info*/
                       = 8192};
                                   /*file's parent ID*/
  fsSBFlParID
```

```
/*for directories only*/
enum {
  fsSBDrUsrWds
                   = 8,
                                   /*Finder directory info*/
  fsSBDrNmFls
                      = 16,
                                   /*number of files in directory*/
  fsSBDrCrDat
                      = 512,
                                   /*directory creation date*/
                      = 1024,
                                   /*directory modification date*/
  fsSBDrMdDat
  fsSBDrBkDat
                       = 2048,
                                   /*directory backup date*/
                      = 4096,
                                   /*more Finder directory info*/
  fsSBDrFndrInfo
                       = 8192};
  fsSBDrParID
                                   /*directory's parent ID*/
/*value of vMForeignPrivID in file attributes buffer*/
                       = 1};
enum {fsUnixPriv
                                   /*A/UX privilege model*/
/*bit positions in vMAttrib field of GetVolParmsInfoBuffer*/
enum {
  bHasBlankAccessPrivileges
                                   /*volume supports inherited privileges*/
                       = 4,
  bHasBTreeMgr
                       = 5,
                                   /*reserved*/
  bHasFileIDs
                                   /*volume supports file ID functions*/
                       = 6,
  bHasCatSearch
                                   /*volume supports PBCatSearch*/
                       = 7,
  bHasUserGroupList
                       = 8,
                                   /*volume supports AFP privileges*/
  bHasPersonalAccessPrivileges
                       = 9,
                                   /*local file sharing is enabled*/
  bHasFolderLock
                       = 10,
                                   /*volume supports locking of folders*/
  bHasShortName
                                   /*volume supports shorter volume name*/
                       = 11,
                                   /*volume supports Desktop Manager*/
  bHasDesktopMgr
                       = 12,
                       = 13,
                                   /*volume supports _MoveRename*/
  bHasMoveRename
  bHasCopyFile
                       = 14,
                                   /*volume supports _CopyFile*/
                       = 15,
                                   /*volume supports shared access modes*/
  bHasOpenDeny
  bHasExtFSVol
                       = 16,
                                   /*volume is external file system volume*/
  bNoSysDir
                       = 17.
                                   /*volume has no system directory*/
  bAccessCntl
                       = 18,
                                   /*volume supports AFP access control*/
  bNoBootBlks
                      = 19,
                                   /*volume is not a startup volume*/
  bNoDeskItems
                       = 20,
                                   /*do not place objects on the desktop*/
  bNoSwitchTo
                       = 25,
                                   /*do not switch launch to applications*/
  bTrshOffLine
                       = 26,
                                   /*zoom volume when it is unmounted*/
                                   /*don't let Finder change mod. date*/
  bNoLclSvnc
                       = 27.
  bNoVNEdit
                       = 28,
                                   /*lock volume name*/
  bNoMiniFndr
                       = 29,
                                   /*reserved; always 1*/
  bLocalWList
                       = 30,
                                   /*use shared volume handle for window */
                                   /* list*/
                                   /*limit file control blocks*/
  bLimitFCBs
                       = 31};
```

### File Manager

```
/*media type in remote mounting information/*
enum {AppleShareMediaType
                        = 'afpm'}; /*an AppleShare volume*/
/*user authentication methods in AFP remote mounting information*/
enum {
  kNoUserAuthentication = 1,
                                       /*guest status; no password needed*/
  kPassword
                           = 2,
                                       /*8-byte password*/
  kEncryptPassword
                                       /*encrypted 8-byte password*/
                          = 3,
  kTwoWayEncryptPassword = 6};
                                       /*two-way random encryption; */
                                       /* authenticate both user and server*/
```

### **Data Types**

## **File System Specification Record**

## **File and Directory Parameter Blocks**

```
union ParamBlockRec {
      IOParam
                        ioParam;
      FileParam
                        fileParam;
      VolumeParam
                        volumeParam;
      CntrlParam
                        cntrlParam;
      SlotDevParam
                        slotDevParam;
      MultiDevParam
                        multiDevParam;
};
typedef union ParamBlockRec ParamBlockRec;
typedef ParamBlockRec *ParmBlkPtr;
```

```
#define ParamBlockHeader \
                                    /*next queue entry*/\
      QElemPtr
                  qLink;
                                    /*queue type*/\
      short
                  qType;
                                    /*routine trap*/\
      short
                  ioTrap;
      Ptr
                  ioCmdAddr;
                                    /*routine address*/\
                                    /*completion routine*/\
      ProcPtr
                  ioCompletion;
      OSErr
                  ioResult;
                                    /*result code*/\
                                    /*pointer to pathname*/\
      StringPtr
                  ioNamePtr;
                                    /*volume specification*/
      short
                  ioVRefNum;
struct IOParam {
     ParamBlockHeader
                                    /*file reference number*/
      short
                  ioRefNum;
      char
                  ioVersNum;
                                    /*version number*/
                                    /*read/write permission*/
      char
                  ioPermssn;
     Ptr
                 ioMisc;
                                    /*miscellaneous*/
                  ioBuffer;
                                    /*data buffer*/
      Ptr
      long
                  ioReqCount;
                                    /*requested number of bytes*/
                  ioActCount;
                                    /*actual number of bytes*/
      long
      short
                  ioPosMode;
                                    /*positioning mode and newline char.*/
      long
                  ioPosOffset;
                                    /*positioning offset*/
};
typedef struct IOParam IOParam;
struct FileParam {
      ParamBlockHeader
      short
                    ioFRefNum;
                                       /*file reference number*/
                                       /*file version number (unused)*/
      char
                     ioFVersNum;
      char
                    filler1;
                                       /*reserved*/
      short
                     ioFDirIndex;
                                       /*directory index*/
     unsigned char ioFlAttrib;
                                       /*file attributes*/
                                       /*file version number (unused)*/
     unsigned char ioFlVersNum;
                                       /*information used by the Finder*/
     FInfo
                    ioFlFndrInfo;
      unsigned long ioFlNum;
                                       /*File ID*/
     unsigned short ioFlStBlk;
                                       /*first alloc. blk. of data fork*/
                                       /*logical EOF of data fork*/
      long
                     ioFlLqLen;
      long
                     ioFlPyLen;
                                       /*physical EOF of data fork*/
      unsigned short ioFlRStBlk;
                                       /*first alloc. blk. of resource fork*/
                                       /*logical EOF of resource fork*/
      long
                     ioFlRLgLen;
                                       /*physical EOF of resource fork*/
      long
                     ioFlRPyLen;
      unsigned long ioFlCrDat;
                                       /*date and time of creation*/
      unsigned long ioFlMdDat;
                                       /*date and time of last modification*/
};
typedef struct FileParam FileParam;
```

```
struct VolumeParam {
      ParamBlockHeader
                                        /*reserved*/
      long
                     filler2;
                                        /*volume index*/
      short
                     ioVolIndex;
      unsigned long ioVCrDate;
                                        /*date and time of initialization*/
                                        /*date and time of last modification*/
      unsigned long ioVLsBkUp;
      unsigned short ioVAtrb;
                                        /*volume attributes*/
      unsigned short ioVNmFls;
                                        /*number of files in root directory*/
      unsigned short ioVDirSt;
                                        /*first block of directory*/
                                        /*length of directory in blocks*/
      short
                     ioVBlLn;
      unsigned short ioVNmAlBlks;
                                        /*number of allocation blocks*/
      long
                     ioVAlBlkSiz;
                                        /*size of allocation blocks*/
                                        /*number of bytes to allocate*/
                     ioVClpSiz;
      long
      unsigned short ioAlBlSt;
                                        /*first block in block map*/
                                        /*next unused file ID*/
      unsigned long ioVNxtFNum;
                                        /*number of unused allocation blocks*/
      unsigned short ioVFrBlk;
};
typedef struct VolumeParam VolumeParam;
union HParamBlockRec {
                                        /*HFS parameter block*/
      HIOParam
                            ioParam;
      HFileParam
                           fileParam;
      HVolumeParam
                           volumeParam;
      AccessParam
                           accessParam;
      ObjParam
                           objParam;
                           copyParam;
      CopyParam
      WDParam
                           wdParam;
      FIDParam
                           fidParam;
      CSParam
                           csParam;
      ForeignPrivParam
                           foreignPrivParam;
};
typedef union HParamBlockRec HParamBlockRec;
typedef HParamBlockRec *HParmBlkPtr;
struct HIOParam {
      ParamBlockHeader
                                        /*file reference number*/
      short
                        ioRefNum;
      char
                        ioVersNum;
                                        /*version number*/
      char
                        ioPermssn;
                                        /*read/write permission*/
      Ptr
                        ioMisc;
                                        /*miscellaneous*/
      Ptr
                        ioBuffer;
                                        /*data buffer*/
                                        /*requested number of bytes*/
      long
                        ioRegCount;
```

```
long
                        ioActCount;
                                        /*actual number of bytes*/
      short
                                        /*positioning mode and newline char.*/
                        ioPosMode;
                                        /*positioning offset*/
      long
                        ioPosOffset;
};
typedef struct HIOParam HIOParam;
struct HFileParam {
      ParamBlockHeader
                                        /*file reference number*/
      short
                        ioFRefNum;
                                        /*file version number (unused)*/
      char
                        ioFVersNum;
                                        /*reserved*/
      char
                        filler1;
      short
                        ioFDirIndex;
                                        /*directory index*/
                                        /*file attributes*/
      char
                        ioFlAttrib;
                                        /*file version number (unused)*/
      char
                        ioFlVersNum;
     FInfo
                        ioFlFndrInfo;
                                        /*information used by the Finder*/
     long
                                        /*directory ID or file ID*/
                        ioDirID;
                                        /*first alloc. blk. of data fork*/
                        ioFlStBlk;
      unsigned short
                                        /*logical EOF of data fork*/
      long
                        ioFlLqLen;
                        ioFlPyLen;
                                        /*physical EOF of data fork*/
      long
                                        /*first alloc. blk. of resource fork*/
                        ioFlRStBlk;
      unsigned short
                                        /*logical EOF of resource fork*/
      long
                        ioFlRLqLen;
                                        /*physical EOF of resource fork*/
                        ioFlRPyLen;
      long
      unsigned long
                        ioFlCrDat;
                                        /*date and time of creation*/
      unsigned long
                        ioFlMdDat;
                                        /*date and time of last modification*/
};
typedef struct HFileParam HFileParam;
struct HVolumeParam {
      ParamBlockHeader
      long
                        filler2;
                                        /*reserved*/
      short
                        ioVolIndex;
                                        /*volume index*/
                                        /*date and time of initialization*/
     unsigned long
                        ioVCrDate;
     unsigned long
                        ioVLsMod;
                                        /*date and time of last modification*/
      short
                        ioVAtrb;
                                        /*volume attributes*/
     unsigned short
                        ioVNmFls;
                                        /*number of files in root directory*/
                                        /*first block of volume bitmap*/
      short
                        ioVBitMap;
      short
                        ioAllocPtr;
                                        /*first block of next new file*/
      unsigned short
                        ioVNmAlBlks;
                                        /*number of allocation blocks*/
                                        /*size of allocation blocks*/
      long
                        ioVAlBlkSiz;
      long
                        ioVClpSiz;
                                        /*default clump size*/
      short
                        ioAlBlSt;
                                        /*first block in volume map*/
                                        /*next unused node ID*/
      long
                        ioVNxtCNID;
```

```
unsigned short
                        ioVFrBlk;
                                       /*number of unused allocation blocks*/
      unsigned short
                                       /*volume signature*/
                       ioVSigWord;
                                       /*drive number*/
      short
                        ioVDrvInfo;
                        ioVDRefNum;
                                       /*driver reference number*/
      short
      short
                        ioVFSID;
                                       /*file-system identifier*/
      unsigned long
                                       /*date and time of last backup*/
                        ioVBkUp;
                                       /*used internally*/
      unsigned short
                        ioVSeqNum;
                                       /*volume write count*/
      long
                        ioVWrCnt;
                                       /*number of files on volume*/
                        ioVFilCnt;
      long
                                       /*number of directories on volume*/
      long
                        ioVDirCnt;
                        ioVFndrInfo[8];/*information used by the Finder*/
      long
};
typedef struct HVolumeParam HVolumeParam;
struct AccessParam {
     ParamBlockHeader
      short
                                       /*reserved*/
                        filler3;
                                       /*access mode information*/
      short
                       ioDenyModes;
      short
                       filler4;
                                       /*reserved*/
      char
                       filler5;
                                       /*reserved*/
      char
                                       /*user access rights*/
                       ioACUser;
      long
                       filler6;
                                       /*reserved*/
      long
                        ioACOwnerID;
                                       /*owner ID*/
      long
                        ioACGroupID;
                                       /*group ID*/
                        ioACAccess;
                                       /*directory access rights*/
      long
};
typedef struct AccessParam AccessParam;
struct ObjParam {
     ParamBlockHeader
      short
                       filler7;
                                       /*reserved*/
      short
                       ioObjType;
                                       /*function code*/
                       ioObjNamePtr; /*ptr to returned creator/group name*/
     StringPtr
      long
                        ioObjID;
                                       /*creator/group ID*/
                                       /*size of buffer area*/
     long
                        ioReqCount;
                                       /*length of data*/
      long
                        ioActCount;
};
typedef struct ObjParam ObjParam;
```

```
struct CopyParam {
      ParamBlockHeader
      short
                                        /*destination volume identifier*/
                        ioDstVRefNum;
                        filler8;
                                        /*reserved*/
      short
                                        /*pointer to destination pathname*/
      StringPtr
                        ioNewName;
                                        /*pointer to optional name*/
      StringPtr
                        ioCopyName;
                                        /*destination directory ID*/
                        ioNewDirID;
      long
                        filler14;
                                        /*reserved*/
      long
                        filler15;
                                        /*reserved*/
      long
                                        /*directory ID or file ID*/
      long
                        ioDirID;
};
typedef struct CopyParam CopyParam;
struct WDParam {
      ParamBlockHeader
      short
                        filler9;
                                        /*reserved*/
      short
                        ioWDIndex;
                                        /*working directory index*/
                                        /*working directory user identifier*/
      long
                        ioWDProcID;
                        ioWDVRefNum;
                                        /*working directory's vol. ref. num.*/
      short
      short
                        filler10;
                                        /*reserved*/
                                        /*reserved*/
                        filler11;
      long
      long
                        filler12;
                                        /*reserved*/
      long
                        filler13;
                                        /*reserved*/
                        ioWDDirID;
                                        /*working directory's directory ID*/
      long
};
typedef struct WDParam WDParam;
struct FIDParam {
     ParamBlockHeader
      long
                        filler1;
                                        /*reserved*/
      StringPtr
                        ioDestNamePtr; /*pointer to destination filename*/
      long
                        filler2;
                                        /*reserved*/
      long
                        ioDestDirID;
                                       /*destination parent directory ID*/
      long
                        filler3;
                                        /*reserved*/
                        filler4;
      long
                                        /*reserved*/
      long
                        ioSrcDirID;
                                        /*source parent directory ID*/
      short
                        filler5;
                                        /*reserved*/
                                        /*file ID*/
      long
                        ioFileID;
};
typedef struct FIDParam FIDParam;
```

#### File Manager

```
struct CSParam {
     ParamBlockHeader
                                          /*pointer to array of matches*/
      FSSpecPtr
                        ioMatchPtr;
                        ioReqMatchCount; /*max number of matches to return*/
      long
      long
                        ioActMatchCount; /*actual number of matches*/
                        ioSearchBits;
                                          /*enable bits for matching rules*/
      long
                                          /*pointer to values and lower */
     CInfoPBPtr
                        ioSearchInfol;
                                          /* bounds*/
                                          /*pointer to masks and upper */
     CInfoPBPtr
                        ioSearchInfo2;
                                          /* bounds*/
                                          /*maximum time to search*/
      long
                        ioSearchTime;
      CatPositionRec
                        ioCatPosition;
                                          /*current catalog position*/
                                          /*pointer to optional read buffer*/
      Ptr
                        ioOptBuffer;
                        ioOptBufSize;
                                          /*length of optional read buffer*/
      long
};
typedef struct CSParam CSParam;
struct ForeignPrivParam {
     ParamBlockHeader
     long
              filler1;
                                       /*reserved*/
               filler2;
                                       /*reserved*/
      long
      Ptr
               ioForeignPrivBuffer;
                                       /*privileges data buffer*/
      long
               ioForeignPrivReqCount;
                                       /*size of buffer*/
               ioForeignPrivActCount;
                                       /*amount of buffer used*/
      long
              filler3;
                                       /*reserved*/
      long
               ioForeignPrivDirID;
                                       /*parent directory ID of foreign */
      long
                                       /* file or directory*/
               ioForeignPrivInfol;
                                       /*privileges data*/
      long
               ioForeignPrivInfo2;
      long
                                       /*privileges data*/
      long
               ioForeignPrivInfo3;
                                       /*privileges data*/
               ioForeignPrivInfo4;
      long
                                       /*privileges data*/
};
typedef struct ForeignPrivParam ForeignPrivParam;
typedef ForeignPrivParam *ForeignPrivParamPtr;
```

#### **Catalog Information Parameter Blocks**

```
enum {hFileInfo, dirInfo};
typedef unsigned char CInfoType;
union CInfoPBRec {
                                    /*catalog information parameter block*/
     HFileInfo
                 hFileInfo;
     DirInfo
                  dirInfo;
};
typedef union CInfoPBRec CInfoPBRec;
typedef CInfoPBRec *CInfoPBPtr;
struct HFileInfo {
      ParamBlockHeader
                                       /*file reference number*/
      short
                        ioFRefNum;
      char
                        ioFVersNum;
                                       /*version number*/
      char
                        filler1;
                                       /*reserved*/
      short
                        ioFDirIndex;
                                       /*file index*/
      char
                        ioFlAttrib;
                                       /*file attributes*/
      char
                        ioACUser;
                                       /*directory access rights*/
     FInfo
                        ioFlFndrInfo; /*information used by the Finder*/
                        ioDirID;
                                       /*directory ID or file ID*/
      long
     unsigned short
                        ioFlStBlk;
                                       /*first alloc. blk. of data fork*/
      long
                        ioFlLgLen;
                                       /*logical EOF of data fork*/
      long
                        ioFlPyLen;
                                       /*physical EOF of data fork*/
                                       /*first alloc. blk. of resource fork*/
      unsigned short
                        ioFlRStBlk;
      long
                        ioFlRLqLen;
                                       /*logical EOF of resource fork*/
      long
                        ioFlRPyLen;
                                       /*physical EOF of resource fork*/
                                       /*date and time of creation*/
      unsigned long
                        ioFlCrDat;
                                       /*date and time of last modification*/
      unsigned long
                        ioFlMdDat;
      unsigned long
                        ioFlBkDat;
                                       /*date and time of last backup*/
                        ioFlXFndrInfo; /*additional Finder information*/
      FXInfo
      long
                        ioFlParID;
                                       /*file parent directory ID (integer)*/
                                       /*file's clump size*/
      long
                        ioFlClpSiz;
};
typedef struct HFileInfo HFileInfo;
struct DirInfo {
      ParamBlockHeader
                                       /*file reference number*/
      short
                        ioFRefNum;
      short
                        filler1;
                                       /*reserved*/
      short
                        ioFDirIndex;
                                       /*directory index*/
```

#### File Manager

```
char
                        ioFlAttrib;
                                       /*directory attributes*/
      char
                                       /*reserved*/
                        filler2;
      DInfo
                                       /*information used by the Finder*/
                        ioDrUsrWds;
                                       /*directory ID*/
      long
                        ioDrDirID;
      unsigned short
                        ioDrNmFls;
                                       /*number of files in directory*/
                        filler3[9];
                                       /*reserved*/
      short
                                       /*date and time of creation*/
      unsigned long
                        ioDrCrDat;
      unsigned long
                                       /*date and time of last modification*/
                        ioDrMdDat;
                                       /*date and time of last backup*/
      unsigned long
                        ioDrBkDat;
     DXInfo
                                       /*additional Finder information*/
                        ioDrFndrInfo;
                        ioDrParID;
                                       /*directory's parent directory ID*/
      long
};
typedef struct DirInfo DirInfo;
```

## **Catalog Position Record**

```
/*catalog position record*/
struct CatPositionRec {
     long
             initialize;
                                       /*starting point*/
      short
              priv[6];
                                       /*private data*/
};
```

typedef struct CatPositionRec CatPositionRec;

#### **Catalog Move Parameter Block**

```
struct CMovePBRec {
                                        /*catalog move parameter block*/
      QElemPtr
                        qLink;
                                        /*next queue entry*/
                                        /*queue type*/
      short
                        qType;
      short
                        ioTrap;
                                        /*routine trap*/
                                        /*routine address*/
      Ptr
                        ioCmdAddr;
                                        /*completion routine*/
      ProcPtr
                        ioCompletion;
      OSErr
                        ioResult;
                                        /*result code*/
      StringPtr
                        ioNamePtr;
                                        /*pointer to pathname*/
      short
                        ioVRefNum;
                                        /*volume specification*/
      long
                        filler1;
                                        /*reserved*/
                        ioNewName;
                                        /*name of new directory*/
      StringPtr
      long
                        filler2;
                                        /*reserved*/
                                        /*directory ID of new directory*/
      long
                        ioNewDirID;
                        filler3[2];
                                        /*reserved*/
      long
      long
                        ioDirID;
                                        /*directory ID of current directory*/
};
typedef struct CMovePBRec CMovePBRec;
typedef CMovePBRec *CMovePBPtr;
```

## Working Directory Parameter Block

```
struct WDPBRec {
                                        /*working directory parameter block*/
                                        /*next queue entry*/
      QElemPtr
                        qLink;
                                        /*queue type*/
      short
                        qType;
                        ioTrap;
                                        /*routine trap*/
      short
      Ptr
                        ioCmdAddr;
                                        /*routine address*/
                                        /*completion routine*/
      ProcPtr
                        ioCompletion;
      OSErr
                                        /*result code*/
                        ioResult;
      StringPtr
                        ioNamePtr;
                                        /*pointer to pathname*/
                                        /*volume specification*/
      short
                        ioVRefNum;
      short
                        filler1;
                                        /*reserved*/
      short
                        ioWDIndex;
                                        /*working directory index*/
      long
                        ioWDProcID;
                                        /*working directory user identifier*/
                        ioWDVRefNum;
                                        /*working directory's vol. ref. num.*/
      short
                                        /*reserved*/
      short
                        filler2[7];
                        ioWDDirID;
                                        /*working directory's directory ID*/
      long
};
typedef struct WDPBRec WDPBRec;
typedef WDPBRec *WDPBPtr;
```

#### **File Control Block Parameter Block**

```
struct FCBPBRec {
                                        /*file control block parameter block*/
      QElemPtr
                                        /*next queue entry*/
                        qLink;
      short
                                        /*queue type*/
                        qType;
      short
                        ioTrap;
                                        /*routine trap*/
      Ptr
                                        /*routine address*/
                        ioCmdAddr;
                                        /*completion routine*/
      ProcPtr
                        ioCompletion;
                                        /*result code*/
     OSErr
                        ioResult;
      StringPtr
                        ioNamePtr;
                                        /*pointer to pathname*/
                        ioVRefNum;
                                        /*volume specification*/
      short
      short.
                        ioRefNum;
                                        /*file reference number*/
      short
                        filler;
                                        /*reserved*/
                        ioFCBIndx;
      short
                                        /*FCB index*/
      short.
                        filler1;
                                        /*reserved*/
      long
                        ioFCBFlNm;
                                        /*file ID*/
                        ioFCBFlags;
      short
                                        /*flags*/
     unsigned short
                        ioFCBStBlk;
                                        /*first allocation block of file*/
                                        /*logical end-of-file*/
      long
                        ioFCBEOF;
                        ioFCBPLen;
                                        /*physical end-of-file*/
      long
      long
                        ioFCBCrPs;
                                        /*position of the file mark*/
                        ioFCBVRefNum;
      short
                                        /*volume reference number*/
```

```
long ioFCBClpSiz; /*file's clump size*/
long ioFCBParID; /*parent directory ID*/
};

typedef struct FCBPBRec FCBPBRec;
typedef FCBPBRec *FCBPBPtr;
```

#### **Volume Attributes Buffer**

```
struct GetVolParmsInfoBuffer {
      short
                       vMVersion;
                                          /*version number*/
                                          /*volume attributes*/
      long
                       vMAttrib;
     Handle
                       vMLocalHand;
                                          /*reserved*/
      long
                       vMServerAdr;
                                          /*network server address*/
                       vMVolumeGrade;
                                          /*relative speed rating*/
      long
      short
                       vMForeignPrivID; /*foreign privilege model*/
};
```

typedef struct GetVolParmsInfoBuffer GetVolParmsInfoBuffer;

## **Volume Mounting Information Records**

```
struct VolMountInfoHeader{
                                      /*volume mounting information*/
                                      /*length of mounting information*/
     short
                       length;
                                      /*type of volume*/
     VolumeType
                       media;
};
typedef struct VolMountInfoHeader VolMountInfoHeader;
typedef VolMountInfoHeader *VolMountInfoPtr;
struct AFPVolMountInfo{
                                      /*AFP volume mounting information*/
     short
                length;
                                      /*length of mounting information*/
     VolumeType media;
                                      /*type of volume*/
                                      /*reserved; must be set to 0*/
     short
                flags;
     char
                 nbpInterval;
                                      /*NBP retry interval*/
                                      /*NBP retry count*/
     char
                 nbpCount;
     short
                 uamType;
                                      /*user authentication method*/
                 zoneNameOffset;
                                      /*offset to zone name*/
     short
                 serverNameOffset;
                                      /*offset server name*/
     short
                 volNameOffset;
     short
                                      /*offset to volume name*/
                 userNameOffset;
                                      /*offset to user name*/
     short
                 userPasswordOffset; /*offset to user password*/
     short
                 volPasswordOffset;
     short
                                      /*offset to volume password*/
     char
                 AFPData[144];
                                      /*standard AFP mounting info*/
};
typedef struct AFPVolMountInfo AFPVolMountInfo;
```

typedef affVolMountInfo \*AffVolMountInfo; typedef affVolMountInfo \*AffVolMountInfoPtr;

#### Internal Data Types

#### **Volume and File Control Blocks**

```
struct VCB {
                                        /*volume control block*/
      QElemPtr
                                        /*next queue entry*/
                        qLink;
      short
                        qType;
                                        /*queue type*/
                                        /*volume flags (bit 15 = 1 if dirty)*/
      short
                        vcbFlags;
                                        /*volume signature*/
      unsigned short
                        vcbSigWord;
      unsigned long
                        vcbCrDate;
                                        /*date and time of volume creation*/
                                        /*date and time of last modification*/
      unsigned long
                        vcbLsMod;
      short
                        vcbAtrb;
                                        /*volume attributes*/
                        vcbNmFls;
                                        /*number of files in root directory*/
      unsigned short
                        vcbVBMSt;
      short
                                        /*first block of volume bitmap*/
      short
                        vcbAllocPtr;
                                        /*start of next allocation search*/
                        vcbNmAlBlks;
                                        /*number of allocation blocks in */
      unsigned short
                                        /* volume*/
      long
                        vcbAlBlkSiz;
                                        /*size (in bytes) of allocation */
                                        /* blocks*/
                        vcbClpSiz;
                                        /*default clump size*/
      long
      short
                        vcbAlBlSt;
                                        /*first allocation block in volume*/
      long
                        vcbNxtCNID;
                                        /*next unused catalog node ID*/
      unsigned short
                        vcbFreeBks;
                                        /*number of unused allocation blocks*/
      Str27
                        vcbVN;
                                        /*volume name*/
      short
                        vcbDrvNum;
                                        /*drive number*/
      short
                        vcbDRefNum;
                                        /*driver reference number*/
                        vcbFSID;
                                        /*file-system identifier*/
      short
      short
                        vcbVRefNum;
                                        /*volume reference number*/
      Ptr
                        vcbMAdr;
                                        /*used internally*/
                        vcbBufAdr;
                                        /*used internally*/
      Ptr
                        vcbMLen;
      short
                                        /*used internally*/
                        vcbDirIndex;
      short
                                        /*used internally*/
      short
                        vcbDirBlk;
                                        /*used internally*/
                                        /*date and time of last backup*/
     unsigned long
                        vcbVolBkUp;
      unsigned short
                        vcbVSeqNum;
                                        /*volume backup sequence number*/
                        vcbWrCnt;
                                        /*volume write count*/
      long
                                        /*clump size for extents overflow */
      long
                        vcbXTClpSiz;
                                        /* file*/
                                        /*clump size for catalog file*/
      long
                        vcbCTClpSiz;
      unsigned short
                        vcbNmRtDirs;
                                        /*number of directories in root dir.*/
                        vcbFilCnt;
                                        /*number of files in volume*/
      long
                                        /*number of directories in volume*/
      long
                        vcbDirCnt;
                        vcbFndrInfo[8];/*information used by the Finder*/
      long
```

#### File Manager

```
unsigned short
                        vcbVCSize;
                                        /*used internally*/
      unsigned short
                                        /*used internally*/
                        vcbVBMCSiz;
                                        /*used internally*/
      unsigned short
                        vcbCtlCSiz;
      unsigned short
                                        /*size of extents overflow file*/
                        vcbXTAlBlks;
      unsigned short
                        vcbCTAlBlks;
                                        /*size of catalog file*/
                        vcbXTRef;
                                        /*ref. num. for extents overflow */
      short
                                        /* file*/
                                        /*ref. num. for catalog file*/
      short
                        vcbCTRef;
      Ptr
                        vcbCtlBuf;
                                        /*ptr. to extents and catalog caches*/
                        vcbDirIDM;
                                        /*directory last searched*/
      long
                        vcbOffsM;
                                        /*offspring index at last search*/
      short
};
typedef struct VCB VCB;
struct FCB {
                                     /*file control block*/
                                     /*file ID*/
      long
                     fcbFlNum;
                                     /*file flags*/
      short
                     fcbFlags;
                                     /*first allocation block of file*/
      short
                     fcbSBlk;
                     fcbEOF;
                                     /*logical end-of-file*/
      long
                                     /*physical end-of-file*/
                     fcbPLen;
      long
                                     /*current file mark position*/
                     fcbCrPs;
      long
      Ptr
                     fcbVPtr;
                                     /*pointer to volume control block*/
      Ptr
                     fcbBfAdr;
                                     /*pointer to access path buffer*/
                     fcbFlPos;
                                     /*unused*/
      short
                                     /*file clump size*/
                     fcbClmpSize;
      long
                                     /*pointer to B*-tree control block*/
      Ptr
                     fcbBTCBPtr;
                                     /*first three file extents*/
      ExtDataRec
                     fcbExtRec;
                     fcbFType;
                                     /*file's four Finder type bytes*/
      long
                                     /*catalog hint for use on Close*/
      long
                     fcbCatPos;
      long
                     fcbDirID;
                                     /*file's parent directory ID*/
                                     /*name of file*/
      Str31
                     fcbCName;
};
typedef struct FCB FCB;
```

#### **Drive Queue Elements**

```
struct DrvQEl {
                                     /*drive queue element*/
                                     /*next queue entry*/
      QElemPtr
                     qLink;
      short
                                     /*flag for dQDrvSz and dQDrvSz2*/
                     qType;
                                     /*drive number*/
      short
                     dQDrive;
                                     /*driver reference number*/
      short
                     dQRefNum;
                                     /*file-system identifier*/
      short
                     dQFSID;
```

#### File Manager

## High-Level File Access Routines

## Reading, Writing, and Closing Files

```
pascal OSErr FSRead (short refNum, long *count, Ptr buffPtr);
pascal OSErr FSWrite (short refNum, long *count, Ptr buffPtr);
pascal OSErr FSClose (short refNum);
```

## Manipulating the File Mark

```
pascal OSErr GetFPos (short refNum, long *filePos);
pascal OSErr SetFPos (short refNum, short posMode, long posOff);
```

## Manipulating the End-of-File

```
pascal OSErr GetEOF (short refNum, long *logEOF);
pascal OSErr SetEOF (short refNum, long logEOF);
```

## **Allocating File Blocks**

```
pascal OSErr Allocate (short refNum, long *count);
pascal OSErr AllocContig (short refNum, long *count);
```

#### Low-Level File Access Routines

#### Reading, Writing, and Closing Files

```
pascal OSErr PBRead
                             (ParmBlkPtr paramBlock, Boolean async);
pascal OSErr PBReadSync
                             (ParmBlkPtr paramBlock);
pascal OSErr PBReadAsync
                             (ParmBlkPtr paramBlock);
pascal OSErr PBWrite
                             (ParmBlkPtr paramBlock, Boolean async);
pascal OSErr PBWriteSync
                             (ParmBlkPtr paramBlock);
pascal OSErr PBWriteAsync
                             (ParmBlkPtr paramBlock);
pascal OSErr PBClose
                             (ParmBlkPtr paramBlock, Boolean async);
pascal OSErr PBCloseSync
                             (ParmBlkPtr paramBlock);
                             (ParmBlkPtr paramBlock);
pascal OSErr PBCloseAsync
```

#### Manipulating the File Mark

```
pascal OSErr PBGetFPos (ParmBlkPtr paramBlock, Boolean async);
pascal OSErr PBGetFPosSync (ParmBlkPtr paramBlock);
pascal OSErr PBGetFPosAsync (ParmBlkPtr paramBlock);
pascal OSErr PBSetFPos (ParmBlkPtr paramBlock, Boolean async);
pascal OSErr PBSetFPosSync (ParmBlkPtr paramBlock);
pascal OSErr PBSetFPosAsync (ParmBlkPtr paramBlock);
```

#### Manipulating the End-of-File

```
pascal OSErr PBGetEOF (ParmBlkPtr paramBlock, Boolean async);
pascal OSErr PBGetEOFSync (ParmBlkPtr paramBlock);
pascal OSErr PBGetEOFAsync (ParmBlkPtr paramBlock);
pascal OSErr PBSetEOF (ParmBlkPtr paramBlock, Boolean async);
pascal OSErr PBSetEOFSync (ParmBlkPtr paramBlock);
pascal OSErr PBSetEOFAsync (ParmBlkPtr paramBlock);
```

## **Allocating File Blocks**

## **Updating Files**

## High-Level Volume Access Routines

## **Unmounting Volumes**

```
pascal OSErr UnmountVol (StringPtr volName, short vRefNum);
pascal OSErr Eject (StringPtr volName, short vRefNum);
```

## **Updating Volumes**

```
pascal OSErr FlushVol (StringPtr volName, short vRefNum);
```

#### Manipulating the Default Volume

```
pascal OSErr GetVol (StringPtr volName, short *vRefNum);
pascal OSErr SetVol (StringPtr volName, short vRefNum);
pascal OSErr HGetVol (StringPtr volName, short *vRefNum, long *dirID);
pascal OSErr HSetVol (StringPtr volName, short vRefNum, long dirID);
```

#### **Obtaining Volume Information**

#### Low-Level Volume Access Routines

## **Mounting and Unmounting Volumes**

```
pascal OSErr PBMountVol (ParmBlkPtr paramBlock);
pascal OSErr PBUnmountVol (ParmBlkPtr paramBlock);
pascal OSErr PBEject (ParmBlkPtr paramBlock);
pascal OSErr PBOffLine (ParmBlkPtr paramBlock);
```

#### **Updating Volumes**

```
pascal OSErr PBFlushVol (ParmBlkPtr paramBlock; Boolean async);
pascal OSErr PBFlushVolSync (ParmBlkPtr paramBlock);
pascal OSErr PBFlushVolAsync(ParmBlkPtr paramBlock);
```

## **Obtaining Volume Information**

#### File Manager

#### Manipulating the Default Volume

```
pascal OSErr PBGetVol
                            (ParmBlkPtr paramBlock, Boolean async);
pascal OSErr PBGetVolSync
                            (ParmBlkPtr paramBlock);
pascal OSErr PBGetVolAsync
                            (ParmBlkPtr paramBlock);
pascal OSErr PBSetVol
                            (ParmBlkPtr paramBlock, Boolean async);
pascal OSErr PBSetVolSync
                            (ParmBlkPtr paramBlock);
pascal OSErr PBSetVolAsync (ParmBlkPtr paramBlock);
pascal OSErr PBHGetVol
                            (WDPBPtr paramBlock, Boolean async);
pascal OSErr PBHGetVolSync (WDPBPtr paramBlock);
pascal OSErr PBHGetVolAsync (WDPBPtr paramBlock);
pascal OSErr PBHSetVol
                            (WDPBPtr paramBlock, Boolean async);
pascal OSErr PBHSetVolSync (WDPBPtr paramBlock);
pascal OSErr PBHSetVolAsync (WDPBPtr paramBlock);
```

#### File System Specification Routines

## **Opening Files**

#### **Creating and Deleting Files and Directories**

#### **Accessing Information About Files and Directories**

```
pascal OSErr FSpGetFInfo (const FSSpec *spec, FInfo *fndrInfo);
pascal OSErr FSpSetFInfo (const FSSpec *spec, const FInfo *fndrInfo);
pascal OSErr FSpSetFLock (const FSSpec *spec);
pascal OSErr FSpRstFLock (const FSSpec *spec);
pascal OSErr FSpRename (const FSSpec *spec, ConstStr255Param newName);
```

## **Moving Files or Directories**

```
pascal OSErr FSpCatMove (const FSSpec *source, const FSSpec *dest);
```

#### **Exchanging the Data in Two Files**

## **Creating File System Specifications**

#### **High-Level HFS Routines**

#### **Opening Files**

## **Creating and Deleting Files and Directories**

#### File Manager

#### **Accessing Information About Files and Directories**

## **Moving Files or Directories**

```
pascal OSErr CatMove (short vRefNum, long dirID, const Str255 oldName, long newDirID, const Str255 newName);
```

## **Maintaining Working Directories**

#### Low-Level HFS Routines

## **Opening Files**

```
pascal OSErr PBHOpenDF
                            (HParmBlkPtr paramBlock, Boolean async);
pascal OSErr PBHOpenDFSync
                            (HParmBlkPtr paramBlock);
pascal OSErr PBHOpenDFAsync (HParmBlkPtr paramBlock);
pascal OSErr PBHOpenRF
                            (HParmBlkPtr paramBlock, Boolean async);
                            (HParmBlkPtr paramBlock);
pascal OSErr PBHOpenRFSync
pascal OSErr PBHOpenRFAsync (HParmBlkPtr paramBlock);
pascal OSErr PBHOpen
                            (HParmBlkPtr paramBlock, Boolean async);
pascal OSErr PBHOpenSync
                            (HParmBlkPtr paramBlock);
pascal OSErr PBHOpenAsync
                            (HParmBlkPtr paramBlock);
```

#### **Creating and Deleting Files and Directories**

#### Accessing Information About Files and Directories

```
pascal OSErr PBGetCatInfo
                             (CInfoPBPtr paramBlock, Boolean async);
pascal OSErr PBGetCatInfoSync
                             (CInfoPBPtr paramBlock, Boolean async);
pascal OSErr PBGetCatInfoAsync
                            (CInfoPBPtr paramBlock);
pascal OSErr PBSetCatInfo
                            (CInfoPBPtr paramBlock, Boolean async);
pascal OSErr PBSetCatInfoSync
                             (CInfoPBPtr paramBlock);
pascal OSErr PBSetCatInfoAsync
                            (CInfoPBPtr paramBlock);
pascal OSErr PBHGetFInfo
                            (HParmBlkPtr paramBlock, Boolean async);
pascal OSErr PBHGetFInfoSync(HParmBlkPtr paramBlock);
pascal OSErr PBHGetFInfoAsync
                             (HParmBlkPtr paramBlock);
pascal OSErr PBHSetFInfo
                            (HParmBlkPtr paramBlock, Boolean async);
pascal OSErr PBHSetFInfoSync(HParmBlkPtr paramBlock);
pascal OSErr PBHSetFInfoAsync
                             (HParmBlkPtr paramBlock);
                             (HParmBlkPtr paramBlock, Boolean async);
pascal OSErr PBHSetFLock
pascal OSErr PBHSetFLockSync(HParmBlkPtr paramBlock);
pascal OSErr PBHSetFLockAsync
                             (HParmBlkPtr paramBlock);
pascal OSErr PBHRstFLock
                             (HParmBlkPtr paramBlock, Boolean async);
pascal OSErr PBHRstFLockSync(HParmBlkPtr paramBlock);
pascal OSErr PBHRstFLockAsync
                             (HParmBlkPtr paramBlock);
pascal OSErr PBHRename
                             (HParmBlkPtr paramBlock, Boolean async);
```

```
pascal OSErr PBHRenameSync (HParmBlkPtr paramBlock);
pascal OSErr PBHRenameAsync (HParmBlkPtr paramBlock);
```

## **Moving Files or Directories**

```
pascal OSErr PBCatMove (CMovePBPtr paramBlock, Boolean async);
pascal OSErr PBCatMoveSync (CMovePBPtr paramBlock);
pascal OSErr PBCatMoveAsync (CMovePBPtr paramBlock);
```

#### **Maintaining Working Directories**

```
pascal OSErr PBOpenWD (WDPBPtr paramBlock, Boolean async);
pascal OSErr PBOpenWDSync (WDPBPtr paramBlock);
pascal OSErr PBOpenWDAsync (WDPBPtr paramBlock);
pascal OSErr PBCloseWD (WDPBPtr paramBlock, Boolean async);
pascal OSErr PBCloseWDSync (WDPBPtr paramBlock);
pascal OSErr PBCloseWDAsync (WDPBPtr paramBlock);
pascal OSErr PBGetWDInfo (WDPBPtr paramBlock, Boolean async);
pascal OSErr PBGetWDInfoSync(WDPBPtr paramBlock);
pascal OSErr PBGetWDInfoSync(WDPBPtr paramBlock);
```

## **Searching a Catalog**

#### **Exchanging the Data in Two Files**

#### **Shared Environment Routines**

#### **Opening Files While Denying Access**

```
pascal OSErr PBHOpenDeny (HParmBlkPtr paramBlock, Boolean async);
pascal OSErr PBHOpenDenySync(HParmBlkPtr paramBlock);
```

## **Locking and Unlocking File Ranges**

#### **Manipulating Share Points**

```
pascal OSErr PBShare
                             (HParmBlkPtr paramBlock, Boolean async);
pascal OSErr PBShareSync
                            (HParmBlkPtr paramBlock);
pascal OSErr PBShareAsync
                            (HParmBlkPtr paramBlock);
pascal OSErr PBUnshare
                             (HParmBlkPtr paramBlock, Boolean async);
pascal OSErr PBUnshareSync
                            (HParmBlkPtr paramBlock);
pascal OSErr PBUnshareAsync (HParmBlkPtr paramBlock);
pascal OSErr PBGetUGEntry
                            (HParmBlkPtr paramBlock, Boolean async);
pascal OSErr PBGetUGEntrySync
                             (HParmBlkPtr paramBlock);
pascal OSErr PBGetUGEntryAsync
                             (HParmBlkPtr paramBlock);
```

## **Controlling Directory Access**

```
pascal OSErr PBHSetDirAccess(HParmBlkPtr paramBlock, Boolean async);
pascal OSErr PBHSetDirAccessSync
                             (HParmBlkPtr paramBlock);
pascal OSErr PBHSetDirAccessAsync
                            (HParmBlkPtr paramBlock);
Mounting Volumes
pascal OSErr PBGetVolMountInfoSize
                             (ParmBlkPtr paramBlock);
pascal OSErr PBGetVolMountInfo
                            (ParmBlkPtr paramBlock);
pascal OSErr PBVolumeMount (ParmBlkPtr paramBlock);
Controlling Login Access
pascal OSErr PBHGetLogInInfo(HParmBlkPtr paramBlock, Boolean async);
pascal OSErr PBHGetLogInInfoSync
                             (HParmBlkPtr paramBlock);
pascal OSErr PBHGetLogInInfoAsync
                            (HParmBlkPtr paramBlock);
pascal OSErr PBHMapID
                            (HParmBlkPtr paramBlock, Boolean async);
pascal OSErr PBHMapIDSync
                            (HParmBlkPtr paramBlock);
pascal OSErr PBHMapIDAsync (HParmBlkPtr paramBlock);
pascal OSErr PBHMapName
                            (HParmBlkPtr paramBlock, Boolean async);
pascal OSErr PBHMapNameSync (HParmBlkPtr paramBlock);
pascal OSErr PBHMapNameAsync(HParmBlkPtr paramBlock);
Copying and Moving Files
pascal OSErr PBHCopyFile
                            (HParmBlkPtr paramBlock, Boolean async);
pascal OSErr PBHCopyFileSync(HParmBlkPtr paramBlock);
pascal OSErr PBHCopyFileAsync
                             (HParmBlkPtr paramBlock);
pascal OSErr PBHMoveRename (HParmBlkPtr paramBlock, Boolean async);
pascal OSErr PBHMoveRenameSync
                            (HParmBlkPtr paramBlock);
```

(HParmBlkPtr paramBlock);

pascal OSErr PBHMoveRenameAsync

#### File ID Routines

## **Resolving File ID References**

## **Creating and Deleting File ID References**

#### Foreign File System Routines

#### **Accessing Privilege Information in Foreign File Systems**

## **Utility Routines**

# **Obtaining Queue Headers**

```
#define GetFSQHdr() (QHdrPtr);
#define GetVCBQHdr() (QHdrPtr);
#define GetDrvQHdr() (QHdrPtr);
```

## **Adding a Drive**

pascal void AddDrive (short drvrRefNum, short drvNum, DrvQElPtr qEl);

## **Obtaining File Control Block Information**

## Application-Defined Routine

## **Completion Routines**

pascal void MyCompletionProc(void);

## Assembly-Language Summary

## Constants

```
;flags in trap words
hfsBit
                 EQU
                                  ;set for an HFS call
                          10
asyncTrpBit
                 EQU
                                   ; set for an asynchronous call
;masks for flags in trap words
newHFS
                 EQU
                          $200
                                   ; make an HFS call
ASYNC
                EQU
                          $400
                                   ; make an asynchronous call
```

## **Data Structures**

# **File System Specification Record**

| 0 | vRefNum | word     | volume reference number    |
|---|---------|----------|----------------------------|
| 2 | parID   | long     | parent directory ID        |
| 6 | name    | 64 bytes | filename or directory name |

## **HFS Parameter Block Common Fields**

| 0  | qLink        | long | next queue entry              |
|----|--------------|------|-------------------------------|
| 4  | qType        | word | queue type                    |
| 6  | ioTrap       | word | routine trap                  |
| 8  | ioCmdAddr    | long | routine address               |
| 12 | ioCompletion | long | address of completion routine |
| 16 | ioResult     | word | result code                   |
| 18 | ioNamePtr    | long | pointer to pathname           |
| 22 | ioVRefNum    | word | volume specification          |

## I/O Parameter Variant

| 24<br>26<br>27<br>28<br>32<br>36<br>40<br>44 | ioRefNum ioVersNum ioPermssn ioMisc ioBuffer ioReqCount ioActCount ioPosMode | word byte byte long long long word | file reference number version number read/write permission miscellaneous data buffer requested number of bytes actual number of bytes positioning mode and newline character |
|----------------------------------------------|------------------------------------------------------------------------------|------------------------------------|----------------------------------------------------------------------------------------------------|
| 44<br>46                                     | ioPosMode<br>ioPosOffset                                                     | long                               | positioning mode and newline character positioning offset                                                                                                    |

## **File Parameter Variant**

| 24        | ioFRefNum    | word     | file reference number                   |
|-----------|--------------|----------|-----------------------------------------|
| 26        | ioFVersNum   | byte     | file version number (unused)            |
| 27        | filler1      | byte     | reserved                                |
| 28        | ioFDirIndex  | word     | directory index                         |
| 30        | ioFlAttrib   | byte     | file attributes                         |
| 31        | ioFlVersNum  | byte     | file version number (unused)            |
| 32        | ioFlFndrInfo | 16 bytes | information used by the Finder          |
| 48        | ioDirID      | long     | directory ID or file ID                 |
| 52        | ioFlStBlk    | word     | first allocation block of data fork     |
| <b>54</b> | ioFlLgLen    | long     | logical end-of-file of data fork        |
| 58        | ioFlPyLen    | long     | physical end-of-file of data fork       |
| 62        | ioFlRStBlk   | word     | first allocation block of resource fork |
| 64        | ioFlRLgLen   | long     | logical end-of-file of resource fork    |
| 68        | ioFlRPyLen   | long     | physical end-of-file of resource fork   |
| 72        | ioFlCrDat    | long     | date and time of creation               |
| 76        | ioFlMdDat    | long     | date and time of last modification      |

## **Volume Parameter Variant**

| 24        | filler2     | long     | reserved                           |
|-----------|-------------|----------|------------------------------------|
| 28        | ioVolIndex  | word     | volume index                       |
| 30        | ioVCrDate   | long     | date and time of initialization    |
| 34        | ioVLsMod    | long     | date and time of last modification |
| 38        | ioVAtrb     | word     | volume attributes                  |
| 40        | ioVNmFls    | word     | number of files in root directory  |
| 42        | ioVBitMap   | word     | first block of volume bitmap       |
| 44        | ioAllocPtr  | word     | first block of next new file       |
| 46        | ioVNmAlBlks | word     | number of allocation blocks        |
| 48        | ioVAlBlkSiz | long     | size of allocation blocks          |
| <b>50</b> | ioVClpSiz   | long     | default clump size                 |
| <b>54</b> | ioAlBlSt    | word     | first block in volume map          |
| <b>56</b> | ioVNxtCNID  | long     | next unused node ID                |
| 60        | ioVFrBlk    | word     | number of unused allocation blocks |
| 62        | ioVSigWord  | word     | volume signature                   |
| 64        | ioVDrvInfo  | word     | drive number                       |
| 66        | ioVDRefNum  | word     | driver reference number            |
| 68        | ioVFSID     | word     | file-system identifier             |
| 70        | ioVBkUp     | long     | date and time of last backup       |
| <b>74</b> | ioVSeqNum   | word     | used internally                    |
| <b>76</b> | ioVWrCnt    | long     | volume write count                 |
| 80        | ioVFilCnt   | long     | number of files on volume          |
| 84        | ioVDirCnt   | long     | number of directories on volume    |
| 88        | ioVFndrInfo | 32 bytes | information used by the Finder     |

## **Access Variant**

| 24 | filler3     | word | reserved                |
|----|-------------|------|-------------------------|
| 26 | ioDenyModes | word | access mode information |
| 28 | filler4     | word | reserved                |
| 30 | filler5     | byte | reserved                |
| 31 | ioACUser    | byte | user access rights      |
| 32 | filler6     | long | reserved                |
| 36 | ioACOwnerID | long | owner ID                |
| 40 | ioACGroupID | long | group ID                |
| 44 | ioACAccess  | long | directory access rights |

# **Object Variant**

| 24 | filler7      | word | reserved                               |
|----|--------------|------|----------------------------------------|
| 26 | ioObjType    | word | function code                          |
| 28 | ioObjNamePtr | long | pointer to returned creator/group name |
| 32 | ioObjID      | long | creator/group ID                       |

# **Copy Variant**

| 24 | ioDstVRefNum | word | destination volume identifier         |
|----|--------------|------|---------------------------------------|
| 26 | filler8      | word | reserved                              |
| 28 | ioNewName    | long | pointer to destination pathname       |
| 32 | ioCopyName   | long | pointer to optional name              |
| 36 | ioNewDirID   | long | directory ID of destination directory |

# **Working Directory Variant**

| 24 | filler9     | word | reserved                                    |
|----|-------------|------|---------------------------------------------|
| 26 | ioWDIndex   | word | working directory's index                   |
| 28 | ioWDProcID  | long | working directory's user identifier         |
| 32 | ioWDVRefNum | word | working directory's volume reference number |
| 34 | filler10    | word | reserved                                    |
| 36 | filler11    | long | reserved                                    |
| 40 | filler12    | long | reserved                                    |
| 44 | filler13    | long | reserved                                    |
| 48 | ioWDDirID   | long | working directory's directory ID            |

## File ID Variant

| 24        | filler14      | long | reserved                        |
|-----------|---------------|------|---------------------------------|
| 28        | ioDestNamePtr | long | pointer to destination filename |
| 32        | filler15      | long | reserved                        |
| 36        | ioDestDirID   | long | destination parent directory ID |
| 40        | filler16      | long | reserved                        |
| 44        | filler17      | long | reserved                        |
| 48        | ioSrcDirID    | long | source parent directory ID      |
| <b>52</b> | filler18      | word | reserved                        |
| <b>54</b> | ioFileID      | long | file ID                         |
|           |               |      |                                 |

# **Catalog Search Variant**

| 24        | ioMatchPtr      | long     | pointer to array of matches        |
|-----------|-----------------|----------|------------------------------------|
| 28        | ioReqMatchCount | long     | maximum match count                |
| 32        | ioActMatchCount | long     | actual match count                 |
| 36        | ioSearchBits    | long     | search criteria selector           |
| 40        | ioSearchInfo1   | long     | pointer to values and lower bounds |
| 44        | ioSearchInfo2   | long     | pointer to masks and upper bounds  |
| 48        | ioSearchTime    | long     | time limit on search               |
| <b>52</b> | ioCatPosition   | 16 bytes | catalog position record            |
| 68        | ioOptBuffer     | long     | pointer to optional read buffer    |
| 72        | ioOptBufSize    | long     | length of optional read buffer     |

# **Foreign Privileges Variant**

| 24        | filler21              | long | reserved                          |
|-----------|-----------------------|------|-----------------------------------|
| 28        | filler22              | long | reserved                          |
| 32        | ioForeignPrivBuffer   | long | pointer to privileges data buffer |
| 36        | ioForeignPrivReqCount | long | size allocated for buffer         |
| 40        | ioForeignPrivActCount | long | amount of buffer used             |
| 44        | filler23              | long | reserved                          |
| 48        | ioForeignPrivDirID    | long | parent directory ID of target     |
| 52        | ioForeignPrivInfo1    | long | privileges data                   |
| <b>56</b> | ioForeignPrivInfo2    | long | privileges data                   |
| 60        | ioForeignPrivInfo3    | long | privileges data                   |
| 64        | ioForeignPrivInfo4    | long | privileges data                   |

# **Catalog Information Parameter Block (Files Variant)**

| 24        | ioFRefNum     | word     | file reference number                     |
|-----------|---------------|----------|-------------------------------------------|
| 26        | ioFVersNum    | byte     | version number                            |
| 27        | filler1       | byte     | reserved                                  |
| 28        | ioFDirIndex   | word     | directory index                           |
| 30        | ioFlAttrib    | byte     | file attributes                           |
| 31        | ioACUser      | byte     | directory access rights                   |
| 32        | ioFlUsrWds    | 16 bytes | information used by the Finder            |
| 48        | ioFlNum       | long     | file ID                                   |
| 52        | ioFlStBlk     | word     | first allocation block of data fork       |
| <b>54</b> | ioFlLgLen     | long     | logical end-of-file of data fork          |
| <b>58</b> | ioFlPyLen     | long     | physical end-of-file of data fork         |
| 62        | ioFlRStBlk    | word     | first allocation block of resource fork   |
| 64        | ioFlRLgLen    | long     | logical end-of-file of resource fork      |
| 68        | ioFlRPyLen    | long     | physical end-of-file of resource fork     |
| 72        | ioFlCrDat     | long     | date and time of creation                 |
| 76        | ioFlMdDat     | long     | date and time of last modification        |
| 80        | ioFlBkDat     | long     | date and time of last backup              |
| 84        | ioFlXFndrInfo | 16 bytes | additional information used by the Finder |
| 100       | ioFlParID     | long     | file parent directory ID                  |
| 104       | ioFlClpSiz    | long     | file's clump size                         |

# **Catalog Information Parameter Block (Directories Variant)**

| 24        | ioFRefNum    | word     | file reference number                     |
|-----------|--------------|----------|-------------------------------------------|
| 26        | ioFVersNum   | byte     | version number                            |
| 27        | filler1      | byte     | reserved                                  |
| 28        | ioFDirIndex  | word     | directory index                           |
| 30        | ioFlAttrib   | byte     | directory attributes                      |
| 31        | ioACUser     | byte     | directory access rights                   |
| 32        | ioDrUsrWds   | 16 bytes | information used by the Finder            |
| 48        | ioDrDirID    | long     | directory ID                              |
| <b>52</b> | ioDrNmFls    | word     | number of files in directory              |
| <b>54</b> | filler3      | 18 bytes | reserved                                  |
| 72        | ioDrCrDat    | long     | date and time of creation                 |
| 76        | ioDrMdDat    | long     | date and time of last modification        |
| 80        | ioDrBkDat    | long     | date and time of last backup              |
| 84        | ioDrFndrInfo | 16 bytes | additional information used by the Finder |
| 100       | ioDrParID    | long     | directory's parent directory ID           |

## **Catalog Position Record**

| 0 | initialize | long     | starting place for next search |
|---|------------|----------|--------------------------------|
| 4 | priv       | 12 bytes | private data                   |

# **Catalog Move Parameter Block**

| 24 | filler1    | long    | reserved                          |
|----|------------|---------|-----------------------------------|
| 28 | ioNewName  | long    | pointer to name of new directory  |
| 32 | filler2    | long    | reserved                          |
| 36 | ioNewDirID | long    | directory ID of new directory     |
| 40 | filler3    | 8 bytes | reserved                          |
| 48 | ioDirID    | long    | directory ID of current directory |

# **Working Directory Parameter Block**

| 24 | filler1     | word     | reserved                                    |
|----|-------------|----------|---------------------------------------------|
| 26 | ioWDIndex   | word     | working directory's index                   |
| 28 | ioWDProcID  | long     | working directory's user identifier         |
| 32 | ioWDVRefNum | word     | working directory's volume reference number |
| 34 | filler2     | 14 bytes | reserved                                    |
| 48 | ioWDDirID   | long     | working directory's directory ID            |

## **File Control Block Parameter Block**

| 24        | ioRefNum     | word | file reference number          |
|-----------|--------------|------|--------------------------------|
| 26        | filler       | word | reserved                       |
| 28        | ioFCBIndx    | word | FCB index                      |
| <b>30</b> | ioFCBfiller1 | word | reserved                       |
| 32        | ioFCBFlNm    | long | file ID                        |
| 36        | ioFCBFlags   | word | flags                          |
| 38        | ioFCBStBlk   | word | first allocation block of file |
| 40        | ioFCBEOF     | long | logical end-of-file            |
| 44        | ioFCBPLen    | long | physical end-of-file           |
| 48        | ioFCBCrPs    | long | position of the file mark      |
| <b>52</b> | ioFCBVRefNum | word | volume reference number        |
| <b>54</b> | ioFCBClpSiz  | long | file's clump size              |
| 58        | ioFCBParID   | long | parent directory ID            |

## **Volume Attributes Buffer**

| 0  | vMVersion       | word | version number          |
|----|-----------------|------|-------------------------|
| 2  | vMAttrib        | long | volume attributes       |
| 6  | vMLocalHand     | long | reserved                |
| 10 | vMServerAdr     | long | network server address  |
| 14 | vMVolumeGrade   | long | relative speed rating   |
| 18 | vMForeignPrivID | word | foreign privilege model |

# **Volume Mounting Information Record**

| 0 | length | word    | length of record |
|---|--------|---------|------------------|
| 2 | media  | 4 bytes | type of volume   |

# **AFP Mounting Information Record**

| 0  | length             | word      | length of record           |
|----|--------------------|-----------|----------------------------|
| 2  | media              | 4 bytes   | type of volume             |
| 6  | flags              | word      | reserved; must be 0        |
| 8  | nbpInterval        | byte      | NBP retry interval         |
| 9  | nbpCount           | byte      | NBP retry count            |
| 10 | uamType            | word      | user authentication method |
| 12 | zoneNameOffset     | word      | offset to zone name        |
| 14 | serverNameOffset   | word      | offset to server name      |
| 16 | volNameOffset      | word      | offset to volume name      |
| 18 | userNameOffset     | word      | offset to user name        |
| 20 | userPasswordOffset | word      | offset to user password    |
| 22 | volPasswordOffset  | word      | offset to volume password  |
| 24 | AFPData            | 144 bytes | mounting data              |
|    |                    |           |                            |

# **Volume Control Block Data Structure (Internal)**

| 0<br>4<br>6<br>8<br>10<br>14<br>18<br>20<br>22<br>24<br>26           | qLink qType vcbFlags vcbSigWord vcbCrDate vcbLsMod vcbAtrb vcbNmFls vcbVBMSt vcbAllocPtr                          | long word word long long word word word word word word     | next queue entry queue type volume flags volume signature date and time of initialization date and time of last modification volume attributes number of files in root directory first block of volume bitmap start of next allocation search number of allocation blocks in volume                                   |
|----------------------------------------------------------------------|----------------------------------------------------------------------------------------------------|------------------------------------------------------------|----------------------------------------------------------------------------------------------------|
| 28                                                                   | vcbAlBlkSiz                                                                                                    | long                                                       | size (in bytes) of allocation block                                                                                                    |
| 32                                                                   | vcbClpSiz                                                                                                    | long                                                       | default clump size                                                                                                    |
| 32<br>36<br>38<br>42<br>44<br>72<br>74<br>76<br>78<br>80<br>84<br>88 | vcbClpSiz vcbAlBlSt vcbNxtCNID vcbFreeBks vcbVN vcbDrvNum vcbDRefNum vcbFSID vcbVRefNum vcbMAdr vcbBufAdr vcbMLen | long word long word 28 bytes word word word long long word | default clump size first allocation block in volume next unused catalog node ID number of unused allocation blocks volume name preceded by length byte drive number driver reference number file-system identifier volume reference number pointer to block map pointer to volume buffer number of bytes in block map |
| 90                                                                   | vcbDirIndex                                                                                                    | word                                                       | reserved                                                                                                    |
| 92                                                                   | vcbDirBlk                                                                                                    | word                                                       | reserved                                                                                                    |
| 94                                                                   | vcbVolBkUp                                                                                                    | long                                                       | date and time of last backup                                                                                                    |
| 98                                                                   | vcbVSeqNum                                                                                                    | word                                                       | volume backup sequence number                                                                                                    |

## File Manager

| 100 | vcbWrCnt    | long     | volume write count                              |
|-----|-------------|----------|-------------------------------------------------|
| 104 | vcbXTClpSiz | long     | clump size for extents overflow file            |
| 108 | vcbCTClpSiz | long     | clump size for catalog file                     |
| 112 | vcbNmRtDirs | word     | number of directories in root directory         |
| 114 | vcbFilCnt   | long     | number of files in volume                       |
| 118 | vcbDirCnt   | long     | number of directories in volume                 |
| 122 | vcbFndrInfo | 32 bytes | information used by the Finder                  |
| 154 | vcbVCSize   | word     | reserved                                        |
| 156 | vcbVBMCSiz  | word     | reserved                                        |
| 158 | vcbCtlCSiz  | word     | reserved                                        |
| 160 | vcbXTAlBks  | word     | size in blocks of extents overflow file         |
| 162 | vcbCTAlBks  | word     | size in blocks of catalog file                  |
| 164 | vcbXTRef    | word     | file reference number for extents overflow file |
| 166 | vcbCTRef    | word     | file reference number for catalog file          |
| 168 | vcbCtlBuf   | long     | pointer to extents and catalog tree caches      |
| 172 | vcbDirIDM   | long     | directory last searched                         |
| 176 | vcbOffsM    | word     | offspring index at last search                  |

# **File Control Block Data Structure (Internal)**

| 0         | fcbFlNum    | long     | file ID                                    |
|-----------|-------------|----------|--------------------------------------------|
| 4         | fcbFlags    | word     | file flags                                 |
| 6         | fcbSBlk     | word     | first allocation block of file             |
| 8         | fcbEOF      | long     | logical end-of-file                        |
| 12        | fcbPLen     | long     | physical end-of-file                       |
| 16        | fcbCrPs     | long     | current file mark position                 |
| 20        | fcbVPtr     | long     | pointer to volume control block            |
| 24        | fcbBfAdr    | long     | pointer to access path buffer              |
| 28        | fcbFlPos    | word     | reserved                                   |
| 30        | fcbClmpSize | long     | file's clump size                          |
| 34        | fcbBTCBPtr  | long     | pointer to B*-tree control block           |
| 38        | fcbExtRec   | 12 bytes | first three file extents                   |
| 50        | fcbFType    | long     | file's four Finder type bytes              |
| <b>54</b> | fcbCatPos   | long     | catalog hint for use on close              |
| 58        | fcbDirID    | long     | file's parent directory ID                 |
| 62        | fcbCName    | 32 bytes | name of open file, preceded by length byte |

# **Drive Queue Elements**

| 0<br>4<br>6<br>8<br>10<br>12 | qLink qType dQDrive dQRefNum dQFSID dQDrvSz | long<br>word<br>word<br>word<br>word<br>word | next queue entry flag for dQDrvSz and dQDrvSz2 field drive number driver reference number file-system identifier number of logical blocks on drive |
|------------------------------|---------------------------------------------|----------------------------------------------|----------------------------------------------------------------------------------------------------|
|                              | ~                                           |                                              |                                                                                                    |

# Trap Macros

# **Trap Macro Names**

| Pascal name    | Trap macro name |
|----------------|-----------------|
| PBAllocate     | _Allocate       |
| PBAllocContig  | _AllocContig    |
| PBClose        | _Close          |
| PBDirCreate    | _DirCreate      |
| PBEject        | _Eject          |
| PBFlushFile    | _FlushFile      |
| PBFlushVol     | _FlushVol       |
| PBGetEOF       | _GetEOF         |
| PBGetFPos      | _GetFPos        |
| PBGetVol       | _GetVol         |
| PBHCreate      | _HCreate        |
| PBHDelete      | _HDelete        |
| PBHGetFInfo    | _HGetFileInfo   |
| PBHGetVInfo    | _HGetVolInfo    |
| PBHGetVol      | _HGetVol        |
| PBHGetVolParms | _GetVolParms    |
| PBH0pen        | _HOpen          |
| PBHOpenRF      | _HOpenRF        |
| PBHRename      | _HRename        |
| PBHRstFLock    | _HRstFLock      |
| PBHSetFInfo    | _HSetFileInfo   |
| PBHSetFLock    | _HSetFLock      |
| PBHSetVol      | _HSetVol        |
| PBMountVol     | _MountVol       |
| PBOffLine      | _OffLine        |
| PBRead         | _Read           |
| PBSetEOF       | _SetEOF         |
| PBSetFPos      | _SetFPos        |
| PBSetVInfo     | _SetVolInfo     |
| PBSetVol       | _SetVol         |
| PBUnmountVol   | _UnmountVol     |
| PBWrite        | _Write          |

## File Manager

# **Trap Macros Requiring Routine Selectors**

\_HFSDispatch

| Selector | Routine               |
|----------|-----------------------|
| \$0001   | PBOpenWD              |
| \$0002   | PBCloseWD             |
| \$0005   | PBCatMove             |
| \$0006   | PBDirCreate           |
| \$0007   | PBGetWDInfo           |
| \$0008   | PBGetFCBInfo          |
| \$0009   | PBGetCatInfo          |
| \$000A   | PBSetCatInfo          |
| \$000B   | PBSetVInfo            |
| \$0010   | PBLockRange           |
| \$0011   | PBUnlockRange         |
| \$0014   | PBCreateFileIDRef     |
| \$0015   | PBDeleteFileIDRef     |
| \$0016   | PBResolveFileIDRef    |
| \$0017   | PBExchangeFiles       |
| \$0018   | PBCatSearch           |
| \$001A   | PBHOpenDF             |
| \$001B   | PBMakeFSSpec          |
| \$0030   | PBHGetVolParms        |
| \$0031   | PBHGetLogInInfo       |
| \$0032   | PBHGetDirAccess       |
| \$0033   | PBHSetDirAccess       |
| \$0034   | PBHMapID              |
| \$0035   | PBHMapName            |
| \$0036   | PBHCopyFile           |
| \$0037   | PBHMoveRename         |
| \$0038   | PBHOpenDeny           |
| \$0039   | PBHOpenRFDeny         |
| \$003F   | PBGetVolMountInfoSize |
| \$0040   | PBGetVolMountInfo     |
| \$0041   | PBVolumeMount         |
| \$0042   | PBShare               |
| \$0043   | PBUnshare             |

## File Manager

| Selector | Routine           |
|----------|-------------------|
| \$0044   | PBGetUGEntry      |
| \$0060   | PBGetForeignPrivs |
| \$0061   | PBSetForeignPrivs |

## \_HighLevelFSDispatch

| Selector | Routine          |
|----------|------------------|
| \$0001   | FSMakeFSSpec     |
| \$0002   | FSp0penDF        |
| \$0003   | FSp0penRF        |
| \$0004   | FSpCreate        |
| \$0005   | FSpDirCreate     |
| \$0006   | FSpDelete        |
| \$0007   | FSpGetFInfo      |
| \$0008   | FSpSetFInfo      |
| \$0009   | FSpSetFLock      |
| \$000A   | FSpRstFLock      |
| \$000B   | FSpRename        |
| \$000C   | FSpCatMove       |
| \$000D   | FSpOpenResFile   |
| \$000E   | FSpCreateResFile |
| \$000F   | FSpExchangeFiles |

## **Global Variables**

| BootDrive | word     | Working directory reference number for startup volume. |
|-----------|----------|--------------------------------------------------------|
| DefVCBPtr | long     | Pointer to default volume control block.               |
| DrvQHdr   | 10 bytes | Drive queue header.                                    |
| FSFCBLen  | word     | Size of a file control block.                          |
| FSQHdr    | 10 bytes | File I/O queue header.                                 |
| ToExtFS   | long     | Pointer to external file system.                       |
| VCBQHdr   | 10 bytes | Volume control block queue header.                     |

# **Result Codes**

| noErr      | 0   | No error                                     |
|------------|-----|----------------------------------------------|
| notOpenErr | -28 | AppleTalk is not open                        |
| dirFulErr  | -33 | File directory full                          |
| dskFulErr  | -34 | All allocation blocks on the volume are full |
| nsvErr     | -35 | Volume not found                             |

## File Manager

| Bad filename or volume name   fnOpnErr   -38   File not open   eofErr   -39   Logical end-of-file reached   Attempt to position mark before start of file   tmfoErr   -40   Attempt to position mark before start of file   tmfoErr   -42   Too many files open   fnErr   -43   File not found   File   found   found   found   file   found   file   found   file   found   file   found   file   found   file   found   file   found   file   found   file   found   file   found   file   found   file   found   file   found   file   found   file   found   file   file   found   file   file      |                   | 0.0       | 1/0                                                                                               |
|----------------------------------------------------------------------------------------------------|-------------------|-----------|---------------------------------------------------------------------------------------------------|
| Find price of Err                                                                                                    | ioErr             | -36<br>07 | I/O error                                                                                         |
| eoferr posErr posErr 1-40 Attempt to position mark before start of file tmfoErr 1-41 Too many files open File not found MPFERT 1-43 File not found MPFERT 1-44 Flat ware volume lock fLckdErr VLckdErr VLckdErr 1-45 File is locked VLckdErr 1-46 Software volume lock fBsyErr 1-47 File is busy; one or more files are open; directory not empty or working directory control block is open dupFNErr 0-48 A file with the specified name already exists opiNfErr 1-50 Parameter error FNumErr 1-51 Reference number specifies nonexistent access path; bad working directory reference number gfpErr 1-52 Fror during GetFFOs volofiflinerr 1-53 Volume is offline permerr 1-54 Attempt to open locked file for writing volonLinErr 1-55 Specified volume is already mounted and online noMacDskErr 1-57 Specified volume is already mounted and online noMacDskErr 1-58 External file system fsRnErr 1-59 Problem during rename badMDBErr 1-60 Bad master directory block wrPermErr 1-61 Read/write permission doesn't allow writing memFullErr 1-61 Read/write permission doesn't allow writing memFullErr 1-70 BadMovErr 1-71 Attempted to move into offspring Not an HFS volume volSoneErr 1-72 Attempted to move into offspring Not an HFS volume 1-72 Attempted to move into offspring Not an HFS volume 1-73 File ID already exists 1-74 Specified file is a directory 1-75 File ID already exists 1-75 File ID already exists 1-75 File ID already exists 1-75 File ID already exists 1-75 Pope file ID not found 1-75 File ID already exists 1-75 File ID already exists 1-75 File ID alread |                   |           |                                                                                                   |
| Dobbur   File   Dobbur   Dobbur   Dob   |                   |           |                                                                                                   |
| tmfoErr                                                                                                    |                   |           |                                                                                                   |
| Fiferr WPTETT WPTETT Hardware volume lock Fleckderr Flesyerr -44 Hardware volume lock Flesyerr -45 File is locked VLckdErr Flesyerr -46 Software volume lock Flesyerr -47 File is busy; one or more files are open; directory not empty or working directory control block is open dupFNErr -48 A file with the specified name already exists OpWxErr -49 File already open for writing parameter -50 Parameter error rfNumerr -51 Reference number specifies nonexistent access path; bad working directory reference number volofftinerr -52 Error during GetFPos Volume is offline permetr -53 Volume is offline permetr -54 Attempt to open locked file for writing Specified volume is already mounted and online Specified volume is already mounted and online Specified volume is already mounted and online specified drive number doesn't match any number in the drive queue  Nolume lacks Macintosh-format directory extFSEtr -58 External file system fsRnErr -59 Problem during rename  badMDBErr -60 Bad master directory block wrPermErr -61 Read/write permission doesn't allow writing memFullerr -108 Insufficient memory available dirfNFErr -120 Directory not found tmwdoErr -121 Too many working directories open badMovErr -122 Not an HFS volume volume lacks is a directory  riddNotFoundErr -123 Not an HFS volume solume essential because the user does not fidExists -1301 File ID already exists notAFileErr -1304 Files are on different volumes  catchangedErr -1305 Files are on different volumes  Catalog has changed and catalog position record may be invalid  sameFileErr -1306 Files are the same afpBadUAM -5002 User authentication method is unknown afpBadVersNum -5003 Workstation is using an AFP version that the server doesn't recognize  afpDenyConflict -5006 Byte range locking has failed because the server chosen't recognize  The operation has failed because the server chosen't recognize                                                                                                    | _                 |           | • •                                                                                               |
| wPrerr flokderr flokd |                   |           |                                                                                                   |
| fLckdErr         -45         File is locked           vLckdErr         -46         Software volume lock           fBsyErr         -47         File is busy; one or more files are open; directory not empty or working directory control block is open dupf.           dupFNErr         -48         A file with the specified name already exists           opWrErr         -49         File already open for writing           parameter         -50         Parameter error           rfNumerr         -51         Reference number specifies nonexistent access path; bad working directory reference number           gfpErr         -52         Error during GetFPOs           volonLinerr         -53         Volume is offfline           permer         -54         Attempt to open locked file for writing           volonLinerr         -55         Specified volume is already mounted and online           nsDrverr         -56         Specified volume is already mounted and online           nsDrverr         -57         Attempt to open locked file for writing           volonLinerr         -55         Specified volume is already mounted and online           nsDrverr         -56         Specified drive number doesn't match any number in the drive queue           noMacDskErr         -57         Volume lacks Macintosh-format directory                                                                                                    |                   |           |                                                                                                   |
| vLckdErr         -46         Software volume lock           fBsyErr         -47         File is busy; one or more files are open; directory not empty or working directory control block is open           dupFNETr         -48         A file with the specified name already exists           opWrETr         -49         File already open for writing           parameter         -50         Parameter error           rfNumErr         -51         Reference number specifies nonexistent access path; bad working directory reference number           gfpErr         -52         Error during GetFPos           volofflinerr         -53         Volume is offline           permerr         -54         Attempt to open locked file for writing           volontinerr         -55         Specified drive number doesn't match any number in the drive queue           noMacDskerr         -57         Volume lacks Macintosh-format directory           extFSErr         -58         External file system           fsRnErr         -59         Problem during rename           badMDBErr         -60         Bad master directory block           wrPermErr         -61         Read/write permission doesn't allow writing           memFullErr         -108         Insufficient memory available           dirNFerr         -120 <t< td=""><td></td><td></td><td></td></t<>                                                                                                    |                   |           |                                                                                                   |
| ### File is busy; one or more files are open; directory not empty or working directory control block is open dupFNErr   OpWrErr   -49                                                                                                    |                   |           |                                                                                                   |
| empty or working directory control block is open dupFNErr                                                                                                    |                   |           |                                                                                                   |
| dupFNETT         -48         A file with the specified name already exists open for writing parameter         -59         File already open for writing parameter         -50         Parameter error           rfNumerr         -51         Reference number specifies nonexistent access path; bad working directory reference number           gfpErr         -52         Error during GetFPos           volOnLinErr         -53         Volume is offline           permErr         -54         Attempt to open locked file for writing           volOnLinErr         -55         Specified drive number doesn't match any number in the drive queue           noMacDskErr         -56         Specified drive number doesn't match any number in the drive queue           noMacDskErr         -57         Volume lacks Macintosh-format directory           extFSErr         -58         External file system           fsRRErr         -59         Problem during rename           badMbBErr         -60         Bad master directory block           wrPermErr         -61         Read/write permission doesn't allow writing           memFullErr         -108         Insufficient memory available           dirNFerr         -120         Directory not found           tmwdoErr         -121         Too many working directories open           baddwoFire                                                                                                    | İBsyErr           | -47       |                                                                                                   |
| opWrErr         -49         File already open for writing           parameter         -50         Parameter error           rfNumErr         -51         Reference number specifies nonexistent access path; bad working directory reference number           gfpErr         -52         Error during GetFFos           volofflinerr         -53         Volume is offline           permErr         -54         Attempt to open locked file for writing           volonLinErr         -55         Specified volume is already mounted and online           nsDrvErr         -56         Specified drive number doesn't match any number in the drive queue           noMacDskErr         -57         Volume lacks Macintosh-format directory           extFSErr         -58         External file system           fsRnErr         -59         Problem during rename           badMDBErr         -60         Bad master directory block           wrPermErr         -61         Read/write permission doesn't allow writing           imemFullErr         -108         Insufficient memory available           dirNFerr         -120         Directory not found           tumdoErr         -121         Too many working directories open           badMoverr         -122         Attempted to move into offspring                                                                                                    | dupFNErr          | -48       |                                                                                                   |
| paramerr rfNumerr -51 Reference number specifies nonexistent access path; bad working directory reference number gfpErr volOfflinErr -53 Volume is offline permErr volOnLinErr -54 Attempt to open locked file for writing volOnLinErr -55 Specified volume is already mounted and online nsDrvErr -56 Specified drive number doesn't match any number in the drive queue noMacDskErr -57 Volume lacks Macintosh-format directory extF5Err -58 External file system fsRnErr -59 Problem during rename badMDBErr -60 Bad master directory block wrPermErr -61 Read/write permission doesn't allow writing memFullErr -108 Insufficient memory available dirNFErr -120 Directory not found tmwdoErr -121 Too many working directories open badMovErr -122 Attempted to move into offspring wrgVolTypErr volGoneErr -124 Server volume has been disconnected fidexists -1301 File ID already exists notArileErr -1300 Specified file is a directory diffvolErr -1301 File ID already exists notArileErr -1302 Specified file is a directory afpBadUAM -5002 User authentication method is unknown afpBadVersNum -5003 Workstation is using an AFP version that the server doesn't recognize afpDenyConflict -5006 The operation has failed because the permission or deny mode conflicts with the mode in which the fork has already been opened afpNoMoreLocks -5015 Byte range locking has failed because the server cannot lock any additional ranges                                                                                                    |                   |           |                                                                                                   |
| rfNumErr -51 Reference number specifies nonexistent access path; bad working directory reference number   gfpErr                                                                                                    | <del>-</del>      | -50       |                                                                                                   |
| gfpErr -52 Error during GetFFOs volOfflinErr -53 Volume is offline permErr -54 Attempt to open locked file for writing volOnLinErr -55 Specified volume is already mounted and online nsDrvErr -56 Specified volume is already mounted and online nsDrvErr -56 Specified volume is already mounted and online nsDrvErr -57 Volume lacks Macintosh-format directory extFSErr -58 External file system fsRnErr -59 Problem during rename badMDBErr -60 Bad master directory block wrPermErr -61 Read/write permission doesn't allow writing memFullErr -108 Insufficient memory available dirNFErr -120 Directory not found tmwdoErr -121 Too many working directories open badMovErr -122 Attempted to move into offspring wrgVolTypErr -123 Not an HFS volume volGoneErr -124 Server volume has been disconnected fsDSIntErr -127 Internal file system error fidNotFoundErr -1300 File ID not found fidExists -1301 File ID already exists notAFileErr -1302 Specified file is a directory diffVolErr -1303 Files are on different volumes catChangedErr -1304 Catalog has changed and catalog position record may be invalid  sameFileErr -1306 Files are the same afpAccessDenied -5000 The operation has failed because the user does not have the correct access to the file or folder afpBadUAM -5002 User authentication method is unknown afpBadVersNum -5003 Workstation is using an AFP version that the server doesn't recognize  afpNoMoreLocks -5016 Byte range locking has failed because the permission or deny mode conflicts with the mode in which the fork has already been opened                                                                                                    | <del>-</del>      |           |                                                                                                   |
| volOfflinErr                                                                                                    |                   |           |                                                                                                   |
| permErr volOnLinerr nsDrverr -56 Specified volume is already mounted and online nsDrverr -56 Specified drive number doesn't match any number in the drive queue noMacDskerr extfSErr -57 External file system fsRnErr -59 Problem during rename badMDEErr -60 Bad master directory block wrPermErr -61 Read/write permission doesn't allow writing memFullErr -108 Insufficient memory available dirNFErr -120 Directory not found tmwdoErr -121 Too many working directories open badMovErr -122 Attempted to move into offspring wrgVolTypErr -123 Not an HFS volume volGoneErr -124 Server volume has been disconnected fidExists -1301 File ID not found fidExists notAFileErr -1302 Specified file is a directory diffVolErr -1303 Files are on different volumes catChangedErr -1304 Catalog has changed and catalog position record may be invalid sameFileErr -1306 Files are the same afpAccessDenied -5000 The operation has failed because the user does not have the correct access to the file or folder afpBadUAM -5002 User authentication method is unknown afpBadVersNum -5003 The operation has failed because the permission or deny mode conflicts with the mode in which the fork has already been opened afpNoMoreLocks -5015 Byte range locking has failed because the server cannot lock any additional ranges                                                                                                    | gfpErr            |           |                                                                                                   |
| volonLinerr nsDrvErr sbecified drive number doesn't match any number in the drive queue  noMacDskErr extFSErr fsRnErr -58 External file system fsRnErr -59 Problem during rename badMDBErr badMDBErr -60 Bad master directory block wrPermErr -61 Read/write permission doesn't allow writing memFullErr -108 dirnFErr -120 Directory not found timwdoErr -121 Too many working directories open badMovErr -122 Attempted to move into offspring wrgVolTypErr -123 Not an HFS volume volGoneErr -124 Server volume has been disconnected fsDSIntErr -1300 file ID not found fidexists -1301 file ID already exists notAFileErr -1302 Specified flie is a directory diffVolErr -1303 Files are on different volumes catChangedErr -1304 catalog has changed and catalog position record may be invalid sameFileErr afpAccessDenied -5000 The operation has failed because the user does not have the correct access to the file or folder afpBadUAM afpBadVersNum -5002 User authentication method is unknown afpBadVersNum -5003 The operation has failed because the permission or deny mode conflicts with the mode in which the fork has already been opened afpNoMoreLocks -5015 Byte range locking has failed because the server cannot lock any additional ranges                                                                                                    | volOfflinErr      | -53       | Volume is offline                                                                                 |
| noMacDskErr -56 Specified drive number doesn't match any number in the drive queue noMacDskErr -57 Volume lacks Macintosh-format directory extFSErr -58 External file system fsRnErr -59 Problem during rename badMDBErr -60 Bad master directory block wrPermErr -61 Read/write permission doesn't allow writing memFullErr -108 Insufficient memory available dirNFErr -120 Directory not found tmwdoErr -121 Too many working directories open badMovErr -122 Attempted to move into offspring wrgVolTypErr -123 Not an HFS volume volGoneErr -124 Server volume has been disconnected fsDSIntErr -127 Internal file system error fidNotFoundErr -1300 File ID not found fidExists -1301 File ID already exists notAFileErr -1302 Specified file is a directory diffVolErr -1303 Files are on different volumes catChangedErr -1304 Catalog has changed and catalog position record may be invalid sameFileErr -1306 Files are the same afpAccessDenied -5000 The operation has failed because the user does not have the correct access to the file or folder afpBadUAM -5002 User authentication method is unknown afpBadVersNum -5003 Workstation is using an AFP version that the server doesn't recognize afpDenyConflict -5006 The operation has failed because the permission or deny mode conflicts with the mode in which the fork has already been opened afpNoMoreLocks -5015 Byte range locking has failed because the server cannot lock any additional ranges                                                                                                    | permErr           | -54       | Attempt to open locked file for writing                                                           |
| noMacDskErr -57 Volume lacks Macintosh-format directory extFSErr -58 External file system fsRnErr -59 Problem during rename badMDBErr -60 Bad master directory block wrPermErr -61 Read/write permission doesn't allow writing memFullErr -108 Insufficient memory available dirNFErr -120 Directory not found tmwdoErr -121 Too many working directories open badMovErr -122 Attempted to move into offspring wrgVolTypErr -123 Not an HFS volume volGoneErr -124 Server volume has been disconnected fsDSIntErr -127 Internal file system error fidNotFoundErr -1300 File ID not found fidExists -1301 File ID already exists notAFileErr -1302 Specified file is a directory diffVolErr -1303 Files are on different volumes catChangedErr -1304 Catalog has changed and catalog position record may be invalid  sameFileErr -1306 Files are the same afpBadUAM -5002 User authentication method is unknown afpBadVersNum -5003 Workstation is using an AFP version that the server doesn't recognize afpDenyConflict -5006 The operation has failed because the permission or deny mode conflicts with the mode in which the fork has already been opened afpNoMoreLocks -5015 Byte range locking has failed because the server cannot lock any additional ranges                                                                                                    | volOnLinErr       | -55       | Specified volume is already mounted and online                                                    |
| noMacDskerr                                                                                                    | nsDrvErr          | -56       | Specified drive number doesn't match any number                                                   |
| extFSErr 58 External file system fsRnErr -59 Problem during rename badMDBErr -60 Bad master directory block wrPermErr -61 Read/write permission doesn't allow writing memFullErr -108 Insufficient memory available dirNFErr -120 Directory not found tmwdoErr -121 Too many working directories open badMovErr -122 Attempted to move into offspring wrgVolTypErr -123 Not an HFS volume volGoneErr -124 Server volume has been disconnected fisDSIntErr -127 Internal file system error fidNotFoundErr -1300 File ID not found fidExists -1301 File ID already exists notAFileErr -1302 Specified file is a directory diffVolErr -1303 Files are on different volumes catChangedErr -1304 Catalog has changed and catalog position record may be invalid sameFileErr -1306 Files are the same afpAccessDenied -5000 The operation has failed because the user does not have the correct access to the file or folder afpBadUAM -5002 User authentication method is unknown afpBadVersNum -5003 Workstation is using an AFP version that the server doesn't recognize afpDenyConflict -5006 The operation has failed because the permission or deny mode conflicts with the mode in which the fork has already been opened afpNoMoreLocks -5015 Byte range locking has failed because the server cannot lock any additional ranges                                                                                                    |                   |           |                                                                                                   |
| fsRnErr-59Problem during renamebadMDBErr-60Bad master directory blockwrPermErr-61Read/write permission doesn't allow writingmemFullErr-108Insufficient memory availabledirNFErr-120Directory not foundtmwdoErr-121Too many working directories openbadMovErr-122Attempted to move into offspringwrgVolTypErr-123Not an HFS volumevolGoneErr-124Server volume has been disconnectedfsDSIntErr-127Internal file system errorfidNotFoundErr-1300File ID not foundfidexists-1301File ID already existsnotAFileErr-1302Specified file is a directorydiffVolErr-1303Files are on different volumescatChangedErr-1304Catalog has changed and catalog position record<br>may be invalidsameFileErr-1306Files are the sameafpBadUAM-5000The operation has failed because the user does not<br>have the correct access to the file or folderafpBadVersNum-5003Workstation is using an AFP version that the server<br>doesn't recognizeafpDenyConflict-5006The operation has failed because the permission or<br>                                                                                                    | noMacDskErr       |           | Volume lacks Macintosh-format directory                                                           |
| badMDBErr -60 Bad master directory block wrPermErr -61 Read/write permission doesn't allow writing memFullErr -108 Insufficient memory available dirNFErr -120 Directory not found tmwdoErr -121 Too many working directories open badMovErr -122 Attempted to move into offspring wrgVolTypErr -123 Not an HFS volume volGoneErr -124 Server volume has been disconnected fsDSIntErr -127 Internal file system error fidNotFoundErr -1300 File ID not found fidExists -1301 File ID already exists notAFileErr -1302 Specified file is a directory diffVolErr -1303 Files are on different volumes catChangedErr -1304 Catalog has changed and catalog position record may be invalid sameFileErr -1306 Files are the same afpAccessDenied -5000 The operation has failed because the user does not have the correct access to the file or folder afpBadUAM -5002 User authentication method is unknown afpBadVersNum -5003 Workstation is using an AFP version that the server doesn't recognize afpDenyConflict -5006 The operation has failed because the permission or deny mode conflicts with the mode in which the fork has already been opened afpNoMoreLocks -5015 Byte range locking has failed because the server cannot lock any additional ranges                                                                                                    | extFSErr          |           |                                                                                                   |
| wrPermErr-61Read/write permission doesn't allow writingmemFullErr-108Insufficient memory availabledirNFErr-120Directory not foundtmwdoErr-121Too many working directories openbadMovErr-122Attempted to move into offspringwrgVolTypErr-123Not an HFS volumevolGoneErr-124Server volume has been disconnectedfsDSIntErr-127Internal file system errorfidNotFoundErr-1300File ID not foundfidExists-1301File ID already existsnotAFileErr-1302Specified file is a directorydiffVolErr-1303Files are on different volumescatChangedErr-1304Catalog has changed and catalog position record<br>may be invalidsameFileErr-1306Files are the sameafpAccessDenied-5000The operation has failed because the user does not<br>have the correct access to the file or folderafpBadUAM-5002User authentication method is unknownafpBadVersNum-5003Workstation is using an AFP version that the server<br>doesn't recognizeafpDenyConflict-5006The operation has failed because the permission or<br>deny mode conflicts with the mode in which the<br>fork has already been openedafpNoMoreLocks-5015Byte range locking has failed because the server<br>cannot lock any additional ranges                                                                                                    | fsRnErr           |           |                                                                                                   |
| memFullErr -108 Insufficient memory available dirNFErr -120 Directory not found tmwdoErr -121 Too many working directories open badMovErr -122 Attempted to move into offspring wrgVolTypErr -123 Not an HFS volume volGoneErr -124 Server volume has been disconnected fsDSIntErr -127 Internal file system error fidNotFoundErr -1300 File ID not found fidExists -1301 File ID already exists notAFileErr -1302 Specified file is a directory diffVolErr -1303 Files are on different volumes catChangedErr -1304 Catalog has changed and catalog position record may be invalid sameFileErr -1306 Files are the same afpAccessDenied -5000 The operation has failed because the user does not have the correct access to the file or folder afpBadUAM -5002 User authentication method is unknown afpBadVersNum -5003 Workstation is using an AFP version that the server doesn't recognize afpDenyConflict -5006 The operation has failed because the permission or deny mode conflicts with the mode in which the fork has already been opened afpNoMoreLocks -5015 Byte range locking has failed because the server cannot lock any additional ranges                                                                                                    | badMDBErr         |           |                                                                                                   |
| dirNFErr-120Directory not foundtmwdoErr-121Too many working directories openbadMovErr-122Attempted to move into offspringwrgVolTypErr-123Not an HFS volumevolGoneErr-124Server volume has been disconnectedfsDSIntErr-127Internal file system errorfidNotFoundErr-1300File ID not foundfidExists-1301File ID already existsnotAFileErr-1302Specified file is a directorydiffVolErr-1303Files are on different volumescatChangedErr-1304Catalog has changed and catalog position recordafpAccessDenied-5000The operation has failed because the user does not<br>have the correct access to the file or folderafpBadUAM-5002User authentication method is unknownafpBadVersNum-5003Workstation is using an AFP version that the server<br>doesn't recognizeafpDenyConflict-5006The operation has failed because the permission or<br>deny mode conflicts with the mode in which the<br>fork has already been openedafpNoMoreLocks-5015Byte range locking has failed because the server<br>cannot lock any additional ranges                                                                                                    | wrPermErr         |           |                                                                                                   |
| tmwdoErr -121 Too many working directories open badMovErr -122 Attempted to move into offspring wrgVolTypErr -123 Not an HFS volume volGoneErr -124 Server volume has been disconnected fsDSIntErr -127 Internal file system error fidNotFoundErr -1300 File ID not found fidExists -1301 File ID already exists notAFileErr -1302 Specified file is a directory diffVolErr -1303 Files are on different volumes catChangedErr -1304 Catalog has changed and catalog position record may be invalid  sameFileErr -1306 Files are the same afpAccessDenied -5000 The operation has failed because the user does not have the correct access to the file or folder afpBadUAM -5002 User authentication method is unknown afpBadVersNum -5003 Workstation is using an AFP version that the server doesn't recognize afpDenyConflict -5006 The operation has failed because the permission or deny mode conflicts with the mode in which the fork has already been opened afpNoMoreLocks -5015 Byte range locking has failed because the server cannot lock any additional ranges                                                                                                    | memFullErr        |           |                                                                                                   |
| badMovErr                                                                                                    | dirNFErr          |           |                                                                                                   |
| wrgVolTypErr-123Not an HFS volumevolGoneErr-124Server volume has been disconnectedfsDSIntErr-127Internal file system errorfidNotFoundErr-1300File ID not foundfidExists-1301File ID already existsnotAFileErr-1302Specified file is a directorydiffVolErr-1303Files are on different volumescatChangedErr-1304Catalog has changed and catalog position recordsameFileErr-1306Files are the sameafpAccessDenied-5000The operation has failed because the user does not<br>have the correct access to the file or folderafpBadUAM-5002User authentication method is unknownafpBadVersNum-5003Workstation is using an AFP version that the server<br>doesn't recognizeafpDenyConflict-5006The operation has failed because the permission or<br>deny mode conflicts with the mode in which the<br>fork has already been openedafpNoMoreLocks-5015Byte range locking has failed because the server<br>cannot lock any additional ranges                                                                                                    | tmwdoErr          |           |                                                                                                   |
| volGoneErr       -124       Server volume has been disconnected         fsDSIntErr       -127       Internal file system error         fidNotFoundErr       -1300       File ID not found         fidExists       -1301       File ID already exists         notAFileErr       -1302       Specified file is a directory         diffVolErr       -1303       Files are on different volumes         catChangedErr       -1304       Catalog has changed and catalog position record may be invalid         sameFileErr       -1306       Files are the same         afpAccessDenied       -5000       The operation has failed because the user does not have the correct access to the file or folder         afpBadUAM       -5002       User authentication method is unknown         afpBadVersNum       -5003       Workstation is using an AFP version that the server doesn't recognize         afpDenyConflict       -5006       The operation has failed because the permission or deny mode conflicts with the mode in which the fork has already been opened         afpNoMoreLocks       -5015       Byte range locking has failed because the server cannot lock any additional ranges                                                                                                    | badMovErr         |           |                                                                                                   |
| fsdNotFounderr fidNotFounderr fidNotFounderr fidExists notAFileErr diffVolerr catChangederr -1302 specified file is a directory diffVolerr -1303 Files are on different volumes catChangederr -1304 Catalog has changed and catalog position record may be invalid sameFileErr afpAccessDenied -5000 The operation has failed because the user does not have the correct access to the file or folder  afpBadUAM -5002 User authentication method is unknown afpBadVersNum -5003 Workstation is using an AFP version that the server doesn't recognize  afpDenyConflict -5006 The operation has failed because the permission or deny mode conflicts with the mode in which the fork has already been opened afpNoMoreLocks -5015 Byte range locking has failed because the server cannot lock any additional ranges                                                                                                    | wrgVolTypErr      |           |                                                                                                   |
| fidNotFoundErr -1300 File ID not found  fidExists -1301 File ID already exists  notAFileErr -1302 Specified file is a directory  diffVolErr -1303 Files are on different volumes  catChangedErr -1304 Catalog has changed and catalog position record may be invalid  sameFileErr -1306 Files are the same  afpAccessDenied -5000 The operation has failed because the user does not have the correct access to the file or folder  afpBadUAM -5002 User authentication method is unknown  afpBadVersNum -5003 Workstation is using an AFP version that the server doesn't recognize  afpDenyConflict -5006 The operation has failed because the permission or deny mode conflicts with the mode in which the fork has already been opened  afpNoMoreLocks -5015 Byte range locking has failed because the server cannot lock any additional ranges                                                                                                    | volGoneErr        |           |                                                                                                   |
| fidExists-1301File ID already existsnotAFileErr-1302Specified file is a directorydiffVolErr-1303Files are on different volumescatChangedErr-1304Catalog has changed and catalog position record<br>may be invalidsameFileErr-1306Files are the sameafpAccessDenied-5000The operation has failed because the user does not<br>have the correct access to the file or folderafpBadUAM-5002User authentication method is unknownafpBadVersNum-5003Workstation is using an AFP version that the server<br>doesn't recognizeafpDenyConflict-5006The operation has failed because the permission or<br>deny mode conflicts with the mode in which the<br>fork has already been openedafpNoMoreLocks-5015Byte range locking has failed because the server<br>cannot lock any additional ranges                                                                                                    | fsDSIntErr        |           |                                                                                                   |
| notAFileErr -1302 Specified file is a directory diffVolErr -1303 Files are on different volumes catChangedErr -1304 Catalog has changed and catalog position record may be invalid  sameFileErr -1306 Files are the same afpAccessDenied -5000 The operation has failed because the user does not have the correct access to the file or folder afpBadUAM -5002 User authentication method is unknown afpBadVersNum -5003 Workstation is using an AFP version that the server doesn't recognize afpDenyConflict -5006 The operation has failed because the permission or deny mode conflicts with the mode in which the fork has already been opened afpNoMoreLocks -5015 Byte range locking has failed because the server cannot lock any additional ranges                                                                                                    | fidNotFoundErr    |           |                                                                                                   |
| diffVolErr catChangedErr -1304 Catalog has changed and catalog position record may be invalid  sameFileErr afpAccessDenied -5000 The operation has failed because the user does not have the correct access to the file or folder  afpBadUAM -5002 User authentication method is unknown  afpBadVersNum -5003 Workstation is using an AFP version that the server doesn't recognize  afpDenyConflict -5006 The operation has failed because the permission or deny mode conflicts with the mode in which the fork has already been opened  afpNoMoreLocks -5015 Byte range locking has failed because the server cannot lock any additional ranges                                                                                                    | fidExists         |           |                                                                                                   |
| Catalog has changed and catalog position record may be invalid  sameFileErr -1306 Files are the same afpAccessDenied -5000 The operation has failed because the user does not have the correct access to the file or folder  afpBadUAM -5002 User authentication method is unknown afpBadVersNum -5003 Workstation is using an AFP version that the server doesn't recognize  afpDenyConflict -5006 The operation has failed because the permission or deny mode conflicts with the mode in which the fork has already been opened  afpNoMoreLocks -5015 Byte range locking has failed because the server cannot lock any additional ranges                                                                                                    |                   |           |                                                                                                   |
| may be invalid  sameFileErr -1306 Files are the same afpAccessDenied -5000 The operation has failed because the user does not have the correct access to the file or folder  afpBadUAM -5002 User authentication method is unknown afpBadVersNum -5003 Workstation is using an AFP version that the server doesn't recognize  afpDenyConflict -5006 The operation has failed because the permission or deny mode conflicts with the mode in which the fork has already been opened  afpNoMoreLocks -5015 Byte range locking has failed because the server cannot lock any additional ranges                                                                                                    |                   |           |                                                                                                   |
| sameFileErr -1306 Files are the same afpAccessDenied -5000 The operation has failed because the user does not have the correct access to the file or folder  afpBadUAM -5002 User authentication method is unknown afpBadVersNum -5003 Workstation is using an AFP version that the server doesn't recognize  afpDenyConflict -5006 The operation has failed because the permission or deny mode conflicts with the mode in which the fork has already been opened  afpNoMoreLocks -5015 Byte range locking has failed because the server cannot lock any additional ranges                                                                                                    | catChangedErr     | -1304     |                                                                                                   |
| afpAccessDenied  -5000 The operation has failed because the user does not have the correct access to the file or folder  afpBadUAM  -5002 User authentication method is unknown  Workstation is using an AFP version that the server doesn't recognize  afpDenyConflict  -5006 The operation has failed because the permission or deny mode conflicts with the mode in which the fork has already been opened  afpNoMoreLocks  -5015 Byte range locking has failed because the server cannot lock any additional ranges                                                                                                    | sameFileErr       | -1306     |                                                                                                   |
| have the correct access to the file or folder  afpBadUAM afpBadVersNum -5002 User authentication method is unknown Workstation is using an AFP version that the server doesn't recognize  afpDenyConflict -5006 The operation has failed because the permission or deny mode conflicts with the mode in which the fork has already been opened  afpNoMoreLocks -5015 Byte range locking has failed because the server cannot lock any additional ranges                                                                                                    |                   |           |                                                                                                   |
| afpBadVersNum  -5003 Workstation is using an AFP version that the server doesn't recognize  afpDenyConflict  -5006 The operation has failed because the permission or deny mode conflicts with the mode in which the fork has already been opened  afpNoMoreLocks  -5015 Byte range locking has failed because the server cannot lock any additional ranges                                                                                                    | G_F-100022201120G | 0000      |                                                                                                   |
| doesn't recognize  afpDenyConflict  -5006  The operation has failed because the permission or deny mode conflicts with the mode in which the fork has already been opened  afpNoMoreLocks  -5015  Byte range locking has failed because the server cannot lock any additional ranges                                                                                                    | afpBadUAM         |           | User authentication method is unknown                                                             |
| afpDenyConflict  -5006  The operation has failed because the permission or deny mode conflicts with the mode in which the fork has already been opened  afpNoMoreLocks  -5015  Byte range locking has failed because the server cannot lock any additional ranges                                                                                                    | afpBadVersNum     | -5003     | Workstation is using an AFP version that the server                                               |
| deny mode conflicts with the mode in which the fork has already been opened  afpNoMoreLocks -5015 Byte range locking has failed because the server cannot lock any additional ranges                                                                                                    |                   |           |                                                                                                   |
| afpNoMoreLocks -5015 Byte range locking has failed because the server cannot lock any additional ranges                                                                                                    | afpDenyConflict   | -5006     | The operation has failed because the permission or deny mode conflicts with the mode in which the |
| cannot lock any additional ranges                                                                                                    | afnNoMorol ocks   | _5015     |                                                                                                   |
|                                                                                                    | arphomorenocks    | -3013     |                                                                                                   |
| arbinoper ser -2010 per ser is not reshouring                                                                                                    | afpNoServer       | -5016     | Server is not responding                                                                          |

## File Manager

| afpRangeNotLocked     | -5020 | User has attempted to unlock a range that was not locked by that user       |
|-----------------------|-------|-----------------------------------------------------------------------------|
| afpRangeOverlap       | -5021 | User attempted to lock some or all of a range that is already locked        |
| afpUserNotAuth        | -5023 | User authentication failed (usually, password is not correct)               |
| afpObjectTypeErr      | -5025 | Object was a file, not a directory; or, this directory is not a share point |
| afpContainsSharedErr  | -5033 | The directory contains a share point                                        |
| afpIDNotFound         | -5034 | File ID not found                                                           |
| afpIDExists           | -5035 | File ID already exists                                                      |
| afpCatalogChanged     | -5037 | Catalog has changed and search cannot be resumed                            |
| afpSameObjectErr      | -5038 | Source and destination are the same                                         |
| afpBadIDErr           | -5039 | Bad file ID                                                                 |
| afpPwdExpired         | -5042 | Password has expired on server                                              |
| afpInsideSharedErr    | -5043 | The directory is inside a shared directory                                  |
| afpBadDirIDType       | -5060 | Not a fixed directory ID volume                                             |
| afpCantMountMoreSrvrs | -5061 | Maximum number of volumes have been mounted                                 |
| afpAlreadyMounted     | -5062 | Volume already mounted                                                      |
| afpSameNodeErr        | -5063 | Attempt to log on to a server running on the same machine                   |

# Standard File Package

# **Contents**

| About the Standard File Package 3-3         |
|---------------------------------------------|
| Standard User Interfaces 3-4                |
| Opening Files 3-4                           |
| Saving Files 3-5                            |
| Keyboard Equivalents 3-7                    |
| Customized User Interfaces 3-8              |
| Saving Files 3-8                            |
| Opening Files 3-9                           |
| Selecting Volumes and Directories 3-10      |
| User Interface Guidelines 3-12              |
| Using the Standard File Package 3-13        |
| Presenting the Standard User Interface 3-14 |
| Customizing the User Interface 3-16         |
| Customizing Dialog Boxes 3-17               |
| Writing a File Filter Function 3-20         |
| Writing a Dialog Hook Function 3-21         |
| Writing a Modal-Dialog Filter Function 3-28 |
| Writing an Activation Procedure 3-30        |
| Setting the Current Directory 3-31          |
| Selecting a Directory 3-34                  |
| Selecting a Volume 3-38                     |
| Using the Original Procedures 3-40          |
| Standard File Package Reference 3-41        |
| Data Structures 3-41                        |
| Enhanced Standard File Reply Record 3-42    |
| Original Standard File Reply Record 3-43    |
| Standard File Package Routines 3-44         |
| Saving Files 3-44                           |
| Opening Files 3-49                          |

Contents 3-1

| Application-Defined Routines 3-55         |
|-------------------------------------------|
| File Filter Functions 3-55                |
| Dialog Hook Functions 3-56                |
| Modal-Dialog Filter Functions 3-57        |
| Activation Procedures 3-59                |
| Summary of the Standard File Package 3-60 |
| Pascal Summary 3-60                       |
| Constants 3-60                            |
| Data Types 3-62                           |
| Standard File Package Routines 3-63       |
| Application-Defined Routines 3-64         |
| C Summary 3-64                            |
| Constants 3-64                            |
| Data Types 3-66                           |
| Standard File Package Routines 3-67       |
| Application-Defined Routines 3-68         |
| Assembly-Language Summary 3-69            |
| Data Structures 3-69                      |
| Trap Macros 3-69                          |
| Trap Macros 5-09                          |

3-2 Contents

#### Standard File Package

This chapter describes how your application can use the Standard File Package to manage the user interface for naming and identifying files. The Standard File Package displays the dialog boxes that let the user specify the names and locations of files to be saved or opened, and it reports the user's choices to your application.

The Standard File Package supports both standard and customized dialog boxes. The standard dialog boxes are sufficient for applications that do not require additional controls or other elements in the user interface. The chapter "Introduction to File Management" earlier in this book provides a detailed description of how to display the standard dialog boxes by calling two of the enhanced Standard File Package routines introduced in system software version 7.0. You need to read this chapter if your application needs to use features not described in that earlier chapter (such as customized dialog boxes or a special file filter function). You also need to read this chapter if you want your application to run in an environment where the new routines are not available and your development system does not provide glue code that allows you to call the enhanced routines in earlier system software versions.

To use this chapter, you should be familiar with the Dialog Manager, the Control Manager, and the Finder. You need to know about the Dialog Manager if you want to provide a modal-dialog filter function that handles events received from the Event Manager before they are passed to the <code>ModalDialog</code> procedure (which the Standard File Package uses to manage both standard and customized dialog boxes). You need to know about the Control Manager if you want to customize the user interface by adding controls (such as radio buttons or pop-up menus). You need to know about the Finder if your application supports stationery documents. See the appropriate chapters in <code>Inside Macintosh: Macintosh Toolbox Essentials</code> for specific information about these system software components.

This chapter provides an introduction to the Standard File Package and then discusses

- n how you can display the standard file selection dialog boxes
- n how the Standard File Package interprets user actions in those dialog boxes
- n how to manage customized dialog boxes
- n how to set the directory whose contents are listed in a dialog box
- n how to allow the user to select a volume or directory
- n how to use the original Standard File Package routines

# About the Standard File Package

Macintosh applications typically have a File menu from which the user can save and open documents, via the Save, Save As, and Open commands. When the user chooses Open to open an existing document, your application needs to determine which document to open. Similarly, when the user chooses Save As, or Save when the document is untitled, your application needs to ask the user for the name and location of the file in which the document is to be saved.

#### Standard File Package

The Standard File Package provides a number of routines that handle the user interface between the user and your application when the user saves or opens a document. It displays dialog boxes through which the user specifies the name and location of the document to be saved or opened. It also allows your application to customize the dialog boxes and, through callback routines, to handle user actions during the dialogs. The Standard File Package procedures return information about the user's choices to your application through a reply record.

The Standard File Package is available in all versions of system software. However, significant improvements were made to the package in system software version 7.0. The Standard File Package in version 7.0 introduces

- n a pair of simplified procedures (StandardGetFile and StandardPutFile) that you call to display and handle the standard Open and Save dialog boxes
- n a pair of customizable procedures (CustomGetFile and CustomPutFile) that you call when you need more control over the interaction
- n a new reply record (StandardFileReply) that identifies files and folders with a file system specification record and that accommodates the new Finder features introduced in system software version 7.0
- n a new layout for the standard dialog boxes

This section describes in detail the standard and customized user interfaces provided by the enhanced Standard File Package in system software version 7.0 and later. If your application is to run in earlier system software versions as well, you should read the section "Using the Original Procedures" on page 3-40.

#### **IMPORTANT**

If you use the enhanced routines introduced in system software version 7.0, you must also support the Open Documents Apple event. s

## Standard User Interfaces

If your application has no special interface requirements, you can use the StandardGetFile and StandardPutFile procedures to display the standard dialog boxes for opening and saving documents.

## Opening Files

You use the StandardGetFile procedure when you want to let the user select a file to be opened. Figure 3-1 illustrates a sample dialog box displayed by StandardGetFile.

The directory whose contents are listed in the display list in the dialog box displayed by StandardGetFile is known as the current directory. In Figure 3-1, the current directory is named "Tropical." The user can change the current directory in several ways. To ascend the directory hierarchy from the current directory, the user can click the directory pop-up menu and select a new directory from among those in the menu. To ascend one level of the directory hierarchy, the user can click the volume icon. To ascend immediately to the top of the directory hierarchy, the user can click the Desktop button.

Figure 3-1 The default Open dialog box

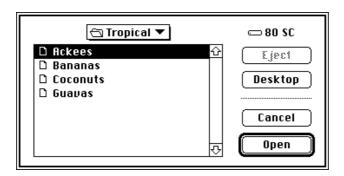

To descend the directory hierarchy, the user can double-click any of the folder names in the list (or select a folder by clicking its name once and then clicking the Open button). Whenever the current directory changes, the list of folders and files is updated to reflect the contents of the new current directory.

The volume on which the current directory is located is the **current volume** (or **current disk**), whose name is displayed to the right of the directory pop-up menu. If the current volume is a removable volume, the Eject button is active. The user can click Eject to eject the current volume and insert another, which then becomes the current volume. If the user inserts an uninitialized or otherwise unreadable disk, the Standard File Package calls the Disk Initialization Manager to provide the standard user interface for initializing and naming a disk. See the chapter "Disk Initialization Manager" in this book for details.

Note that the list of files and folders always contains all folders in the current directory, but it might not contain all files in the current directory. When you call StandardGetFile, you can supply a list of the file types that your application can open. The StandardGetFile procedure then displays only files of the specified types. You can also supply your own file filter function to help determine which files are displayed. (See "Writing a File Filter Function" on page 3-20 for details.)

When the user is opening a document, StandardGetFile interprets some keystrokes as selectors in the displayed list. If the user presses A, for example, StandardGetFile selects the first item in the list that starts with the letter a (or, if no items in the list start with the letter a, the item that starts with the letter closest to a). The Standard File Package sets a timer on keystrokes: keystrokes in rapid succession form a string; keystrokes spaced in time are processed separately. See "Keyboard Equivalents" on page 3-7 for a complete list of keyboard equivalents recognized by StandardGetFile.

### Saving Files

You use the StandardPutFile procedure when you want to let the user specify a name and location for a file to be saved. Figure 3-2 illustrates a sample dialog box displayed by StandardPutFile.

Figure 3-2 The default Save dialog box

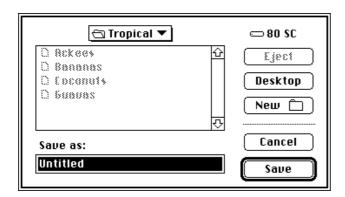

The dialog box displayed by StandardPutFile is similar to that displayed by StandardGetFile, but includes three additional items. The Save dialog box includes a filename field in which the user can type the name under which to save the file. This filename field is a TextEdit field that permits all the standard editing operations (cut, copy, paste, and so forth). Above the filename field is a line of text specified by your application.

When the user is saving a document, StandardPutFile can direct keystrokes to either of two targets: the filename field or the displayed list. When the dialog box first appears, keystrokes are directed to the filename field. If the user presses the Tab key or clicks to select an item in the displayed list, subsequent keystrokes are interpreted as selectors in the displayed list. Each time the user presses the Tab key, keyboard input shifts between the two targets.

The third additional item in the Save dialog is the New Folder button. When the user clicks the New Folder button, the Standard File Package presents a subsidiary dialog box like the one shown in Figure 3-3.

Figure 3-3 The New Folder dialog box

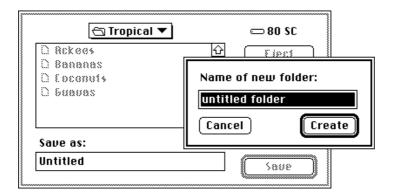

If the user asks to save a file under a name that already exists at the specified location, the Standard File Package displays a subsidiary dialog box to verify that the new file should replace the existing file, as illustrated in Figure 3-4.

Figure 3-4 The name conflict dialog box

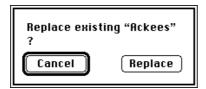

The StandardGetFile and StandardPutFile procedures always display the new dialog boxes. The procedures available before version 7.0 (SFGetFile, SFPutFile, SFPUtFile, and SFPPutFile) also display the new dialog boxes when running in version 7.0, unless your application has customized the dialog box. For more details on how the version 7.0 Standard File Package handles earlier procedures, see "Using the Original Procedures" on page 3-40.

## Keyboard Equivalents

The Standard File Package recognizes a long list of keyboard equivalents during dialogs.

| Keystrokes                                 | Action                                                             |
|--------------------------------------------|--------------------------------------------------------------------|
| Up Arrow                                   | Scroll up (backward) through displayed list                        |
| Down Arrow                                 | Scroll down (forward) through displayed list                       |
| Command-Up Arrow                           | Display contents of parent directory                               |
| Command-Down Arrow                         | Display contents of selected directory or volume                   |
| Command-Left Arrow                         | Display contents of previous volume                                |
| Command-Right Arrow                        | Display contents of next volume                                    |
| Command-Shift-Up Arrow                     | Display contents of desktop                                        |
| Command-Shift-1                            | Eject disk in drive 1                                              |
| Command-Shift-2                            | Eject disk in drive 2                                              |
| Tab                                        | Move to next keyboard target                                       |
| Return or Enter                            | Invoke the default option for the dialog box (Open or Save)        |
| Escape or Command                          | Cancel                                                             |
| Command-O                                  | Open the selected item                                             |
| Command-D                                  | Display contents of desktop                                        |
| Command-N                                  | Create a new folder                                                |
| Option-Command-O or<br>Option-[click Open] | Select the target of the selected alias item instead of opening it |
|                                            |                                                                    |

When the user uses a keyboard equivalent to select a button in the dialog box, the button blinks.

## **Customized User Interfaces**

The standard user interfaces provided by the <code>StandardGetFile</code> and <code>StandardPutFile</code> procedures might not be adequate for the needs of certain applications. To handle such cases, the Standard File Package provides several routines that you can use to present a customized user interface when opening or saving files. This section gives some simple examples of how you might want to customize the user interfaces and suggests some guidelines you should follow when doing so.

#### **IMPORTANT**

You should alter the standard user interfaces only if necessary. Apple Computer, Inc., does not guarantee future compatibility for your application if you use a customized dialog box. s

## Saving Files

Perhaps the most common reason to customize one of the Standard File Package dialog boxes is to allow the user to save a document in one of several file formats supported by the application. For example, a word-processing application might let the user save a document in the application's own format, in an interchange format, as a file of type 'TEXT', and so on.

It is usually best to allow the user to select a file format from within the dialog box displayed in response to a Save or Save As menu command. To do this, you need to add items to the standard dialog box and process user actions in those new items.

If your application supports only a few file formats, you could simply add the required number of radio buttons to the standard dialog box, as illustrated in Figure 3-5. The application presenting this dialog box supports only two file formats, its own proprietary format (SurfDraw) and the format used for startup screens.

Figure 3-5 The Save dialog box customized with radio buttons

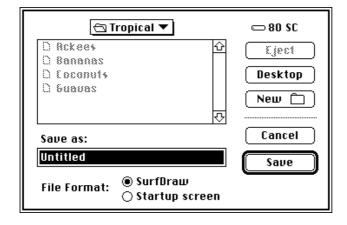

If your application supports more than a couple of alternate file formats, you could add a pop-up menu, as shown in Figure 3-6.

Figure 3-6 The Save dialog box customized with a pop-up menu

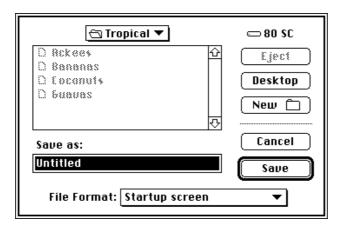

## Opening Files

Your application might also allow the user to open a number of different types of files. In this case, there is less need to customize the Open dialog box than the Save dialog box because you can simply list all the kinds of files your application supports. To avoid clutter in the list of files and folders, however, you might wish to filter out all but one of those types. In this way, the user can dynamically select which type of file to view in the list.

Once again, you might accomplish this by adding radio buttons or a pop-up menu to the Open dialog box, depending on the number of different file types your application supports. Figure 3-7 illustrates a customized Open dialog box that contains a pop-up menu. Only files of the indicated type (and, of course, folders) appear in the list of items available to open.

Figure 3-7 The Open dialog box customized with a pop-up menu

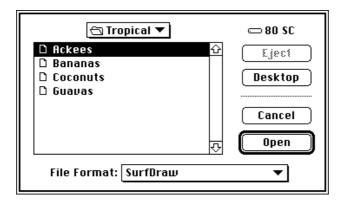

For details on some techniques you can use to add items to the standard user interface and process user actions with those additional items, see "Customizing the User Interface" on page 3-16. Note in particular that Listing 3-3, Listing 3-8, and Listing 3-9 together provide a fairly complete implementation of the pop-up menu illustrated in Figure 3-7.

#### Note

Remember that the user might also open one of your application's documents from the Finder (by double-clicking its icon, for example). As a result, you should in general avoid customizing the Open dialog box for files.  $\,$  u

## Selecting Volumes and Directories

Sometimes you need to allow the user to select a directory or a volume, not a file. For example, the user might want to select a directory as a first step in searching all the files in the directory for some important information. Similarly, the user might need to select a volume before backing up all the files on that volume.

The standard Open dialog box, however, is designed for selecting files, not volumes or directories. When the user selects a volume or directory from the items in the displayed list and clicks the Open button, the volume or directory is opened and its contents are displayed in the list. The standard Open dialog boxes provide no obvious mechanism for choosing a selected directory instead of opening it.

To allow the user to select a directory—including the volume's root directory, the volume itself—you can add an additional button to the standard Open dialog box. By clicking this button, the user can select a highlighted directory, not open it. This button gives the user an obvious way to select a directory while preserving the well-known mechanism for opening directories to search for the desired directory. Figure 3-8 illustrates the standard Open dialog box modified to include a Select button and a prompt informing the user of the type of action required.

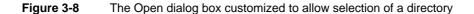

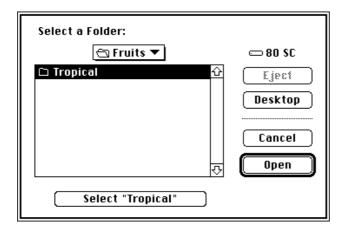

The Select button should display the name of the directory that is selected if the user clicks the button. This, together with the prompt displayed at the top of the dialog box, helps the user differentiate this directory selection dialog box from the standard file opening dialog box. All the other items in the dialog box should maintain their standard appearance and behavior. Any existing keyboard equivalents (in particular, the use of Return and Enter to select the default button) should be preserved. Command-S is recommended as a keyboard equivalent for the new Select button, paralleling the use of Command-D to select the Desktop button and Command-O to select the Open button.

To help maintain consistency among applications using this scheme for selecting directories, your application should open the folder displayed in the pop-up menu if there is no selected item and the user clicks the Select button. In addition, you should disable the Open button if no directory is currently selected. Figure 3-9 illustrates the recommended appearance of the directory selection dialog box in this case.

Figure 3-9 The Open dialog box when no directory is selected

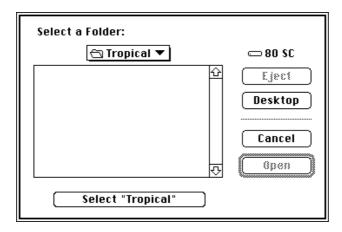

If the name of the directory is too long to fit in the Select button, you should abbreviate the name using an ellipsis character, as shown in Figure 3-10.

Figure 3-10 The Open dialog box with a long directory name abbreviated

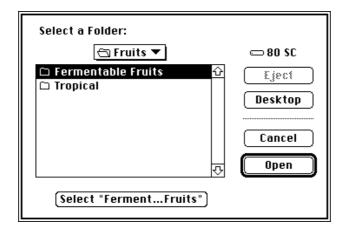

See "Selecting a Directory" beginning on page 3-34 for details on how you can create and manage a directory selection dialog box.

The directory selection dialog boxes illustrated here allow the user to specify the root directory in a volume, which effectively selects the volume itself. However, you might want to limit the user's selections to the available volumes. To do that, you can create a volume selection dialog box, shown in Figure 3-11.

Figure 3-11 A volume selection dialog box

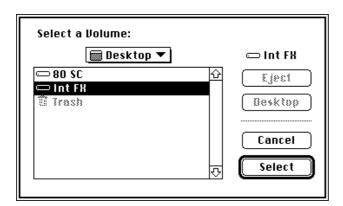

Notice that the volume selection dialog box uses a prompt specific to selecting a volume and that the Open button is now a Select button. There is no need for a separate Select button, because the user should not be allowed to open any of the listed volumes. (For this same reason, the pop-up menu should not pop up if clicked.) See "Selecting a Volume" on page 3-38 for instructions on implementing a volume selection dialog box.

## User Interface Guidelines

In general, you should customize the user interface only if necessary. If you do modify the standard dialog boxes presented by the Standard File Package, you should keep these user interface guidelines in mind:

- n Customize a dialog box only by adding items to the standard dialog boxes. Avoid removing existing items from the standard boxes or altering the operation of existing items. In particular, you should avoid modifying the keyboard equivalents recognized by the Standard File Package.
- Add only those items that are necessary for your application to complete the requested action successfully. Avoid adding items that provide unnecessary information or items that provide no information at all (such as logos, icons, or other "window-dressing").
- No Whenever possible, use controls such as radio buttons or pop-up menus whose effects are visible within the dialog box itself. Avoid controls whose use calls subsidiary modal dialog boxes that the user must dismiss before continuing.
- n Use controls or other items that are already familiar to the user. Avoid using customized controls that are not also used elsewhere in your application.

Your overriding concern should be to make the customized file identification dialog boxes in your application as similar to the standard dialog boxes as possible while providing the additional capabilities you need.

# Using the Standard File Package

You use the Standard File Package to handle the user interface when the user must specify a file to be saved or opened. You typically call the Standard File Package after the user chooses Save, Save As, or Open from the File menu.

When saving a document, you call one of the PutFile procedures; when opening a document, you call one of the GetFile procedures. The Standard File Package in version 7.0 introduces two pairs of enhanced procedures:

- n StandardPutFile and StandardGetFile, for presenting the standard interface
- n CustomPutFile and CustomGetFile, for presenting a customized interface

Before calling the enhanced Standard File Package procedures, verify that they are available by calling the Gestalt function with the gestaltStandardFileAttr selector. If Gestalt sets the gestaltStandardFile58 bit in the reply, the four enhanced procedures are available.

If the enhanced procedures are not available, you need to use the original Standard File Package procedures that are available in all system software versions:

- n SFPutFile and SFGetFile, for presenting the standard interface
- n SFPPutFile and SFPGetFile, for presenting a customized interface

This section focuses on the enhanced procedures introduced in system software version 7.0. If you need to use the original procedures, see "Using the Original Procedures" on page 3-40. You can adapt most of the techniques shown in this section for use with the original procedures. In general, however, the original procedures are slightly harder to use and somewhat less powerful than their enhanced counterparts.

All the enhanced procedures return the results of the dialog boxes in a new reply record, StandardFileReply.

```
TYPE StandardFileReply =
  RECORD
     sfGood:
                                {TRUE if user did not cancel}
                    Boolean;
     sfReplacing:
                                {TRUE if replacing file with same name}
                    Boolean;
     sfType:
                    OSType;
                                {file type}
     sfFile:
                    FSSpec;
                                {selected file, folder, or volume}
                    ScriptCode; {script of file, folder, or volume name}
     sfScript:
                    Integer;
     sfFlags:
                               {Finder flags of selected item}
     sfIsFolder:
                    Boolean;
                                {selected item is a folder}
     sfIsVolume:
                    Boolean;
                                {selected item is a volume}
     sfReserved1: LongInt;
                                {reserved}
     sfReserved2:
                    Integer;
                                {reserved}
  END;
```

The reply record identifies selected files with a file system specification (FSSpec) record. You can pass the FSSpec record directly to the File Manager functions that recognize FSSpec records, such as FSpOpenDF or FSpCreate. The reply record also contains additional fields that support the Finder features introduced in system software version 7.0.

The sfGood field reports whether the reply record is valid—that is, whether your application can use the information in the other fields. The field is set to TRUE after the user clicks Save or Open, and to FALSE after the user clicks Cancel.

Your application needs to look primarily at the sfFile and sfReplacing fields when the sfGood field contains TRUE. The sfFile field contains a file system specification record that describes the selected file or folder. If the selected file is a stationery pad, the reply record describes the file itself, not a copy of the file.

The sfReplacing field reports whether a file to be saved replaces an existing file of the same name. This field is valid only after a call to the StandardPutFile or CustomPutFile procedure. Your application can rely on the value of this field instead of checking for and handling name conflicts itself.

#### Note

See "Enhanced Standard File Reply Record" on page 3-42 for a complete description of the fields of the StandardFileReply record. u

The Standard File Package fills in the reply record and returns when the user completes one of its dialog boxes—either by selecting a file and clicking Save or Open, or by clicking Cancel. Your application checks the values in the reply record to see what action to take, if any. If the selected item is an alias for another item, the Standard File Package resolves the alias and places a file system specification record for the target in the sfFile field when the user completes the dialog box. (See the chapter "Finder Interface" of Inside Macintosh: Macintosh Toolbox Essentials for a description of aliases.)

# Presenting the Standard User Interface

You can use the standard dialog boxes provided by the Standard File Package to prompt the user for the name of a file to open or a filename and location to use when saving a document. Use StandardGetFile to present the standard interface when opening a file and StandardPutFile to present the standard interface when saving a file.

Listing 3-1 illustrates how your application can use StandardGetFile to elicit a file specification after the user chooses Open from the File menu.

Listing 3-1 Handling the Open menu command

```
FUNCTION DoOpenCmd: OSErr;
VAR
  myReply: StandardFileReply; {Standard File reply record}
  myTypes: SFTypeList; {types of files to display}
  myErr: OSErr;
```

If the user dismisses the dialog box by clicking the Open button, the reply record field myReply.sfGood is set to TRUE; in that case, the function defined in Listing 3-1 calls the application-defined function DoOpenFile, passing it the file system specification record contained in the reply record. For a sample definition of the DoOpenFile function, see the chapter "Introduction to File Management" in this book.

The third parameter to StandardGetFile is a list of file types that are to appear in the list of files and folders; the second parameter is the number of items in that list of file types. The list of file types is of type SFTypeList.

```
TYPE SFTypeList = ARRAY[0..3] OF OSType;
```

If you need to display more than four types of files, you can define a new data type that is large enough to hold all the types you need. For example, you can define the data type MyTypeList to hold ten file types:

```
TYPE MyTypeList = ARRAY[0..9] OF OSType;
MyTListPtr = ^MyTypeList;
```

Listing 3-2 shows how to call StandardGetFile using an expanded type list.

## **Listing 3-2** Specifying more than four file types

```
FUNCTION DoOpenCmd: OSErr;
VAR
   myReply:
               StandardFileReply;
                                    {Standard File reply record}
                                    {types of files to display}
  myTypes:
               MyTypeList;
  myErr:
               OSErr;
BEGIN
   myTypes[0] := 'TEXT';
                                    {first file type to display}
   {Put other assignments here.}
   myTypes[9] := 'RTFT';
                                    {tenth file type to display}
   StandardGetFile(NIL, 1, MyTListPtr(myTypes)^, myReply);
   IF myReply.sfGood THEN
     myErr := DoOpenFile(myReply.sfFile)
```

```
ELSE
    myErr := UsrCanceledErr;
DoOpenCmd := myErr;
END;
```

#### Note

To display all file types in the dialog box, pass -1 as the second parameter. Invisible files and folders are not shown in the dialog box unless you pass -1 in that parameter. If you pass -1 as the second parameter when calling <code>CustomGetFile</code>, the dialog box also lists folders; this is not true when you call <code>StandardGetFile</code>. u

The first parameter passed to StandardGetFile is the address of a file filter function, a function that helps determine which files appear in the list of files to open. (In Listing 3-1, this address is NIL, indicating that all files of the specified type are to be listed.) See "Writing a File Filter Function" on page 3-20 for details on defining a filter function for use with StandardGetFile.

## Customizing the User Interface

If your application requires it, you can customize the user interface for identifying files. To customize a dialog box, you should

- n design your dialog box and create the resources that describe it
- n write callback routines, if necessary, to process user actions in the dialog box
- n call the Standard File Package using the CustomPutFile and CustomGetFile procedures, passing the resource IDs of the customized dialog boxes and pointers to the callback routines

Depending on the level of customizing you require in your dialog box, you may need to write as many as four different callback routines:

- n a file filter function for determining which files the user can open
- n a dialog hook function for handling user actions in the dialog boxes
- n a modal-dialog filter function for handling user events received from the Event Manager
- n an activation procedure for highlighting the display when keyboard input is directed at a customized field defined by your application

To provide the interface illustrated in Figure 3-7, for example, you could replace the definition of DoOpenCmd given earlier in Listing 3-1 by the definition given in Listing 3-3.

In addition to the information passed to StandardGetFile, CustomGetFile requires the resource ID of the customized dialog box, the location of the dialog box on the screen, and pointers to any callback routines and private data you are using.

**Listing 3-3** Presenting a customized Open dialog box

```
FUNCTION DoOpenCmd: OSErr;
VAR
               StandardFileReply;
                                    {Standard File reply record}
  myReply:
   myTypes:
               SFTypeList;
                                    {types of files to display}
                                     {upper-left corner of box}
  myPoint:
              Point;
   myErr:
               OSErr;
CONST
  kCustomGetDialog = 4000;
                                     {resource ID of custom dialog}
BEGIN
  myErr := noErr;
   SetPt(myPoint, -1, -1);
                                     {center the dialog}
   myTypes[0] := 'SRFD';
                                    {SurfDraw files}
   myTypes[1] := 'STUP';
                                    {startup screens}
   myTypes[2] := 'PICT';
                                    {picture files}
   myTypes[3] := 'RTFT';
                                    {rich text format}
   CustomGetFile(@MyCustomFileFilter, 4, myTypes, myReply,
                  kCustomGetDialog, myPoint, @MyDlgHook,
                  NIL, NIL, NIL, NIL);
   IF myReply.sfGood THEN
      myErr := DoOpenFile(myReply.sfFile);
   DoOpenCmd := myErr;
END;
```

In Listing 3-3, CustomGetFile is passed two callback routines, a file filter function (MyCustomFileFilter) and a dialog hook function (MyDlgHook). See Listing 3-8 (page 3-21) and Listing 3-9 (page 3-27) for sample definitions of these functions.

You can also supply data of your own to the callback routines through a new parameter, yourDataPtr, which you pass to CustomGetFile and CustomPutFile.

## **Customizing Dialog Boxes**

To describe a dialog box, you supply a 'DLOG' resource that defines the box itself and a 'DITL' resource that defines the items in the dialog box.

Listing 3-4 shows the resource definition of the default Open dialog box, in Rez input format. (Rez is the resource compiler provided with Apple's Macintosh Programmer's Workshop [MPW]. For a description of Rez format, see the manual that accompanies the MPW software, MPW: Macintosh Programmer's Development Environment.)

## **Listing 3-4** The definition of the default Open dialog box

Listing 3-5 shows the resource definition of the default Save dialog box, in Rez input format.

## **Listing 3-5** The definition of the default Save dialog box

#### Note

You can also use the stand-alone resource editor ResEdit, available from Apple Computer, Inc., or other resource-editing utilities available from third-party developers to create customized dialog box and dialog item list resources. u

You must provide an item list (in a 'DITL' resource with the ID specified in the 'DLOG' resource) for each dialog box you define. Add new items to the end of the default lists. CustomGetFile expects the first 9 items in a customized dialog box to have the same functions as the corresponding items in the StandardGetFile dialog box; CustomPutFile expects the first 12 items to have the same functions as the corresponding items in the StandardPutFile dialog box. If you want to eliminate one of the standard items from the display, leave it in the item list but place its coordinates outside the bounds of the dialog box rectangle.

Listing 3-6 shows the dialog item list for the default Open dialog box, in Rez input format. See "Writing a Dialog Hook Function" beginning on page 3-21 for a list of the dialog box elements these items represent.

## **Listing 3-6** The item list for the default Open dialog box

```
resource 'DITL'(-6042)
{
    {135, 252, 155, 332}, Button { enabled, "Open" },
    {104, 252, 124, 332}, Button { enabled, "Cancel" },
    {0, 0, 0, 0}, HelpItem { disabled, HMScanhdlg {-6042}},
    {8, 235, 24, 337}, UserItem { enabled },
```

```
{32, 252, 52, 332}, Button { enabled, "Eject" }, {60, 252, 80, 332}, Button { enabled, "Desktop" }, {29, 12, 159, 230}, UserItem { enabled }, {6, 12, 25, 230}, UserItem { enabled }, {91, 251, 92, 333}, Picture { disabled, 11 }, };
```

Listing 3-7 shows the dialog item list for the default Save dialog box, in Rez input format.

**Listing 3-7** The item list for the default Save dialog box

```
resource 'DITL'(-6043)
{
    {161, 252, 181, 332}, Button { enabled, "Save" },
    {130, 252, 150, 332}, Button { enabled, "Cancel" },
    {0, 0, 0, 0}, HelpItem { disabled, HMScanhdlg {-6043}},
    {8, 235, 24, 337}, UserItem { enabled },
    {32, 252, 52, 332}, Button { enabled, "Eject" },
    {60, 252, 80, 332}, Button { enabled, "Desktop" },
    {29, 12, 127, 230}, UserItem { enabled },
    {6, 12, 25, 230}, UserItem { enabled },
    {119, 250, 120, 334}, Picture { disabled, 11 },
    {157, 15, 173, 227}, EditText { enabled, "" },
    {136, 15, 152, 227}, StaticText { disabled, "Save as:" },
    {88, 252, 108, 332}, UserItem { disabled },
} };
```

The third item in each list (HelpItem) supplies Apple's Balloon Help for items in the dialog box. This third item specifies the resource ID of the 'hdlg' resource that contains the help strings for the standard dialog items. If you want to modify the help text of an existing dialog item, you should copy the original 'hdlg' resource from the System file into your application's resource fork and modify the text in the copied resource as desired; then you must change the resource ID specified in HelpItem to the resource ID of the copied and modified resource. To provide Balloon Help for your own items, supply a second 'hdlg' resource and reference it with another help item at the end of the list. The existing items retain their default text (unless you change that text, as described).

The default dialog item lists used by the original Standard File Package routines do not contain help items, but the Standard File Package does provide Balloon Help when you call those routines in system software version 7.0 and later. If you call one of the original routines and the specified dialog item list does not contain any help items, the Standard File Package uses its default help text for the standard dialog items. If, however, the dialog item list does contain a help item, the Standard File Package assumes that your application provides the text for all help items, including the standard dialog items.

#### Note

The default Standard File Package dialog boxes support color. The System file contains 'dctb' resources with the same resource IDs as the default dialog boxes, so that the Dialog Manager uses color graphics ports for the default dialog boxes. (See the chapter "Dialog Manager" of Inside Macintosh: Macintosh Toolbox Essentials for a description of the 'dctb' resource.) If you create your own dialog boxes, include 'dctb' resources. u

## Writing a File Filter Function

A file filter function determines which files appear in the displayed list when the user is opening a file. Both StandardGetFile and CustomGetFile recognize file filter functions.

When the Standard File Package is displaying the contents of a volume or folder, it checks the file type of each file and filters out files whose types do not match your application's specifications. (Your application can specify which file types are to be displayed through the typeList parameter to either StandardGetFile or CustomGetFile, as described in "Presenting the Standard User Interface" beginning on page 3-14.) If your application also supplies a file filter function, the Standard File Package calls that function each time it identifies a file of an acceptable type.

The file filter function receives a pointer to the file's catalog information record (described in the chapter "File Manager" in this book). The function evaluates the catalog entry and returns a Boolean value that determines whether the file is filtered (that is, a value of TRUE suppresses display of the filename, and a value of FALSE allows the display). If you do not supply a file filter function, the Standard File Package displays all files of the specified types.

A file filter function to be called by StandardGetFile must use this syntax:

```
FUNCTION MyStandardFileFilter (pb: CInfoPBPtr): Boolean;
```

The single parameter passed to your standard file filter function is the address of a catalog information parameter block; see the chapter "File Manager" in this book for a description of the fields of that parameter block.

When <code>CustomGetFile</code> calls your file filter function, it can also receive a pointer to any data that you passed in through the call to <code>CustomGetFile</code>. A file filter function to be called by <code>CustomGetFile</code> must use this syntax:

```
FUNCTION MyCustomFileFilter (pb: CInfoPBPtr; myDataPtr: Ptr):

Boolean;
```

Listing 3-8 shows a sample file filter function to be called by CustomGetFile. You might define a file filter function like this to support the custom dialog box illustrated in Figure 3-7, which lists files of the type shown in the pop-up box.

## **Listing 3-8** A sample file filter function

In Listing 3-8, the application global variable <code>gCurrentType</code> contains the index in the array <code>gTypesArray</code> of the currently selected file type. If the type of a file passed in for evaluation matches the current file type, the filter returns <code>FALSE</code>, indicating that <code>StandardGetFile</code> should put it in the list. See Listing 3-9 (page 3-27) for an example of how you can use a dialog hook function to change the value of <code>gCurrentType</code> according to user selections in the pop-up menu control.

## Writing a Dialog Hook Function

A dialog hook function handles item selections in a dialog box. It receives a pointer to the dialog record and an item number from the ModalDialog procedure via the Standard File Package each time the user selects one of the dialog items. Your dialog hook function checks the item number of each selected item, and then either handles the selection or passes it back to the Standard File Package.

If you provide a dialog hook function, <code>CustomPutFile</code> and <code>CustomGetFile</code> call your function immediately after calling <code>ModalDialog</code>. They pass your function the item number returned by <code>ModalDialog</code>, a pointer to the dialog record, and a pointer to the data received from your application, if any. The dialog hook function must use this syntax:

Your dialog hook function returns as its function result an integer that is either the item number passed to it or some other item number. If it returns one of the item numbers in the following list of constants, the Standard File Package handles the selected item as described later in this section. If your dialog hook function does not handle a selection, it should pass the item number back to the Standard File Package for processing by setting its return value equal to the item number.

```
CONST {items that appear in both the Open and Save dialog boxes}
   sfItemOpenButton
                            =
                               1;
                                        {Save or Open button}
                               2;
   sfItemCancelButton
                                        {Cancel button}
   sfItemBalloonHelp
                               3;
                                        {Balloon Help}
                            =
   sfItemVolumeUser
                               4;
                                        {volume icon and name}
                               5 i
   sfItemEjectButton
                            =
                                        {Eject button}
   sfItemDesktopButton
                            =
                               6;
                                        {Desktop button}
   sfItemFileListUser
                              7;
                                        {display list}
```

```
sfItemPopUpMenuUser = 8; {directory pop-up menu}
sfItemDividerLinePict = 9; {dividing line between buttons}

{items that appear in Save dialog boxes only}
sfItemFileNameTextEdit = 10; {filename field}
sfItemPromptStaticText = 11; {filename prompt text area}
sfItemNewFolderUser = 12; {New Folder button}
```

You must write your own dialog hook function to handle any items you have added to the dialog box.

#### Note

The constants that represent disabled items (sfItemBalloonHelp, sfItemDividerLinePict, and sfItemPromptStaticText) have no effect, but they are defined in the header files for the sake of completeness. u

The Standard File Package also recognizes a number of constants that do not represent any actual item in the dialog list; these constants are known as **pseudo-items**. There are two kinds of pseudo-items:

- n pseudo-items passed to your dialog hook function by the Standard File Package
- n pseudo-items passed to the Standard File Package by your dialog hook function

The sfHookFirstCall constant is an example of the first kind of pseudo-item. The Standard File Package sends this pseudo-item to your dialog hook function immediately before it displays the dialog box. Your function typically reacts to this item number by performing any necessary initialization.

You can pass back other pseudo-items to indicate that you've handled the user selection or to request some action by the Standard File Package. For example, if the list of files and folders must be rebuilt because of a user selection, you can pass back the pseudo-item sfhookRebuildList. Similarly, when your application handles the selection and needs no further action by the Standard File Package, it should return sfhookNullEvent. When the dialog hook function passes either sfhookNullEvent or an item number that the Standard File Package doesn't recognize, it does nothing.

The Standard File Package recognizes these pseudo-item numbers:

```
CONST {pseudo-items available prior to version 7.0}
  sfHookFirstCall
                          = -1;
                                      {initialize display}
  sfHookCharOffset
                          = $1000;
                                      {offset for character input}
                                      {null event}
  sfHookNullEvent
                          = 100;
  sfHookRebuildList
                          = 101;
                                      {redisplay list}
  sfHookFolderPopUp
                          = 102;
                                      {display parent-directory menu}
  sfHookOpenFolder
                          = 103;
                                      {display contents of }
                                      { selected folder or volume}
  {additional pseudo-items introduced in version 7.0}
                                      {clean up after display}
  sfHookLastCall
                         = -2i
```

```
sfHookOpenAlias
                           104;
                                    {resolve alias}
                           105;
                                    {display contents of desktop}
sfHookGoToDesktop
                        =
                                    {select target of alias}
sfHookGoToAliasTarget
                        =
                           106;
                           107;
                                    {display contents of parent}
sfHookGoToParent
sfHookGoToNextDrive
                        = 108;
                                    {display contents of next drive}
                        = 109;
                                    {display contents of previous drive}
sfHookGoToPrevDrive
sfHookChangeSelection
                        = 110;
                                    {select target of reply record}
sfHookSetActiveOffset
                        = 200;
                                    {switch active item}
```

The Standard File Package uses a set of modal-dialog filter functions (described in "Writing a Modal-Dialog Filter Function" on page 3-28) to map user actions during the dialog onto the defined item numbers. Some of the mapping is indirect. A click of the Open button, for example, is mapped to sfltemOpenButton only if a file is selected in the display list. If a folder or volume is selected, the Standard File Package maps the selection onto the pseudo-item sfHookOpenFolder.

The lists that follow summarize when various items and pseudo-items are generated and how they are handled. The descriptions indicate the simplest mouse action that generates each item; many of the items can also be generated by keyboard actions, as described in "Keyboard Equivalents" on page 3-7.

#### Note

Any indicated effects of passing back these constants do not occur until the Standard File Package receives the constant back from your dialog hook function.  $\mbox{\tt u}$ 

#### **Constant descriptions**

sfItemOpenButton

Generated when the user clicks Open or Save while a filename is selected. The Standard File Package fills in the reply record (setting sfGood to TRUE), removes the dialog box, and returns.

sfItemCancelButton

Generated when the user clicks Cancel. The Standard File Package sets sfGood to FALSE, removes the dialog box, and returns.

sfItemVolumeUser

Generated when the user clicks the volume icon or its name. The Standard File Package rebuilds the display list to show the contents of the folder that is one level up the hierarchy (that is, the parent directory of the current parent directory).

sfItemEjectButton

Generated when the user clicks Eject. The Standard File Package ejects the volume that is currently selected.

sfItemDesktopButton

Generated when the user clicks the Drive button in a customized dialog box defined by one of the earlier procedures. You never receive this item number with the new procedures; when the user clicks the Desktop button, the action is mapped to the item sfHookGoToDesktop, described later in this section. The Standard File Package displays the contents of the next drive.

sfItemFileListUser

Generated when the user clicks an item in the display list. The Standard File Package updates the selection and generates this item for your information.

sfItemPopUpMenuUser

Never generated. The Standard File Package's modal-dialog filter function maps clicks on the directory pop-up menu to sfHookFolderPopUp, described later in this section.

sfItemFileNameTextEdit

Generated when the user clicks the filename field. TextEdit and the Standard File Package process mouse clicks in the filename field, but the item number is generated for your information.

sfItemNewFolderUser

Generated when the user clicks New Folder. The Standard File Package displays the New Folder dialog box.

The pseudo-items are messages that allow your application and the Standard File Package to communicate and support various features added since the original design of the Standard File Package.

The Standard File Package generates three pseudo-items that give your application the chance to control a customized display.

#### **Constant descriptions**

sfHookFirstCall

Generated by the Standard File Package as a signal to your dialog hook function that it is about to display a dialog box. If you want to initialize the display, do so when you receive this item. You can specify the current directory either by returning sfHookGoToDesktop or by changing the reply record and returning sfHookChangeSelection.

sfHookLastCall Generated by the Standard File Package as a signal to your dialog hook function that it is about to remove a dialog box. If you created any structures when the dialog box was first displayed, remove them when you receive this item.

sfHookNullEvent

Issued periodically by the Standard File Package if no user action has taken place. Your application can use this null event to perform any updating or periodic processing that might be necessary.

Your application can generate three pseudo-items to request services from the Standard File Package.

### **Constant descriptions**

sfHookRebuildList

Returned by your dialog hook function to the Standard File Package when it needs to redisplay the file list. Your application might need to redisplay the list if, for example, it allows the user to change the file types to be displayed. The Standard File Package rebuilds and displays the list of files that can be opened.

#### sfHookChangeSelection

Returned by your application to the Standard File Package after your application changes the reply record so that it describes a different file or folder. (You'll need to pass the address of the reply record in the yourDataPtr field if you want to do this.) The Standard File Package rebuilds the display list to show the contents of the folder or volume containing the object described in the reply record. It selects the item described in the reply record.

#### sfHookSetActiveOffset

Your application adds this constant to an item number and sends the result to the Standard File Package. The Standard File Package activates that item in the dialog box, making it the target of keyboard input. This constant allows your application to activate a specific field in the dialog box without explicit input from the user.

The Standard File Package's own modal-dialog filter functions generate a number of pseudo-items that allow its dialog hook functions to support various features introduced since the original design of the standard file dialog boxes. Except under extraordinary circumstances, your dialog hook function always passes any of these item numbers back to the Standard File Package for processing.

#### **Constant descriptions**

#### sfHookCharOffset

The Standard File Package adds this constant to the value of an ASCII character when it's using keyboard input for item selection. The Standard File Package uses the decoded ASCII character to select an entry in the display list.

#### sfHookFolderPopUp

Generated when the user clicks the directory pop-up menu. The Standard File Package displays the pop-up menu showing all parent directories.

### sfHookOpenFolder

Generated when the user clicks the Open button while a folder or volume is selected in the display list. The Standard File Package rebuilds the display list to show the contents of the folder or volume.

### sfHookOpenAlias

Generated by the Standard File Package as a signal that the selected item is an alias for another file, folder, or volume. If the selected item is an alias for a file, the Standard File Package resolves the alias, places the file system specification record of the target in the reply record, and returns.

If the selected item is an alias for a folder or volume, the Standard File Package resolves the alias and rebuilds the display list to show the contents of the alias target.

#### sfHookGoToDesktop

Generated when the user clicks the Desktop button. The Standard File Package displays the contents of the desktop in the display list.

sfHookGoToAliasTarget

Generated when the user presses the Option key while opening an item that is an alias. The Standard File Package rebuilds the display list to display the volume or folder containing the alias target and selects the target.

sfHookGoToParent

Generated when the user presses Command–Up Arrow (or clicks the volume icon). The Standard File Package rebuilds the display list to show the contents of the folder that is one level up the hierarchy (that is, the parent directory of the current parent directory).

sfHookGoToNextDrive

Generated when the user presses Command–Right Arrow. The Standard File Package displays the contents of the next volume.

sfHookGoToPrevDrive

Generated when the user presses Command–Left Arrow. The Standard File Package displays the contents of the previous volume.

The CustomGetFile and CustomPutFile procedures call your dialog hook function for item selections in both the main dialog box and any subsidiary dialog boxes (such as the dialog box for naming a new folder while saving a document through CustomPutFile). To determine whether the dialog record describes the main dialog box or a subsidiary dialog box, check the value of the refCon field in the window record in the dialog record.

#### Note

Prior to system software version 7.0, the Standard File Package did not call your dialog hook function during subsidiary dialog boxes. Dialog hook functions for the new CustomGetFile and CustomPutFile procedures must check the dialog window's refCon field to determine the target of the dialog record. u

The defined values for the refCon field represent the Standard File dialog boxes.

CONST

```
sfMainDialogRefCon
                          'stdf';
                                   {main dialog box}
sfNewFolderDialogRefCon =
                          'nfdr'; {New Folder dialog box}
sfReplaceDialogRefCon
                          'rplc';
                                  {name conflict dialog box}
                       =
sfStatWarnDialogRefCon = 'stat';
                                  {stationery warning}
sfErrorDialogRefCon
                       = 'err ';
                                   {general error report}
sfLockWarnDialogRefCon = 'lock';
                                   {software lock warning}
```

## **Constant descriptions**

sfMainDialogRefConThe main dialog box, either Open or Save.sfNewFolderDialogRefConThe New Folder dialog box.sfReplaceDialogRefConThe dialog box requesting verification for replacing a file of the same name.sfStatWarnDialogRefConThe dialog box warning that the user is opening the master copy of a stationery pad, not a piece of stationery.

sfErrorDialogRefCon A dialog box reporting a general error.

sfLockWarnDialogRefCon The dialog box warning that the user is opening a locked file and won't be allowed to save any changes.

Listing 3-9 defines a dialog hook function that handles user selections in the customized Open dialog box illustrated in Figure 3-7. Note that this dialog hook function handles selections only in the main dialog box, not in any subsidiary dialog boxes.

**Listing 3-9** A sample dialog hook function

```
FUNCTION MyDlgHook (item: Integer; theDialog: DialogPtr; myDataPtr: Ptr):
                   Integer;
VAR
                  Integer;
                                  {menu item selected}
   myType:
  myHandle:
                  Handle;
                                  {needed for GetDItem}
                                  {needed for GetDItem}
   myRect:
                  Rect;
                                  {needed for GetDItem; ignored}
  myIqnore:
                  Integer;
CONST
   kMyPopUpItem = 10;
                                  {item number of File Type pop-up menu}
BEGIN
   MyDlqHook := item;
                                  {by default, return the item passed in}
   IF GetWRefCon(WindowPtr(theDialog)) <> LongInt(sfMainDialogRefCon) THEN
      Exit(MyDlgHook);
                                  {this function is only for main dialog}
   {Do processing of pseudo-items and your own additional item.}
   CASE item OF
      sfHookFirstCall:
                                  {pseudo-item: first time function called}
         BEGIN
            GetDItem(theDialog, kPopUpItem, myType, myHandle, myRect);
            SetCtlValue(ControlHandle(myHandle), gCurrentType);
            MyDlgHook := sfHookNullEvent;
         END;
                                  {user selected File Type pop-up menu}
      kMyPopUpItem:
         BEGIN
            GetDItem(theDialog, item, myIgnore, myHandle, myRect);
            myType := GetCtlValue(ControlHandle(myHandle));
            IF myType <> gCurrentType THEN
               BEGIN
                  gCurrentType := myType;
                  MyDlgHook := sfHookRebuildList;
               END;
         END;
      OTHERWISE
                                  {ignore all other items}
         ;
   END;
END;
```

The pop-up menu is stored as a control in the application's resource fork. Values stored in the resource determine the appearance of the control, such as the pop-up title text and the menu associated with the control. The Dialog Manager's <code>ModalDialog</code> procedure takes care of drawing the box around the pop-up menu and the title of the dialog box. When the dialog hook function is first called, it simply retrieves a handle to that control and sets the value of the pop-up control to the current menu item (stored in the global variable <code>gCurrentType</code>). The <code>MyDlgHook</code> function then returns <code>sfHookNullEvent</code> to indicate that no further processing is required.

When the user clicks the pop-up menu control, <code>ModalDialog</code> calls the standard control definition function associated with it. If the user makes a selection in the pop-up menu, <code>MyDlgHook</code> is called with the <code>item</code> parameter equal to <code>kPopUpItem</code>. Your dialog hook function needs simply to determine the current value of the control and respond accordingly. In this case, if the user has selected a new file type, the global variable <code>gCurrentType</code> is updated to reflect the new selection, and <code>MyDlgHook</code> returns <code>sfHookRebuildList</code> to cause the Standard File Package to rebuild the list of files and folders displayed in the dialog box.

For complete details on handling pop-up menus, see the chapters "Control Manager" and "Menu Manager" in Inside Macintosh: Macintosh Toolbox Essentials.

## Writing a Modal-Dialog Filter Function

A modal-dialog filter function controls events closer to their source by filtering the events received from the Event Manager. The Standard File Package itself contains an internal modal-dialog filter function that maps keypresses and other user input onto the equivalent dialog box items. If you also want to process events at this level, you can supply your own filter function.

#### Note

You can supply a modal-dialog filter function only when you use one of the procedures that displays a customized dialog box (that is, CustomGetFile, CustomPutFile, SFPGetFile, or SFPPutFile). u

Your modal-dialog filter function determines how the Dialog Manager procedure ModalDialog filters events. The ModalDialog procedure retrieves events by calling the Event Manager function GetNextEvent. As just indicated, the Standard File Package contains an internal filter function that performs some preliminary processing on each event it receives. If you provide a modal-dialog filter function, ModalDialog calls your filter function after it calls the internal Standard File Package filter function and before it sends the event to your dialog hook function.

You might provide a modal-dialog filter function for several reasons. If you have customized the Open or Save dialog boxes by adding one or more items, you might want to map some of the user's keypresses to those items in the same way that the internal filter function maps certain keypresses to existing items.

Another reason to provide a modal-dialog filter function is to avoid a problem that can arise if an update event is received for one of your application's windows while a Standard File Package dialog box is displayed.

#### Note

The problem described in the following paragraph occurs only in system software versions earlier than version 7.0. The internal modal-dialog filter function installed by the Standard File Package when running in version 7.0 and later avoids the problem by passing the update event to your dialog filter and, if your filter doesn't handle the event, mapping it to a null event. u

When <code>ModalDialog</code> calls <code>GetNextEvent</code> and receives the update event, <code>ModalDialog</code> does not know how to respond to it and therefore passes the update event to the Standard File Package's internal filter function. The internal filter function cannot handle the update event either. As a result, if you do not provide your own modal-dialog filter function that handles the update event, that event is never cleared. The next time <code>ModalDialog</code> calls <code>GetNextEvent</code>, it receives the same update event. <code>ModalDialog</code> never receives a null event, so your dialog hook function never performs any processing in response to the <code>sfHookNullEvent</code> pseudo-item. You can solve this problem by providing a modal-dialog filter function that handles the update event or changes it to a null event. See Listing 3-10 for details.

A modal-dialog filter function used with SFPGetFile and SFPPutFile is declared like any filter function passed to ModalDialog. Your function is passed a pointer to the dialog record, a pointer to the event record, and the item number. (The modal-dialog filter function is described in the chapter "Dialog Manager" in Inside Macintosh: Macintosh Toolbox Essentials.)

The modal-dialog filter function used with CustomGetFile and CustomPutFile requires an additional parameter, a pointer (myDataPtr) to the data received from your application, if any.

Your modal-dialog filter function returns a Boolean value that reports whether it handled the event. If your function returns a value of FALSE, ModalDialog processes the event through its own filters. If your function returns a value of TRUE, ModalDialog returns with no further action.

The CustomGetFile and CustomPutFile procedures call your filter function to process events in both the main dialog box and any subsidiary dialog boxes (such as the dialog box for naming a new folder while saving a document through CustomPutFile). To determine whether the dialog record describes the main dialog box or a subsidiary dialog box, check the value of the refCon field in the window record in the dialog record, as described in "Writing a Dialog Hook Function" beginning on page 3-21.

Listing 3-10 shows how to define a modal-dialog filter function that prevents update events from clogging the event queue.

## Listing 3-10 A sample modal-dialog filter function

If this filter function receives an update event for a window other than the Standard File Package dialog box, it calls the application's routine for handling update events (DoUpdateEvent) and returns TRUE to indicate that the event has been handled. See the chapters "Event Manager" and "Window Manager" in Inside Macintosh: Macintosh Toolbox Essentials for complete details on handling update events.

## Writing an Activation Procedure

The activation procedure controls the highlighting of dialog items that are defined by your application and can receive keyboard input. Ordinarily, you need to supply an activation procedure only if your application builds a list from which the user can select entries. The Standard File Package supplies the activation procedure for the file display list and for all TextEdit fields. You can also use the activation procedure to keep track of which field is receiving keyboard input, if your application needs that information.

The target of keyboard input is called the **active field**. The two standard keyboard-input fields are the filename field (present only in Save dialog boxes) and the display list. Unless you override it through your own dialog hook function, the Standard File Package handles the highlighting of its own items and TextEdit fields. When the user changes the keyboard target by pressing the mouse button or the Tab key, the Standard File Package calls your activation procedure twice: the first call specifies which field is being

deactivated, and the second specifies which field is being activated. Your application is responsible for removing the highlighting when one of its fields becomes inactive and for adding the highlighting when one of its fields becomes active. The Standard File Package can handle the highlighting of all TextEdit fields, even those defined by your application.

The activation procedure receives four parameters: a dialog pointer, a dialog item number, a Boolean value that specifies whether the field is being activated (TRUE) or deactivated (FALSE), and a pointer to your own data.

```
PROCEDURE MyActivateProc (theDialog: DialogPtr; itemNo: Integer; activating: Boolean; myDataPtr: Ptr);
```

## Setting the Current Directory

The first time your application calls one of the Standard File Package routines, the default current directory (that is, the directory whose contents are listed in the dialog box) is determined by the way in which your application was launched.

- n If the user launched your application directly (perhaps by double-clicking its icon in the Finder), the default directory is the directory in which your application is located.
- n If the user launched your application indirectly (perhaps by double-clicking one of your application's document icons), the default directory is the directory in which that document is located.

At each subsequent call to one of the Standard File Package routines, the default current directory is simply the directory that was current when the user completed the previous dialog box. You can use the function <code>GetSFCurDir</code> defined in Listing 3-11 to determine the current directory.

**Listing 3-11** Determining the current directory

```
FUNCTION GetSFCurDir: LongInt;

TYPE
    LongIntPtr = ^LongInt;

CONST
    CurDirStore = $398;

BEGIN
    GetSFCurDir := LongIntPtr(CurDirStore)^;
END;
```

You can use the GetSFCurVol function defined in Listing 3-12 to determine the current volume.

#### **Listing 3-12** Determining the current volume

```
FUNCTION GetSFCurVol: Integer;
TYPE
    IntPtr = ^Integer;
CONST
    SFSaveDisk = $214;
BEGIN
    GetSFCurVol := -IntPtr(SFSaveDisk)^;
END;
```

If necessary, you can change the default current directory and volume. For example, when the user needs to select a dictionary file for a spell-checking application, the application might set the current directory to a directory containing document-specific dictionary files. This saves the user from having to navigate the directory hierarchy from the directory containing documents to that containing dictionary files. You can use the procedure <code>SetSFCurDir</code> defined in Listing 3-13 to set the current directory.

## **Listing 3-13** Setting the current directory

```
PROCEDURE SetSFCurDir (dirID: LongInt);
TYPE
   LongIntPtr = ^LongInt;
CONST
   CurDirStore = $398;
BEGIN
   LongIntPtr(CurDirStore)^ := dirID;
END;
```

You can use the procedure SetSFCurVol defined in Listing 3-14 to set the current volume.

#### **Listing 3-14** Setting the current volume

```
PROCEDURE SetSFCurVol (vRefNum: Integer);
TYPE
    IntPtr = ^Integer;
CONST
    SFSaveDisk = $214;
BEGIN
    IntPtr(SFSaveDisk)^ := -vRefNum;
END;
```

#### Note

Most applications don't need to alter the default current directory or volume. u

If you are using the enhanced Standard File Package routines, you can set the current directory by filling in the fields of the file system specification in the reply record passed to <code>CustomGetFile</code> or <code>CustomPutFile</code>. You do this within your dialog hook function. Listing 3-15 defines a dialog hook function that makes the currently active System Folder the current directory.

**Listing 3-15** Setting the current directory

```
FUNCTION MyDlgHook (item: Integer; theDialog: DialogPtr; myDataPtr: Ptr):
                   Integer;
VAR
   myReplyPtr:
                  StandardFileReplyPtr;
   foundVRefNum:
                  Integer;
   foundDirID:
                  LongInt;
   myErr:
                  OSErr;
BEGIN
                                  {by default, return the item passed in}
   MyDlqHook := item;
   IF GetWRefCon(WindowPtr(theDialog)) <> LongInt(sfMainDialogRefCon) THEN
      Exit(MyDlgHook);
                                 {this function is only for main dialog box}
   CASE item OF
      sfHookFirstCall:
                                  {pseudo-item: first time function called}
         BEGIN
            myReplyPtr := StandardFileReplyPtr(myDataPtr);
            myErr := FindFolder(kOnSystemDisk, kSystemFolderType,
                            kDontCreateFolder, foundVRefNum, foundDirID);
            IF myErr = noErr THEN
               BEGIN
                  myReplyPtr^.sfFile.parID := foundDirID;
                  myReplyPtr^.sfFile.vRefNum := foundVRefNum;
                  MyDlqHook := sfHookChangeSelection;
               END;
         END;
      OTHERWISE
                                 {ignore all other items}
   END;
END;
```

This dialog hook function installs the System Folder's volume reference number and parent directory ID into the file system specification whose address is passed in the myDataPtr parameter. Because the dialog hook function returns the constant sfHookChangeSelection the first time it is called (that is, in response to the sfHookFirstCall pseudo-item), the Standard File Package sets the current directory to the indicated directory when the dialog box is displayed.

## Selecting a Directory

You can present the recommended user interface for selecting a directory by calling the CustomGetFile procedure and passing it the addresses of a custom file filter function and a dialog hook function. See "Selecting Volumes and Directories" on page 3-10 for a description of the appearance and behavior of the directory selection dialog box.

The file filter function used to select directories is quite simple; it ensures that only directories, not files, are listed in the dialog box displayed by CustomGetFile. Listing 3-16 defines a file filter function you can use for this purpose.

**Listing 3-16** A file filter function that lists only directories

The function MyCustomFileFilter simply inspects the appropriate bit in the file attributes (ioFlAttrib) field of the catalog information parameter block passed to it. If the directory bit is set, the file filter function returns FALSE, indicating that the item should appear in the list; otherwise, the file filter function returns TRUE to exclude the item from the list. Because a volume is identified via its root directory, volumes also appear in the list of items in the dialog box.

The title of the Select button should identify which directory is available for selection. You can use the SetButtonTitle procedure defined in Listing 3-17 to set the title of a button.

Your dialog hook function calls the <code>SetButtonTitle</code> procedure to copy the truncated title of the selected item into the Select button. This title eliminates possible user confusion about which directory is available for selection. If no item in the list is selected, the dialog hook function uses the name of the directory shown in the pop-up menu as the title of the Select button.

#### **Listing 3-17** Setting a button's title

The SetButtonTitle procedure is passed a handle to the button whose title is to be changed, the name of the directory available for selection, and the button's enclosing rectangle. The global variable <code>gPrevSelectedName</code> holds the full directory name, before truncation.

A dialog hook function manages most of the process of letting the user select a director. Listing 3-18 defines a dialog hook function that handles user selections in the dialog box.

**Listing 3-18** Handling user selections in the directory selection dialog box

```
FUNCTION MyDlgHook (item: Integer; theDialog: DialogPtr; myDataPtr: Ptr):
                   Integer;
CONST
   kGetDirBTN = 10;
                                 {Select directory button}
TYPE
                 = ^StandardFileReply;
   SFRPtr
VAR
                  Integer;
                                 {menu item selected}
  myType:
  myHandle:
                 Handle;
                                 {needed for GetDItem}
   myRect:
                  Rect;
                                 {needed for GetDItem}
  myName:
                  Str255;
  myPB:
                  CInfoPBRec;
   mySFRPtr:
                  SFRPtr;
  myErr:
                  OSErr;
BEGIN
                           {default, except in special cases below}
   MyDlgHook := item;
   IF GetWRefCon(WindowPtr(theDialog)) <> LongInt(sfMainDialogRefCon) THEN
      Exit(MyDlgHook);
                           {this function is only for main dialog box}
   GetDItem(theDialog, kGetDirBTN, myType, myHandle, myRect);
   IF item = sfHookFirstCall THEN
```

```
BEGIN
         {Determine current folder name and set title of Select button.}
         WITH myPB DO
            BEGIN
               ioCompletion := NIL;
               ioNamePtr := @myName;
               ioVRefNum := GetSFCurVol;
               ioFDirIndex := - 1;
               ioDirID := GetSFCurDir;
            END;
         myErr := PBGetCatInfo(@myPB, FALSE);
         SetButtonTitle(myHandle, myName, myRect);
      END
   ELSE
      BEGIN
         {Get mySFRPtr from 3rd parameter to hook function.}
         mySFRPtr := SFRPtr(myDataPtr);
         {Track name of folder that can be selected.}
         IF (mySFRPtr^.sfIsFolder) OR (mySFRPtr^.sfIsVolume) THEN
            myName := mySFRPtr^.sfFile.name
         ELSE
            BEGIN
               WITH myPB DO
                  BEGIN
                     ioCompletion := NIL;
                     ioNamePtr := @myName;
                     ioVRefNum := mySFRPtr^.sfFile.vRefNum;
                     ioFDirIndex := -1;
                     ioDrDirID := mySFRPtr^.sfFile.parID;
                  END;
               myErr := PBGetCatInfo(@myPB, FALSE);
            END;
         {Change directory name in button title as needed.}
         IF myName <> gPrevSelectedName THEN
            SetButtonTitle(myHandle, myName, myRect);
         CASE item OF
            kGetDirBTN:
                                           {force return by faking a cancel}
               MyDlgHook := sfItemCancelButton;
            sfItemCancelButton:
               gDirSelectionFlag := FALSE;{flag no directory was selected}
            OTHERWISE
         END; {CASE}
      END;
END;
```

The MyDlgHook dialog hook function defined in Listing 3-18 calls the File Manager function PBGetCatInfo to retrieve the name of the directory to be selected. When the dialog hook function is first called (that is, when item is set to sfHookFirstCall), MyDlgHook determines the current volume and directory by calling the functions GetSFCurVol and GetSFCurDir. When MyDlgHook is called each subsequent time, MyDlgHook calls PBGetCatInfo with the volume reference number and directory ID of the previously opened directory.

When the user clicks the Select button, MyDlgHook returns the item sfItemCancelButton. When the user clicks the real Cancel button, MyDlgHook sets the global variable gDirSelectionFlag to FALSE, indicating that the user didn't select a directory. The function DoGetDirectory uses that variable to distinguish between clicks of Cancel and clicks of Select.

The function <code>DoGetDirectory</code> defined in Listing 3-19 uses the file filter function and the dialog hook functions defined above to manage the directory selection dialog box. On exit, <code>DoGetDirectory</code> returns a standard file reply record describing the selected directory.

**Listing 3-19** Presenting the directory selection dialog box

```
FUNCTION DoGetDirectory: StandardFileReply;
VAR
  myReply:
                     StandardFileReply;
   myTypes:
                     SFTypeList;
                                           {types of files to display}
                                           {upper-left corner of box}
   myPoint:
                     Point;
   myNumTypes:
                     Integer;
   myModalFilter:
                     ModalFilterYDProcPtr;
   myActiveList:
                     ActivateYDProcPtr;
   myActivateProc:
                     Str255;
   myName:
CONST
  rGetDirectoryDLOG = 128;
                                           {resource ID of custom dialog box}
BEGIN
   gPrevSelectedName := '';
                                     {initialize name of previous selection}
   gDirSelectionFlag := TRUE;
                                     {initialize directory selection flag}
   myNumTypes := -1;
                                     {pass all types of files to file filter}
   myPoint.h := -1;
                                     {center dialog box on screen}
   myPoint.v := -1;
   myModalFilter := NIL;
   myActiveList := NIL;
   myActivateProc := NIL;
   CustomGetFile(@MyCustomFileFilter, myNumTypes, myTypes, myReply,
                  rGetDirectoryDLOG, myPoint, @MyDlqHook, myModalFilter,
                  myActiveList, myActivateProc, @myReply);
```

```
{Get the name of the directory.}
IF gDirSelectionFlag AND myReply.sfIsVolume THEN
    myName := Concat(myReply.sfFile.name, ':')
ELSE
    myName := myReply.sfFile.name;

IF gDirSelectionFlag AND myReply.sfIsVolume THEN
    myReply.sfFile.name := myName
ELSE IF gDirSelectionFlag THEN
    myReply.sfFile.name := gPrevSelectedName;
gDirSelectionFlag := FALSE;
DoGetDirectory := myReply;
END;
```

The <code>DoGetDirectory</code> function initializes the two global variables <code>gPrevSelectedName</code> and <code>gDirSelectionFlag</code>. As you have seen, these two variables are used by the custom dialog hook function. Then <code>DoGetDirectory</code> calls <code>CustomGetFile</code> to display the directory selection dialog box and handle user selections. When the user selects a directory or clicks the Cancel button, the dialog hook function returns <code>sfItemCancelButton</code> and <code>CustomGetFile</code> exits. At that point, the reply record contains information about the last item selected in the list of available items.

## Selecting a Volume

You can present the recommended user interface for selecting a volume by calling the CustomGetFile procedure and passing it the addresses of a custom file filter function and a dialog hook function. See "Selecting Volumes and Directories" on page 3-10 for a description of the appearance and behavior of the volume selection dialog box.

The file filter function used to select volumes is quite simple; it ensures that only volumes, not files or directories, are listed in the dialog box displayed by CustomGetFile. Listing 3-16 defines a file filter function you can use to do this.

Listing 3-20 A file filter function that lists only volumes

The function MyCustomFileFilter inspects the appropriate bit in the file attributes (ioFlAttrib) field of the catalog information parameter block passed to it. If the directory bit is set, MyCustomFileFilter checks whether the parent directory ID of the directory is equal to fsRtParID, which is always the parent directory ID of a volume's root directory. If it is, the file filter function returns FALSE, indicating that the item should appear in the list of volumes; otherwise, the file filter function returns TRUE to exclude the item from the list.

A dialog hook function for handling the items in the volume selection dialog box is defined in Listing 3-21.

**Listing 3-21** Handling user selections in the volume selection dialog box

```
FUNCTION MyDlgHook (item: Integer; theDialog: DialogPtr; myDataPtr: Ptr):
                   Integer;
VAR
   myType:
                  Integer;
                                 {menu item selected}
                  Handle;
   myHandle:
                                 {needed for GetDItem}
                                 {needed for GetDItem}
  myRect:
                  Rect;
                                  {new title for Open button}
   myName:
                  Str255;
BEGIN
  MyDlqHook := item;
                           {default, except in special cases below}
   IF GetWRefCon(WindowPtr(theDialog)) <> LongInt(sfMainDialogRefCon) THEN
      Exit(MyDlqHook);
                           {this function is only for main dialog box}
   CASE item OF
      sfHookFirstCall:
         BEGIN
            {Set button title and go to desktop.}
            myName := 'Select';
            GetDItem(theDialog, sfItemOpenButton, myType, myHandle, myRect);
            SetCTitle(ControlHandle(myHandle), myName);
            MyDlqHook := sfHookGoToDesktop;
         END;
      sfHookGoToDesktop:
                                  {map Cmd-D to a null event}
         MyDlgHook := sfHookNullEvent;
      sfHookChangeSelection:
         MyDlqHook := sfHookGoToDesktop;
      sfHookGoToNextDrive:
                                 {map Cmd-Left Arrow to a null event}
         MyDlgHook := sfHookNullEvent;
      sfHookGoToPrevDrive:
                                 {map Cmd-Right Arrow to a null event}
         MyDlgHook := sfHookNullEvent;
      sfItemOpenButton, sfHookOpenFolder:
         MyDlgHook := sfItemOpenButton;
      OTHERWISE
   END;
END;
```

You can prompt the user to select a volume by calling the function DoGetVolume defined in Listing 3-22.

**Listing 3-22** Presenting the volume selection dialog box

```
FUNCTION DoGetVolume: StandardFileReply;
VAR
  myReply:
                     StandardFileReply;
  myTypes:
                     SFTypeList;
                                           {types of files to display}
                                           {upper-left corner of box}
  myPoint:
                     Point;
  myNumTypes:
                     Integer;
   myModalFilter:
                    ModalFilterYDProcPtr;
  myActiveList:
                     Ptr;
  myActivateProc:
                    ActivateYDProcPtr;
CONST
   rGetVolumeDLOG
                    = 129;
                                           {resource ID of custom dialog box}
BEGIN
  myNumTypes := -1;
                                           {pass all types of files}
  myPoint.h := -1;
                                           {center dialog box on screen}
  myPoint.v := -1;
  myModalFilter := NIL;
  myActiveList := NIL;
  myActivateProc := NIL;
   CustomGetFile(@MyCustomFileFilter, myNumTypes, myTypes, myReply,
                  rGetVolumeDLOG, myPoint, @MyDlgHook, myModalFilter,
                  myActiveList, myActivateProc, @myReply);
  DoGetVolume := myReply;
END;
```

# Using the Original Procedures

The Standard File Package still recognizes all procedures available before system software version 7.0 (SFGetFile, SFPutFile, SFPGetFile, and SFPPutFile). It displays the new interface for all applications that don't customize the dialog boxes in incompatible ways (that is, applications that specify both the dialog hook and the modal-dialog filter pointers as NIL and that specify no alternative dialog ID).

When the Standard File Package can't use the enhanced dialog box layout because an application customized the dialog box with the earlier procedures, it nevertheless makes some changes to the display:

- It changes the label of the Drive button to Desktop and makes the desktop the root of the display.
- n It moves the volume icon slightly to the right, to make room for selection highlighting around the display list field.

If, however, a customized dialog box has suppressed the file display list (by specifying coordinates outside of the dialog box), the Standard File Package uses the earlier interface, on the assumption that the dialog box is designed for volume selection.

If you need to use the procedures available before system software version 7.0, you need to be aware of a number of differences between those procedures and the enhanced procedures. These are the most important differences:

- The original procedures do not recognize some pseudo-items under previous system software versions. For example, the pseudo-item sfHookLastCall is not used before version 7.0. See the comments under "Constants" in "Summary of the Standard File Package" (beginning on page 3-60) for information on which pseudo-items are universally available.
- n The original standard file reply record (type SFReply) returns a working directory reference number, not a volume reference number. Typically, you should immediately convert that number to a volume reference number and directory ID using GetWDInfo or PBGetWDInfo. Then close the working directory by calling CloseWD or PBCloseWD. For details on these functions, see the chapter "File Manager" in this book.
- Dialog hook functions used with the original procedures are not passed a myDataPtr parameter.

# Standard File Package Reference

This section describes the data structures and routines that are specific to the Standard File Package. The "Data Structures" section shows the Pascal data structures for the original and the enhanced Standard File reply records. The section "Standard File Package Routines" describes routines for opening and saving files. The section "Application-Defined Routines" describes the routines that your application can define to customize the operations of the Standard File Package routines.

## **Data Structures**

The Standard File Package exchanges information with your application using a standard file reply record. If you use the procedures introduced in system software version 7.0, you use a reply record of type StandardFileReply. If you use the procedures available before version 7.0, you must use a reply record of type SFReply.

## **Enhanced Standard File Reply Record**

When you use one of the procedures StandardPutFile, StandardGetFile, CustomPutFile, or CustomGetFile, you pass a reply record of type StandardFileReply.

TYPE StandardFileReply = RECORD {TRUE if user did not cancel} sfGood: Boolean; {TRUE if replacing file with same name} sfReplacing: Boolean; sfType: {file type} OSType; sfFile: {selected file, folder, or volume} FSSpec; sfScript: ScriptCode; {script of file, folder, or volume name} {Finder flags of selected item} sfFlags: Integer; sfIsFolder: Boolean; {selected item is a folder} {selected item is a volume} sfIsVolume: Boolean; {reserved} sfReserved1: LongInt; sfReserved2: {reserved} Integer;

#### Field descriptions

sfGood Reports whether the reply record is valid. The value is TRUE after

the user clicks Save or Open; FALSE after the user clicks Cancel. When the user has completed the dialog box, the other fields in the reply record are valid only if the sfGood field contains TRUE.

sfReplacing Reports whether a file to be saved replaces an existing file of the same

name. This field is valid only after a call to the StandardPutFileor CustomPutFile procedure. When the user assigns a name that duplicates that of an existing file, the Standard File Package asks for verification by displaying a subsidiary dialog box (illustrated in Figure 3-4, page 3-7). If the user verifies the name, the Standard File Package sets the sfReplacing field to TRUE and returns to your application; if the user cancels the overwriting of the file, the Standard File Package returns to the main dialog box. If the name does not conflict with an existing name, the Standard File Package

sets the field to FALSE and returns.

sfType Contains the file type of the selected file. (File types are described in

the chapter "Finder Interface" in Inside Macintosh: Macintosh Toolbox Essentials.) Only StandardGetFile and CustomGetFile return a

file type in this field.

sfFile Describes the selected file, folder, or volume with a file system

specification record, which contains a volume reference number, parent directory ID, and name. (See the chapter "File Manager" in this book for a complete description of the file system specification record.) If the selected item is an alias for another item, the Standard

END;

File Package resolves the alias and places the file system specification record for the target in the sfFile field when the user completes the dialog box. If the selected file is a stationery pad, the reply record describes the file itself, not a copy of the file. Identifies the script in which the name of the document is to be sfScript displayed. (This information is used by the Finder and by the Standard File Package.) A script code of smSystemScript (-1) represents the default system script. sfFlags Contains the Finder flags from the Finder information record in the catalog entry for the selected file. (See the chapter "Finder Interface" in Inside Macintosh: Macintosh Toolbox Essentials for a description of the Finder flags.) This field is returned only by StandardGetFile and CustomGetFile. If your application supports stationery, it should check the stationery bit in the Finder flags to determine whether to treat the selected file as stationery. Unlike the Finder, the Standard File Package does not automatically create a document from a stationery pad and pass your application the new document. If the user opens a stationery document from within an application that does not support stationery, the Standard File Package displays a dialog box warning the user that the master copy is being opened. sfTsFolder Reports whether the selected item is a folder (TRUE) or a file or volume (FALSE). This field is meaningful only during the execution of a dialog hook function. sfIsVolume Reports whether the selected item is a volume (TRUE) or a file or folder (FALSE). This field is meaningful only during the execution of a dialog hook function. sfReserved1 Reserved. sfReserved2 Reserved.

## **Original Standard File Reply Record**

When you use one of the original Standard File Package procedures SFPutFile, SFGetFile, SFPPutFile, or SFPGetFile, you pass a reply record of type SFReply.

```
SFReply =
RECORD
                             {TRUE if user did not cancel}
   good:
                Boolean;
   copy:
                Boolean;
                             {reserved}
                OSType;
                             {file type}
   fType:
                             {working directory reference number}
   vRefNum:
                Integer;
   version:
                Integer;
                             {reserved}
   fName:
                Str63;
                             {filename}
END;
```

#### Field descriptions

good Reports whether the reply record is valid. The value is TRUE after

the user clicks Save or Open; FALSE after the user clicks Cancel. When the user has completed the dialog box, the other fields in the

reply record are valid only if the value of good is TRUE.

copy Reserved.

fType Contains the file type of the selected file. (File types are described in

the chapter "Finder Interface" of Inside Macintosh: Macintosh Toolbox Essentials.) Only SFGetFile and SFPGetFile return a file type in

this field.

vRefNum Contains the working directory reference number of the selected file.

version Reserved.

fName Contains the name of the selected file.

#### Note

In spite of its name, the vRefNum field does not contain a volume reference number. Instead, it contains a working directory reference number, which encodes both the volume reference number and the parent directory ID of the selected file. You can obtain the volume reference number and directory ID of the file by calling GetWDInfo or PBGetWDInfo. See the chapter "File Manager" in this book for details about working directory reference numbers. u

# Standard File Package Routines

This section describes the routines you can use to prompt the user for a file's name and location after a request to save or open a file. If your application is designed to run in system software versions prior to version 7.0, you must use either SFGetFile or SFPGetFile when opening a file and either SFPutFile or SFPPutFile when saving a file

If your application is designed to take advantage of features introduced in system software version 7.0 or later, you can use the new routines intended to simplify the code required to elicit a filename from the user. The <code>StandardPutFile</code> and <code>StandardGetFile</code> procedures are simplified versions of the original procedures for handling the user interface during the storing and retrieving of files. The <code>CustomPutFile</code> and <code>CustomGetFile</code> procedures are customizable versions of the same procedures.

## Saving Files

You can use the StandardPutFile procedure to present the standard user interface when the user asks to save a file. If you need to add elements to the default dialog boxes or exercise greater control over user actions in the dialog box, use CustomPutFile.

If your application is designed to execute in system software versions earlier than version 7.0, you can use the corresponding procedures SFPutFile and SFPPutFile.

## **StandardPutFile**

You can use the StandardPutFile procedure to display the default Save dialog box when the user is saving a file.

```
PROCEDURE StandardPutFile (prompt: Str255; defaultName: Str255; VAR reply: StandardFileReply);
```

prompt The prompt message to be displayed over the text field.

defaultName

The initial name of the file.

reply The reply record, which StandardPutFile fills in before returning.

#### DESCRIPTION

The StandardPutFile procedure presents a dialog box through which the user specifies the name and location of a file to be written to. The dialog box is centered on the screen. While the dialog box is active, StandardPutFile gets and handles events until the user completes the interaction, either by selecting a name and authorizing the save or by canceling the save. The StandardPutFile procedure returns the user's input in a record of type StandardFileReply.

#### ASSEMBLY-LANGUAGE INFORMATION

The trap macro and routine selector for StandardPutFile are

| Trap macro | Selector |  |
|------------|----------|--|
| _Pack3     | \$0005   |  |

#### SPECIAL CONSIDERATIONS

The StandardPutFile procedure is not available in all versions of system software. Use the Gestalt function to determine whether StandardPutFile is available before calling it.

Because StandardPutFile may move memory, you should not call it at interrupt time.

## **CustomPutFile**

Use the CustomPutFile procedure when your application requires more control over the Save dialog box than is possible using StandardPutFile.

```
PROCEDURE CustomPutFile (prompt: Str255; defaultName: Str255;
                           VAR reply: StandardFileReply;
                           dlgID: Integer; where: Point;
                           dlgHook: DlgHookYDProcPtr;
                           filterProc: ModalFilterYDProcPtr;
                           activeList: Ptr;
                           activateProc: ActivateYDProcPtr;
                           yourDataPtr: UNIV Ptr);
```

The prompt message to be displayed over the text field. prompt

defaultName

The initial name of the file.

The reply record, which CustomPutFile fills in before returning. reply The resource ID of a customized dialog template. To use the standard dlqID template, set this parameter to 0.

The upper-left corner of the dialog box, in global coordinates. If you where specify the point (-1,-1), CustomPutFile automatically centers the

dialog box on the screen.

dlgHook A pointer to your dialog hook function, which handles item selections received from the Dialog Manager. Specify a value of NIL if you have not added any items to the dialog box and want the standard items handled in the standard ways. See "Writing a Dialog Hook Function" on page 3-21 for a description of the dialog hook function.

filterProc A pointer to your modal-dialog filter function, which determines how the ModalDialog procedure filters events when called by the CustomPutFile procedure. Specify a value of NIL if you are not supplying your own function. See "Writing a Modal-Dialog Filter Function" on page 3-28 for a description of the modal-dialog filter function.

activeList A pointer to a list of all dialog items that can be activated—that is, can be the target of keyboard input. If you supply an activeList parameter of NIL, CustomPutFile uses the default targets (the filename field and the list of files and folders). If you have added any fields that can accept keyboard input, you must modify the list. The list is stored as an array of 16-bit integers. The first integer is the number of items in the list. The remaining integers are the item numbers of all possible keyboard targets, in the order that they are activated by the Tab key.

#### activateProc

A pointer to your activation procedure, which controls the highlighting of dialog items that are defined by your application and that can receive keyboard input. See "Writing an Activation Procedure" on page 3-30 for a description of the activation procedure.

#### yourDataPtr

Any 4-byte value; usually, a pointer to optional data supplied by your application. When <code>CustomPutFile</code> calls any of your callback routines, it adds this parameter, making the data available to your callback routines. If you are not supplying any data of your own, you can specify a value of <code>NIL</code>.

#### DESCRIPTION

The CustomPutFile procedure is an alternative to StandardPutFile when you want to display a customized Save dialog box or handle the default dialog box in a customized way. During the dialog, CustomPutFile gets and handles events (possibly with the assistance of application-defined callback routines) until the user completes the interaction, either by selecting a name and authorizing the save operation or by canceling the save operation. The CustomPutFile procedure returns the user's input in a record of type StandardFileReply.

#### ASSEMBLY-LANGUAGE INFORMATION

The trap macro and routine selector for CustomPutFile are

| Trap macro | Selecto |  |
|------------|---------|--|
| Pack3      | \$0007  |  |

#### SPECIAL CONSIDERATIONS

The CustomPutFile procedure is not available in all versions of system software. Use the Gestalt function to determine whether CustomPutFile is available before calling it.

Because CustomPutFile may move memory, you should not call it at interrupt time.

## **SFPutFile**

Use the SFPutFile procedure to display the standard Save dialog box when the user is saving a file.

```
PROCEDURE SFPutFile (where: Point; prompt: Str255; origName: Str255; dlgHook: DlgHookProcPtr; VAR reply: SFReply);
```

where The upper-left corner of the dialog box, in global coordinates.

prompt The prompt message to be displayed over the text field.

origName The initial name of the file.

dlgHook A pointer to your dialog hook function, which handles item selections

received from the Dialog Manager. Specify a value of  $\mathtt{NIL}$  if you want the standard items handled in the standard ways. See "Writing a Dialog

Hook Function" on page 3-21 for a description of the dialog

hook function.

reply The reply record, which SFPutFile fills in before returning.

#### DESCRIPTION

The SFPutFile procedure presents a dialog box through which the user specifies the name and location of a file to be written to. During the dialog, SFPutFile gets and handles events until the user completes the interaction, either by selecting a name and authorizing the save or by canceling the save. The SFPutFile procedure returns the user's input in a record of type SFReply.

#### ASSEMBLY-LANGUAGE INFORMATION

The trap macro and routine selector for SFPutFile are

Trap macro Selector
\_Pack3 \$0001

## SPECIAL CONSIDERATIONS

Because SFPutFile may move memory, you should not call it at interrupt time.

## **SFPPutFile**

Use the SFPPutFile procedure when your application requires more control over the Save dialog box than is possible using SFPutFile.

PROCEDURE SFPPutFile (where: Point; prompt: Str255;

origName: Str255; dlgHook: DlgHookProcPtr;

VAR reply: SFReply; dlgID: Integer; filterProc: ModalFilterProcPtr);

where The upper-left corner of the dialog box, in global coordinates.

prompt The prompt message to be displayed over the text field.

origName The initial name of the file, if any.

dlgHook A pointer to your dialog hook function, which handles item selections

received from the Dialog Manager. Specify a value of  ${\tt NIL}$  if you have not added any items to the dialog box and want the standard items handled in the standard ways. See "Writing a Dialog Hook Function" on page 3-21

for a description of the dialog hook function.

reply The reply record, which SFPPutFile fills in before returning.

dlgID The resource ID of a customized dialog template. To use the standard

template, set this parameter to -3999.

filterProc A pointer to your modal-dialog filter function, which determines how the

ModalDialog procedure filters events when called by the SFPPutFile procedure. Specify a value of NIL if you are not supplying your own function. See "Writing a Modal-Dialog Filter Function" on page 3-28 for a

description of the modal-dialog filter function.

#### DESCRIPTION

The SFPPutFile procedure is an alternative to SFPutFile when you want to display a customized Save dialog box or handle the default dialog box in a customized way. During the dialog, SFPPutFile gets and handles events (possibly with the assistance of application-defined callback routines) until the user completes the interaction, either by selecting a name and authorizing the save operation or by canceling the save operation. SFPPutFile returns the user's input in a record of type SFReply.

## ASSEMBLY-LANGUAGE INFORMATION

The trap macro and routine selector for SFPPutFile are

Trap macro Selector
Pack3 \$0003

#### SPECIAL CONSIDERATIONS

Because SFPPutFile may move memory, you should not call it at interrupt time.

## **Opening Files**

You can use the StandardGetFile procedure to present the standard user interface when the user asks to open a file. If you need to add elements to the default dialog boxes or exercise greater control over user actions in the dialog box, use CustomGetFile.

If your application is designed to execute in system software versions earlier than version 7.0, you can use the corresponding procedures SFGetFile and SFPGetFile.

## **StandardGetFile**

You can use the StandardGetFile procedure to display the default Open dialog box when the user is opening a file.

```
PROCEDURE StandardGetFile (fileFilter: FileFilterProcPtr;

numTypes: Integer;

typeList: SFTypeList;

VAR reply: StandardFileReply);

fileFilter A pointer to an optional file filter function, provided by your application, through which StandardGetFile passes files of the specified types.

numTypes The number of file types to be displayed. If you specify a numTypes value of -1, the first filtering passes files of all types.

typeList A list of file types to be displayed.

reply The reply record, which StandardGetFile fills in before returning.
```

#### DESCRIPTION

The StandardGetFile procedure presents a dialog box through which the user specifies the name and location of a file to be opened. While the dialog box is active, StandardGetFile gets and handles events until the user completes the interaction, either by selecting a file to open or by canceling the operation. StandardGetFile returns the user's input in a record of type StandardFileReply.

The fileFilter, numTypes, and typeList parameters together determine which files appear in the displayed list. The first filtering is by file type, which you specify in the numTypes and typeList parameters. The numTypes parameter specifies the number of file types to be displayed. You can specify one or more types. If you specify a numTypes value of -1, the first filtering passes files of all types.

The fileFilter parameter points to an optional file filter function, provided by your application, through which StandardGetFile passes files of the specified types. See "Writing a File Filter Function" on page 3-20 for a description of the file filter function.

## ASSEMBLY-LANGUAGE INFORMATION

The trap macro and routine selector for StandardGetFile are

| Trap macro | Selector |
|------------|----------|
| Pack3      | \$0006   |

#### SPECIAL CONSIDERATIONS

The StandardGetFile procedure is not available in all versions of system software. Use the Gestalt function to determine whether StandardGetFile is available before calling it.

Because StandardGetFile may move memory, you should not call it at interrupt time.

## **CustomGetFile**

Call the CustomGetFile procedure when your application requires more control over the Open dialog box than is possible using StandardGetFile.

```
PROCEDURE CustomGetFile (fileFilter: FileFilterYDProcPtr;
                           numTypes: Integer;
                            typeList: SFTypeList;
                            VAR reply: StandardFileReply;
                           dlqID: Integer;
                           where: Point;
                           dlgHook: DlgHookYDProcPtr;
                            filterProc: ModalFilterYDProcPtr;
                            activeList: Ptr;
                            activateProc: ActivateYDProcPtr;
                           yourDataPtr: UNIV Ptr);
```

fileFilter A pointer to an optional file filter function, provided by your application,

through which CustomGetFile passes files of the specified types.

The number of file types to be displayed. If you specify a numTypes numTypes

value of −1, the first filtering passes files of all types.

typeList A list of file types to be displayed.

The reply record, which CustomGetFile fills in before returning. reply dlqID

The resource ID of a customized dialog template. To use the standard

template, set this parameter to 0.

where The upper-left corner of the dialog box in global coordinates. If you

specify the point (-1,-1), CustomGetFile automatically centers the

dialog box on the screen.

A pointer to your dialog hook function, which handles item selections dlqHook

> received from the Dialog Manager. Specify a value of NIL if you have not added any items to the dialog box and want the standard items handled in the standard ways. See "Writing a Dialog Hook Function" on page 3-21

for a description of the dialog hook function.

filterProc A pointer to your modal-dialog filter function, which determines how

ModalDialog filters events when called by CustomGetFile. Specify a value of NIL if you are not supplying your own function. See "Writing a Modal-Dialog Filter Function" on page 3-28 for a description of the

modal-dialog filter function.

activeList A pointer to a list of all dialog items that can be activated—that is, made

the target of keyboard input. The list is stored as an array of 16-bit integers. The first integer is the number of items in the list. The remaining integers are the item numbers of all possible keyboard targets, in the

order that they are activated by the Tab key. If you supply an

activeList parameter of NIL, CustomGetFile directs all keyboard

input to the displayed list.

#### activateProc

A pointer to your activation procedure, which controls the highlighting of dialog items that are defined by your application and that can receive keyboard input. See "Writing an Activation Procedure" on page 3-30 for a description of the activation procedure.

#### yourDataPtr

A pointer to optional data supplied by your application. When CustomGetFile calls any of your callback routines, it pushes this parameter on the stack, making the data available to your callback routines. If you are not supplying any data of your own, specify a value of NIL.

#### DESCRIPTION

The CustomGetFile procedure is an alternative to StandardGetFile when you want to use a customized dialog box or handle the default Open dialog box in a customized way. CustomGetFile presents a dialog box through which the user specifies the name and location of a file to be opened. While the dialog box is active, CustomGetFile gets and handles events until the user completes the interaction, either by selecting a file to open or by canceling the operation. CustomGetFile returns the user's input in a record of type StandardFileReply.

The first four parameters are similar to the same parameters in <code>StandardGetFile</code>. The <code>fileFilter</code>, <code>numTypes</code>, and <code>typeList</code> parameters determine which files appear in the list of choices. If you specify a value of -1 in the <code>numTypes</code> parameter, <code>CustomGetFile</code> displays or passes to your file filter function all files and folders (not just the files) at the current level of the display hierarchy. If you provide a filter function, <code>CustomGetFile</code> passes it both the pointer to the catalog entry for each file to be processed and also a pointer to the optional data passed by your application in its call to <code>CustomGetFile</code>.

## ASSEMBLY-LANGUAGE INFORMATION

The trap macro and routine selector for CustomGetFile are

Trap macro Selector
\_Pack3 \$0008

#### SPECIAL CONSIDERATIONS

The CustomGetFile procedure is not available in all versions of system software. Use the Gestalt function to determine whether CustomGetFile is available before calling it.

Because CustomGetFile may move memory, you should not call it at interrupt time.

## **SFGetFile**

Use the SFGetFile procedure to display the default Open dialog box when the user is opening a file.

```
PROCEDURE SFGetFile (where: Point; prompt: Str255;
                          fileFilter: FileFilterProcPtr;
                          numTypes: Integer; typeList: SFTypeList;
                          dlgHook: DlgHookProcPtr; VAR reply: SFReply);
             The upper-left corner of the dialog box, in global coordinates.
where
             Ignored.
prompt
fileFilter A pointer to an optional file filter function, provided by your application,
             through which SFGetFile passes files of the specified types.
             The number of file types to be displayed. If you specify a numTypes
numTypes
             value of -1, the first filtering passes files of all types.
             A list of file types to be displayed.
typeList
dlqHook
             A pointer to your dialog hook function, which handles item selections
             received from the Dialog Manager. Specify a value of NIL if you want the
             standard items handled in the standard ways.
```

The reply record, which SFGetFile fills in before returning.

#### DESCRIPTION

The SFGetFile procedure displays a dialog box listing the names of a specific group of files from which the user can select one to be opened (as during an Open menu command). During the dialog, SFGetFile gets and handles events (possibly with the assistance of application-defined callback routines) until the user completes the interaction, either by selecting a file to open or by canceling the open operation. SFGetFile returns the user's input in a record of type SFReply.

## ASSEMBLY-LANGUAGE INFORMATION

reply

The trap macro and routine selector for SFGetFile are

| Trap macro | Selecto |  |
|------------|---------|--|
| _Pack3     | \$0002  |  |

## SPECIAL CONSIDERATIONS

Because SFGetFile may move memory, you should not call it at interrupt time.

## **SFPGetFile**

Call the SFPGetFile procedure when your application requires more control over the Open dialog box than is possible using SFGetFile.

PROCEDURE SFPGetFile (where: Point; prompt: Str255; fileFilter: FileFilterProcPtr; numTypes: Integer; typeList: SFTypeList; dlqHook: DlqHookProcPtr; VAR reply: SFReply; dlgID: Integer; filterProc: ModalFilterProcPtr); The upper-left corner of the dialog box, in global coordinates. where Ignored. prompt fileFilter A pointer to an optional file filter function, provided by your application, through which SFPGetFile passes files of the specified types. The number of file types to be displayed. If you specify a numTypes numTypes value of -1, the first filtering passes files of all types. A list of file types to be displayed. typeList A pointer to your dialog hook function, which handles item selections dlgHook received from the Dialog Manager. Specify a value of NIL if you have not added any items to the dialog box and want the standard items handled in the standard ways. The reply record, which SFPGetFile fills in before returning. reply The resource ID of a customized dialog template. dlqID filterProc A pointer to your modal-dialog filter function, which determines how the ModalDialog procedure filters events when called by the SFPGetFile procedure. Specify a value of NIL if you are not supplying your own function.

## DESCRIPTION

The SFPGetFile procedure is an alternative to SFGetFile when you want to display a customized Open dialog box or handle the default dialog box in a customized way. During the dialog, SFPGetFile gets and handles events (possibly with the assistance of application-defined callback routines) until the user completes the interaction, either by selecting a file to open or by canceling the open operation. SFPGetFile returns the user's input in a record of type SFReply.

#### ASSEMBLY-LANGUAGE INFORMATION

The trap macro and routine selector for SFPGetFile are

| Trap macro | Selector |  |
|------------|----------|--|
| Pack3      | \$0004   |  |

## SPECIAL CONSIDERATIONS

Because SFPGetFile may move memory, you should not call it at interrupt time.

## **Application-Defined Routines**

This section describes the application-defined routines whose addresses you pass to some of the Standard File Package routines. You can define

- n a file filter function for determining which files the user can open
- n a dialog hook function for handling user actions in the dialog boxes
- n a modal-dialog filter function for handling user events received from the Event Manager
- n an activation procedure for highlighting the display when keyboard input is directed at a customized field defined by your application

## File Filter Functions

You specify a file filter function to determine which files appear in the displayed list of files and folders when the user is opening a file. You can define a standard or custom file filter.

## MyStandardFileFilter

A file filter function whose address is passed to StandardGetFile should have the following form:

```
FUNCTION MyStandardFileFilter (pb: CInfoPBPtr): Boolean;
```

pb A pointer to a catalog information parameter block.

#### DESCRIPTION

When StandardGetFile is displaying the contents of a volume or folder, it checks the file type of each file and filters out files whose types do not match your application's specifications. If your application also supplies a file filter function, the Standard File Package calls that function each time it identifies a file of an acceptable type.

When your file filter function is called, it is passed, in the pb parameter, a pointer to a catalog information parameter block. See the chapter "File Manager" in this book for a description of the fields of this parameter block.

Your function evaluates the catalog information parameter block and returns a Boolean value that determines whether the file is filtered (that is, a value of TRUE suppresses display of the filename, and a value of FALSE allows the display). If you do not supply a file filter function, the Standard File Package displays all files of the specified types.

#### SEE ALSO

See "Writing a File Filter Function" on page 3-20 for a sample file filter function.

## MyCustomFileFilter

A file filter function whose address is passed to CustomGetFile should have the following form:

```
FUNCTION MyCustomFileFilter (pb: CInfoPBPtr; myDataPtr: Ptr):

Boolean;
```

pb A pointer to a catalog information parameter block.

myDataPtr A pointer to the optional data whose address is passed to

CustomGetFile.

#### DESCRIPTION

When CustomGetFile is displaying the contents of a volume or folder, it checks the file type of each file and filters out files whose types do not match your application's specifications. If your application also supplies a file filter function, the Standard File Package calls that function each time it identifies a file of an acceptable type.

When your file filter function is called, it is passed, in the pb parameter, a pointer to a catalog information parameter block. See the chapter "File Manager" in this book for a description of the fields of this parameter block.

Your function evaluates the catalog information parameter block and returns a Boolean value that determines whether the file is filtered (that is, a value of TRUE suppresses display of the filename, and a value of FALSE allows the display). If you do not supply a file filter function, the Standard File Package displays all files of the specified types.

## SEE ALSO

See "Writing a File Filter Function" on page 3-20 for a sample file filter function.

## **Dialog Hook Functions**

A dialog hook function handles user selections in a dialog box.

## MyDlgHook

A dialog hook function should have the following form:

item The number of the item selected.

theDialog A pointer to the dialog record of the dialog box.

myDataPtr A pointer to the optional data whose address is passed to

CustomGetFile or CustomPutFile.

#### DESCRIPTION

You supply a dialog hook function to handle user selections of items that you added to a dialog box. If you provide a dialog hook function, CustomPutFile and CustomGetFile call your function immediately after calling ModalDialog. They pass your function the item number returned by ModalDialog, a pointer to the dialog record, and a pointer to the data received from your application, if any.

Your dialog hook function returns as its function result an integer that is either the item number passed to it or some other item number. If your dialog hook function does not handle a selection, it should pass the item number back to the Standard File Package for processing by setting its return value equal to the item number. If your dialog hook function does handle the selection, it should pass back sfHookNullEvent or the number of some other pseudo-item.

#### **SEE ALSO**

See "Writing a Dialog Hook Function" on page 3-21 for a sample dialog hook function.

## **Modal-Dialog Filter Functions**

A modal-dialog filter function controls events closer to their source by filtering the events received from the Event Manager. The Standard File Package itself contains an internal modal-dialog filter function that maps keypresses and other user input onto the equivalent dialog box items. If you also want to process events at this level, you can supply your own filter function.

## **MyModalFilter**

A modal-dialog filter function whose address is passed to SFPGetFile or SFPPutFile should have the following form:

```
FUNCTION MyModalFilter (theDialog: DialogPtr;

VAR theEvent: EventRecord;

VAR itemHit: Integer): Boolean;
```

theDialog A pointer to the dialog record of the dialog box.

theEvent The event record for the event.
itemHit The number of the item selected.

#### DESCRIPTION

Your modal-dialog filter function determines how the Dialog Manager procedure ModalDialog filters events. The ModalDialog procedure retrieves events by calling the Event Manager function GetNextEvent. The Standard File Package contains an internal filter function that performs some preliminary processing on each event it

receives. If you provide a modal-dialog filter function, ModalDialog calls your filter function after it calls the internal Standard File Package filter function and before it sends the event to your dialog hook function.

Your modal-dialog filter function returns a Boolean value that reports whether it handled the event. If your function returns a value of FALSE, ModalDialog processes the event through its own filters. If your function returns a value of TRUE, ModalDialog returns with no further action.

#### SEE ALSO

See "Writing a Modal-Dialog Filter Function" on page 3-28 for a sample modal-dialog filter function.

## MyModalFilterYD

A modal-dialog filter function whose address is passed to CustomGetFile or CustomPutFile should have the following form:

FUNCTION MyModalFilterYD (theDialog: DialogPtr;

VAR theEvent: EventRecord;
VAR itemHit: Integer;
myDataPtr: Ptr): Boolean;

theDialog A pointer to the dialog record of the dialog box.

 $\begin{array}{ll} \hbox{theEvent} & \hbox{The event record for the event.} \\ \hbox{itemHit} & \hbox{The number of the item selected.} \end{array}$ 

myDataPtr A pointer to the optional data whose address is passed to

CustomGetFile or CustomPutFile.

## DESCRIPTION

Your modal-dialog filter function determines how the Dialog Manager procedure ModalDialog filters events. The ModalDialog procedure retrieves events by calling the Event Manager function GetNextEvent. The Standard File Package contains an internal filter function that performs some preliminary processing on each event it receives. If you provide a modal-dialog filter function, ModalDialog calls your filter function after it calls the internal Standard File Package filter function and before it sends the event to your dialog hook function.

Your modal-dialog filter function returns a Boolean value that reports whether it handled the event. If your function returns a value of FALSE, ModalDialog processes the event through its own filters. If your function returns a value of TRUE, ModalDialog returns with no further action.

#### **SEE ALSO**

See "Writing a Modal-Dialog Filter Function" on page 3-28 for a sample modal-dialog filter function.

## **Activation Procedures**

An activation procedure controls the highlighting of dialog items that are defined by your application and can receive keyboard input.

## **MyActivateProc**

An activation procedure should have the following form:

```
PROCEDURE MyActivateProc (theDialog: DialogPtr; itemNo: Integer; activating: Boolean; myDataPtr: Ptr);
```

theDialog A pointer to the dialog record of the dialog box.

itemNo The number of the item selected.

activating

A Boolean value that specifies whether the field is being activated (TRUE)

or deactivated (FALSE).

myDataPtr A pointer to the optional data whose address is passed to

CustomGetFile or CustomPutFile.

## DESCRIPTION

Your activation procedure controls the highlighting of dialog items that are defined by your application and can receive keyboard input. Ordinarily, you need to supply an activation procedure only if your application builds a list from which the user can select entries. The Standard File Package supplies the activation procedure for the file display list and for all TextEdit fields. You can also use the activation procedure to keep track of which field is receiving keyboard input, if your application needs that information.

Your application is responsible for removing the highlighting when one of its fields becomes inactive and for adding the highlighting when one of its fields becomes active. The Standard File Package can handle the highlighting of all TextEdit fields, even those defined by your application.

# Summary of the Standard File Package

## **Pascal Summary**

#### Constants

```
CONST
  {Gestalt selector and reply}
  gestaltStandardFileAttr = 'stdf';
  gestaltStandardFile58 = 0;
  {standard dialog resource IDs}
  sfPutDialogID
                         = -6043;
                                      {Save dialog box}
  sfGetDialogID
                         = -6042;
                                      {Open dialog box}
  {items that appear in both the Open and Save dialog boxes}
  sfItemOpenButton
                                      {Save or Open button}
                          = 1;
  sfItemCancelButton
                          = 2;
                                      {Cancel button}
  sfItemBalloonHelp
                          = 3;
                                      {Balloon Help}
  sfItemVolumeUser
                                      {volume icon and name}
                          = 4;
  sfItemEjectButton
                          = 5;
                                      {Eject button}
                                      {Desktop button}
  sfItemDesktopButton
                          = 6;
  sfItemFileListUser
                         = 7;
                                      {display list}
                                      {directory pop-up menu}
  sfItemPopUpMenuUser
                         = 8;
  sfItemDividerLinePict = 9;
                                      {dividing line between buttons}
  {items that appear in Save dialog boxes only}
  sfItemFileNameTextEdit = 10;
                                      {filename field}
  sfItemPromptStaticText = 11;
                                      {filename prompt text area}
  sfItemNewFolderUser = 12;
                                      {New Folder button}
  {pseudo-items available prior to version 7.0}
                                      {initialize display}
  sfHookFirstCall
                          = -1;
  sfHookCharOffset
                         = $1000;
                                      {offset for character input}
  sfHookNullEvent
                         = 100;
                                      {null event}
  sfHookRebuildList
                                      {redisplay list}
                          = 101;
                                      {display parent-directory menu}
  sfHookFolderPopUp
                         = 102;
                                      {display contents of selected }
  sfHookOpenFolder
                          = 103;
                                      { folder or volume}
```

#### CHAPTER 3

#### Standard File Package

```
{additional pseudo-items introduced in version 7.0}
sfHookLastCall
                     = -2;
                                  {clean up after display}
sfHookOpenAlias
                      = 104;
                                  {resolve alias}
sfHookGoToDesktop
                      = 105;
                                  {display contents of desktop}
sfHookGoToAliasTarget
                      = 106;
                                  {select target of alias}
                     = 107;
                                   {display contents of parent}
sfHookGoToParent
                                  {display contents of next drive}
sfHookGoToNextDrive
                      = 108;
sfHookGoToPrevDrive
                     = 109;
                                  {display contents of previous drive}
sfHookChangeSelection = 110;
                                   {select target of reply record}
sfHookSetActiveOffset = 200;
                                  {switch active item}
{refCon field in the window record in the dialog record}
sfMainDialogRefCon
                    = 'stdf'; {main dialog box}
sfNewFolderDialogRefCon = 'nfdr'; {New Folder dialog box}
sfReplaceDialogRefCon = 'rplc'; {name conflict dialog box}
sfStatWarnDialogRefCon = 'stat'; {stationery warning}
sfErrorDialogRefCon = 'err '; {general error report}
sfLockWarnDialogRefCon = 'lock'; {software lock warning}
{resource IDs and item numbers of pre-7.0 dialog boxes}
putDlgID
                       = -3999;
                                  {Save dialog box}
putSave
                         1;
                                  {Save button}
                                  {Cancel button}
putCancel
                       = 2:
                       = 5;
                                  {Eject button}
putEject
                                  {Drive button}
putDrive
                       = 6;
                       = 7;
                                  {filename field}
putName
                       = -4000;
getDlgID
                                  {Open dialog box}
                       = 1;
                                  {Open button}
getOpen
getCancel
                       = 3;
                                  {Cancel button}
getEject
                       = 5;
                                  {Eject button}
getDrive
                       = 6;
                                  {Drive button}
getNmList
                       = 7;
                                  {list of names}
getScroll
                       = 8;
                                   {scroll bar}
```

## **Data Types**

## **Standard File Reply Records**

```
TYPE StandardFileReply =
                                {enhanced standard file reply record}
  RECORD
                                {TRUE if user did not cancel}
      sfGood:
                    Boolean;
                    Boolean;
                                 {TRUE if replacing file with same name}
     sfReplacing:
     sfType:
                    OSType;
                                 {file type}
     sfFile:
                    FSSpec;
                                 {selected file, folder, or volume}
                    ScriptCode; {script of file, folder, or volume name}
     sfScript:
                               {Finder flags of selected item}
     sfFlags:
                    Integer;
     sfIsFolder:
                    Boolean;
                                {selected item is a folder}
     sfIsVolume: Boolean;
                                 {selected item is a volume}
      sfReserved1:
                    LongInt;
                                {reserved}
     sfReserved2:
                                {reserved}
                    Integer;
   END;
                                 {original standard file reply record}
   SFReply
  RECORD
     good:
                    Boolean;
                                 {TRUE if user did not cancel}
                    Boolean;
     copy:
                                 {reserved}
                    OSType;
                                 {file type}
     fType:
     vRefNum:
                    Integer;
                                 {working directory reference number}
     version:
                                 {reserved}
                    Integer;
      fName:
                    Str63;
                                 {filename}
   END;
```

## Standard File Type List

```
SFTypeList = ARRAY[0..3] OF OSType;
```

## **Callback Routine Pointer Types**

```
DlqHookProcPtr
                                   {dialog hook function}
                    = ProcPtr;
DlqHookYDProcPtr
                    = ProcPtr;
                                   {dialog hook function with data}
FileFilterProcPtr
                                   {file filter function}
                    = ProcPtr;
FileFilterYDProcPtr = ProcPtr;
                                   {file filter function with data}
ModalFilterProcPtr = ProcPtr;
                                   {modal-dialog filter}
ModalFilterYDProcPtr = ProcPtr;
                                   {modal-dialog filter with data}
ActivateYDProcPtr
                   = ProcPtr;
                                   {activation procedure}
```

## Standard File Package Routines

## **Saving Files**

PROCEDURE StandardPutFile (prompt: Str255; defaultName: Str255;

VAR reply: StandardFileReply);

PROCEDURE CustomPutFile (prompt: Str255; defaultName: Str255;

VAR reply: StandardFileReply; dlgID: Integer; where: Point; dlgHook: DlgHookYDProcPtr;

filterProc: ModalFilterYDProcPtr;

activeList: Ptr;

activateProc: ActivateYDProcPtr;

yourDataPtr: UNIV Ptr);

PROCEDURE SFPutFile (where: Point; prompt: Str255;

origName: Str255; dlgHook: DlgHookProcPtr;

VAR reply: SFReply);

PROCEDURE SFPPutFile (where: Point; prompt: Str255;

origName: Str255; dlgHook: DlgHookProcPtr;

VAR reply: SFReply; dlgID: Integer; filterProc: ModalFilterProcPtr);

## **Opening Files**

PROCEDURE StandardGetFile (fileFilter: FileFilterProcPtr;

numTypes: Integer; typeList: SFTypeList;

VAR reply: StandardFileReply);

PROCEDURE CustomGetFile (fileFilter: FileFilterYDProcPtr;

numTypes: Integer; typeList: SFTypeList;
VAR reply: StandardFileReply; dlgID: Integer;

where: Point; dlgHook: DlgHookYDProcPtr;

filterProc: ModalFilterYDProcPtr;

activeList: Ptr;

activateProc: ActivateYDProcPtr;

yourDataPtr: UNIV Ptr);

PROCEDURE SFGetFile (where: Point; prompt: Str255;

fileFilter: FileFilterProcPtr;

numTypes: Integer; typeList: SFTypeList;

dlgHook: DlgHookProcPtr; VAR reply: SFReply);

PROCEDURE SFPGetFile (where: Point; prompt: Str255;

fileFilter: FileFilterProcPtr;

numTypes: Integer; typeList: SFTypeList;
dlgHook: DlgHookProcPtr; VAR reply: SFReply;

dlgID: Integer;

filterProc: ModalFilterProcPtr);

## Application-Defined Routines

```
FUNCTION MyStandardFileFilter
                             (pb: CInfoPBPtr): Boolean;
FUNCTION MyCustomFileFilter (pb: CInfoPBPtr; myDataPtr: Ptr): Boolean;
FUNCTION MyDlgHook
                             (item: Integer; theDialog: DialogPtr;
                             myDataPtr: Ptr): Integer;
                             (theDialog: DialogPtr;
FUNCTION MyModalFilter
                             VAR theEvent: EventRecord;
                             VAR itemHit: Integer): Boolean;
FUNCTION MyModalFilterYD
                             (theDialog: DialogPtr;
                             VAR the Event: EventRecord;
                             VAR itemHit: Integer; myDataPtr: Ptr): Boolean;
                            (theDialog: DialogPtr; itemNo: Integer;
PROCEDURE MyActivateProc
                             activating: Boolean; myDataPtr: Ptr);
```

## C Summary

#### Constants

```
/*Gestalt selector and reply*/
#define gestaltStandardFileAttr 'stdf'
#define gestaltStandardFile58
/*standard dialog resource IDs*/
enum {sfPutDialogID
                           = (-6043); /*Save dialog box*/
enum {sfGetDialogID
                            = (-6042); /*Open dialog box*/
/*items that appear in both the Open and Save dialog boxes/*
enum {sfItemOpenButton
                          = 1};
                                   /*Save or Open button*/
enum {sfItemCancelButton
                           = 2};
                                    /*Cancel button*/
enum {sfItemBalloonHelp
                           = 3};
                                     /*Balloon Help*/
enum {sfItemVolumeUser
                            = 4};
                                     /*volume icon and name*/
enum {sfItemEjectButton
                           = 5};
                                    /*Eject button*/
                           = 6};
enum {sfItemDesktopButton
                                     /*Desktop button*/
                            = 7};
enum {sfItemFileListUser
                                    /*display list*/
enum {sfItemPopUpMenuUser
                           = 8};
                                    /*directory pop-up menu*/
enum {sfItemDividerLinePict = 9};
                                     /*dividing line between buttons*/
/*items that appear in Save dialog boxes only*/
enum {sfItemFileNameTextEdit = 10};
                                     /*filename field*/
enum {sfItemPromptStaticText = 11};
                                      /*filename prompt text area*/
enum {sfItemNewFolderUser = 12};
                                      /*New Folder button*/
```

#### CHAPTER 3

#### Standard File Package

```
/*pseudo-items available prior to version 7.0*/
enum {sfHookFirstCall
                           = (-1)}; /*initialize display*/
                            = 0x1000};/*offset for character input*/
enum {sfHookCharOffset
                            = 100}; /*null event*/
enum {sfHookNullEvent
enum {sfHookRebuildList
                            = 101}; /*redisplay list*/
enum {sfHookFolderPopUp
                           = 102}; /*display parent-directory menu*/
enum {sfHookOpenFolder
                           = 103}; /*display contents of selected */
                                      /* folder or volume*/
/*additional pseudo-items introduced in version 7.0*/
enum {sfHookLastCall
                            = (-2)}; /*clean up after display*/
                            = 104}; /*resolve alias*/
enum {sfHookOpenAlias
enum {sfHookGoToDesktop
                           = 105}; /*display contents of desktop*/
enum {sfHookGoToAliasTarget = 106}; /*select target of alias*/
enum {sfHookGoToParent
                           = 107}; /*display contents of parent*/
enum {sfHookGoToNextDrive
                           = 108}; /*display contents of next drive*/
enum {sfHookGoToPrevDrive
                           = 109}; /*display contents of previous drive*/
enum {sfHookChangeSelection = 110}; /*select target of reply record*/
enum {sfHookSetActiveOffset = 200}; /*switch active item*/
/*refCon field in the window record in the dialog record*/
#define sfMainDialogRefCon 'stdf' /*main dialog box*/
#define sfNewFolderDialogRefCon 'nfdr'
                                        /*New Folder dialog box*/
#define sfReplaceDialogRefCon 'rplc' /*name conflict dialog box*/
#define sfStatWarnDialogRefCon 'stat' /*stationery warning*/
#define sfErrorDialogRefCon
                               'err '
                                        /*general error report*/
#define sfLockWarnDialogRefCon 'lock'
                                        /*software lock warning*/
/*resource IDs and item numbers of pre-7.0 dialog boxes*/
enum {putDlgID
                           = -3999; /*Save dialog box*/
enum {putSave
                            = 1};
                                        /*Save button*/
enum {putCancel
                            = 2};
                                       /*Cancel button*/
enum {putEject
                            = 5};
                                        /*Eject button*/
enum {putDrive
                            = 6};
                                        /*Drive button*/
enum {putName
                            = 7};
                                        /*filename field*/
                            = -4000};
enum {getDlgID
                                        /*Open dialog box*/
                            = 1};
enum {getOpen
                                        /*Open button*/
enum {getCancel
                            = 3};
                                        /*Cancel button*/
enum {getEject
                            = 5};
                                        /*Eject button*/
enum {getDrive
                            = 6};
                                        /*Drive button*/
                            = 7};
                                        /*list of names*/
enum {getNmList
enum {getScroll
                            = 8};
                                        /*scroll bar*/
```

## **Data Types**

## **Standard File Reply Records**

```
struct StandardFileReply {
                                /*enhanced standard file reply record*/
     Boolean
                     sfGood;
                                /*TRUE if user did not cancel*/
                     sfReplacing;/*TRUE if replacing file with same name*/
     Boolean
                     sfType;
                                /*file type*/
     OSType
                     sfFile;
                                 /*selected file, folder, or volume*/
     FSSpec
     ScriptCode
                     sfScript;
                                 /*script of file, folder, or volume name*/
                                 /*Finder flags of selected item*/
      short
                     sfFlags;
                     sfIsFolder; /*selected item is a folder*/
     Boolean
                     sfIsVolume; /*selected item is a volume*/
     Boolean
      long
                     sfReserved1;/*reserved*/
      short
                     sfReserved2;/*reserved*/
};
typedef struct StandardFileReply StandardFileReply;
                                 /*original standard file reply record*/
struct SFReply {
     Boolean
                                 /*TRUE if user did not cancel*/
                     good;
     Boolean
                     copy;
                                 /*reserved*/
                                 /*file type*/
     OSType
                     fType;
                                /*working directory reference number*/
      short
                    vRefNum;
      short
                     version;
                                 /*reserved*/
      Str63
                     fName;
                                 /*filename*/
};
typedef struct SFReply SFReply;
Standard File Type List
typedef OSType SFTypeList[4];
Callback Routine Pointer Types
/*dialog hook function*/
typedef pascal short (*DlgHookProcPtr)
                            (short item, DialogPtr theDialog);
/*dialog hook function with data*/
typedef pascal short (*DlgHookYDProcPtr)
                            (short item, DialogPtr theDialog,
                             void *yourDataPtr);
```

#### CHAPTER 3

#### Standard File Package

```
/*file filter function*/
typedef pascal Boolean (*FileFilterProcPtr)
                             (ParmBlkPtr PB);
/*file filter function with data*/
typedef pascal Boolean (*FileFilterYDProcPtr)
                             (ParmBlkPtr PB, void *yourDataPtr);
/*modal-dialog filter*/
typedef pascal ProcPtr ModalFilterProcPtr;
                             (DialogPtr theDialog, EventRecord *theEvent,
                             short *itemHit);
/*modal-dialog filter with data*/
typedef pascal Boolean (*ModalFilterYDProcPtr)
                             (DialogPtr theDialog, EventRecord *theEvent,
                             short *itemHit, void *yourDataPtr);
/*activation procedure*/
typedef pascal void (*ActivateYDProcPtr)
                             (DialogPtr theDialog,
                             short itemNo, Boolean activating,
                             void *yourDataPtr);
```

#### Standard File Package Routines

## **Saving Files**

```
pascal void StandardPutFile (const Str255 prompt, const Str255 defaultName,
                             StandardFileReply *reply);
pascal void CustomPutFile (const Str255 prompt, const Str255 defaultName,
                             StandardFileReply *reply, short dlgID,
                             Point where, DlgHookYDProcPtr dlgHook,
                             ModalFilterYDProcPtr filterProc,
                             short *activeList,
                             ActivateYDProcPtr activateProc,
                             void *yourDataPtr);
                            (Point where, const Str255 prompt,
pascal void SFPutFile
                             const Str255 origName, DlgHookProcPtr dlgHook,
                             SFReply *reply);
pascal void SFPPutFile
                            (Point where, const Str255 prompt,
                             const Str255 origName, DlgHookProcPtr dlgHook,
                             SFReply *reply, short dlgID,
                             ModalFilterProcPtr filterProc);
```

## **Opening Files**

pascal void StandardGetFile (const Str255 prompt, FileFilterProcPtr fileFilter, short numTypes, SFTypeList typeList, StandardFileReply \*reply); pascal void CustomGetFile (FileFilterYDProcPtr fileFilter, short numTypes, SFTypeList typeList, StandardFileReply \*reply, short dlgID, Point where, DlgHookYDProcPtr dlgHook, ModalFilterYDProcPtr filterProc, short \*activeList, ActivateYDProcPtr activateProc, void \*yourDataPtr); pascal void SFGetFile (Point where, const Str255 prompt, FileFilterProcPtr fileFilter, short numTypes, SFTypeList typeList, DlgHookProcPtr dlgHook, SFReply \*reply); pascal void SFPGetFile (Point where, const Str255 prompt, FileFilterProcPtr fileFilter, short numTypes, SFTypeList typeList, DlgHookProcPtr dlgHook, SFReply \*reply, short dlgID, ModalFilterProcPtr filterProc);

## **Application-Defined Routines**

```
pascal Boolean MyStandardFileFilter
                             (CInfoPBPtr pb);
pascal Boolean MyCustomFileFilter
                             (CInfoPBPtr pb, Ptr myDataPtr);
                             (short item, DialogPtr theDialog,
pascal short MyDlgHook
                             Ptr myDataPtr);
pascal Boolean MyModalFilter(DialogPtr theDialog,
                             EventRecord *theEvent, short *itemHit);
pascal Boolean MyModalFilterYD
                             (DialogPtr theDialog,
                             EventRecord *theEvent, short *itemHit,
                             Ptr myDataPtr);
pascal void MyActivateProc
                           (DialogPtr theDialog, short itemNo,
                             Boolean activating, Ptr myDataPtr);
```

# Assembly-Language Summary

## **Data Structures**

## **New Standard File Reply Record**

| 0  | sfGood      | byte     | command-valid flag         |
|----|-------------|----------|----------------------------|
| 1  | sfReplacing | byte     | replace existing file flag |
| 2  | sfType      | long     | file type                  |
| 6  | sfFile      | 70 bytes | selected item              |
| 76 | sfScript    | word     | display script             |
| 78 | sfFlags     | word     | Finder flags from catalog  |
| 80 | sfIsFolder  | byte     | folder flag                |
| 81 | sfIsVolume  | byte     | volume flag                |
| 82 | sfReserved1 | long     | reserved                   |
| 86 | sfReserved2 | word     | reserved                   |

## **Old Standard File Reply Record**

| 0  | good    | byte     | command-valid flag                          |
|----|---------|----------|---------------------------------------------|
| 1  | copy    | byte     | reserved                                    |
| 2  | fType   | long     | file type                                   |
| 6  | vRefNum | word     | working directory reference number          |
| 8  | version | word     | reserved                                    |
| 10 | fName   | 64 bytes | name of file (length byte followed by up to |
|    |         | v        | 63 characters)                              |

## **Trap Macros**

## **Trap Macro Requiring Routine Selector**

\_Pack3

| Selector | Routine         |
|----------|-----------------|
| \$0001   | SFPutFile       |
| \$0002   | SFGetFile       |
| \$0003   | SFPPutFile      |
| \$0004   | SFPGetFile      |
| \$0005   | StandardPutFile |
| \$0006   | StandardGetFile |
| \$0007   | CustomPutFile   |
| \$0008   | CustomGetFile   |

## Global Variables

| CurDirStore | long | The directory ID of the current directory.                         |
|-------------|------|--------------------------------------------------------------------|
| SFSaveDisk  | word | The negative of the volume reference number of the current volume. |

# Contents

| 41 41 40                               |      |
|----------------------------------------|------|
| About the Alias Manager 4-3            |      |
| Alias Records 4-4                      |      |
| Search Strategies 4-5                  |      |
| Relative Searches 4-5                  |      |
| Absolute Searches 4-6                  |      |
| Fast Searches 4-7                      |      |
| Exhaustive Searches 4-8                |      |
| Using the Alias Manager 4-8            |      |
| Creating Alias Records 4-9             |      |
| Resolving Alias Records 4-10           |      |
| Identifying a Single Target 4-10       |      |
| Identifying Multiple Targets 4-11      |      |
| Maintaining Alias Records 4-12         |      |
| Getting Information From Alias Records | 4-13 |
| Customizing Alias Records 4-13         |      |
| Alias Manager Reference 4-13           |      |
| Data Structures 4-14                   |      |
| Alias Records 4-14                     |      |
| Alias Manager Routines 4-14            |      |
| Creating and Updating Alias Records    | 4-14 |
| Resolving and Reading Alias Records    | 4-19 |
| Application-Defined Routines 4-25      |      |
| Filtering Possible Targets 4-25        |      |
| Summary of the Alias Manager 4-26      |      |
| Pascal Summary 4-26                    |      |
| Constants 4-26                         |      |
| Data Types 4-26                        |      |
| Alias Manager Routines 4-27            |      |
| Application-Defined Routine 4-27       |      |
| <del></del>                            |      |

Contents 4-1

## CHAPTER 4

**C** Summary 4-28 Constants 4-28 4-28 **Data Types Alias Manager Routines** 4-29 **Application-Defined Routine** 4-29 Assembly-Language Summary 4-29 **Data Structure** 4-29 **Trap Macros** 4-30 Result Codes 4-30

4-2

This chapter describes how your application can use the Alias Manager to establish and resolve **alias records**, which are data structures that describe file system objects (that is, files, directories, and volumes). You create an alias record to take a "fingerprint" of a file system object, usually a file, that you might need to locate again later. You can store the alias record, instead of a file system specification, and then let the Alias Manager find the file again when it's needed. The Alias Manager contains algorithms for locating files that have been moved, renamed, copied, or restored from backup.

#### Note

The Alias Manager lets you manage alias records. It does not directly manipulate Finder aliases, which the user creates and manages through the Finder. The chapter "Finder Interface" in *Inside Macintosh: Macintosh Toolbox Essentials* describes Finder aliases and ways to accommodate them in your application. u

The Alias Manager is available only in system software version 7.0 or later. Use the Gestalt function, described in the chapter "Gestalt Manager" of Inside Macintosh: Operating System Utilities, to determine whether the Alias Manager is present.

Read this chapter if you want your application to create and resolve alias records. You might store an alias record, for example, to identify a customized dictionary from within a word-processing document. When the user runs a spelling checker on the document, your application can ask the Alias Manager to resolve the record to find the correct dictionary.

To use this chapter, you should be familiar with the File Manager's conventions for identifying files, directories, and volumes, as described in the chapter "Introduction to File Management" in this book.

This chapter begins with a description of the Alias Manager, alias records, and the search strategies that the Alias Manager uses to resolve an alias record. Then this chapter shows how you can

- n create alias records
- n resolve alias records
- n store alias records as resources
- n get information about the target of an alias record

# **About the Alias Manager**

The Alias Manager is the part of the Operating System that helps you to locate specified files, directories, or volumes at a later time. It stores certain information about the **target** object in an alias record. When you later want the Alias Manager to find the target, you pass it the alias record and other information regarding the type of search to perform. Sometimes, the Alias Manager can find the original file. In other cases, the Alias Manager builds a list of potential matches and allows you (or the user) to select the desired file.

The Alias Manager creates and **resolves** (that is, finds the targets of) alias records. In general, you should use the Alias Manager to create an alias record whenever you find yourself storing a specific file description, such as filename and parent directory ID. The Alias Manager stores this information and more in the alias record, and it also provides a set of search strategies for resolving the record later. The search strategies are described in "Search Strategies" beginning on page 4-5. You can use the Alias Manager to create, resolve, and (if necessary) update alias records. You can also obtain information about the target of an alias record without actually resolving the alias record.

The Alias Manager can track files and directories across volumes. If the target of an alias record is on an unmounted AppleShare volume, the Alias Manager automatically mounts the volume when it resolves the alias. If the target object is on an unmounted ejectable volume, the Alias Manager prompts the user to insert the volume.

When the Alias Manager creates an alias record, it allocates the storage, fills in the record, and returns a handle to it. Your application is responsible for storing the record and retrieving it when needed. Your application must also supply strategies for handling various alias-resolution problems, described in "Resolving Alias Records" on page 4-10.

To help you understand and use the Alias Manager, this section provides

- n an overview of alias records
- n a description of the search strategies the Alias Manager uses to resolve alias records

## Alias Records

An alias record is a data structure that describes a file, directory, or volume. The record contains

- n location information, such as name and parent directory ID
- n verification information, such as creation date, file type, and creator
- n volume mounting information (that is, server and zone), if applicable

By storing alias records, you can allow your users to create a robust connection to a file—that is, a connection that can survive the moving or renaming of the target file. The Finder introduced in system software version 7.0, for example, stores alias records in aliases created by the user to represent other files or folders. The Edition Manager uses alias records to support data sharing among separate documents.

An alias record is a reliable way to identify a file system object when your application is communicating with a process that might be running on a different machine.

The creation of an alias record has no effect on the target of the record, except to establish a file ID reference for the target file if one did not previously exist. (See the chapter "File Manager" in this book for a description of file IDs and file ID references.)

The alias record contains only two fields of public information available to your application. The bulk of the record is managed privately by the Alias Manager.

```
TYPE AliasRecord =
   RECORD
    userType: OSType; {application's signature}
    aliasSize: Integer; {size of record when created}
    {variable-length private data}
END;
```

Your application can store, in the userType field, its own signature or any other data that fits into 4 bytes. When the Alias Manager creates an alias record, it stores 0 in that field.

The Alias Manager stores, in the aliasSize field, the size assigned to the record at the time of its creation. Knowing the starting size allows you to store and retrieve data of your own at the end of the record (see "Customizing Alias Records" on page 4-13). An alias record is typically 200 to 300 bytes long.

The private Alias Manager data includes all of the location, verification, and mounting information needed to resolve the alias record with the various search strategies described in this chapter.

## Search Strategies

Some of the key features of the Alias Manager are the search strategies built into the alias-resolution functions. The search strategies are designed to find the original target of an alias record, even if the target has been moved, renamed, copied, or restored from backup. Which strategy you use to resolve a particular alias record usually depends on a number of factors, including whether you are willing to sacrifice time to find as many potential targets as possible and whether the target is known to be in a particular volume. This section describes the available search strategies.

You can request either a relative or an absolute search. If you request an absolute search, you can specify whether the search should be either fast or exhaustive. (A relative search is always a fast search.) As you can see, there are three general search strategies available to your application for resolving alias records:

- n relative search (always fast)
- n absolute fast search
- n absolute exhaustive search

The following sections describe these search strategies.

## Relative Searches

During a **relative search**, the Alias Manager starts in a specified directory and searches for the target of an alias record by ascending the file system hierarchy to a predetermined common parent of the target and the starting directory and then descending the hierarchy from that common parent.

Suppose, for example, that you are writing a word-processing application that allows the user to build a customized, supplemental dictionary for each document. You might create the dictionary as a separate document in the same directory as the document it serves. In this case, the **common parent** of the document and the dictionary file (that is, the lowest-level directory that appears in the pathnames of both) is simply the directory containing both files.

More generally, you might want to store all document-specific dictionary files in their own directory, as illustrated in Figure 4-1. Here, the common parent of the document file "File 2" and its associated dictionary file "Dict 2" is the directory named "Sample."

Figure 4-1 Resolving a relative path

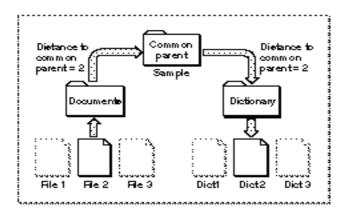

To resolve an alias record using a relative search, the Alias Manager needs several pieces of information, which are recorded in the alias record at the time you create it. The Alias Manager needs a **relative path**, that is, a path to the target from another file or directory on the same volume. (Relative paths don't work across volumes.) To record a relative path, the Alias Manager saves the distances from the target and the starting file or directory to their common parent. The Alias Manager can later use those distances in conjunction with the full pathname to conduct a relative search.

When resolving the alias record by using a relative path, the Alias Manager looks at the directory at the specified distance above the starting file or directory. The Alias Manager then constructs a partial pathname by extracting one field of the absolute pathname for each step from the target to the common parent. In Figure 4-1, the distance is 2, so the partial pathname is "Dictionary:Dict 2".

#### **Absolute Searches**

In contrast to a relative search, an **absolute search** always begins at the root directory of the file system hierarchy and always descends the hierarchy. The first step in any absolute search is to identify the volume on which the target resides. When conducting a volume search, the Alias Manager considers the volume's name, its creation date (which acts almost as a unique identifier for a volume), and its type (for example, a hard disk, a 3.5-inch floppy disk, or an AppleShare volume).

The Alias Manager first looks for a volume that matches all three criteria: name, creation date, and type. The search succeeds if the volume is mounted and if its name and creation date have not changed since the record was created. If the search fails, the Alias Manager attempts to match by creation date and type only. This step locates volumes that have been renamed. Finally, the Alias Manager attempts to match by volume name and type only.

If the target is on an unmounted AppleShare volume, the Alias Manager attempts to mount the volume. It presents a name and password dialog box if appropriate. If the target is on an unmounted ejectable volume, the Alias Manager displays a dialog box prompting the user to insert the volume. Your application can suppress the automatic mounting, as explained in the description of the MatchAlias function on page 4-20.

#### Note

Any time that your application needs to resolve a large number of aliases and the resolution of each alias might require user interaction, you should ensure that if the user cancels any of the dialog boxes, all remaining user interaction is canceled as well.  $\,^{\rm u}$ 

In some circumstances, a relative search identifies the correct target when an absolute search cannot. For example, suppose the user of your word-processing application creates a working copy of a document and dictionary by copying the entire folder Sample to another disk. The user later updates the original document and dictionary by copying the folder from the working disk. All of the underlying file and directory identifications change, but the filenames and relative path remain the same. When the user later runs the spelling checker on the document, a relative-path search finds the correct target dictionary.

#### **Fast Searches**

A **fast search** employs an algorithm designed to find the target of an alias record quickly. Depending on how you invoke it, the fast-search algorithm starts with either a relative search or an absolute search. The Alias Manager can perform a relative fast search whether or not it has identified the target volume, but it cannot perform an absolute fast search unless the volume has been identified.

During an absolute fast search, the Alias Manager first searches by file ID (if the target is a file) or directory ID (if the target is a directory). (File IDs and directory IDs are described in the chapter "File Manager" in this book.) Even if a file has been renamed or moved on a volume, the Alias Manager can find it quickly through its file ID.

If the search by file ID or directory ID fails, the Alias Manager searches by name in the original parent directory. This search locates the target if its file or directory ID has changed but it still exists by the same name in the parent directory (for example, if the target was restored from a backup). The Alias Manager compares file numbers of files found by name in the correct parent directory. If the file numbers do not match, the file is treated as a possible match—that is, it is put on the list of candidates—and the search continues. If the target is not found by name in the parent directory, the Alias Manager looks for a file by file number in the parent directory. A file with the same file number but a different name replaces a file with the same name but a different file number in the list of matches.

If the search by file ID or directory ID fails and if the Alias Manager cannot find the original parent directory, it searches for the target by full pathname. This search succeeds if the target resides in the same location on the volume but the directory ID of its parent directory has changed (for example, if the entire parent directory was restored from a backup).

If the search by full pathname fails, the Alias Manager attempts to find the file by tracing partial pathnames up through all parent directories, using parent directory IDs instead of directory names. For example, consider this full pathname:

MyDisk:Fruits:Tropical:Ackees

If the search by full pathname fails, Alias Manager first looks for the partial pathname ":Ackees" in the directory with the ID that the directory "MyDisk:Fruits:Tropical" had when the alias record was created. If that search fails, it looks for ":Tropical:Ackees" in the directory with the ID that "MyDisk:Fruits" had, and so on.

If you do not ask for a search by relative path first but do provide a starting point for a relative search, and if the alias record contains relative path information, the Alias Manager performs a relative search after the absolute search. The relative search succeeds if the relative path is the same as when the record was created and if the names of the target and its intervening parent directories have not changed.

#### **Exhaustive Searches**

An exhaustive search uses an algorithm that scans an entire volume to look for possible matches. The Alias Manager typically performs an exhaustive search by calling the File Manager function PBCatSearch, searching for files or directories with a matching creation date, creator, and type. (See the chapter "File Manager" in this book for a description of PBCatSearch.)

The PBCatSearch function is available only on volumes that support the HFS routines and only on systems running system software version 7.0 and later. When PBCatSearch is not available, an exhaustive search of the entire volume is performed by making a series of indexed File Manager calls, searching for objects with matching creation date, type, creator, or file number.

# Using the Alias Manager

You use the Alias Manager primarily to create and resolve alias records. You can also use it to get information about and update alias records.

The Alias Manager creates an alias record in memory and provides you with a handle to the record. When you no longer need a record in memory, free the memory by calling the Memory Manager's DisposeHandle procedure. Whenever possible, you should store and retrieve alias records as resources of type 'alis'.

Alias Manager functions accept and return file specifications in the form of FSSpec records, which contain a volume reference number, a parent directory ID, and a target name. See the chapter "File Manager" in this book for a description of file identification conventions.

Before calling any of the Alias Manager functions, you should verify that the Alias Manager is available by calling the Gestalt function with a selector of gestaltAliasMgrAttr. If Gestalt sets the gestaltAliasMgrPresent bit in the response parameter, the Alias Manager is present.

For more detailed descriptions of the functions described in this section, see "Alias Manager Reference" beginning on page 4-13.

# Creating Alias Records

You create a new alias record by calling one of three functions: NewAlias, NewAliasMinimal, or NewAliasMinimalFromFullPath. The NewAlias function creates a complete alias record that can make full use of the alias-resolution algorithms. The other two functions are streamlined variations designed for circumstances when speed is more important than robust resolution services. All three functions allocate the memory for the record, fill it in, and return a handle to it.

The NewAlias function always records the name and the file or directory ID of the target, its creation date, the parent directory name and ID, and the volume name and creation date. It also records the full pathname of the target and a collection of other information. You can have NewAlias store relative path information as well by supplying a starting point for a relative path (see "Relative Searches" on page 4-5 for a description of relative paths).

Call NewAlias when you want to create an alias record to store for later use. For example, suppose you are writing a word-processing application that allows the user to customize a dictionary for use with a single text file. Your application stores the custom data in a separate dictionary file in the same directory as the document. As soon as you create the dictionary file, you can call NewAlias to create an alias record for that file, including path information relative to the user's text file. Listing 4-1 shows how to use NewAlias to create a new alias.

Listing 4-1 Creating an alias record

The function DoCreateAlias defined in Listing 4-1 takes two FSSpec records as parameters. The first specifies the document that is to serve as the starting point for a relative search, in this case the user's text file. The second FSSpec record specifies the target of the alias to be created, in this example the dictionary file. The DoCreateAlias function calls NewAlias to create the alias record; if successful, it calls the application-defined function DoSaveAlias to save the alias record as a resource in the document file's resource fork. See Listing 4-2 on page 4-12 for a definition of DoSaveAlias.

The two variations on the NewAlias function, NewAliasMinimal and NewAliasMinimalFromFullPath, record only a minimum of information about the target. The NewAliasMinimal function records only the target's name, parent directory ID, volume name and creation date, and volume mounting information. The NewAliasMinimalFromFullPath function records only the full pathname of the target, including the volume name.

Use NewAliasMinimal or NewAliasMinimalFromFullPath when you are willing to give up robust alias-resolution service in return for speed. The Finder, for example, stores minimal aliases in the Apple events that tell your application to open or print a document. Because the alias record is resolved almost immediately, the description is likely to remain valid, and the shorter record is probably safe.

You can use NewAliasMinimalFromFullPath to create an alias record for a target that doesn't exist or that resides on an unmounted volume.

# Resolving Alias Records

The Alias Manager provides two functions that you can use to resolve alias records:

- n the high-level function ResolveAlias, which performs a fast search and identifies only one target
- n the low-level function MatchAlias, which can perform a fast search, an exhaustive search, or both and which can return a list of target candidates

In general, when you want to identify only the single most likely target of an alias record, you call ResolveAlias. You call MatchAlias when you want your program to control the search.

## Identifying a Single Target

To resolve an alias record, you usually call the ResolveAlias function. This function performs a fast search (described earlier in "Fast Searches" on page 4-7) and exits after it identifies one target. The ResolveAlias function compares some key information about the identified target with the information stored in the alias record. If any of the information is different, ResolveAlias automatically updates the record.

#### Note

Like all other Alias Manager functions, ResolveAlias updates the record only in memory. Your application is responsible for updating alias records stored on disk when appropriate. u

In the dictionary example illustrated in Figure 4-1 on page 4-6, the application calls ResolveAlias with a relative path specification when the user runs the spelling checker on a document with a customized dictionary. If you provide a relative starting point, ResolveAlias performs the relative search first.

The ResolveAlias function reports, in the wasChanged parameter, whether it updated the alias record. After ResolveAlias runs, the value of wasChanged is TRUE if the record was updated and FALSE if it was not. If you are storing the alias record, check the value of wasChanged (as well as the function's result code) to see whether to update the stored record after resolving an alias.

If ResolveAlias can't resolve the alias record, it returns a nonzero result code. A result code of fnfErr signals that ResolveAlias has found the correct volume and parent directory but not the target file or folder. In this case, ResolveAlias constructs a valid FSSpec record that describes the target. You can use this record to explore possible solutions to the resolution failure. You can, for example, pass the FSSpec record to the File Manager function FSpCreate to create a replacement for a missing file.

## Identifying Multiple Targets

The MatchAlias function is a low-level routine that gives your application control over the search algorithms.

#### You can control

- n whether to attempt an automatic mounting of unmounted volumes
- n whether to search on more than one volume
- n whether to perform a fast search, an exhaustive search, or both
- n what the order of the absolute and relative searches in a fast search should be
- n whether to pursue search strategies that require interaction with the user (such as asking for a password while mounting an AppleShare volume)

You can also specify a maximum number of candidates that MatchAlias can identify. For details about controlling a search with the MatchAlias function, see its description beginning on page 4-20.

You can supply an optional filter function that MatchAlias calls

- n each time it identifies a possible match
- n when three seconds have elapsed without a match

The filter function determines whether each candidate is added to the list of possible targets. It can also terminate the search. See "Filtering Possible Targets" on page 4-25 for a description of the filter function.

The MatchAlias function returns, in an array of file system specification records, all candidates that it identifies.

# Maintaining Alias Records

You can store alias records as resources of type 'alis'.

```
CONST
    rAliasType = 'alis'; {resource type for saved alias records}
```

To store and retrieve resources, use the standard Resource Manager functions (AddResource, GetResource, and GetNamedResource) described in the chapter "Resource Manager" in *Inside Macintosh: More Macintosh Toolbox*. Listing 4-2 illustrates one way to save an alias record as a resource in a document file's resource fork.

**Listing 4-2** Storing an alias record as a resource

```
FUNCTION DoSaveAlias (myDoc: FSSpec; myAliasHdl: AliasHandle): OSErr;
VAR
  myErr: OSErr;
  myFile: Integer;
                              {file ref number of document's resource fork}
CONST
  kID = 129;
  kName = 'Dictionary Alias';
BEGIN
  myFile := FSpOpenResFile(myDoc, fsCurPerm);
   IF myFile = -1 THEN
                              {couldn't open the document's resource fork}
      BEGIN
         DoSaveAlias := ResError;
         exit(DoSaveAlias);
   AddResource(Handle(myAliasHdl), rAliasType, kID, kName);
   myErr := ResError;
                              {check for errors adding resource}
   IF myErr = noErr THEN
      BEGIN
         WriteResource(Handle(myAliasHdl));
         myErr := ResError; {check for errors writing resource}
      END;
   DoSaveAlias := myErr;
END;
```

Note that  ${\tt DoSaveAlias}$  assumes that the file specified by the  ${\tt myDoc}$  parameter already has a resource fork and that the file is not yet open. Your application might have different requirements.

To update an alias record, use the <code>UpdateAlias</code> function. You typically call <code>UpdateAlias</code> any time you know that the target of an alias record has been renamed or otherwise changed. You are most likely to call <code>UpdateAlias</code> after a call to the

MatchAlias function. If MatchAlias identifies a single target, it sets a flag telling you whether or not the key information about the target file matches the information in the alias record. It is the responsibility of your application to update the record.

The ResolveAlias function automatically updates an alias record if any of the key information about the identified target does not match the information in the record.

# Getting Information From Alias Records

To retrieve information from an alias record without actually resolving the record, call the <code>GetAliasInfo</code> function. You can use <code>GetAliasInfo</code> to retrieve the name of the target, the names of the target's parent directories, the name of the target's volume, or, in the case of an AppleShare volume, its zone or server name.

The information returned by <code>GetAliasInfo</code> might be stale. <code>GetAliasInfo</code> reads the information stored in the alias record, which might have changed since the creation of the record. Because it doesn't resolve the alias record, <code>GetAliasInfo</code> is most useful for providing information quickly.

# **Customizing Alias Records**

An alias record contains two kinds of information: public information available to your application and private information available only to the Alias Manager. Your application can use the first field, userType, to store its own signature or any other data that fits into 4 bytes. Your application can use the second field, aliasSize, to customize the alias record for storing additional data.

The Alias Manager stores, in the aliasSize field, the size of the record at the time it is created or updated. To customize an alias record, you first use the Memory Manager's SetHandleSize procedure to increase the size of the record. You can then find the starting address of your own data in the record by adding the record's starting address to the length recorded in the aliasSize field. If you use the Memory Manager to expand the record, the Alias Manager preserves your data, even if it changes the size of its own data when updating the record.

#### Note

In general, you should customize only alias records that you have created.  $\mbox{\sc u}$ 

# Alias Manager Reference

This section describes the routines provided by the Alias Manager and the AliasRecord data structure you must pass when calling those routines.

# **Data Structures**

The Alias Manager uses alias records to store information that allows it to locate an object in the file system.

#### Alias Records

Alias records are defined by the AliasRecord data type.

```
TYPE AliasRecord =
RECORD
  userType: OSType; {application's signature}
  aliasSize: Integer; {size of record when created}
  {variable-length private data}
END;
```

#### Field descriptions

userType A 4-byte field that can contain application-specific data. When an

alias record is created, this field contains 0. Your application can use this field for its own purposes. Typically you should store your

application's signature here.

aliasSize The size, in bytes, assigned to the alias record at the time of its

creation or updating. This is the total size of the record, including the userType and aliasSize fields, as well as the variable-length

data that is private to the Alias Manager.

Following these two fields is a variable-length block of data maintained privately by the Alias Manager.

# Alias Manager Routines

This section describes the routines you use to create, update, resolve, and read alias records. Alias Manager routines use file system specification records (defined by the FSSpec data type) to identify files, directories, and volumes. To create an FSSpec record, call the function FSMakeFSSpec, described in the chapter "File Manager" in this book.

The Alias Manager routines can return the result codes listed in this section or any other applicable file system or memory management result codes.

# **Creating and Updating Alias Records**

You can use the functions NewAlias, NewAliasMinimal, NewAliasMinimalFromFullPath, and UpdateAlias to create and update alias records.

#### **NewAlias**

You use the NewAlias function to create a complete alias record.

```
FUNCTION NewAlias (fromFile: FSSpecPtr; target: FSSpec;

VAR alias: AliasHandle): OSErr;
```

fromFile The starting point for a relative path, to be used later in a relative search.

If you do not need relative path information in the record, pass a fromFile value of NIL. If you want NewAlias to record relative path information, pass a pointer to a valid FSSpec record in this parameter. The two files or directories, fromFile and target, must reside on the

same volume.

target An FSSpec record for the target of the alias record.

alias A handle to the newly created alias record. If the function fails to create

an alias record, it sets alias to NIL.

#### DESCRIPTION

The NewAlias function creates an alias record that describes the specified target. It allocates the storage, fills in the record, and puts a record handle to that storage in the alias parameter. NewAlias always records the name and file or directory ID of the target, its creation date, the parent directory name and ID, and the volume name and creation date. It also records the full pathname of the target and a collection of other information relevant to locating the target, verifying the target, and mounting the target's volume, if necessary. You can have NewAlias store relative path information as well by supplying a starting point for a relative path (see "Relative Searches" on page 4-5 for a description of relative paths).

## ASSEMBLY-LANGUAGE INFORMATION

The trap macro and routine selector for NewAlias are

Trap macro Selector
\_AliasDispatch \$0002

#### RESULT CODE

noErr 0 No error

#### NewAliasMinimal

You use the NewAliasMinimal function to create a short alias record quickly.

target An FSSpec record for the target of the alias record.

alias A handle to the newly created alias record. If the function fails to create

an alias record, it sets alias to NIL.

#### DESCRIPTION

The NewAliasMinimal function creates an alias record that contains only the minimum information necessary to describe the target: the target name, the parent directory ID, the volume name and creation date, and the volume mounting information. The NewAliasMinimal function uses the standard alias record data structure, but it fills in only parts of the record.

#### Note

The ResolveAlias function, described on page 4-19, never updates a minimal alias record. <36pt>u

#### ASSEMBLY-LANGUAGE INFORMATION

The trap macro and routine selector for  ${\tt NewAliasMinimal}$  are

| Trap macro     | Selecto |  |
|----------------|---------|--|
| _AliasDispatch | \$0008  |  |

#### **RESULT CODES**

noErr 0 No error

paramErr -50 The value of target or alias parameter, or of both, is

NIL, or the alias record is corrupt

#### NewAliasMinimalFromFullPath

You use the function NewAliasMinimalFromFullPath to quickly create an alias record that contains only the full pathname of the target.

FUNCTION NewAliasMinimalFromFullPath

(fullPathLength: Integer; fullPath: Ptr; zoneName: Str32; serverName: Str31; VAR alias: AliasHandle): OSErr;

fullPathLength

The number of characters in the full pathname of the target.

fullPath A pointer to a buffer that contains the full pathname of the target. The full

pathname starts with the name of the volume, includes all of the directory names in the path to the target, and ends with the target name. (For a description of pathnames, see the chapter "File Manager" in this book.)

zoneName The AppleTalk zone name of the AppleShare volume on which the target

resides. Set this parameter to a null string if you do not need it.

serverName The AppleTalk server name of the AppleShare volume on which the

target resides. Set this parameter to a null string if you do not need it.

alias A handle to the newly created alias record. If the function fails to create

an alias record, it sets alias to NIL.

#### DESCRIPTION

The NewAliasMinimalFromFullPath function creates an alias record that identifies the target by full pathname. You can call NewAliasMinimalFromFullPath to create an alias record for a file that doesn't exist or that resides on an unmounted volume.

The NewAliasMinimalFromFullPath function uses the standard alias record data structure, but it fills in only the information provided in the input parameters. You can therefore use NewAliasMinimalFromFullPath to create alias records for targets on unmounted volumes.

#### ASSEMBLY-LANGUAGE INFORMATION

The trap macro and routine selector for NewAliasMinimalFromFullPath are

Trap macro Selector
\_AliasDispatch \$0009

#### RESULT CODES

noErr 0 No error
paramErr -50 Parameter error

## **UpdateAlias**

You use the UpdateAlias function to update an alias record.

fromFile The starting point for a relative path, to be used later in a relative search. If you do not need relative path information in the record, pass a fromFile value of NIL. If you want UpdateAlias to record relative path information, pass a pointer to a valid FSSpec record in this parameter.

The target of the alias record. This parameter must be a valid FSSpec record.

alias A handle to the alias record to be updated.

wasChanged A Boolean value indicating whether the newly constructed alias record is

exactly the same as the old one. If the new record is the same as the old one, UpdateAlias sets the wasChanged parameter to FALSE.

Otherwise, it sets it to TRUE. Check this parameter to determine whether

you need to save an updated record.

## DESCRIPTION

The UpdateAlias function updates the alias record pointed to by the alias parameter so that it describes the target specified by the target parameter. The UpdateAlias function rebuilds the entire alias record and fills it in as the NewAlias function would.

The UpdateAlias function always creates a complete alias record. When you use UpdateAlias to update a minimal alias record, you convert the minimal record to a complete record.

#### SPECIAL CONSIDERATIONS

The two files or directories, from File and target, must reside on the same volume.

#### ASSEMBLY-LANGUAGE INFORMATION

The trap macro and routine selector for UpdateAlias are

Trap macro Selector
\_AliasDispatch \$0006

#### RESULT CODES

noErr 0 No error

paramErr -50 The value of the target or alias parameter, or both,

is NIL, or the alias record is corrupt

# Resolving and Reading Alias Records

You can use the functions ResolveAlias and MatchAlias to resolve or find possible targets of an alias record. You can use the function GetAliasInfo to get information about the target of an alias without actually resolving the alias.

#### ResolveAlias

You use the ResolveAlias function to identify the single most likely target of an alias record.

FUNCTION ResolveAlias (fromFile: FSSpecPtr; alias: AliasHandle;

VAR target: FSSpec;

VAR wasChanged: Boolean): OSErr;

The starting point for a relative search. If you pass a fromFile parameter of NIL, ResolveAlias performs only an absolute search. If you pass a pointer to a valid FSSpec record in the fromFile parameter, ResolveAlias performs a relative search for the target, followed by an absolute search only if the relative search fails. If you want to perform an absolute search followed by a relative search, you must use the

MatchAlias function.

alias A handle to the alias record to be resolved and, if necessary, updated.

target The target of the alias record. This parameter must be a valid

FSSpec record.

wasChanged A Boolean value indicating whether the alias record to be resolved was

updated because it contained some outdated information about the target.

#### DESCRIPTION

The ResolveAlias function performs a fast search for the target of the alias, as described in "Fast Searches" on page 4-7. If the resolution is successful, ResolveAlias returns (in the target parameter) the FSSpec record for the target file system object, updates the alias record if necessary, and reports (through the wasChanged parameter) whether the record was updated. If the target is on an unmounted AppleShare volume, ResolveAlias automatically mounts the volume. If the target is on an unmounted ejectable volume, ResolveAlias asks the user to insert the volume. The ResolveAlias function exits after it finds one acceptable target.

After it identifies a target, ResolveAlias compares some key information about the target with the information in the alias record. (The description of the MatchAlias function, beginning on page 4-20, lists the key information.) If the information differs, ResolveAlias updates the record to match the target. If it updates the alias record, ResolveAlias sets the wasChanged parameter to TRUE. Otherwise, it sets it to FALSE. (ResolveAlias never updates a minimal alias, so it never sets wasChanged to TRUE when resolving a minimal alias.)

When it finds the specified volume and parent directory but fails to find the target file or directory in that location, ResolveAlias returns a result code of fnfErr and fills in the target parameter with a complete FSSpec record describing the target (that is, the volume reference number, parent directory ID, and filename or folder name). The FSSpec record is valid, although the object it describes does not exist. This information is intended as a "hint" that lets you explore possible solutions to the resolution failure. You can, for example, pass the FSSpec record to the File Manager function FSpCreate to create a replacement for a missing file.

The ResolveAlias function displays the standard dialog boxes when it needs input from the user, such as a name and password for mounting a remote volume. The user can cancel the resolution through these dialog boxes.

#### ASSEMBLY-LANGUAGE INFORMATION

The trap macro and routine selector for ResolveAlias are

| Trap macro     | Selector |
|----------------|----------|
| _AliasDispatch | \$0003   |

#### RESULT CODES

| 0    | No error                                                |
|------|---------------------------------------------------------|
| -35  | The volume is not mounted                               |
| -43  | Target not found, but volume and parent directory found |
| -50  | The value of the target or alias parameter, or both, is |
|      | NIL, or the alias record is corrupt                     |
| -120 | Parent directory not found                              |
| -128 | The user canceled the operation                         |
|      | -43<br>-50                                              |

#### **MatchAlias**

You use the MatchAlias function to identify a list of possible matches and pass the list through an optional selection filter. The filter can return more than one possible match.

alias A handle to the alias record to be resolved.

aliasCount On input, the maximum number of possible matches to return. On output,

the actual number of matches returned.

aliasList A pointer to the array that holds the results of the search.

needsUpdate

A Boolean flag that indicates whether the alias record to be resolved needs to be updated.

aliasFilter

An application-defined filter function.

yourDataPtr

A pointer to data to be passed to the filter function.

#### DESCRIPTION

The MatchAlias function resolves the alias record specified by the alias parameter, following the rules specified by the rulesMask parameter. Then it returns, in the structure specified by the aliasList parameter, a list of possible candidates. The MatchAlias function places, in the aliasCount parameter, the number of candidates identified.

You specify the matching criteria by passing a sum of these constants in the rulesMask parameter.

#### CONST

kARMSearch = \$00000100; {do a fast search}

kARMSearchMore = \$00000200;{do an exhaustive search}
kARMSearchRelFirst = \$00000400;{do a relative search first}

#### **Constant descriptions**

karmmountvol Automatically try to mount the target's volume if it is not

mounted.

karmnoui Stop if a search requires user interaction, such as a password dialog

box when mounting a remote volume. If user interaction is needed

and karmnoui is in effect, the search fails.

karmmultvols Search all mounted volumes. The search begins with the volume on

which the target resided when the record was created. When you specify a fast search of all mounted volumes, MatchAlias performs a formal fast search only on the volume described in the alias record. On all other volumes it looks for the target by ID or by name in the directory with the specified parent directory ID. When you specify an exhaustive search of multiple volumes, MatchAlias performs the same search on all volumes. When resolving an alias record created by NewAliasMinimalFromFullPath, MatchAlias

ignores this flag.

kARMSearch Perform a fast search for the alias target. If kARMSearchRelFirst

is not set, perform an absolute search first, followed by a relative search only if the value of the fromFile parameter is not NIL and

the list of matches is not full.

kARMSearchMore Perform an exhaustive search for the alias target. On HFS volumes,

the exhaustive search uses the File Manager function PBCatSearch to identify candidates with matching creation date, type, and creator. The PBCatSearch function is available only on HFS volumes and only on systems running version 7.0 or later. On MFS volumes or HFS volumes that do not support PBCatSearch, the exhaustive search makes a series of indexed calls to File Manager functions, using the same search criteria. If you set kARMSearchMore and either or both of kARMSearch and kARMSearchRelFirst,

MatchAlias performs the fast search first.

kARMSearchRelFirst

If kARMSearch is also set, perform a relative search before the absolute search. (If kARMSearch is also set and the target is found through the absolute search, MatchAlias sets the needsUpdate flag to TRUE.) If neither kARMSearch nor kARMSearchMore is set, perform only a relative search. If kARMSearch is not set but kARMSearchMore is set, perform a relative search followed by an exhaustive search.

You must specify at least one of the last three parameters: kARMSearch, kARMSearchMore, and kARMSearchRelFirst.

Your application can specify a maximum number of possible matches by setting the aliasCount parameter. MatchAlias changes the aliasCount parameter to the actual number of candidates identified. If MatchAlias finds the parent directory on the correct volume but does not find the target, it sets the aliasCount parameter to 1, puts the file system specification record for the target in the results list, and returns fnfErr. The FSSpec record is valid, although the object it describes does not exist. This information is intended as a "hint" that lets you explore possible solutions to the resolution failure. You can, for example, use the FSSpec record and the File Manager function FSpCreate to create a replacement for a missing file.

The needsUpdate flag is a signal to your application that the record might need to be updated. After it identifies a target, MatchAlias compares some key information about the target with the same information in the record. If the information does not match, MatchAlias sets the needsUpdate flag to TRUE. The key information is

- n the name of the target
- n the directory ID of the target's parent
- n the file ID or directory ID of the target
- n the name and creation date of the volume on which the target resides

The MatchAlias function also sets the needsUpdate flag to TRUE if it identifies a list of possible matches rather than a single match or if kARMsearchRelFirst is set but the target is identified through either an absolute search or an exhaustive search. Otherwise, the MatchAlias function sets the needsUpdate flag to FALSE. MatchAlias always

sets the needsUpdate flag to FALSE when resolving an alias created by NewAliasMinimal. If you want to update the alias record to reflect the final results of the resolution, call UpdateAlias.

The aliasFilter parameter points to a filter function supplied by your application. The Alias Manager executes this function each time it identifies a possible match and after the search has continued for three seconds without a match. Your filter function returns a Boolean value that determines whether the possible match is discarded (TRUE) or added to the list of possible targets (FALSE). It can also terminate the search by setting the variable parameter quitFlag. See "Filtering Possible Targets" on page 4-25 for a description of the filter function.

The yourDataPtr parameter can point to any data that your application might need in the filter function.

#### ASSEMBLY-LANGUAGE INFORMATION

The trap macro and routine selector for MatchAlias are

| Trap macro    | Selector |  |
|---------------|----------|--|
| AliasDispatch | \$0005   |  |

#### **RESULT CODES**

| noErr          | 0    | No error                                                |
|----------------|------|---------------------------------------------------------|
| nsvErr         | -35  | The volume is not mounted                               |
| fnfErr         | -43  | Target not found, but volume and parent directory found |
| paramErr       | -50  | The value of the target or alias parameter, or both, is |
|                |      | NIL, or the alias record is corrupt                     |
| usrCanceledErr | -128 | The user canceled the operation                         |

#### GetAliasInfo

You use the GetAliasInfo function to get information from an alias record without actually resolving the record.

```
FUNCTION GetAliasInfo (alias: AliasHandle; index: AliasInfoType;

VAR theString: Str63): OSErr;

alias A handle to the alias record to be read.

index The kind of information to be retrieved.

theString A string that holds the requested information.
```

#### DESCRIPTION

The GetAliasInfo function retrieves the information specified by the index parameter from the record pointed to by the alias parameter and places that information in the parameter theString.

The index parameter specifies the kind of information to be retrieved. If the value of index is a positive integer, GetAliasInfo retrieves the parent directory that has the same hierarchical level above the target as the index parameter (for example, an index value of 2 returns the name of the parent directory of the target's parent directory). You can therefore assemble the names of the target and all of its parent directories by making repeated calls to GetAliasInfo with incrementing index values, starting with a value of 0. When the value of index is greater than the number of levels between the target and the root, GetAliasInfo returns an empty string. You can also set the index parameter to one of the following five values:

#### CONST

```
asiZoneName = -3; {get zone name}
asiServerName = -2; {get server name}
asiVolumeName = -1; {get volume name}
asiAliasName = 0; {get target name}
asiParentName = 1; {get parent directory name}
```

#### **Constant descriptions**

| asiZoneName   | If the record represents a target on an AppleShare volume, retrieve<br>the server's zone name. Otherwise, return an empty string. |
|---------------|----------------------------------------------------------------------------------------------------|
| asiServerName | If the record represents a target on an AppleShare volume, retrieve<br>the server name. Otherwise, return an empty string.        |
| asiVolumeName | Return the name of the volume on which the target resides.                                                                        |
| asiAliasName  | Return the name of the target.                                                                                                    |
| asiParentName | Return the name of the parent directory of the target of the record. If the target is a volume, return the volume name.           |

The GetAliasInfo function returns the information stored in the alias record, which might not be current. To ensure that the information is current, you can resolve and update the alias record before calling GetAliasInfo.

#### Note

The  ${\tt GetAliasInfo}$  function cannot provide all kinds of information about a minimal alias.  ${\tt u}$ 

## ASSEMBLY-LANGUAGE INFORMATION

The trap macro and routine selector for GetAliasInfo are

| Trap macro     | Selector |
|----------------|----------|
| _AliasDispatch | \$0007   |

#### RESULT CODES

| noErr    | 0   | No error                                             |
|----------|-----|------------------------------------------------------|
| paramErr | -50 | The value of alias or the String parameter, or both, |
|          |     | is NIL; the value of index is less than the value of |

# **Application-Defined Routines**

The Alias Manager supports a single application-defined routine, a function for filtering out possible targets of an alias record.

# **Filtering Possible Targets**

You can write your own filter function to examine possible targets identified by the MatchAlias function. The MatchAlias function calls your filter function each time it identifies a possible match or when three seconds have elapsed without a match.

# MyMatchAliasFilter

You can pass the address of an alias-matching filter function to the MatchAlias function.

```
FUNCTION MyMatchAliasFilter (cpbPtr: CInfoPBPtr;

VAR quitFlag: Boolean;

myDataPtr: Ptr): Boolean;
```

cpbPtr A pointer to a catalog information parameter block.

quitFlag On exit, set this to TRUE if you want to terminate the search.

myDataPtr A pointer to custom data.

## DESCRIPTION

Your application-defined filter function is called by MatchAlias to filter out possible matches. When your function is called, the <code>cpbPtr</code> parameter points to the catalog information parameter block of the possible match (returned by the File Manager function <code>PBGetCatInfo</code>). The <code>MatchAlias</code> function sets this parameter to <code>NIL</code> if it is calling your function to give it the periodic chance to terminate the search. (Do not use this pointer without checking for <code>NIL</code>.) If you want to terminate the search, set the <code>quitFlag</code> parameter to <code>TRUE</code>.

The myDataPtr parameter points to any customized data that your application passed when it called MatchAlias. This parameter allows your filter function to access any data that your application has set up on its own.

Your function should return TRUE to indicate that the possible match is to be discarded, or FALSE to indicate that the possible match is to be added to the list of possible targets.

# Summary of the Alias Manager

# **Pascal Summary**

#### Constants

```
CONST
  {Gestalt constants}
                                        {Alias Mgr attributes selector}
  gestaltAliasMgrAttr
                          = 'alis';
  gestaltAliasMgrPresent = 0;
                                        {Alias Mgr is present}
  {resource type for saved alias records}
                         = 'alis';
  rAliasType
  {masks for alias resolution action rules used by MatchAlias}
                         = $00000001; {mount volume automatically}
  kARMMountVol
  kARMNoUI
                         = $00000002; {suppress user interface}
                         = $00000008; {search on multiple volumes}
  kARMMultVols
                         = $00000100; {do a fast search}
  kARMSearch
  kARMSearchMore
                         = $00000200; {do an exhaustive search}
  kARMSearchRelFirst = $00000400; {do a relative search first}
  {index values for GetAliasInfo}
  asiZoneName
                         = -3;
                                        {get zone name}
                         = -2;
  asiServerName
                                        {get server name}
                         = -1;
                                        {get volume name}
  asiVolumeName
  asiAliasName
                         = 0;
                                        {get target name}
  asiParentName
                         = 1;
                                        {get parent directory name}
```

#### **Data Types**

```
TYPE AliasRecord = {alias record}

RECORD

userType: OSType; {application's signature}

aliasSize: Integer; {size of record when created}

{variable-length private data}

END;
```

#### CHAPTER 4

#### Alias Manager

AliasPtr = ^AliasRecord; AliasHandle = ^AliasPtr;

AliasInfoType = Integer; {alias record information type}

AliasFilterProcPtr = ProcPtr; {application-defined routine}

#### Alias Manager Routines

#### **Creating and Updating Alias Records**

FUNCTION NewAlias (fromFile: FSSpecPtr; target: FSSpec;

VAR alias: AliasHandle): OSErr;

FUNCTION NewAliasMinimal (target: FSSpec;

VAR alias: AliasHandle): OSErr;

FUNCTION NewAliasMinimalFromFullPath

(fullPathLength: Integer; fullPath: Ptr; zoneName: Str32; serverName: Str31; VAR alias: AliasHandle): OSErr;

FUNCTION UpdateAlias (fromFile: FSSpecPtr; target: FSSpec;

alias: AliasHandle;

VAR wasChanged: Boolean): OSErr;

#### **Resolving and Reading Alias Records**

FUNCTION ResolveAlias (fromFile: FSSpecPtr; alias: AliasHandle;

VAR target: FSSpec;

VAR wasChanged: Boolean): OSErr;

FUNCTION MatchAlias (fromFile: FSSpecPtr; rulesMask: LongInt;

alias: AliasHandle; VAR aliasCount: Integer;

aliasList: FSSpecArrayPtr;
VAR needsUpdate: Boolean;

aliasFilter: AliasFilterProcPtr;
yourDataPtr: UNIV Ptr): OSErr;

FUNCTION GetAliasInfo (alias: AliasHandle; index: AliasInfoType;

VAR theString: Str63): OSErr;

#### Application-Defined Routine

FUNCTION MyMatchAliasFilter (cpbPtr: CInfoPBPtr; VAR quitFlag: Boolean;

myDataPtr: Ptr): Boolean;

# C Summary

#### Constants

```
/*Gestalt constants*/
#define gestaltAliasMgrAttr 'alis'
                                         /*Alias Mgr attributes selector*/
#define gestaltAliasMgrPresent 0
                                         /*Alias Mgr is present*/
/*resource type for saved alias records*/
#define rAliasType
                              'alis'
/*masks for alias resolution action rules used by MatchAlias*/
enum \{kARMMountVol = 0x00000001\};
                                        /*mount volume automatically*/
enum {kARMNoUI
                      = 0x00000002}; /*suppress user interface*/
enum {kARMMultVols
                      = 0 \times 000000008;
                                        /*search on multiple volumes*/
                       = 0x00000100}; /*do a fast search*/
enum {kARMSearch
enum {kARMSearchMore
                      = 0 \times 00000200;
                                         /*do an exhaustive search*/
                                         /*do a relative search first*/
enum {kARMSearchRelFirt = 0x00000400};
/*index values for GetAliasInfo*/
enum {asiZoneName
                      = -3;
                                         /*get zone name*/
enum {asiServerName
                      = -2;
                                         /*get server name*/
enum {asiVolumeName
                      = -1;
                                         /*get volume name*/
enum {asiAliasName
                       = 0 };
                                         /*get target name*/
enum {asiParentName
                       = 1};
                                         /*get parent directory name*/
```

#### **Data Types**

#### Alias Manager Routines

#### **Creating and Updating Alias Records**

# **Resolving and Reading Alias Records**

#### Application-Defined Routine

# Assembly-Language Summary

#### **Data Structure**

#### **Alias Record Data Structure**

0 userType long file type of target file
 4 aliasSize word size, in bytes, of record

# Trap Macros

# **Trap Macro Requiring Routine Selectors**

\_AliasDispatch

| Selector | Routine                             |
|----------|-------------------------------------|
| \$0002   | NewAlias                            |
| \$0003   | ResolveAlias                        |
| \$0005   | MatchAlias                          |
| \$0006   | UpdateAlias                         |
| \$0007   | GetAliasInfo                        |
| \$0008   | NewAliasMinimal                     |
| \$0009   | ${\tt NewAliasMinimalFromFullPath}$ |
| \$000C   | ResolveAliasFile                    |

# **Result Codes**

| noErr          | 0    | No error                                                |
|----------------|------|---------------------------------------------------------|
| nsvErr         | -35  | The volume is not mounted                               |
| fnfErr         | -43  | Target not found, but volume and parent directory found |
| paramErr       | -50  | Parameter error                                         |
| dirNFErr       | -120 | Parent directory not found                              |
| usrCanceledErr | -128 | The user canceled the operation                         |

# **Contents**

| About the Disk Initialization Manager 5-3                 |
|-----------------------------------------------------------|
| Disk Initialization 5-4                                   |
| The Disk Initialization User Interface 5-5                |
| Bad Block Sparing 5-7                                     |
| Using the Disk Initialization Manager 5-9                 |
| Responding to Disk-Inserted Events 5-9                    |
| Erasing Initialized Disks 5-11                            |
| Overriding the Standard Initialization Interface 5-12     |
| Changing Default Volume Characteristics 5-13              |
| Disk Initialization Manager Reference 5-15                |
| Routines 5-15                                             |
| Loading and Unloading the Disk Initialization Manager 5-1 |
| Initializing a Disk 5-17                                  |
| Low-Level Disk Initialization Routines 5-19               |
| Summary of the Disk Initialization Manager 5-23           |
| Pascal Summary 5-23                                       |
| Data Types 5-23                                           |
| Routines 5-23                                             |
| C Summary 5-24                                            |
| Data Types 5-24                                           |
| Routines 5-24                                             |
| Assembly-Language Summary 5-25                            |
| Data Structures 5-25                                      |
| Trap Macros 5-25                                          |
| Global Variables 5-25                                     |
| Result Codes 5-25                                         |

Contents 5-1

This chapter describes the Disk Initialization Manager, the part of the Operating System that allows you to initialize disks and erase the contents of previously initialized disks. The Disk Initialization Manager provides a routine that allows you to present the standard user interface for initializing and naming disks. It also provides routines that allow you to initialize disks without presenting that standard user interface.

You need to read this chapter if your application does not mask out disk-inserted events. When your application receives a disk-inserted event, it must determine whether the inserted disk is valid. If the disk is not valid, your application can use the Disk Initialization Manager to present the user with the standard interface for initializing the disk.

To use this chapter, you should already be familiar with the Event Manager, which sends your application a disk-inserted event whenever a disk is inserted (unless you have masked out such events). You need to examine the message field of that event to determine whether the inserted disk is already initialized. You also need to be familiar with the File Manager if your application changes the default volume characteristics of newly initialized volumes.

This chapter begins by describing the operation of the Disk Initialization Manager, including

- n formatting, verifying, and zeroing a disk
- n the standard user interface for initializing and naming a disk
- n bad block sparing

Then this chapter shows how you can

- n determine whether an inserted disk is valid
- n present the standard user interface to initialize and name an invalid disk
- n present the standard user interface to erase a disk
- n initialize or erase a disk without using the standard user interface
- n change the default volume characteristics of newly initialized volumes

# About the Disk Initialization Manager

The Disk Initialization Manager is the part of the Macintosh Operating System that manages the process of initializing disks. This package accepts requests to initialize a disk and translates them into control calls for the corresponding disk driver. The Disk Initialization Manager itself does not perform the low-level formatting or verification of the disk; instead, it simply manages the communication between the software requesting that a particular disk be initialized and the appropriate disk driver.

#### Note

In theory, you can use the Disk Initialization Manager to initialize any writable disk drive. In practice, however, most SCSI disk drivers ignore formatting control calls. Instead, low-level disk operations such as formatting and verification are usually performed by a utility program supplied with the disk. As a result, this chapter assumes that the disk to be initialized is a 3.5-inch floppy disk or an Apple Hard Disk 20SC, all of which are accessed through the Disk Driver. u

Usually, the Finder or the Standard File Package calls the Disk Initialization Manager when the user inserts an uninitialized disk. Occasionally the user will insert a disk when your application is frontmost. At that time, the Operating System generates a disk-inserted event. If your application has not masked out such events, it receives an event record for that event when it makes an event call and no events with higher priority are pending. You then need to determine whether the inserted disk is valid (as indicated by a value in the event record). If the disk is not valid, you should call the Disk Initialization Manager to allow the user to initialize the disk or, if desired, eject it.

If your application masks out disk-inserted events, the event stays in the event queue until your application calls the Standard File Package (which automatically processes disk-inserted events) or until the current application can handle disk-inserted events. In general, it's best not to mask out disk-inserted events and to handle them as described later in this chapter; otherwise, the user is likely to become confused when, after inserting an uninitialized or damaged disk, no disk icon appears on the desktop and no standard disk initialization dialog box appears. (Icons of initialized and undamaged disks always appear on the desktop, even if the current application ignores disk-inserted events.)

#### Disk Initialization

**Disk initialization** is the process of making a disk usable by the Macintosh Operating System. When shipped, most floppy disks are uninitialized because different operating systems have different initialization requirements. On Macintosh computers, disk initialization consists of three independent steps:

- n disk formatting
- n disk verification
- n disk zeroing

All three steps must be performed successfully before the disk is considered initialized (or valid). You can use a single Disk Initialization Manager function, <code>DIBadMount</code>, to perform all three operations in sequence, or you can perform any one of them by calling a corresponding low-level function (either <code>DIFormat</code>, <code>DIVerify</code>, or <code>DIZero</code>). In general, your application should use the standard user interface described in the following section to initialize a disk.

The first step in the initialization process is **disk formatting**. Formatting a disk consists of writing special information onto a disk so that the disk driver can read from and write to the disk. This involves dividing the total usable space into sectors and tracks. See the

chapter "Disk Driver" in *Inside Macintosh: Devices* for a description of how a disk is divided into tracks and sectors.

The second step in the disk-initialization process is **disk verification**. Verifying a disk consists of reading every bit on the disk to ensure that the disk has been formatted correctly and contains no bad blocks. If an error occurs during the reading of any single bit, the verification is considered unsuccessful.

The third and final step in the disk-initialization process is **disk zeroing**. Zeroing a disk consists of creating on the disk the data structures and files necessary for the disk to be recognized as a hierarchical file system (HFS) volume. In particular, zeroing a disk places a master directory block (MDB), a volume bitmap, and a catalog file in appropriate locations on the disk. (For information on the locations and sizes of these items, see the description of the organization of data in a volume in the chapter "File Manager" in this book.) The volume bitmap and catalog file are set up to represent a volume containing no user files. As a result, zeroing a disk makes any files previously located on the disk inaccessible.

Beginning in system software version 7.0, zeroing a disk also causes the Disk Initialization Manager to attempt to remove any bad blocks (as identified during the disk-verification process) from the pool of available blocks on the disk. See "Bad Block Sparing" on page 5-7 for a description of this capability.

## The Disk Initialization User Interface

The Finder and the Standard File Package both handle disk-inserted events for uninitialized disks by presenting a **disk initialization dialog box** asking the user whether the disk should be ejected or initialized. Your application too can easily call a Disk Initialization Manager routine that generates such a dialog box when the user inserts an invalid disk. Figure 5-1 illustrates one configuration of the dialog box.

Figure 5-1 The disk initialization dialog box

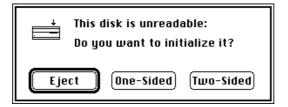

The appearance of the disk initialization dialog box changes to reflect changing conditions. For example, the icon changes to show which drive contains the disk. Also, the text of the dialog box changes according to what is wrong with the disk. The text might read "This is not a Macintosh disk" if the Disk Initialization Manager detects that the disk has been formatted for use on another operating system. Or, it might notify the user that a high-density disk can be used only on an Apple SuperDrive. Finally, if a user

inserts a single-sided disk into any disk drive, or a high-density disk into a high-density disk drive, then the Disk Initialization Manager changes the buttons in the dialog box, as illustrated in Figure 5-2, because such disks can be formatted in only one way.

Figure 5-2 Alternate buttons for the disk initialization dialog box

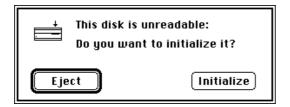

Regardless of the initial appearance of the disk initialization dialog box, it disappears if the user clicks Eject or Cancel. If, however, the user decides to initialize the disk, the text in the dialog box changes to warn the user that initialization erases any previous data on the disk, as illustrated in Figure 5-3.

Figure 5-3 The disk initialization warning

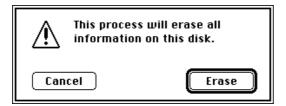

Finally, if the user decides to initialize the disk, the contents of the dialog box change so that the user can name the new disk, as illustrated in Figure 5-4.

Figure 5-4 The disk naming dialog box

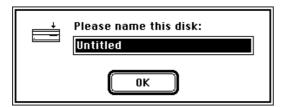

After the user names the disk, the Disk Initialization Manager attempts to initialize it. If an error occurs and the initialization fails, an alert box notifies the user, and the disk is ejected.

The Disk Initialization Manager also provides a mechanism for using the standard interface to reinitialize disks that are already formatted. (This mechanism is useful, for example, when the user wants to reinitialize single-sided disks as double-sided disks.) The Finder takes advantage of this mechanism with its Erase Disk command, illustrated in Figure 5-5. After the user selects the erase operation from this dialog box, the reinitialization begins immediately, without further warnings. If desired, your application can use this same standard interface to allow users to reinitialize mounted disks (other than the startup volume). Your application can customize the text to be displayed in such a dialog box. Note that only a few utility applications actually need to provide users with this capability.

Figure 5-5 The Finder's disk erasing dialog box

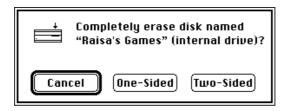

If you are writing a utility program such as a disk-copying application, you might wish to initialize new disks or reinitialize valid disks without displaying the standard disk initialization dialog box. For example, your application might allow users to initialize multiple disks without having to respond to the standard dialog box each time. The Disk Initialization Manager provides low-level routines that allow you to do so. Unless you are writing a utility program of this type, you don't need to use these routines.

# **Bad Block Sparing**

Beginning with system software version 7.0, the Disk Initialization Manager tries to initialize a disk even if it contains some bad blocks; this feature is called **bad block sparing**. Without bad block sparing, the Disk Initialization Manager considers a disk unusable even if just one block is bad. With bad block sparing, however, the Disk Initialization Manager attempts to work around the bad block by removing it from the pool of available free blocks. This prevents the File Manager from allocating the block to a file. Except in cases (described later) involving critical blocks on a disk, the Disk Initialization Manager can usually initialize a disk that would previously have been rejected as invalid. This section describes the operation of bad block sparing.

#### S WARNING

Applications that manipulate disks using File Manager routines are unaffected by bad block sparing. Software that accesses blocks directly from the disk or that makes assumptions about the physical blocks on a disk (such as a disk scavenger, recovery, or backup utility) is likely to fail or cause a loss of data on disks containing spared blocks. s

The bad block sparing occurs during the disk-zeroing phase of disk initialization. As a result, sparing occurs only when you call <code>DIZero</code> or <code>DIBadMount</code> (which internally calls <code>DIZero</code>), never when you call <code>DIFormat</code> or <code>DIVerify</code>. The only visible sign of the sparing process is an additional dialog box that contains the message "Re-Verifying Disk."

Disks without bad blocks are initialized exactly as in previous versions of system software. The sparing algorithm is invoked only if the disk verification fails during a call to the DIBadMount function or if the DIZero function encounters bad blocks during its zeroing. The sparing algorithm proceeds by making a second pass over the disk, writing and then reading back a test pattern. This testing is done a single track at a time. If any retries or errors occur during this test, all the sectors in the track are deemed bad.

If more than 25 percent of the disk is found to contain bad blocks, if the I/O errors appear to be due to hardware failure rather than media failure, or if certain critical sectors (described later) are bad, then the initialization fails just as it would have without the bad block sparing. Otherwise, the HFS volume structure is written to the disk. After the volume structure has been written, the Disk Initialization Manager performs several further operations during bad block sparing.

- 1. It sets the appropriate bits in the volume bitmap to indicate that the bad blocks are allocated to a file.
- 2. It creates file extent descriptors for the bad blocks and inserts them into the volume extents B\*-tree so that the free-space scavenging that occurs at volume mount time (or that is done by disk utilities such as Disk First Aid) does not reintroduce the bad blocks into the volume bitmap. A special file ID (5) is used for these extents.
- 3. It sets bit 9 in the drAtrb field of the master directory block to indicate that bad blocks in the disk have been spared.
- 4. On 800K floppy disks only, it reduces the number of allocation blocks on the disk by 1 (from 1594 to 1593), to prevent previous versions of the Finder from doing disk-to-disk copies physically (that is, sector by sector). This copying operation would fail during an attempt to copy the bad blocks. The Finder does physical copies as an optimization only on disks containing exactly 1594 allocation blocks.

The critical sectors (those that must be good even on a spared disk) include the boot blocks, the master directory block and the spare master directory block, the volume bitmap, and the initial extents for the catalog and extents B\*-tree files of the volume.

Notice that the bad block sparing algorithm does not create any new entries in the volume's catalog file. In other words, steps 1 and 2 of the algorithm trick the File Manager into thinking that the bad blocks have been allocated to some file, although no file is actually created to contain those blocks. For this reason, directory enumerations and file-by-file copies can proceed as they would have without bad block sparing. (If a file were created for the bad blocks, that file would need a parent directory; in that case, reading the catalog file to determine how many files that directory contains would produce erroneous results.)

#### Note

The bad block sparing capability described in this section applies only during disk initialization. The Operating System cannot correct problems that occur after a disk has been initialized (except by reinitializing the disk). u

# Using the Disk Initialization Manager

The Disk Initialization Manager provides standard interfaces that allow your application

- n to respond to the user's insertion of an unformatted or damaged disk by presenting the standard disk initialization dialog box
- n to reinitialize valid disks, preserving their names but destroying their contents You can override these standard interfaces by calling low-level Disk Initialization Manager routines, and you can also override the default volume characteristics that the Disk Initialization Manager gives to hierarchical volumes.

# Responding to Disk-Inserted Events

When the user inserts a disk, the Operating System attempts to mount the volume on the disk by calling the File Manager function PBMountVol. If the volume is successfully mounted, an icon representing the disk appears on the desktop. The Operating System then generates a disk-inserted event. If the user is interacting with a standard file dialog box, the Standard File Package intercepts the disk-inserted event and handles it. Otherwise, the event is left in the event queue for your application to retrieve.

Your application must either mask out disk-inserted events or process them by checking to see whether the inserted disk is invalid. If you mask out such events, then each disk-inserted event needlessly occupies a position in the event queue until the user brings an application that can handle such events to the foreground or until your application invokes the Standard File Package. Also, displaying the disk initialization dialog box long after the disk has been inserted is likely to confuse the user. However, you might wish to mask out disk-inserted events when you create modal dialog boxes in which you process events with WaitNextEvent rather than ModalDialog. That way, your application can process disk-inserted events as soon as the modal dialog box closes.

#### Note

By default, the Dialog Manager's ModalDialog procedure automatically masks out disk-inserted events so that your application can handle them when dialog boxes close. If you wish to accept disk-inserted events in a modal dialog box in which you call ModalDialog, you must supply a filter procedure for the dialog box. See the chapter "Dialog Manager" in Inside Macintosh: Macintosh Toolbox Essentials for information on how to write a filter procedure. u

Because handling disk-inserted events is easy, there is no good reason for your application to mask out the events in its main event loop. Listing 5-1 defines a procedure that your application can call when it receives a disk-inserted event.

**Listing 5-1** Responding to disk-inserted events

```
PROCEDURE DoDiskEvent (myEvent: EventRecord);
VAR
  myPoint:
               Point;
  myErr:
               OSErr;
BEGIN
   IF HiWord(myEvent.message) <> noErr THEN
      BEGIN
                                        {attempt to mount was unsuccessful}
         DILoad;
                                        {load Disk Initialization Manager}
         SetPt(myPoint, 120, 120);
                                        {set top left of dialog box}
         myErr := DIBadMount(myPoint, myEvent.message);
                                        {notify the user}
         DIUnload;
                                        {unload Disk Initialization Manager}
      END
   ELSE
                                        {attempt to mount was successful}
                                        {do other processing}
END;
```

The DoDiskEvent procedure in Listing 5-1 checks the high word of the event message to see if the disk is mounted properly. If it has not been mounted, DoDiskEvent calls the Disk Initialization Manager's DIBadMount function, which displays the disk initialization dialog box. Before doing so, DoDiskEvent calls DILoad to ensure that the Disk Initialization Manager and its dialog box are loaded into memory. If you did not call DILoad and the user started up with a floppy system startup disk, the Operating System might require that the user reinsert the system disk and might then attempt to initialize that disk. In Listing 5-1, if the user did start up with a floppy system startup disk on a single floppy-drive system, the DILoad procedure requests that the user insert the system disk so that it can read the necessary resources, and then it ejects that disk so that the user can again put the disk to be initialized into the drive. After calling DIBadMount to handle the uninitialized disk, DoDiskEvent calls DIUnload to release the resources DILoad read into memory.

Beginning with system software version 7.0, the first parameter to DIBadMount is ignored, and the disk initialization dialog box is automatically centered on the screen.

The procedure in Listing 5-1 ignores the result code returned by DIBadMount because ordinarily it does not concern your application. If an error does occur during initialization, DIBadMount informs the user and ejects the disk.

# **Erasing Initialized Disks**

You can use the standard interface provided by the DIBadMount function to reinitialize disks that are already initialized correctly. Doing so permanently erases their contents, but does not change their names.

To reinitialize a disk, call DIBadMount with the high word of the event message equal to the result code noErr. The DIBadMount function presents the standard interface to initialize the disk in the drive whose number is specified by the low word of the event message. However, because the Disk Initialization Manager cannot know why your application wishes to reinitialize a disk, it cannot provide the initial text for the disk initialization dialog box. Therefore, your application must use the Dialog Manager's ParamText procedure to create a customized message, as illustrated in Listing 5-2.

If you need to reinitialize a valid disk but do not have access to the event message from when the disk was formatted, you can artificially create an event message by setting the event message to an integer representing the drive number, as follows:

```
myEvent.message := driveNum;
```

Doing so sets each of the high-order bits of the artificial event message to 0, which is desired because the constant noErr is equal to 0.

Listing 5-2 defines a procedure for displaying a disk initialization dialog box that allows the user to reinitialize the disk in the drive specified by driveNum. The disk initialization dialog box displays the text specified in the myString parameter. The procedure in Listing 5-2 in turn calls a procedure named DoError. You must define DoError to process the result code if the initialization did not successfully complete. The disk initialization dialog box does alert the user if the operation is not successfully completed, and the disk is ejected. However, your application might need to know that a formerly mounted disk is no longer mounted because reinitialization failed.

**Listing 5-2** Reinitializing a valid disk

```
PROCEDURE DoEraseDisk (driveNum: Integer; myString: Str255);
VAR
   myPoint:
                     Point;
  mvErr:
                                        {result code}
                     Integer;
BEGIN
                                        {load Disk Initialization Manager}
  DTLoad:
   ParamText(myString, '', '', '');
                                        {set dialog text}
   SetPt(myPoint, 120, 120);
                                        {set top left of dialog box}
   myErr := DIBadMount(myPoint, driveNum);
                                        {allow user to confirm erase}
   IF myErr <> noErr THEN
      DoError(myErr);
                                        {respond to error, if necessary}
   DIUnload;
                                        {unload Disk Initialization Manager}
END;
```

# Overriding the Standard Initialization Interface

The disk initialization dialog box provides an easy-to-use, standard interface for initializing and reinitializing disks. However, if you wish, you can use three low-level Disk Initialization Manager functions that accomplish the three stages of disk initialization without presenting any user interface. The three functions are DIFormat, DIVerify, and DIZero. The DIFormat function attempts to format the disk, the DIVerify function verifies whether the format was successful, and the DIZero function updates the newly initialized volume's characteristics and attempts to spare any bad blocks on the disk.

Listing 5-3 shows how to reinitialize a disk without using the standard interface. The low-level functions work only if the disk is not already mounted in the disk drive. Therefore, Listing 5-3 uses high-level File Manager calls to unmount the volume and to remember the volume's name, so that it can be restored later. Because you are no longer using the standard interface, you must define the Doerror procedure so that you can alert the user about an error.

**Listing 5-3** Reinitializing a validly formatted disk without using the standard interface

```
PROCEDURE DoEraseDisk (driveNum: Integer);
VAR
                                              {result code}
  myErr:
                  OSErr;
                  Str255;
                                              {name of volume}
   volName:
   oldVRefNum:
                  Integer;
                                              {to unmount volume}
   oldFreeBytes: LongInt;
                                              {for GetVInfo call}
BEGIN
  DILoad;
                                              {load Disk Init. Manager}
  myErr := GetVInfo(driveNum, @volName, oldVRefNum, oldFreeBytes);
                                              {remember name of volume}
   IF myErr = noErr THEN
      myErr := UnmountVol(@volName, oldVRefNum);
                                              {unmount the disk}
   IF myErr = noErr THEN
      myErr := DIFormat(driveNum);
                                              {format the disk}
   IF myErr = noErr THEN
      myErr := DIVerify(driveNum);
                                              {verify format}
   IF myErr = noErr THEN
      myErr := DIZero(driveNum, volName);
                                              {update volume information}
   IF myErr <> noErr THEN
      DoError(myErr);
                                              {respond to error}
   DIUnload;
                                              {unload Disk Init. Manager}
END;
```

If you wish, you can also respond to a user's insertion of an uninitialized or damaged disk by simply formatting the disk without using the standard interface. Listing 5-4 defines a procedure for this purpose. Listing 5-4 differs from Listing 5-3 only in that it does not begin by unmounting the volume (because the File Manager does not mount uninitialized or damaged disks).

Listing 5-4 Initializing an uninitialized disk without using the standard interface

```
PROCEDURE DoInitDisk (driveNum: Integer; volName: Str255);
VAR
  myErr:
                  OSErr;
                                               {result code}
BEGIN
                                               {load Disk Init. Manager}
  DILoad;
                                               {format the disk}
  myErr := DIFormat(driveNum);
   IF myErr = noErr THEN
      myErr := DIVerify(driveNum);
                                               {verify format}
   IF myErr = noErr THEN
      myErr := DIZero(driveNum, volName);
                                               {update volume information}
   IF myErr <> noErr THEN
      DoError(myErr);
                                               {respond to error}
  DIUnload;
                                               {unload Disk Init. Manager}
END;
```

# Changing Default Volume Characteristics

The Disk Initialization Manager must set certain volume characteristics when it creates an HFS directory on a volume. Default values for these characteristics are stored in an HFS defaults record in ROM. If you wish, you can override those default values by placing a pointer to an HFS defaults record in the low-memory global variable <code>FmtDefaults</code>. The Disk Initialization Manager uses the record stored in ROM whenever this low-memory global variable contains <code>NIL</code>.

### **IMPORTANT**

Most applications do not need to alter the default volume characteristics. This technique is useful primarily for applications, such as backup utilities, that intelligently adjust the allocation block size and clump size to maximize the amount of data written to a backup volume. s

The HFSDefaults data structure defines the HFS defaults record.

```
TYPE HFSDefaults =
RECORD
   sigWord:
             PACKED ARRAY[0..1] OF Byte;
                                             {signature word}
   abSize:
                                             {allocation block size in bytes}
              LongInt;
                                             {clump size in bytes}
   clpSize:
             LongInt;
                                             {next free file number}
  nxFreeFN:
              LongInt;
                                             {B*-tree clump size in bytes}
  btClpSize: LongInt;
  rsrv1:
              Integer;
                                             {reserved}
   rsrv2:
              Integer;
                                             {reserved}
                                             {reserved}
               Integer;
  rsrv3:
END;
```

### Field descriptions

| Field descrip | tions                                                                                                    |
|---------------|----------------------------------------------------------------------------------------------------|
| sigWord       | The signature word to be used for newly initialized volumes. By default, this field is set to <code>'BD'</code> (hexadecimal \$4244). You must set this field to <code>'BD'</code> for the volume to be recognized as an HFS volume. |
| abSize        | The number of bytes in each allocation block on newly initialized volumes. If you set this field to 0, the number of bytes in each allocation block is computed according to the following formula:                                  |
|               | abSize = (1 + (blocks in volume/64K)) * 512 bytes                                                                                                    |
|               | By default, this field is set to 0.                                                                                                    |
| clpSize       | The number of bytes to be used for the clump on newly initialized volumes. By default, this field is set to 4*abSize.                                                                                                    |
| nxFreeFN      | The next free file number on newly initialized volumes. By default, this field is set to 16.                                                                                                    |
| btClpSize     | The number of bytes to be used for the B*-tree clump on newly initialized volumes. If you set this field to 0, the number of bytes to be used for the B*-tree clump is computed according to the following formula:                  |
|               | btClpSize = ((blocks in volume)/128) * 512 bytes                                                                                                    |
|               | By default, this field is set to 0.                                                                                                    |
| rsrv1         | Reserved. Set to 0.                                                                                                    |
| rsrv2         | Reserved. Set to 0.                                                                                                    |
| rsrv3         | Reserved. Set to 0.                                                                                                    |
|               |                                                                                                    |

The code in Listing 5-5 fills in an HFSDefaults record, stores it in the system heap (so that the record remains in memory after the application terminates), and makes the low-memory global variable FmtDefaults a pointer to that record. Note that changing the default volume characteristics does not affect volumes that you have already initialized, but only volumes to be initialized.

### **Listing 5-5** Changing default volume characteristics

```
PROCEDURE ChangeHFSDefaults;
CONST
   FmtDefaults
                                           {address of low-memory global}
                 = $039E;
TYPE
  HFSDefaultsPtr = ^HFSDefaults;
                                           {pointer to override record}
   HFSDefaultsAdd = ^HFSDefaultsPtr;
                                           {address of above pointer}
   myDefaults:
                  HFSDefaultsPtr;
BEGIN
                                           {allocate record in system heap}
   myDefaults := HFSDefaultsPtr(NewPtrSysClear(SizeOf(HFSDefaults)));
   WITH myDefaults^ DO
      BEGIN
                                           {set fields of record}
         . . .
  HFSDefaultsAdd(FmtDefaults)^ := myDefaults;
                                           {change value of global}
END;
```

If you later want to restore the default settings, you can reset the low-memory global variable FmtDefaults to NIL. Remember to delete any memory you have allocated.

# Disk Initialization Manager Reference

This section describes the routines that are specific to the Disk Initialization Manager. See "Changing Default Volume Characteristics" on page 5-13 for a description of the Pascal data structure for the HFS defaults record.

### **Routines**

The Disk Initialization Manager provides two routines (DILoad and DIUnload) that allow you to load and unload the package. The DIBadMount routine has two uses: to format uninitialized disks that the user inserts and to reinitialize volumes by erasing their data without changing their names. Last, three low-level routines (DIFormat, DIVerify, and DIZero) allow you to perform the steps of formatting, verifying, and zeroing the disk separately.

# Loading and Unloading the Disk Initialization Manager

Even a user with a hard disk drive might occasionally use a floppy disk to start up the computer. When you call the Disk Initialization Manager to initialize a disk, it might need to read a resource from the System resource file. If the disk containing the System

resource file is not already mounted, the user might need to switch disks, and system software might accidentally try to reinitialize the startup volume. The DILoadprocedure allows you to avoid this problem by ensuring that the resources the Disk Initialization Manager needs are preloaded into memory. The DIUnload procedure reverses the effects of DILoad.

### **DILoad**

You can use the DILoad procedure to ensure that the Disk Initialization Manager and its associated dialog box and dialog items are in memory.

PROCEDURE DILoad;

#### DESCRIPTION

The DILoad procedure reads the Disk Initialization Manager and its associated dialog box and dialog items into memory and makes them unpurgeable. Depending on which Macintosh model the user is using, the Disk Initialization Manager and the dialog box and dialog items are either in ROM or in the System file.

Ordinarily, you call the DILoad procedure when you anticipate that the user will need to format a disk. The Standard File Package automatically calls DILoad when you call StandardGetFile or StandardPutFile. If you are writing a utility program that frequently needs to initialize disks, such as a disk-copying program, you might call DILoad at the beginning of your application.

When you use the low-level disk-initialization routines <code>DIFormat</code>, <code>DIVerify</code>, and <code>DIZero</code>, the Disk Initialization Manager does not need to load a dialog box. Therefore, if you use only these routines, you can (if you wish) call the Resource Manager to read just the package resource into memory and the Memory Manager procedure to make it unpurgeable. To read just the package resource into memory, you can call the <code>GetResource</code> function with a resource ID of 2 and a resource type of <code>'PACK'</code>. Then, you need to use the <code>HNoPurge</code> procedure to make the package resource unpurgeable.

### ASSEMBLY-LANGUAGE INFORMATION

The trap macro and routine selector for DILoad are

Trap macro Selector
\_Pack2 \$0002

### SPECIAL CONSIDERATIONS

Because the DILoad procedure allocates memory, you should not call it at interrupt time.

### **DIUnload**

To free the memory space occupied by the Disk Initialization Manager, you can call the DIUnload procedure.

PROCEDURE DIUnload;

#### DESCRIPTION

The DIUnload procedure makes the Disk Initialization Manager and its associated dialog box and dialog items purgeable. They remain in memory until the Memory Manager purges the heap zone.

If you are using the low-level disk initialization routines and read just the package resource into memory, you can free the memory the package occupies by calling the ReleaseResource procedure.

To force the Memory Manager to purge the heap zone so that it really frees the memory occupied by the Disk Initialization Manager and its dialog box and dialog items, you can call one of the Memory Manager routines PurgeMem and MaxMem. For more information, see the chapter "Memory Manager" in *Inside Macintosh: Memory*.

### ASSEMBLY-LANGUAGE INFORMATION

The trap macro and routine selector for DIUnload are

Trap macro Selector
\_Pack2 \$0004

### SPECIAL CONSIDERATIONS

Because DIUnload might affect memory, you should not call it at interrupt time.

### Initializing a Disk

You can use the Disk Initialization Manager to initialize uninitialized disks and to reinitialize previously initialized disks. The DIBadMount function accomplishes both tasks.

### **DIBadMount**

To respond to the user's insertion of an uninitialized or damaged disk, you can call the DIBadMount function.

FUNCTION DIBadMount (where: Point; evtMessage: LongInt): Integer;

where The desired location, in global coordinates, of the upper-left corner of the

disk initialization dialog box. In system software versions 7.0 and later, this parameter is ignored, and the dialog box is automatically centered on

the screen.

evtMessage The event message received when the disk is inserted. The high word of

this message contains the result code associated with the disk insertion. The low word of this message indicates the number of the drive into

which the user inserted the disk.

#### DESCRIPTION

The DIBadMount function evaluates the result code in the high word of the evtMessage parameter and responds appropriately. If the result code is noErr, the function allows the user to erase the contents of the disk. If the result code is ioErr, badMDBErr, or noMacDskErr, initializing the disk might correct the problem, and so DIBadMount displays a dialog box that explains the problem and allows the user to initialize the disk. If the result code is extFSErr, memFullErr, nsDrvErr, paramerr, or volOnLinErr, then initializing the disk would not correct the problem. In this case, DIBadMount ejects the disk from the drive and returns the result code.

Before presenting the disk initialization dialog box, <code>DIBadMount</code> checks whether the drive contains an already mounted volume. If so, it ejects the disk and returns 2 as its result. This happens rarely and could reflect an error in your application (for example, you forgot to call <code>DILoad</code>, and the user had to switch to the disk containing the System resource file).

The DIBadMount function uses just one disk initialization dialog box to cover all disk initialization situations. The dialog box contains many dialog items, which are hidden and shown as appropriate. The dialog box always contains an icon indicating the drive containing the disk to be initialized.

The initial text of the disk initialization dialog box depends on the result code received. For example, if you pass noMacDskErr to DIBadMount in the evtMessage parameter, the dialog box displays the text "This is not a Macintosh disk." If you pass the result code noErr, you can customize the message by using the Dialog Manager's ParamText procedure.

The disk initialization dialog box contains a button allowing the user to cancel the initialization and one or two buttons allowing the user to request initialization of the disk. Usually, the cancel button is labeled Eject, but if the result code passed to DIBadMount within the evtMessage parameter is noErr, then the cancel button is labeled Cancel. If the user responds to the disk initialization dialog box by clicking the Eject button, DIBadMount ejects the disk and returns 1 as its result. If the user clicks the Cancel button, DIBadMount returns 1 but does not eject the disk.

In most cases, the Initialize button is the only alternative to the Eject or Cancel button. However, if the user inserts a double-sided (but not high-density) disk into a double-sided or high-density disk drive, <code>DIBadMount</code> presents buttons labeled One-Sided and Two-Sided. The user can then decide whether to make the disk single-sided or double-sided. If the user clicks the Initialize button, the One-Sided button, or the Two-Sided button, <code>DIBadMount</code> warns the user that the initialization process erases any existing data on the disks. If the user proceeds, <code>DIBadMount</code> allows the user to name the disk if it is not already named and then updates the text of the dialog box to inform the user of the progress of the operation. If the operation fails, <code>DIBadMount</code> alerts the user and ejects the disk, returning an appropriate result code.

You can use <code>DIBadMount</code> to format hard disks as well as floppy disks. However, you should not attempt to format the startup volume.

### ASSEMBLY-LANGUAGE INFORMATION

The trap macro and routine selector for DIBadMount are

| Trap macro | Selector |  |  |
|------------|----------|--|--|
| Pack2      | \$0000   |  |  |

### SPECIAL CONSIDERATIONS

Because the DIBadMount function might allocate memory, you should not call it at interrupt time.

### RESULT CODES

| [ no name ] | 2    | Disk in specified drive is already mounted  |
|-------------|------|---------------------------------------------|
| [ no name ] | 1    | User canceled initializing                  |
| noErr       | 0    | No error                                    |
| paramErr    | -50  | Drive number specified is bad               |
| volOnLinErr | -55  | Volume is already online                    |
| nsDrvErr    | -56  | No such drive                               |
| extFSErr    | -58  | Disk has external file system               |
| lastDskErr  | -64  | Last of the range of low-level disk errors  |
|             | 0.4  | T: 4 C:1                                    |
| firstDskErr | -84  | First of the range of low-level disk errors |
| memFullErr  | -108 | Not enough memory                           |

## Low-Level Disk Initialization Routines

If you do not want to use the standard interface for initializing uninitialized volumes, you can use the Disk Initialization Manager's low-level routines. For example, if you are writing a disk-copying application, initializing a disk might be only part of the copying process. In this case, you might wish to create your own dialog boxes warning the user about the repercussions of initializing a disk and giving information on the progress of the initialization.

The three low-level disk-initialization routines are DIFormat, DIVerify, and DIZero. Ordinarily, you call them in that order to format an uninitialized disk, to verify the format, and to set the volume's volume information block and catalog.

### **DIFormat**

To format a disk, you can use the DIFormat function.

```
FUNCTION DIFormat (drvNum: Integer): OSErr;
```

drvNum The number of the drive containing the disk to be formatted.

### DESCRIPTION

The DIFormat function attempts to format the disk in the drive specified by the drvNum parameter and returns a result code indicating whether it completed the formatting successfully or failed. Formatting a disk consists of writing special information onto it so that the disk driver can read from and write to the disk.

You can use DIFormat to format any unlocked disk, including single-sided disks, double-sided disks, high-density disks, and hard disk drives. It formats both sides of a double-sided disk.

You have to unmount a disk before calling the DIFormat function.

### ASSEMBLY-LANGUAGE INFORMATION

The trap macro and routine selector for DIFormat are

| Trap macro | Selector |  |  |
|------------|----------|--|--|
| Pack2      | \$0006   |  |  |

### SPECIAL CONSIDERATIONS

You should not call DIFormat at interrupt time.

### **RESULT CODES**

| volOnLinErr -55 |     | Volume is online                            |
|-----------------|-----|---------------------------------------------|
| lastDskErr -64  |     | Last of the range of low-level disk errors  |
| <br>firstDskErr | -84 | First of the range of low-level disk errors |

# **DIVerify**

To verify a disk you have formatted, you can use the DIVerify function.

```
FUNCTION DIVerify (drvNum: Integer): OSErr;
```

drvNum The number of the drive containing the disk to be verified.

### DESCRIPTION

The DIVerify function verifies the format of the disk in the drive specified by the drvNum parameter. It reads each bit from the disk and returns a result code indicating whether all bits were read successfully or not. The DIVerify function does not affect the contents of the disk itself.

### ASSEMBLY-LANGUAGE INFORMATION

The trap macro and routine selector for DIVerify are

| Trap macro | Selector |  |  |
|------------|----------|--|--|
| _Pack2     | \$0008   |  |  |

### SPECIAL CONSIDERATIONS

You should not call DIVerify at interrupt time.

### RESULT CODES

| noErr           | 0   | No error                                    |  |  |
|-----------------|-----|---------------------------------------------|--|--|
| lastDskErr      | -64 | Last of the range of low-level disk error   |  |  |
| <br>firstDskErr | -84 | First of the range of low-level disk errors |  |  |

### **DIZero**

To complete the disk-initialization process, you can use the DIZero function.

```
FUNCTION DIZero (drvNum: Integer; volName: Str255): OSErr;
```

drvNum The number of the drive containing the disk to be zeroed.

volName The name of the volume (to be included in the volume information).

### DESCRIPTION

On the unmounted volume in the drive specified by the given drive number, the DIZero function sets the volume information, the volume bitmap, a file directory, and the desktop database (or desktop file) to the settings corresponding to a volume with no

files. This function completes the process of making any files previously on the volume permanently inaccessible. If the operation fails, DIZero returns a result code indicating that a low-level disk error occurred. Otherwise, it mounts the volume by calling the File Manager function PBMountVol and returns that function's result code.

### ASSEMBLY-LANGUAGE INFORMATION

The trap macro and routine selector for DIZero are

| Trap macro | Selector |  |  |
|------------|----------|--|--|
| _Pack2     | \$000A   |  |  |

### SPECIAL CONSIDERATIONS

You should not call DIZero at interrupt time. In system software version 7.0 and later, DIZero automatically performs bad block sparing, as described in "Bad Block Sparing," beginning on page 5-7.

### RESULT CODES

| noErr       | 0    | No error                                    |
|-------------|------|---------------------------------------------|
| ioErr       | -36  | I/O error                                   |
| paramErr    | -50  | Drive number specified is bad               |
| volOnLinErr | -55  | Volume is already online                    |
| nsDrvErr    | -56  | No such drive                               |
| noMacDskErr | -57  | Disk is not a Macintosh disk                |
| extFSErr    | -58  | Disk has external file system               |
| badMDBErr   | -60  | Master directory block is bad               |
| lastDskErr  | -64  | Last of the range of low-level disk errors  |
| • • •       |      |                                             |
| firstDskErr | -84  | First of the range of low-level disk errors |
| memFullErr  | -108 | Not enough memory                           |

# Summary of the Disk Initialization Manager

# **Pascal Summary**

## **Data Types**

### **HFS Defaults Record**

```
TYPE HFSDefaults =
RECORD
   sigWord: PACKED ARRAY[0..1] OF Byte;
                                             {signature word}
  abSize: LongInt; clpSize: LongInt;
                                              {allocation block size in bytes}
                                              {clump size in bytes}
  nxFreeFN: LongInt;
                                              {next free file number}
  btClpSize: LongInt;
                                              {B*-tree clump size in bytes}
            Integer;
  rsrv1:
                                              {reserved}
  rsrv2:
              Integer;
                                              {reserved}
                                              {reserved}
  rsrv3:
             Integer;
END;
```

### Routines

### **Loading and Unloading the Disk Initialization Manager**

```
PROCEDURE DILoad;
PROCEDURE DIUnload;
```

## **Initializing a Disk**

```
FUNCTION DIBadMount (where: Point; evtMessage: LongInt): Integer;
```

### **Low-Level Disk-Initialization Routines**

```
FUNCTION DIFOrmat (drvNum: Integer): OSErr;

FUNCTION DIVerify (drvNum: Integer): OSErr;

FUNCTION DIZero (drvNum: Integer; volName: Str255): OSErr;
```

# C Summary

### **Data Types**

### **HFS Defaults Record**

```
struct HFSDefaults {
                               /*signature word*/
     char
                 sigWord[2];
                 abSize;
                                 /*allocation block size in bytes*/
      long
                 clpSize;
                                /*clump size in bytes*/
      long
                 nxFreeFN;
                                /*next free file number*/
      long
                                /*B-Tree clump size in bytes*/
     long
                 btClpSize;
                                 /*reserved*/
      short
                 rsrv1;
      short
                 rsrv2;
                                 /*reserved*/
                                 /*reserved*/
      short
                 rsrv3;
};
typedef struct HFSDefaults HFSDefaults;
```

### Routines

# Loading and Unloading the Disk Initialization Package

```
pascal void DILoad (void);
pascal void DIUnload (void);
```

# **Initializing a Disk**

```
pascal short DIBadMount (Point where, long evtMessage);
```

### **Low-Level Disk-Initialization Routines**

```
pascal OSErr DIFormat (short drvNum);
pascal OSErr DIVerify (short drvNum);
pascal OSErr DIZero (short drvNum, const Str255 volName);
```

# Assembly-Language Summary

# **Data Structures**

### **HFSDefaults Data Structure**

| sigWord   | word                                          | signature word                                                              |
|-----------|-----------------------------------------------|-----------------------------------------------------------------------------|
| abSize    | long                                          | allocation block size in bytes                                              |
| clpSize   | long                                          | clump size in bytes                                                         |
| nxFreeFN  | long                                          | next free file number                                                       |
| btClpSize | long                                          | B*-tree clump size in bytes                                                 |
| rsrv1     | word                                          | reserved                                                                    |
| rsrv2     | word                                          | reserved                                                                    |
| rsrv3     | word                                          | reserved                                                                    |
|           | abSize clpSize nxFreeFN btClpSize rsrv1 rsrv2 | abSize long clpSize long nxFreeFN long btClpSize long rsrv1 word rsrv2 word |

# Trap Macros

# **Trap Macro Requiring Routine Selectors**

\_Pack2

| Selector | Routine    |
|----------|------------|
| \$0000   | DIBadMount |
| \$0002   | DILoad     |
| \$0004   | DIUnload   |
| \$0006   | DIFormat   |
| \$0008   | DIVerify   |
| \$000A   | DIZero     |

### **Global Variables**

| FmtDefaults | long | Pointer to su | bstitute val | lues for | hierarch | nical vo | lume directorie | S. |
|-------------|------|---------------|--------------|----------|----------|----------|-----------------|----|
|-------------|------|---------------|--------------|----------|----------|----------|-----------------|----|

# **Result Codes**

| [ no name ] | 2   | Disk in specified drive is already mounted |
|-------------|-----|--------------------------------------------|
| [ no name ] | 1   | User canceled initializing                 |
| noErr       | 0   | No error                                   |
| ioErr       | -36 | I/O error                                  |
| paramErr    | -50 | Drive number specified is bad              |
| volOnLinErr | -55 | Volume is already online                   |
| nsDrvErr    | -56 | No such drive                              |

### CHAPTER 5

# Disk Initialization Manager

| noMacDskErr | -57  | Disk is not a Macintosh disk                |
|-------------|------|---------------------------------------------|
| extFSErr    | -58  | Disk has external file system               |
| badMDBErr   | -60  | Master directory block is bad               |
| lastDskErr  | -64  | Last of the range of low-level disk errors  |
| firstDskErr | -84  | First of the range of low-level disk errors |
| memFullErr  | -108 | Not enough memory                           |

# Glossary

**absolute search** A search that begins at the root directory of the file system hierarchy and always descends the hierarchy. See also **relative search**.

access modes A set of file permissions that specify what abilities should be allowed to a user attempting to open a file fork. See also deny modes.

access path A description of the route that the File Manager follows to access a file; created when a file is opened. See also file reference number.

access permissions See access modes, file permissions.

access privileges See directory access privileges.

access rights The permissions governing the access to a file, or the privileges governing the access to a directory.

activation procedure An application-defined procedure that controls the highlighting of application-defined dialog items capable of receiving keyboard input.

**active field** The target of keyboard input in a dialog box.

**AFP volume** A volume that is accessed using the AppleTalk Filing Protocol.

**alias** An object in the file system that represents another file, directory, or volume.

Alias Manager The part of the Operating System that helps you to locate specified files, directories, or volumes at a later time. The Alias Manager creates and resolves alias records.

**alias record** A data structure created by the Alias Manager to identify a file, directory, or volume.

**alias target** The file, directory, or volume described by an alias record.

**allocation block** A group of consecutive logical blocks on a volume.

AppleTalk Filing Protocol (AFP) A protocol that allows users to share data files and application programs that reside in a shared resource, such as a file server.

asynchronous execution A mode of invoking a routine. During the asynchronous execution of a routine, an application is free to perform other tasks.

**backing-store file** The file that the Virtual Memory Manager uses to store the contents of unneeded pages of memory.

**bad block sparing** The process of working around a bad block by removing it from the pool of available free blocks.

**blank access privileges** The directory access privileges under which a directory has the same access privileges as the directory's parent.

**block** A group regarded as a unit; usually refers to data or memory in which data is stored. See also **allocation block**.

**boot blocks** The blocks on a disk that contain system startup information.

**browsing access** The file access permissions that allow users to read but not modify a file.

**B\*-tree** A method of organizing information into a collection of nodes. The nodes are arranged in a way that allows efficient access to the stored information.

**B\*-tree control block** A block of memory that contains information about a B\*-tree file (either a catalog file or an extents overflow file).

**B\*-tree file** A file that is organized as a B\*-tree. See also **catalog file**, **extents overflow file**.

**B\*-tree header record** A record in a header node that contains information about the beginning of the tree, as well as the size of the tree.

**catalog file** A special file, located on a volume, that contains information about the hierarchical organization of files and folders on that volume.

**catalog node** An entry in a volume's catalog file that describes either a file or a directory.

catalog node ID A unique number assigned to a node in a catalog file. For a directory, the catalog node ID is the directory ID; for a file, the catalog node ID is the file ID.

**closed file** A file without an access path. You cannot read from or write to closed files.

**clump** A group of contiguous allocation blocks. Space is allocated to a new file in clumps to promote file contiguity and avoid fragmentation.

**clump size** The number of allocation blocks to be allocated to a new file.

CNID See catalog node ID.

CNode See catalog node.

**common parent** The lowest-level directory that appears in the pathnames of two objects on a volume.

**completion routine** A routine that is executed when an asynchronous call to some other routine is completed.

**current directory** The directory whose contents are listed in the dialog box displayed by the Standard File Package. See also **default directory**.

current disk The current volume.

**current volume** The volume on which the current directory is located.

data buffer A buffer (usually in an application's heap) that contains information to be written to

a file from the application, or read from a file to an application.

**data fork** The part of a file that contains data accessed using the File Manager.

**default directory** The directory used in File Manager routines whenever you don't explicitly specify some directory. See also **current directory**.

**default volume** The volume that contains the default directory.

**deny modes** A set of file permissions that specify what abilities should be denied to users attempting to open a file fork already opened by another user. See also **access modes**.

dialog hook function An application-defined function that handles item selections in a dialog box displayed by the Standard File Package.

**directory** A subdivision of a volume, available in the hierarchical file system. A directory can contain files and other directories (known as subdirectories).

**directory access privileges** A set of conventions for controlling access to a directory.

**directory ID** A unique number assigned to a directory. The File Manager uses this number to distinguish a directory from others on the same volume. See also **catalog node ID**.

**disk** A physical medium capable of storing information.

**disk cache** A part of RAM that acts as an intermediate buffer when data is read from and written to file systems on secondary storage devices.

**disk formatting** The process of writing special information onto a disk so that the disk driver can read from and write to the disk.

**disk initialization** The process of making a disk usable by the Macintosh Operating System.

**disk initialization dialog box** A dialog box asking the user whether a disk should be ejected or initialized.

**Disk Initialization Manager** The part of the Macintosh Operating System that manages the process of initializing disks.

**disk-inserted event** An event generated when the user inserts a disk in a disk drive or takes any other action that requires a volume to be mounted.

**disk switch dialog box** A dialog box asking the user to insert a particular disk.

**disk verification** The process of reading every bit on the disk to ensure that the disk has been formatted correctly and contains no bad blocks.

disk zeroing The process of creating on the disk the data structures and files necessary for the disk to be recognized as a hierarchical file system (HFS) volume.

**display list** In a standard file dialog box, the list of files, folders, and volumes at one level of the display hierarchy, from which the user can select items.

**document** A file that a user can create and edit. A document is usually associated with a single application, which the user expects to be able to open by double-clicking the document's icon in the Finder.

document record An application-defined data structure that contains information about the window, any controls in the window (such as scroll bars), and the file (if any) whose contents are displayed in the window.

**drive queue** A list of all volumes connected to the computer.

end-of-file (EOF) See logical end-of-file, physical end-of-file.

EOF See logical end-of-file, physical end-of-file.

**exclusive access** The file access permissions that deny other users both read and write access to a file.

**exhaustive search** A search using an algorithm that scans an entire volume to look for possible matches.

**extent** A contiguous range of allocation blocks that have been allocated to some file.

**extent data record** A data record that contains three extent descriptors. Extent data records are stored in the leaf nodes of the extents overflow file, in the catalog file, and in the boot blocks.

extent descriptor A description of an extent, consisting of the number of the first allocation block of the extent followed by the length of the extent. Defined by the ExtDescriptor data type.

**extents overflow file** A special file containing all extent data records that are not stored elsewhere by the File Manager.

**fast search** A search that employs an algorithm designed to find the target of an alias record quickly. See also **absolute search**.

### FCB See file control block.

file A named, ordered sequence of bytes stored on a Macintosh volume. A file is divided into a data fork and a resource fork.

file access permissions See file permissions.

**file control block (FCB)** A fixed-length data structure, contained in the file-control-block buffer, where information about an access path to a file is stored.

**file-control-block buffer** A block in the system heap that contains one file control block for each access path.

file filter function An application-defined function that helps determine which files appear in the list of files to open. This list appears in the dialog boxes displayed by the Standard File Package.

file fork One of the two parts of a file. See also data fork, resource fork.

**file ID** A unique number assigned to a file. The File Manager uses this number to distinguish a file from others on the same volume. See also **catalog node ID**.

**file ID reference** An internal record in the volume's catalog file. This record specifies the filename and parent directory ID of the file with a given file ID.

file ID thread record See file ID reference.

**file I/O queue** A queue containing parameter blocks for all I/O requests to the File Manager.

**File Manager** The part of the Macintosh Operating System that manages the organization, reading, and writing of data located on physical data storage devices such as disk drives.

file mark A marker the File Manager uses to keep track of its place in a file during a read or write operation. The file mark specifies the position of the next byte that will be read or written.

**filename** A sequence of up to 31 printing characters, excluding colons, that identifies a file.

**file permissions** A set of conventions for controlling access to a file. A file's permissions consist of **access modes** and **deny modes**.

file reference number A number (greater than 0) that is returned to your application when it opens a fork of a file using File Manager routines; each file reference number corresponds to a unique access path.

**file server** A computer running software that provides network users with access to shared disks or other mass-storage devices.

**file system** A method of organizing files and directories on a volume.

file system specification A record that identifies a stored file or directory by volume reference number, parent directory ID, and name. Defined by the FSSpec data type.

**Finder** A Macintosh application that allows access to documents and other applications. The Finder uses icons to represent objects on a volume.

**flush** To write data from a cache in memory to a volume.

**folder** A directory. See **directory**.

fork See file fork.

formatting See disk formatting.

**full pathname** A pathname that begins in the root directory.

**guest** A user who is logged on to a file server without a registered user name and password.

**header node** The first node in a B\*-tree file; it contains essential information about the entire B\*-tree file.

HFS See hierarchical file system.

**HFS volume** A volume that is organized according to the hierarchical file system.

**hierarchical file system (HFS)** A method of organizing files and directories on a volume in a hierarchical or tree-like structure.

**index node** A node containing records that point to other nodes in the B\*-tree hierarchy.

initialization See disk initialization.

I/O queue See file I/O queue.

I/O request A request for input from or output to a file or device driver; caused by calling a File Manager or Device Manager routine asynchronously.

**leaf node** A node that contains data records.

**locked file** A file whose data cannot be changed.

**locked range** A range of bytes in a file whose data cannot be changed.

**locked volume** A volume whose data cannot be changed.

**logical block** A portion of a volume. Usually 512 bytes long.

**logical end-of-file** The position of 1 byte past the last byte in a file; equal to the actual number of bytes in the file.

**log on** To connect to a networked file server or to a local machine that requires user authentication. Usually a user must specify a user name and password to be able to log on to a file server.

Macintosh file system (MFS) A now-obsolete method of organizing files on a volume in a "flat" or nonhierarchical structure. See also hierarchical file system.

Make Changes privileges The directory access privileges that allow other users to create, rename, delete, and write files in the specified directory.

**map node** A node that contains an additional map record.

**map record** A record in a header node or map node that indicates which nodes in a B\*-tree file are used and which are not.

mark See file mark.

master directory block (MDB) The part of a volume that contains information about the volume, such as the volume name and allocation block size.

**MFS volume** A volume that is organized using the Macintosh file system.

modal-dialog filter function An applicationdefined function that filters events passed from the Event Manager to the Standard File Package when one of its dialog boxes is being displayed.

modes See access modes, deny modes.

**mount** To make a volume available on the local machine.

**mounted volume** A volume that has had its descriptive information read by the File Manager and placed into a volume control block in memory.

**newline character** Any character, but usually the Return character (ASCII code \$0D), that indicates the end of a sequence of bytes.

**newline mode** A mode of reading data in which the end of the data is indicated by a newline character (and not by a specific byte count).

**node** A part of a B\*-tree.

**node descriptor** The first part of a B\*-tree node; it contains information about the node, as well as forward and backward links to other nodes.

**offline volume** A volume that has been mounted but made temporarily unavailable (for example, because it was ejected).

**offspring** For a given directory, the set of files and directories the given directory contains.

**online volume** A volume that has been mounted and is currently available for File Manager operations.

**open file** A file with an access path. You can read from and write to open files only.

**open permission** Information about a file that indicates whether the file can be read from, written to, or both.

**parent directory** The directory in which a file or directory is located.

**parent directory ID** The directory ID of the directory containing a file or directory.

**partial pathname** A pathname that begins in some directory other than the root directory.

**partition** A part of a disk that has been allocated to a particular operating system, file system, or device driver.

**partition map** A block of information that describes the organization of partitions on a disk.

password A string of characters that a user or application must provide to gain access to a networked file server or to a local machine that requires user authentication. Passwords are frequently encrypted prior to transmission over a network to ensure network security.

pathname A series of concatenated directory names and filenames that identifies a given file or directory. See also full pathname, partial pathname.

path reference number See file reference number.

permissions See file permissions.

**physical end-of-file** The position of 1 byte past the last allocation block of a file; equal to 1 more than the maximum number of bytes the file can contain.

**pointer record** The kind of record contained in an index node in a B\*-tree file. The structure of a pointer record depends on the kind of B\*-tree in which it is contained.

**poor man's search path** The list of directories that the File Manager searches whenever it cannot find a specified file in the specified directory.

**preferences file** A file that stores a user's settings for a document or application.

**Preferences folder** A directory located in the System Folder that stores preferences files.

**privilege model** A set of conventions for controlling access to stored files and directories.

privileges See directory access privileges.

**pseudo-item** A constant that does not represent any actual item in the dialog list of one of the dialog boxes displayed by the Standard File Package.

range locking Locking a range of bytes in a file so that other users can't read from or write to that range, but allowing the rest of the file to be accessed.

read privileges See See Files privileges.

**read/write permission** Information associated with an access path that indicates whether the file can be read from, written to, or both.

**relative path** A path to the target from another file or directory on the same volume.

relative search A search that starts in a specified directory and searches for the target of an alias record by ascending the file system hierarchy to a predetermined common parent of the target and the starting directory, and then descending the hierarchy from that common parent.

**resolve** To find the target of an alias record.

**resource fork** The fork of a file that contains the file's resources.

**root directory** The directory at the base of a volume.

**root node** The first index node in a B\*-tree.

**search key** A piece of data that the File Manager uses when searching through a B\*-tree to locate the information it needs.

search privileges See See Folders privileges.

**See Files privileges** The directory access privileges that allow users to read files in the specified directory.

**See Folders privileges** The directory access privileges that allow users to see other directories in the specified directory.

**shared access** The file access permissions that allow other users both read and write access to a file.

**shared environment** Any operating environment that supports multiple users and multiple access to data or applications.

**share point** A volume or directory made available for sharing on the network.

**single-writer access** The file access permissions that deny other users write access to a file but allow them to read it.

**Standard File Package** The part of system software that allows you to present the standard user interface when a file is to be saved or opened.

**subdirectory** A directory that is contained in some other directory. All directories on a volume except the root directory are subdirectories.

**synchronous execution** A mode of invoking a routine. After calling a routine synchronously, an application cannot perform other tasks until the routine is completed.

system startup information Certain configurable system parameters that are stored in the boot blocks of a volume and read in at system startup.

target See alias target.

unmounted volume A volume that hasn't yet been mounted, or a volume that was previously mounted but has since had its volume control block removed from the VCB queue.

**user authentication method** A process used by a file server or workstation to confirm the user's identity.

**user name** A string of characters that uniquely identifies a user for login purposes.

**VCB** See volume control block.

VCB queue See volume control block queue.

verification See disk verification.

**volume** A portion of a storage device that is formatted to contain files.

**volume bitmap** A data structure that contains a series of bits indicating which blocks on the volume are allocated. Volume bitmaps exist both on HFS volumes and in memory.

volume catalog See catalog file.

volume control block (VCB) A nonrelocatable block of memory in the system heap that contains information about a specific mounted volume, including the information from the volume's master directory block.

**volume control block queue** A list of the volume control blocks for all mounted volumes.

**volume index** A number identifying the position of a mounted volume listed in the volume control block queue.

volume information block (VIB) See master directory block.

**volume name** A sequence of up to 27 characters, excluding colons (:), that identifies a volume.

**volume reference number** A unique number assigned to a volume when it's mounted; used to refer to the volume.

working directory A temporary directory reference by which the File Manager specifies both a directory and the volume on which it resides. The File Manager assigns a reference number to each working directory.

working directory control block A data structure that contains the directory ID of a working directory as well as the volume reference number of the volume on which the directory is located.

working directory reference number A temporary reference number that encodes a directory ID and a volume reference number. It can be used in place of the volume reference number in most File Manager calls.

write privileges See Make Changes privileges. zeroing See disk zeroing.

# Index

| A should a search for alice records A 6 to 4.7         | search strategies 4-5 to 4-8<br>storing and retrieving 4-12 |
|--------------------------------------------------------|-------------------------------------------------------------|
| absolute search for alias records 4-6 to 4-7           | updating 4-13, 4-18<br>alias targets 4-3                    |
| access-control functions. See access privileges        | 'alis' resource type 4-8, 4-12                              |
| access modes 1-21, 2-7, 2-15 to 2-18<br>AFP 2-18       | Allocate function 2-118 to 2-119                            |
|                                                        | allocation blocks                                           |
| translation of 2-17                                    | default size of 5-14                                        |
| access paths 1-8, 1-21, 2-8                            |                                                             |
| access permissions. See access modes; file permissions | determining number free 2-46 introduced 2-53, 2-56          |
| access privileges                                      | •                                                           |
| in A/UX file systems 2-22                              | size 1-6 to 1-7                                             |
| in foreign file systems 2-20 to 2-22, 2-232 to 2-234   | AllocContig function 2-119                                  |
| access rights. See directory access privileges; file   | AppFile data type 1-35, 1-41                                |
| permissions                                            | AppleShare volumes                                          |
| activation procedures 3-30 to 3-31, 3-59               | automatic mounting to resolve alias records 4-4             |
| active fields 3-31                                     | support for mounting routines 2-110                         |
| AddDrive procedure 2-236                               | AppleTalk Filing Protocol (AFP) 2-20                        |
| AFP (AppleTalk Filing Protocol) 2-20                   | application files records 1-41                              |
| AFPVolMountInfo data type 2-110                        | asynchronous execution with low-level File Manager          |
| AFP volume mounting information records 2-110          | routines 2-6, 2-120, 2-238                                  |
| _AliasDispatch trap macro 4-28                         | asynchTrpBit global constant 2-120                          |
| aliases defined 1-11                                   |                                                             |
| resolution by Finder 1-11                              |                                                             |
| resolution of by Standard File Package 3-14            | В                                                           |
| Alias Manager 4-3 to 4-30. See also alias records      |                                                             |
| application-defined routines in 4-25                   | B*-tree clumps, default size of 5-14                        |
| routines in 4-14 to 4-24                               | B*-tree control blocks 2-83 to 2-84                         |
| testing for availability 4-9                           | B*-tree file structure 2-63                                 |
| user interface guidelines 4-7                          | B*-tree header nodes 2-67 to 2-69                           |
| alias-matching filter function 4-25                    | B*-tree header records 2-68                                 |
| AliasRecord data type 4-5, 4-14                        | B*-tree index nodes                                         |
| * <del>-</del>                                         | defined 2-69                                                |
| alias records 4-4 to 4-5                               | root nodes 2-70                                             |
| contents 4-4, 4-13                                     | B*-tree leaf nodes                                          |
| creating 4-9 to 4-10, 4-15 to 4-17                     | for catalog files 2-72                                      |
| customizing 4-13                                       | defined 2-70                                                |
| defined 4-3                                            | B*-tree map nodes 2-69                                      |
| exhaustive search for 4-8                              | B*-tree map records 2-68                                    |
| finding targets of 4-4                                 | B*-tree node descriptors 2-64                               |
| getting information from 4-13, 4-23                    | B*-tree nodes 2-64 to 2-65                                  |
| private Alias Manager data 4-5                         | B*-trees 2-63 to 2-70                                       |
| relative path in 4-6                                   |                                                             |
| resolving 4-5 to 4-8                                   | B*-tree search keys                                         |
| functions for 4-10 to 4-11, 4-19 to 4-23               | for catalog files 2-71                                      |
| searches                                               | defined 2-66                                                |
| absolute 4-6 to 4-7                                    | backing-store files 1-4                                     |
| exhaustive 4-8                                         | bad block sparing 5-7 to 5-9                                |
| fast 4-7, 4-10                                         | Balloon Help 3-19                                           |
| relative 4-5 to 4-6                                    |                                                             |

| basic File Manager parameter blocks 2-87 to 2-91                                            | compatibility, custom Standard File Package dialog         |
|---------------------------------------------------------------------------------------------|------------------------------------------------------------|
| blank access privileges 2-18                                                                | boxes 3-40                                                 |
| blocks. See also allocation blocks                                                          | completion routines                                        |
| logical 2-56                                                                                | for asynchronous File Manager calls 2-238 to 2-239         |
| BootBlkHdr data type 2-57 to 2-59                                                           | defined 2-7                                                |
| boot block header formats 2-57                                                              | limitations on 2-239                                       |
| boot block headers 2-57 to 2-59                                                             | CountAppFiles procedure 1-59                               |
| boot blocks 2-57 to 2-59                                                                    | CreateResFile procedure 1-51, 2-157, 2-173, 2-187          |
| browsing access 2-17                                                                        | creation dates, handled by FSpExchangeFiles 1-26           |
| BTCB data type 2-83 to 2-84                                                                 | CurDirStore global variable 3-65                           |
| BTHdrRec data type 2-68                                                                     | current directory, in Standard File Package dialog         |
| byte ranges in shared files, locking 2-50 to 2-52                                           | boxes 3-5, 3-31 to 3-34                                    |
|                                                                                             | current disk. See current volume                           |
|                                                                                             | current volume 3-32 to 3-34                                |
| •                                                                                           | in Standard File Package dialog boxes 3-5, 3-31 to         |
| C                                                                                           | 3-34                                                       |
|                                                                                             | custom dialog boxes. See dialog boxes, custom              |
| callback routines                                                                           | CustomGetFile procedure 3-51 to 3-52                       |
| with MatchAlias function 4-25                                                               | CustomPutFile procedure 3-46 to 3-47                       |
| with Standard File Package routines 3-16, 3-20 to                                           |                                                            |
| 3-31                                                                                        |                                                            |
| catalog data records 2-72 to 2-74                                                           | _                                                          |
| catalog file key records 2-71                                                               | D                                                          |
| catalog files 1-4, 2-53, 2-70 to 2-74                                                       | 1. 1.00                                                    |
| searching 2-38 to 2-43, 2-204 to 2-206                                                      | data buffers 1-9                                           |
| catalog information parameter blocks 2-100 to 2-104                                         | data forks 1-4 to 1-5                                      |
| catalog move parameter blocks 2-104 to 2-106                                                | creating 1-51, 2-157, 2-173, 2-187                         |
| catalog node IDs (CNIDs). See also directory IDs;                                           | data organization in memory 2-76 to 2-86                   |
| file IDs                                                                                    | data organization on volumes 2-52 to 2-76                  |
| defined 2-70                                                                                | 'dctb' resource type 3-20                                  |
| reserved values 2-70                                                                        | default directory 2-35 to 2-37                             |
| catalog nodes 2-70                                                                          | default volume 2-12, 2-35 to 2-37                          |
| catalog position records 2-41, 2-104                                                        | deny modes 2-16 to 2-18                                    |
| catalogs. See catalog files                                                                 | dialog boxes                                               |
| CatDataRec data type 2-72 to 2-74                                                           | custom 3-8 to 3-12, 3-16 to 3-31                           |
| CatDataType data type 2-72                                                                  | displaying file types in 3-16                              |
| CatKeyRec data type 2-71                                                                    | resources 3-17<br>for saving and opening files 3-4 to 3-13 |
| CatMove function 2-179 to 2-180                                                             | 0 1                                                        |
| CatPositionRec data type 2-41, 2-104                                                        | custom 3-16 to 3-31<br>item numbers 3-22                   |
| CInfoPBRec data type 2-100 to 2-104<br>Close command (File menu) 1-12 to 1-14, 1-32 to 1-34 | standard 3-4 to 3-8                                        |
| CloseWD function 2-181 to 2-182                                                             | dialog hook functions 3-21 to 3-28, 3-35 to 3-38, 3-56 to  |
| closing files 1-32 to 1-34, 1-45 to 1-46, 2-81, 2-114 to                                    | 3-57                                                       |
| 2-115                                                                                       | DIBadMount function 5-10, 5-11, 5-18 to 5-19               |
| ClrAppFiles procedure 1-60                                                                  | DIFormat function 5-10, 5-11, 5-10 to 5-13                 |
| clumps                                                                                      | DILoad procedure 5-16                                      |
| default size of 5-14                                                                        | DirCreate function 2-173 to 2-174                          |
| defined 1-8, 2-56                                                                           | directories                                                |
| clump size 2-57                                                                             | current 3-31 to 3-34                                       |
| CMovePBRec data type 2-105 to 2-106                                                         | default 2-35 to 2-37                                       |
| CNIDs. See catalog node IDs                                                                 | defined 1-9                                                |
| CNodes. See catalog nodes                                                                   | described for PBCatSearch 2-38 to 2-39                     |
| commands, menu. See menu commands                                                           | locking 2-149, 2-161, 2-177, 2-197                         |
| common parent in alias records 4-6                                                          | moving 2-179 to 2-180                                      |
| common parent in anas records 4-0                                                           | naming 2-27                                                |
|                                                                                             |                                                            |

| directories (continued)                                              | 'DITL' resource type, for default Open and Save    |
|----------------------------------------------------------------------|----------------------------------------------------|
| selecting 3-10 to 3-12, 3-34 to 3-38                                 | dialog boxes 3-17 to 3-20                          |
| specifying in HFS 2-29                                               | DIUnload procedure 5-17                            |
| in Standard File Package dialog boxes. See current                   | DIVerify function 5-21                             |
| directory                                                            | DIZero function 5-21 to 5-22                       |
| unlocking 2-162, 2-178, 2-198                                        | 'DLOG' resource type, for default Open and Save    |
| directory access privileges 2-18 to 2-20, 2-97                       | dialog boxes 3-17 to 3-18                          |
| directory IDs<br>defined 1-9, 2-25                                   | document 1-4                                       |
|                                                                      | document records 1-15                              |
| in resolution of alias records 4-7                                   | drive queues 2-84 to 2-86<br>defined 2-84          |
| directory records 2-72                                               |                                                    |
| directory thread records 2-73<br>disk caches 1-9                     | reading an element's flag bits 2-85                |
|                                                                      | DrvQEl data type 2-84                              |
| disk formatting 5-5                                                  |                                                    |
| disk initialization 5-4                                              |                                                    |
| disk initialization dialog boxes                                     | E                                                  |
| alternate layouts for 5-5 to 5-7                                     | <u></u>                                            |
| initializing disks without 5-12 to 5-13                              | ejected volumes 2-145                              |
| placement of 5-10                                                    | Ejected volumes 2-143 Eject function 2-133         |
| presentation of 5-5 to 5-7                                           | end-of-file                                        |
| reinitializing disks 5-11                                            | logical 1-7 to 1-8                                 |
| variations in 5-6                                                    | physical 1-7 to 1-8                                |
| Disk Initialization Manager 5-3 to 5-25                              | enhanced Standard File Package routines 3-13       |
| and bad block sparing 5-7 to 5-9                                     | EOF. See end-of-file                               |
| loading 5-10, 5-16                                                   | Erase Disk menu command (Special menu) 5-7         |
| low-level routines 5-19 to 5-22                                      | exclusive access 2-17                              |
| overriding the disk initialization dialog box 5-12 to 5-13           | exhaustive search for alias records 4-8            |
|                                                                      | ExtDataRec data type 2-75                          |
| routines in 5-15 to 5-22                                             | ExtDescriptor data type 2-75                       |
| unloading 5-17                                                       | extent data records 2-75                           |
| disk initialization warning dialog boxes 5-6<br>disk-inserted events | extent data records 2.75                           |
| masking out 5-9                                                      | extent key records 2-75                            |
| receiving in a modal dialog 5-9                                      | extents 2-75                                       |
| responding to 5-9 to 5-10                                            | extents overflow files 2-53, 2-74 to 2-76          |
| disk naming dialog boxes 5-6                                         | ExtKeyRec data type 2-75                           |
| disk partition maps 2-54                                             | Exerce that type 2 70                              |
| disk partitions 2-54                                                 |                                                    |
| disks                                                                |                                                    |
| defined 2-54                                                         | F                                                  |
| determining whether a disk is valid 5-10                             | <u>'</u>                                           |
| erasing 5-11                                                         | fast search for alias records 4-7 to 4-8           |
| in the Finder 5-7                                                    | FCB. See file control blocks                       |
| formatting 5-4, 5-20                                                 | FCB data type 2-81 to 2-83                         |
| initializing 5-9 to 5-10                                             | FCBPBRec data type 2-107 to 2-109                  |
| overriding the disk initialization dialog box 5-12                   | file access permissions. See file permissions      |
| to 5-13                                                              | file attributes                                    |
| naming 5-6                                                           | defined 2-39                                       |
| reinitializing 5-11                                                  | specifying in PBCatSearch 2-38                     |
| verifying formatting of 5-5, 5-21                                    | file control block parameter blocks 2-107 to 2-109 |
| zeroing 5-5                                                          | file control blocks 1-8, 2-81 to 2-83              |
| disk switch dialog box 1-11, 2-11                                    | file data 1-5                                      |
| disk verification 5-5                                                | limitations of using Resource Manager 1-6          |
| disk zeroing 5-5                                                     | using the File Manager to read 1-5                 |
| display list 3-5                                                     | using the Resource Manager to read 1-5             |
| <b>± √</b>                                                           | <del>-</del>                                       |

| file filter functions                                  | File menu                                                 |
|--------------------------------------------------------|-----------------------------------------------------------|
| for file display list 3-20, 3-55 to 3-56               | adjusting items in 1-37 to 1-38                           |
| for resolving aliases 4-25                             | appearance of 1-12                                        |
| file forks                                             | Close command 1-32 to 1-34                                |
| data fork 1-4                                          | New command 1-16                                          |
| deleting 2-37 to 2-38                                  | Open command 1-18 to 1-22, 3-13                           |
| resource fork 1-4                                      | Revert to Saved command 1-30 to 1-32                      |
| truncating 2-38                                        | Save As command 1-26 to 1-30, 3-13                        |
| file formats in Standard File Package dialog boxes 3-8 | Save command 1-26 to 1-30, 3-13                           |
| to 3-10                                                | user selections in 1-13, 1-16 to 1-34                     |
| file fragmentation 1-8                                 | filenames                                                 |
| file ID reference                                      | searching volumes by 2-38                                 |
| defined 2-25                                           | specifying in PBCatSearch 2-38                            |
| routines 2-23                                          | file permissions 1-21, 2-7                                |
| file IDs                                               | file ranges                                               |
| creating 2-230                                         | locking 2-50 to 2-51, 2-211 to 2-212                      |
| defined 2-24                                           | unlocking 2-51, 2-212 to 2-213                            |
| deleting 2-231                                         | file records 2-72                                         |
| functions for manipulating 2-229 to 2-232              | file reference numbers                                    |
| in resolution of alias records 4-7                     | defined 1-8, 2-23                                         |
| resolving 2-229 to 2-230                               | and FCB buffer 2-81                                       |
| tracking files with 2-23                               | files                                                     |
| file ID thread records 2-25, 2-72, 2-74                | access privileges in foreign file systems 2-20 to 2-22,   |
| file I/O queues 2-6, 2-77                              | 2-232 to 2-234                                            |
| File Manager 2-5 to 2-302                              | adjusting size of 1-8, 1-48, 2-117, 2-118 to 2-119, 2-127 |
| access-control functions 2-20 to 2-22, 2-232 to 2-234  | to 2-128                                                  |
| application-defined routines in 2-238 to 2-239         | closing 1-32 to 1-34                                      |
| and bad block sparing 5-7                              | creating 1-16 to 1-18, 1-51, 2-157, 2-173, 2-187          |
| creating FSSpec records 1-54 to 1-55, 2-34, 2-87,      | defined 1-4                                               |
| 2-166 to 2-169                                         | deleting 2-37 to 2-38                                     |
| data structures in 2-86 to 2-112                       | exchanging data in 1-53, 2-10, 2-148, 2-165 to 2-166,     |
| exchanging contents of two files 1-53, 2-165           | 2-206 to 2-208                                            |
| high-level and low-level routines compared 2-6         | handling File menu commands 1-13                          |
| mounting inserted disks 5-9                            | moving 2-179 to 2-180                                     |
| mounting remote volumes 2-219 to 2-222                 | naming 2-27                                               |
| organization of data in memory 2-76 to 2-86            | opening 1-18 to 1-22                                      |
| organization of data on volumes 2-52 to 2-76           | access modes 2-7                                          |
| reading volume information 2-147 to 2-150              | with FSSpec routines 2-154 to 2-156                       |
| routines in 2-112 to 2-238                             | with high-level HFS routines 2-169 to 2-172               |
| directory manipulation 2-10                            | with low-level HFS routines 2-183 to 2-186                |
| file access 2-112 to 2-131                             | Standard File Package 1-42 to 1-43, 3-4 to 3-5, 3-9       |
| file ID 2-229 to 2-232                                 | to 3-10, 3-49 to 3-54                                     |
| file manipulation 2-7 to 2-10                          | while denying access 2-208 to 2-210                       |
| foreign file system 2-232 to 2-234                     | opening at application startup 1-34 to 1-36               |
| FSSpec 2-154 to 2-169                                  | permissions 1-21, 2-7                                     |
| HFS 2-169 to 2-208                                     | reading data 1-22 to 1-23, 1-45, 2-112 to 2-113, 2-121    |
| shared environment 2-208 to 2-228                      | to 2-122                                                  |
| utility 2-235 to 2-238                                 | reading data in newline mode 1-9                          |
| volume access 2-132 to 2-154                           | reverting to last saved version 1-30 to 1-32              |
| volume manipulation 2-11 to 2-12                       | saving 1-26 to 1-30, 3-5 to 3-7, 3-8 to 3-9               |
| working directories 2-11, 2-13                         | saving preferences 1-36 to 1-37                           |
| searching a catalog 2-38 to 2-43, 2-204 to 2-206       | saving under a new name 1-27                              |
| testing for features 1-14, 2-32 to 2-34                | searching a catalog for 2-38                              |
| file marks 1-9                                         | specifying in HFS 2-29                                    |
|                                                        |                                                           |

| files (continued)                                                                | G                                                  |
|----------------------------------------------------------------------------------|----------------------------------------------------|
| tracking with file IDs 2-23<br>user interface for saving and opening 3-3 to 3-65 | GetAliasInfo function 4-13, 4-23 to 4-24           |
| writing data 1-23 to 1-26                                                        | GetAppFiles procedure 1-59                         |
| file sharing, enabled 2-49                                                       | GetAppParms procedure 1-58                         |
| file system. See hierarchical file system; Macintosh file                        | GetDrvQHdr function 2-236                          |
| system                                                                           | GetEOF function 1-48, 2-117                        |
| file system specification records                                                | GetFPos function 1-46 to 1-47, 2-115               |
| creating 1-51 to 1-52, 2-34                                                      | GetFSQHdr function 2-235                           |
| defined 1-39, 2-86                                                               | GetVCBQHdr function 2-235                          |
| introduced 2-24                                                                  | GetVInfo function 1-56, 2-137 to 2-138             |
| with Standard File Package 3-14                                                  | GetVol function 2-36, 2-134 to 2-135               |
| file thread records 2-73                                                         | GetVolParmsInfoBuffer data type 2-109              |
| file types, filtering Standard File Package display lists                        | GetVRefNum function 1-57, 2-138                    |
| by 3-50                                                                          | GetWDInfo function 2-182                           |
| filter functions. See also file filter functions                                 | guests 2-14, 2-218, 2-221, 2-222                   |
| alias matching 4-25                                                              |                                                    |
| with MatchAlias function 4-25                                                    |                                                    |
| modal-dialog filter functions 3-28 to 3-30                                       |                                                    |
| with Standard File Package routines 3-16, 3-20 to                                | Н                                                  |
| 3-21                                                                             |                                                    |
| Finder information, specifying in PBCatSearch 2-38                               | HCreate function 2-172 to 2-173                    |
| FindFolder function 1-14                                                         | HCreateResFile procedure 1-51, 2-157, 2-173, 2-187 |
| flushing a volume 1-24, 1-34, 1-55 to 1-56, 2-11, 2-79,                          | HDelete function 2-174 to 2-175                    |
| 2-133 to 2-134, 2-142 to 2-143                                                   | 'hdlg' resource type 3-19                          |
| FlushVol function 1-34, 1-55 to 1-56, 2-12, 2-134                                | header nodes. See B*-tree header nodes             |
| FmtDefaults global variable 5-13, 5-14                                           | HFS. See hierarchical file system                  |
| folders. See directories                                                         | hfsBit global constant 2-120                       |
| foreign file systems, access privileges in 2-20 to 2-22,                         | HFSDefaults data type 5-14                         |
| 2-232 to 2-234                                                                   | HFS defaults record 5-14                           |
| forks. See file forks                                                            | HFS directories, creating on a volume 5-13         |
| formatting disks 5-20                                                            | HFS parameter blocks 2-91 to 2-100                 |
| FSClose function 1-45 to 1-46, 2-114 to 2-115                                    | HFS specifications 2-28 to 2-30                    |
| FSMakeFSSpec function 1-54 to 1-55, 2-87, 2-166 to 2-168                         | HFS volumes                                        |
| FSpCatMove function 2-164 to 2-165                                               | defined 1-9, 2-54<br>signature words for 2-60      |
| FSpCreate function 1-51 to 1-52, 2-156 to 2-157                                  | structure of 2-56                                  |
| FSpCreateResFile procedure 1-51, 2-157, 2-173,                                   | HGetFInfo function 2-175 to 2-176                  |
| 2-187                                                                            | HGetVol function 2-136                             |
| FSpDelete function 1-52, 2-159                                                   | hierarchical file system (HFS)                     |
| FSpDirCreate function 2-158                                                      | defined 1-9 to 1-11, 2-27                          |
| FSpExchangeFiles function 1-25 to 1-26, 1-53, 2-165                              | organization of 2-52 to 2-76                       |
| to 2-166                                                                         | HOpenDF function 2-169 to 2-170                    |
| FSpGetFInfo function 2-160                                                       | HOpen function 2-171 to 2-172                      |
| FSpOpenDF function 1-50, 2-154 to 2-155                                          | HOpenResFile function 1-51, 2-157, 2-173, 2-187    |
| FSpOpenResFile function 1-51, 2-157, 2-173, 2-187                                | HOpenRF function 2-170 to 2-171                    |
| FSpOpenRF function 2-155 to 2-156                                                | HParamBlockRec data type 2-91 to 2-100             |
| FSpRename function 2-163                                                         | HRename function 2-178 to 2-179                    |
| FSpRstFLock function 2-162                                                       | HRStFLock function 2-177 to 2-178                  |
| FSpSetFInfo function 2-160 to 2-161                                              | HSetFInfo function 2-176                           |
| FSpSetFLock function 2-161 to 2-162                                              | HSetFLock function 2-177                           |
| FSRead function 1-44, 2-112 to 2-113                                             | HSetVol function 2-136 to 2-137                    |
| FSSpec data type 1-12, 1-39, 2-86                                                | possible problems using 2-36                       |
| FSWrite function 1-45, 2-113 to 2-114                                            |                                                    |
| full pathnames 2-28                                                              |                                                    |

# I, J

index nodes. See B\*-tree index nodes initializing disks 5-3 to 5-6, 5-9 to 5-10 overriding the disk initialization dialog box 5-12 to 5-13 I/O queues. See file I/O queues I/O requests 2-6

### K

keyboard equivalents, in Standard File Package dialog boxes 3-7 to 3-8

### Ī

leaf nodes. See B\*-tree leaf nodes loading the Disk Initialization Manager 5-15 to 5-16 locking directories 2-161, 2-177, 2-197 file ranges 2-50 to 2-52, 2-211 files 2-161, 2-177, 2-197 logical blocks 1-6, 2-56 logical end-of-file 1-7 to 1-8

### M

Macintosh file system (MFS) defined 2-26 introduced 2-24 Make Changes privileges 2-18 map nodes, B\*-tree 2-69 map records 2-68, 2-69 marks. See file marks master directory block records 2-60 master directory blocks (MDB) 2-59 to 2-62 MatchAlias function 4-11, 4-20, 4-25 MDB. See master directory blocks MDB data type 2-60 menu commands Close (File menu) 1-12 to 1-14, 1-32 to 1-34 Erase Disk (Special menu) 5-7 New (File menu) 1-12 to 1-14, 1-16 to 1-18 Open (File menu) 1-12 to 1-14, 1-18 to 1-22 Revert to Saved (File menu) 1-12 to 1-14, 1-30 to 1-32 Save (File menu) 1-12 to 1-14, 1-26 to 1-30 Save As (File menu) 1-12 to 1-14, 1-26 to 1-30

MFS. See Macintosh file system
MFS volumes, signature words for 2-60
modal-dialog filter functions, for Standard File Package
dialog boxes 3-23, 3-28 to 3-30, 3-57 to 3-59
modes. See access modes; deny modes
modification dates, handled by
FSpExchangeFiles 1-26
mounting volumes. See volumes, mounting
mounting volumes programmatically 2-219 to 2-222

### Ν

naming disks 5-6
NewAlias function 4-9, 4-15
NewAliasMinimalFromFullPath function 4-10,
4-17
NewAliasMinimal function 4-10, 4-16
New command (File menu) 1-12 to 1-14, 1-16 to 1-18
New Folder dialog box 1-29, 1-40, 3-7, 3-42
newline character 1-9, 2-90, 2-95, 2-122
newline mode 1-9, 2-90, 2-95, 2-113, 2-122
NodeDescriptor data type 2-64
node descriptors, B\*-tree 2-64
node records 2-66
nodes, B\*-tree 2-64 to 2-65
nonprinting characters
using in filenames 2-28
using in volume names 2-28

### O

offline volumes 1-11, 2-11, 2-145 online volumes 2-11, 2-26, 2-145 Open command (File menu) 1-12 to 1-14, 1-18 to 1-22 opening files at application startup 1-34 to 1-36 with FSSpec routines 2-154 to 2-156 with high-level HFS routines 2-169 to 2-172 with low-level HFS routines 2-183 to 2-186 with Standard File Package 3-4 to 3-5, 3-9 while denying access 2-208 to 2-210 OpenResFile function 1-51, 2-157, 2-173, 2-187 OpenWD function 2-180 to 2-181 organization of data in memory 2-76 to 2-86 on volumes 2-52 to 2-76 organization of disks 2-54 original Standard File Package procedures 3-40 to 3-41, 3-43

| P, Q                                               | PBHSetDirAccess function 2-218                         |
|----------------------------------------------------|--------------------------------------------------------|
|                                                    | PBHSetFInfo function 2-195 to 2-196                    |
| _Pack2 trap macro 5-24                             | PBHSetFLock function 2-196 to 2-197                    |
| _Pack3 trap macro 3-65                             | PBHSetVol function 2-36, 2-153 to 2-154                |
| ParamBlockRec data type 2-87 to 2-91               | PBLockRange function 2-50 to 2-52, 2-211 to 2-212      |
| parent directories 1-11, 2-27                      | PBMakeFSSpec function 2-168 to 2-169                   |
| parent directory IDs 1-11                          | PBMountVol function 2-139 to 2-140                     |
| partial pathnames 2-28                             | PBOffLine function 2-142                               |
| partition maps 2-54                                | PBOpenWD function 2-201 to 2-202                       |
| partitions 2-54                                    | PBRead function 2-121 to 2-122                         |
| passwords. See user passwords                      | PBResolveFileIDRef function 2-229 to 2-230             |
| pathnames 2-28, 2-29, 2-45 to 2-46                 | PBSetCatInfo function 2-193 to 2-194                   |
| path reference numbers. See file reference numbers | PBSetEOF function 2-127 to 2-128                       |
| PBAllocate function 2-129                          | PBSetForeignPrivs function 2-234                       |
| PBAllocContig function 2-130                       | PBSetFPos function 2-126                               |
| PBCatMove function 2-200 to 2-201                  | PBSetVInfo function 2-146 to 2-147                     |
| PBCatSearch function 2-38 to 2-43, 2-204 to 2-206  | PBSetVol function 2-151                                |
| PBClose function 2-124                             | PBShare function 2-214                                 |
| PBCloseWD function 2-202 to 2-203                  | PBUnlockRange function 2-51, 2-212 to 2-213            |
| PBCreateFileIDRef function 2-230 to 2-231          | PBUnmountVol function 2-140 to 2-141                   |
| PBDeleteFileIDRef function 2-231 to 2-232          | PBUnshare function 2-215                               |
| PBDirCreate function 2-188                         | PBVolumeMount function 2-221 to 2-222                  |
| PBEject function 2-141                             | PBWrite function 2-122 to 2-123                        |
| PBExchangeFiles function 2-206 to 2-208            | permissions                                            |
| PBFlushFile function 2-131                         | AFP 2-18                                               |
| PBFlushVol function 2-143                          | file 2-7                                               |
| PBGetCatInfo function 2-190 to 2-192               | shared access 2-16                                     |
| PBGetEOF function 2-127                            | physical end-of-file 1-7 to 1-8                        |
| PBGetFCBInfo function 2-237 to 2-238               | pointer records 2-70                                   |
| PBGetForeignPrivs function 2-232 to 2-233          | poor man's search paths 2-31                           |
| PBGetFPos function 2-125                           | pop-up menus, in Standard File Package dialog          |
| PBGetUGEntry function 2-216                        | boxes 3-9                                              |
| PBGetVol function 2-150 to 2-151                   | preferences files 1-4, 1-36 to 1-37                    |
| PBGetVolMountInfo function 2-220 to 2-221          | Preferences folder 1-11                                |
| PBGetVolMountInfoSize function 2-219 to 2-220      | privilege information                                  |
| PBGetWDInfo function 2-203 to 2-204                | in A/UX file systems 2-22                              |
| PBHCopyFile function 2-226 to 2-227                | in foreign file systems 2-20 to 2-22                   |
| PBHCreate function 2-186 to 2-187                  | privilege models 2-20, 2-21                            |
| PBHDelete function 2-189                           | privileges 2-18                                        |
| PBHGetDirAccess function 2-217                     | pseudo-items 3-22 to 3-26                              |
| PBHGetFinfo function 2-194 to 2-195                | constant descriptions 3-22 to 3-27                     |
| PBHGetLogInInfo function 2-223                     | <u>-</u>                                               |
| PBHGetVInfo function 2-144 to 2-146                |                                                        |
| PBHGetVol function 2-152                           |                                                        |
| PBHGetVolParms function 2-34, 2-147 to 2-150       | R                                                      |
| PBHMapID function 2-224                            |                                                        |
| PBHMapName function 2-225                          | radio buttons, in Standard File Package dialog         |
| PBHMoveRename function 2-227 to 2-228              | boxes 3-8                                              |
| PBHOpenDeny function 2-208 to 2-209                | range locking. See locking file ranges                 |
| PBHOpenDF function 2-183 to 2-184                  | reading data from files 1-22 to 1-23, 1-44, 2-112 to   |
| PBHOpen function 2-185 to 2-186                    | 2-113, 2-121 to 2-122                                  |
| PBHOpenRFDeny function 2-210                       | read privileges. See See Files privileges              |
| PBHOpenRF function 2-184 to 2-185                  | records, alias. See alias records                      |
| PBHRename function 2-198 to 2-199                  | relative paths 4-6                                     |
| PBHRstFLock function 2-197 to 2-198                | relative search for alias records 4-5 to 4-6, 4-7, 4-8 |

| reply records for Standard File Package 3-13 to 3-14,                                                                                                    | shared access 2-17                                                                                                    |
|----------------------------------------------------------------------------------------------------|----------------------------------------------------------------------------------------------------|
| 3-41 to 3-44                                                                                                    | shared environments 2-14 to 2-22                                                                                                    |
| ResolveAlias function 4-10, 4-19                                                                                                    | routines 2-14 to 2-15                                                                                                    |
| resolving alias records 4-10 to 4-11                                                                                                    | share points 2-14, 2-48 to 2-49                                                                                                    |
| controlling search algorithms 4-11                                                                                                    | signature words                                                                                                    |
| multiple targets 4-11                                                                                                    | default for HFS volumes 5-14                                                                                                    |
| a single target 4-10 to 4-11                                                                                                    | for HFS volumes 2-60                                                                                                    |
| resource editors 3-18                                                                                                    | for MFS volumes 2-60                                                                                                    |
| resource forks 1-4                                                                                                    | single-writer access 2-17                                                                                                    |
| creating 1-51, 2-157, 2-173, 2-187                                                                                                    | Special menu, Erase Disk command 5-7                                                                                                    |
| creating resource map in 1-51, 2-157, 2-173, 2-187                                                                                                    | Standard File Package 3-3 to 3-65                                                                                                    |
| resource types                                                                                                    | activation procedures 3-30 to 3-31, 3-59                                                                                                    |
| 'alis' 4-8, 4-12                                                                                                    | and aliases 3-14                                                                                                    |
| 'datb' 3-20                                                                                                    | application-defined routines in 3-55 to 3-59                                                                                                    |
| 'DITL' 1-29, 3-7                                                                                                    | callback routines 3-20 to 3-31                                                                                                    |
| 'DLOG' 3-17                                                                                                    | compatibility with earlier procedures 3-40 to 3-41                                                                                                    |
| 'hdlq' <b>3-19</b>                                                                                                    | data structures in 3-41 to 3-44                                                                                                    |
| Revert to Saved command (File menu) 1-12 to 1-14,                                                                                                    | dialog hook functions 3-21 to 3-28, 3-56 to 3-57                                                                                                    |
| 1-30 to 1-32                                                                                                    | and disk initialization 5-5                                                                                                    |
| Rez 3-17                                                                                                    | file filter functions 3-20 to 3-21, 3-55 to 3-56                                                                                                    |
| root directory 1-10                                                                                                    | modal-dialog filter functions 3-28 to 3-30, 3-57 to 3-59                                                                                                    |
| root nodes. See B*-tree index nodes                                                                                                    | opening files 1-42 to 1-43, 3-4 to 3-5, 3-49 to 3-54                                                                                                    |
|                                                                                                    | original procedures 3-40 to 3-41                                                                                                    |
|                                                                                                    | original reply record 3-43 to 3-44                                                                                                    |
|                                                                                                    | reply records 1-39 to 1-41, 3-13 to 3-14, 3-42 to 3-44                                                                                                    |
| S                                                                                                    | routines in 3-44 to 3-54                                                                                                    |
|                                                                                                    | saving files 1-43, 3-5 to 3-14, 3-44 to 3-49                                                                                                    |
| Save As command (File menu) 1-12 to 1-14, 1-26 to 1-30                                                                                                    | testing for features 3-13                                                                                                    |
| Save command (File menu) 1-12 to 1-14, 1-26 to 1-30                                                                                                    | user interface guidelines 3-12 to 3-13                                                                                                    |
| saving files 1-26 to 1-30                                                                                                    | user interfaces                                                                                                    |
| saving to different file formats 3-8                                                                                                    | custom 3-8 to 3-12                                                                                                    |
| scripts, specifying when creating a file 1-51, 2-157                                                                                                    | standard 3-4 to 3-8                                                                                                    |
| search keys, B*-tree                                                                                                    | StandardFileReply data type 3-14, 3-42                                                                                                    |
|                                                                                                    |                                                                                                    |
| for catalog files 2-71                                                                                                    |                                                                                                    |
| for catalog files 2-71<br>defined 2-66                                                                                                    | StandardGetFile procedure 1-42 to 1-43, 3-4 to 3-5,                                                                                                    |
| defined 2-66                                                                                                    | StandardGetFile procedure 1-42 to 1-43, 3-4 to 3-5, 3-14, 3-50                                                                                                    |
| defined 2-66<br>search paths 2-31                                                                                                    | StandardGetFile procedure 1-42 to 1-43, 3-4 to 3-5, 3-14, 3-50 StandardPutFile procedure 1-43, 3-5, 3-45                                                                                                    |
| defined 2-66<br>search paths 2-31<br>search privileges. See See Folders privileges                                                                                                    | StandardGetFile procedure 1-42 to 1-43, 3-4 to 3-5, 3-14, 3-50 StandardPutFile procedure 1-43, 3-5, 3-45 stationery pads, handled by Standard File                                                                                                    |
| defined 2-66<br>search paths 2-31<br>search privileges. See See Folders privileges<br>search strategies in resolution of alias records 4-5 to 4-8                                                                                                    | StandardGetFile procedure 1-42 to 1-43, 3-4 to 3-5, 3-14, 3-50 StandardPutFile procedure 1-43, 3-5, 3-45 stationery pads, handled by Standard File Package 1-40, 3-43                                                                                                    |
| defined 2-66<br>search paths 2-31<br>search privileges. See See Folders privileges<br>search strategies in resolution of alias records 4-5 to 4-8<br>absolute 4-6                                                                                                    | StandardGetFile procedure 1-42 to 1-43, 3-4 to 3-5, 3-14, 3-50 StandardPutFile procedure 1-43, 3-5, 3-45 stationery pads, handled by Standard File Package 1-40, 3-43 subdirectories 1-10                                                                                                    |
| defined 2-66 search paths 2-31 search privileges. See See Folders privileges search strategies in resolution of alias records 4-5 to 4-8 absolute 4-6 exhaustive 4-8                                                                                                    | StandardGetFile procedure 1-42 to 1-43, 3-4 to 3-5, 3-14, 3-50 StandardPutFile procedure 1-43, 3-5, 3-45 stationery pads, handled by Standard File Package 1-40, 3-43 subdirectories 1-10 synchronous execution with low-level File Manager                                                                                                    |
| defined 2-66 search paths 2-31 search privileges. See See Folders privileges search strategies in resolution of alias records 4-5 to 4-8 absolute 4-6 exhaustive 4-8 fast 4-7                                                                                                    | StandardGetFile procedure 1-42 to 1-43, 3-4 to 3-5, 3-14, 3-50 StandardPutFile procedure 1-43, 3-5, 3-45 stationery pads, handled by Standard File Package 1-40, 3-43 subdirectories 1-10 synchronous execution with low-level File Manager routines 2-6                                                                                                    |
| defined 2-66 search paths 2-31 search privileges. See See Folders privileges search strategies in resolution of alias records 4-5 to 4-8 absolute 4-6 exhaustive 4-8 fast 4-7 relative 4-5                                                                                                    | StandardGetFile procedure 1-42 to 1-43, 3-4 to 3-5, 3-14, 3-50 StandardPutFile procedure 1-43, 3-5, 3-45 stationery pads, handled by Standard File Package 1-40, 3-43 subdirectories 1-10 synchronous execution with low-level File Manager routines 2-6 System Folder 1-11                                                                                                    |
| defined 2-66 search paths 2-31 search privileges. See See Folders privileges search strategies in resolution of alias records 4-5 to 4-8 absolute 4-6 exhaustive 4-8 fast 4-7 relative 4-5 See Files privileges 2-18                                                                                                    | StandardGetFile procedure 1-42 to 1-43, 3-4 to 3-5, 3-14, 3-50 StandardPutFile procedure 1-43, 3-5, 3-45 stationery pads, handled by Standard File Package 1-40, 3-43 subdirectories 1-10 synchronous execution with low-level File Manager routines 2-6 System Folder 1-11 system software version 7.0 2-24, 2-81, 3-13, 3-26, 3-29,                                                      |
| defined 2-66 search paths 2-31 search privileges. See See Folders privileges search strategies in resolution of alias records 4-5 to 4-8 absolute 4-6 exhaustive 4-8 fast 4-7 relative 4-5 See Files privileges 2-18 See Folders privileges 2-18                                                                                                    | StandardGetFile procedure 1-42 to 1-43, 3-4 to 3-5, 3-14, 3-50 StandardPutFile procedure 1-43, 3-5, 3-45 stationery pads, handled by Standard File Package 1-40, 3-43 subdirectories 1-10 synchronous execution with low-level File Manager routines 2-6 System Folder 1-11 system software version 7.0 2-24, 2-81, 3-13, 3-26, 3-29, 3-40, 4-4, 5-5, 5-10                                 |
| defined 2-66 search paths 2-31 search privileges. See See Folders privileges search strategies in resolution of alias records 4-5 to 4-8 absolute 4-6 exhaustive 4-8 fast 4-7 relative 4-5 See Files privileges 2-18 See Folders privileges 2-18 SetEOF function 1-8, 1-48 to 1-49, 2-117 to 2-118                                                                                                    | StandardGetFile procedure 1-42 to 1-43, 3-4 to 3-5, 3-14, 3-50 StandardPutFile procedure 1-43, 3-5, 3-45 stationery pads, handled by Standard File Package 1-40, 3-43 subdirectories 1-10 synchronous execution with low-level File Manager routines 2-6 System Folder 1-11 system software version 7.0 2-24, 2-81, 3-13, 3-26, 3-29,                                                      |
| defined 2-66 search paths 2-31 search privileges. See See Folders privileges search strategies in resolution of alias records 4-5 to 4-8 absolute 4-6 exhaustive 4-8 fast 4-7 relative 4-5 See Files privileges 2-18 See Folders privileges 2-18 SetEOF function 1-8, 1-48 to 1-49, 2-117 to 2-118 SetFPos function 1-47, 2-116                                                                                                    | StandardGetFile procedure 1-42 to 1-43, 3-4 to 3-5, 3-14, 3-50 StandardPutFile procedure 1-43, 3-5, 3-45 stationery pads, handled by Standard File Package 1-40, 3-43 subdirectories 1-10 synchronous execution with low-level File Manager routines 2-6 System Folder 1-11 system software version 7.0 2-24, 2-81, 3-13, 3-26, 3-29, 3-40, 4-4, 5-5, 5-10                                 |
| defined 2-66 search paths 2-31 search privileges. See See Folders privileges search strategies in resolution of alias records 4-5 to 4-8 absolute 4-6 exhaustive 4-8 fast 4-7 relative 4-5 See Files privileges 2-18 See Folders privileges 2-18 SetEOF function 1-8, 1-48 to 1-49, 2-117 to 2-118 SetFPos function 1-47, 2-116 SetVol function 2-36, 2-37, 2-135                                                                                                    | StandardGetFile procedure 1-42 to 1-43, 3-4 to 3-5, 3-14, 3-50 StandardPutFile procedure 1-43, 3-5, 3-45 stationery pads, handled by Standard File Package 1-40, 3-43 subdirectories 1-10 synchronous execution with low-level File Manager routines 2-6 System Folder 1-11 system software version 7.0 2-24, 2-81, 3-13, 3-26, 3-29, 3-40, 4-4, 5-5, 5-10                                 |
| defined 2-66 search paths 2-31 search privileges. See See Folders privileges search strategies in resolution of alias records 4-5 to 4-8 absolute 4-6 exhaustive 4-8 fast 4-7 relative 4-5 See Files privileges 2-18 See Folders privileges 2-18 SetEOF function 1-8, 1-48 to 1-49, 2-117 to 2-118 SetFPos function 1-47, 2-116 SetVol function 2-36, 2-37, 2-135 SFGetFile procedure 3-53                                                                                              | StandardGetFile procedure 1-42 to 1-43, 3-4 to 3-5, 3-14, 3-50 StandardPutFile procedure 1-43, 3-5, 3-45 stationery pads, handled by Standard File Package 1-40, 3-43 subdirectories 1-10 synchronous execution with low-level File Manager routines 2-6 System Folder 1-11 system software version 7.0 2-24, 2-81, 3-13, 3-26, 3-29, 3-40, 4-4, 5-5, 5-10 system startup information 2-57 |
| defined 2-66 search paths 2-31 search privileges. See See Folders privileges search strategies in resolution of alias records 4-5 to 4-8 absolute 4-6 exhaustive 4-8 fast 4-7 relative 4-5 See Files privileges 2-18 See Folders privileges 2-18 SetEOF function 1-8, 1-48 to 1-49, 2-117 to 2-118 SetFPos function 1-47, 2-116 SetVol function 2-36, 2-37, 2-135 SFGetFile procedure 3-53 SFFGetFile procedure 3-54                                                                    | StandardGetFile procedure 1-42 to 1-43, 3-4 to 3-5, 3-14, 3-50 StandardPutFile procedure 1-43, 3-5, 3-45 stationery pads, handled by Standard File Package 1-40, 3-43 subdirectories 1-10 synchronous execution with low-level File Manager routines 2-6 System Folder 1-11 system software version 7.0 2-24, 2-81, 3-13, 3-26, 3-29, 3-40, 4-4, 5-5, 5-10                                 |
| defined 2-66 search paths 2-31 search privileges. See See Folders privileges search strategies in resolution of alias records 4-5 to 4-8 absolute 4-6 exhaustive 4-8 fast 4-7 relative 4-5 See Files privileges 2-18 See Folders privileges 2-18 SetEOF function 1-8, 1-48 to 1-49, 2-117 to 2-118 SetFPos function 1-47, 2-116 SetVol function 2-36, 2-37, 2-135 SFGetFile procedure 3-53 SFPGetFile procedure 3-54 SFPPutFile procedure 3-48 to 3-49                                  | StandardGetFile procedure 1-42 to 1-43, 3-4 to 3-5, 3-14, 3-50 StandardPutFile procedure 1-43, 3-5, 3-45 stationery pads, handled by Standard File Package 1-40, 3-43 subdirectories 1-10 synchronous execution with low-level File Manager routines 2-6 System Folder 1-11 system software version 7.0 2-24, 2-81, 3-13, 3-26, 3-29, 3-40, 4-4, 5-5, 5-10 system startup information 2-57 |
| defined 2-66 search paths 2-31 search privileges. See See Folders privileges search strategies in resolution of alias records 4-5 to 4-8 absolute 4-6 exhaustive 4-8 fast 4-7 relative 4-5 See Files privileges 2-18 See Folders privileges 2-18 SetEOF function 1-8, 1-48 to 1-49, 2-117 to 2-118 SetFPos function 1-47, 2-116 SetVol function 2-36, 2-37, 2-135 SFGetFile procedure 3-53 SFPGetFile procedure 3-54 SFPPutFile procedure 3-48 to 3-49 SFPUtFile procedure 3-47 to 3-48 | StandardGetFile procedure 1-42 to 1-43, 3-4 to 3-5, 3-14, 3-50 StandardPutFile procedure 1-43, 3-5, 3-45 stationery pads, handled by Standard File Package 1-40, 3-43 subdirectories 1-10 synchronous execution with low-level File Manager routines 2-6 System Folder 1-11 system software version 7.0 2-24, 2-81, 3-13, 3-26, 3-29, 3-40, 4-4, 5-5, 5-10 system startup information 2-57 |
| defined 2-66 search paths 2-31 search privileges. See See Folders privileges search strategies in resolution of alias records 4-5 to 4-8 absolute 4-6 exhaustive 4-8 fast 4-7 relative 4-5 See Files privileges 2-18 See Folders privileges 2-18 SetEOF function 1-8, 1-48 to 1-49, 2-117 to 2-118 SetFPos function 1-47, 2-116 SetVol function 2-36, 2-37, 2-135 SFGetFile procedure 3-53 SFPGetFile procedure 3-54 SFPPutFile procedure 3-48 to 3-49                                  | StandardGetFile procedure 1-42 to 1-43, 3-4 to 3-5, 3-14, 3-50 StandardPutFile procedure 1-43, 3-5, 3-45 stationery pads, handled by Standard File Package 1-40, 3-43 subdirectories 1-10 synchronous execution with low-level File Manager routines 2-6 System Folder 1-11 system software version 7.0 2-24, 2-81, 3-13, 3-26, 3-29, 3-40, 4-4, 5-5, 5-10 system startup information 2-57 |

| U                                                      | mounting 1-10, 2-11, 2-20, 2-139 to 2-140, 2-219 to       |
|--------------------------------------------------------|-----------------------------------------------------------|
| unlocking                                              | 2-222<br>naming 1-10, 2-27                                |
| directories 2-162, 2-178, 2-198                        | offline 1-11, 2-11, 2-145                                 |
| file ranges 2-212                                      | online 2-11, 2-26, 2-145                                  |
| files 2-162, 2-178, 2-198                              | organization of 2-52 to 2-57                              |
| UnmountVol function 2-132 to 2-133                     | passwords 2-112, 2-221                                    |
| UpdateAlias function 4-13, 4-18                        | placing offline 2-26, 2-142                               |
| update events, and Standard File Package routines 3-29 | recursive searching in 2-14, 2-43 to 2-44                 |
| user authentication methods 2-111, 2-222               | remote mounting of 2-20                                   |
| user interface                                         | searching 2-13 to 2-14, 2-38 to 2-44, 2-204 to 2-206      |
| for initializing and naming a disk 5-5 to 5-7          | selecting 3-10 to 3-12, 3-38 to 3-40                      |
| for saving and opening files 3-3 to 3-65               | specifying 2-29                                           |
| user interface guidelines 3-12                         | in Standard File Package dialog boxes. See current        |
| user names 2-223                                       | volume                                                    |
| user passwords 2-112                                   | unmounting 2-11, 2-140 to 2-141                           |
| V                                                      | W, X, Y                                                   |
| <u>v</u>                                               | **, 71, 1                                                 |
| VCB data type 2-78                                     | WDPBRec data type 2-106                                   |
| VCB queues. See volume control block queues            | working directories 2-180 to 2-182, 2-201 to 2-204        |
| VCBs. See volume control blocks                        | closing 2-181 to 2-182, 2-202 to 2-203                    |
| verifying formatting of disks 5-21                     | defined 2-26                                              |
| VIBs. See volume information blocks                    | getting information about 2-182, 2-203 to 2-204           |
| VolMountInfoHeader data type 2-110                     | opening 2-180 to 2-181, 2-201 to 2-202                    |
| volume attributes buffers 2-109                        | working directory control blocks 2-27                     |
| volume bitmaps 2-53, 2-62                              | working directory parameter blocks 2-106                  |
| volume catalogs. See catalog files                     | working directory reference numbers 1-15, 2-26            |
| volume characteristics                                 | write privileges. See Make Changes privileges             |
| changing defaults 5-13 to 5-14                         | writing data to files 1-23 to 1-26, 1-45, 2-113 to 2-114, |
| reverting back to defaults 5-14                        | 2-122 to 2-123                                            |
| volume control block queues 2-78                       |                                                           |
| volume control block records 2-78                      |                                                           |
| volume control blocks (VCBs) 1-10, 2-77 to 2-81        | 7                                                         |
| volume index 2-31                                      | <u>Z</u>                                                  |
| volume information blocks (VIBs) 2-59                  | zeroing disks 5-5                                         |
| volume mounting information records 2-110              | zeronig disas 5-5                                         |
| volume passwords 2-112, 2-221                          |                                                           |
| volume reference numbers 1-10, 2-26                    |                                                           |
| volumes                                                |                                                           |
| current 3-32<br>default 2-35 to 2-37                   |                                                           |
| defined 1-6, 2-54                                      |                                                           |
| determining if sharable 2-48                           |                                                           |
| ejected 2-145                                          |                                                           |
| ejected 2-143<br>ejecting 2-141                        |                                                           |
| flushing buffers 2-12                                  |                                                           |
| free space on 2-46 to 2-48                             |                                                           |
| HFS 2-54 to 2-57                                       |                                                           |
| identified in FSSpec records 2-87                      |                                                           |
| identifying in an alias resolution 4-6                 |                                                           |
| indexed searching 2-14                                 |                                                           |

This Apple manual was written, edited, and composed on a desktop publishing system using Apple Macintosh computers and FrameMaker software. Proof pages were created on an Apple LaserWriter IINTX printer. Final page negatives were output directly from text files on an AGFA ProSet 9800 imagesetter. Line art was created using Adobe™ Illustrator. PostScript™, the page-description language for the LaserWriter, was developed by Adobe Systems Incorporated.

Text type is Palatino<sup>®</sup> and display type is Helvetica<sup>®</sup>. Bullets are ITC Zapf Dingbats<sup>®</sup>. Some elements, such as program listings, are set in Apple Courier.

WRITER

Tim Monroe

DEVELOPMENTAL EDITOR

Antonio Padial

**ILLUSTRATOR** 

Peggy Kunz

PRODUCTION EDITOR

**Rex Wolf** 

ON-LINE PRODUCTION EDITOR

Gerri Gray

PROJECT MANAGER

Patricia Eastman

COVER DESIGNER

Barbara Smyth

Special thanks to Lars Borresen, Bill Bruffey, Dave Feldman, Nick Kledzik, Prashant Patel, and Kenny Tung.

Acknowledgments to Michael Abramowicz, Neil Day, Richard Dizmang, Sharon Everson, Sanborn Hodgkins, Jim Luther, Sue Luttner, Mikey McDougall, Jim Reekes, Keith Rollin, Gordon Sheridan, Steve Szymanski, and the entire Inside Macintosh team.